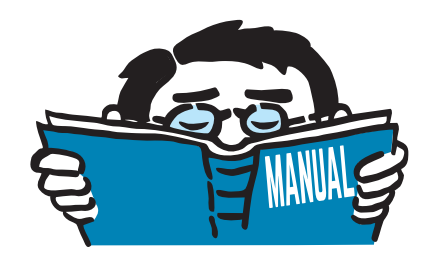

Fassung März 2018

Zusatzmodul

# **RF-BETON Stäbe**

Stahlbetonbemessung

## Programmbeschreibung

Alle Rechte, auch das der Übersetzung, vorbehalten. Ohne ausdrückliche Genehmigung der DLUBAL SOFTWARE GMBH ist es nicht gestattet, diese Programmbeschreibung oder Teile daraus auf jedwede Art zu vervielfältigen.

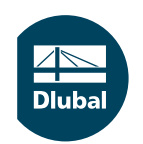

**© Dlubal Software GmbH 2018 Am Zellweg 2 D-93464 Tiefenbach Deutschland**

**Tel.: +49 9673 9203-0 Fax: +49 9673 9203-51 E-mail: info@dlubal.com Web: www.dlubal.de**

an<br>Diut

# Inhalt

#### **Inhalt Seite**

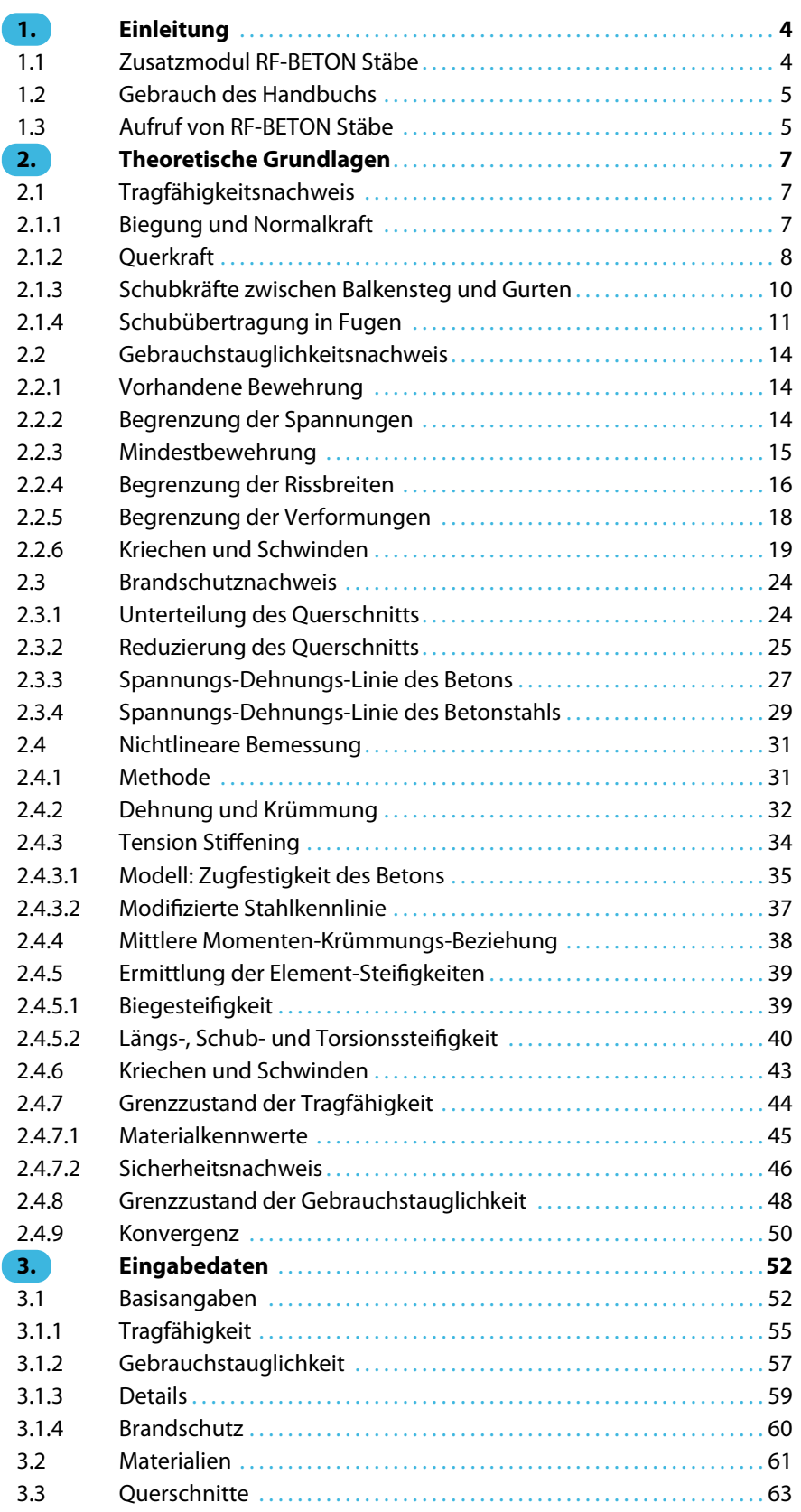

 $\frac{4}{\text{Dlubal}}$ 

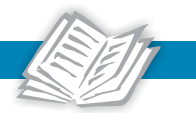

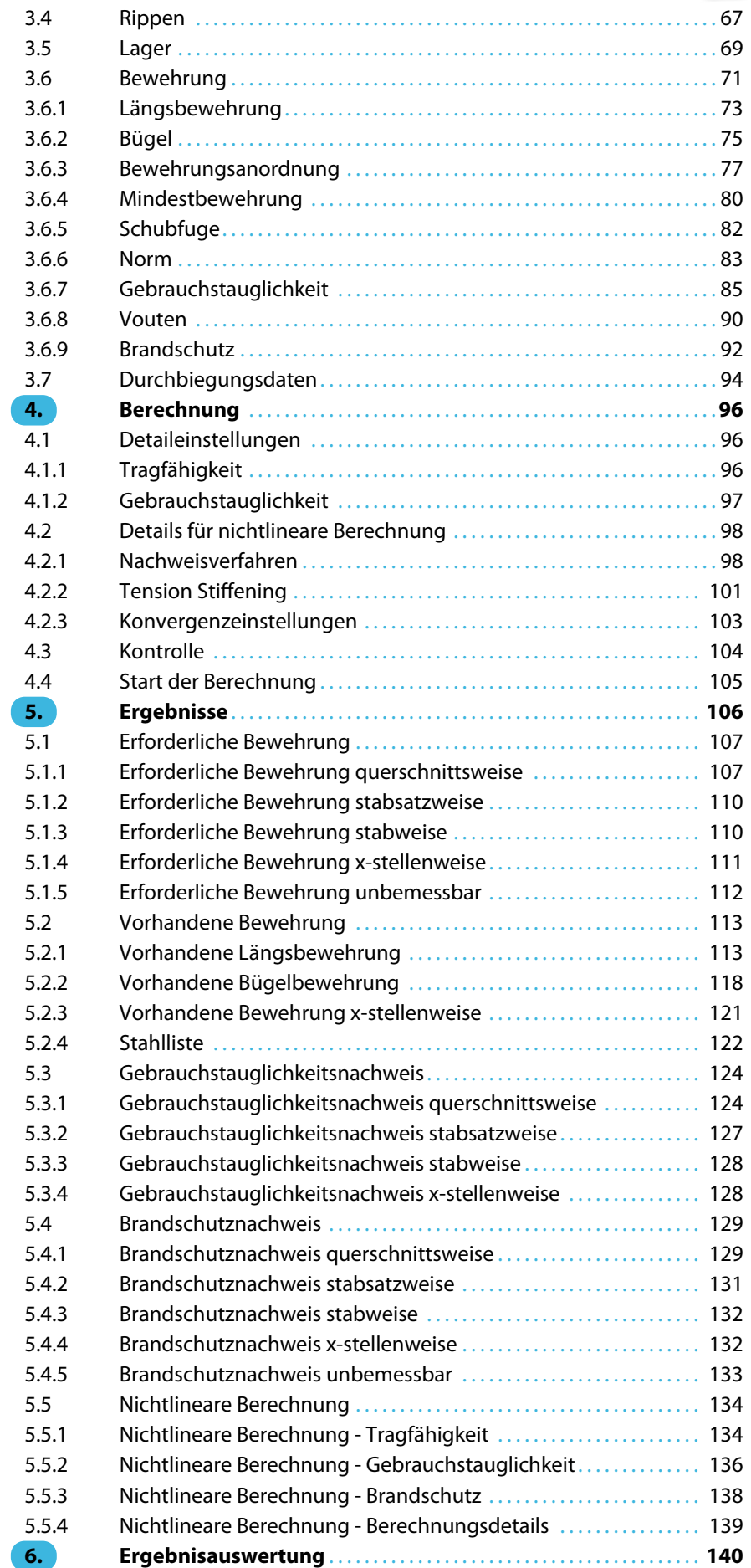

 $\frac{4}{\text{Dlubal}}$ 

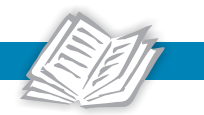

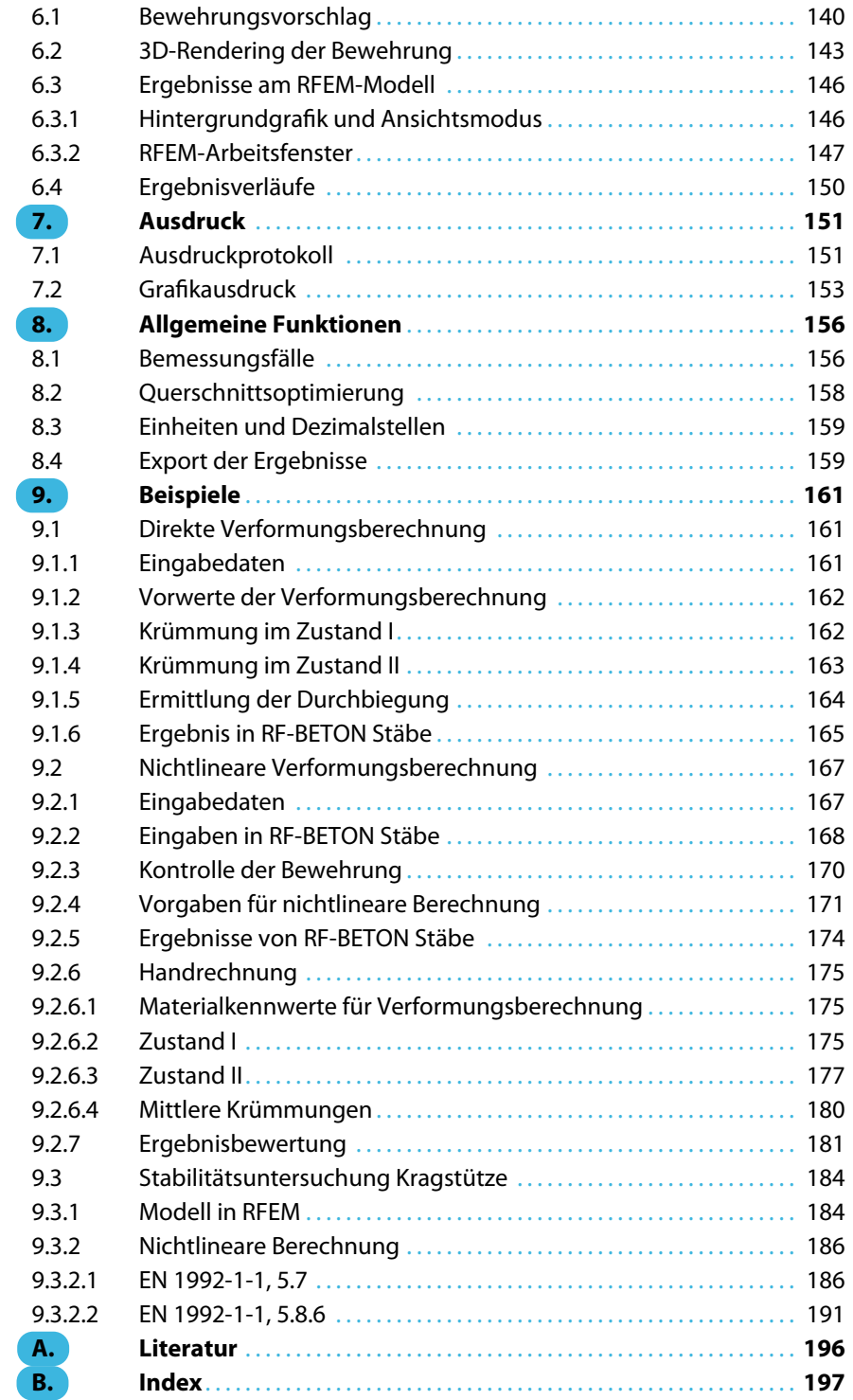

## <span id="page-4-0"></span>1 Einleitung

## **1.1 Zusatzmodul RF-BETON Stäbe**

RF-BETON Stäbe ist ein Zusatzmodul für RFEM. Durch die Integration in die RFEM-Oberfläche ist die lückenlose Berechnung und Bemessung von Stahlbetonbauteilen gewährleistet, die in RFEM in Form von Stabwerkselementen vorliegen.

1

Das Zusatzmodul übernimmt alle relevanten Modellparameter wie Materialien, Querschnitte, Stäbe, Stabsätze, Rippen, Lager sowie die Schnittgrößen der Lastfälle und Kombinationen aus RFEM. Im Programm sind aber auch Bemessungsalternativen mit geänderten Querschnitten einschließlich Optimierung möglich.

RF-BETON Stäbe untersucht die Grenzzustände der Tragfähigkeit und der Gebrauchstauglichkeit. Die Riss- und Durchbiegungsnachweise werden durch eine direkte Berechnung der Rissbreiten und Verformungen geführt. Optional wird überprüft, ob der Brandschutznachweis nach EN 1992-1-2:2004[[1\]](#page-196-0) erfüllt ist.

Die Bemessung ist nach folgenden Normen möglich:

- 
- EN 1992-1-1:2004/A1:2014
- DIN 1045-1:2008-08
- DIN 1045:1988-07
- ACI 318-14
- ACI 318-11
- CSA A23.3-14 (R2015)
- SIA 262:2013
- GB 50010-2010

Das Bild links zeigt die Nationalen Anhänge für EN 1992-1-1 [\[2](#page-196-0)], die zurzeit in RF-BETON Stäbe implementiert sind.

Die ermittelte erforderliche Bewehrung beinhaltet einen Bewehrungsvorschlag, der die benutzerdefinierten Vorgaben für die Längs- und Bügelstäbe berücksichtigt. Diese Bewehrungsausführung kann jederzeit angepasst werden; die mit den Änderungen verbundenen Nachweise werden automatisch aktualisiert.

RF-BETON Stäbe ermöglicht auch eine nichtlineare Analyse (Zustand II) mit Berücksichtigung von Tension Stiffening. Dabei kann der Einfluss von Kriechen und Schwinden erfasst werden.

Die eingelegte Bewehrung wird fotorealistisch visualisiert – sowohl im Zusatzmodul als auch an den Betonquerschnitten des RFEM-Modells. Diese wirklichkeitsgetreue Darstellung des Bewehrungskorbes kann mit den übrigen Ein- und Ausgabedaten der Bemessung im Ausdruckprotokoll dokumentiert werden.

Wir wünschen Ihnen viel Freude und Erfolg mit RF-BETON Stäbe.

Ihr DLUBAL-Team

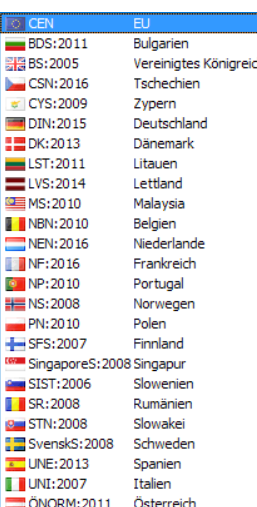

Nationale Anhänge für EN 1992-1-1

<span id="page-5-0"></span>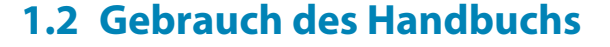

Da die Themenbereiche Installation, Benutzeroberfläche, Ergebnisauswertung und Ausdruck im RFEM-Handbuch ausführlich erläutert sind, wird hier auf eine Beschreibung verzichtet. Der Schwerpunkt dieses Handbuchs liegt auf den Besonderheiten, die sich im Rahmen der Arbeit mit dem Zusatzmodul RF-BETON Stäbe ergeben.

1

Dieses Handbuch orientiert sich an der Reihenfolge und am Aufbau der Eingabe- und Ergebnismasken. Im Text sind die beschriebenen **Schaltflächen** (Buttons) in eckige Klammern gesetzt, z. B. [Ansichtsmodus]. Gleichzeitig sind sie am linken Rand abgebildet. Die **Begriffe**, die in Dialogen, Tabellen und Menüs erscheinen, sind in Kursivschrift hervorgehoben, sodass die Erläuterungen gut nachvollzogen werden können.

Am Ende des Handbuchs befindet sich ein Stichwortverzeichnis. Sollten Sie dort nicht fündig werden, können Sie die Suchfunktion für die [Knowledge Base](https://www.dlubal.com/de/support-und-schulungen/support/knowledge-base) auf unserer Website nutzen, um unter den Beiträgen zu den Betonmodulen eine Lösung zu finden. Auch unsere [FAQs](https://www.dlubal.com/de/support-und-schulungen/support/faq) bieten eine Reihe an Hilfestellungen.

## **1.3 Aufruf von RF-BETON Stäbe**

Es bestehen in RFEM folgende Möglichkeiten, das Zusatzmodul RF-BETON Stäbe zu starten.

#### **Menü**

 $\bullet$ 

Sie können das Zusatzmodul aufrufen mit dem RFEM-Menü

#### **Zusatzmodule** → **Stahlbetonbau** → **RF-BETON Stäbe**.

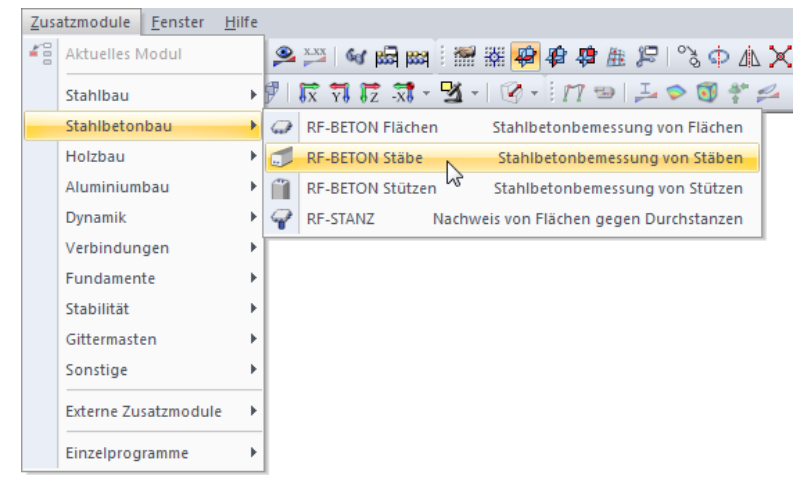

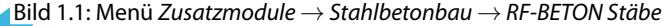

#### **Navigator**

Alternativ rufen Sie das Zusatzmodul im Daten-Navigator auf durch Anklicken des Eintrags

1

**Zusatzmodule** → **RF-BETON Stäbe**.

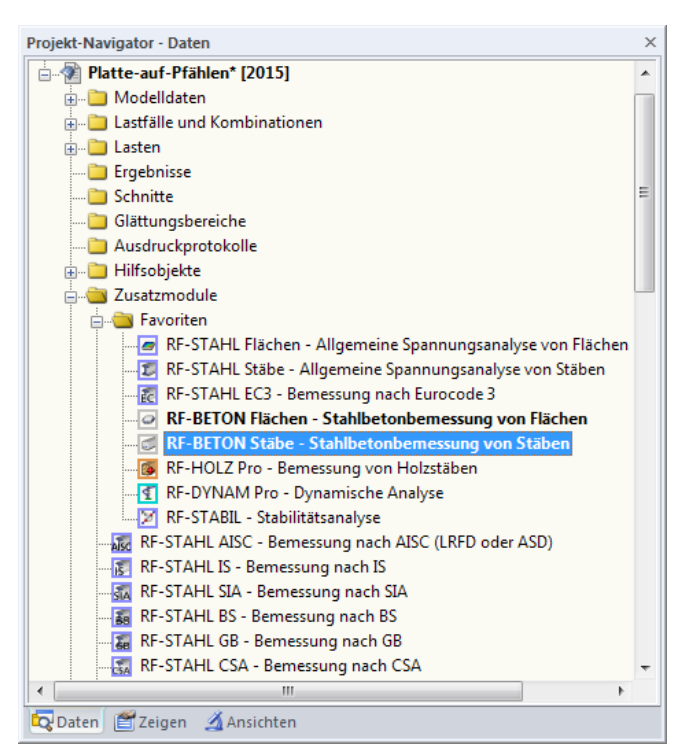

Bild 1.2: Daten-Navigator: Zusatzmodule  $\rightarrow$  RF-BETON Stäbe

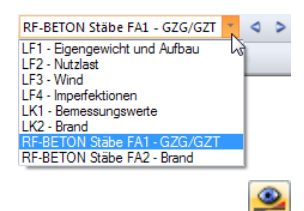

#### **Panel**

Wenn im RFEM-Modell schon Ergebnisse von RF-BETON Stäbe vorliegen, können Sie das Bemessungsmodul auch über das Panel starten:

Stellen Sie den relevanten RF-BETON Stäbe-Bemessungsfall in der Lastfallliste der Menüleiste ein. Lassen Sie über die Schaltfläche [Ergebnisse ein/aus] die Bewehrungen grafisch darstellen.

Im Panel können Sie nun die Schaltfläche **zum RE-BETON Stäbe** zum Aufruf des Moduls benutzen.

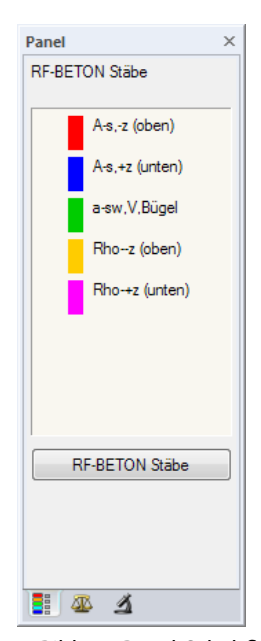

Bild 1.3: Panel-Schaltfläche [RF-BETON Stäbe]

## <span id="page-7-0"></span>2 Theoretische Grundlagen

## **2.1 Tragfähigkeitsnachweis**

Auf eine ausführliche Beschreibung der linearen Bemessungsverfahren wird verzichtet, da das Handbuch kein Lehrbuch ersetzen soll.

2

#### **2.1.1 Biegung und Normalkraft**

In EN 1992-1-1, Abschnitt 6.1 oder DIN 1045-1, Abschnitt 10.2 werden die Bemessungsgrundlagen für den Nachweis in den Grenzzuständen der Tragfähigkeit dargestellt. Diese Regelungen gelten für Biegung mit oder ohne Normalkraft und für Normalkraft allein.

Der rechnerische Versagenszustand tritt ein, wenn die Grenzdehnungen erreicht werden. Je nachdem, wo diese Grenzdehnungen auftreten, kann das Versagen durch den Beton oder den Betonstahl ausgelöst werden.

Das folgende Bild verdeutlicht die zulässigen Dehnungsverteilungen bei Biegung mit und ohne Längskraft nach EN 1992-1-1, Abschnitt 6.1.

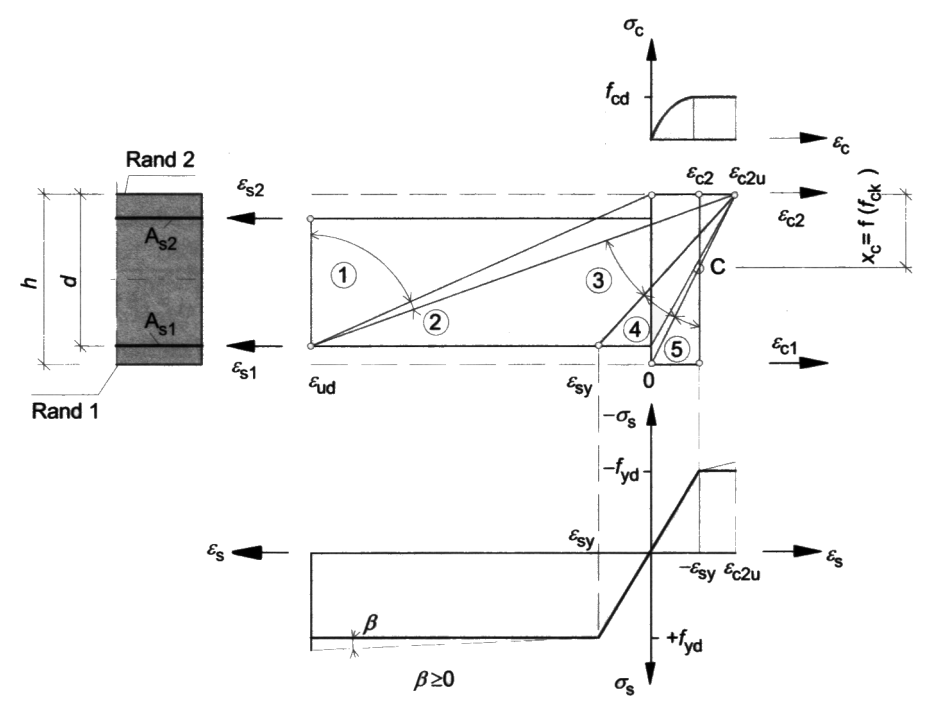

Bild 2.1: Rechnerisch mögliche Dehnungsverteilungen im Grenzzustand der Tragfähigkeit

Die im Bild gezeigten Bereiche der Dehnungsverteilungen bedeuten nach[[3\]](#page-196-0):

#### **Bereich 1**

Dieser Bereich stellt sich bei einer mittigen Zugkraft oder bei einer Zugkraft mit geringer Ausmitte ein. Über dem gesamten Querschnitt treten nur Dehnungen auf. Der statisch wirksame Querschnitt besteht nur aus den beiden Bewehrungslagen  $A_{s1}$  und  $A_{s2}$ . Die Bewehrung versagt, weil die Grenzdehnung  $\varepsilon_{ud}$  erreicht wird.

#### <span id="page-8-0"></span>**Bereich 2**

Bereich 2 tritt bei reiner Biegung und bei Biegung mit Längskraft (Druck- und Zugkraft) auf. Die Nulllinie liegt innerhalb des Querschnitts. Die Biegezugbewehrung wird voll ausgenutzt, d. h. der Stahl versagt durch das Erreichen der Grenzdehnung. Der Betonquerschnitt wird in der Regel nicht voll ausgenutzt: Die Stauchungen erreichen nicht die Grenzdehnung  $\varepsilon_{c2}$ <sub>u</sub>.

2

#### **Bereich 3**

Dieser Bereich stellt sich nur bei reiner Biegung und bei Biegung mit Längskraft (Druck) ein. Die Tragkraft des Stahls ist größer als die Tragkraft des Betons. Der Beton versagt, weil seine Grenzdehnung  $\varepsilon_{c2u}$  erreicht wird.

Das Versagen des Betons kündigt sich wie in den Bereichen 1 und 2 durch Risse an, da der Stahl die Fließgrenze überschreitet (Bruch mit Vorankündigung).

#### **Bereich 4**

Bereich 4 tritt bei Biegung mit einer Längsdruckkraft auf. Er stellt den Übergang eines vorwiegend auf Biegung beanspruchten Querschnitts zu einem auf Druck beanspruchten Querschnitt dar. Der Beton versagt, bevor im Stahl die Fließgrenze erreicht wird, da die möglichen Dehnungen sehr klein sind. Dieser Bereich hat einen stark bewehrten Querschnitt zur Folge. Er wird daher durch Einlegen einer Druckbewehrung vermieden.

Kleine Stahldehnungen in der Zugzone führen zum Bruch ohne Vorankündigung (die Biegezugbewehrung gerät nicht ins Fließen).

#### **Bereich 5**

Dieser Bereich liegt bei einer Druckkraft mit geringer Ausmitte (z. B. Stütze) oder bei einer zentrischen Druckkraft vor. Über dem gesamten Querschnitt treten nur Stauchungen auf.

Die Stauchung am weniger gedrückten Rand liegt zwischen  $0 > \varepsilon_{c1} > \varepsilon_{c2}$ . Alle Stauchungsverteilungen schneiden sich im Punkt C.

#### **2.1.2 Querkraft**

Der Nachweis der Querkrafttragfähigkeit ist nur im Grenzzustand der Tragfähigkeit zu führen. Die Einwirkungen und die Widerstände gehen mit ihren Bemessungswerten ein. Das allgemeine Nachweisformat nach EN 1992-1-1, Abschnitt 6.2.1 lautet:

 $V_{\mathit{Fd}} \leq V_{\mathit{Rd}}$ 

mit

- $V_{\text{Ed}}$  : Bemessungswert der einwirkenden Querkraft
- $V_{\text{Rd}}$  : Bemessungswert der Querkrafttragfähigkeit

Je nach Versagensmechanismus wird der Bemessungswert der Querkrafttragfähigkeit durch einen der folgenden drei Werte bestimmt.

- $\bm{\mathsf{V}}_{\textsf{Rd},\textsf{c}}$  : Querkraftwiderstand eines Bauteils ohne Querkraftbewehrung
- $V_{Rd,s}$ : Querkraftwiderstand eines Bauteils mit Querkraftbewehrung, der durch die Fließgrenze der Querkraftbewehrung begrenzt ist (Zugstrebenversagen)
- $V_{Rd, max}$  : Querkraftwiderstand, der durch die Betondruckstrebenfestigkeit begrenzt ist

Bleibt die einwirkende Querkraft V<sub>Ed</sub> unter dem Wert von V<sub>Rd,c</sub>, dann ist rechnerisch keine Querkraftbewehrung erforderlich und der Nachweis ist erfüllt.

Liegt die einwirkende Querkraft V<sub>Ed</sub> über dem Wert von V<sub>Rd,c</sub>, ist eine Querkraftbewehrung vorzusehen. Die Querkraftbewehrung muss die gesamte Querkraft aufnehmen. Außerdem ist die Tragfähigkeit der Betondruckstrebe nachzuweisen.

2

 $V_{Ed} \leq V_{Rd,s}$  und  $V_{Ed} \leq V_{Rd,max}$ 

Die verschiedenen Querkrafttragfähigkeiten bestimmen sich nach EN 1992-1-1 wie folgt.

#### **Querkrafttragfähigkeit ohne Querkraftbewehrung**

Der Bemessungswert für den Querkraftwiderstand V $_{\text{Rd.c}}$  darf ermittelt werden mit:

$$
V_{Rd,c} = \left[C_{Rd,c} \cdot k (100 \rho_1 \cdot f_{ck})^{\frac{1}{3}} - k_1 \cdot \sigma_{cp}\right] b_w \cdot d
$$
 EN 1992-1-1, Gl. (6.2a)

mit

$$
C_{\text{Rd},c}
$$
: Empfohlener Beiwert: 0,18/ $\gamma_c$   
\n $k = 1 + \sqrt{\frac{200}{d}} \le 2.0$ : Maßstabsfaktor zur Berücksichtigung der Querschnittshöhe  
\nd: Mittlere statische Höhe in [mm]  
\n $\rho_l = \frac{A_{sl}}{b_w \cdot d} \le 0.02$ : Längsbewehrungsgrad  
\n $A_{sl}$ : Fläche der Zugbewehrung, die mindestens ( $I_{bd}$  + d) über den  
\nbetrachteten Querschnitt hinaus geführt wird  
\n: Charakteristischer Wert der Betondruckfestigkeit in [N/mm<sup>2</sup>]  
\n $k_1$ : Empfohlener Beiwert: 0,15  
\n $b_w$ : Kleinste Querschnittsbreite innerhalb der Zugzone in [mm]  
\nd  
\n: Statische Nutzhöhe der Biegebewehrung in [mm]  
\n $\sigma_{cp} = \frac{N_{Ed}}{A_c} < 0.2 f_{cd}$ : Bemessungswert der Betonlängsspannung in [N/mm<sup>2</sup>]

Es darf jedoch ein Mindestwert der Querkrafttragfähigkeit V $_{Rd.c.min}$  angesetzt werden.

$$
V_{Rd,c,min} = \begin{bmatrix} v_{min} + k_1 \cdot \sigma_{cp} \end{bmatrix} \cdot b_w \cdot d \qquad \text{EN 1992-1-1, Gl. (6.2b)}
$$

mit

$$
v_{\min} = 0.035 \cdot \sqrt{k^3 \cdot f_{ck}}
$$

#### **Querkrafttragfähigkeit mit Querkraftbewehrung**

Für Bauteile mit Querkraftbewehrung rechtwinklig zur Bauteilachse ( $\alpha = 90$ °) gilt:

$$
V_{Rd,s} = \frac{A_{sw}}{s} \cdot z \cdot f_{ywd} \cdot \cot \theta
$$

mit

A<sub>sw</sub>: Querschnittsfläche der Querkraftbewehrung

- s : Bügelabstand
- z : Hebelarm der inneren Kräfte angenommen zu 0,9 d
- f<sub>ywd</sub>: Bemessungswert der Streckgrenze der Querkraftbewehrung

 $\theta$  : Neigung der Betondruckstrebe

Die Neigung der Betondruckstrebe  $\theta$  darf in Abhängigkeit von der Beanspruchung innerhalb bestimmter Grenzen gewählt werden. Damit soll der Tatsache Rechnung getragen werden, dass ein Teil der Querkraft über die Rissreibung abgetragen wird und somit das Fachwerk nicht belastet. Folgende Grenzen sind in Gleichung (6.7) der EN 1992-1-1 empfohlen.

ywd ⋅ cot EN 1992-1-1, Gl. (6.8)

 $1 < \cot \theta < 2.5$ 

<span id="page-10-0"></span>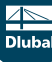

Die Druckstrebenneigung  $\theta$  kann damit zwischen folgenden Werten variieren:

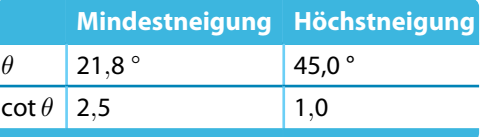

Tabelle 2.1: Empfohlene Grenzen der Druckstrebenneigung

#### **Querkrafttragfähigkeit der Betondruckstrebe**

Für Bauteile mit Querkraftbewehrung rechtwinklig zur Bauteilachse ( $\alpha = 90$ °) gilt:

$$
V_{Rd,\text{max}} = \frac{\alpha_{\text{cw}} \cdot b_{\text{w}} \cdot z \cdot \nu_1 \cdot f_{\text{cd}}}{\cot \theta + \tan \theta}
$$
 EN 1992-1-1, Gl. (6.9)

mit

 $\alpha_{\text{cw}}$ : Beiwert zur Berücksichtigung des Spannungszustands im Druckgurt

- b<sub>w</sub>: Querschnittsbreite
- z : Hebelarm der inneren Kräfte (exakt berechnet in Biegebemessung)
- $\nu_1$   $\,$ : Abminderungsbeiwert für Betonfestigkeit bei Schubrissen
- f cd : Bemessungswert der Betonfestigkeit
- $\theta$  : Neigung der Betondruckstrebe

#### **2.1.3 Schubkräfte zwischen Balkensteg und Gurten**

Die Längsschubspannung v<sub>Ed,f</sub> am Gurtanschluss an den Steg wird durch die Längskraftdifferenz  $\Delta{\sf F}_{\sf d,f}$  im maßgebenden Teil des Gurtes nach EN 1992-1-1, Abschnitt 6.2.4 (3), Gleichung (6.20) bestimmt.

$$
\mathbf{v}_{\text{Ed,f}} = \frac{\Delta F_{d,f}}{h_f \cdot \Delta \mathbf{x}_f}
$$

mit

 $h_f$ : Gurtdicke am Anschluss

 $\Delta x_f$ : betrachtete Länge

 $\Delta{\sf F}_{{\sf d},\sf f}$  : Längskraftdifferenz im Gurt über die Länge  $\varDelta{\sf x}$ 

Dabei darf höchstens der halbe Abstand zwischen Momentenmaximum und Momentennullpunkt für die Länge  $\Delta x_f$  herangezogen werden, wobei bei Einwirkung von Einzellasten der Abstand zwischen den Einzellasten nicht überschritten werden sollte.

Die Ermittlung von  $\Delta F_{df}$  erfolgt optional über eine Steuerung in den Moduldetails nach zwei unterschiedlichen Methoden, die im Folgenden vorgestellt sind.

2

#### <span id="page-11-0"></span>**2 Theoretische Grundlagen**

1. Vereinfachtes Verfahren mittels innerem Hebelarm  $z = 0.9$  d ohne Berücksichtigung von M<sub>z</sub>

2

$$
F_{d,i} = \left(\frac{M_{y,Ed}}{z} - \frac{N_{Ed}}{z} \cdot z_s\right) \cdot \frac{b_{\text{eff},i}}{b_{\text{eff}}}
$$
 für Druckgurte  

$$
F_{d,i} = \left(\frac{M_{y,Ed}}{z} - \frac{N_{Ed}}{z} \cdot z_s + N_{Ed}\right) \cdot \frac{A_{sa}}{A_s}
$$
 für Zuggurte

mit

- $Z_{\varsigma}$ : Distanz zwischen Schwerpunkt des Querschnitts und der Zugbewehrung
- z : Hebelarm der inneren Kräfte 0,9 d
- b<sub>eff,i</sub> : Breite des abliegenden Flansches (Druckgurt) bzw. Breite der Bewehrungsverteilung im abliegenden Flansch (Zuggurt) unter Berücksichtigung der Option Bewehrung gleichmäßig über die gesamte Plattenbreite verteilen (siehe [Bild 3.30,](#page-77-0) [Seite 77\)](#page-77-0)
- $b_{\text{eff}}$  : Gurtbreite
- A<sub>sa</sub> : im angeschlossenen Zuggurt ausgelagerte Bewehrung
- As : Gesamtfläche der Zugbewehrung
- 2. Berechnung von F<sub>d</sub> aus allgemeiner Spannungsintegration in Querschnittsteilflächen

Die erforderliche Zuggurtbewehrung infolge der Schubkräfte pro Abschnittslänge asf darf nach Gleichung (6.21) ermittelt werden.

$$
a_{sf} \ge \frac{v_{Ed,f} \cdot h_f}{\cot \theta_f \cdot f_{yd}}
$$
\nmit

\n
$$
1,0 \le \cot \theta_f \le 2,0 \quad : \text{ Neigung der Betondruckstrebe für Druckgurte}
$$
\n
$$
1,0 \le \cot \theta_f \le 1,25 \quad : \text{Neigung der Betondruckstrebe für Zuggurte}
$$
\n
$$
f_{yd} \qquad : \text{Bemessungswert der Streckgrenze der Bewehrung}
$$

Dabei muss gleichzeitig vermieden werden, dass die Druckstreben im Gurt versagen. Dies geschieht durch Erfüllung der folgenden Anforderung:

 $\mathsf{v}_{\mathsf{E} d} \leq \nu_1 \cdot \mathsf{f}_{\mathsf{c} d} \cdot \sin \theta_\mathsf{f} \cdot \cos \theta_\mathsf{f}$ EN 1992-1-1, Gl. (6.22)

mit

f<sub>cd</sub> : Bemessungswert der Betonfestigkeit

 $\nu_1$  : Abminderungsbeiwert für Betonfestigkeit bei Schubrissen

#### **2.1.4 Schubübertragung in Fugen**

Bei nachträglich ergänzten Betonbauteilen muss die Übertragung der Schubkraft zwischen den unterschiedlichen Betonierabschnitten nachgewiesen werden. Diese sogenannten Schubfugen treten bei Betonbauteilen unterschiedlichen Alters auf. Hier müssen beispielsweise Anschlussfugen zwischen Bauabschnitten bei Neubau oder Sanierung oder Fugen zwischen Fertigteilen und Ortbetonergänzungen betrachtet werden.

Die Schubkraftübertragung soll dabei wie folgt nachgewiesen werden:

 $v_{Edi} \le v_{Rdi}$  EN 1992-1-1, Gl. (6.23)

#### **2 Theoretische Grundlagen**

Für die Berechnung der Schubspannung in der Schubfuge gibt es zwei Möglichkeiten:

1. Berechnung aus V<sub>z</sub><sub>Fd</sub> und  $\beta$ -Faktor gemäß EN 1992-1-1 Gleichung (6.24) ohne Berücksichtigung von M<sub>z.Ed</sub>

Hier ist  $v_{\text{Fdi}}$  der Bemessungswert der aufzunehmenden Schubkraft je Längeneinheit in der Fuge. Dieser Wert wird durch Gleichung (6.24) ermittelt.

2

$$
v_{Edi} = \frac{\beta \cdot V_{Ed}}{z \cdot b_i}
$$

mit

- $\beta$ : Quotient aus der Längskraft im Aufbeton und der Gesamtlängskraft in der Druck- bzw. Zugzone im betrachteten Querschnitt
- $V_{\text{Ed}}$ : Bemessungswert der einwirkenden Querkraft
- z : Hebelarm des zusammengesetzten Querschnitts
- b<sub>i</sub>: Breite der Kontaktfuge

Der Bemessungswert der Schubtragfähigkeit v<sub>Rdi</sub> wird mit folgender Gleichung (6.25) bestimmt.

 $v_{Rdi} = c \cdot f_{ctd} + \mu \cdot \sigma_n + \rho \cdot f_{yd} \cdot (\mu \cdot \sin \alpha + \cos \alpha) \leq 0,5 \nu \cdot f_{cd}$ mit

c und  $\mu$ : von der Rauigkeit der Fuge abhängige Beiwerte nach EN 1992-1-1, 6.2.5 (2)

- $f_{\text{ctd}}$ : Bemessungswert der Betonzugfestigkeit nach EN 1992-1-1, 3.1.6 (2)P
- $\sigma_{\rm n}$ : kleinste Spannung rechtwinklig zur Fuge, welche gleichzeitig mit der Querkraft wirkt (positiv für Druck) mit  $\sigma_{\sf n}$   $<$  0,6  $\cdot$  f<sub>cd</sub>
- $\rho$  :  $A_s/A_i$

mit

- A<sub>s</sub> Querschnittsfläche der die Fuge kreuzenden Bewehrung
- A<sup>i</sup> Verbundfläche
- $\alpha$  : Neigungswinkel der Verbundbewehrung
- $\nu$  : Festigkeitsabminderungsbeiwert nach EN 1992-1-1, 6.2.2 (6)
- 2. Berechnung aus Längskraftdifferenz in der Querschnittsergänzung aus allgemeiner Spannungsintegration

Der starre Verbund, welcher für den Nachweis der Schubfugen im GZT vorausgesetzt wird, soll vornehmlich durch Haftverbund, d. h. Adhäsion und mikromechanische Verzahnung, erreicht werden. Damit ist die Fugenbewehrung für die Übertragung der Kräfte nach Überwindung des starren Verbundes und für die Duktilität der Verbindung zuständig, während die Schubfuge ausschließlich für den Haftverbund ausgelegt werden müsste.

In den aktuellen Normen wird diesem Ansatz nur in geringem Maße Rechnung getragen. Ein verschieblicher Verbund wird zwar zugelassen, aber auf der sicheren Seite liegend konservativ abgegrenzt und durch Konstruktionsregeln ergänzt.

Bei Schubfugen, welche im Grenzzustand der Tragfähigkeit planmäßig auf verschieblichen Verbund ausgelegt sind, müssen zusätzlich Nachweise im Grenzzustand der Gebrauchstauglichkeit geführt werden. Für diesen Fall muss der verschiebliche Verbund konsequent in die Bestimmung der Schnittgrößen und Spannungen in GZT und GZG einbezogen werden.

Eigenspannungen, die normalerweise mit Schubspannungen in der Fuge einhergehen (beispielsweise aus verschiedenem Schwindverhalten zweier Betonteile unterschiedlichen Alters), werden in der Regel nicht berücksichtigt. Die einwirkende Schubkraft v<sub>Edi</sub> wird ausschließlich aus Schnittgrößen am Querschnitt berechnet.

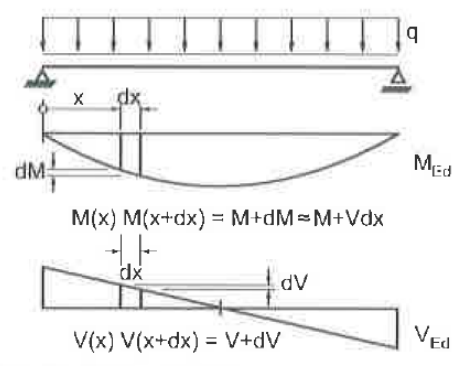

a Schnittgrößen am Balken

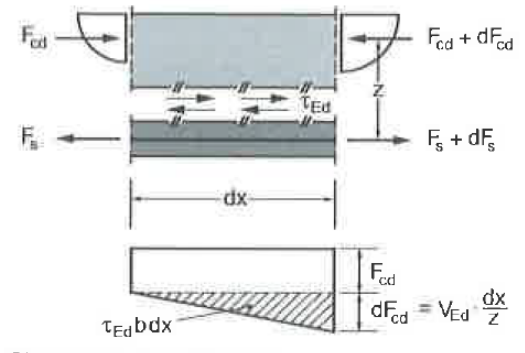

**b** Gleichgewicht am Element

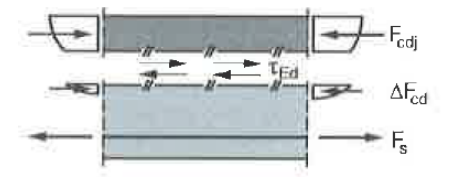

c Fuge in der Druckzone

Bild2.2: Schubspannungen in Fugen nach [[4\]](#page-196-0)

In Bild 2.2 ist ein Ausschnitt der Länge dx aus einem Balken mit Schubfuge parallel zur Bauteilachse dargestellt. Hier bewirkt das variable Biegemoment über die Länge eine Veränderung der Gurtkräfte. Es gilt beispielsweise für den Druckgurt:

$$
dF_{cd} = \frac{dM_{Ed}}{z} = \frac{V_{Ed}dx}{z}
$$

Es besteht ein Gleichgewicht zwischen der Druckkraftänderung und den Schubspannungen in der Fuge.

$$
\tau_{Ed} = \frac{dF_{cd}}{bdx} = \frac{V_{Ed}dx}{bzdx} = \frac{V_{Ed}}{bz}
$$

Danach steht bei konstanten Hebelarm z die Beanspruchung der Schubfuge im Verhältnis zur Querkraft V<sub>Ed</sub>, wobei eine gleichbleibende Normalkraft keinen Einfluss auf die Schubkraft in der Fuge parallel zur Bauteilachse hat.

Liegt die Schubfuge innerhalb der Druckzone, muss lediglich der Anteil der Gurtkraftdifferenz zwischen Fuge und Druckgurtrand übertragen werden. Damit wird  $\tau_{\rm Ed}$  zu:

$$
\tau_{Ed} = \frac{F_{cdi}}{F_{cd}} \cdot \frac{V_{Ed}}{bz}
$$

2

## <span id="page-14-0"></span>**2.2 Gebrauchstauglichkeitsnachweis**

Die Nachweise in den Grenzzuständen der Gebrauchstauglichkeit bestehen aus verschiedenen Einzelnachweisen, die z. B. für den Eurocode in folgenden Abschnitten geregelt sind:

2

- Begrenzung der Spannungen: EN 1992-1-1, Abschnitt 7.2
- Begrenzung der Rissbreiten: EN 1992-1-1, Abschnitt 7.3
- Begrenzung der Verformungen: EN 1992-1-1, Abschnitt 7.4

#### **2.2.1 Vorhandene Bewehrung**

Beim Nachweis der Gebrauchstauglichkeit wird zuerst untersucht, ob der Querschnitt bewehrt werden kann und ob der Bewehrungsvorschlag im Querschnitt untergebracht werden kann. Ist dies nicht der Fall, wird für diesen Stab keine Gebrauchstauglichkeit nachgewiesen.

Die Gebrauchstauglichkeitsnachweise werden mit den Bewehrungsquerschnitten geführt, die in Maske 3.1 Vorhandene Längsbewehrung vorliegen.

#### **2.2.2 Begrenzung der Spannungen**

#### **Betondruckspannungen**

Die Betondruckspannungen müssen nach EN 1992-1-1, Abschnitt 7.2 (1) begrenzt werden, um Risse oder starkes Kriechen zu vermeiden, falls diese die Funktion des Tragwerks beeinträchtigen können. In Abschnitt 7.2 (2) wird deshalb ein Reduktionsfaktor für die charakteristische Betondruckfestigkeit angeraten.

 $\sigma_c = k_1 \cdot f_{ck}$ 

Der empfohlene Wert für  $\mathsf{k}_1$  ist 0,6.

#### **Betonstahlspannungen**

Zur Vermeidung nichtelastischer Dehnungen, unzulässiger Rissbildungen und Verformungen sind gemäß EN 1992-1-1, Abschnitt 7.2 (4) die Zugspannungen in der Bewehrung zu begrenzen. In Abschnitt 7.2 (5) werden Reduktionsfaktoren für die charakteristische Zugfestigkeit empfohlen, die von der Art der Einwirkungskombination abhängig sind.

 $\sigma_{\rm s} = {\bf k}_{3} \cdot {\bf f}_{\rm vk}$ für charakteristische Einwirkungskombination

 $\sigma_{\rm s} = {\bf k}_4 \cdot {\bf f}_{\rm vk}$ für indirekte Einwirkung (Zwang)

Die empfohlenen Werte für  $k_3$  und  $k_4$  sind 0,8 bzw. 1,0.

#### <span id="page-15-0"></span>**2.2.3 Mindestbewehrung**

Der Mindestbewehrungsquerschnitt zur Begrenzung der Rissbreite ermitteltsich gemäß EN1992-1-1, Abschnitt 7.3.2 (2) nach Gl. (7.1) vereinfacht wie folgt:

2

$$
A_{s,\min} \cdot \sigma_s = k_c \cdot k \cdot f_{ct,\text{eff}} \cdot A_{ct}
$$

mit

- A<sub>s,min</sub>: Mindestquerschnittsfläche der Betonstahlbewehrung in der Zugzone
- $\sigma_{\rm c}$ : Zulässige Spannung der Betonstahlbewehrung nach Bild 2.3
- $k_c$ : Beiwert zur Berücksichtigung der Spannungsverteilung in der Zugzone  $k_c = 1,0$  bei reinem Zug

 $k_c = 0,4$  bei Biegung

Bei Biegung mit Normalkraft wird  $\mathsf{k}_{\mathsf{c}}$  folgend bestimmt:

$$
k_c = 0,4 \cdot \left[1 - \frac{\sigma_c}{k_1 \cdot (h/h^*) \cdot f_{ct,eff}}\right] \le 1
$$
 EN 1992-1-1, Gl. (7.2)

mit

- $\sigma_{\mathsf{c}}\;$   $:$  mittlere Betonspannung, die auf den untersuchten Teil des Querschnitts wirkt,  $\sigma_c = N_{Ed}/(b \cdot h)$
- $N_{Ed}$ : Normalkraft, die auf den untersuchten Teil des Querschnitts wirkt
- $h^*$  :  $h^* = h < 1,0$  m
- $k_1$ : Beiwert zur Berücksichtigung der Auswirkungen der Normalkräfte auf die Spannungsverteilung:

$$
\begin{aligned} k_1&=1,5 \qquad \qquad &\text{für } N_{\text{Ed}}&=\text{Druckkraft} \\ k_1&=2h^*/(3h) \qquad \qquad &\text{für } N_{\text{Ed}}&=\text{Zugkraft} \end{aligned}
$$

- k : Beiwert zur Berücksichtigung von nichtlinear verteilten Eigenspannungen  $k = 1.0$  für Stege mit  $h < 300$  mm
	- $k = 0,65$  für h  $\geq 800$  mm
	- $k = 1,0$  bei außerhalb hervorgerufenen Zwang (z. B. Stützensenkung)
- f ct,eff : Mittelwert der wirksamen Zugfestigkeit des Betons beim Auftreten der Risse  ${\sf f}_{\sf ct, eff} = {\sf f}_{\sf ctm}$
- A<sub>ct</sub> : Fläche der Betonzugzone

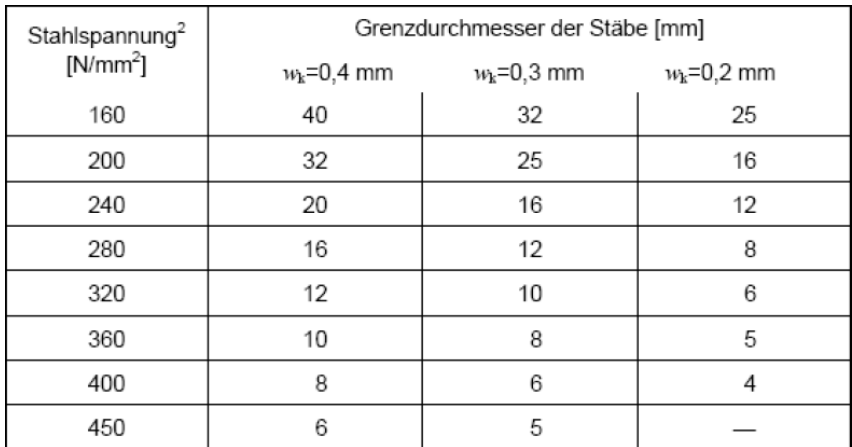

Bild 2.3: Grenzdurchmesser  $\varnothing_{\mathsf{s}}^*$  bei Betonstählen gemäß EN 1992-1-1, Tabelle 7.2

#### <span id="page-16-0"></span>**2.2.4 Begrenzung der Rissbreiten**

#### **Kontrolle des Stabdurchmessers**

Der Grenzdurchmesser der Bewehrungsstäbe max  $\varnothing$ , wird gemäß EN 1992-1-1, Abschnitt 7.3.3 (2) wie folgt überprüft.

$$
\varnothing_{\mathsf{s}} = \varnothing_{\mathsf{s}}^* \cdot \frac{f_{\mathsf{ct,eff}}}{2,9} \cdot \frac{k_{\mathsf{c}} \cdot h_{\mathsf{cr}}}{2(h-d)} \qquad \text{für}
$$

$$
\varnothing_{\mathsf{s}} = \varnothing_{\mathsf{s}}^* \cdot \frac{f_{\mathsf{ct,eff}}}{2,9} \cdot \frac{h_{\mathsf{cr}}}{8(h-d)} \qquad \text{für}
$$

Biegung

gleichmäßig verteilte Zugnormalspannungen

2

mit

 $\varnothing_{\sf s}^*$ : Grenzdurchmesser nach [Bild 2.3](#page-15-0)

- $\mathsf{f}_{\mathsf{ct},\mathsf{eff}}:$  Wirksame Zugfestigkeit des Betons zum betrachteten Zeitpunkt, hier  $\mathsf{f}_{\mathsf{ctm}}$
- $k<sub>c</sub>$ : Beiwert zur Berücksichtigung der Spannungsverteilung in der Zugzone, siehe hierzu [Kapitel 2.2.3](#page-15-0)
- $h_{cr}$  : Höhe der Zugzone unmittelbar vor der Rissbildung
- h : Gesamthöhe des Querschnitts
- d : Statische Nutzhöhe bis zum Schwerpunkt der außenliegenden Bewehrung

#### **Nachweis des Stababstands**

Der maximale Stababstand max s<sub>l</sub> ist nach EN 1992-1-1 in Tabelle 7.3 geregelt.

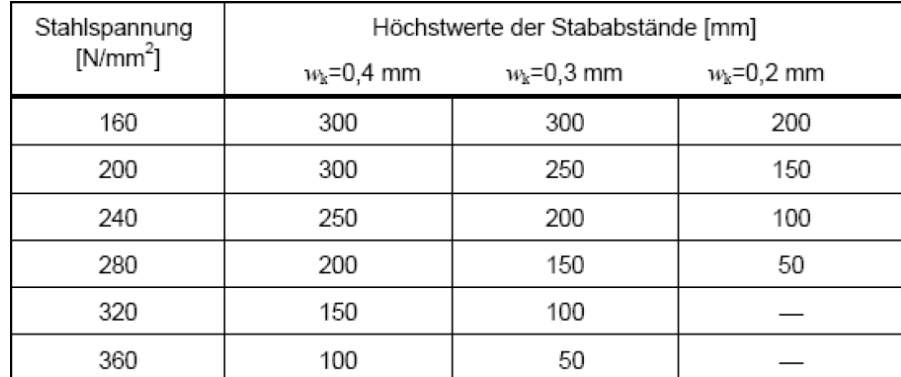

Bild 2.4: Höchstwerte der Stababstände gemäß EN 1992-1-1, Tabelle 7.3

#### **Nachweis der Rissbreite mit direkter Berechnung**

Die charakteristische Rissbreite w<sub>k</sub> wird gemäß EN 1992-1-1, Abschnitt 7.3.4 nach Gl. (7.8) bestimmt.

 $w_k = s_{r,\text{max}} \cdot (\varepsilon_{\text{sm}} - \varepsilon_{\text{cm}})$ 

mit

- s<sub>r,max</sub> : Größter Rissabstand bei abgeschlossenem Rissbild nach Gl. (7.11) bzw. (7.14)
- $\varepsilon_{\text{sm}}$  : Mittlere Dehnung der Bewehrung unter Berücksichtigung der Mitwirkung des Betons auf Zug zwischen den Rissen
- $\varepsilon_{\textsf{cm}}$  : Mittlere Dehnung des Betons zwischen den Rissen

#### **Maximaler Rissabstand sr,max**

Ist der Stababstand in der Zugzone nicht größer als 5 ⋅ (c +  $\varnothing$ /2), darf der maximale Rissabstand bei abgeschlossenem Rissbild gemäß EN 1992-1-1, Abschnitt 7.3.4 (3) wie folgt ermittelt werden:

2

$$
s_{r,\text{max}} = k_3 \cdot c + \frac{k_1 \cdot k_2 \cdot k_4 \cdot \varnothing}{\rho_{p,\text{eff}}}
$$
 EN 1992-1-1, Gl. (7.11)

mit

- $k<sub>3</sub>$ : Empfohlener Beiwert: 3,4 (deutscher Nationaler Anhang: 0)
- c : Betondeckung der Längsbewehrung
- $k<sub>1</sub>$ : Beiwert zur Berücksichtigung der Verbundeigenschaften der Bewehrung: 0,8 für Rippenstähle bzw. 1,6 für Stäbe mit glatter Oberfläche
- $k<sub>2</sub>$ : Beiwert zur Berücksichtigung der Dehnungsverteilung: 0,5 für Biegung bzw. 1,0 für reinen Zug
- $k_4$ : Empfohlener Beiwert: 0,425 (deutscher Nationaler Anhang: 1/3,6)
- $\rho_{p,eff}$  : Wirksamer Bewehrungsgrad

Wenn der Abstand der im Verbund liegenden Stäbe 5 ⋅  $(c + \varnothing/2)$  übersteigt oder wenn in der Zugzone keine im Verbund liegende Bewehrung vorhanden ist, darf als Grenzwert der Rissbreite angenommen werden:

$$
s_{r,\max} = 1,3 \cdot (h - x) \qquad \qquad \text{EN 1992-1-1, Gl. (7.14)}
$$

Der Ansatz der Gleichungen (7.11) und (7.14) sind "Kann"-Regelungen im Sinne des Eurocodes. Interne Untersuchungen der beiden Rissabstandsgleichungen haben ergeben, dass die klare Trennung der Anwendung von Gleichung (7.14) auf Bewehrungsstäbe mit einem größeren Abstand wie 5 ⋅  $(c + \varnothing/2)$  nicht immer zur gewollten Rissbreite führt. Untersucht wurden Querschnitte mit geringfügig unterschiedlichen Bewehrungsabständen im Bereich von 5 ⋅  $(c + \varnothing/2)$ . Bei plattenartigen Querschnitten ergab sich bei einem Stababstand von 1,01 ⋅ [5 ⋅ (c +  $\varnothing$ /2)] mit Gl. (7.14) ein kleinerer Rissabstand als mit Gl. (7.11) bei einem Stababstand von 0,99 ⋅ [5 ⋅ (c +  $\varnothing$ /2)]. Dies würde bedeuten, dass bei Erhöhung des Bewehrungsgehaltes die Rissbreite ansteigt, sobald der Grenzwert des Stababstandes 5 ⋅  $(c + \varnothing/2)$  unterschritten ist. Drastisch ausgedrückt bedeutet dies: Die errechnete Rissbreite im unbewehrten Bereich ist kleiner als im bewehrten Bereich!

Im Programm wird der Rissabstand standardmäßig immer mit Gleichung (7.11) berechnet. Optional kann als oberer Grenzwert s<sub>r, max</sub> nach Gleichung (7.14) aktiviert werden. Aufgrund des oben erläuterten Sachverhalts wird der obere Grenzwert unabhängig vom vorhandenen Stababstand der Zugbewehrung immer berücksichtigt.

#### **Differenz der mittleren Dehnung (**ε**sm -** ε**cm)**

Die Differenz der mittleren Dehnung von Beton und Betonstahl wird nach EN 1992-1-1, Abschnitt 7.3.4 (2), Gl. (7.9) wie folgt ermittelt.

$$
\varepsilon_{sm} - \varepsilon_{cm} = \frac{\sigma_s - k_t \cdot \frac{f_{ct,eff}}{\rho_{p,eff}} \cdot \left(1 + \alpha_e \cdot \rho_{p,eff}\right)}{E_s} \ge 0.6 \cdot \frac{\sigma_s}{E_s}
$$

mit

 $\sigma_{\rm s}$  : Spannung in Zugbewehrung unter Annahme eines gerissenen Querschnitts

 $k_t$  : Faktor für Verbundkriechen

- $k_t = 0.6$  bei kurzzeitiger Lasteinwirkung
- $k_t = 0.4$  bei langfristiger Lasteinwirkung
- $\mathsf{f}_{\mathsf{ct},\mathsf{eff}}$  : Wirksame Zugfestigkeit des Betons zum betrachteten Zeitpunkt (hier  $\mathsf{f}_{\mathsf{ctm}}$ )

 $\alpha_{\mathsf{e}}$  : Verhältnis der E-Moduln E $_{\mathsf{s}}/\mathsf{E}_{\mathsf{cm}}$ 

 $\rho_{\text{eff}}$  : Wirksamer Bewehrungsgrad

#### <span id="page-18-0"></span>**2.2.5 Begrenzung der Verformungen**

EN 1992-1-1, Abschnitt 7.4.3 ermöglicht es, die Begrenzung der Verformungen vereinfacht mit einer direkten Berechnung nachzuweisen. Die Durchbiegungen sind dabei wirklichkeitsnah zu ermitteln: Das Berechnungsverfahren muss das tatsächliche Bauwerksverhalten mit einer Genauigkeit wiedergeben, die auf den Nachweiszweck abgestimmt ist.

2

Die Durchbiegung wird durch zweimalige Integration aus der Differentialgleichung der Biegelinie ermittelt. Da sich bei einem Stahlbetonquerschnitt die Steifigkeit jedoch abschnittsweise infolge Rissbildung ändert, ist das Momenten-Krümmungs-Diagramm nichtlinear. Es bestehen große Unterschiede in der Krümmung und damit auch in der Durchbiegung für Zustand I und Zustand II.

Die Durchbiegung wird daher mit dem Prinzip der virtuellen Arbeiten für die Stelle der maximalen Verformung bestimmt. Für die Krümmung wird eine Näherungslinie verwendet, die die Extremwerte der Krümmung mit einer zum Momentenverlauf affinen Linie verbindet.

In der Handrechnung werden nach[[3](#page-196-0)] drei Werte der Durchbiegung erfasst:

#### **Unterer Rechenwert der Durchbiegung**

Die geringste Durchbiegung erhält man, wenn die Berechnung für einen vollständig ungerissenen Querschnitt durchgeführt wird (Zustand I). Diese Durchbiegung wird als  $f_{\rm i}$  bezeichnet.

#### **Oberer Rechenwert der Durchbiegung**

Die größte Durchbiegung erhält man, wenn die Berechnung für einen vollständig gerissenen Querschnitt durchgeführt wird (Zustand II). Diese Durchbiegung wird als  $f_l$ l bezeichnet.

#### **Wahrscheinlicher Wert der Durchbiegung**

Es ist anzunehmen, dass Teilbereiche des Querschnitts ungerissen und andere, höher beanspruchte Bereiche gerissen sind. Dabei verläuft die Momenten-Krümmungs-Beziehung bis zum ersten Riss nach Zustand I und dann teilweise gerissen. Diese Annahme liefert den wahrscheinlichen Wert der Durchbiegung f, der zwischen dem unteren und oberen Rechenwert liegt. Nach EN 1992-1-1, Abschnitt 7.4.3 (3), Gl. (7.18) kann dieser ausfolgender Beziehung gewonnen werden:

#### $\alpha = \zeta \cdot \alpha_{\rm II} + (1 - \zeta) \cdot \alpha_{\rm I}$

Die Werte  $\alpha_\mathsf{I}$  und  $\alpha_\mathsf{II}$  kennzeichnen allgemeine Durchbiegungsparameter (z. B. f $_\mathsf{I}$  oder f $_\mathsf{II}$ ). Dies kann eine Dehnung, Krümmung, Durchbiegung oder Verdrehung sein.  $\zeta$  ist der Verteilungsbeiwert zwischen Zustand I und Zustand II und liegt wie in EN 1992-1-1, Gl. (7.19) dargestellt zwischen  $0 < \zeta < 1$ . Die Verformungsberechnung ist in der Regel mit der quasi-ständigen Einwirkungskombination zu führen (siehe EN 1992-1-1, Abschnitt 7.4.3 (4)).

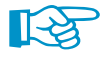

Im [Kapitel](#page-161-0) 9.1 ab [Seite](#page-161-0) 161 ist ein Beispiel vorgestellt, in dem die Handrechnung einer Verformungsberechnung mit den Ergebnissen des Programms verglichen wird.

#### <span id="page-19-0"></span>**2.2.6 Kriechen und Schwinden**

#### **Ermittlung der Eingangsgrößen**

Dieses Kapitel gibt einen Überblick über die zeitabhängigen Spannungen und Dehnungen aus Kriechen und Schwinden. Der Kriech- und Schwindeinfluss wird im analytischen Gebrauchstauglichkeitsnachweis für die Bestimmung der Verformung verwendet. Der Ansatz von Kriechen und Schwinden in der nichtlinearen Berechnung wird im [Kapitel 2.4.6](#page-43-0) erläutert.

2

**Kriechen** bezeichnet die zeitabhängige Verformung des Betons unter Belastung über einen bestimmten Zeitraum. Die wesentlichen Einflussgrößen sind ähnlich denen des Schwindens, wobei zusätzlich die sogenannte kriecherzeugende Spannung einen wichtigen Einfluss auf die Kriechverformungen hat. Besondere Beachtung bedarf dabei die Dauer der Belastung, der Zeitpunkt der Lastaufbringung sowie die Höhe der Beanspruchung. Die Größe, durch die das Kriechen erfasst wird, ist die Kriechzahl  $\varphi\left(\mathsf{t},\mathsf{t}_0\right)$  zum betrachteten Zeitpunkt  $t$ .

**Schwinden** beschreibt eine zeitabhängige Änderung des Volumens ohne Einwirkung von äußeren Lasten oder Temperatur. Auf die weitere Verzweigung des Schwindproblems in einzelne Erscheinungsformen (Trocknungsschwinden, autogenes Schwinden, plastisches Schwinden und Karbonatisierungsschwinden) wird hier nicht näher eingegangen. Wesentliche Einflussgrößen des Schwindens sind die relative Luftfeuchte, die wirksame Bauteildicke, die Gesteinskörnung, die Betonfestigkeit, der Wasserzementwert, die Temperatur sowie die Art und Dauer der Nachbehandlung. Die Größe, durch die das Schwinden erfasst wird, ist das Schwindmaß  $\varepsilon_{\mathsf{c},\mathsf{s}}\left(\mathsf{t},\mathsf{t}_{\mathsf{s}}\right)$  zum betrachteten Zeitpunkt t.

Im Folgenden wird die Ermittlung der Kriechzahl  $\varphi$   $({\sf t},{\sf t}_0)$  und des Schwindmaßes  $\varepsilon_{\sf c,s}^{}\,({\sf t},{\sf t}_\sf s})$  gemäß EN 1992-1-1, Abschnitt 3.1.4 und Anhang B vorgestellt.

## $\mathsf{K}$ riechzahl  $\varphi$  (t, t $_{\mathbf{0}}$ )

Voraussetzung zur Anwendung der nachfolgenden Formeln ist, dass die kriecherzeugende Spannung  $\sigma_c$  der einwirkenden Dauerlast folgenden Wert nicht überschreitet:

 $\sigma_{\sf c} \leq$  0,45  $\cdot$   $f_{\sf ckj}$ 

mit

f ckj : Zylinderdruckfestigkeit des Betons zum Zeitpunkt des Aufbringens der kriecherzeugenden Spannung

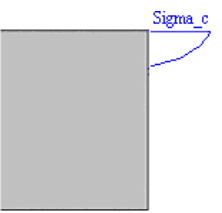

Bild 2.5: Kriecherzeugende Spannung

Unter der Annahme eines linearen Kriechverhaltens ( $\sigma_\mathsf{c}\leq$  0,45  $\cdot\mathsf{f}_\mathsf{ckj}$ ) kann das Kriechen des Betons durch eine Abminderung des Elastizitätsmoduls für den Beton erfasst werden.

$$
E_{c,\text{eff}} = \frac{E_{cm}}{1 + \varphi_{\text{eff}}(t, t_0)}
$$

mit

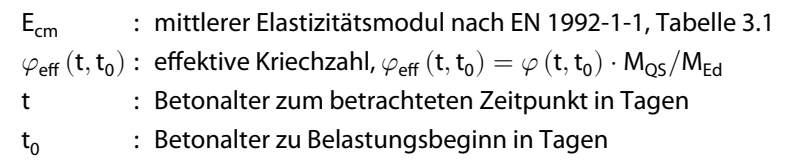

Die Kriechzahl  $\varphi\left({\rm t},{\rm t}_{\rm 0}\right)$  zum untersuchten Zeitpunkt  $t$  darf wie folgt berechnet werden:

$$
\varphi(t, t_0) = \varphi_{RH} \cdot \beta(f_{cm}) \cdot \beta(t_0) \cdot \beta(t, t_0)
$$

mit

 $\varphi_{\rm RH}$ 

$$
\begin{aligned}\n\vdots \\
= \left[ 1 + \frac{1 - \frac{RH}{100}}{0.1 \cdot \sqrt[3]{h_0}} \cdot \alpha_1 \right] \cdot \alpha_2\n\end{aligned}
$$

RH : Relative Luftfeuchte in [%]

 $h_0$ : Wirksame Bauteildicke in [mm]

$$
h_0 = \frac{2 \cdot A_c}{u}
$$

A<sub>c</sub> Querschnittsfläche

u Querschnittsumfang

 $\alpha_1, \alpha_2$ : Anpassungsfaktoren

$$
\alpha_1 = \left(\frac{35}{\mathsf{f}_{\mathsf{cm}}}\right)^{0,7}
$$

$$
\alpha_2 = \left(\frac{35}{\mathsf{f}_{\mathsf{cm}}}\right)^{0,2}
$$

f cm Mittelwert der Zylinderdruckfestigkeit

2

$$
\beta\left(\mathsf{f}_{\mathsf{cm}}\right) \; : \; = \frac{16,8}{\sqrt{\mathsf{f}_{\mathsf{cm}}}}
$$

$$
f_{\rm cm}
$$
 Mittelwert der Zylinderdruckfestigkeit des Betons in [N/mm<sup>2</sup>]  

$$
f_{\rm cm} = \frac{1}{2(1.020)}
$$

$$
\beta(t_0) \quad : \; = \frac{1}{0.1 + t_0^{0.20}}
$$

 $t_0$  Betonalter zu Belastungsbeginn in Tagen

$$
\beta_c(t, t_0) : = \left[\frac{t - t_0}{\beta_H + t - t_0}\right]^{0,3}
$$

t : Betonalter zum betrachteten Zeitpunkt in Tagen

 $\mathsf{t}_0\;$  : Betonalter zu Belastungsbeginn in Tagen

$$
\beta_H: \ = 1.5 \cdot \left[1 + \left(0.012 \cdot RH\right)^{18}\right] \cdot h_0 + 250 \cdot \alpha_3 \leq 1\,500 \cdot \alpha_3
$$

RH : Relative Luftfeuchte in [%]

 $\mathsf{h}_0\,:\,$  Wirksame Bauteildicke [mm]

$$
\alpha_\mathtt{3}:\ \text{Anpassungsfaktor}
$$

$$
\alpha_3 = \left(\frac{35}{f_{\text{cm}}}\right)^{0,5} \le 1,0
$$

Folgende Eingaben sind zur Berechnung der Kriechzahl erforderlich:

- RH Relative Luftfeuchte [%]
- $t_0$  Betonalter zu Belastungsbeginn in Tagen
- t Betonalter zum betrachteten Zeitpunkt in Tagen (wahlweise  $\infty$ )

Der Einfluss hoher oder niedriger Temperatur in einem Bereich von 0 °C bis 80 °C auf den Aushärtungsgrad des Betons kann durch eine Korrektur des Betonalters durch folgende Gleichung berücksichtigt werden:

$$
t_{T}=\sum_{i=1}^{n}e^{-\left[\frac{4000}{273+T(\Delta t_{i})}-13,65\right]}\cdot\Delta t_{i}
$$

mit

- n : Anzahl der Perioden mit gleicher Temperatur
- T  $(\varDelta \mathfrak{t}_{\mathfrak{j}})$  : Temperatur in [°C] während des Zeitraums  $\varDelta \mathfrak{t}_{\mathfrak{j}}$

 $\Delta t_i$ : Anzahl der Tage mit dieser Temperatur T

Der Einfluss der Zementart auf die Kriechzahl des Betons kann dadurch berücksichtigt werden, dass das Belastungsalter  $t_0$  mit Hilfe folgender Formel verändert wird.

$$
t_0 = t_{0,T} \cdot \left(1 + \frac{9}{2 + (t_{0,T})^{1,2}}\right)^{\alpha} \ge 0.5
$$

mit

 $\bm{{\mathsf{t}}}_{0,\mathsf{T}} = \bm{{\mathsf{t}}}_\mathsf{T}$  : Wirksames Betonalter bei Belastungsbeginn unter Berücksichtigung des Einflusses der Temperatur

2

 $\alpha$  : Exponent, abhängig von der Zementart, siehe Tabelle 2.2

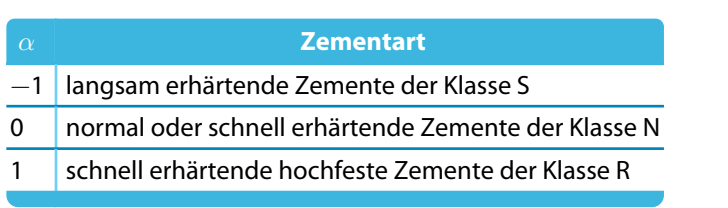

**Tabelle 2.2: Exponent**  $\alpha$ 

#### **Beispiel**

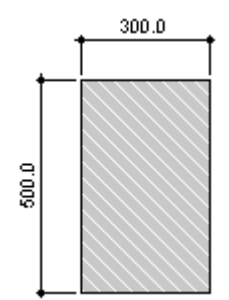

Beton C25/30 Zement CEM 42,5 N RH: 50% Zwei Temperaturwechsel: 6 Tage - Temperatur 15 °C 8 Tage - Temperatur 7 °C Betrachtetes Betonalter t<sub>k</sub>: 365 Tage

Bild 2.6: Querschnitt

Betonalter bei Kriechbeginn:

$$
t_{T} = \sum_{i=1}^{n} e^{-\left[\frac{4000}{273 + T(\Delta t_{i})} - 13,65\right]} \cdot \Delta t_{i}
$$
  
=  $e^{-\left[\frac{4000}{273 + T(\Delta t_{i})} - 13,65\right]} \cdot 6 + e^{-\left[\frac{4000}{273 + T(\Delta t_{i})} - 13,65\right]} \cdot 8 = 8,96 \text{ Tage}$ 

Betonalter unter Einfluss der Zementart:

$$
t_0 = t_{0,T} \cdot \left(1 + \frac{9}{2 + \left(t_{0,T}\right)^{1,2}}\right)^{\alpha} = 8{,}96 \cdot \left(1 + \frac{9}{2 + \left(8{,}96\right)^{1,2}}\right)^{0} = 8{,}96 \text{ Tage}
$$

Wirksame Bauteildicken:

$$
h_0 = \frac{2 \cdot A_c}{u} = \frac{2 \cdot 0.3 \cdot 0.5}{2 \cdot (0.3 + 0.5)} = 0.1875 \text{ cm}
$$

Kriechzahl:

$$
\varphi(t, t_0) = \varphi_{RH} \cdot \beta(f_{cm}) \cdot \beta(t_0) \cdot \beta_c(t, t_0) = 1,933 \cdot 2,923 \cdot 0,606 \cdot 0,758 = 2,595
$$

mit

$$
\varphi_{\text{RH}} = \left[ 1 + \frac{1 - \frac{\text{RH}}{100}}{0, 1 \cdot \sqrt[3]{h_0}} \cdot \alpha_1 \right] \cdot \alpha_2 = \left[ 1 + \frac{1 - \frac{50}{100}}{0, 1 \cdot \sqrt[3]{187,5}} \cdot 1,042 \right] \cdot 1,012 = 1,933
$$

$$
\alpha_1 = \left( \frac{35}{f_{cm}} \right)^{0,7} = \left( \frac{35}{33} \right)^{0,7} = 1,042
$$

$$
\alpha_2 \left( \frac{35}{f_{cm}} \right)^{0,2} = \left( \frac{35}{33} \right)^{0,2} = 1,012
$$

$$
\beta \left( f_{cm} \right) \quad : = \frac{16,8}{\sqrt{f_{cm}}} = \frac{16,8}{\sqrt{33}} 2,923
$$

$$
\beta(t_0) := \frac{1}{0,1+t_0^{0,2}} = \frac{1}{0,1+8,96^{0,2}} = 0,606
$$
\n
$$
\beta_c(t,t_0) := \left[\frac{t-t_0}{\beta_H+t-t_0}\right]^{0,3} = \left[\frac{365-8,96}{538,779+365-8,96}\right]^{0,3} = 0,758
$$
\n
$$
\beta_H := 1,5\left[1+(0,012\cdot RH)^{18}\right]\cdot h_0 + 250\cdot \alpha_3 = 1,5\cdot\left[1+(0,012\cdot 50)^{18}\right]\cdot 187,5+250\cdot 1,030 = 538,779
$$
\n
$$
\beta_H := \left[\frac{35}{33}\right]^{0,5} = 1,030
$$

## **Schwindmaß** ε**(t, t<sup>s</sup> )**

Bei der Ermittlung des Schwindmaßes  $\varepsilon(\text{t},\text{t}_\text{s})$  gemäß EN 1992-1-1, Abschnitt 3.1.4 kann die Schwinddehnung  $\varepsilon_{cs}(t)$  aus der Summe der Komponenten autogenes Schwinden  $\varepsilon_{ca}(t)$  und Trocknungsschwinden  $\varepsilon_{cd}(t, ts)$  berechnet werden.

$$
\varepsilon_{cs}(t) = \varepsilon_{ca}(t) + \varepsilon_{cd}(t, t_s)
$$

Die autogene Schwinddehnung  $\varepsilon_{\textsf{ca}}$  (Schrumpfen) zum betrachteten Zeitpunkt (t) folgt aus:

$$
\varepsilon_{ca}\left(t\right)=\beta_{as}\left(t\right)\cdot\varepsilon_{ca}\left(\infty\right)
$$

mit

$$
\begin{array}{ll} \beta_{as}\left(t\right) & : = 1 - e^{-0.2\cdot\sqrt{t}}\\ \varepsilon_{ca}\left(\infty\right) & : = 2.5\cdot\left(f_{ck} - 10\right)\cdot10^{-6} & \text{characteristische Betondruckfestigkeit } f_{ck}\text{ in }[N/mm^2] \end{array}
$$

Der Anteil aus Trocknungsschwinden  $\varepsilon_{\text{cd}}$  ermittelt sich wie folgt:

 $\varepsilon_{\text{cd}}\left(t,t_{\text{s}}\right)=\beta_{\text{ds}}\left(t,t_{\text{s}}\right)\cdot k_{h}\cdot\varepsilon_{\text{cd},0}\left(f_{\text{cm}}\right)$ 

mit

$$
\beta_{ds}\left(t,t_s\right)\colon=\frac{t-t_s}{t-t_s+0.04\cdot\sqrt{h_0^3}}
$$

t Betonalter in Tagen zum betrachteten Zeitpunkt

t<sub>s</sub> Betonalter in Tagen zum Beginn des Schwindens

 $h_0$  Wirksame Querschnittsdicke in [mm]:  $h_0 = 2 \cdot A_c/u$ 

 $\varepsilon_{\sf cd,0}$ 

$$
\vdots \\ = 0.85 \cdot \left\lceil (220 + 110 + \alpha_{ds1}) \cdot e^{-\alpha_{ds2}} \frac{f_{cm}}{f_{cm0}} \right\rceil \cdot 10^{-6} \cdot \beta_{RH}
$$

t contra la caracterí  $\rm{f_{cm}}$  Mittlere Zylinderdruckfestigkeit des Betons in [N/mm $^2$ ]  $f_{\text{cm0}}$  10 N/mm<sup>2</sup>

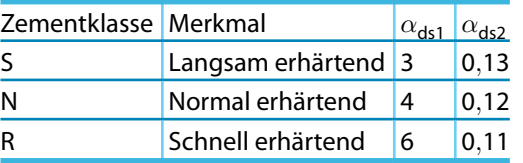

Tabelle 2.3:  $\alpha_{ds1}$  und  $\alpha_{ds2}$ 

$$
\beta_{\sf RH} \ = 1{,}55 \cdot \left[1-\left(\frac{\sf RH}{\sf RH_0}\right)^3\right]
$$

RH Relative Luftfeuchte der Umgebung in [%]  $RH_0$  100 %

 $\frac{1}{2}$ 

2

### **Beispiel**

Beton C25/30

Zement CEM 42,5 N

RH: 50 %

Betonalter  $t_s$  bei Schwindbeginn: 28 Tage

Betrachtes Betonalter t: 365 Tage

Wirksame Querschnittsdicke:

$$
h_0 = \frac{2 \cdot A_c}{u} = \frac{2 \cdot 0.3 \cdot 0.5}{2 \cdot (0.3 + 0.5)} = 0.1875 \text{ m}
$$

#### Autogenes Schwinden:

 $\varepsilon_{ca} (t) = \beta_{as} (t) \cdot \varepsilon_{ca} (\infty) =$  0,978  $\cdot$  0,0000375 = 0,0000367 mit

$$
\begin{aligned} \beta_{as}\left(t\right)~&:~1-e^{-0.2t^{0.5}}=1-e^{-0.2\cdot\sqrt{365}}=0.978\\ \epsilon_{ca}\left(\infty\right)&:~2.5\cdot\left(f_{ck}-10\right)\cdot10^{-6}=2.5\cdot\left(25-10\right)\cdot10^{-6}=0.0000375 \end{aligned}
$$

#### Trocknungsschwinden:

 $\varepsilon_{cd}(t,t_s) = \beta_{ds}(t,t_s) \cdot k_h \cdot \varepsilon_{cd,0} = 0,766 \cdot 0,87 \cdot 0,000512 = 0,000341$ mit

$$
\beta_{ds}\left(t,t_{s}\right)=\frac{\left(t-t_{s}\right)}{\left(t-t_{s}\right)+0.04\cdot\sqrt{h_{0}^{3}}}=\frac{\left(365-28\right)}{\left(365-28\right)+0.04\cdot\sqrt{187.5^{3}}}=0,766
$$

$$
h_0 = 187,5 \text{ mm} \Rightarrow k_h = 0,87
$$
  
\n
$$
\varepsilon_{cd,0} = 0,85 \cdot \left[ (220 + 110 \cdot \alpha_{ds1}) \cdot e^{-\alpha_{ds2} \frac{f_{cm}}{f_{cm0}}}\right] \cdot 10^{-6} \cdot \beta_{RH}
$$
  
\n
$$
= 0,85 \cdot \left[ (220 + 110 \cdot 4) \cdot e^{-0,12\frac{33}{10}}\right] \cdot 10^{-6} \cdot 1,356
$$
  
\n
$$
= 0,000512
$$
  
\n
$$
\beta_{RH} = 1,55 \cdot \left[ 1 - \left(\frac{RH}{RH_0}\right)^3 \right] = 1,55 \cdot \left[ 1 - \left(\frac{50}{100}\right)^3 \right] = 1,356
$$

Zementklasse N  $\Rightarrow \alpha_{\sf ds1} = 4$ ;  $\alpha_{\sf ds2} = 0,12$ 

Gesamtschwindmaß:

$$
\varepsilon \left( t , t_{s} \right) = \varepsilon_{cd} \left( t , t_{s} \right) + \varepsilon_{ca} \left( t \right) = 0,0000367 + 0,000341 = 0,000378 = 0,378 \, \% \,
$$

2

## <span id="page-24-0"></span>**2.3 Brandschutznachweis**

Die Brandschutzbemessung mit RF-BETON Stäbe erfolgt nach dem vereinfachten Rechenverfahren gemäß EN 1992-1-2, Abschnitt 4.2. Dabei wird die in Anhang B.2 beschriebene Zonenmethode verwendet:

2

Die Verringerung der Tragfähigkeit bei Brandeinwirkung wird durch eine Verkleinerung des Bauteilquerschnittes und eine Abminderung der Baustofffestigkeiten abgebildet. Bei dem zur Brandbemessung benutzten Ersatzquerschnitt werden die dem Brand direkt ausgesetzten und dadurch zermürbten Betonbereiche nicht berücksichtigt. Der Brandschutznachweis erfolgt dann mit dem reduzierten Querschnitt und den abgeminderten Baustoffeigenschaften analog zum Tragfähigkeitsnachweis bei Normaltemperatur.

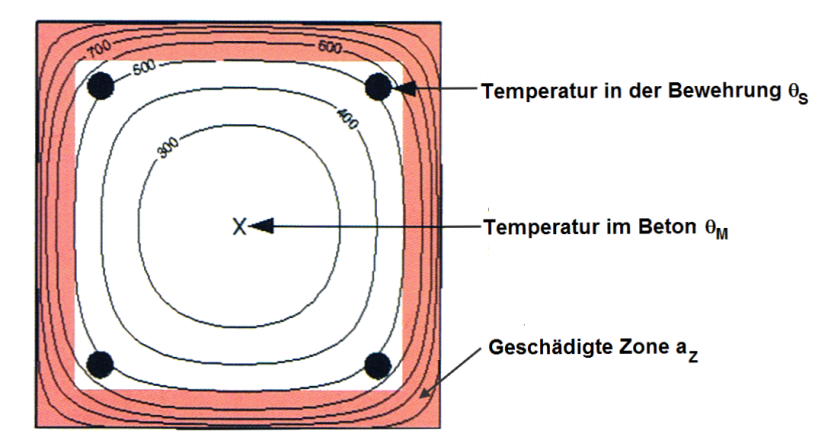

Bild 2.7: Brandbeanspruchter Querschnitt mit geschädigten Zonen

#### **2.3.1 Unterteilung des Querschnitts**

Der Querschnitt wird in eine Anzahl paralleler (n ≥ 3) Zonen gleicher Dicke eingeteilt. Für jede Zone wird die mittlere Temperatur, die entsprechende Druckfestigkeit f $_{\mathsf{c},\theta}$  und ggf. der Elastizitätsmodul ermittelt.

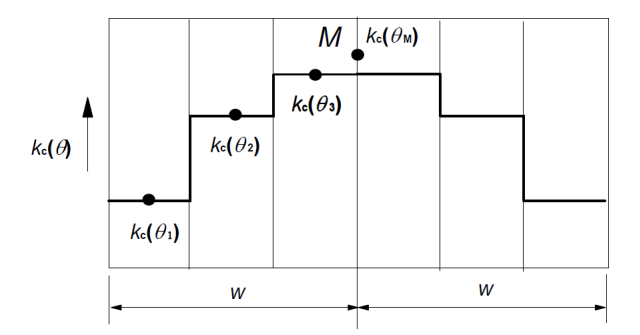

Bild 2.8: Unterteilung einer beidseits brandbeanspruchten Wand in Zonen gemäß[[5](#page-196-0)], Bild B.4

Der brandbeanspruchte Querschnitt wird auf eine äquivalente Wand zurückgeführt. Dabei beträgt die Breite der gleichwertigen Wand 2 ⋅w. Diese Ersatzbreite ist wie im Bild 2.8 gezeigt symmetrisch in Zonen zu unterteilen.

Die halbe Ersatzbreite w ist abhängig von der Brandbeanspruchung, die auf das Bauteil wirkt. Die folgende [Tabelle 2.4](#page-25-0) bietet eine Übersicht über die normgemäße Ermittlung der Ersatzbreiten.

<span id="page-25-0"></span>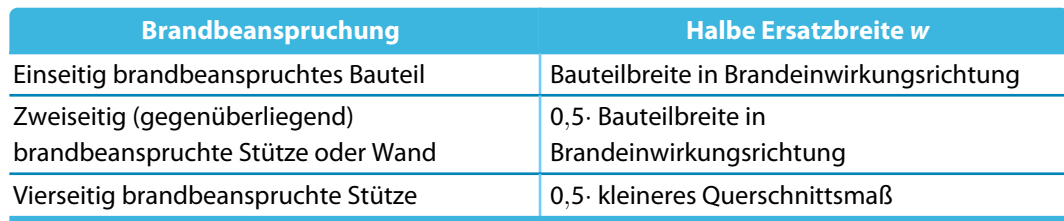

2

Tabelle 2.4: Ermittlung der Ersatzbreiten

## **2.3.2 Reduzierung des Querschnitts**

## Ermittlung der Temperatur  $\theta_\mathbf{i}$  in Zonenmitte

Nach der Zoneneinteilung des Querschnitts wird die Temperatur  $\theta_\mathsf{i}$  in der Mitte einer jeden Zone i ermittelt. Dies erfolgt anhand der Temperaturprofile gemäß EN 1992-1-2, Anhang A, die auf folgenden Annahmen basieren:

- Die spezifische Wärme von Beton entspricht den Angaben nach EN 1992-1-2, Abschnitt 3.2.2.
- Die Feuchte beträgt 1,5 % (für Feuchten > 1,5 % liegen die dargestellten Temperaturen auf der sicheren Seite).
- Die thermische Leitfähigkeit von Beton ist der untere Grenzwert aus EN 1992-1-2, Abschnitt 3.3.3.
- Der Emissionswert für die Betonoberfläche beträgt 0,7.
- $\bullet$  Der konvektive Wärmeübergangskoeffizient beträgt 25 W/m<sup>2</sup>K.

## Ermittlung des Reduktionsfaktors  $\mathbf{k_c}(\theta_{\mathbf{i}})$

Für die ermittelte Temperatur im Zentrum der Zone  $i$  wird der Reduktionsfaktor k $_{\mathsf{c}}$   $(\theta_\mathsf{i})$  bestimmt, um den Abfall der charakteristischen Betondruckfestigkeit f<sub>ck</sub> zu berücksichtigen. Dieser Reduktionsfaktor k $_{\mathsf{c}}\left( \theta_{\mathsf{i}} \right)$  ist abhängig von den Zuschlägen des Betons:

Bei Normalbeton mit quarzhaltigen Zuschlägen ist die Kurve 1, bei Normalbeton mit kalksteinhaltigen Zuschlägen die Kurve 2 gemäß EN 1992-1-2, Bild 4.1 zu verwenden.

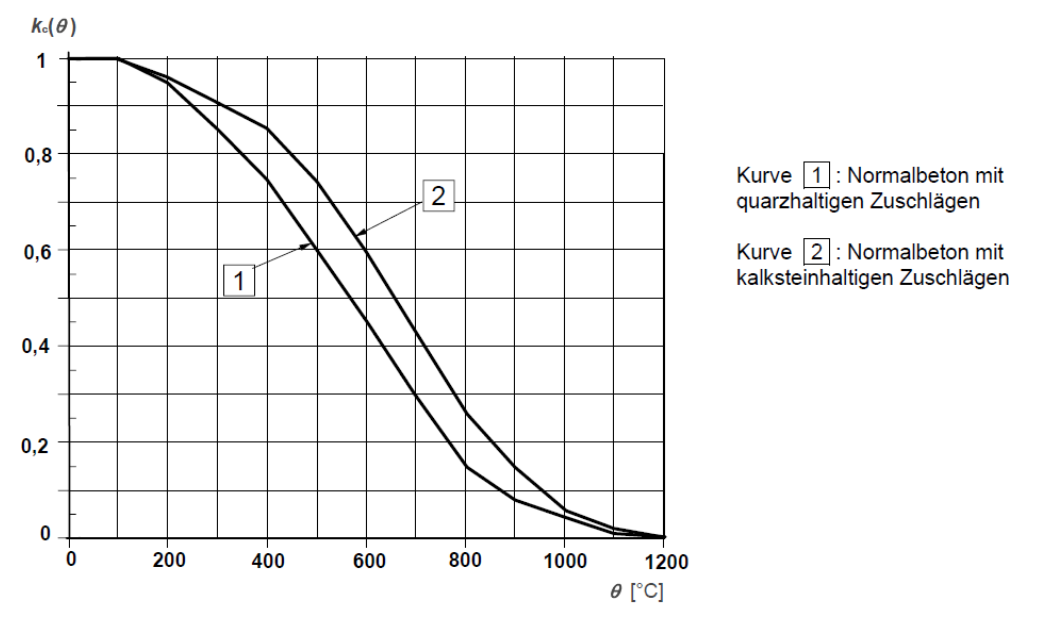

Bild2.9: Beiwert k $_{\sf c}(\theta_{\sf i})$  zur Berücksichtigung des Abfalls der Betondruckfestigkeit gemäß [[5](#page-196-0)], Bild 4.1

#### **Ermittlung der geschädigten Zone mit der Dicke a<sup>z</sup>**

Der brandgeschädigte Querschnitt wird durch einen reduzierten Querschnitt abgebildet. Dies bedeutet, dass eine geschädigte Zone der Dicke a<sub>z</sub> an den brandbeanspruchten Seiten beim Nachweis der Tragfähigkeit nicht berücksichtigt wird.

2

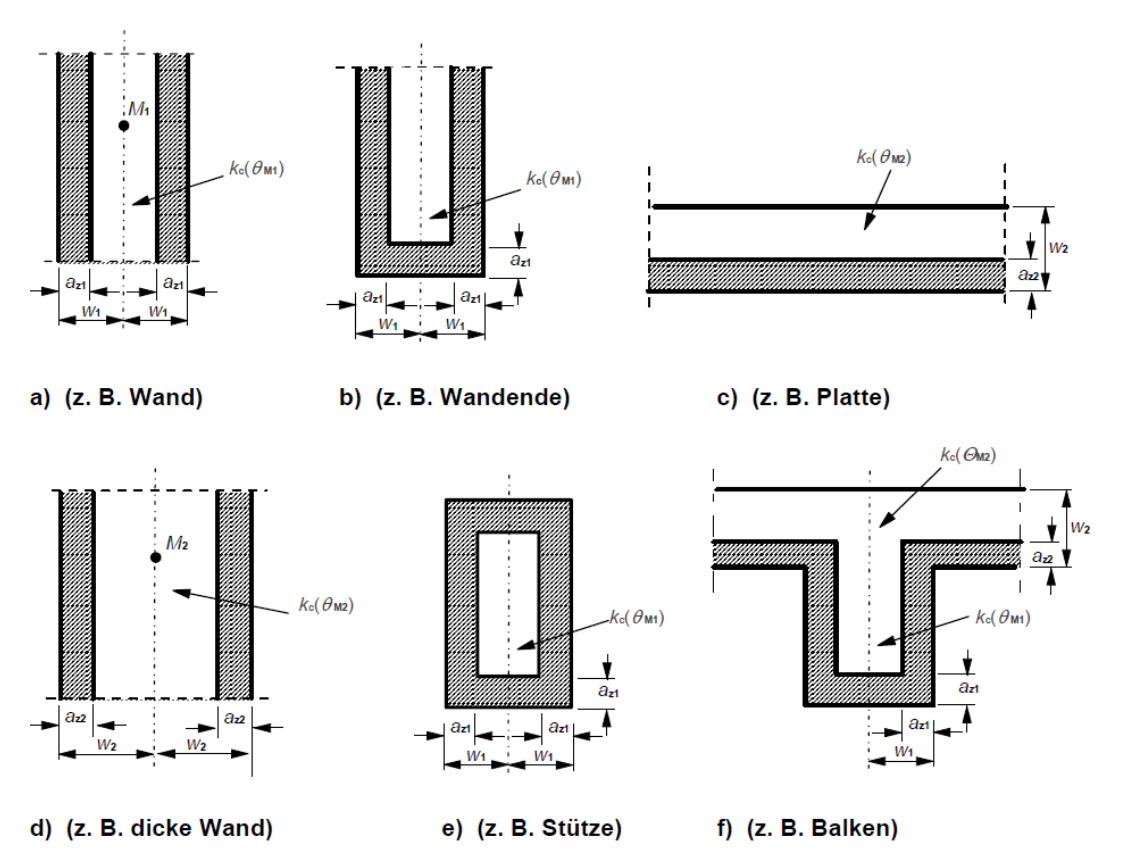

Bild 2.10: Reduktion der Festigkeit und des Querschnitts bei Brandbeanspruchung gemäß [\[5](#page-196-0)], Bild B.3

Die Berechnung der geschädigten Zonendicke a<sub>z</sub> erfolgt abhängig vom Bauteiltyp:

• **Balken, Platten**

$$
a_{z} = w \cdot \left[1 - \frac{k_{c,m}}{k_{c}(\theta_{M})}\right]
$$

• **Stützen, Wände** und andere Konstruktionen, bei denen Auswirkungen infolge Theorie II. Ordnung berücksichtigt werden müssen

$$
a_{z} = w \cdot \left[1 - \left(\frac{k_{c,m}}{k_{c}(\theta_{M})}\right)^{1,3}\right]
$$

mit

w : halbe Breite der äquivalenten Wand

 $k_{c,m}$  : mittlerer Reduktionskoeffizient für einen bestimmten Querschnitt

$$
k_{c,m} = \frac{1 - \frac{0.2}{n}}{n} \sum_{i=1}^{n} k_c (\theta_i)
$$

n : Anzahl paralleler Zonen in w

Über den Faktor  $\left(1-\frac{0.2}{n}\right)$  wird die Temperaturveränderung in jeder Zone berücksichtigt.

 $\mathsf{k}_{\mathsf{c}}\left(\theta_{\mathsf{M}}\right)$  : Reduktionskoeffizient für Beton am Punkt M (siehe [Bild 2.9](#page-25-0))

#### <span id="page-27-0"></span>**2.3.3 Spannungs-Dehnungs-Linie des Betons**

Für die Abminderung der Materialeigenschaften des Betons ist der Punkt M – ein Punkt auf der zentralen Linie der gleichwertigen Wand (vgl. [Bild 2.8,](#page-24-0) [Seite 24](#page-24-0)) – maßgebend. Damit wird der Reduktionsfaktor k $_{\mathsf{c}}\left(\theta_{\mathsf{M}}\right)$  ermittelt. Die abgeminderten Materialeigenschaften des Betons sind für den gesamten reduzierten Querschnitt (ohne der geschädigten Zone a<sub>z</sub>) beim Nachweis der Tragfähigkeit im Brandfall zu verwenden.

2

#### **Druckfestigkeit des Betons für die Heißbemessung**

Die Spannungs-Dehnungs-Linie für die Druckfestigkeit des Betons wird in Abhängigkeit von der Temperatur im Punkt M und der Art der Zuschläge bestimmt. Die Werte der Stauchung  $\varepsilon_{\text{cul},\theta}$  bei der Druckfestigkeit f $_{\mathsf{c},\theta}$  werden EN 1992-1-2, Tabelle 3.1 entnommen.

$$
f_{c,\theta} = k_c(\theta_M) \cdot f_{ck}
$$

mit

 $\mathsf{k}_{\mathsf{c}}\left(\theta_{\mathsf{M}}\right)$  : Reduktionskoeffizient für Beton am Punkt M (siehe [Bild 2.9](#page-25-0), [Seite 25](#page-25-0))

 $f_{ck}$ : charakteristische Druckfestigkeit des Betons bei Normaltemperatur

| <b>Beton</b> | Quarzh. Zuschläge         |                      |                                   | Kalksteinhaltige Zuschläge     |                      |                              |
|--------------|---------------------------|----------------------|-----------------------------------|--------------------------------|----------------------|------------------------------|
| Temp.<br>Н   | $f_{c,\theta}$ / $f_{ck}$ | $\mathcal{E}_{c1.0}$ | $\mathcal{E}_{\text{cu1},\theta}$ | $f_{\rm c, \theta}/f_{\rm ck}$ | $\mathcal{E}_{c1.0}$ | $\mathcal{E}_{\text{cu1.0}}$ |
| [°C]         | H                         | Н                    | H                                 | H                              | H                    | H                            |
| 1            | 2                         | 3                    | 4                                 | 5                              | 6                    | 7                            |
| 20           | 1,00                      | 0.0025               | 0,0200                            | 1,00                           | 0,0025               | 0,0200                       |
| 100          | 1,00                      | 0,0040               | 0,0225                            | 1,00                           | 0,0040               | 0,0225                       |
| 200          | 0,95                      | 0,0055               | 0,0250                            | 0,97                           | 0,0055               | 0,0250                       |
| 300          | 0,85                      | 0,0070               | 0,0275                            | 0,91                           | 0,0070               | 0,0275                       |
| 400          | 0.75                      | 0,0100               | 0.0300                            | 0.85                           | 0,0100               | 0,0300                       |
| 500          | 0,60                      | 0,0150               | 0,0325                            | 0.74                           | 0,0150               | 0,0325                       |
| 600          | 0,45                      | 0,0250               | 0,0350                            | 0,60                           | 0,0250               | 0,0350                       |
| 700          | 0,30                      | 0,0250               | 0,0375                            | 0,43                           | 0,0250               | 0,0375                       |
| 800          | 0, 15                     | 0,0250               | 0.0400                            | 0,27                           | 0,0250               | 0,0400                       |
| 900          | 0,08                      | 0,0250               | 0,0425                            | 0,15                           | 0,0250               | 0,0425                       |
| 1 0 0 0      | 0,04                      | 0,0250               | 0,0450                            | 0,06                           | 0,0250               | 0,0450                       |
| 1 100        | 0,01                      | 0,0250               | 0,0475                            | 0,02                           | 0,0250               | 0,0475                       |
| 1 200        | 0,00                      |                      |                                   | 0,00                           |                      |                              |

Bild 2.11: Parameter der Spannungs-Dehnungs-Beziehung von Beton bei Brandbeanspruchung gemäß [\[5\]](#page-196-0), Tabelle 3.1

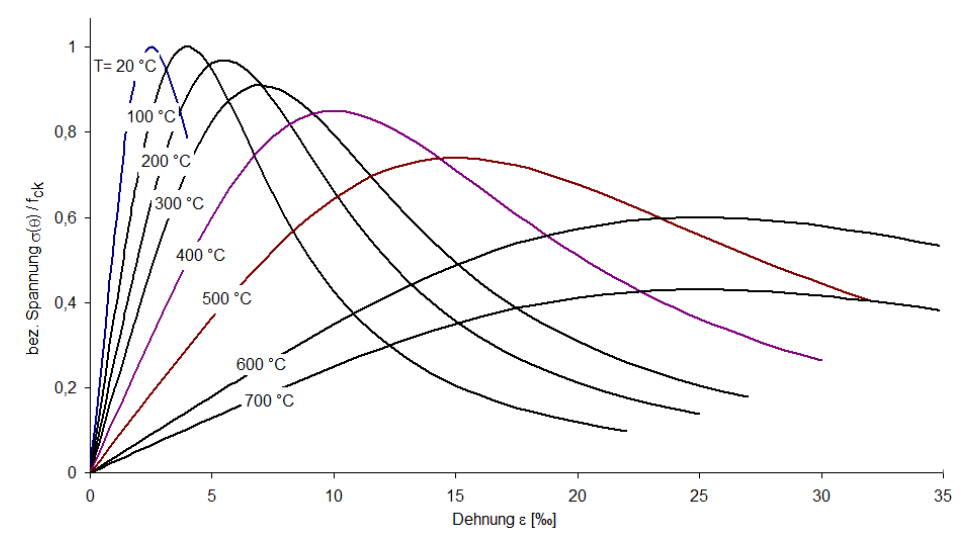

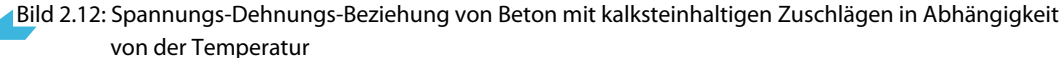

#### **2 Theoretische Grundlagen**

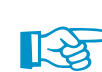

Im Diagramm ([Bild 2.12](#page-27-0)) ist zu erkennen, wie sich die Spannungs-Dehnungs-Beziehung von Normalbeton mit kalksteinhaltigen Zuschlägen in Abhängigkeit von der Temperatur ändert. Für den Brandschutznachweis wird der abfallende Ast nicht berücksichtigt.

2

Der reduzierte Beton-Elastizitätsmodul für den Brandschutznachweis ermittelt sich nach folgender Gleichung:

$$
E_{cd,\theta}=[k_c(\theta_M)]^2\cdot E_c
$$

mit

 $\mathsf{k}_{\mathsf{c}}\left(\theta_{\mathsf{M}}\right)$  : Reduktionskoeffizient für Beton am Punkt M (siehe [Bild 2.9](#page-25-0), [Seite 25](#page-25-0))

 $E_c$ : E-Modul des Betons bei Normaltemperatur (20 °C)

## **Zugfestigkeit des Betons für die Heißbemessung**

Die Zugfestigkeit des Betons wird – auf der sicheren Seite liegend – weder bei der Querschnittsbemessung noch beim Brandschutznachweis angesetzt. Der Vollständigkeit halber werden die Werte jedoch bei den Materialeigenschaften angegeben (vgl. [Kapitel 3.2](#page-61-0), [Seite 61](#page-61-0)).

Nach [\[5](#page-196-0)] Bild 3.2 ist die Betonzugfestigkeit für die Heißbemessung generell zu reduzieren:

$$
f_{ck,t}(\theta) = k_{c,t}(\theta_M) \cdot f_{ck,t}
$$

mit

 $\mathsf{k}_{\mathsf{c},\mathsf{t}}\left(\theta_{\mathsf{M}}\right)$  : Reduktionskoeffizient für Betonzugfestigkeit nach <u>Bild 2</u>.13  $\bm{\mathsf{f}}_{\mathsf{ck},\bm{\mathsf{t}}}$ : charakteristische Zugfestigkeit des Betons bei Normaltemperatur

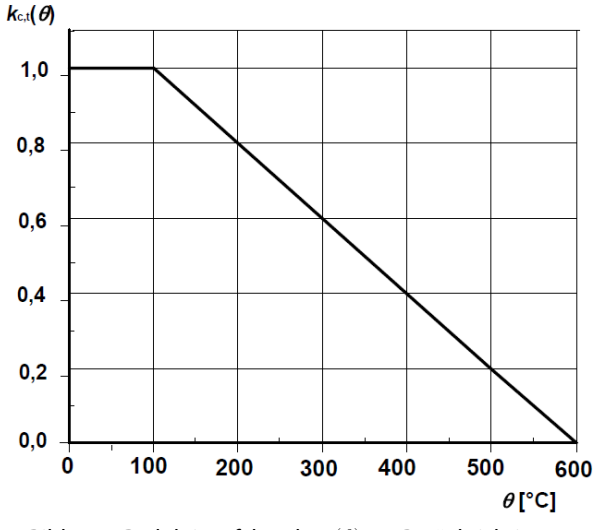

Bild 2.13: Reduktionsfaktor k<sub>c,t</sub>  $(\theta)$  zur Berücksichtigung temperaturabhängiger Betonzugfestigkeit f<sub>ct</sub> nach [[5](#page-196-0)] Bild 3.2

#### <span id="page-29-0"></span>**2.3.4 Spannungs-Dehnungs-Linie des Betonstahls**

## $\textbf{Reduktionsfaktor}\ \textsf{k}_\textsf{s}\left(\theta\right)$  für Stahlzugfestigkeit

Zur Ermittlung des Reduktionsfaktors  $\mathsf{k}_\mathsf{s}\left( \theta \right)$  ist zunächst die Temperatur in der Stabmitte des ungünstigsten Bewehrungsstabes zu bestimmen. Abhängig von der Herstellungsart und der Klassifizierung des Betonstahls (Klasse N oder Klasse X) sowie der vorhandenen Stahldehnung wird der Reduktionsbeiwert  $\mathsf{k}_\mathsf{s}\left( \theta \right)$  ermittelt.

2

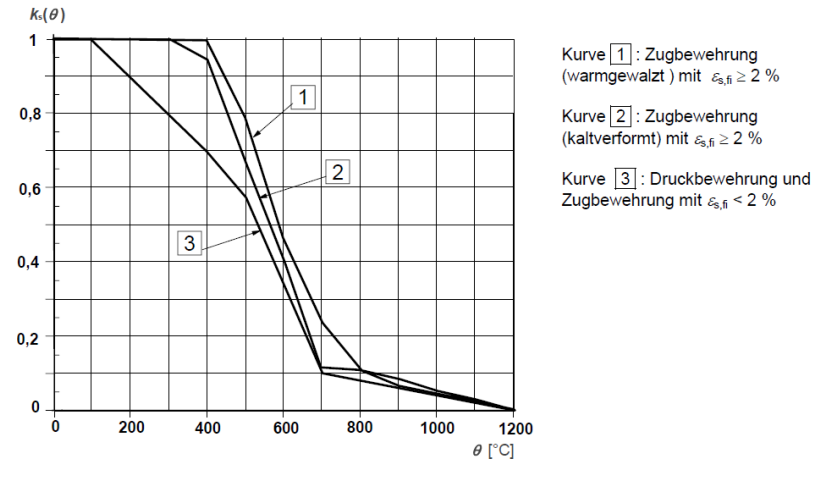

Bild 2.14: Klasse N – Reduktionsfaktor  $\mathsf{k}_\mathsf{s}\left( \theta \right)$  nach [\[5\]](#page-196-0) Bild 4.2a

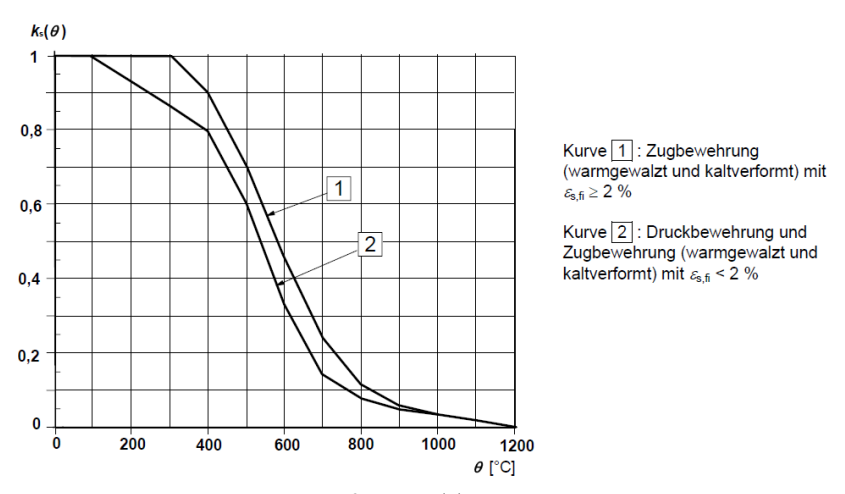

Bild 2.15: Klasse X – Reduktionsfaktor  $\mathsf{k}_\mathsf{s}\left( \theta \right)$  nach [\[5](#page-196-0)] Bild 4.2b

## **Reduzierung der Betonstahlfestigkeit f**<sub>sy,  $\theta$ </sub>

Die Spannungs-Dehnungs-Beziehung des Betonstahls wird durch folgende Parameter definiert:

- Neigung im linear-elastischen Bereich E<sub>s,  $\theta$ </sub>
- Proportionalitätsgrenze  $\mathsf{f}_{\mathsf{sp},\theta}$
- $\bullet \,$  maximales Spannungsniveau  $\mathsf{f}_{\mathsf{sy},\theta}$

Die in der Heißbemessung maximal anzusetzende Betonstahlfestigkeit ermittelt sich wie folgt:

$$
f_{\mathsf{sy},\theta} = k_{\mathsf{s}}(\theta) \cdot f_{\mathsf{yk}}
$$

mit

- ${\sf k}_\mathsf{s}(\theta)$  : Reduktionskoeffizient für Betonstahl (siehe Bild 2.14 und Bild 2.15)
- f<sub>vk</sub> : charakteristische Festigkeit des Betonstahls bei Normaltemperatur

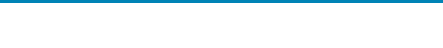

2

**Ermittlung des reduzierten E-Moduls Es,**θ **des Betonstahls**

Kann der Betonstahl in Kurve 1 oder Kurve 2 der Bilder 4.2a bzw. 4.2b in EN 1992-1-2 eingeordnet werden (vgl. [Bild 2.14](#page-29-0) und [Bild 2.15](#page-29-0)), so lässt sich der reduzierte E-Modul des Betonstahls in Abhängigkeit von Betonstahltemperatur und Herstellungsart des Stahls aus EN 1992-1-2, Tabelle 3.2a bzw. 3.2b entnehmen.

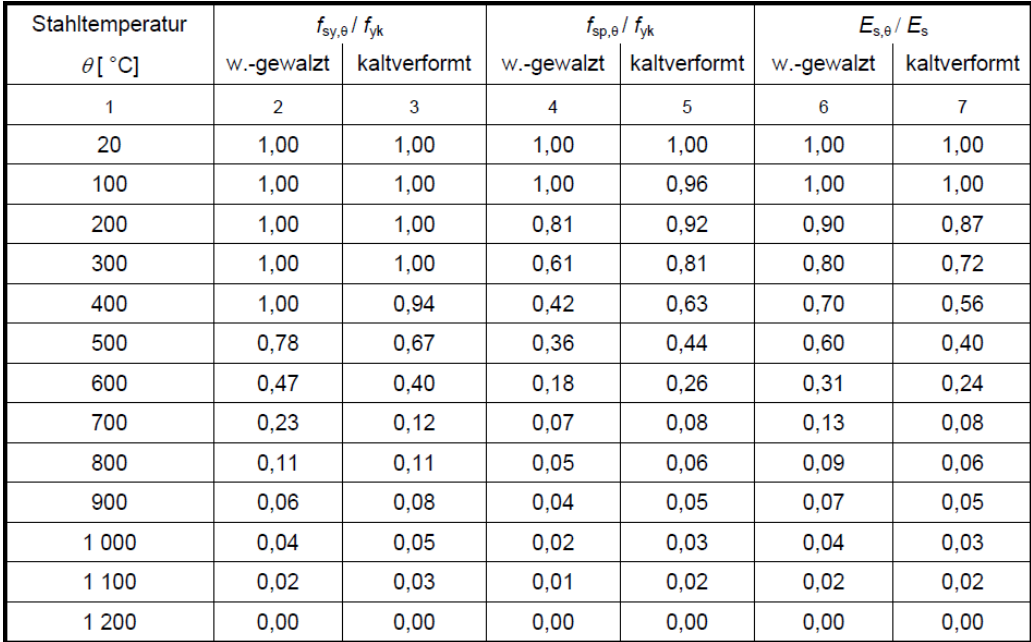

Bild 2.16: Klasse N – Parameter der Spannungs-Dehnungs-Beziehung von Stahl nach [\[5\]](#page-196-0) Tabelle 3.2a

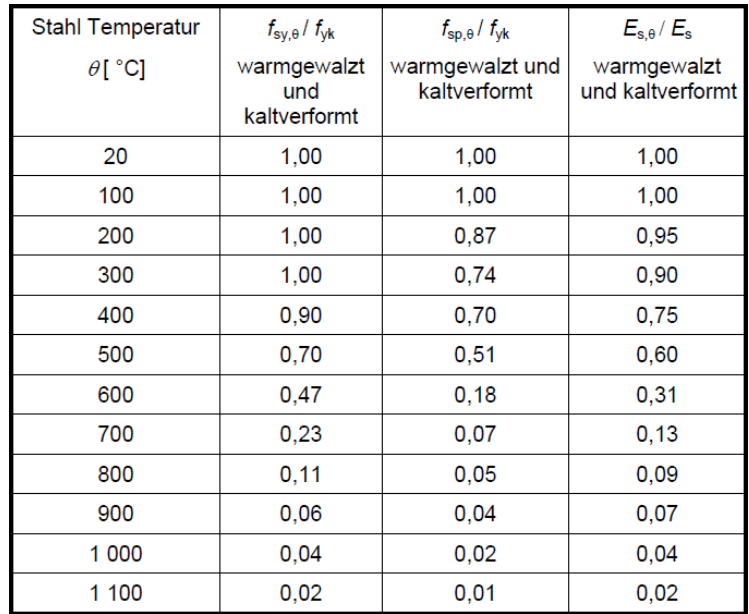

Bild 2.17: Klasse X - Parameter der Spannungs-Dehnungs-Beziehung von Stahl nach[[5](#page-196-0)] Tabelle 3.2b

Für Betonstähle, die in Kurve 3 nach EN 1992-1-2, Bild 4.2a einzustufen sind, wird der reduzierte E-Modul wie folgt berechnet:

$$
E_{\mathsf{sy},\theta} = k_{\mathsf{s}}(\theta) \cdot E_{\mathsf{s}}
$$

mit

 $\mathsf{k}_\mathsf{s}\left( \theta \right)$ : Reduktionskoeffizient für Betonstahl (siehe [Bild 2.14](#page-29-0) bzw. [Bild 2.15\)](#page-29-0)

 $E_{s}$ : E-Modul des Betonstahls bei Normaltemperatur (20 °C)

## <span id="page-31-0"></span>**2.4 Nichtlineare Bemessung**

EN 1992-1-1 ermöglicht eine nichtlineare Schnittgrößenermittlung in den Grenzzuständen der Tragfähigkeit und Gebrauchstauglichkeit. Dabei werden die Schnittgrößen und Verformungen unter Berücksichtigung des nichtlinearen Schnittgrößen-Verformungs-Verhaltens (physikalisch) ermittelt.

2

#### **2.4.1 Methode**

Das Prinzip zur Analyse nichtlinearer Probleme wird am Beispiel der einachsigen Biegung vorgestellt. Zur Ermittlung des nichtlinearen Verformungs- und Schnittkraftverlaufs wird die Finite-Elemente-Methode mit elementweise konstanten Ersatzsteifigkeiten benutzt. Aus diesem Grund hat die gewählte Elementierung einen erheblichen Einfluss auf die Ergebnisse und die Konvergenz der Berechnung.

Folgendes Flussdiagramm stellt den allgemeinen Ablauf einer nichtlinearen Berechnung dar.

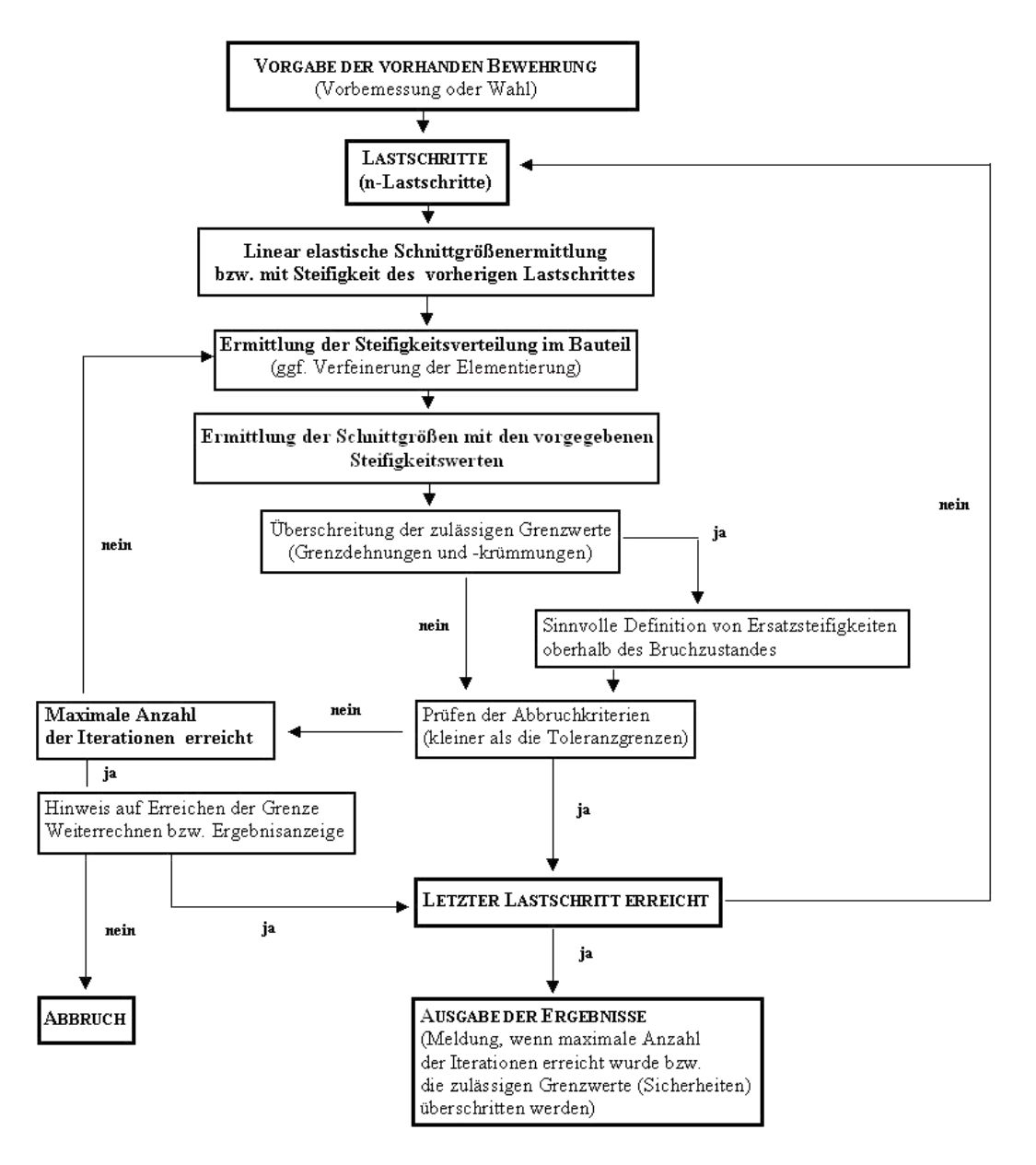

Bild 2.18: Allgemeiner Berechnungsablauf einer nichtlinearen Bemessung

Die einzelnen Schritte werden in den folgenden Kapiteln beschrieben.

### <span id="page-32-0"></span>**2.4.2 Dehnung und Krümmung**

Dieses Kapitel beschreibt die Ermittlung signifikanter Kenngrößen auf Querschnittsebene. Dabei wird die Beschreibung auf einen einfachen Rechteckquerschnitt unter einachsiger Biegung reduziert. Dies bietet den Vorteil einer geschlossenen Angabe der Momenten-Krümmungs-(Normalkraft)-Beziehung, die die beanspruchungsabhängige Steifigkeitsentwicklung am deutlichsten widerspiegelt. Dies bedeutet, dass der Momenten-Krümmungs-Verlauf abhängig ist von der Normalkraftbeanspruchung des Querschnitts.

2

Die beiden [Kapitel](#page-45-0) 2.4.7.1 und [2.4.8](#page-48-0) gehen auf die Materialkennwerte näher ein, die für die Grenzzustände der Tragfähigkeit und der Gebrauchstauglichkeit angesetzt werden.

Es bestehen folgende grundlegende Zusammenhänge zwischen Dehnung und Krümmung:

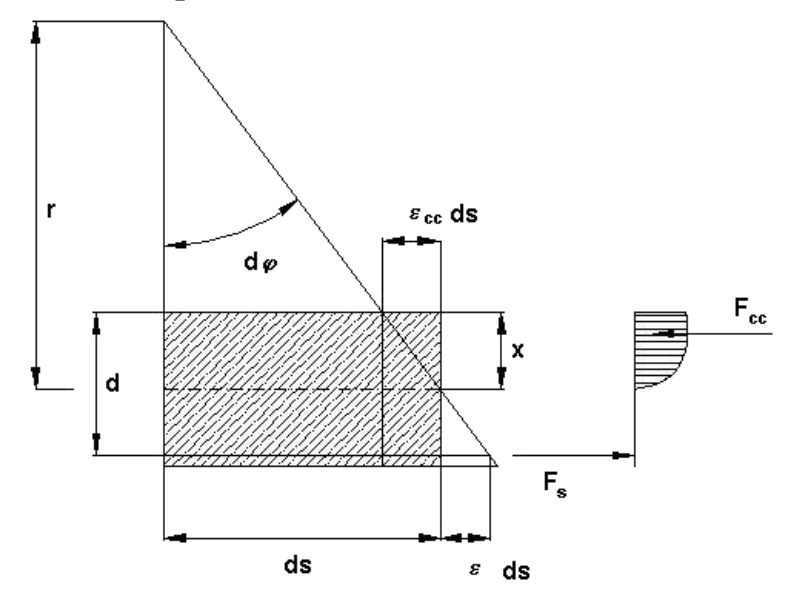

#### Linearisierte Darstellung

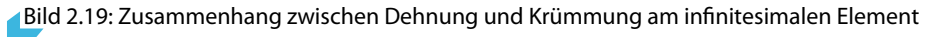

Anhand der oben dargestellten Zusammenhänge ergeben sich folgende Beziehungen.

$$
d\varphi \approx \tan (d\varphi) = \frac{ds}{r}
$$
  

$$
d\varphi \approx \tan (d\varphi) = \frac{\varepsilon_s \cdot ds - \varepsilon_{cc} \cdot ds}{d} = \frac{\varepsilon_s - \varepsilon_{cc}}{d} ds
$$

Durch Gleichsetzen ergibt sich

$$
\left(\frac{1}{r}\right) = \frac{\varepsilon_s - \varepsilon_{cc}}{d}
$$

mit

 $\varepsilon_{cc}$ : negativ bei Stauchung des Betons

Für den ungerissenen Zustand I ergibt sich unter Zugrundelegung linear elastischen Werkstoffverhaltens der Zusammenhang zwischen Moment und Krümmung wie folgt.

$$
\left(\frac{1}{r}\right) = \frac{M}{E \cdot I}
$$

#### **2 Theoretische Grundlagen**

Im gerissenen Zustand (Zustand II) geht die direkte Affinität zwischen dem Verlauf der Momentenund Krümmungslinie verloren. Der Wert E ⋅I (die Sekantenbiegesteifigkeit) ist belastungsabhängig und somit nicht mehr konstant im Bereich gleicher geometrischer Randbedingungen.

2

Das folgende Bild verdeutlicht den grundlegenden Unterschied zwischen Sekanten- und Tangentensteifigkeit.

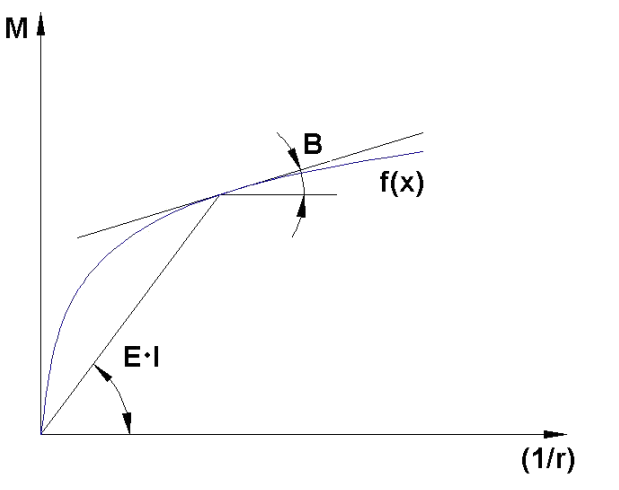

Bild 2.20: Sekantensteifigkeit (**E** ⋅**I**) und Tangentenbiegesteifigkeit (**B**)

Bei der Berechnung der Verformungen hängt die Herangehensweise stark vom verwendeten Verfahren ab. QUAST weist in [\[6](#page-196-0)] auf die Vorteile der Nutzung des Übertragungsmatrizenverfahrens unter Ansatz der tangentialen Biegesteifigkeiten (bei bereichsweiser Linearisierung  $\left(1/r\right)_{0} + \mathsf{M/B_{||}}$ ) hin. Dies ist im Hinblick auf das erwähnte Verfahren oder für "Handrechnungen" zur Ermittlung der Verformungen oder Gelenkrotationen mit dem Prinzip der virtuellen Arbeit sicher zweckmäßig.

Bei der Nutzung der FEM empfiehlt sich die Berechnung auf Grundlage konstanter Ersatzsteifigkeiten. Um den nichtlinearen Verlauf der Momenten-Krümmungs-Beziehung des Querschnitts auch im Bereich von sprunghaften Änderungen der tangentialen Biegesteifigkeit ausreichend genau zu erfassen, ist in den Übergangsbereichen (M $_{\rm cr}$ ; M $_{\rm y}$ ) eine feinere Teilung zwingend erforderlich. Diese erfolgt programmintern durch die Begrenzung der Steifigkeitsunterschiede von benachbarten Elementen.

#### <span id="page-34-0"></span>**2.4.3 Tension Stiffening**

Aus der Bemessung im Grenzzustand der Tragfähigkeit ist bekannt, dass bei gerissenen Stahlbetonteilen die Zugkräfte im Riss allein durch die Bewehrung aufgenommen werden müssen. Zwischen zwei Rissen werden jedoch Zugspannungen über den (verschieblichen) Verbund in den Beton eingeleitet. Somit beteiligt sich der Beton – bezogen auf die Bauteillänge – an der Aufnahme innerer Zugkräfte, was zu einer Erhöhung der Bauteilsteifigkeit führt. Dieser Effekt wird als Mitwirkung des Betons auf Zug zwischen den Rissen oder auch als Tension Stiffening bezeichnet.

2

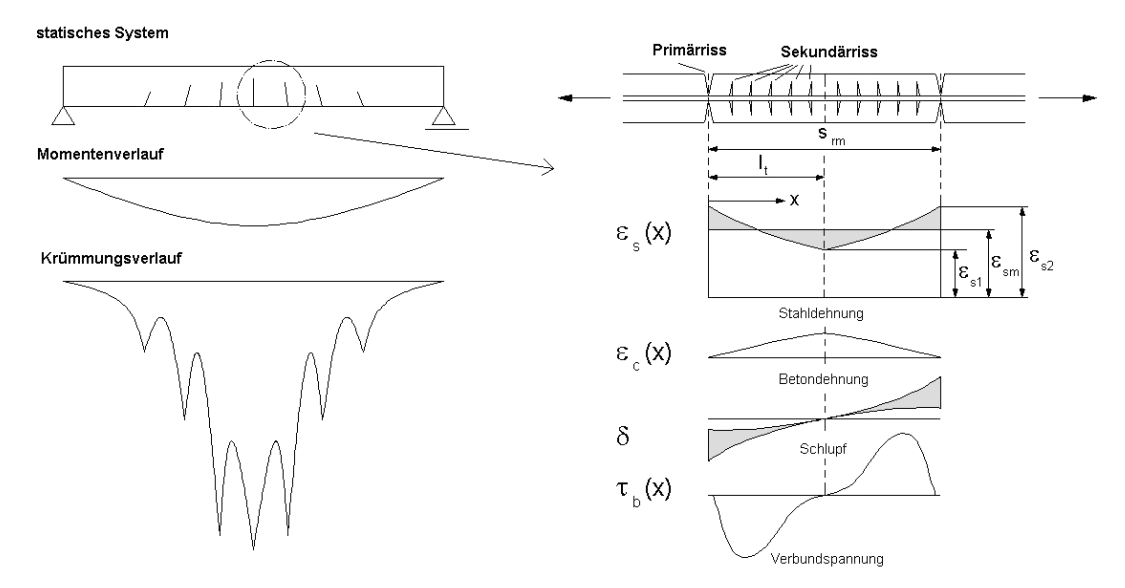

Bild 2.21: Spannungs- und Dehnungsverhalten zwischen zwei Primärrissen

Diese Erhöhung der Bauteilsteifigkeit durch die Zugversteifung kann auf zwei Arten berücksichtigt werden:

- In der Betonarbeitslinie wird eine nach der Rissbildung verbleibende konstante Restzugspannung abgebildet. Die Restzugspannung ist dabei deutlich kleiner als die Zugfestigkeit des Betons. Alternativ können modifizierte Spannungs-Dehnungs-Beziehungen für den Zugbereich eingeführt werden, die das Mitwirken des Betons auf Zug zwischen den Rissen in Form eines abfallenden Astes nach Erreichen der Zugfestigkeit beachten. Dieses Vorgehen erweist sich bei der numerischen Berechnung oft als sinnvoll.
- Die für praktische Nachweise gebräuchlichere und auch anschaulichere Variante ist die Änderung der "nackten" Arbeitslinie des Stahls. Dabei wird im jeweils betrachteten Querschnitt eine verringerte Stahldehnung  $\varepsilon_{sm}$  angesetzt, die sich aus  $\varepsilon_{s2}$  und einem Abzugsterm infolge der Zugversteifung ergibt.

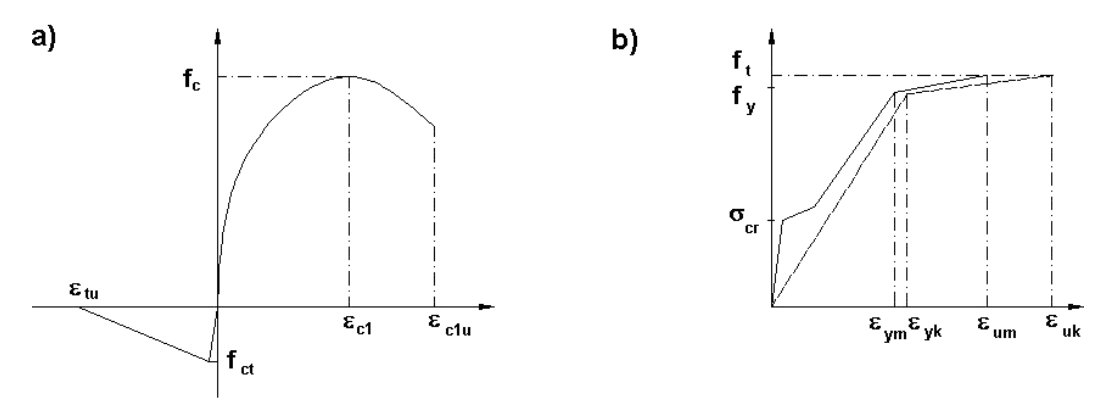

Bild 2.22: Unterschiedliche Ansätze zur Berücksichtigung des Tension Stiffening Effekts a) über Betonkennlinie b) modifizierte Stahlkennlinie

#### <span id="page-35-0"></span>**2 Theoretische Grundlagen**

In RF-BETON Stäbe kann der Effekt des Tension Stiffening sowohl über eine modifizierte Stahlkennlinie nach [\[7](#page-196-0)] als auch über eine Spannungs-Dehnungs-Linie des Betons im Zugbereich gemäß [\[8](#page-196-0)] und [\[9\]](#page-196-0) berücksichtigt werden.

2

Vor- und Nachteile der Verfahren sowie der zweckmäßige Einsatz der einzelnen Methoden sind mehrfach in der Literatur (z. B.[[9](#page-196-0)]) untersucht.

#### **2.4.3.1 Modell: Zugfestigkeit des Betons**

Dieses Modell zur Erfassung der Mitwirkung des Betons auf Zug zwischen den Rissen basiert auf einer definierten Spannungs-Dehnungs-Linie des Betons im Zugbereich (Parabel-Rechteck-Diagramm). Dabei ist die rechnerische Zugfestigkeit **keine** fixe Größe, sondern bezieht sich auf die vorhandene Dehnung in der maßgebenden Stahl(zug)faser. Der Ansatz wurde affin zu den Anga-benin [[8](#page-196-0)] dahingehend aufgegriffen, dass die maximale Zugfestigkeit f<sub>ctR</sub> ab der definierten Rissdehnung bis zum Erreichen der Fließdehnung  $\varepsilon_{sy}$  in der maßgebenden Stahlfaser linear auf null abnimmt.

In verschiedenen Forschungsvorhaben (u. a. [\[9\]](#page-196-0)) wurde der Ansatz von QUAST weiter verfeinert bzw. modifiziert und an die Auswertung von Versuchen angepasst.

Folgende Abbildung veranschaulicht das schematische Vorgehen.

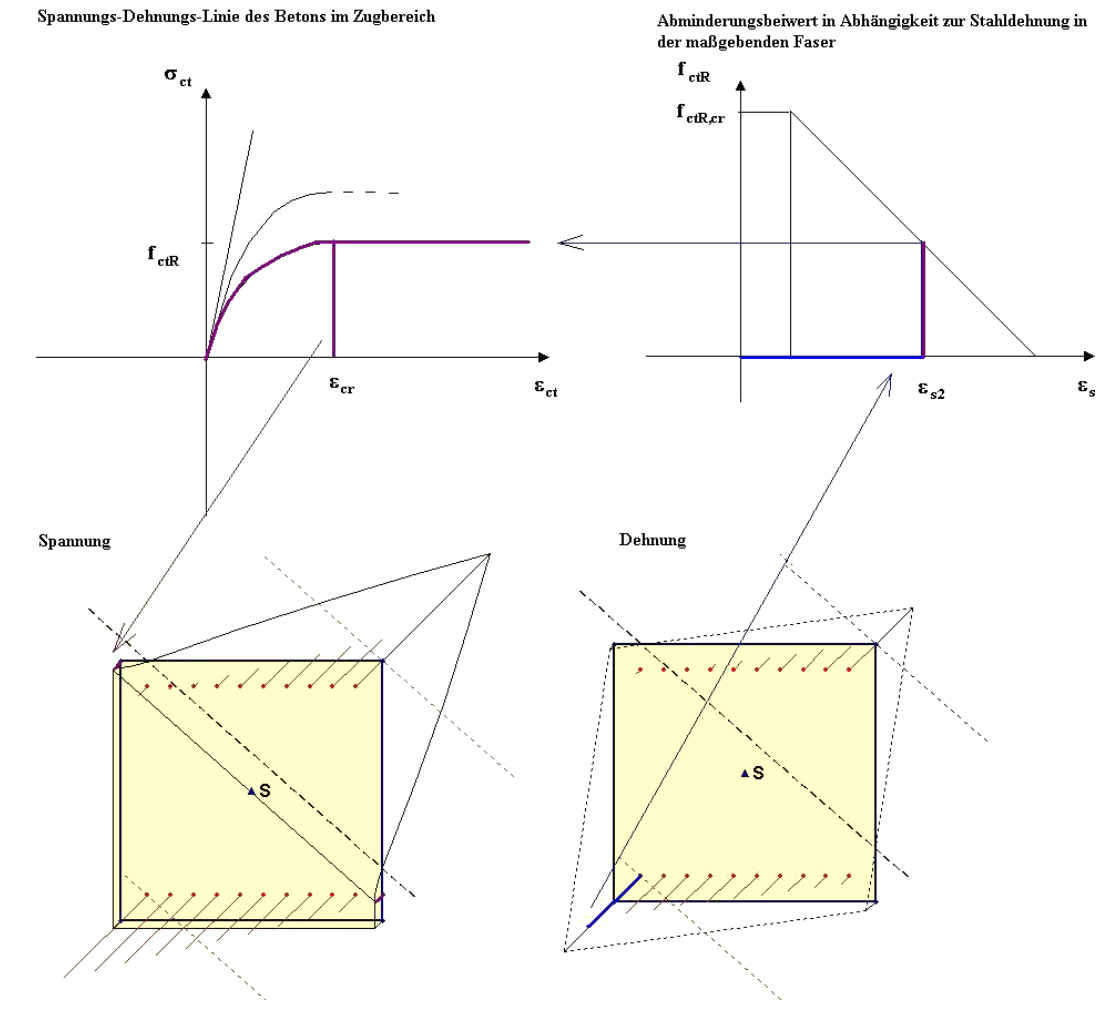

Bild 2.23: Berechnung der Restzugfestigkeit für das Tension Stiffening Modell nach QuAST
Die Ermittlung des Parabel-Rechteck-Diagrammsfür die Zugzone erfolgt nach folgenden formellen Zusammenhängen:

2

$$
f_{ct,R} = \alpha_{\text{red}} \cdot f_{ct, \text{grund}}
$$
\n
$$
v = \frac{f_{ct}}{f_{ct,R}}
$$
\n
$$
\varepsilon_{cr} = \left| \frac{\varepsilon_{c1}}{v} \right|
$$
\n
$$
n_{ct} = 1,05 \cdot E_{ctm} \cdot \frac{\varepsilon_{cr}}{f_{ct,R}}
$$
\n
$$
\sigma_{ct,R} = f_{ct,R} \cdot \frac{\varepsilon_{sy} - \varepsilon_{s2}}{\varepsilon_{sy} - \varepsilon_{cr}}
$$
\nmit  $\varepsilon_{cr} \le \varepsilon_{s2} \le \varepsilon_{sy}$ 

mit

 $\alpha_{\text{red}}$  : Abminderungsfaktor des Basiswertes der Zugfestigkeit

f<sub>ct,grund</sub> : Grundwert Zugfestigkeit (z. B. f<sub>ctm</sub>)

 $\boldsymbol{\mathsf{f}}_{\mathsf{ct},\mathsf{R}}$ : Rechnerische Zugfestigkeit

v : Verhältniswert Druck- zu Zugfestigkeit

- $\varepsilon_{\sf cr}$   $\;\;$  : Rechnerische Dehnung bei Erreichen von f $_{\sf cr,R}$
- $n_{ct}$  : Exponent der Parabel im Zugbereich
- $\sigma_{\mathsf{ct},\mathsf{R}}$ : Rechnerische Spannung in Abhängigkeit der maßgebenden Dehnung der Stahlfaser
- $\varepsilon_{\mathsf{sy}}$  : Rechnerische Fließdehnung
- $\varepsilon_{s2}$  : Dehnung der maßgebenden Stahlfaser

#### <span id="page-37-0"></span>**2.4.3.2 Modifizierte Stahlkennlinie**

Der Tension Stiffening-Effekt kann auch über eine modifizierte Stahlkennlinie berücksichtigt werden. Dabei wird die geringere tangentiale Steifigkeit (sprunghafte Änderung bei erneuter Rissbildung) während der Rissentwicklung näherungsweise über eine Unterscheidung zwischen Rissbildung und abgeschlossener Rissbildung erfasst.

2

### **Spannungs-Dehnungs-Linie des Stahls**

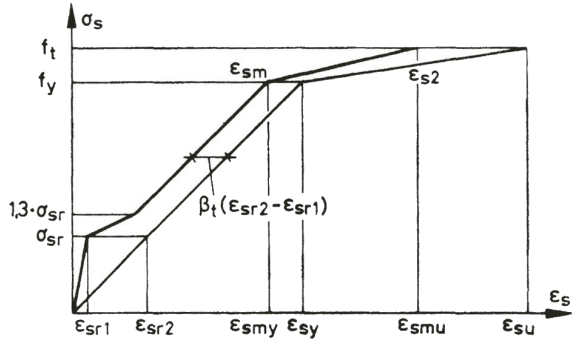

Bild 2.24: Modifizierte Spannungs-Dehnungs-Linie des Betonstahls nach[[7\]](#page-196-0)

### **Erläuterung**

Ungerissen – Zustand I ( $0 < \sigma_s \leq \sigma_{sr}$ )

 $\varepsilon_{\mathsf{sm}} = \varepsilon_{\mathsf{s1}}$ 

Zustand der Erstrissbildung ( $\sigma_{sr} < \sigma_{s} \leq 1,3\sigma_{sr}$ )

$$
\varepsilon_{sm} = \varepsilon_{s2} - \frac{\beta_t \left(\sigma_s - \sigma_{sr}\right) + \left(1, 3\sigma_{sr} - \sigma_s\right)}{0, 3\sigma_{sr}} \left(\varepsilon_{sr2} - \varepsilon_{sr1}\right)
$$

Zustand der abgeschlossenen Rissbildung (1,3 $\sigma_{\sf sr} < \sigma_{\sf s} \leq {\sf f}_{\sf y}$ )

$$
\varepsilon_{\mathsf{sm}} = \varepsilon_{\mathsf{s}2} - \beta_t \left( \varepsilon_{\mathsf{sr}2} - \varepsilon_{\mathsf{sr}1} \right)
$$

Plastisches Stahlfließen bis zum Versagen (f $_{\sf y}<\sigma_{\sf s}\leq{\sf f}_{\sf t}$ )

$$
\varepsilon_{\sf sm} = \varepsilon_{\sf sy} - \beta_t \left( \varepsilon_{\sf s r 2} - \varepsilon_{\sf s r 1} \right) + \delta_d \left( 1 - \frac{\sigma_{\sf s r}}{f_{\sf y}} \right) \left( \varepsilon_{\sf s 2} - \varepsilon_{\sf s \sf y} \right)
$$

Bezeichnungen:

- $\varepsilon_{\mathsf{sm}}$  : mittlere Stahldehnung
- $\varepsilon_{\text{su}}$ : Bruchdehnung des Betonstahls
- $\varepsilon_{s1}$  : Stahldehnung im ungerissenen Zustand
- $\varepsilon_{52}$  : Stahldehnung im gerissenen Zustand (im Riss)
- $\varepsilon_{\text{sr1}}$  : Stahldehnung im ungerissenen Zustand unter Rissschnittgrößen
- $\varepsilon_{\text{sr2}}$  : Stahldehnung im Riss unter Rissschnittgrößen
- $\beta_{\text{t}}\;$   $: \;$  Beiwert zur Berücksichtigung der Belastungsdauer bzw. Lastwiederholungen 0,40 kurzzeitige Belastung
	- 0,25 andauernde Last oder häufige Lastwechsel
- $\sigma_{\rm cr}$ : Spannung in Zugbewehrung, berechnet auf Grundlage eines gerissenen Querschnitts für die Einwirkungskombination, die zur Erstrissbildung führt
- $\sigma_{\sf s}$  : Stahlspannung im gerissenen Zustand (im Riss) in [N/mm<sup>2</sup>]
- $\sigma_{\mathsf{d}}\;$ : Beiwert zur Berücksichtigung der Duktilität der Bewehrung
	- 0,8 hochduktiler Stahl
	- 0,6 normalduktiler Stahl

# **2.4.4 Mittlere Momenten-Krümmungs-Beziehung**

Die mittlere Momenten-Krümmungs-Beziehung beschreibt den Zusammenhang zwischen Moment und Krümmung unter Berücksichtigung der zugversteifenden Wirkung des Betons. Anhand diskreter Dehnungszustände (Krümmungen) kann ein zugehöriges Moment ermittelt werden. In der Regel wird ausgehend von der Bruchdehnung eine je nach Aufgabe variierende Teilung der Bruchkrümmung vorgenommen. Der Nachteil dieser Vorgehensweise ist die Notwendigkeit einer sehr feinen Teilung, um beisignifikanten Fließpunkten auch die Übergangsbereiche abzubilden. Durch Verbindung der betreffenden Einzelpunkte erhält man einen Polygonzug als charakteristische Momenten-Krümmungs-Linie. Deren Verlauf wird auch von der wirkenden Längskraft beeinflusst bzw. ist davon abhängig. In den meisten baupraktischen Anwendungsfällen ist aber der Ansatz einer bereichsweise linearisierten Momenten-Krümmungs-Beziehung ausreichend.

2

RF-BETON Stäbe ermittelt verfahrensbedingt (Doppelbiegung, keine konstante Längskraft) die Steifigkeit an jedem Elementknoten direkt aus der Schnittgröße der vorhergehenden Iteration. Ein Unterschied zwischen den zwei Methoden des Tension Stiffening Ansatzes besteht darin, dass beim Ansatz nach QUAST die mittlere Steifigkeit direkt aus der Spannungsberechnung hervorgeht. Im Gegensatz hierzu ist bei dem Ansatz über die modifizierte Stahlkennlinie die mittlere Krümmung nochmals separat zu bestimmen, was je nach Geometrie und System zu gewissen Geschwindigkeitseinbußen führen kann.

Für Druckglieder ist das Mitwirken des Betons grundsätzlich über das Modell von QUAST [\[8](#page-196-0)] zu berücksichtigen. Der Grund ist die vereinfachte Berechnung im ungerissenen Zustand bei dem Modell über die modifizierte Stahlkennlinie (siehe [Kapitel 2.4.3.2](#page-37-0) und [4.2.2](#page-101-0)).

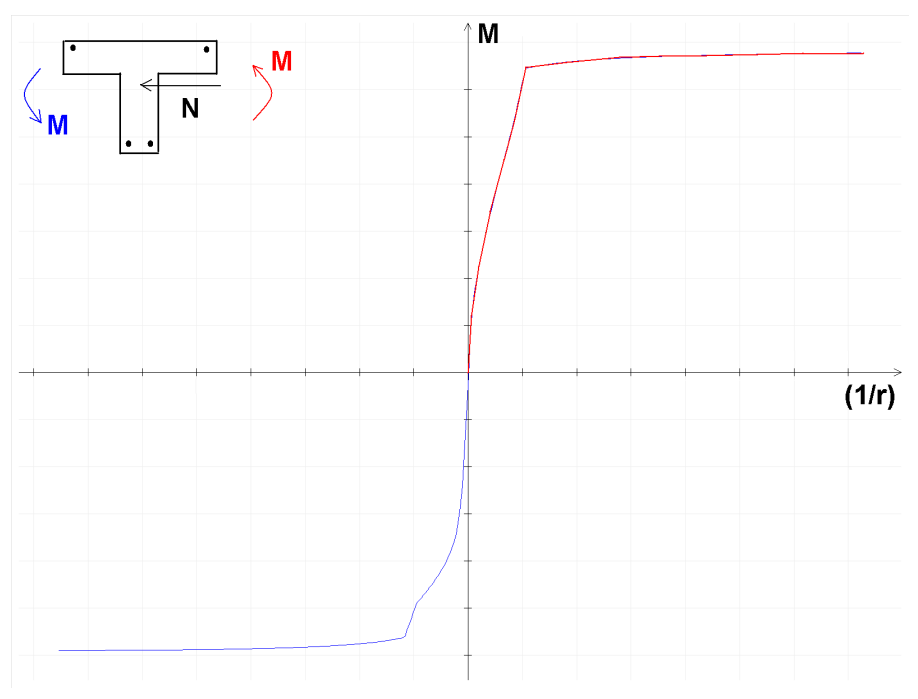

Bild 2.25: Beispielhafte Darstellung einer Momenten-Krümmungs-Beziehung

# **2.4.5 Ermittlung der Element-Steifigkeiten**

### **2.4.5.1 Biegesteifigkeit**

Wie im [Kapitel](#page-31-0) 2.4.1 erläutert wird bei der Berechnung von elementweise konstanten Ersatzsteifigkeiten ausgegangen. Wichtig bei dieser Vorgehensweise ist eine sehr feine Teilung in Bereichen von signifikanten Steifigkeitssprüngen (Reißen, Fließen). Eine zu große Elementierung kann sowohl zu einer bereichsweisen Fehlinterpretation der Steifigkeitsverhältnisse als auch zu einem Oszillieren der Steifigkeiten führen. In diesem Fall ist in RFEM eine Verfeinerung des FE-Netzes vorzunehmen, um diese Effekte zu unterbinden.

2

Ein weiterer wichtiger Aspekt zur Minimierung einer Inkonvergenz statisch unbestimmter Systeme ist die Dämpfung der Steifigkeitsänderung. Speziell in Fällen, in denen die Steifigkeit bei Rissbildung und Fließen (schwach bewehrte Querschnitte) stark abnimmt, kann eine zu abrupte Änderung der Steifigkeiten zu einem "Ausbrechen" der Iteration führen.

Folgende Abbildung veranschaulicht den Zusammenhang zwischen Moment, Krümmung und Steifigkeit.

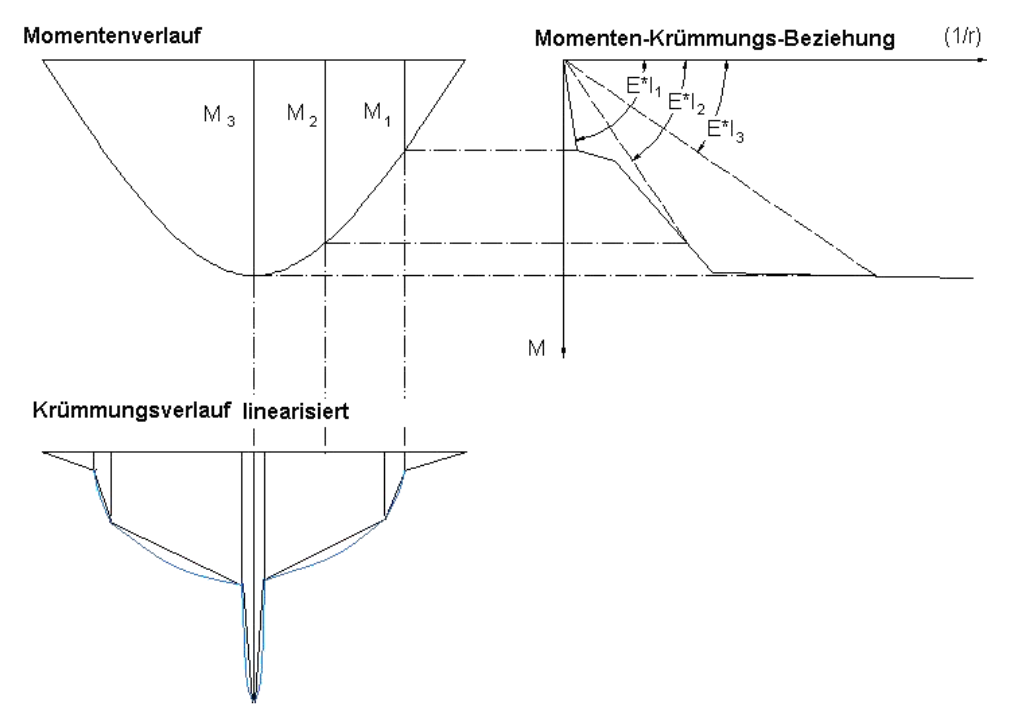

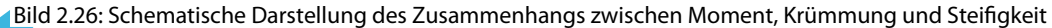

Nach den zuvor erläuterten Zusammenhängen ergibt sich die beanspruchungsabhängige Sekantensteifigkeit nach folgender Gesetzmäßigkeit:

$$
E \cdot I(x) = \frac{M(x)}{(1/r)(x)}
$$

### **2.4.5.2 Längs-, Schub- und Torsionssteifigkeit**

Die Ermittlung der Biegesteifigkeit als Eingangsgröße für die nichtlineare Berechnung wurde in den vorherigen Kapiteln erläutert. Die noch fehlenden Steifigkeitsparameter können wie folgt bestimmt werden.

2

### **Längssteifigkeit**

Die Längssteifigkeit E ⋅ A wird ähnlich dem Vorgehen bei Biegung aus der Relation der Dehnung  $\varepsilon_0$ zur wirkenden Normalkraft bestimmt. Bei gleichzeitigem Auftreten von Biegemoment und Normalkraft kann diese Beziehung nicht mehr direkt angewendet werden, da sich aus konsequenter Auslegung des Vorgehens bereichsweise negative Steifigkeiten ergeben würden. Dies resultiert aus der vereinfachten Betrachtung ohne Berücksichtigung der Verschiebung der Dehnungsnulllinie. Diese fällt bei nichtlinearen Berechnungen nicht mehr mit dem Querschnittsschwerpunkt zusammen. Allgemein kann dies durch eine Entkopplung der Steifigkeitsmatrix vom Schwerpunkt beachtet werden. Daraus resultiert dann allerdings auch ein direkter Zusammenhang zwischen Moment und Normalkraft in den Termen der Steifigkeitsmatrix. RF-BETON Stäbe berücksichtigt die durch die Rissbildung bzw. physikalische Nichtlinearität bedingte Achsdehnung nicht.

Betrachtet man den Zusammenhang zwischen Normalkraft und Biegemoment, ist ein direkter Zusammenhang beider Steifigkeitsterme erkennbar. Zur Verdeutlichung stelle man sich eine Stütze mit konstanter Druckkraft vor: Wirkt nun zusätzlich zur Normalkraft ein ansteigendes Moment, so wird sich zum reinen konstanten Dehnungsverlauf eine Krümmung einstellen, die zu einer Verschiebung der resultierenden Normalkraft aus dem Schwerpunkt führt. Damit reduziert sich unter plastischem Gesichtspunkt auch die Wirkungsfläche der Resultierenden, was zwangsläufig zu größeren Dehnungen und damit fallenden Steifigkeiten führt. Deshalb stellt die näherungsweise Berücksichtigung über eine Affinität zwischen Biege- und Dehnsteifigkeit bei Biegung mit Längskraft eine praktisch sinnvolle Lösung dar.

### **Schubsteifigkeit**

Eine detaillierte Erfassung der Schubsteifigkeit ist im Stahlbetonbau sehr schwierig und bei diversen Geometrie- und Lastkonstellationen ein kaum überschaubares Unterfangen.Die Balkentheorie stößt schnell an die Grenzen, da zur Abbildung bei mäßiger Querkraftbeanspruchung die Tragwirkung über die Fachwerkwirkung erfasst werden sollte. Zwar wurden mit derartigen Modellen verschiedene Ansätze entwickelt, die in ihrer Anwendung im allgemeinen Fall allerdings nicht oder nur teilweise geeignet sind.

PFEIFFER [\[9](#page-196-0)] mindert in einem einfachen Ansatz die Schubsteifigkeit affin zur vorhandenen Biegesteifigkeit ab. Mag dieser Gedanke auf den ersten Blick etwas befremdlich wirken, so steckt doch ein recht einfacher und plausibler Grundgedanke hinter diesem Ansatz. Man stelle sich die Biegeund Schubbeanspruchung als unabhängige Größen vor. Bei Betrachtung der veränderten Momenten- und Längskraftbeanspruchung ändert sich die Biegesteifigkeit entsprechend des Dehnungsund Krümmungsverlaufs. Hiervon wird jedoch nicht nur die Steifigkeit in Trägerlängs-, sondern auch die in Trägerquerrichtung beeinflusst, die zur Abtragung von Querkräften dient.

Dieser Ansatz ist als eine Näherung zu verstehen, der eine ausreichende Schubtragfähigkeit voraussetzt und geneigte Risse, Zugkrafterhöhung etc. nicht oder nur vage erfasst. Trotz dieser Vereinfachungen kann der Ansatz nach PFEIFFER für mäßig schlanke Balken als ausreichend genaue Näherung bezeichnet werden. Alternativ kann in RF-BETON Stäbe auch die linear elastische Schubsteifigkeit der Berechnung zugrunde gelegt werden.

### **Torsionssteifigkeit**

Im Vergleich zur Biegesteifigkeit wird die Torsionssteifigkeit bei Rissbildung sehr stark abgebaut. Dies hat einerseits den positiven Aspekt, dass Torsionsmomente aus Zwang, die im Hochbau recht häufig vorkommen, bei Laststeigerung bis zum Bruch fast gänzlich abgebaut werden. Auf der anderen Seite steht die sogenannte Gleichgewichtstorsion, bei welcher der starke Abfall der Torsionssteifigkeit schon im Gebrauchszustand zu erheblichen Verdrehungen und somit zu einer Minderung des Gebrauchszustandes führen kann.

2

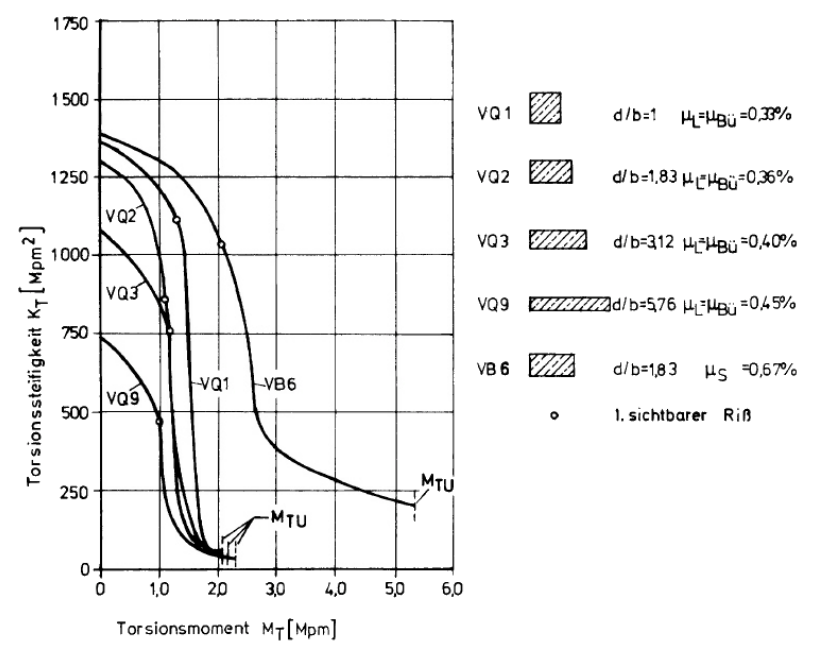

Bild 2.27: Abbildung aus LEONHARDT [[10](#page-196-0)] zum Abfall der Torsionssteifigkeit bei Rissbildung

Für die Berechnung mit RF-BETON Stäbe stehen zwei unterschiedliche Vorgehensweisen zur Berücksichtigung der Torsionssteifigkeit zur Verfügung.

# **Torsionssteifigkeit nach LEONHARDT [[10](#page-196-0)]**

#### **Torsionssteifigkeit im ungerissenen Zustand I**

Bei der Torsionssteifigkeit im Zustand I wird berücksichtigt, dass sich bis zum Erreichen des Rissmoments die Steifigkeit um 30 und 35 % abbaut. Als Gründe hierfür gibt LEONHARDT an, dass sich der Betonkern der Beanspruchung entzieht und die Spannungen sich nach außen verlagern. Zum Teil ist auch eine Mikrorissbildung an der Abnahme beteiligt.

$$
\left(G_{c} \cdot I_{T}\left(x\right)\right)_{I} = 0,8 \cdot G_{c} \cdot I_{T,0}\left(x\right) \quad \text{als Mittelwert}
$$

mit

- $I_T$  : Torsionsträgheitsmoment
- G<sub>c</sub>: Schubmodul

#### **Torsionssteifigkeit im gerissenen Zustand II**

Die Torsionssteifigkeit im Zustand II leitetsich aus einem räumlichen Fachwerkmodell her. Zur Vereinfachung kann die Neigung der Druckstrebe unter 45° angenommen werden. Nach LEONHARDT ist diese Annahme auch legitim, wenn Längs- und Querbewehrungsgrad nicht übereinstimmen. Aus der Gleichgewichtsbetrachtung bzw. aus der Bemessungsannahme ergeben sich geringere Strebenneigungen, falls der Bewehrungsgrad der Bügel geringer ist als der der Längsbewehrung. Allerdings ist in Versuchen zu beobachten, dass die angenommene flachere Neigung der Risse erst bei hoher Beanspruchung auftritt.

#### **2 Theoretische Grundlagen**

Versuche haben gezeigt, dass das Fachwerkmodell einen guten Algorithmus zur Erfassung der Torsionsbeanspruchung für den Versagenszustand bietet. Für den Gebrauchszustand ist allerdings festzustellen, dass die Stahlspannungen in der Bügel- und Längsbewehrung auch bei mehrmaliger Lastwiederholung nicht die Werte nach der Fachwerkanalogie erreichen.

2

Bügelneigungen von 90°:

$$
\left(G_c \cdot I_T(x)\right)_{\parallel} = \frac{4 \, E_s \cdot A_k^3}{u_k^2} \cdot \frac{1}{k_T \left(\frac{1}{\mu_L} + \frac{1}{\mu_{B\ddot{u}}}\right) + \frac{4 \, \alpha \cdot A_k}{u_k \cdot t} \cdot (1 + \varphi)}
$$

Bügelneigungen von 45°:

$$
\left(G_c \cdot I_T(x)\right)_{\parallel} = \frac{E_s \cdot A_k^2 \cdot t}{u_k} \cdot \frac{1}{\frac{k_T}{\mu_{\text{Bü}}} + \frac{\alpha}{4} \cdot (1 + \varphi)}
$$

mit

 $k_T = 1 - \frac{T_{\text{ed}} - 0.7 \cdot T_{\text{cr}}}{T_{\text{pd} \text{ m}} - 0.7 \cdot T_{\text{cr}}}$  $\frac{1_{\text{ed}} - 0, \prime \cdot 1_{\text{cr}}}{T_{\text{Rd,sy}} - 0,7 \cdot 1_{\text{cr}}}$  bei 90° Druckstrebenneigung  $k_{\text{T}} = 1 - \frac{T_{\text{Ed}} - 0.9 \cdot T_{\text{cr}}}{T_{\text{Ddd}} - 0.9 \cdot T_{\text{cr}}}$  $\frac{\Gamma_{\rm Ed} - 0.9 \cdot \Gamma_{\rm cr}}{\Gamma_{\rm Rd, sy} - 0.9 \cdot \overline{\Gamma}_{\rm cr}}$  bei 45° Druckstrebenneigung  $\mu_{\mathsf{L}} = \frac{\mathsf{A}_{\mathsf{sl}}}{\mathsf{A}_{\mathsf{L}}}$  $\overline{A_k}$ auf Kernfläche bezogener Längsbewehrungsgrad  $\mu_{\mathsf{B}\ddot{\mathsf{u}}} = \frac{\dot{\mathsf{a}}_{\mathsf{sw}} \cdot \mathsf{u}_{\mathsf{k}}}{\mathsf{A}_{\mathsf{k}}}$  $\overline{\mathsf{A}_{\mathsf{k}}}$ auf Kernfläche bezogener Querbewehrungsgrad  $T_{\text{Rd,sy}} = \min \left\{ \begin{array}{l} A_{\text{sw}} / \text{s}_{\text{w}} \cdot \text{f}_{\text{y}} \cdot 2 \cdot A_{\text{k}} \ \text{A}_{\text{w}} / \text{B}_{\text{k}} \cdot \text{f}_{\text{w}} \cdot 2 \cdot A_{\text{k}} \end{array} \right.$  $A_{sl}/u_k \cdot f_y \cdot 2 \cdot A_k$ 

Ermittlung des Rissmoments für Vollquerschnitt:

Beginn:  $f_{\sf ctr1}^{\rm c} = 0,55 \cdot f_{\sf ck}^{2/3}$ Abschluss:  $f_{\sf ctr2}^2 = 0,65 \cdot f_{\sf ck}^{2/3}$ 

Ermittlung des Rissmoments für Hohlquerschnitt:

Beginn:  $f_{\sf ctr1}^{\rm c} = 0,45 \cdot f_{\sf ck}^{2/3}$ Abschluss:  $f_{\sf ctr2}^2 = 0,55 \cdot f_{\sf ck}^{2/3}$ 

> $T<sub>Rd,sy</sub>$ : Fließgrenze erreicht (aufnehmbares Torsionsmoment) Torsionsmoment, bei dem die Stahlspannung im Fachwerkmodell die

Torsionsmoment bei Übergang zum Zustand II (Rissmoment)

- $\mathsf{T}_{\mathsf{cr}}$  :  $min\left\{\begin{array}{c} W_T \cdot f_{\text{ctrl}} \\ 2 \cdot h + \frac{1}{2} \end{array}\right.$ 2  $\cdot$  A<sub>k</sub>  $\cdot$  t  $\cdot$  f<sub>ctr1</sub>
- $A_{k}$ : durch Mittellinie der Wände eingeschlossene Fläche
- A<sub>sl</sub> : Querschnittsfläche der Längsbewehrung
- A<sub>sw</sub>: Querschnittsfläche der Bügelbewehrung
- $\alpha$  : Verhältnisse der E-Moduln E<sub>s</sub>/E<sub>c</sub>
- $u_k$ : Umfang der Fläche  $A_k$
- s<sub>w</sub> : Bügelabstand
- t : effektive Dicke der Wand
- $\varphi$  : Kriechbeiwert zur Berücksichtigung

**IR-8** 

Eine gegenseitige Beeinflussung von Torsions- und Biegesteifigkeit erfolgt nicht.

### **Pauschale Abminderung der Torsionssteifigkeit**

Alternativ kann auch mit einer prozentual abgeminderten, linear elastischen Torsionssteifigkeit im gerissenen Bereich gerechnet werden.

# **2.4.6 Kriechen und Schwinden**

Die Ermittlung der Kriechzahl  $\varphi\left(t,t_0\right)$  und des Schwindmaßes  $\varepsilon_{\mathsf{c},\mathsf{s}}\left(t,t_\mathsf{s}\right)$  gemäß EN 1992-1-1, Anhang B ist im [Kapitel 2.2.6](#page-19-0) ab [Seite 19](#page-19-0) beschrieben.

2

Rechnerisch werden Kriechen und Schwinden im Modell wie folgt berücksichtigt.

# **Kriechen**

Wird von der Kenntnis der Dehnungen zum Zeitpunkt  $t = 0$  sowie zu einem beliebigen späteren Zeitpunkt t ausgegangen, so lässt sich der Kriechbeiwert  $\varphi_{\mathbf{t}}$  folgendermaßen angeben.

$$
\varphi_t = \frac{\varepsilon_t}{\varepsilon_{t=0}} - 1
$$

Die Gleichung wird umgestellt auf die Dehnung zum Zeitpunkt t. Damit ergibt sich folgender Zusammenhang, der bei konstanten Spannungen (kleiner als circa 0,4 $f_{ck}$ ) gültig ist.

$$
\varepsilon_t = \varepsilon_{t=0} \cdot (\varphi_t + 1)
$$

Bei größeren Spannungen als etwa 0,4 $f_{ck}$  steigen die Dehnungen überproportional an, wodurch der linear angenommene Bezug verloren geht.

Für die Berechnung in RF-BETON Stäbe wird auf eine gängige, für baupraktische Zwecke sinnvolle Lösung zurückgegriffen: Die Spannungs-Dehnungs-Linie des Betons wird um den Faktor  $(1 + \varphi)$ verzerrt.

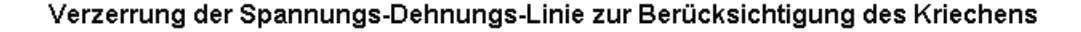

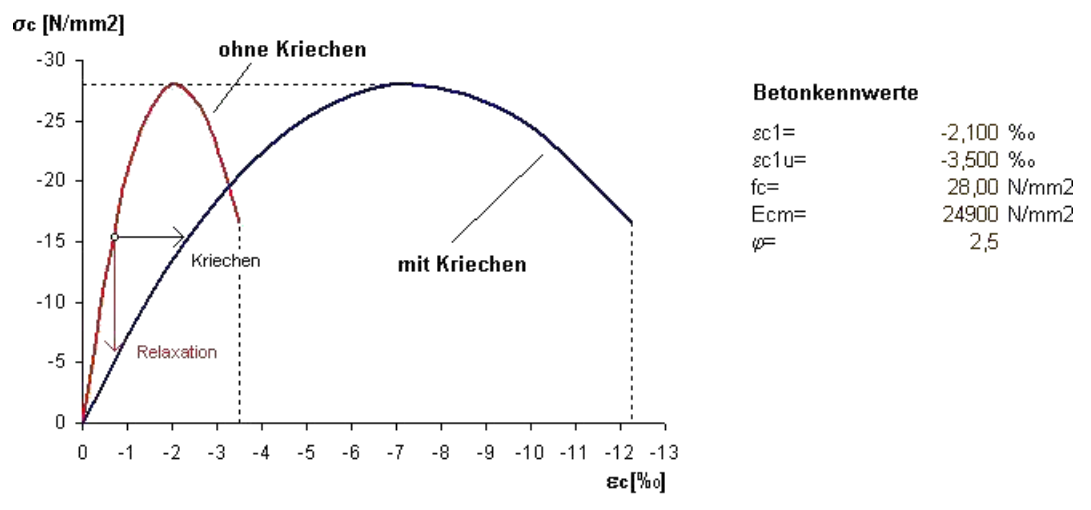

Bild 2.28: Verzerrung der Spannungs-Dehnungs-Linie zur Erfassung des Kriecheinflusses

Wie im obigen Bild gezeigt handelt es sich bei der Berücksichtigung des Kriechens um dieAnnahme konstanter kriecherzeugender Spannungen über die Belastungszeit. Dieser Ansatz führt infolge nicht berücksichtigter Spannungsumlagerungen zu einer geringfügigen Überschätzung der Verformung. Zudem wird mit diesem Modell der Spannungsabbau ohne eine Dehnungsänderung (Relaxation) nur bedingt erfasst: Geht man von einem linear elastischen Verhalten aus, so könnte eine Proportionalität unterstellt werden und die horizontale Verzerrung würde die Relaxation im Verhältnis (1 +  $\varphi$ ) ebenfalls widerspiegeln. Bei der nichtlinearen Spannungs-Dehnungs-Beziehung geht dieser Zusammenhang allerdings verloren.

Diese Vorgehensweise stellt somit eine Näherung dar. Eine Verminderung der Spannungen infolge Relaxation sowie nichtlineares Kriechen kann nicht oder nur näherungsweise abgebildet werden.

#### <span id="page-44-0"></span>**2 Theoretische Grundlagen**

Die in RF-BETON Stäbe angesetzte Kriechzahl  $\varphi_{\mathbf{t}}$  ist als effektive Kriechzahl zu verstehen. Für Berechnungen im Grenzzustand der Tragfähigkeit bedeutet dies, dass das Verhältnis von kriecherzeugender zu wirkender Last berücksichtigt werden muss. Die gemäß [Kapitel](#page-19-0) 2.2.6 ermittelten Kriechzahlen sind deshalb wie in folgender Gleichung dargestellt anzupassen.

2

 $\varphi_{t,\mathsf{eff}} =$ kriecherzeugende Last wirkende Last  $\cdot \varphi_t$ 

### **Schwinden**

Es stellt sich die Frage, wie die für die Berechnung relevanten Verkrümmungen des Bauteils entstehen. Der Grund hierfür ist die behinderte Verkürzung des Betons infolge der Bewehrung. Geht man von den Randbedingungen für übliche "schlanke" Bauteile von einer gleichmäßigen Schwinddehnung aus, so entstehen Bauteilkrümmungen nur bei unsymmetrischer Bewehrungsverteilung.

Das Schwinden kann deshalb über eine Vordehnung des Betons bzw. Stahls abgebildet werden. Im Detail bedeutet dies, dass durch eine positive Vordehnung des Betons die "freie Dehnung" des Stahls behindert wird. In gleicher Weise ließe sich die Modellierung über eine negative Vordehnung des Stahls realisieren, sodass der Beton die freie Dehnung des vorgedehnten Stahls behindert. Während sich bei beiden Varianten die Spannungsverteilungen unter Berücksichtigung der jeweiligen Vordehnung identisch einstellen, unterscheidet sich die Dehnungsebene deutlich: Bei einer Vordehnung des Stahls ist aus dem Dehnungszustand sofort ersichtlich, wo Zug- und Druckbereiche infolge des Schwindens auftreten. Bei einer Vordehnung des Betons sind andererseits aus dem Dehnungszustand Aussagen über die tatsächliche Verkürzung des Betons möglich.

Da bei der Berechnung die Ermittlung der Verformungen im Vordergrund steht, ist es nicht von Interesse, ob die Modellierung bei der Steifigkeitsermittlung über eine positive Vordehnung des Betons oder eine negative Vordehnung der Bewehrung erfolgt.

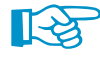

In RF-BETON Stäbe wird die Schwinddehnung als negative Vordehnung des Betonstahls berücksichtigt.

### **2.4.7 Grenzzustand der Tragfähigkeit**

Nichtlineare Betrachtungen im Grenzzustand der Tragfähigkeit dienen dazu, den Versagenszustand (Mechanismus) in realistischer Weise zu erfassen. Damit lässt sich die große Schwierigkeit dieses Nachweises erahnen: Realistische Abschätzungen sind nur mit realistischen Eingangs- und Rechenparametern möglich.

Bei den Materialeigenschaften handelt es sich nicht um deterministische Kenngrößen. Anders als bei der diskreten Querschnittsbemessung, wo immer das Konzept der "lokalen Fehlstellen" Anwendung findet, sind zur Ermittlung von Verformungen und Schnittgrößen mittlere Materialkennwerte zu benutzen.

Ein weiterer Aspekt, das Bauteilverhalten realistisch zu erfassen, ist die Berücksichtigung des Mitwirkens des Betons auf Zug zwischen den Rissen ([Tension Stiffening,](#page-34-0) siehe [Kapitel](#page-34-0) 2.4.3). Speziell für Druckglieder wird auch der Einfluss von Kriechen und Schwinden bedeutsam.

Nach EN 1992-1-1, Abschnitt 5.7 sind nichtlineare Verfahren zu verwenden, die zu einer realistischen Steifigkeit führen und Unsicherheiten beim Versagen berücksichtigen. Bemessungsverfahren, die in den maßgebenden Anwendungsbereichen gültig sind, dürfen verwendet werden. Ein geeignetes nichtlineares Verfahren der Schnittgrößenermittlung einschließlich Querschnittsbemessung ist das Verfahren mit den Durchschnittswerten der Materialeigenschaften und dem Ansatz eines globalen Teilsicherheitsfaktors  $\gamma_{\sf r}$ , das im deutschen nationalen Anhang zu EN 1992-1-1, Abschnitt 5.7 sowie in DIN 1045-1, Abschnitt 8.5 beschrieben ist. Dieses Verfahren wird im Folgenden als Verfahren nach EN 1992-1-1, Abschnitt 5.7 vorgestellt.

#### **2 Theoretische Grundlagen**

Nach EN 1992-1-1, Abschnitt 5.7 (5) kann für Bauteile, bei denen die Auswirkungen nach Theorie II. Ordnung nicht vernachlässigt werden dürfen, das Verfahren nach EN 1992-1-1, Abschnitt 5.8.6 angewandt werden.

2

In RF-BETON Stäbe stehen beide oben beschriebenen nichtlinearen Berechnungsverfahren zur Verfügung (vgl. [Bild 4.4,](#page-98-0) [Seite 98\)](#page-98-0).

### **2.4.7.1 Materialkennwerte**

### **Verfahren nach EN 1992-1-1, Abschnitt 5.7**

Dem Nachweis nach EN 1992-1-1, 5.7 liegen mittlere Materialkennwerte zugrunde, die zur Realisierung eines globalen Sicherheitsbeiwerts kalibriert wurden. Hierdurch ergibt sich eine reduzierte Betondruckfestigkeit, die wegen der Verzerrung der mittleren Betonkennlinie zu Diskussionen geführt hat.

#### **Rechnerische Mittelwerte der Baustofffestigkeiten**

– Spannungs-Dehnungs-Linie **Stahl** nach EN 1992-1-1, Bild NA.3.8.1

 $f_{VR}$  = 1,1 ⋅  $f_{vk}$  $f_{\text{tR}} = 1,08 \cdot f_{\text{vR}}$ Betonstahl hohe Duktilität  $f_{\text{tR}} = 1.05 \cdot f_{\text{vR}}$ Betonstahl normale Duktilität  $E_s = 200 000 N/mm^2$  Elastizitätsmodul Stahl

– Spannungs-Dehnungs-Linie **Beton** nach EN 1992-1-1, Bild 3.2

 ${\sf f}_{\sf cR} = {\sf 0,} {\sf 85} \cdot \alpha \cdot {\sf f}_{\sf ck}$ Ecm mittlerer Elastizitätsmodul Beton (Sekante)

Es besteht folgender Zusammenhang zwischen dem globalen Sicherheitsbeiwert R und den mittleren Materialfestigkeiten:

Beton  $(\gamma_c = 1,5)$  : 1,5 ⋅ 0,85 = 1,275  $\sim \gamma_R = 1,3$ Betonstahl ( $\gamma_s = 1,15$ ): 1,15 ⋅ 1,1 = 1,265  $\sim \gamma_R = 1,3$ 

Bild 2.29 zeigt, wie sich die reduzierte Betondruckspannung f<sub>cR</sub> im Vergleich zur Spannungs-Dehnungs-Beziehung des Betons mit den rechnerischen Mittelwerten auswirkt. Die starke Verzerrung der Betonkennlinie ist deutlich erkennbar. Diese führt insbesondere in höher ausgelasteten Bereichen zu einer Überschätzung der Dehnungen und somit auch der Krümmungen.

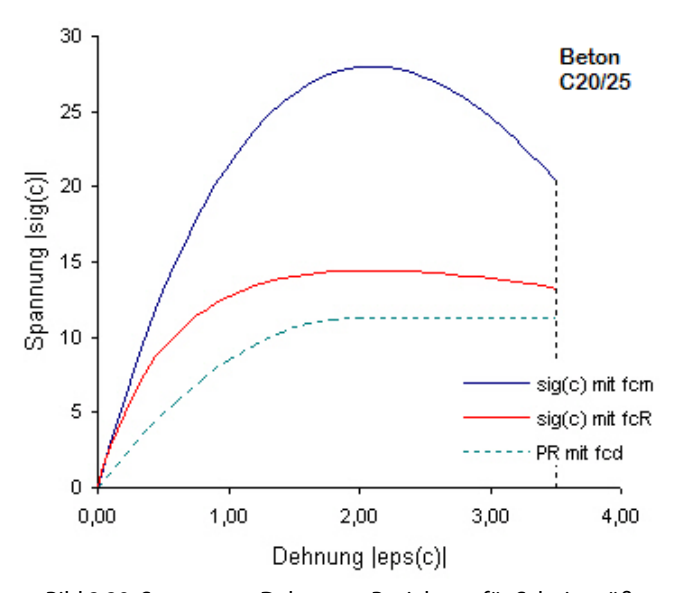

Bild 2.29: Spannungs-Dehnungs-Beziehung für Schnittgrößen und Verformungsberechnung

Beim Betrachten der Betonkennwerte fällt auf, dass von reduzierten Spannungen (0,85  $\cdot$   $\alpha$   $\cdot$   $\mathsf{f}_\mathsf{ck}$ ) ausgegangen wird, der E-Modul aber nach EN 1992-1-1, Abschnitt 3.1.5 dem mittleren Wert entspricht.

2

### **Verfahren nach EN 1992-1-1, Abschnitt 5.8.6**

Abschnitt 5.8.6 der Euronorm beschreibt die nichtlineare Berechnung von stabilitätsgefährdeten Bauteilen. Nach EN 1992-1-1, Abschnitt 5.8.6 (3) sind die Spannungs-Dehnungs-Linien auf der Grundlage von Bemessungswerten zu definieren.

### **Bemessungswerte der Baustofffestigkeiten zur Schnittkraft- und Verformungsberechnung sowie zum Nachweis auf Querschnittsebene**

– Spannungs-Dehnungs-Linie Stahl nach EN 1992-1-1, Abschnitt 3.2.7

 $f_{\text{vd}} = f_{\text{vk}} / \gamma_{\text{s}}$  ${\sf f}_{\sf td} \; = {\sf k} \cdot {\sf f}_{\sf yk}/\gamma_{\sf s}$  $\mathsf{E}_\mathsf{sm}~=$  mittlerer Elastizitätsmodul Stahl (200 000 N/mm $^2$ )

– Spannungs-Dehnungs-Linie Beton nach EN 1992-1-1, Abschnitt 3.1.5

 ${\sf f}_{\sf cm} = {\sf f}_{\sf cd} = \alpha \cdot {\sf f}_{\sf ck}/\gamma_{\sf c}$  $E_c = E_{cd} = E_{cm}/\gamma_{cE}$ 

#### **2.4.7.2 Sicherheitsnachweis**

### **Verfahren nach EN 1992-1-1, Abschnitt 5.7**

Nach EN 1992-1-1, Abschnitt 5.7 ist die Sicherheit nichtlinearer Berechnungen über einen globalen Sicherheitsbeiwert  $\gamma_R$  nachzuweisen. Ermöglicht wird dieser "Kunstgriff" durch die (nicht unumstrittene) Modifizierung der mittleren Bauteilsteifigkeiten (f<sub>cR</sub>, f<sub>yR</sub> etc.) Die rechnerische Stahlspannung wurde dabei erhöht und die rechnerische Betonspannung vermindert, was wiederum eine Rückführung auf den globalen Sicherheitsbeiwert  $\gamma_R = 1,3$  (bzw. 1,1 für außergewöhnliche Einwirkungskombinationen) erlaubt.

Um eine ausreichende Tragfähigkeit zu gewährleisten, ist nachzuweisen, dassfolgende Bedingung erfüllt ist:

$$
E_d \le R_d = \frac{R}{\gamma_R} \left( f_{cR}, f_{yR}, f_{tR}, \ldots \right)
$$

mit

 $\mathsf{E}_{\mathsf{d}}$ : Bemessungswert der maßgebenden Einwirkungskombination

 $R_d$ : Bemessungswert des Tragwiderstandes

 $\gamma_{\mathsf{R}}:$  einheitlicher Teilsicherheitsbeiwert auf der Traglastseite

In RF-BETON Stäbe wird mit einer  $\gamma_{\mathsf{R}}$ -fachen Einwirkung gerechnet. Diese kann adäquat einer inkrementellen Traglastberechnung in Lastschritten aufgebracht werden.

Der Nachweis gilt als erfüllt, wenn die  $\gamma_{\sf R}$  -fachen Einwirkung größer als die Traglast ist. Dies entspricht einer Umformung der obenstehenden Gleichung.

$$
\gamma_R \cdot E_d \leq R_d = R(f_{cR}, f_{yR}, f_{tR}, \dots)
$$

Damit wird auch der Aspekt berücksichtigt, den Abbau von Zwangsschnittgrößen zu erfassen.

#### **2 Theoretische Grundlagen**

#### **Vor- und Nachteile des Verfahrens**

Der maßgebliche Vorteil dieser Vorgehensweise liegt auf der Hand: Es handelt sich um die Verwendung nur eines einzigen Werkstoffgesetzes für die gesamte Berechnung. Dies führt zu einer einfacheren Handhabung sowie zu Zeitersparnissen bei der Berechnung, da Schnittkraftermittlung und Nachweis in einem Zuge erledigt werden.

2

Der Nachteil wird nur dann explizit sichtbar, wenn von der Kompatibilität der Ausdrücke

$$
\frac{R}{\gamma_R}\left(f_{cR},f_{yR},f_{tR},...\right)=R\left(\frac{f_{cR}}{\gamma_R},\frac{f_{yR}}{\gamma_R},\frac{f_{tR}}{\gamma_R},...\right)
$$

ausgegangen wird. Bei nichtlinearen Berechnungen ist diese selbstverständlich nicht uneingeschränkt gegeben. Ein Beispiel, bei dem eine derartige Herangehensweise stark auf der unsicheren Seite liegen kann, ist die Berücksichtigung von Zwangsschnittgrößen. Hier führt die Verwendung durch  $\gamma_R$  geteilter Materialkennwerte zu stark verminderten Steifigkeiten, welche wiederum zu einer starken Reduktion der Zwangsschnittgrößen führt. Zur Verdeutlichung der Problematik des verminderten Stahl E-Moduls ist diese Darstellung allerdings sehr gut geeignet.

Die direkte Abminderung der Festigkeiten wird von QUAST [[11\]](#page-196-0) näher erläutert und in Bezug auf schlanke Druckglieder kritisch beurteilt.

Zur Verdeutlichung der Zusammenhänge soll vereinfacht ein horizontaler Ast der Betonstahlkennlinie (f<sub>yd</sub> = f<sub>td</sub>) angenommen werden. Damit ergibt sich der abgeminderte Tragwiderstand R<sub>d</sub> zu:

$$
R_d = \frac{R}{\gamma_R} = \frac{1}{\gamma_R} \int a \cdot \sigma_R \left[ \varepsilon \left( y, z \right) \right] dA \quad \text{mit: } a = \begin{cases} 1 \\ z \\ -y \end{cases}
$$
  

$$
R_d = \frac{1}{\gamma_R} \int a \left[ -f_{cR} \le \sigma_{cR} \left( \varepsilon, f_{cR} \right) \le 0; -f_{yR} \le \sigma_{sR} \left( \varepsilon \right) \le f_{yR} \right] dA
$$
  

$$
R_d = \int a \left[ \frac{-f_{cR}}{\gamma_R} \le \frac{\sigma_{cR} \left( \varepsilon, f_{cR} \right)}{\gamma_R} \le 0; \frac{-f_{yR}}{\gamma_R} \le \frac{\sigma_{sR} \left( \varepsilon \right)}{\gamma_R} \le \frac{f_{yR}}{\gamma_R} \right] dA
$$

Setzt man nun für  $\sigma_\textsf{sR} = \mathsf{E}_\textsf{s} \cdot \varepsilon$ , so ergibt sich:

$$
R_d = \int a \left[ \frac{-f_{cR}}{\gamma_R} \leq \frac{\sigma_{cR}(\varepsilon, f_{cR})}{\gamma_R} \leq 0; \ \frac{-f_{yR}}{\gamma_R} \leq \frac{F_s}{\gamma_R} \varepsilon \leq \frac{f_{yR}}{\gamma_R} \right] dA
$$

Für die praktische Ermittlung von Schnittgrößen nach Theorie I. Ordnung ohne Zwangsschnittgrößen ist eine Berechnung mit den abgeminderten Steifigkeiten durchaus legitim. Hier wird der Schnittkraftverlauf ohnehin vorwiegend vom Verhältnis der Steifigkeiten unterschiedlicher Bereiche zueinander geprägt.

Problematisch jedoch erweist sich dieses Konzept für den Nachweis schlanker Druckglieder nach Theorie II. Ordnung. Aufgrund der verminderten Systemsteifigkeit kommt es zu einer Überschätzung der Verformungen und somit auch der Schnittgrößen bei Berechnungen nach Theorie II. Ordnung.

Schlanke Druckglieder versagen im Allgemeinen bei Erreichen der Fließdehnung in der Bewehrung. Somit wird deutlich, dass aufgrund des abgeminderten Elastizitätsmoduls und der resultierenden größeren Krümmungen bei Fließbeginn die Verformungen überschätzt werden. Dies führt zu einer geringeren zulässigen Stützenlast oder die Bewehrung ist entsprechend zu erhöhen. QUAST [[11\]](#page-196-0) sieht hierfür keine Veranlassung.

### <span id="page-48-0"></span>**Verfahren nach EN 1992-1-1, Abschnitt 5.8.6**

Der Nachweis der ausreichenden Tragsicherheit kann gemäß EN 1992-1-1, Abschnitt 5.8.6 (3) auf der Grundlage von Bemessungswerten (f<sub>cd</sub>, f<sub>yd</sub>, ...) der Baustoffkenngrößen direkt geführt werden. Zur Ermittlung der Schnittgrößen und Verformungen sind gemäß Absatz (3) ebenfalls die auf Grundlage von Bemessungswerten definierten Spannungs-Dehnungs-Linien zu verwenden. Der dabei anzusetzende E-Modul E<sub>cd</sub> ist mit dem Sicherheitsbeiwert  $\gamma_{CE}$  zu berechnen (E<sub>cd</sub> = E<sub>cm</sub>/ $\gamma_{CE}$ ).

2

#### **Hinweis zum deutschen NAD DIN EN 1992-1-1, Abschnitt 5.8.6**

Nach dem Nationalen Anhang Deutschland EN 1992-1-1, Abschnitt 5.8.6 (NDP 5.8.6 (3)) dürfen die Schnittgrößen und Verformungen mit mittleren Baustoffkennwerten (f<sub>cm</sub>, f<sub>ctm</sub>, ...) bestimmt werden. Der Nachweis der Grenztragfähigkeit in den maßgebenden Schnitten ist jedoch mit den Bemessungswerten (f<sub>cd</sub>, f<sub>yd</sub>, …) der Baustoffkenngrößen zu führen.

Problematisch bei diesem Ansatz ist, dass bei statisch unbestimmten Systemen teilweise keine Konvergenz der Ergebnisse erreicht werden kann: Die mit den Mittelwerten der Baustoffeigenschaften errechneten Schnittgrößen können bei der Bemessung mit den anzusetzenden Designwerten nicht aufgenommen werden. Eine Vergrößerung der Bewehrung führt zu einer Vergrößerung der Steifigkeit der betreffenden Bereiche, wodurch im nächsten Iterationsschritt wiederum eine Erhöhung der Bewehrung erforderlich wird. Anzumerken bleibt weiterhin, dass eine Ausnutzung der plastischen Reserven im Grenzzustand der Tragfähigkeit kaum möglich ist, da dasrechnerische Bemessungsmoment  $M_{\text{Ed}}$  (Designwerte für Baustofffestigkeiten) den Wert der Fließmoments  $M_{\text{v}}$ (mittleren Baustoffeigenschaften) nicht erreichen wird.

Im Modul RF-BETON Stäbe erfolgt der Sicherheitsnachweis gemäß Norm durch eine Gegenüberstellung von vorhandener Bewehrung und für die Bemessungswerte der Baustoffkenngrößen ermittelter erforderlicher Bewehrung. Dies ist bei einer händischen Korrektur der Bewehrung (Stichwort Steifigkeitserhöhung) immer mit zu beachten.

# **2.4.8 Grenzzustand der Gebrauchstauglichkeit**

Mit EN 1992-1-1 halten ausführlichere Nachweise im Grenzzustand der Gebrauchstauglichkeit Einzug in die Ingenieurbüros.

Der Grenzzustand der Gebrauchstauglichkeit gliedert sich in drei Untergruppen:

- Begrenzung der **Spannungen** (EN 1992-1-1, 7.2 bzw. DIN 1045-1, 11.1)
- Begrenzung der **Rissbreiten** (EN 1992-1-1, 7.3 bzw. DIN 1045-1, 11.2)
- Begrenzung der **Verformungen** (EN 1992-1-1, 7.4 bzw. DIN 1045-1, 11.3)

Im Folgenden wird ausschließlich die Begrenzung der Verformung beschrieben. Dabei wird auch der Einfluss des Kriechens und Schwindens berücksichtigt.

Der Grund für die genauere Untersuchung der Verformungen liegt wieder am nichtlinearen Verhalten des Verbundbaustoffs Stahlbeton. Infolge der Rissbildung reduziert sich die Steifigkeit im Verhältnis zum reinen Zustand I (ungerissen) in bestimmten Bereichen erheblich. Wird somit die Rissbildung nicht berücksichtigt, führt dies zu einer Unterschätzung der auftretenden Verformungen. Unter Berücksichtigung von Kriechen und Schwinden kann sich durchaus die drei- bis achtfache Verformung – je nach Beanspruchungszustand und Randbedingungen – einstellen.

Als Grundlage der Verformungen werden die maßgebenden Krümmungen ermittelt. Dabei darf die Mitwirkung des Betons auf Zug zwischen den Rissen nicht vergessen werden, da sonst unrealistische Ergebnisse zu erwarten sind.

Für die richtige Interpretation der Ergebnisse nichtlinearer Berechnungen ist die Kenntnis der wichtigsten Einflussgrößen unabdingbar. Deshalb werden die wichtigsten Kenngrößen, die die Steifigkeiten im Zustand I und Zustand II beeinflussen, gegenübergestellt:

2

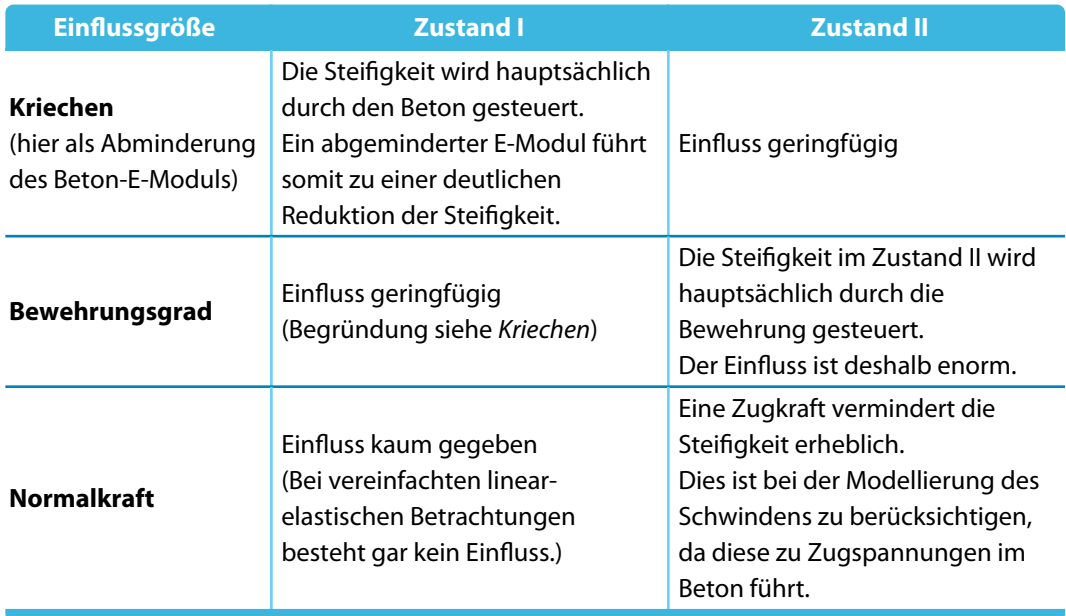

Tabelle 2.5: Einflussgrößen und deren Wichtung im ungerissenen und gerissenen Zustand

# **Materialkennwerte**

Zur Berechnung der Verformung benutzt man im Allgemeinen die mittleren Baustoffeigenschaften. Das Mitwirken des Betons auf Zug zwischen den Rissen (Tension Stiffening) ist ebenfalls durch geeignete Ansätze (siehe [Kapitel 2.4.3](#page-34-0)) zu berücksichtigen, da anderenfalls keine realistische Verformungsberechnung möglich ist.

Die mittleren Materialkennwerte nach DIN 1045-1 und EN 1992-1-1 zur Ermittlung der Verformungen unterscheiden sich nicht bzw. nur marginal.

#### **Rechnerische Mittelwerte der Baustofffestigkeiten**

– Spannungs-Dehnungs-Linie **Stahl** nach EN 1992-1-1, Bild NA.3.8.1

 $f_v = f_{vk}$  $f_t = f_{yk}$ für Gebrauchsbetrachtungen  $E_{\text{sm}} = 200000 \text{ N/mm}^2$  mittlerer Elastizitätsmodul Stahl

– Spannungs-Dehnungs-Linie **Beton** nach EN 1992-1-1, 3.1.5 und 5.7

f cm mittlere Betondruckfestigkeit

Ecm mittlerer Elastizitätsmodul Beton (Sekante)

### **2.4.9 Konvergenz**

Wie schnell und sicher eine nichtlineare Berechnung konvergiert, hängt von einer Vielzahl von Faktoren ab und kann für den allgemeinen Fall nur tendenziell angegeben werden.

2

Hauptansatzpunkt der Konvergenzbeurteilung ist das verwendete Verfahren. So ist bekannt, dass Verfahren, die auf tangentialen Verbesserungen (tangentiale Steifigkeitsmatrix) basieren, meist schneller konvergieren (quadratische Konvergenz im Bereich der gesuchten Lösung) als Verfahren, die mit Sekantensteifigkeiten eine iterative Verbesserung ermitteln. Jedoch sind Sekantenverfahren im Allgemeinen numerisch stabiler, speziell im Bereich sehr flacher Gradienten nahe dem Versagenszustand (tangentiale Steifigkeit geht gegen null). Selbstverständlich ist keine Pauschalierung möglich, da die Konvergenz durch inkrementelle Lastaufbringung, verschiedene Iterationsverfahren (NEWTON-RAPHSON, RIKS/WEMPNER/WESSELS etc.) und weitere Parameter beeinflusst wird.

Im Folgenden soll das Konvergenzverhalten des verwendeten Algorithmus kurz vorgestellt werden. RF-BETON Stäbe führt die eigentliche Iteration des Dehnungszustandes auf Querschnittsebene durch. Das bedeutet, dass ausgehend von einem Schnittkraftverlauf innerhalb eines Iterationszyklus immer neue, aktuelle Dehnungs-Spannungs-Zustände berechnet werden. Die Konvergenz ist dann erreicht, wenn sich ein Gleichgewichtszustand einstellt, also der Schnittgrößenverlauf in zwei aufeinanderfolgenden Iterationsschritten innerhalb einer vorgegebenen Schranke verbleibt.

Dieses Vorgehen allein ist bei geringeren Schwankungen der Steifigkeiten in statisch unbestimmten Tragwerken sehr stabil. Probleme ergeben sich allerdings bei sprunghafter Änderung bzw. größeren Steifigkeitssprüngen. Hier kann es zu einem Oszillieren der Berechnung kommen. Um diese Inkonvergenz zu umgehen, wurde eine gedämpfte Steifigkeitsreduktion in die Berechnung implementiert. Dabei wird der Sprung zwischen den Steifigkeiten zweier Iterationsschritte entsprechend der Vorgaben des Benutzers gedämpft. Die Berechnung verlangsamt sich dadurch etwas, sie ist aber numerisch deutlich stabiler. Es bleibt anzumerken, dass eine Dämpfung bei statisch bestimmten Systemen keinen Sinn ergibt.

Damit ergeben sich die beiden steuerbaren Abbruchkriterien der nichtlinearen Berechnung:

$$
\varepsilon_1 = |(1/\gamma)_i - (1/\gamma)_{i-1}| \leq \text{Toleranz 1}
$$

 $\gamma$  ist ein Indikator für das Verhältnis von Bruchmoment zu wirkendem Moment. Somit berücksichtigt das Abbruchkriterium  $\varepsilon_1$  die Änderung der Schnittkräfte.

$$
\varepsilon_2 = \left(EI_i - EI_{i-2}\right)^2 / \left(EI_i\right)^2 \leq \text{ Toleranz 2}
$$

Dieses Kriterium kontrolliert den Steifigkeitsunterschied zweier aufeinander folgender Iterationsschritte an den Knoten.

Zusätzlich wird intern die Verformungsdifferenz zwischen zwei Iterationen kontrolliert:

$$
\varepsilon_{3} = |u_{i} - u_{i-1}| \leq \text{Toleranz 3 (fix)}
$$

Die maximale Verformungsdifferenz ist fix auf den Wert  $\leq 0.1$  mm eingestellt.

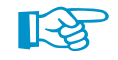

Konvergiert die nichtlineare Berechnung nicht, bestehen im Dialog Einstellungen für nichtlineare Berechnung (siehe [Bild 2.30\)](#page-51-0) Möglichkeiten zur Verbesserung des Konvergenzverhaltens.

<span id="page-51-0"></span>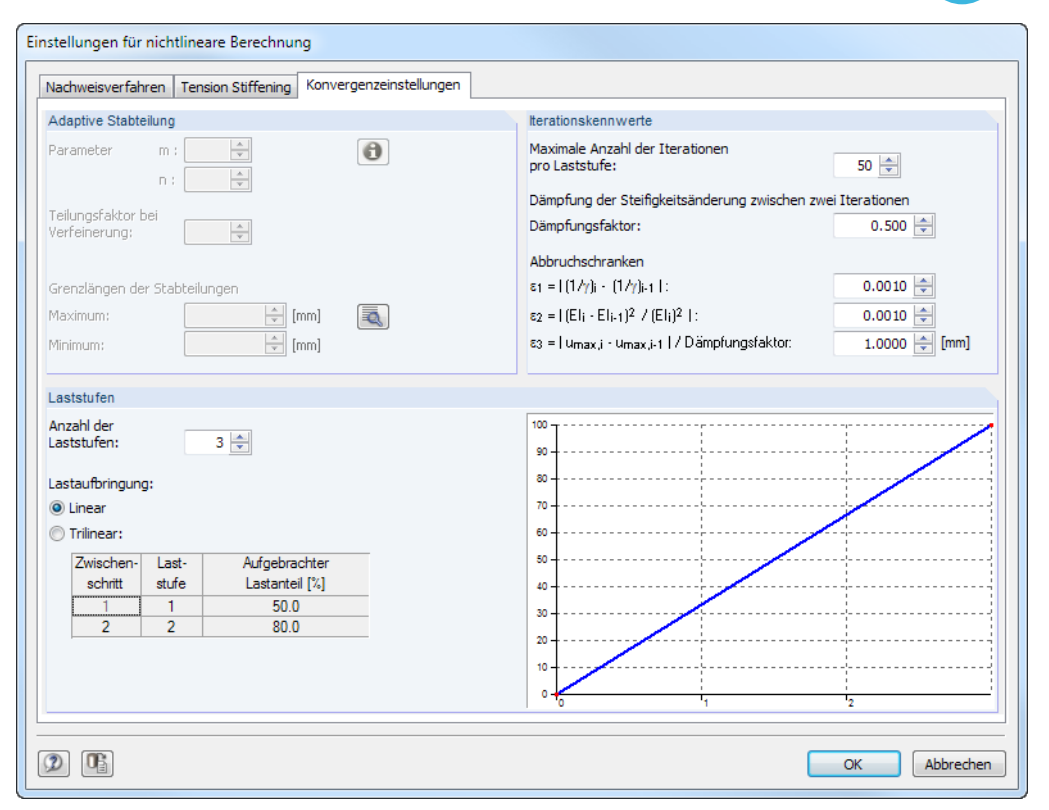

Bild 2.30: Dialog Einstellungen für nichtlineare Berechnung, Register Konvergenzeinstellungen

### **Erhöhung der Iterationsanzahl**

Der Iterationsprozess hängt sehr von Querschnittsform, System und Belastung ab. Dadurch kann es zu einem unterschiedlichen Konvergenzverhalten kommen. Stark auf Druck beanspruchte Bauteile konvergieren in der Regel etwas langsamer. Da die aktuellen Abweichungen  $\varepsilon_1$  und  $\varepsilon_2$ während der Berechnung ständig gezeigt werden, kann auf einfache Art und Weise entschieden werden, ob eine Erhöhung der Iterationszahl (langsame, aber stete Konvergenz) sinnvoll ist.

# **Erhöhung der Anzahl an Laststufen ggf. trilinear**

Im ersten Lastschritt wird als Ausgangsgröße die linear-elastische Steifigkeit verwendet. Damit kann sich bei Berechnung mit nur einem Lastschritt im ersten Iterationszyklus eine sehr große Steifigkeitsdifferenz ergeben, welche die Konvergenz behindert. In diesem Fall kann es zweckmäßig sein, die Last schrittweise aufzubringen.

### **Verringerung des Dämpfungsfaktors**

Durch eine gezielte Verminderung der Steifigkeitssprünge zwischen zwei Iterationsschritten kann dem Oszillieren der Berechnung entgegengewirkt werden. Bei zwei aufeinander folgenden Iterationsschritten wird der Steifigkeitsunterschied an einem Knoten ermittelt. Der Dämpfungsfaktor charakterisiert den Anteil der Steifigkeitsdifferenz, der für die neu angesetzte Steifigkeit des nächsten Iterationsschrittes berücksichtigt wird:

### $E \cdot I_{i,\text{gedämpft}} = E \cdot I_{i-1} \cdot (1 - \text{Dämpfungsfaktor}) + E \cdot I_i \cdot \text{Dämpfungsfaktor}$

Das bedeutet: Je größer der Dämpfungsfaktor, umso geringer ist der Einfluss der Dämpfung. Bei einem Faktor von 1 übt die Dämpfung keinen Einfluss auf die iterative Berechnung aus.

# 3 Eingabedaten

Nach dem Aufruf des Zusatzmoduls erscheint ein neues Fenster. Links wird ein Navigator angezeigt, der die verfügbaren Masken verwaltet. Darüber befindet sich eine Pulldownliste mit den Bemessungsfällen (siehe [Kapitel 8.1](#page-156-0), [Seite 156](#page-156-0)).

3

Die bemessungsrelevanten Daten sind in mehreren Eingabemasken zu definieren. Beim ersten Aufruf von RF-BETON Stäbe werden folgende Parameter automatisch eingelesen:

- Lastfälle, Last- und Ergebniskombinationen
- Materialien
- Stäbe und Stabsätze
- Querschnitte
- Schnittgrößen (im Hintergrund sofern berechnet)

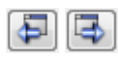

Abbrechen

OK

Eine Maske lässt sich durch Anklicken des Eintrags im Navigator aufrufen. Mit den links dargestellten Schaltflächen wird die vorherige bzw. nächste Maske eingestellt. Das Blättern durch die Masken ist auch mit den Funktionstasten [F2] (vorwärts) und [F3] (rückwärts) möglich.

[OK] sichert die Eingaben. RF-BETON Stäbe wird beendet und es erfolgt die Rückkehr in das Hauptprogramm. [Abbrechen] beendet das Zusatzmodul, ohne die Daten zu speichern.

# **3.1 Basisangaben**

In Maske 1.1 Basisangaben sind die Bemessungsnorm festzulegen und die Einwirkungen auszuwählen. Die Register verwalten die Lastfälle, Last- und Ergebniskombinationen für die Nachweise im Grenzzustand der Tragfähigkeit und Gebrauchstauglichkeit sowie des Brandschutzes.

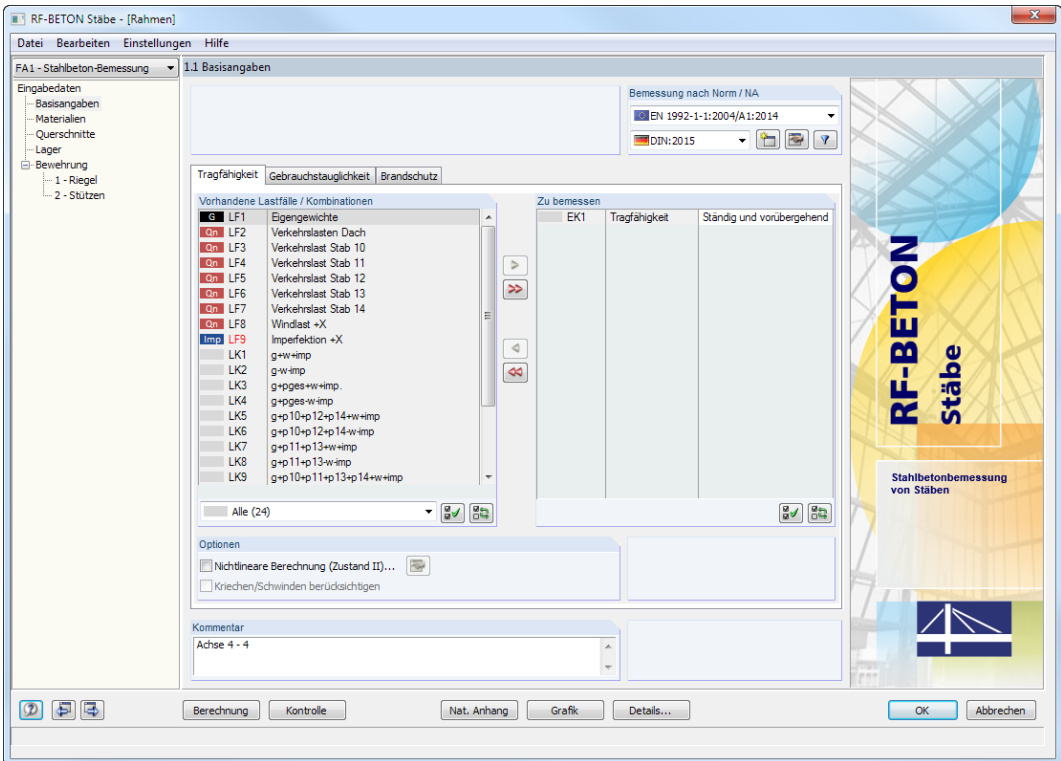

Bild 3.1: Maske 1.1 Basisangaben

# **Bemessung nach Norm / NA**

#### **Norm**

Ϋ.

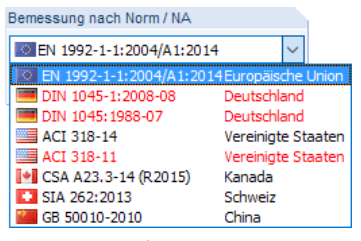

Bild 3.2: Verfügbare Normen

Es ist anzugeben, nach welcher Norm die Stahlbetonbemessung erfolgen soll. In der Liste stehen verschiedene Normen zur Auswahl. Jede Norm kann separat erworben werden.

Rot markierte Normen sind nicht mehr gültig, können aber z. B. für Bestandsnachrechnungen benutzt werden. Die "alten" Normen lassen sich mit der [Filter]-Schaltfläche ausblenden.

#### **Nationaler Anhang**

Für die Bemessung nach Eurocode (EN 1992-1-1:2004/A1:2014) ist der Nationale Anhang festzulegen, dessen Parameter für die Nachweise gelten.

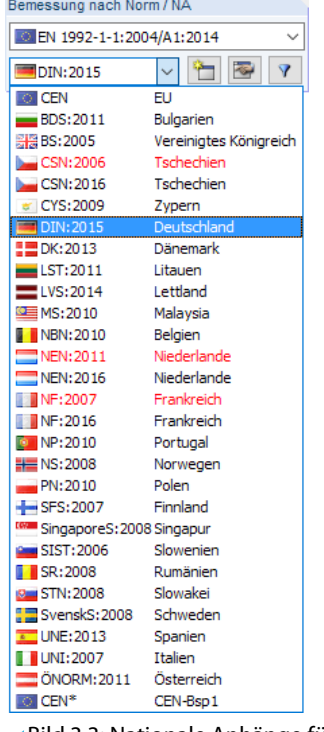

Bild 3.3: Nationale Anhänge für EN 1992-1-1

Über die Schaltfläche **können die voreingestellten Werte eingesehen werden (siehe [Bild 3.4](#page-54-0)).** 

 $\sqrt{2}$ 

<span id="page-54-0"></span>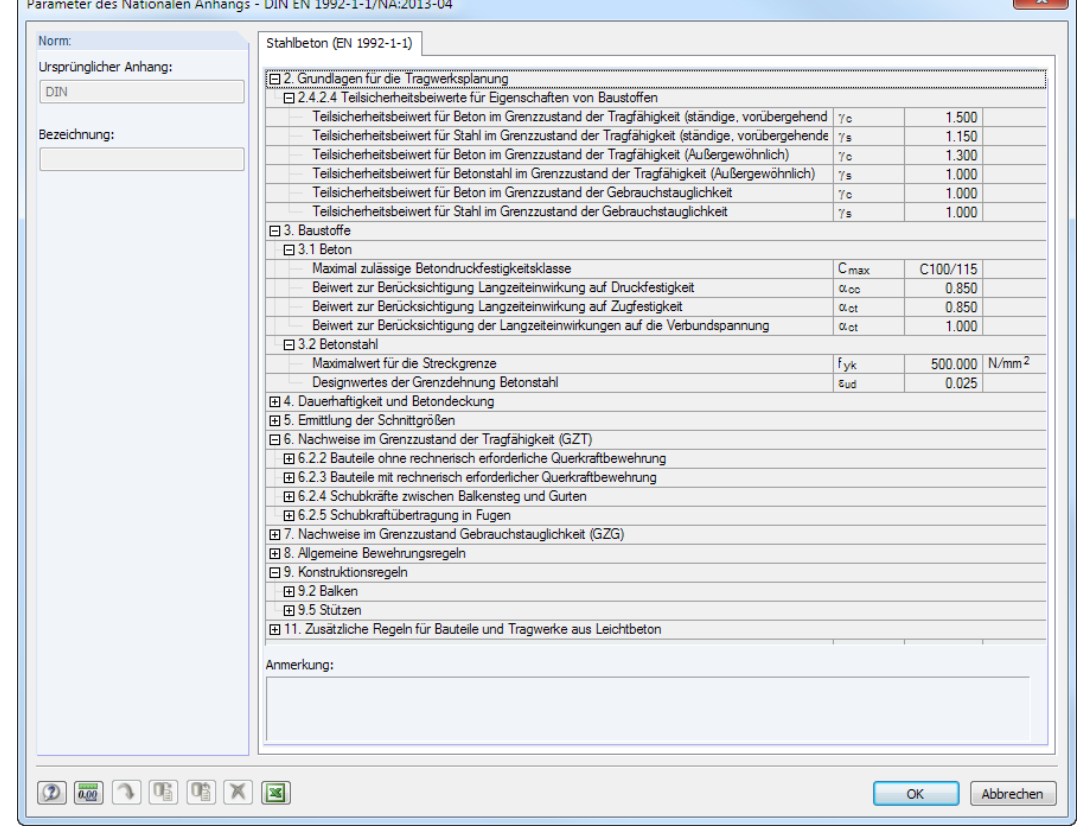

Bild 3.4: Dialog Parameter des Nationalen Anhangs

<u> 2007 - Johann Store</u>

Hier finden sich alle bemessungsrelevanten Beiwerte, die in den Nationalen Anhängen geregelt sind. Sie sind nach den Abschnittnummern des Eurocode aufgelistet.

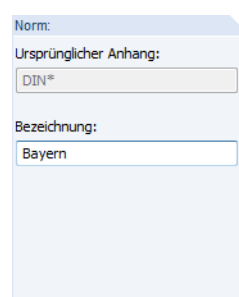

Falls andere Anwendungsvorgaben für Teilsicherheits- und Abminderungsbeiwerte, Druckstrebenwinkel etc. gelten, können die Parameter auch angepasst werden: Zunächst ist über die Schaltfläche **eine Kopie des aktuellen Nationalen Anhangs zu erzeugen. In diesem benutzerdefinierten** Anhang können dann die Parameter individuell festgelegt werden.

### **Kommentar**

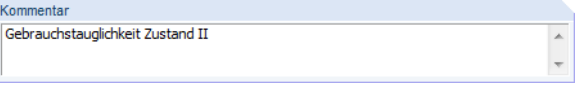

Bild 3.5: Benutzerdefinierter Kommentar

Dieses Eingabefeld steht für eine benutzerdefinierte Anmerkung zur Verfügung, die z. B. den aktuellen Bemessungsfall beschreibt.

# <span id="page-55-0"></span>**3.1.1 Tragfähigkeit**

Tragfähigkeit Gebrauchstauglichkeit Brandschutz Vorhandene Lastfälle / Kombinationer Zu bemessen G LF1 Eigengewichte  $LK3$ Ständig und vorübergehend g+pges+w+imp. On LF2 Verkehrslasten Dach On LF3 Verkehrslast Stab 10 On LF4 Verkehrslast Stab 11  $\triangleright$ Verkehrslast Stab 12 On LF5  $\gg$ On LF6 Verkehrslast Stab 13  $On 1F2$ Verkehrslast Stab 14 Qn LF8 Windlast +X Imp<sub>LF</sub> Imperfektion +X  $\triangleleft$ LK1 g+w+imp  $\overline{1}$  K<sub>2</sub> a-w-imp  $\blacktriangleleft$ LK4 g+pges-w-imp g+p10+p12+p14+w+imp LK5 LK<sub>6</sub> g+p10+p12+p14-w-imp  $|$   $|$  K7  $q$ +p11+p13+w+imp LK8  $g+p11+p13-w+mp$ LK9 q+p10+p11+p13+p14+w+imp **LK10** g+p10+p11+p13+p14-w-imp Alle (24)  $- 3\sqrt{83}$  $30000$ Optioner V Nichtlineare Berechnung (Zustand II)... [ Kriechen/Schwinden berücksichtigen

Bild 3.6: Maske 1.1 Basisangaben, Register Tragfähigkeit

# **Vorhandene Lastfälle / Kombinationen**

In diesem Abschnitt sind alle Lastfälle, Last- und Ergebniskombinationen aufgelistet, die in RFEM angelegt wurden.

Mit der Schaltfläche **im lassen sich selektierte Einträge in die Liste Zu Bemessen nach rechts** übertragen. Die Übergabe kann auch per Doppelklick erfolgen. Die Schaltfläche D übergibt die ganze Liste.

Die Mehrfachauswahl von Lastfällen ist – wie in Windows üblich – mit gedrückter [Strg]-Taste möglich. So lassen sich mehrere Lastfälle gleichzeitig übertragen.

Falls die Nummer eines Lastfalls rot dargestellt ist wie z. B. LF 9 im Bild 3.6, so kann dieser nicht bemessen werden: Hier handelt es sich um einen Lastfall ohne Lastdaten oder um einen Imperfektionslastfall. Bei der Übergabe erscheint eine entsprechende Warnung.

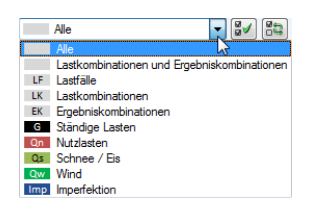

Am Ende der Liste sind verschiedene Filteroptionen verfügbar. Sie erleichtern es, die Einträge nach Lastfällen, Kombinationen oder Einwirkungskategorien geordnet zuzuweisen. Die Schaltflächen sind mit folgenden Funktionen belegt:

ॿ√ Alle Lastfälle in der Liste werden selektiert.

85 Die Auswahl der Lastfälle wird umgekehrt.

Tabelle 3.1: Schaltflächen in Spalte Vorhandene Lastfälle / Kombinationen

### **Zu bemessen**

Hier sind die Lastfälle, Last- und Ergebniskombinationen aufgelistet, die für die Bemessung ausgewählt wurden. Mit  $\leq$  oder per Doppelklick lassen sich selektierte Einträge wieder aus der Liste entfernen. Die Schaltfläche <a>|<a>|</a> leert die ganze Liste.

Die Lastfälle, Last- und Ergebniskombinationen können folgenden Bemessungssituationen zugewiesen werden:

- Ständig und vorübergehend
- Außergewöhnlich

**3 Eingabedaten**

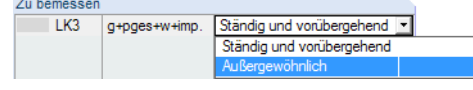

[Bild 3.4](#page-54-0), [Seite 54](#page-54-0) und [Bild 3.37](#page-83-0), [Seite 83](#page-83-0)).

Bild 3.7: Bemessungssituation zuweisen

Auch hier ist eine Mehrfachauswahl mit gedrückter [Strg]-Taste möglich, sodass mehrere Einträge gleichzeitig geändert werden können.

Diese Einteilung steuert die Teilsicherheitsbeiwerte  $\gamma_c$  und  $\gamma_s$  nach EN 1992-1-1, Tabelle 2.1 (siehe

Die Bemessungssituation kann über die Liste geändert werden, die mit der Schaltfläche  $\blacksquare$  am

3

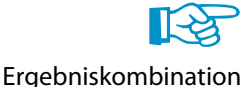

Sind für eine Bemessungssituation mehr als 16 Lastkombinationen vorhanden, so verläuft die Bemessung einer einhüllenden Max/Min-Ergebniskombination schneller als die aller enthaltenen Lastfälle und Lastkombinationen. Der Grund dafür ist, dass bei Ergebniskombinationen an jeder x-Stelle für 16 Extremwerte eine Bemessung durchgeführt wird. Liegen je Bemessungssituation weniger als 16 verschiedene Lastkombinationen zur Bemessung vor, sollten die Lastkombinationen einzeln zur Bemessung ausgewählt werden. Beim Nachweis einer Ergebniskombination ist schwer erkennbar, welchen Einfluss die enthaltenen Einwirkungen ausüben.

# **Optionen**

```
Optioner
V Nichtlineare Berechnung (Zustand II)...
                                        R
Kriechen/Schwinden berücksichtigen
```
Bild 3.8: Optionen für nichtlineare Berechnung

### **Nichtlineare Berechnung**

Für die nichtlineare Nachweismethode wird eine Lizenz des Zusatzmoduls **RF-BETON NL** benötigt. Es wird eine physikalische und geometrische nichtlineare Berechnung durchgeführt. Die Schnittgrößen werden dabei in der Regel nach Theorie II. Ordnung ermittelt. Die nichtlineare Analyse für den Grenzzustand der Tragfähigkeit ist im [Kapitel 2.4.7](#page-44-0) ab [Seite 44](#page-44-0) beschrieben.

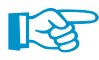

Das nichtlineare Nachweisverfahren geht von einer Interaktion zwischen Modell und Beanspruchung aus, die eine eindeutige Schnittgrößenverteilung erfordert. Deshalb können nur Lastfälle und Lastkombinationen untersucht werden, keine Ergebniskombinationen (EK): Bei einer Ergebniskombination liegen pro x-Stelle ein Maximum und Minimum für jede Schnittgröße vor.

Die Schaltfläche ruft den Dialog Einstellungen für nichtlineare Berechnung auf. Dieser Dialog besteht aus drei Registern. Sie sind im [Kapitel 4.2](#page-98-0) ab [Seite 98](#page-98-0) beschrieben.

Nichtlineare Untersuchungen sind sowohl für den Grenzzustand der Tragfähigkeit als auch für den Grenzzustand der Gebrauchstauglichkeit möglich.

#### **Kriechen/Schwinden**

Bei der nichtlinearen Berechnung kann der Einfluss aus Kriechen und Schwinden berücksichtigt werden. Nähere Informationen finden Sie im [Kapitel 2.2.6](#page-19-0) ab [Seite 19.](#page-19-0)

Ist das Kontrollfeld angehakt, so können in Maske *1.3 Querschnitte* die Kriechzahl  $\varphi\left(\text{t},\text{t}_0\right)$  und das  $\mathsf{SchwindmaB\,}\varepsilon\left(\mathsf{t},\mathsf{t}_{\mathsf{s}}\right)$  festgelegt werden (siehe [Bild 3.19,](#page-65-0) [Seite 65\)](#page-65-0).

# **3.1.2 Gebrauchstauglichkeit**

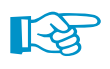

Der Nachweis im Grenzzustand der Gebrauchstauglichkeit ist an die Ergebnisse der Tragfähigkeitsbemessung (Bewehrung) gebunden. Ein reiner Gebrauchstauglichkeitsnachweis ist nicht möglich.

3

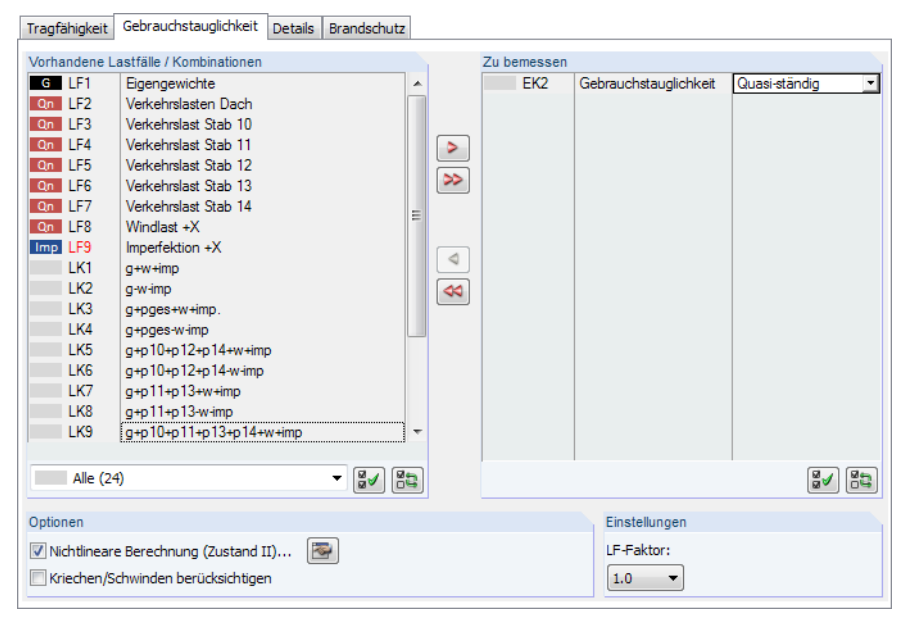

Bild 3.9: Maske 1.1 Basisangaben, Register Gebrauchstauglichkeit

# **Vorhandene Lastfälle / Kombinationen**

Dieser Abschnitt listet alle in RFEM definierten Lastfälle, Last- und Ergebniskombinationen auf.

In der Regel sind für die Nachweise im Grenzzustand der Gebrauchstauglichkeit (GZG) andere Einwirkungen und Teilsicherheitsfaktoren relevant als für die Tragfähigkeitsbemessung. Die entsprechenden Kombinationen können in RFEM erzeugt werden.

### **Zu bemessen**

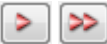

Lastfälle, Last- und Ergebniskombinationen lassen sich wie im [Kapitel](#page-55-0) 3.1.1 beschrieben hinzufügen oder wieder entfernen.

Für EN 1992-1-1 können den Lastfällen, Last- und Ergebniskombinationen unterschiedliche Grenzwerte für die Durchbiegung zugewiesen werden. Folgende Bemessungssituationen stehen zur Auswahl:

- Charakteristisch mit Direktlast
- Charakteristisch mit Zwangsverformung
- Häufig
- Quasi-ständig

Die Bemessungssituation kann über die Liste geändert werden, die mit der Schaltfläche I am Ende des Eingabefeldes zugänglich ist.

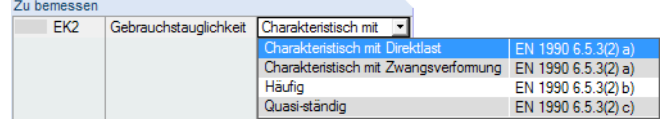

Bild 3.10: Bemessungssituation zuweisen

Details.

Über die Schaltfläche [Details] sind Einstellmöglichkeiten für die einzelnen Bemessungssituationen zugänglich (siehe [Kapitel 4.1.2](#page-97-0), [Seite 97](#page-97-0)).

3

# **Optionen**

Optioner V Nichtlineare Berechnung (Zustand II)... Kriechen/Schwinden berücksichtigen

Bild 3.11: Optionen für nichtlineare Berechnung

### **Nichtlineare Berechnung**

Für die nichtlineare Nachweismethode wird eine Lizenz des Zusatzmoduls **RF-BETON NL** benötigt. Die nichtlineare Analyse für den Grenzzustand der Gebrauchstauglichkeit ist im [Kapitel](#page-48-0) 2.4.8 ab [Seite 48](#page-48-0) beschrieben.

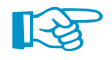

Nichtlineare Analysen nach DIN 1045-1 oder EN 1992-1-1 können nur für Lastfälle und Lastkombinationen erfolgen, nicht für Ergebniskombinationen.

Die Schaltfläche **Die Ternteite Dialog Einstellungen für nichtlineare Berechnung auf. Dieser Dialog** besteht aus drei Registern. Sie sind im [Kapitel 4.2](#page-98-0) ab [Seite 98](#page-98-0) beschrieben.

Nichtlineare Untersuchungen sind sowohl für den Grenzzustand der Tragfähigkeit als auch für den Grenzzustand der Gebrauchstauglichkeit möglich.

#### **Kriechen/Schwinden**

Bei der nichtlinearen Berechnung kann der Einfluss aus Kriechen und Schwinden berücksichtigt werden. Nähere Informationen finden Sie im [Kapitel 2.2.6](#page-19-0) ab [Seite 19.](#page-19-0)

Ist das Kontrollfeld angehakt, können in Maske *1.3 Querschnitte* die Kriechzahl  $\varphi\left(\text{t},\text{t}_0\right)$  und das  ${\sf SchwindmaB\, \varepsilon \, (t, t_s) }$  definiert werden (siehe [Bild 3.19,](#page-65-0) [Seite 65\)](#page-65-0).

### **3.1.3 Details**

Dieses Register erscheint, wenn Lastfälle oder Kombinationen für denGebrauchstauglichkeitsnachweis ausgewählt wurden und die Bemessung nach EN 1992-1-1 erfolgt. Für DIN 1045-1 erübrigt sich das Register, denn in Gl. (136) ist der Faktor  $k_t$  mit 0,4 festgeschrieben.

3

|                 | Tragfähigkeit   Gebrauchstauglichkeit   Details | Brandschutz |                |        |
|-----------------|-------------------------------------------------|-------------|----------------|--------|
|                 | Details für Gebrauchstauglichkeit               |             |                |        |
|                 |                                                 | B           | $\overline{C}$ | D      |
|                 | Lastfall / Kombination                          |             | Faktor         | Faktor |
| Nr.             | Bezeichnung                                     | Dauerlast   | k <sub>t</sub> | β      |
| EFT             | Eigengewichte                                   | ☑           | 0.400          | 0.500  |
| LF <sub>2</sub> | Verkehrslasten Dach                             | □           | 0.400          | 1.000  |
| LF3             | Verkehrslast Stab 10                            | ❏           | 0.400          | 1.000  |
| LF4             | Verkehrslast Stab 11                            | □           | 0.400          | 1.000  |
| LF5             | Verkehrslast Stab 12                            | ο           | 0.400          | 1.000  |
| LF <sub>6</sub> | Verkehrslast Stab 13                            | $\Box$      | 0.400          | 1.000  |
| LF7             | Verkehrslast Stab 14                            | □           | 0.400          | 1.000  |
| LF8             | Windlast +X                                     | □           | 0.400          | 1.000  |
| LF9             | Imperfektion +X                                 | ◻           | 0.400          | 1.000  |
| EK <sub>2</sub> | Gebrauchstauglichkeit                           |             | 0.400          | 0.500  |
|                 |                                                 |             |                |        |
|                 |                                                 |             |                |        |
|                 |                                                 |             |                |        |
|                 |                                                 |             |                |        |
|                 |                                                 |             |                |        |
|                 |                                                 |             |                |        |
|                 |                                                 |             |                |        |
|                 |                                                 |             |                |        |
|                 |                                                 |             |                |        |
|                 |                                                 |             |                |        |
|                 |                                                 |             |                |        |

Bild 3.12: Maske 1.1 Basisangaben, Register Details

Beim Rissbreitennachweis werden die Differenzen der mittleren Dehnungen von Beton und Betonstahl berechnet (siehe [Kapitel](#page-16-0) 2.2.4, [Seite](#page-16-0) 16). Nach EN 1992-1-1, 7.3.4 (2), Gl. (7.9) ist hierzu die Angabe des Völligkeitsfaktors  $k_t$  erforderlich.

### **Lastfall / Kombination Bezeichnung**

In dieser Spalte sind alle Lastfälle, Last- und Ergebniskombinationen aufgelistet, die im Register Gebrauchstauglichkeit für die Bemessung ausgewählt wurden. Bei Last- und Ergebniskombinationen werden auch alle enthaltenen Lastfälle angegeben.

### **Dauerlast**

Diese Spalte regelt, welche Lastfälle als Dauerlasten anzusetzen sind. Beim Anhaken eines Eintrags wird der entsprechende Faktor k<sub>t</sub> in Spalte C automatisch zu 0,4 gesetzt.

# **Faktor k**<sup>t</sup>

Über den Völligkeitsfaktor k<sub>t</sub> wird die Belastungsdauer erfasst. Der Faktor k<sub>t</sub> beträgt für langfristige Lasteinwirkung 0,4 und für kurzzeitige Lasteinwirkung 0,6.

Bei Last- und Ergebniskombinationen wird das Mittel aus den k<sub>t</sub> - Werten der in der LK bzw. EK enthaltenen Lastfälle gebildet.

$$
k_{t} = \frac{\sum_{i=1}^{n} \gamma_{i} \left( \mathsf{LF} \right) \cdot k_{t,i} \left( \mathsf{LF} \right)}{\sum_{i=1}^{n} \gamma_{i} \left( \mathsf{LF} \right)}
$$
(3.1)

# **Faktor**

Diese Spalte wird angezeigt, wenn in Maske 1.6 der Nachweis der *Verformung u<sub>l,z</sub> v*orgegeben ist (siehe [Bild 3.38,](#page-85-0) [Seite 85\)](#page-85-0). Der Faktor  $\beta$  beträgt 1,0 bei Kurz- und 0,5 bei Langzeitbelastung.

# **3.1.4 Brandschutz**

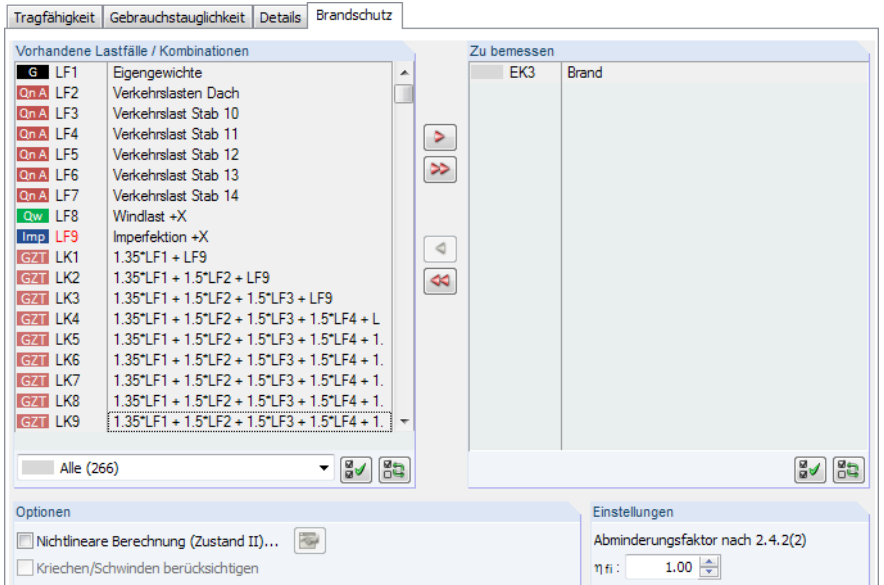

Bild 3.13: Maske 1.1 Basisangaben, Register Brandschutz

# **Vorhandene Lastfälle / Kombinationen**

Dieser Abschnitt listet alle in RFEM definierten Lastfälle, Last- und Ergebniskombinationen auf.

In der Regel sind für die Nachweise der Feuerwiderstandsfähigkeit andere Einwirkungen und Teilsicherheitsfaktoren relevant als für die Tragfähigkeitsbemessung. Die entsprechenden Kombinationen können in RFEM erzeugt werden.

### **Zu bemessen**

Lastfälle, Last- und Ergebniskombinationen für die sogenannte "Heißbemessung" lassen sich wie im [Kapitel 3.1.1](#page-55-0) beschrieben hinzufügen oder wieder entfernen.

### **Optionen**

```
Optioner
V Nichtlineare Berechnung (Zustand II)...
Kriechen/Schwinden berücksichtigen
```
Bild 3.14: Optionen für nichtlineare Berechnung

#### **Nichtlineare Berechnung**

Für die nichtlineare Nachweismethode wird eine Lizenz des Zusatzmoduls **RF-BETON NL** benötigt. Das nichtlineare Bemessungsverfahren ist im [Theoriekapitel 2.4](#page-31-0) erläutert.

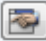

 $\rightarrow$ 

Die Schaltfläche [Einstellungen] ruft den Dialog Einstellungen für nichtlineare Berechnung auf. Dieser Dialog besteht aus drei Registern. Sie sind im [Kapitel 4.2](#page-98-0) ab [Seite 98](#page-98-0) beschrieben.

### **Kriechen/Schwinden**

Bei der nichtlinearen Berechnung kann der Einfluss aus Kriechen und Schwinden berücksichtigt werden. Nähere Informationen hierzu finden Sie im [Kapitel 2.2.6](#page-19-0) ab [Seite 19.](#page-19-0)

Ist das Kontrollfeld angehakt, können in Maske *1.3 Querschnitte* die Kriechzahl  $\varphi\left(\text{t},\text{t}_0\right)$  und das  ${\sf SchwindmaB\, \varepsilon \, (t, t_s) }$  definiert werden (siehe [Bild 3.19,](#page-65-0) [Seite 65\)](#page-65-0).

### **Einstellungen**

Die Option Abminderungsfaktor nach 2.4.2 (2) ermöglicht es, vereinfacht Beanspruchungen aus der Bemessung für Normaltemperatur zu übernehmen und diese mit dem Reduktionsfaktor  $\eta_{fi}$ abzumindern.

3

Der Reduktionsfaktor  $\eta_{fi}$  ermittelt sich nach den Gleichungen gemäß EN 1992-1-2, 2.4.2 (3). Als Vereinfachung kann der empfohlene Wert  $\eta_{fi} = 0.7$  verwendet werden.

# **3.2 Materialien**

Diese Maske ist zweigeteilt. Im oberen Abschnitt sind die bemessungsrelevanten Beton- und Stahlgüten aufgelistet. Alle Materialien der Kategorie ,Beton' sind voreingestellt, die in RFEM für Stäbe benutzt werden. Im Abschnitt Materialkennwerte werden die Eigenschaften des aktuellen Materials angezeigt, d. h. des Materials, dessen Zeile im oberen Abschnitt selektiert ist.

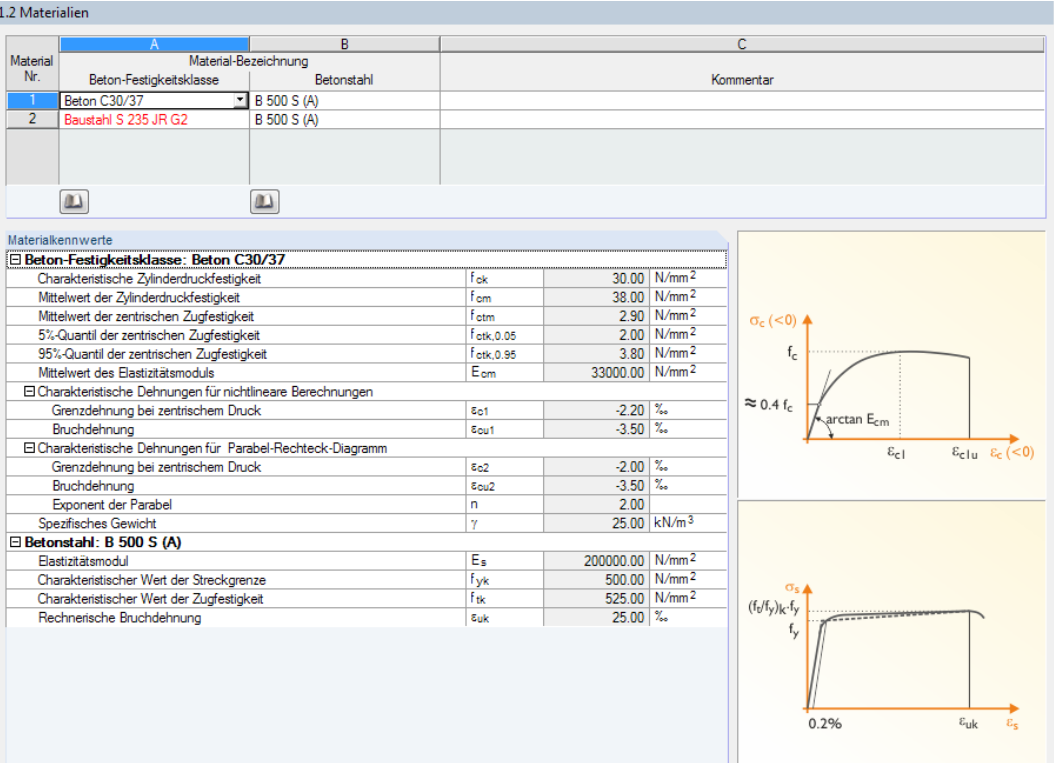

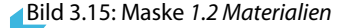

Es sind die Materialien aufgelistet, die für den Nachweis der Stäbe relevant sind. Unzulässige Materialien sind in roter Schrift, geänderte Materialien in blauer Schrift dargestellt.

Das Kapitel 4.3 des RFEM-Handbuchs beschreibt die Materialkennwerte, die zur Ermittlung der Schnittgrößen benutzt werden. In der globalen Materialbibliothek sind auch die bemessungsrelevanten Materialeigenschaften gespeichert. Die Werte sind für die Beton-Festigkeitsklasse und den Betonstahl voreingestellt.

Die Einheiten und Nachkommastellen der Kennwerte und Spannungen lassen sich über Menü **Einstellungen** → **Einheiten und Dezimalstellen** anpassen (siehe [Kapitel 8.3](#page-159-0), [Seite 159](#page-159-0)).

### **Materialbezeichnung**

#### **Beton-Festigkeitsklasse**

Die in RFEM verwendeten Materialien sind voreingestellt.

Die Festigkeitsklasse kann jederzeit geändert werden: Klicken Sie das Material in Spalte A an und setzen so das Feld aktiv. Dann klicken Sie auf die Schaltfläche (Oder betätigen die Funktionstaste [F7]), um die Liste der Festigkeitsklassen zu öffnen. Die Liste enthält nur Festigkeitsklassen, die dem Bemessungskonzept der gewählten Norm entsprechen.

3

Nach der Übernahme werden die Materialkennwerte im Abschnitt unterhalb aktualisiert.

Die Materialeigenschaften sind im Modul RF-BETON Stäbe grundsätzlich nicht editierbar.

#### **Betonstahl**

In dieser Spalte ist eine Stahlgüte voreingestellt, die dem Bemessungskonzept der gewählten Norm entspricht.

Wie bei der Beton-Festigkeitsklasse ist die Auswahl eines anderen Betonstahls über die Liste möglich: Klicken Sie das Material in Spalte B an und setzen so das Feld aktiv. Dann klicken Sie auf die Schaltfläche  $\square$  oder betätigen die [F7]-Taste, um die Liste der Betonstähle zu öffnen. Wie bei den Betonfestigkeitsklassen enthält die Liste enthält nur normrelevante Stahlgüten.

Nach der Übernahme werden die Materialkennwerte im Abschnitt unterhalb aktualisiert.

### **Materialbibliothek**

Viele Materialien sind in einer Datenbank hinterlegt. Diese wird aufgerufen über das Menü

#### **Bearbeiten** → **Materialbibliothek**

oder die links dargestellte Schaltfläche. Sie steht für die Betonfestigkeitsklassen und Betonstähle jeweils am unteren Spaltenende zur Verfügung.

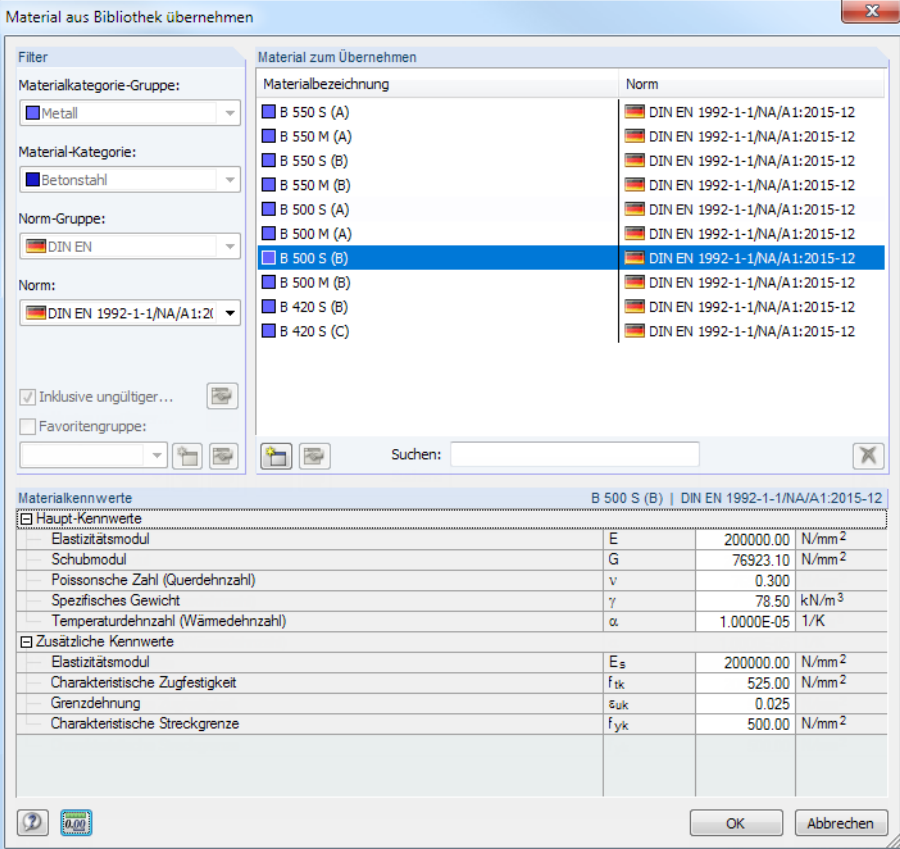

Bild 3.16: Dialog Material aus Bibliothek übernehmen

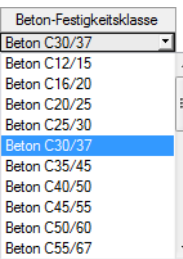

Betonstahl **B 500 S (B) B-500 S (A) B** 500 M (A) **B** 500 M (B) B 420 S (B) B 420 S (C)

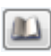

<span id="page-63-0"></span>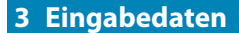

Im Abschnitt Filter sind die normrelevanten Materialien als Vorauswahl so eingestellt, dass keine anderen Kategorien oder Normen zugänglich sind. Die gewünschte Betonfestigkeitsklasse bzw. Stahlgüte kann in der Liste Material zum Übernehmen ausgewählt werden; die Kennwerte lassen sich im unteren Abschnitt überprüfen.

3

OK

Mit [OK] oder [ $\leftarrow$ ] wird das gewählte Material in die Maske 1.2 von RF-BETON Stäbe übergeben.

Das Kapitel 4.3 des RFEM-Handbuchs beschreibt, wie Materialien gefiltert, ergänzt oder neu sortiert werden können.

# **3.3 Querschnitte**

Diese Maske verwaltet dieQuerschnitte, die für die Bemessung verwendet werden. Zudem können Vorgaben für die Optimierung getroffen werden.

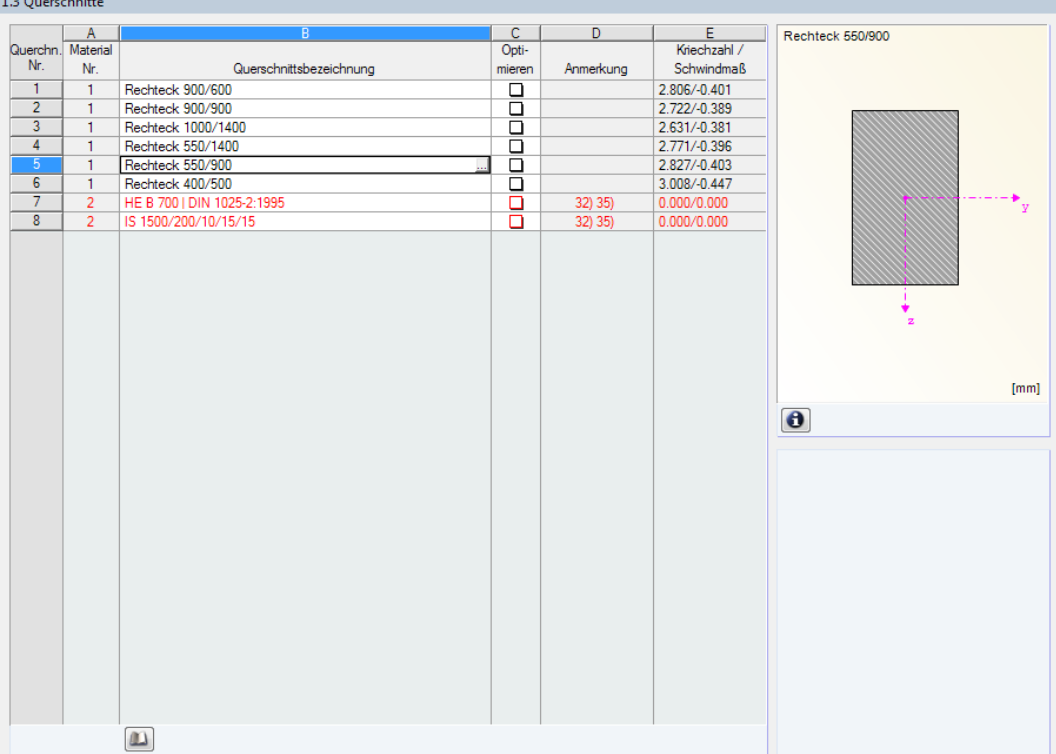

Bild 3.17: Maske 1.3 Querschnitte

# **Querschnittsbezeichnung**

Die in RFEM definierten Querschnitte sind voreingestellt, ebenso die zugeordneten Materialnummern.

 $\omega$ 

Um einen Querschnitt zu ändern, klicken Sie den Eintrag in Spalte B an und setzen so das Feld aktiv. Mit der Schaltfläche [Querschnittsbibliothek] oder im Feld bzw. der Taste [F7] rufen Sie dann die Profilreihe des aktuellen Eingabefeldes auf (siehe [Bild 3.18\)](#page-64-0).

<span id="page-64-0"></span>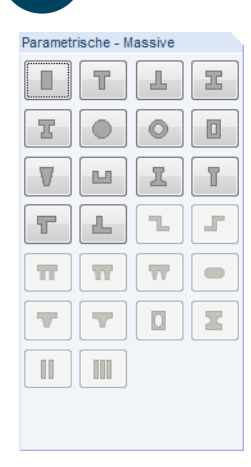

In diesem Dialog kann ein anderer Querschnitt oder auch eine andere Reihe gewählt werden. Für die Bemessung kommen folgende Massive Querschnitte infrage:

3

- Rechteck
- Plattenbalken (symmetrisch, unsymmetrisch oder konisch)
- Überzug (symmetrisch oder unsymmetrisch)
- I-Querschnitt (symmetrisch, unsymmetrisch oder konisch)
- Kreis
- Ring
- Rechteckhohlkasten (Z-symmetrisch)
- Konus (symmetrisch)
- U-Profil (symmetrisch)

Die Auswahl von Querschnitten aus der Bibliothek ist im Kapitel 4.13 des RFEM-Handbuchs beschrieben.

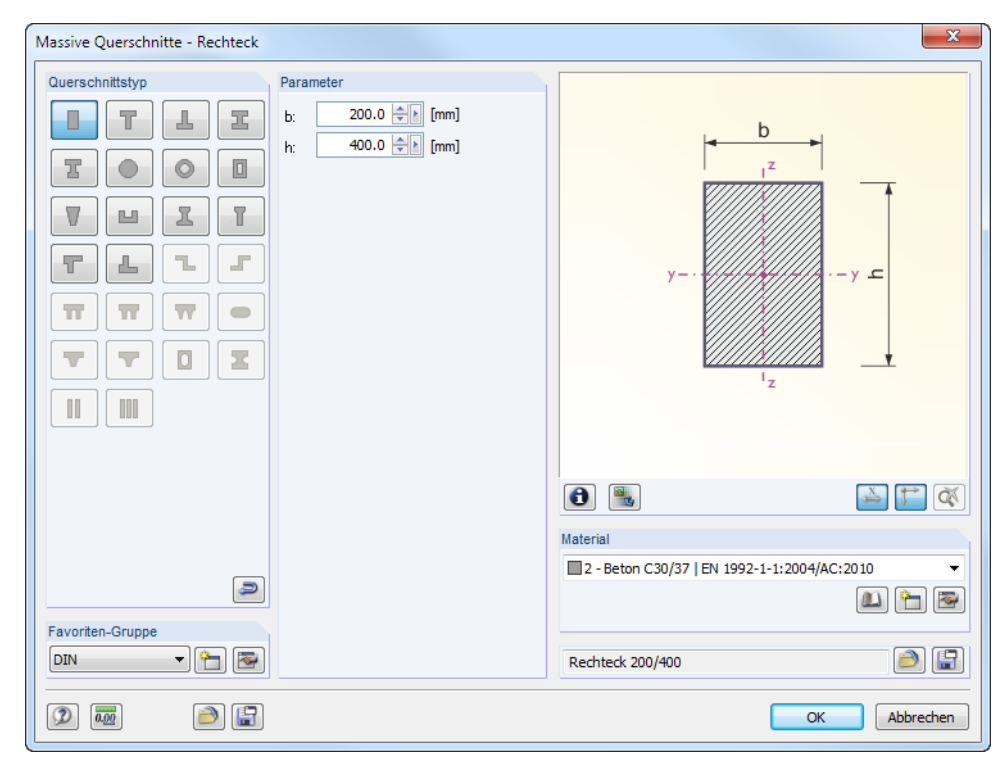

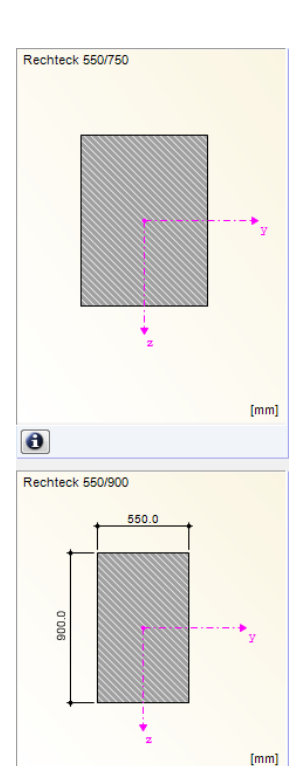

Bild 3.18: Parametrische massive Rechteckquerschnitte der Querschnittsbibliothek

Die neue Querschnittsbezeichnung kann auch direkt in das Eingabefeld eingetragen werden. Wenn der Eintrag in der Datenbank verzeichnet ist, liest RF-BETON Stäbe die Kennwerte ein.

Ein geänderter Querschnitt wird mit blauer Schrift gekennzeichnet.

Liegen unterschiedliche Querschnitte in RF-BETON Stäbe und in RFEM vor, werden rechts in der Maske beide Profile dargestellt. Die Nachweise erfolgen mit den RFEM-Schnittgrößen für das in RF-BETON Stäbe gewählte Profil.

### <span id="page-65-0"></span>**Optimieren**

Jeder zulässige Querschnitt kann einen Optimierungsprozess durchlaufen. Dabei wird für die RFEM-Schnittgrößen das Profil gesucht, das die Vorgaben des Dialogs Optimierungsparameter mit den geringstmöglichen Abmessungen erfüllt (siehe [Bild 8.5](#page-158-0), [Seite 158](#page-158-0)).

3

Um einen bestimmten Querschnitt zu optimieren, ist dessen Kontrollfeld in Spalte C zu aktivieren. Empfehlungen zur Profiloptimierung finden Sie im [Kapitel 8.2](#page-158-0) auf [Seite 158.](#page-158-0)

### **Anmerkung**

In dieser Spalte werden Hinweise als Fußnoten angezeigt. Sie sind in der Statusleiste erläutert.

# **Kriechzahl / Schwindmaß**

Kriechzahl / Schwindmaß 2.722/-0.389

In Spalte E werden die Werte der Kriechzahlen  $\varphi\left(\mathsf{t},\mathsf{t}_0\right)$  und Schwinddehnungen  $\varepsilon\left(\mathsf{t},\mathsf{t}_\mathsf{s}\right)$  angezeigt. Die Werte werden aus voreingestellten Parametern ermittelt. Diese lassen sich über die Schaltfläche anpassen, die nach einem Klick in das Feld erscheint. Es öffnet sich ein neuer Dialog.

| □ Art der Ermittlung                | Einstellungen für |                         |          |                     |
|-------------------------------------|-------------------|-------------------------|----------|---------------------|
| Emittlung der Kriechzahl            |                   | Alter 1                 |          | O Ouerschnitt:      |
| Emittlung des Schwindmaßes          |                   | Alter                   |          |                     |
| $\boxminus$ Eingabewerte            |                   |                         |          | Rechteck 550/900    |
| Betrachtetes Betonalter (Kriechen)  | tk                | 27393                   | Tage     |                     |
| Betrachtetes Betonalter (Schwinden) | ts                | 27393 Tage              |          | Allen Querschnitten |
| FI Wirksame Bauteildicke            |                   |                         |          |                     |
| Querschnittsfläche                  | Ac                | 4950.00 $\text{cm}^{2}$ |          |                     |
| Luft ausgesetzter Umfang            | u                 | $290000$ mm             |          |                     |
| Wirksame Bauteildicke               | ho.               | $341.4$ mm              |          | Ouerschnitten Nr.:  |
| Zementart                           | <b>ZArt</b>       | Ν                       |          |                     |
| Betonalter Schwindbeginn            | te                | 28                      | Tage     | $1 - 6$             |
| Relative Luftfeuchte                | <b>RH</b>         | 500                     | $\gamma$ |                     |
| <b>□ Betonalter Kriechbeginn</b>    |                   | Emitteln                |          |                     |
| Temperatur berücksichtigen          |                   | Nein                    |          |                     |
| Wirksames Alter (Temperatur)        | tт                | 7                       | Tage     |                     |
| Zementart berücksichtigen           |                   | Ja                      |          |                     |
| Betonalter Kriechbeginn             | to                | 7                       | Tage     |                     |
| $\boxminus$ Ergebnis                |                   |                         |          |                     |
| Emittelte Kriechzahl                | $o(t,t_0)$        | 2.827                   |          |                     |
| Emitteltes Schwindmaß               | atts)             | $-0.403$ $\%$           |          |                     |

Bild 3.19: Dialog Einstellungen für Kriechen und Schwinden

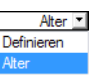

Die Art der Ermittlung von Kriechzahl und Schwindmaß ist jeweils wie folgt möglich:

– Alter Die Werte werden vom Programm über Parameter berechnet.

– Definieren Die Werte sind direkt anzugeben.

Am Tabellenende wird das aus den Parametern ermittelte *Ergebnis* für die Kriechzahl  $\varphi\left({\rm t},{\rm t}_{\rm 0}\right)$ und das Schwindmaß  $\varepsilon\left({\rm t},{\rm t}_{\rm s}\right)$  angezeigt. Die Ermittlung von Kriechzahl und Schwindmaß ist im [Kapitel 2.2.6](#page-19-0) ab [Seite 19](#page-19-0) beschrieben.

Im Abschnitt Einstellungen für kann festgelegt werden, ob die Angaben für einen bestimmten Querschnitt, für alle Querschnitte oder für ausgewählte Querschnitte gelten.

# **Info über Querschnitt**

 $\bullet$ 

Der Dialog Info über Querschnitt gibt Aufschluss über die Querschnittskennwerte.

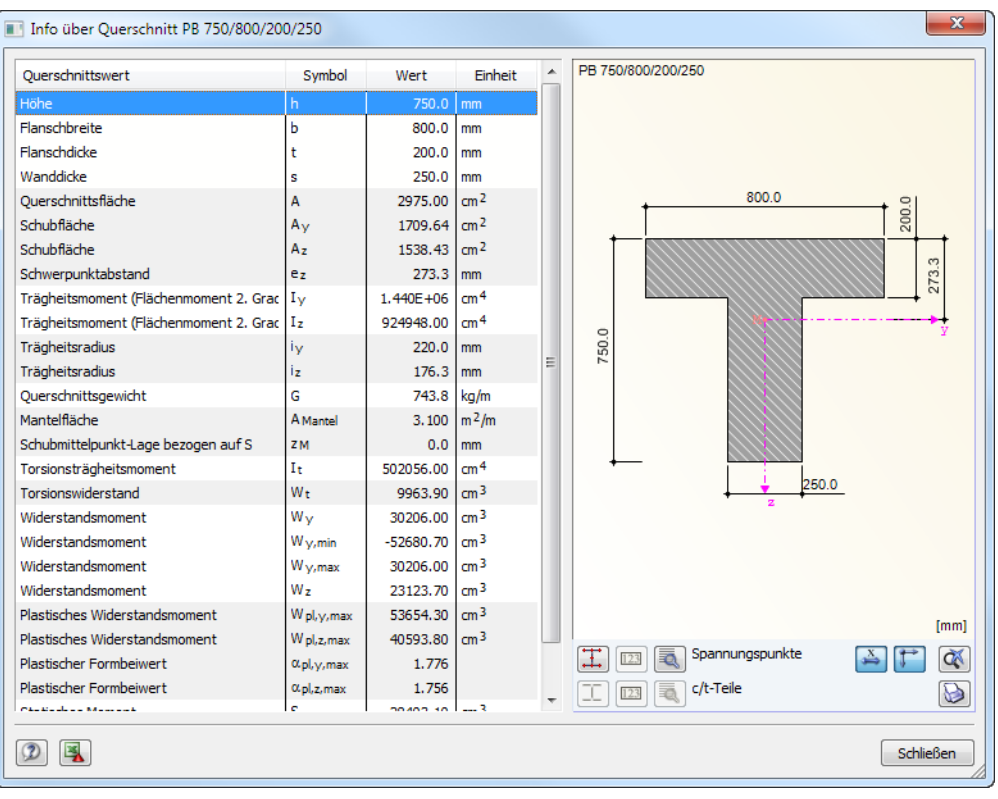

Bild 3.20: Dialog Info über Querschnitt

# **3.4 Rippen**

Die in RFEM definierten Rippen sind voreingestellt. Rippen stellen einen besonderen Stabtyp dar, der aus einem Balken und einem mitwirkenden Plattenquerschnitt besteht (siehe RFEM-Handbuch, Kapitel 4.18). Es werden die Rippenschnittgrößen aus RFEM übernommen und für die Bemessung verwendet.

3

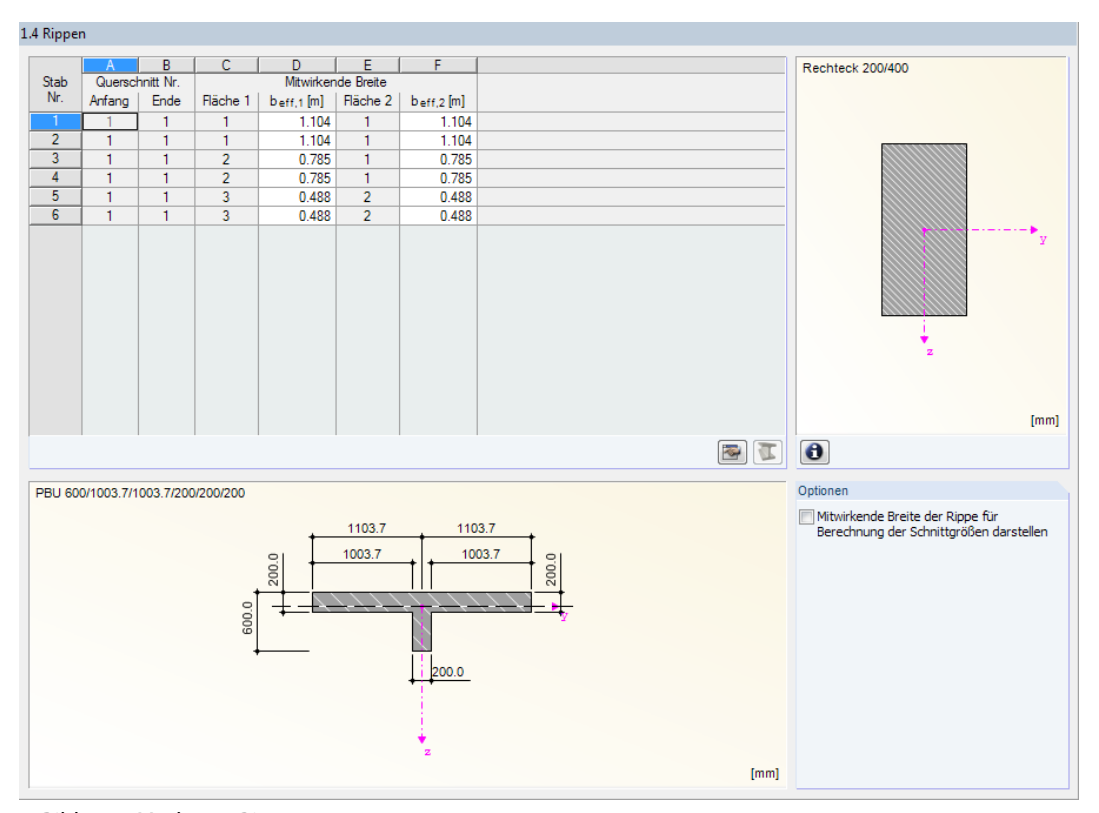

Bild 3.21: Maske 1.4 Rippen

In den Spalten D und F können die mitwirkenden Breiten b<sub>eff</sub> angepasst werden. Dies erfordert keine Neuberechnung in RFEM, da die Systemsteifigkeit unverändert bleibt. Die Berechnung der Querschnittseigenschaften und die Integration der Rippenschnittgrößen erfolgt automatisch bei jeder Änderung der mitwirkenden Breiten.

### **Stab Nr.**

Es werden die Nummern der Stäbe angegeben, die in RFEM als Stabtyp Rippe definiert wurden.

# **Querschnitt Nr. Anfang / Ende**

Die Spalten A und B geben Auskunft über die Querschnittsnummern (siehe [Kapitel](#page-63-0) 3.3). Bei unterschiedlichen Nummern liegt ein Voutenstab vor.

### **Mitwirkende Breite b<sub>eff</sub>**

In den Spalten D und F werden die mitwirkenden Breiten für die linke bzw. rechte Stabseite angegeben. Die Werte für b<sub>1</sub> und b<sub>2</sub> aus dem RFEM-Dialog *Neue Rippe* (siehe RFEM-Handbuch, Kapitel 4.18)sind hier voreingestellt. Aus den Integrationsbreiten für die Anteile der Flächenschnittgrößen werden die Rippenschnittgrößen ermittelt.

Die mitwirkende Breite steuert die Querschnittsbemessung in Form eines Ersatzquerschnitts. Daher besteht die Möglichkeit, die Werte für b<sub>eff</sub> anzupassen. Reduzierte mitwirkende Breiten wirken sich in Form verminderter Stabschnittgrößen aus, die in die Bemessung mit RF-BETON Stäbe eingehen. Eine Vergrößerung der Integrationsbreiten ist nicht zulässig.

#### **3 Eingabedaten**

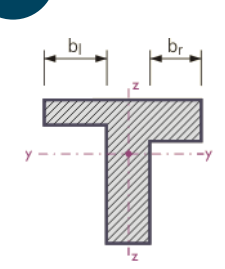

Die mitwirkenden Breiten können direkt geändert werden. Alternativ lassen sich die Breiten über die Schaltfläche im einem Dialog anpassen, der die Parameter des Ersatzquerschnitts Unsymmetrischer Plattenbalken verwaltet. Bei der Eingabe der Breiten b<sub>ı</sub> und b<sub>r</sub> ist die Querschnittsskizze zu beachten.

3

Für die Kontrolle der mitwirkenden Breiten ist das Kontrollfeld Mitwirkende Breite der Rippe für Berechnung der Schnittgrößen darstellen anzuhaken. Die Tabelle wird dabei um zwei Spalten erweitert.

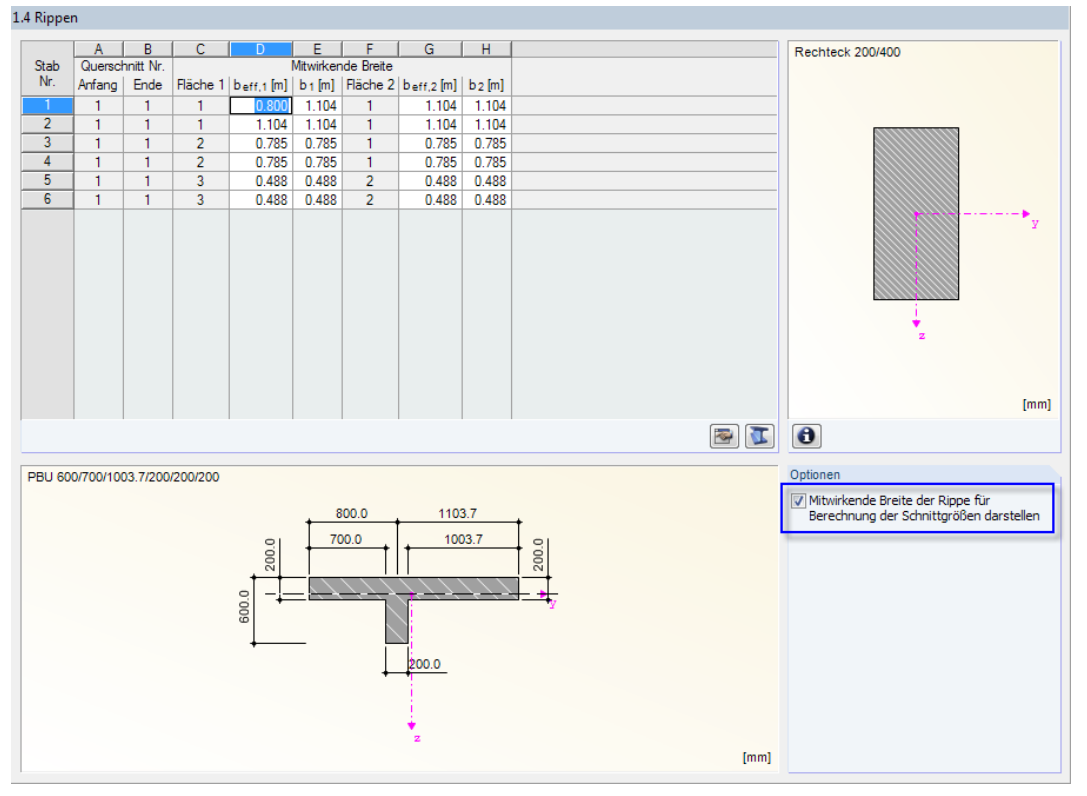

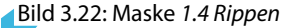

Mit dem Anhaken des Kontrollfeldes wird auch die Schaltfläche [Rippe bearbeiten] zugänglich. **RE** Sie ermöglicht es, die Rippenparameter von RFEM anzupassen und so die Systemsteifigkeit zu beeinflussen. Dies bedeutet aber auch, dass die Schnittgrößen neu berechnet werden müssen.

In der Querschnittsgrafik unterhalb der Tabelle werden Änderungen dynamisch umgesetzt. Die Grafik zeigt den Ersatzquerschnitt an, der zur Bemessung verwendet wird.

### **Anmerkung**

Falls die Rippe Probleme für die Bemessung bereitet, erscheint in dieser Spalte ein entsprechender Hinweis.

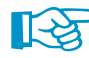

#### **Für die korrekte Bemessung von Rippen sind folgende Punkte zu beachten:**

- Die lokale z-Achse der Rippe muss parallel zur lokalen z-Achse der Fläche sein.
- Die lokale z-Achse der Rippe muss orthogonal zur xy-Flächenebene sein.
- Der Flächentyp der angeschlossenen Fläche muss eine Ebene sein.
- Der Querschnittstyp des Rippenstabes muss ein Rechteck sein.
- Bei Stabzügen muss ein einheitlicher Rippentyp für den ganzen Stabsatz vorliegen.
- Das Material der Rippe muss identisch mit dem Material der Fläche sein.

# **3.5 Lager**

In dieser Maske können Lagerungsbedingungen für die Stäbe festgelegt werden. Die Lagerknoten horizontaler Stäbe sind aus RFEM voreingestellt. Das Programm erkennt, ob sich das Lager am Ende eines Stabes oder zwischen zwei Stäben (Durchlaufträger) befindet.

3

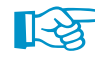

Lagerbreiten größer null wirken sich auf die Bemessung (Momentenumlagerung, Momentenausrundung, Querkraftabminderung) und den Bewehrungsvorschlag (Verankerungslänge) aus. Dies gilt jedoch nur für Stäbe in horizontaler oder leicht geneigter Lage, nicht für Stützen!

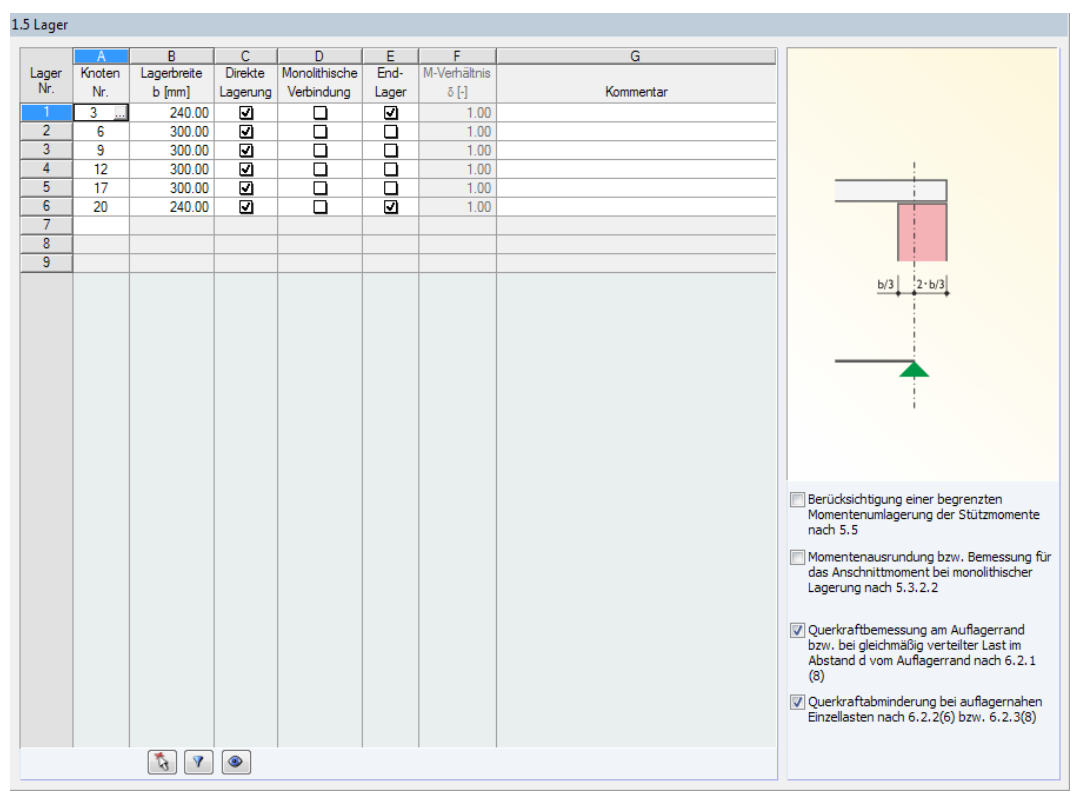

Bild 3.23: Maske 1.5 Lager

### **Knoten Nr.**

Diese Spalte verwaltet die gelagerten Knoten aller Stäbe, die sich in einer horizontalen oder bis zu 15° geneigten Lage befinden. Über die Schaltfläche in dieser Spalte lassen sich weitere Knoten grafisch im RFEM-Arbeitsfenster auswählen.

### **Lagerbreite b**

In dieser Spalte sind die Breiten der Lager anzugeben. Damit kann z. B. die flächige Lagerung durch eine Wand erfasst werden, die im RFEM-Modell als singuläre Stützung abgebildet ist.

### **Direkte Lagerung**

Diese Spalte steuert die Lagerungsart des Trägers. Liegt ein Nebenträger vor, der seine Last in einen anderen Träger leitet, so besteht eine indirekte Lagerung. Das Häkchen muss in diesem Fall aus dem Kontrollfeld entfernt werden.

Die Vorgaben wirken sich auf die Verankerungslängen und die Querkraftbemessung aus.

# **Monolithische Verbindung**

Hier ist anzugeben, ob eine biegesteife Verbindung mit der Lagerung oder ein verdrehbares Lager vorliegt, das eine Ausrundung des Stützmoments zulässt.

3

# **Endlager**

Für Endauflager gelten andere Geometriebedingungen als für Zwischenauflager, um die Bemessungsmomente und Verankerungslängen zu bestimmen (siehe Grafik rechts in Maske).

# **M-Verhältnis**

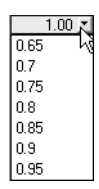

Für durchlaufende Bauteile ist in Spalte F das Verhältnis  $\delta$  von umgelagertem Moment zu elastisch ermitteltem Ausgangsmoment festzulegen. Die Spalte ist zugänglich, wenn unterhalb der Grafik die Option Berücksichtigung einer begrenzten Momentenumlagerung angehakt ist.

Die  $\delta$ -Werte können gemäß Norm ermittelt werden, z. B. EN 1992-1-1, 5.5 (4).

### **Kommentar**

Hier kann ein Text eingegeben werden, der die gewählten Lagerungsbedingungen erläutert.

# **Momentenumlagerung / Querkraftbemessung**

Unterhalb der Grafik befinden sich vier Kontrollfelder. Deren Vorgaben wirken sich auf die erforderliche Bewehrung aus. Diese Einstellungen sind global für den aktuellen Bemessungsfall (siehe [Kapitel 8.1](#page-156-0), [Seite 156](#page-156-0)) wirksam.

#### **Berücksichtigung einer begrenzten Momentenumlagerung der Stützmomente**

Für Durchlaufträger können die linear-elastischen Verfahren mit begrenzter Umlagerung der Stützmomente angewandt werden. Dabei muss die resultierende Schnittgrößenverteilung mit den einwirkenden Lasten im Gleichgewicht stehen. In den Normen wie z. B. EN 1992-1-1, 5.5 (4) werden die einzuhaltenden Momentenverhältnisse  $\delta$  genannt, damit die Rotationsfähigkeit in den kritischen Bereichen ohne besonderen Nachweise gewährleistet ist.

RF-BETON Stäbe ermittelt den Grenzwert und vergleicht ihn mit dem Wert, der in Spalte F festgelegt ist. Für die Umlagerung wird dann der größere der beiden Werte verwendet.

### **Momentenausrundung bzw. Bemessung für Anschnittmoment bei monolithischer Lagerung**

Optional nimmt RF-BETON Stäbe eine Momentenausrundung gemäß z. B. EN 1992-1-1, 5.3.2.2 vor, wenn alle folgenden Voraussetzungen erfüllt sind:

- Kein Endlager
- Lagerbreite  $> 0$
- Lager ist in Z-Richtung gehalten
- Lagerkraft wirkt positiv in Z
- Stab mit horizontaler oder maximal 15° geneigter Lage
- Negativer Momentenverlauf im gesamten Lagerbereich

Die Entscheidung, ob das Moment ausgerundet oder das Anschnittmoment angesetzt wird, hängt von der Definition des Lagers in Spalte D ab: Bei einer monolithischen Verbindung wird das Anschnittmoment verwendet, bei einer verdrehbaren Lagerung erfolgt eine Ausrundung des Stützmoments.

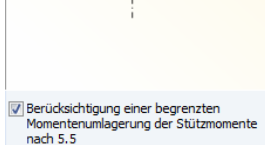

 $b/3$   $\begin{bmatrix} 2-b/3 \end{bmatrix}$ 

Momentenausrundung bzw. Bemessung fü das Anschnittmoment bei monolithische<br>Lagerung nach 5.3.2.2

7 Querkraftbemessung am Auflagerrand<br>bzw. bei gleichmäßig verteilter Last im<br>Abstand d vom Auflagerrand nach 6.2.1

Querkraftabminderung bei auflagernahen<br>Einzellasten nach 6.2.2(6) bzw. 6.2.3(8)

#### **Querkraftbemessung am Auflagerrand**

Es ist eine Querkraftbemessung für das Anschnittmoment möglich. Bei einer direkten Lagerung kann der Bemessungswert der Querkraft gemäß EN 1992-1-1, 6.2.1 (8) abgemindert werden.

3

Für Ergebniskombinationen erfolgt der Querkraftnachweis immer an der Lagerkante, da bei einer Einhüllenden eine "gleichmäßig verteilte Belastung" nicht vorausgesetzt werden kann.

#### **Querkraftabminderung bei auflagernahen Einzellasten**

Das Kontrollfeld steuert, ob der Querkraftanteil lagernaher Einzellasten beim Nachweis gemäß EN 1992-1-1, 6.2.2 (6) oder 6.2.3 (8) berücksichtigt wird. Eine Abminderung erfolgt nur für Lastfälle und Lastkombinationen, nicht für Ergebniskombinationen.

# **3.6 Bewehrung**

Diese Maske besteht aus mehreren Registern. Sie verwalten die Vorgaben für die Bewehrung. Da für die nachzuweisenden Stäbe nicht immer die gleichen Voraussetzungen gelten, können in jedem Bemessungsfall (RF-BETON Stäbe-Fall) sogenannte "Bewehrungssätze" definiert werden: Jeder Bewehrungssatz verwaltet die Parameter der Bewehrung, die für bestimmte Stäbe oder Stabsätze gelten.

### **Bewehrungssatz**

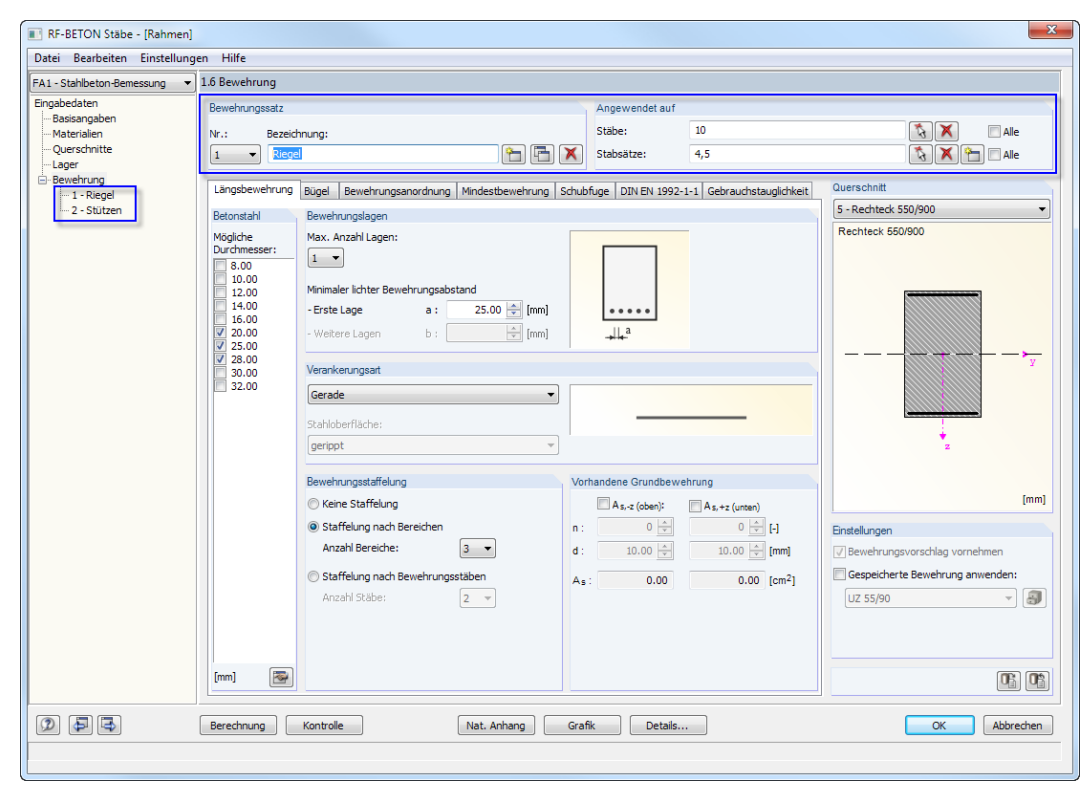

Bild 3.24: Maske 1.6 Bewehrung mit zwei Bewehrungssätzen

ᡨ

Mit der Schaltfläche [Neu] kann ein neuer Bewehrungssatz angelegt werden. Die Schaltfläche ist zugänglich, wenn das Kontrollfeld Alle im Abschnitt Angewendet auf deaktiviert ist, sodass eine eindeutige Zuweisung der Stäbe erfolgen kann.

Die Nummer des Bewehrungssatzes wird automatisch festgelegt;sie ist unveränderbar. Eine benutzerdefinierte Bezeichnung erleichtert den Überblick über die Bewehrungssätze im aktuellen Bemessungsfall.
Mit der Schaltfläche [Löschen] wird der aktuelle Bewehrungssatz ohne weitere Warnung aus dem Bemessungsfall entfernt. Für Stäbe, die in diesem Bewehrungssatz enthalten waren, findet damit keine Bemessung statt. Um sie zu bemessen, müssen sie einem neuen oder bestehenden Bewehrungssatz zugewiesen werden.

3

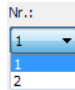

<span id="page-72-0"></span>×

Der gewünschte Bewehrungssatz kann über die Nr.-Liste oder durch Anklicken im Navigator eingestellt werden.

### **Angewendet auf Stäbe/Stabsätze**

Dieser Abschnitt steuert, für welche Stäbe und Stabsätze die Parameter des aktuellen Bewehrungssatzes gelten. Es sind Alle Stäbe und Alle Stabsätze voreingestellt. Mit dieser Vorgabe kann kein weiterer Bewehrungssatz erstellt werden, denn ein Stab lässt sich nicht nach verschiedenen Regeln bemessen (dies ist nur über "Bemessungsfälle" möglich, siehe [Kapitel 8.1,](#page-156-0) [Seite 156\)](#page-156-0). Um Bewehrungssätze zu nutzen, muss das Häkchen vom Kontrollfeld Alle entfernt werden.

In die Eingabefelder sind die Nummern der Stäbe und Stabsätze einzutragen, für die die Bewehrungsparameter der Register unterhalb gelten. Mit  $\left[\begin{array}{c|c} \bullet \end{array}\right]$  kann die Auswahl auch grafisch im RFEM-Arbeitsfenster erfolgen. Die Eingabefelder dürfen nur Stab- und Stabsatznummern enthalten, die noch keinem anderen Bewehrungssatz zugeteilt sind.

Stäbe, die in Stabzügen enthalten sind, werden automatisch für die Bemessung deaktiviert.

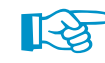

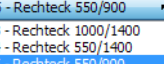

Einstellungen

UZ 55/90

V Bewehrungsvorschlag vornehmen V Gespeicherte Bewehrung anwenden DieQuerschnittsgrafik zeigt an, wie sich die Eingaben in den verschiedenen Registern dieser Maske auswirken. Änderungen bei den Bewehrungsvorgaben werden dynamisch vollzogen.

In der Liste oberhalb der Grafik kann der relevante Querschnitt eingestellt werden.

## **Einstellungen**

**Querschnitt**

Das Kontrollfeld Bewehrungsvorschlag vornehmen steuert, ob RF-BETON Stäbe die Bewehrungsvorgaben in eine Stabstahlbewehrung umsetzt. Wenn dieses Feld deaktiviert wird, sind einige Eingabefelder in den Registern dieser Maske gesperrt. In diesem Fall ermittelt RF-BETON Stäbe nur die erforderlichen Bewehrungsquerschnitte.

Wenn in Maske 1.1 Basisangaben der Nachweis für den Grenzzustand der Gebrauchstauglichkeit oder den Brandschutz vorgegeben wurde, kann der Bewehrungsvorschlag nicht unterdrückt werden: Die GZG-Nachweise basieren auf einer vorhandenen Stabbewehrung, denn Rissbreiten, Rissabstände etc. lassen sich nur auf der Basis von Stabdurchmessern und Stababständen ermitteln. Gleiches gilt für die Bemessung nach dem nichtlinearen Verfahren.

Mit dem Kontrollfeld Gespeicherte Bewehrung anwenden kann eine in der benutzerdefinierten Bibliothek von Bewehrungsvorlagen abgelegte Bewehrung für die Berechnung als vorhandene Bewehrung angesetzt werden. Bewehrungsvorlagen lassen sich in Maske 3.1 definieren und speichern (siehe [Kapitel 5.2.1,](#page-113-0) [Seite 117](#page-117-0)). Dann ist auch das Kontrollfeld zugänglich.

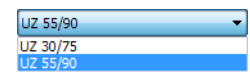

Die relevante Bewehrungsvorlage kann in der Liste ausgewählt werden. Mit der Schaltfläche ist die Datenbank der Bewehrungsvorlagen zugänglich, die ebenfalls eine Auswahlmöglichkeit unter den abgelegten Bewehrungsvorlagen bietet (siehe [Bild 3.25](#page-73-0)).

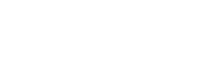

 $\overline{\cdot}$  3

<span id="page-73-0"></span>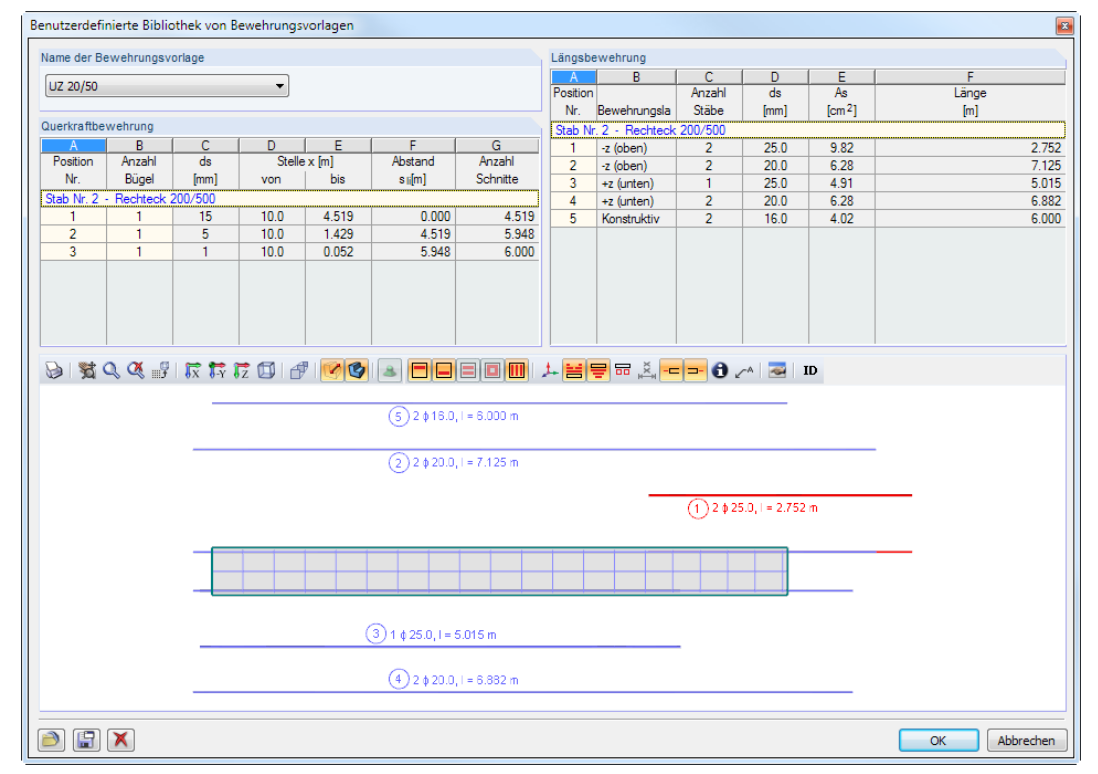

3

Bild 3.25: Benutzerdefinierte Bibliothek der Bewehrungsvorlagen

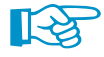

Benutzerdefinierte Bewehrungsvorlagen ermöglichen es, auch bei einer Änderung der Eingabedaten die Bewehrungsstäbe zu erhalten und für die Bemessung zu verwenden.

Die in der Bewehrungsvorlage abgelegte Bewehrung ist nicht dynamisch: Die Lage und Länge der Bewehrungen sind fest und einem bestimmten Stab zugeordnet. Sollte sich in RFEM die ursprüngliche Stablänge ändern, wird dies nicht in der Bewehrungsvorlage angepasst.

## **3.6.1 Längsbewehrung**

In diesem Register sind die Vorgaben für die Längsbewehrung zu treffen.

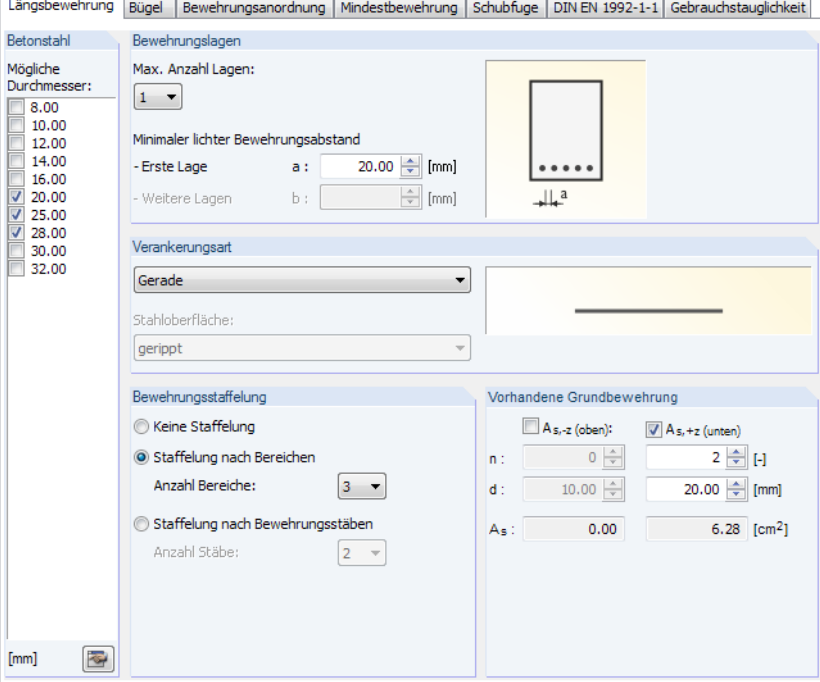

Bild 3.26: Maske 1.6 Bewehrung, Register Längsbewehrung

### <span id="page-74-0"></span>**Betonstahl**

Die Liste der möglichen Durchmesser bietet praxisübliche Auswahlmöglichkeiten für Betonstabstahl. Es können verschiedene Durchmesser für den Bewehrungsvorschlag vorgegeben werden.

3

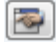

Über die Schaltfläche [Bearbeiten] kann die Liste der verfügbaren Stabdurchmesser angepasst werden.

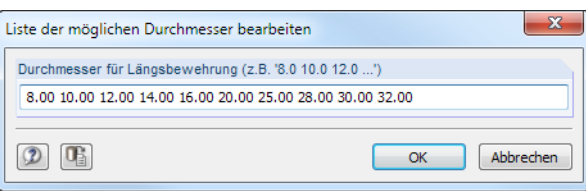

Bild 3.27: Dialog Liste der möglichen Durchmesser bearbeiten

In der Eingabezeile können Durchmesser geändert, gelöscht oder ergänzt werden.

## **Bewehrungslagen**

 $2 - 7$ RF-BETON Stäbe berücksichtigt beim Bewehrungsvorschlag auch eine mehrlagige Anordnung der Bewehrungsstäbe. Über die Liste lässt sich die Maximale Anzahl an Lagen vorgeben.

Der Minimale lichte Bewehrungsabstand der Bewehrungsstäbe a für die erste Lage und ggf. b für weitere Lagen kann in den beiden Eingabefeldern festgelegt werden.

Diese konstruktiven Vorgaben werden beim Bewehrungsvorschlag berücksichtigt: Sie wirken sich auf die Anzahl der möglichen Bewehrungsstäbe jeder Lage und auf den Hebelarm der inneren Kräfte aus.

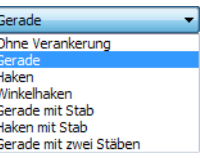

ſ

```
gerippt
glatt
geriget<br>gerippt mit Anstrich
```
Bei der Anordnung mehrerer Bewehrungslagen ist keine Staffelung der Bewehrung möglich.

### **Verankerungsart**

Die beiden Listen in diesem Abschnitt bieten eine große Auswahl an Verankerungsmöglichkeiten. Auch hier wirkt die Grafik rechts dynamisch, d. h. geänderte Vorgaben werden sofort grafisch angezeigt.

Die Verankerung wirkt sich wie die Stahloberfläche (bei ACI 318 und EN 1992 nur gerippt) auf die erforderliche Verankerungslänge aus.

## **Bewehrungsstaffelung**

Die Voreinstellung ist Keine Staffelung. Wurden mehrere Bewehrungslagen vorgegeben, so sind die beiden übrigen Optionen gesperrt.

Wird eine Staffelung nach Bereichen gewählt, kann über die Liste festgelegt werden, wie viele Bereiche mit jeweils gleicher Bewehrung beim Bewehrungsvorschlag zulässig sind. RF-BETON Stäbe untersucht dann, wie mit den zur Verfügung stehenden Bewehrungsstäben eine optimale Abdeckung der erforderlichen Stahlquerschnittsflächen erreicht werden kann.

Bei der Staffelung nach Bewehrungsstäben weist das Programm erst dann einen neuen Bereich aus, wenn die benutzerdefinierte maximale Anzahl an Bewehrungsstäben erreicht ist. Diese Stabanzahl ist über die Liste festzulegen.

## **Vorhandene Grundbewehrung**

Hier kann jeweils eine Grundbewehrung A<sub>s,−z</sub> für die obere Lage und A<sub>s,+z</sub> für die untere Lage vorgegeben werden. Nach dem Anhaken der Kontrollfeldersind die Eingabefelder zugänglich, um die Anzahl der Bewehrungsstäbe n und die Stabdurchmesser d festzulegen. Aus den Vorgaben ermittelt RF-BETON Stäbe die Bewehrungsflächen A, der Grundbewehrung.

Beim Erstellen des Bewehrungsvorschlags wird die benutzerdefinierte Grundbewehrung berücksichtigt. Diese wird über die gesamte Stab- bzw. Stabsatzlänge eingelegt. Wenn die erforderliche Bewehrung nicht von der Grundbewehrung abgedeckt werden kann, ermittelt das Programm die zusätzlich benötigten Bewehrungsstäbe und legt sie in den Querschnitt ein.

3

#### **3.6.2 Bügel**

Dieses Register verwaltet die Vorgaben für die Querkraftbewehrung.

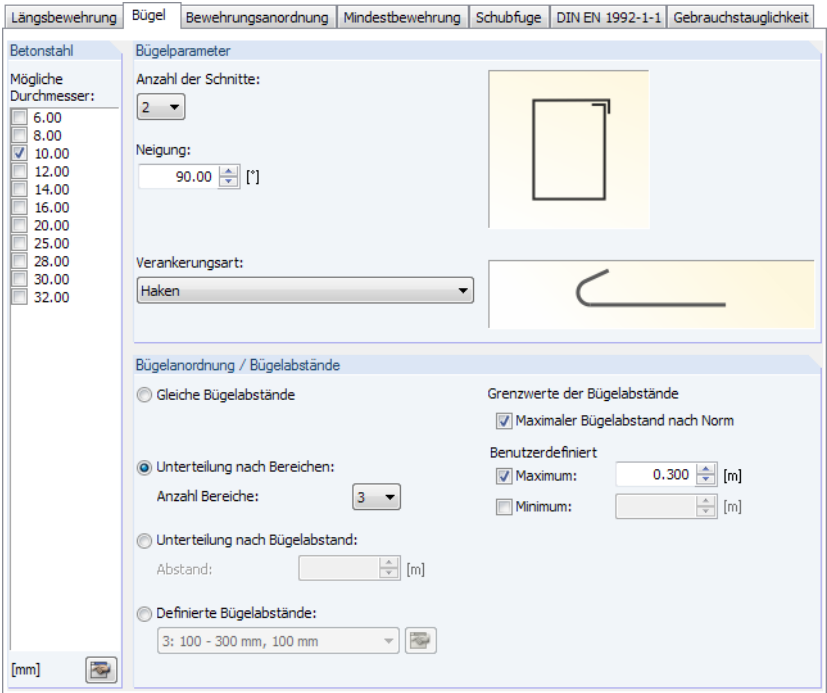

Bild 3.28: Maske 1.6 Bewehrung, Register Bügel

## **Betonstahl**

Die Liste der möglichen Durchmesser bietet praxisübliche Auswahlmöglichkeiten für Betonstabstahl. Über die Schaltfläche kann die Liste der verfügbaren Stabdurchmesser angepasst werden (siehe [Bild 3.27](#page-74-0)).

### **Bügelparameter**

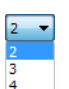

In der Liste Anzahl Schnitte kann festgelegt werden, wie viele Bügelstäbe in Querkraftrichtung vorliegen. Bis zu vier Schnitte sind möglich; es sind zwei Schnitte voreingestellt. In der Grafik rechts werden die Änderungen dynamisch umgesetzt.

Die Neigung der Schubbewehrung wird durch den Winkel zwischen Längs- und Schubbewehrung beschrieben. Voreingestellt sind 90°, also lotrechte Bügel. Bei einer Änderung des Winkels sind die Normvorgaben zu berücksichtigen: EN 1992-1-1, 9.2.2 (1) erlaubt nur Winkel zwischen 45° und 90° und fordert in 9.2.2 (4), dass Schrägstäbe als Schubbewehrung nur gleichzeitig mit Bügeln verwendet werden dürfen. Dabei sollte mindestens 50 % der aufzunehmenden Querkraft durch Bügel abgedeckt werden.

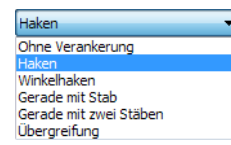

Die Verankerungsart-Liste enthält verschiedene Möglichkeiten der Bügelverankerung, die sich auf die Ermittlung der Verankerungslängen auswirken. In der Grafik rechts werden die Änderungen dynamisch umgesetzt.

## **Bügelanordnung / Bügelabstände**

Dieser Abschnitt ist nur zugänglich, wenn ein Bewehrungsvorschlag erstellt wird.

Es sind Gleiche Bügelabstände für alle Stäbe und Stabzüge voreingestellt.

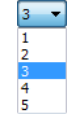

Wird eine Unterteilung nach Bereichen gewählt, so ist in der Liste die Anzahl der Bereiche mit gleicher Bügelanordnung anzugeben. Die Vorgabe von einem Bereich bewirkt, dass neben dem Bereich mit maximalem Bügelabstand (Mindestbewehrung) noch ein Bereich gebildet wird, der den Maximalwert der erforderlichen Bügelbewehrung abdeckt. Bei zwei Bereichen bestimmt RF-BETON Stäbe den Mittelwert aus erforderlicher Mindestbewehrung und Maximalbewehrung und setzt die entsprechenden x-Stellen im Stab als weitere Bereichsgrenzen an.

3

Bei der Unterteilung nach Bügelabstand ist ein Abstand für die Bügelbereiche festzulegen. Ein Wechsel der Bereiche erfolgt in den Abstandsintervallen, die ebenfalls aus erforderlicher Mindestbewehrung und Maximalbewehrung mit einem Interpolationsverfahren ermittelt werden.

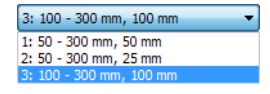

Werden Definierte Bügelabstände vorgegeben, kann in der links dargestellten Liste ein Eintrag ausgewählt werden. Die Schaltfläche  $\boxed{\sim}$  ermöglicht es, diese Einträge anzupassen oder einen neuen Eintrag mit benutzerdefinierten Bügelabständen anzulegen.

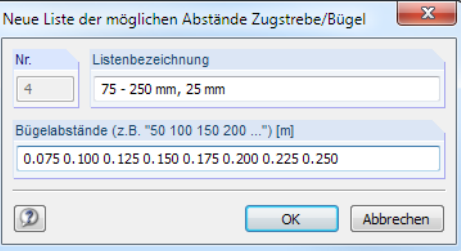

Bild 3.29: Dialog Neue Liste der möglichen Abstände Zugstrebe/Bügel

$$
\mathbb{R}\mathbb{S}
$$

Ein Beispiel für benutzerdefinierte Bügelabstände finden Sie in folgendem Fachbeitrag: https://www.dlubal.com/de/support-und-schulungen/support/knowledge-base/000491

Die Grenzwerte der Bügelabstände können auch nach Norm festgelegt oder mit benutzerdefinierten Grenzwerten vorgegeben werden.

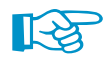

Die im Bewehrungsvorschlag ausgewiesenen Bereiche können in Maske 3.2 Bügelbewehrung jederzeit geändert oder ergänzt werden (siehe [Kapitel 5.2.2](#page-118-0), [Seite 118](#page-118-0)).

## **3.6.3 Bewehrungsanordnung**

Dieses Registersteuert, wie die Bewehrung eingelegt wird und welche RFEM-Schnittgrößen bemessen werden sollen.

3

| Längsbewehrung                                                   | Bügel | Bewehrungsanordnung                           | Mindestbewehrung   Schubfuge   DIN EN 1992-1-1 |                           |                                               | Gebrauchstauglichkeit                  |  |  |
|------------------------------------------------------------------|-------|-----------------------------------------------|------------------------------------------------|---------------------------|-----------------------------------------------|----------------------------------------|--|--|
| Betondeckung                                                     |       |                                               |                                                |                           |                                               |                                        |  |  |
| C-z (oben):                                                      |       | 40.0   [mm]                                   | Mindestbetondeckung<br>nach Norm               | 图                         |                                               |                                        |  |  |
| $C_{+Z}$ (unten) :                                               |       | $40.0$ $\Rightarrow$<br>[mm]                  |                                                |                           |                                               |                                        |  |  |
| C±y (seitlich):                                                  |       | 40.0 - [mm]                                   |                                                |                           | $C_{-Z}$ (oben)                               |                                        |  |  |
| Achsmaß-Deckung                                                  |       |                                               |                                                |                           |                                               | $c_{+z}$ (unten)                       |  |  |
| U-z (oben):                                                      |       | $50.0 \div$<br>[mm]                           | Mindestbetondeckung                            | $\Rightarrow$             |                                               |                                        |  |  |
| U+z (unten):                                                     |       | $50.0 \div$<br>[mm]                           | nach Norm                                      |                           |                                               | $c_{xy}$ (seltlich)                    |  |  |
| U±y (seitlich):                                                  |       | 50.0 $  \uparrow  $ [mm]                      |                                                |                           |                                               |                                        |  |  |
| Bewehrungsverteilung                                             |       |                                               |                                                |                           | Einstellungen                                 |                                        |  |  |
| -z (oben) - +z (unten) (optimierte Verteilung)                   |       |                                               |                                                | $\overline{\phantom{a}}$  | der Bemessung:                                | Zu berücksichtigende Schnittgrößen bei |  |  |
|                                                                  |       |                                               |                                                |                           | $\nabla N$<br>V <sub>MT</sub>                 |                                        |  |  |
| Bewehrungsanteil<br>$\frac{1}{2}$ [%]<br>A-s,oben / A-s:         |       |                                               |                                                | <b>VV</b><br>$\nabla M_V$ |                                               |                                        |  |  |
|                                                                  |       |                                               |                                                |                           | $\nabla$ V <sub>z</sub><br>$V$ M <sub>z</sub> |                                        |  |  |
| Option:                                                          |       |                                               |                                                |                           |                                               |                                        |  |  |
| D Bewehrung gleichmäßig über die gesamte Plattenbreite verteilen |       |                                               |                                                |                           |                                               |                                        |  |  |
| eine Breite von:                                                 |       | Verteilung der Zugbewehrung in der Platte auf | 1.000 Deff.i                                   |                           |                                               |                                        |  |  |
| 7 Torsionsbewehrung über den Umfang verteilen                    |       |                                               |                                                |                           |                                               |                                        |  |  |

Bild 3.30: Maske 1.6 Bewehrung, Register Bewehrungsanordnung

## **Betondeckung / Achsmaß-Deckung**

Die beiden Abschnitte sind interaktiv mit der Vorgabe, ob das Programm einen Bewehrungsvorschlag vornehmen soll (siehe [Seite](#page-72-0) 72): Ist das Kontrollfeld angehakt, so beziehen sich die Deckungen auf die Randmaße c der Bewehrung. Diese können im Abschnitt Betondeckung festgelegt werden. Falls kein Bewehrungsvorschlag gewünscht ist, sind die Angaben auf die Achsmaße u der Bewehrungsstäbe bezogen. Sie können im Abschnitt Achsmaß-Deckung eingegeben werden.

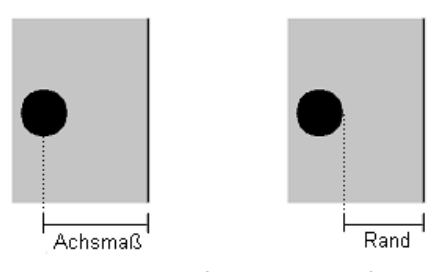

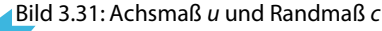

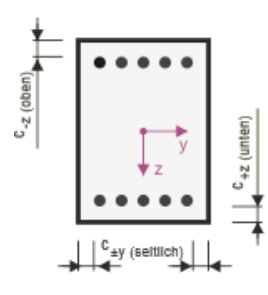

Im Feld c<sub>−z(oben)</sub> ist die Betondeckung der oberen Längsbewehrung, im Feld c<sub>+z(unten)</sub> die der unteren Längsbewehrung anzugeben. Diese Werte stellen die Nennmaße der Betondeckung c<sub>nom</sub> dar (z. B. EN 1992-11, 4.4.1.1). RF-BETON Stäbe ermittelt aus diesen Vorgaben und unter Berücksichtigung der verwendeten Stabdurchmesser den Hebel der inneren Kräfte.

"Oben" und "unten" ist durch die Lage der lokalen Stabachsen in RFEM eindeutig definiert. Die Deckung  $c_{+v(\text{seitlich})}$  wird für die Ersatzwanddicke zur Torsionsbemessung benötigt.

Die Lage der Stabachsen wird rechts in der Querschnittsgrafik dargestellt. Im RFEM-Arbeitsfenster können die lokalen Stabachsen über das Stab-Kontextmenü oder im Zeigen-Navigator eingeblendet werden (siehe [Bild 3.32\)](#page-78-0).

<span id="page-78-0"></span>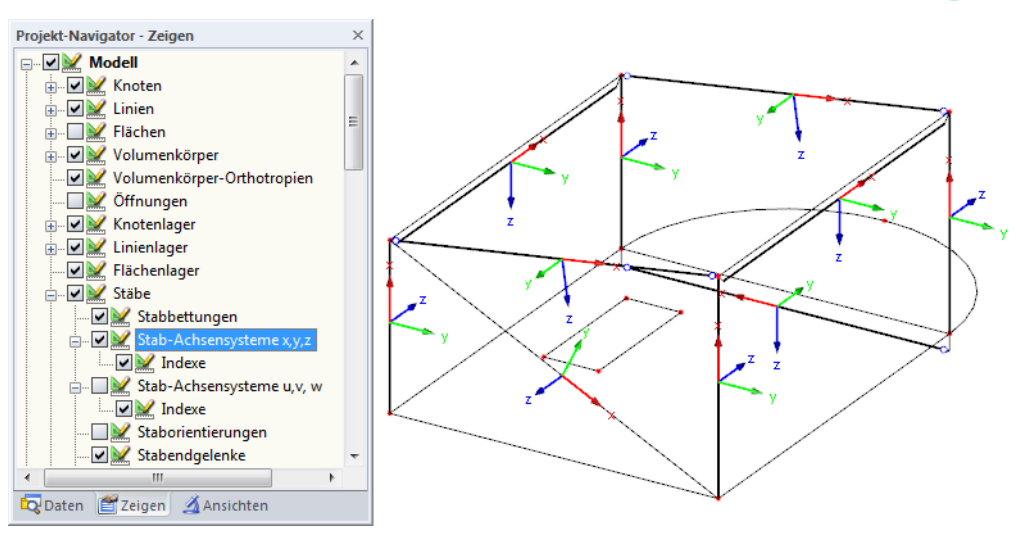

3

Bild 3.32: Aktivieren der Stabachsensysteme im Zeigen-Navigator von RFEM

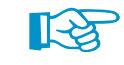

Bei der Eingabe der Randmaße u für mehrlagige Bewehrungen sind die Maße auf den Schwerpunkt der gesamten Lage zu beziehen!

V Mindestbetondeckung nach Norm

Mit dem Kontrollfeld Mindestbetondeckung nach Norm werden die Standardwerte der gewählten Bemessungsnorm eingestellt. Die Parameter zur Bestimmung der Betondeckung lassen sich auch [Bearbeiten]. Ein Klick auf diese Schaltfläche öffnet einen Dialog mit drei Registern, in denen die Vorgaben für die Lagen individuell angepasst werden können.

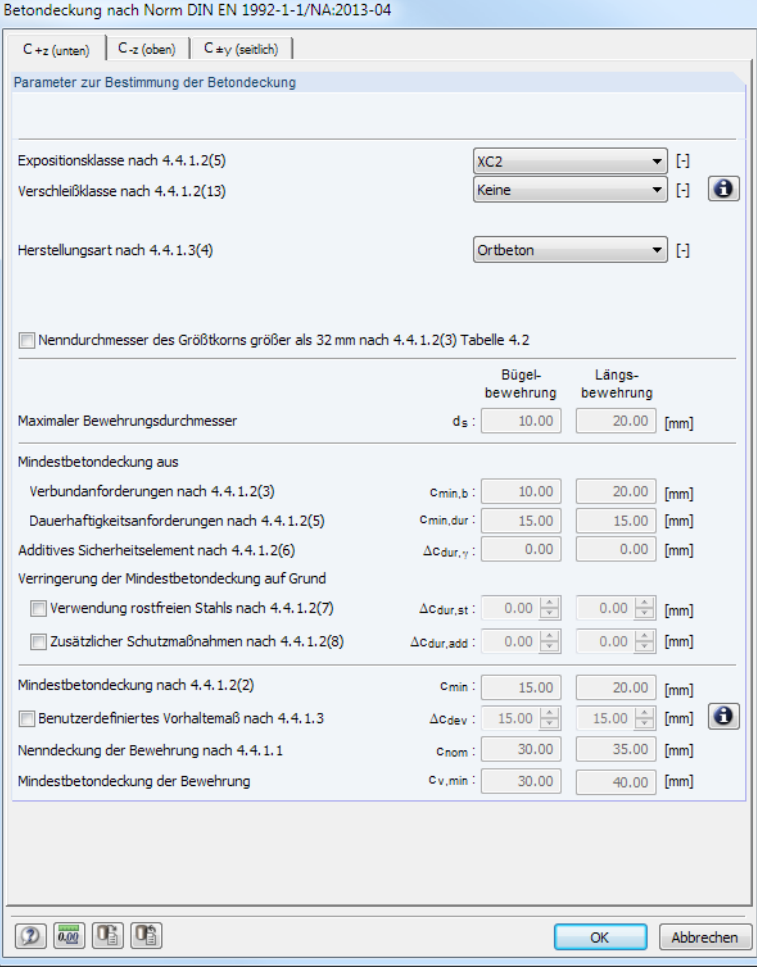

Bild 3.33: Dialog Betondeckung nach Norm

#### **3 Eingabedaten**

## **Bewehrungsverteilung**

Die Liste enthält verschiedene Möglichkeiten, wie die Bewehrung im Querschnitt angeordnet werden kann:

3

- oben unten (optimierte Verteilung)
- oben unten (symmetrische Verteilung)
- oben unten (Anteil  $A_{s,oben} / A_s$  definieren)
- oben unten (Anteil  $A_{s,Zua}$  /  $A_s$  definieren)
- In Ecken (symmetrische Verteilung)
- Gleichmäßig umlaufend

Bei der Option -z (oben) - +z (unten) (optimierte Verteilung) erfolgt auch für zweiachsige Biegebeanspruchung eine Optimierung.

Die Bewehrungsverteilung lässt sich auch über einen benutzerdefinierten Anteil der oberen Bewehrung bzw. Zugbewehrung an der Gesamtbewehrung beschreiben. Im Eingabefeld unterhalb kann der Bewehrungsanteil festgelegt werden. Damit ist eine Untersuchung von Bestandskonstruktionen möglich.

Bei Plattenbalken und I-Querschnitten lässt sich die Bewehrung gleichmäßig über die gesamte Plattenbreite verteilen. Dadurch wird ein Teil der Bewehrungsstäbe ausgelagert. Die Verteilung der Zugbewehrung über die mitwirkende Breite b<sub>eff</sub> kann auch individuell mit einem Faktor reduziert werden.

Falls eine Torsionsbewehrung erforderlich ist, wird diese per Voreinstellung über den Umfang verteilt.

Änderungen in der Bewehrungsanordnung werden in der Grafik rechts dynamisch umgesetzt.

Bei einer reinen Biegung um die schwache Achse ( $M_{\gamma} = 0$ ;  $M_{\gamma} > 0$ ) ergeben sich für die Bewehrungsverteilungen oben - unten erhöhte Bewehrungsquerschnitte: Das Bemessungsmoment wirkt nicht in die vorgegebene Verteilungsrichtung der Bewehrung. In diesem Fall ist die Bewehrungverteilung In Ecken zu empfehlen.

## **Einstellungen**

Es werden alle Schnittgrößen (Normal- und Querkräfte, Biege- und Torsionsmomente) bei der Bemessung berücksichtigt. Dieser Abschnitt ermöglicht es, bestimmte Schnittgrößen für die Nachweisführung zu unterdrücken, z. B. wenn sehr kleine Torsionsmomente zu Problemen bei der Schubbemessung führen.

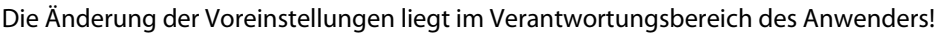

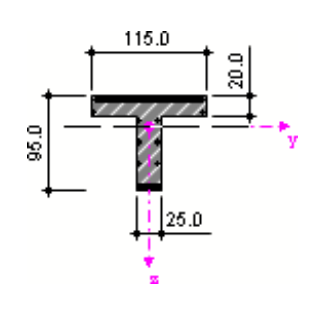

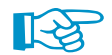

IFa

## **3.6.4 Mindestbewehrung**

Dieses Register verwaltet die Vorgaben zu Mindest- und Konstruktionsbewehrung sowie die Parameter zur Begrenzung der Rissbreite. Diese Vorgaben werden für die Tragfähigkeits- und Gebrauchstauglichkeitsnachweise berücksichtigt, nicht aber für die Bemessung im Brandfall.

3

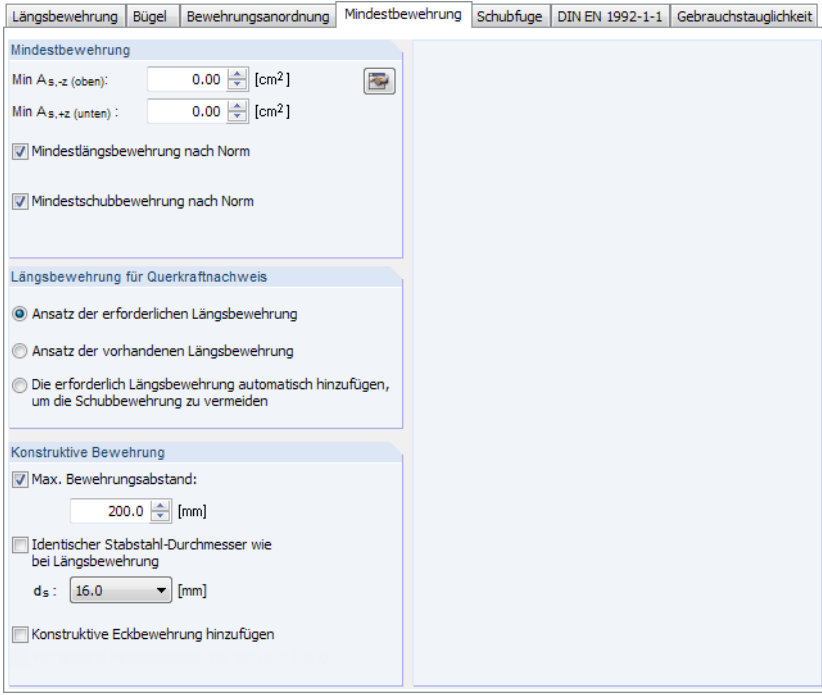

Bild 3.34: Maske 1.6 Bewehrung, Register Mindestbewehrung

## **Mindestbewehrung**

Für die Vorgabe einer globalen Mindestbewehrung stehen zwei Eingabefelder zur Verfügung, in die die Mindeststahlquerschnitte Min A<sub>s,-z (oben)</sub> und Min A<sub>s,+z (unten)</sub> eingetragen werden können. Die Querschnittsflächen der Bewehrung lassen sich auch über die Schaltfläche aus der Anzahl der Bewehrungsstäbe und den Stabdurchmessern in einem Dialog ermitteln.

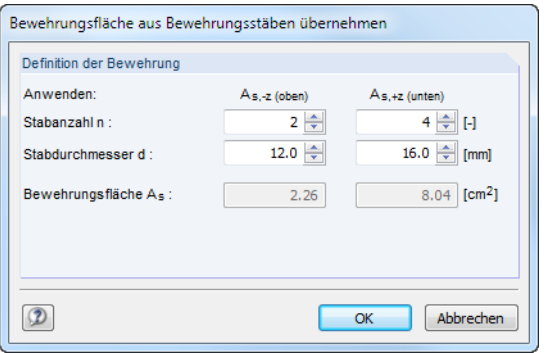

Bild 3.35: Dialog Bewehrungsfläche aus Bewehrungsstäben übernehmen

Bei der Ermittlung der erforderlichen Bewehrung kann die in der Norm geforderte Mindestlängsbewehrung und Mindestschubbewehrung – unabhängig voneinander – berücksichtigt oder unterdrückt werden.

## **Längsbewehrung für Querkraftnachweis**

Es besteht die Auswahl unter drei Möglichkeiten, welche Längsbewehrung für den Querkraftnachweis ohne Querkraftbewehrung angesetzt wird.

• Ansatz der erforderlichen Längsbewehrung

Der Nachweis der Querkrafttragfähigkeit wird mit der vorhandenen Zugbewehrung geführt.

3

• Ansatz der vorhandenen Längsbewehrung

Für den Nachweis der Querkrafttragfähigkeit wird die vom Programm vorgeschlagene oder benutzerdefinierte Längsbewehrung benutzt.

• Erforderliche Längsbewehrung automatisch erhöhen, um Schubbewehrung zu vermeiden

Ist die erforderliche Längsbewehrung nicht ausreichend für die Querkrafttragfähigkeit, wird die Längsbewehrung vergrößert (maximal bis zum Längsbewehrungsgrad 0,02), bis der Querkraftnachweis ohne Querkraftbewehrung erfüllt ist.

Weitere Informationen zu diesen drei Möglichkeiten finden Sie in folgendem Fachbeitrag: https://www.dlubal.com/de/support-und-schulungen/support/knowledge-base/000655

## **Konstruktive Bewehrung**

Dieser Abschnitt ist zugänglich, wenn ein Bewehrungsvorschlag vorgenommen wird.

Der Maximale Bewehrungsabstand der konstruktiven (statisch nicht erforderlichen) Bewehrungsstäbe im Querschnitt kann über einen Größtwert festgelegt werden. Mit dieser Vorgabe wird eine gleichmäßige Verteilung der Stäbe im Querschnitt angestrebt, die zu einer konstruktiven Bewehrung von Plattenbalkenstegen oder schlanken Rechteckquerschnitten führt.

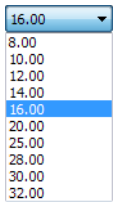

Ist die Option Identischer Durchmesser wie bei Längsbewehrung angehakt, so wird für die konstruktive Bewehrung der gleiche (kleinste) Stabdurchmesser wie für die erforderliche Bewehrung verwendet. Alternativ kann nach dem Entfernen des Häkchens ein anderer Durchmesser  $d_{\varsigma}$  in der Liste ausgewählt werden.

Optional lässt sich eine Konstruktive Eckbewehrung hinzufügen, um eine konstruktive Bewehrung in allen Ecken des Querschnitts vorzusehen. Damit kann z. B. bei I-förmigen Querschnitten eine Bewehrung außerhalb des Stegs angeordnet werden.

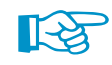

Die konstruktive Bewehrung wird wie die Mindestbewehrung – sofern ausreichend verankert – für den Tragfähigkeitsnachweis und die Rissbreitenberechnung berücksichtigt.

## **3.6.5 Schubfuge**

Bei der Bemessung nach EN 1992-1-1 besteht die Möglichkeit, die Schubfugen von Betonierabschnitten und die Schubkräfte zwischen Balkensteg und Gurt nachzuweisen.

3

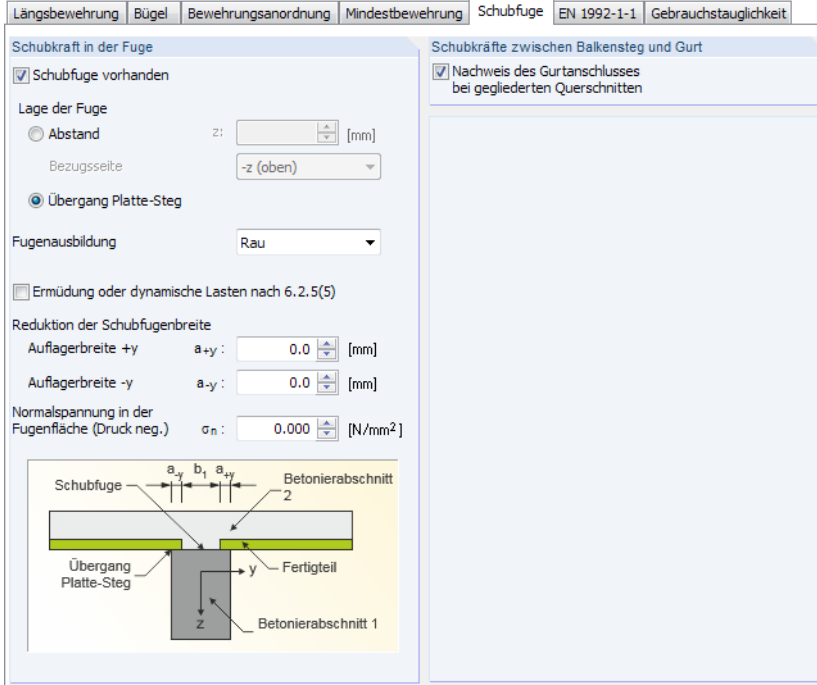

Bild 3.36: Maske 1.6 Bewehrung, Register Schubfuge

## **Schubkraft in der Fuge**

Mit dem Anhaken des Kontrollfeldes Schubfuge vorhanden wird die Bemessung von Fugen aktiviert, die beispielsweise bei Betonergänzungen für Fertigteile vorliegen. Damit werden auch die übrigen Felder zur Eingabe der Parameter gemäß EN 1992-1-1, 6.2.5 zugänglich.

Die Lage der Fuge ist durch den Abstand von der Ober- bzw. Unterseite der Platte festzulegen. Alternativ kann sie automatisch zwischen Platte und Steg angeordnet werden.

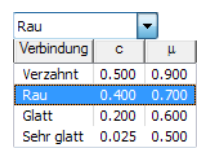

Die Fugenausbildung kann in der Liste ausgewählt werden. In EN 1992-1-1, 6.2.5 (2) sind die unterschiedlichen Oberflächenkategorien beschrieben.

Falls eine Ermüdung oder dynamische Lasten vorliegen, sind die Rauigkeitsbeiwerte c gemäß EN 1922-1-1, 6.2.5 (5) zu halbieren. Hierzu sind die Auflagerbreiten  $a_{+y}$  und  $a_{-y}$  der Fertigteile sowie ggf. die Spannung  $\sigma_{\sf n}$  infolge der minimalen Normalkraft rechtwinklig zur Fuge anzugeben.

## **Schubkräfte zwischen Balkensteg und Gurt**

Das Kontrollfeld bietet die Möglichkeit, den Nachweis des Gurtanschlusses bei gegliederten Querschnitten zu aktivieren.

## **Details**

Details.

Die Schaltfläche [Details] ruft den Dialog Detaileinstellungen mit den globalen Berechnungseinstellungen auf (siehe [Bild](#page-96-0) 4.1, [Seite 96](#page-96-0)). Dort kann im Register Tragfähigkeit der Berechnungsansatz für die Ermittlung der Schubspannung in Schubfugen sowie der Längskraftdifferenz zwischen Balkensteg und Gurt festgelegt werden. Der theoretische Hintergrund ist im [Kapitel](#page-11-0) 2.1.4 auf [Seite](#page-11-0) 11 beschrieben.

### **3.6.6 Norm**

Die Parameter dieses Registers sind von der Norm abhängig, die in Maske 1.1 Basisangaben festgelegt wurde (siehe [Bild 3.2](#page-53-0), [Seite](#page-53-0) 53). Es sind normspezifische Bewehrungsvorgaben zu treffen, die im Folgenden für **EN 1992-1-1** vorgestellt sind.

3

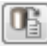

Mit der Schaltfläche [Standard] unten im Register können die Ausgangswerte der gewählten Norm wiederhergestellt werden.

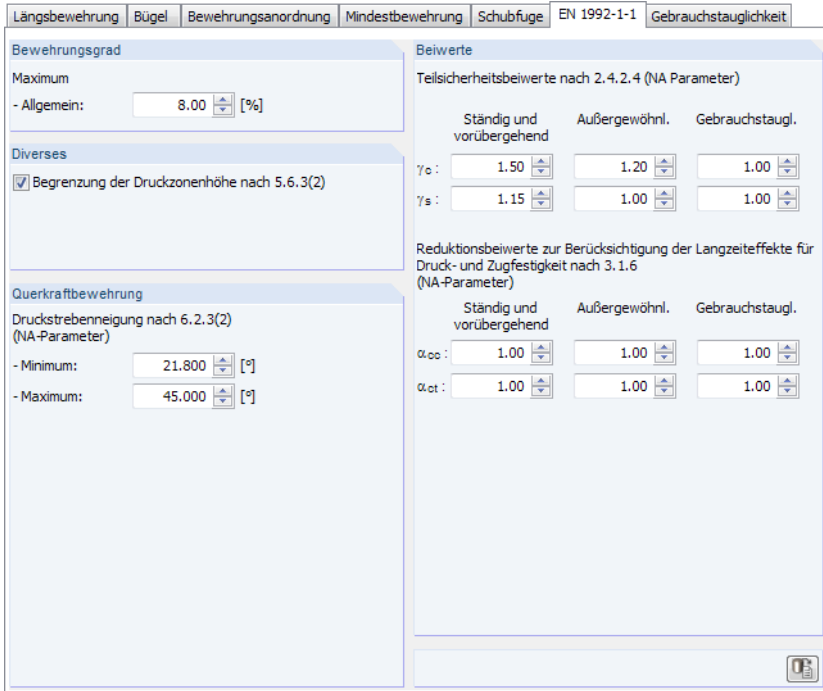

Bild 3.37: Maske 1.6 Bewehrung, Register EN 1992-1-1

## **Bewehrungsgrad**

Das Eingabefeld steuert den generellen Höchstbewehrungsgrad für Balken. EN 1992-1-1, 9.2.1.1 (3) empfiehlt den Wert von A $_{\rm s,max} =$  0,04 A $_{\rm c}$  für Zug- oder Druckbewehrung und verweist auf eine landesspezifische Regelung. Im Nationalen Anhang für Deutschland ist der Höchstwert der Summe aus Zug- und Druckbewehrung mit A $_{\rm s,max} =$  0,08 A $_{\rm c}$  festgelegt, der auch im Bereich von Übergreifungsstößen nicht überschritten werden darf.

#### **Diverses**

Wenn die Betondruckzone nicht mehr in der Lage ist, die Druckkräfte aufzunehmen, wird eine Druckbewehrung erforderlich. Dieser Fall tritt dann ein, wenn das Biegemoment überschritten ist, das sich bei einer Betonrandstauchung von  $-3,50$  ‰ und der Dehnung  $\varepsilon_{\rm vd}$  beim Erreichen der Streckgrenze des Betonstahls ergibt. Bei BSt 500 stellt sich dann eine bezogene Druckzonenhöhe von x/d = 0,617 ein. Bei Durchlaufträgern, Riegeln von unverschieblichen Rahmen und vorwiegend auf Biegung beanspruchten Bauteilen sollte dieses Grenzbiegemoment zur Sicherstellung einer ausreichenden Rotationsfähigkeit nicht voll ausgenutzt werden.

Über das Kontrollfeld kann die Höhe der Druckzone gemäß EN 1992-1-1, Abschnitt 5.6.3 (2) begrenzt werden. In diesem Fall beträgt das maximale Verhältnis  $x_d/d = 0.45$  für Beton bis zur Festigkeitsklasse C50/60 und  $x_d/d = 0.35$  für Beton ab Festigkeitsklasse C55/67.

#### **Querkraftbewehrung**

Die beiden Eingabefelder legen den zulässigen Bereich der Druckstrebenneigung fest. Liegen benutzerdefinierte Winkel außerhalb der Gültigkeitsgrenzen der Norm, erscheint eine entsprechende Fehlermeldung.

3

EN 1992-1-1 stellt ein ganzheitliches Modell zur Berechnung der Querkrafttragfähigkeit zur Verfügung. Für Bauteile mit Querkraftbewehrung rechtwinklig zur Bauteilachse ( $\alpha$  = 90°) gilt:

$$
V_{Rd,s} = \frac{A_{sw}}{s} \cdot z \cdot f_{ywd} \cdot \cot \theta
$$
 EN 1992-1-1, Gl. (6.8) (3.2)

mit

A<sub>sw</sub>: Querschnittsfläche der Querkraftbewehrung

- s : Bügelabstand
- f<sub>ywd</sub>: Bemessungswert der Streckgrenze der Querkraftbewehrung
- z : Hebelarm der inneren Kräfte (angenommen zu 0,9 ⋅ d)
- $\theta$  : Neigung der Betondruckstrebe

Die Neigung der Betondruckstrebe  $\theta$  darf in Abhängigkeit von der Beanspruchung innerhalb bestimmten Grenzen gewählt werden. Damit soll der Tatsache Rechnung getragen werden, dass ein Teil der Querkraft über die Rissreibung abgetragen wird und damit das Fachwerk nicht belastet. Diese Grenzen sind in EN 1992-1-1, Gl. (6.7N) wie folgt empfohlen:

$$
1 \le \cot \theta \le 2.5 \tag{3.3}
$$

Die Druckstrebenneigung  $\theta$  kann damit zwischen diesen Werten variieren:

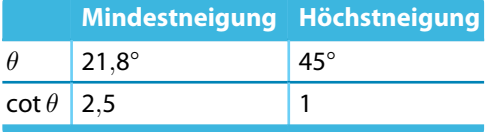

Tabelle 3.2: Grenzen der Druckstrebenneigung

Der Nationale Anhang für Deutschland gestattet eine flachere Druckstrebenneigung von 18,4°.

$$
1,0 \le \cot \theta \le \frac{1,2+1,4 \cdot \frac{\sigma_{cd}}{f_{cd}}}{1-\frac{V_{Rd,cc}}{V_{Ed}}} \le 3,0
$$
\n(3.4)

Eine flachere Betondruckstrebe bedeutet geringere Zugkräfte in der Querkraftbewehrung und somit einen geringeren erforderlichen Bewehrungsquerschnitt.

#### **Beiwerte**

Die oberen Eingabefelder verwalten die Teilsicherheitsbeiwerte nach 2.4.2.4 für Beton  $\gamma_c$  und für Betonstahl  $\gamma_{\sf s}$ . Es sind die Werte nach EN 1992-1-1, Tabelle 2.1N für Tragfähigkeit bzw. die empfohlenen Werte für Gebrauchstauglichkeit voreingestellt. Sie können bei Bedarf angepasst werden.

Die Reduzierungsbeiwerte  $\alpha$  zur Berücksichtigung von Langzeitauswirkungen auf die Betonfestigkeit kann getrennt für Druck- und Zugbeanspruchungen angegeben werden. Auch hier ist eine Differenzierung nach Bemessungssituationen möglich. Die in EN 1992-1-1, 3.1.6 empfohlenen Werte sind voreingestellt.

Gemäß Nationalem Anhang für Deutschland ist sowohl der Abminderungsbeiwert der Betondruckfestigkeit mit  $\alpha_{cc} = 0.85$  als auch der der Betonzugfestigkeit mit  $\alpha_{ct} = 0.85$  anzusetzen. Nach EN 1992-1-1, Anmerkung zu 3.1.7 (3) ist der Wert  $\eta \cdot \mathsf{f}_\mathsf{cd}$  zusätzlich um 10 % abzumindern, wenn die Breite der Druckzone zum gedrückten Querschnittsrand hin abnimmt. Liegt diese Voraussetzung vor, nimmt RF-BETON Stäbe die Abminderung automatisch vor.

## **3.6.7 Gebrauchstauglichkeit**

Dieses Register wird angezeigt, wenn in Maske 1.1 Basisangaben mindestens ein Lastfall oder eine Kombination für den Nachweis der Gebrauchstauglichkeit ausgewählt wurde.

3

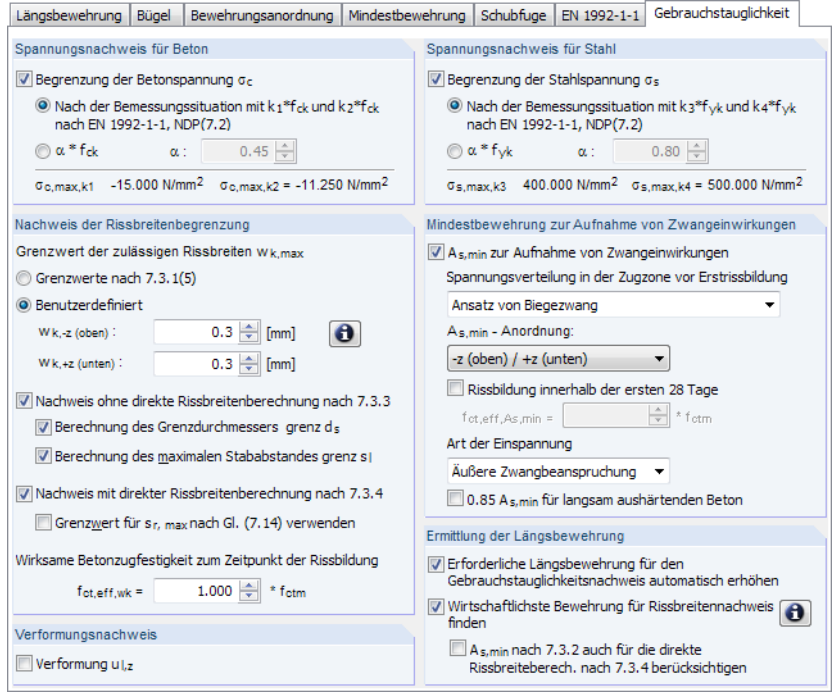

Bild 3.38: Maske 1.6 Bewehrung, Register Gebrauchstauglichkeit

Der theoretische Hintergrund zu den Gebrauchstauglichkeitsnachweisen ist im [Kapitel](#page-14-0) 2.2 ab [Seite 14](#page-14-0) beschrieben.

Für den Nachweis der Gebrauchstauglichkeit können verschiedene Kriterien für den Spannungsnachweis und Rissbreitennachweis vorgegeben werden, nach denen die Bewehrung ausgelegt wird. Folgende Tabelle bietet eine Übersicht über die relevanten Normabschnitte.

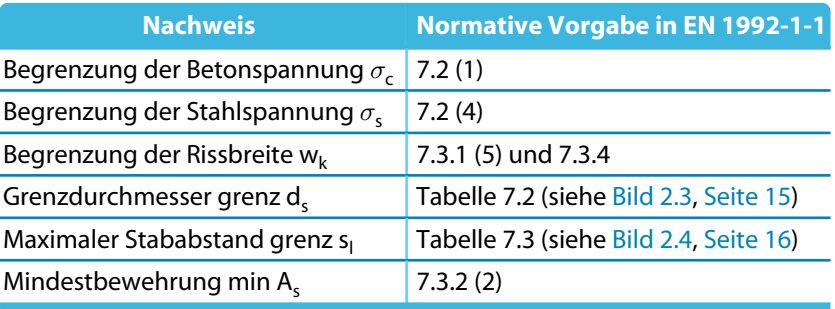

Tabelle 3.3: Spannungs- und Rissbreitennachweise

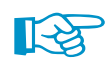

Nicht all diese Nachweise müssen erfüllt sein. So kann z. B. auf den Nachweis der Beton- und Stahlspannungen verzichtet werden, wenn die Schnittgrößen nach der Elastizitätstheorie ermittelt und im GZT-Nachweis nicht mehr als 15 % umgelagert werden sowie die Regeln nach EN 1992-1-1, Abschnitt 9 eingehalten sind.

Durch Deaktivieren einzelner Nachweise (z. B. Spannungsnachweise) werden diese bei der Ermittlung der Längsbewehrung nicht berücksichtigt. Die vorhandenen Ergebnisse (z. B. Beton- und Stahlspannungen unter Belastung im Grenzzustand der Gebrauchstauglichkeit) werden aber trotzdem in den Ergebnismasken 4.1 bis 4.4 angezeigt.

### **Spannungsnachweis für Beton**

EN 1992-1-1, 7.2 (1) fordert die *Begrenzung der Betondruckspannung*  $\sigma_{\mathsf{c}}$ *,* damit funktionsbeeinträchtigende Längsrisse, Mikrorisse oder starkes Kriechen vermieden werden.

3

Die Betondruckspannungen können gemäß Abschnitt 7.2 (2) und 7.2 (3) mit den Beiwerten k<sub>1</sub> (empfohlen 0,6) und  $\mathsf{k}_2$  (empfohlen 0,45) oder einem benutzerdefinierten Beiwert  $\alpha$  abgemindert werden.

### **Nachweis der Rissbreitenbegrenzung**

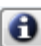

Der Grenzwert der zulässigen Rissbreiten  $w_{k,max}$  kann für die obere und untere Stabseite gemäß EN 1992-1-1, 7.3.1 (5) festgelegt werden. Die [Info]-Schaltfläche gibt eine Hilfestellung zu den Umweltbedingungen.

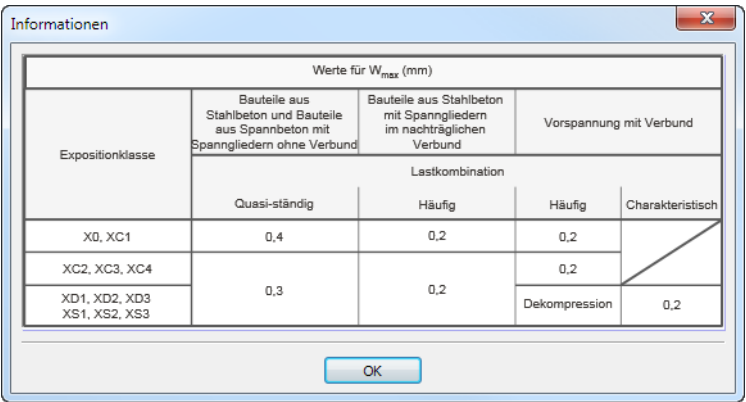

Bild 3.39: Rissbreiten in Abhängigkeit von der Expositionsklasse nach EN 1992-1-1

Die zulässigen Rissbreiten können auch individuell für die obere und untere Bewehrung vorgegeben werden.

Für den Nachweis der Rissbreitenbegrenzung stehen drei verschiedene Kriterien zur Auswahl, nach denen die Bewehrung ausgelegt wird:

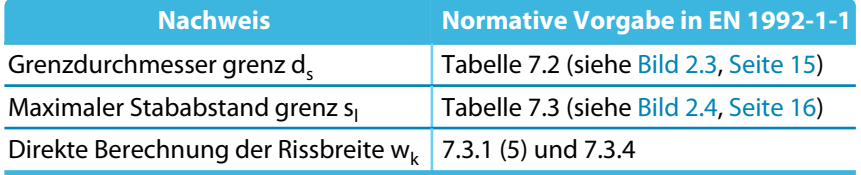

Tabelle 3.4: Rissbreitennachweise

Diese Nachweiskriterien sind im [Kapitel 2.2.4](#page-16-0) auf [Seite 16](#page-16-0) beschrieben.

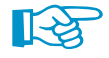

Grundsätzlich muss nur <u>eines</u> der Kriterien *grenz d<sub>s</sub>, grenz s<sub>i</sub> o*der  $w_k$  für den Nachweis der Rissbreite erfüllt sein!

Die Option Wirtschaftlichste Bewehrung für Rissbreitennachweis finden im Abschnitt Ermittlung der Längsbewehrung (siehe unten) prüft, welches der drei Kriterien mit einem möglichst geringen Bewehrungsquerschnitt abgedeckt werden kann. Dabei wird so lange ein Bewehrungsstab im Bewehrungsvorschlag ergänzt, bis der Nachweis erfüllt ist.

Für die direkte Rissbreitenberechnung von w<sub>k</sub> kann der max. Rissabstand s<sub>r,max</sub> mit EN 1992-1-1, Gl. (7.14) nach oben begrenzt werden (siehe [Kapitel 2.2.4,](#page-16-0) [Seite 16\)](#page-16-0).

Details...

Die für den Rissbreitennachweis verwendete effektive Betonzugfestigkeit f $_{\mathsf{ct},\mathsf{eff},\mathsf{wk}}$  zum Risszeitpunkt kann über einen Faktor für die mittlere Betonzugfestigkeit f<sub>ctm</sub> beeinflusst werden. Mit der effektiven Betonzugfestigkeit f<sub>ct,eff,wk</sub> wird im analytischen Gebrauchstauglichkeitsnachweis auch untersucht, ob der Querschnitt gerissen oder ungerissen ist. In den globalen Einstellungen des

Dialogs Details, Register Gebrauchstauglichkeit besteht die Möglichkeit, die Rissbreite auch am ungerissenen Querschnitt nachzuweisen, d. h. f<sub>ct,eff,wk</sub> ist nicht erreicht (siehe <mark>Bil</mark>d 4.2, [Seite 97\)](#page-97-0).

3

### **Verformungsnachweis**

Wenn das Kontrollfeld angehakt wird, steht die zusätzliche Maske 1.7 Durchbiegungsdaten zur Eingabe der Stabparameter zur Verfügung (siehe [Kapitel 3.7,](#page-94-0) [Seite 94\)](#page-94-0).

### **Spannungsnachweis für Stahl**

EN 1992-1-1, 7.2 (4) fordert eine *Begrenzung der Stahlspannung*  $\sigma_{\sf s}$ *,* um nichtelastische Dehnungen, unzulässige Rissbildungen und Verformungen zu vermeiden.

Die Stahlspannungen können gemäß Abschnitt 7.2 (5) mit den Beiwerten  $\mathsf{k}_3$  (empfohlen 0,8) und  $\mathsf{k}_4$  (empfohlen 1,0) oder einem benutzerdefinierten Beiwert  $\alpha$  abgemindert werden.

## **Mindestbewehrung zur Aufnahme von Zwangeinwirkungen**

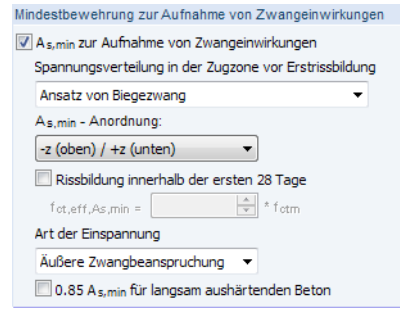

Bild 3.40: Abschnitt Mindestbewehrung zur Aufnahme von Zwangeinwirkungen (für NA DIN und ÖNORM)

Für die Nachweise der Rissbreitenbeschränkung ist zwischen Last- und Zwangeinwirkungen zu unterscheiden. Eine Zwangbeanspruchung wird durch die Rissbildung im Bauteil deutlich verringert. Eine ausreichend dimensionierte Mindestbewehrung A<sub>s,min</sub> sorgt für die Verteilung der gesamten Bauteilverkürzung auf mehrere Risse mit entsprechend kleinen Rissbreiten. Die Rissbreiten infolge einer Lastbeanspruchung hingegen sind von der vorhandenen Stahlspannung und der Bewehrungsanordnung abhängig.

Bei Zwangeinwirkungen muss immer das Kriterium der Mindestbewehrung  $A_{s,min}$  erfüllt sein.

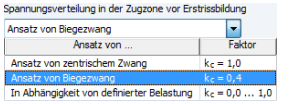

Die Spannungsverteilung in der Zugzone vor Erstrissbildung beeinflusst den Beiwert k<sub>r</sub> gemäß EN 1992-1-1, Gl. (7.1). In der Liste stehen mehrere Möglichkeiten zur Auswahl. Bei zentrischem Zwang mit reiner Zugbeanspruchung wird  $k<sub>c</sub> = 1,0$  angesetzt; bei Biegezwang mit reiner Biegebeanspruchung ist  $\sigma_{\sf c}$  in der Bauteilachse gleich null und damit wird nach Gl. (7.2)  ${\sf k}_{\sf c} =$  0,4. Alternativ kann  $k_c$  nach Gl. (7.2) oder (7.3) in Abhängigkeit von der Belastung ermittelt werden, wobei die mittlere Betonspannung  $\sigma_\mathsf{c}$  aus den Lasten bestimmt wird. Der Beiwert k $_\mathsf{c}$  berücksichtigt neben der Spannungsverteilung auch näherungsweise die Vergrößerung des inneren Hebelarms bei Rissbildung.

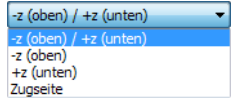

Die Liste A<sub>s,min</sub> - Anordnung steuert, welcher Bewehrungslage die Mindestbewehrung zugewiesen werden soll.

Ist eine Rissbildung innerhalb der ersten 28 Tage zu erwarten, soll gemäß EN 1992-1-1, 7.3.2 (2) die wirksame Betonzugfestigkeit f<sub>ct,eff</sub> abgemindert werden. Im Eingabefeld kann der geeignete Abminderungsfaktor angegeben werden. Der deutsche Nationale Anhang empfiehlt hierfür  $\mathsf{f}_{\mathsf{ct},\mathsf{eff}} = \mathsf{0},$ 50  $\cdot$   $\mathsf{f}_{\mathsf{ctm}}$ (28d). Kann der Zeitpunkt der Rissbildung nicht mit Sicherheit innerhalb der ersten 28 Tage festgelegt werden, soll gemäß deutschem Nationalen Anhang mindestens eine Zugfestigkeit von 3 N/mm<sup>2</sup> für Normalbeton angenommen werden.

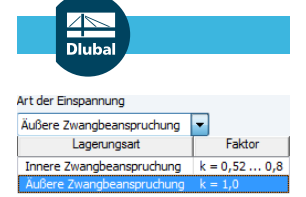

#### **3 Eingabedaten**

Der Nationale Anhang für Deutschland zu EN 1992-1-1, Abschnitt 7.3.2 (2) unterscheidet für den Beiwert k zur Berücksichtigung von nichtlinear verteilten Eigenspannungen nach der Art der Zwangsbeanspruchung. Dabei ist vorzugeben, ob die Zugspannungen infolge

3

- im Bauteil selbst hervorgerufenen Zwangs (z. B. aus Abfließen der Hydratationswärme) oder
- außerhalb des Bauteils hervorgerufenen Zwangs (z. B. Stützensenkung)

#### entstehen.

In RF-BETON Stäbe wird die Rissbreite nach EN 1992-1-1, 7.3.4 für die entsprechende Lastbeanspruchung direkt berechnet. Für Zwangbeanspruchungen wird nach EN 1992-1-1, 7.3.2 die Mindestbewehrung zur Begrenzung der vorgegebenen Rissbreite ausgelegt.

Das Kontrollfeld 0.85 A<sub>s,min</sub> für langsam aushärtenden Beton bietet die Möglichkeit, die Mindestbewehrung für Betone mit  $r \leq 0,3$  gemäß Nationalem Anhang für Deutschland oder Österreich zu reduzieren. Weitere Informationen hierzu finden Sie in folgendem Fachbeitrag:

https://www.dlubal.com/de/support-und-schulungen/support/knowledge-base/000889.

## **Ermittlung der Längsbewehrung**

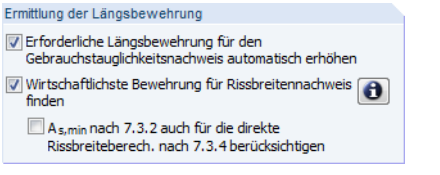

Bild 3.41: Abschnitt Ermittlung der Längsbewehrung

Das Kontrollfeld Erforderliche Längsbewehrung für Gebrauchstauglichkeitsnachweis automatisch erhöhen ermöglicht es, die Längsbewehrung so auszulegen, dass der Nachweis der Gebrauchstauglichkeit erfüllt wird. Ist diese Option nicht aktiviert, so wird für den GZG-Nachweis der Bewehrungsvorschlag verwendet, der sich aus der Tragfähigkeitsberechnung bzw. aus manuell definierten Vorgaben ergibt.

Das Auslegen der Bewehrung für den GZG-Nachweis erfolgt durch eine iterative Bewehrungserhöhung. Als Startwert der Iteration dient die erforderliche Tragbewehrung. Es wird untersucht, ob diese zur Aufnahme der Gebrauchslast ausreicht. Falls nicht, wird sie schrittweise erhöht. Der Auslegungsprozess endet ohne Ergebnis, wenn der Stababstand s<sub>i</sub> der Bewehrung gleich groß ist wie der Stabdurchmesser d<sub>si</sub>. In den Ergebnismasken wird für diesen Punkt eine Unbemessbarkeit ausgegeben.

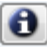

Bei der Bemessung nach EN 1992-1-1 besteht die Möglichkeit, die Wirtschaftlichste Bewehrung für Rissbreitennachweis finden zu lassen. Über die [Info]-Schaltfläche lassen sich Erläuterungen zu diesem Verfahren anzeigen. Im Dialog Informationen ist beschrieben, wann der Rissbreitennachweis als erfüllt gilt.

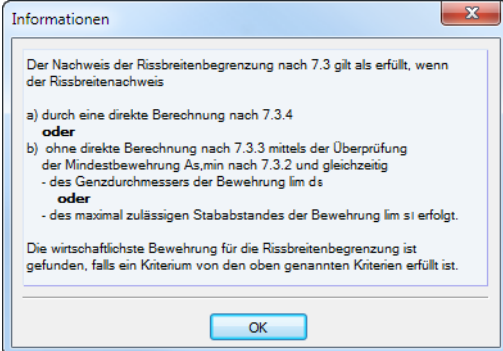

Bild 3.42: Dialog Informationen zur Ermittlung der wirtschaftlichsten Bewehrung

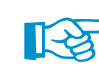

In EN 1992-1-1, Abschnitt 7.2 ist erläutert, unter welchen Bedingungen die Spannungen zu begrenzen sind. Dies bedeutet, dass nicht alle in Maske 4.1 ausgewiesenen Ausnutzungen kleiner als 1 sein müssen, damit der Nachweis der Gebrauchstauglichkeit erfüllt ist!

3

Folgender Fachbeitrag auf unserer Website beschreibt, wie das Programm die wirtschaftlichste Bewehrung für den Rissbreitennachweis ermittelt:

https://www.dlubal.com/de/support-und-schulungen/support/knowledge-base/000506

Ist das Kontrollfeld A<sub>s,min</sub> nach 7.3.2 auch für die direkte Rissbreitenberechnung nach 7.3.4 berücksichtigen angehakt, so wird A<sub>s,min</sub> auch berücksichtigt, wenn der Rissbreitennachweis am wirtschaftlichsten mit der direkten Berechnung nach 7.3.4 erfolgt. Falls also das Kontrollfeld nicht angehakt ist, wird die Mindestbewehrung nur berücksichtigt, wenn der Rissbreitennachweis ohne direkte Berechnung erfolgt.

### **Details**

Details.

Die Schaltfläche [Details] ruft den Dialog Detaileinstellungen auf. Im Register Gebrauchstauglichkeit können dort weitere Vorgaben für die GZG-Nachweise getroffen werden.

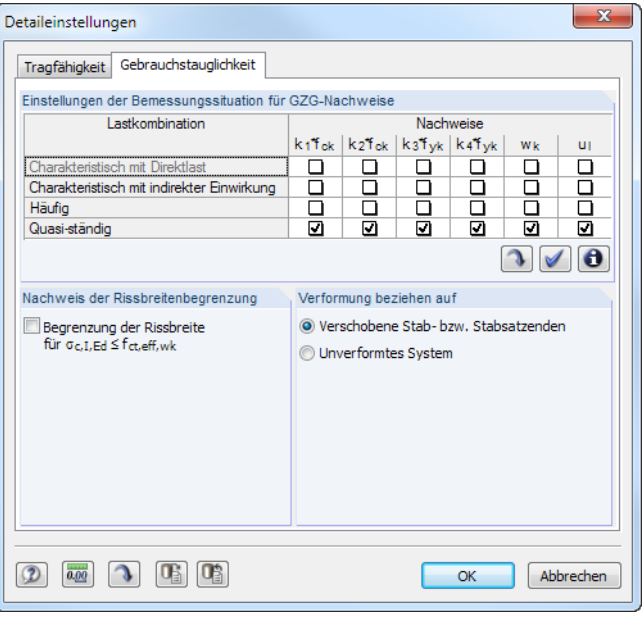

Bild 3.43: Dialog Detaileinstellungen, Register Gebrauchstauglichkeit

Dieses Dialogregister ist im [Kapitel 4.1.2](#page-97-0) auf [Seite 97](#page-97-0) beschrieben.

## **3.6.8 Vouten**

Dieses Register erscheint nur, wenn Voutenstäbe im RFEM-Modell existieren.

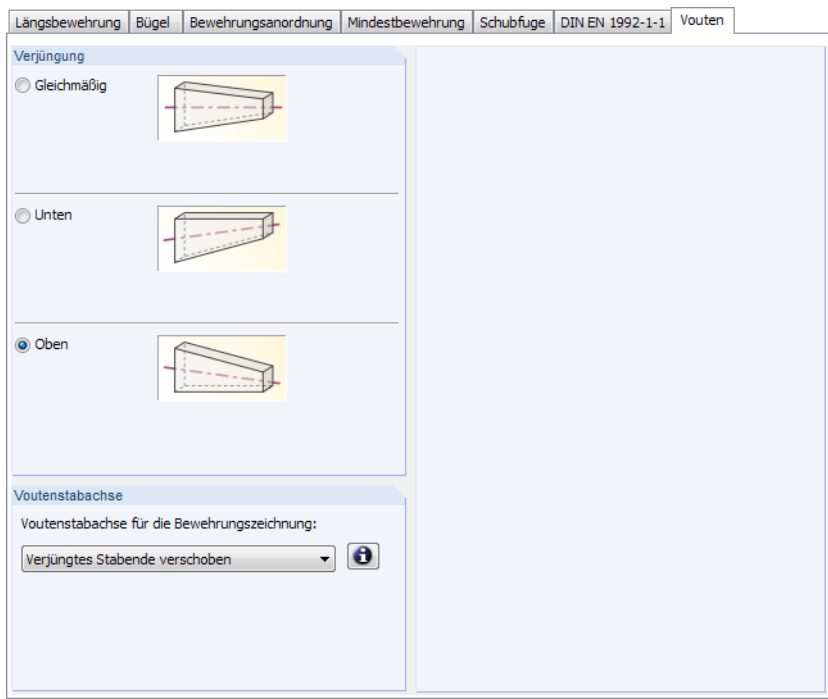

Bild 3.44: Maske 1.6 Bewehrung, Register Vouten

RF-BETON Stäbe bemisst auch Voutenstäbe, wenn der gleiche Querschnittstyp am Stabanfang und Stabende vorliegt. Ist dies nicht der Fall, können keine Zwischenwerte interpoliert werden und RFEM gibt vor der Berechnung eine entsprechende Fehlermeldung aus.

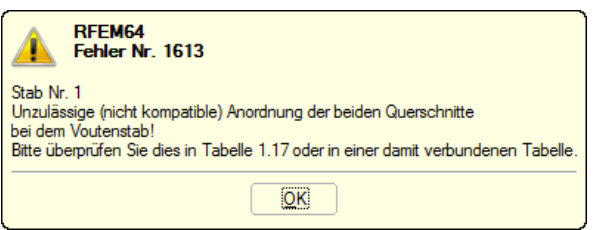

Bild 3.45: Fehlermeldung bei inkompatiblen Voutenquerschnitten

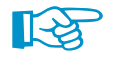

Gleichmäßig

ig Unten

© Oben

Gevoutete Stabsätze werden nur dann bemessen, wenn der gesamte Stabsatz einen linearen Querschnittsverlauf aufweist.

## **Verjüngung**

Für die genaue Beschreibung der Voute stehen drei Möglichkeiten zur Auswahl:

- Gleichmäßig
- Unten
- Oben

Diese Vorgabe wirkt sich auf die Bemessung und die Anordnung der Längsbewehrung aus (siehe [Bild 3.46](#page-91-0)).

3

 $(1) 2 \phi 20.0$ , I = 5.000 m

<span id="page-91-0"></span>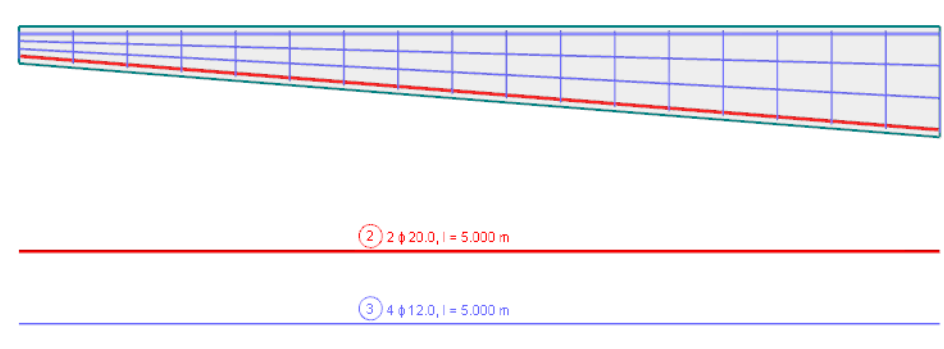

Bild 3.46: Voute mit geneigter Unterseite

## **Voutenstabachse**

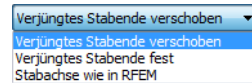

Für die Darstellung der Bewehrung im 3D-Rendering von RFEM ist es erforderlich, den Verlauf der Voutenstabachse anzugeben. In der Regel werden Vouten im statischen System in RFEM zentrisch definiert. In RF-BETON Stäbe hingegen werden Vouten meist mit verschobenen Verjüngungen ausgeführt und berechnet. Um den Anschluss der Bewehrung an die weiterführenden Stäbe richtig im Rendering von RFEM darzustellen, muss angegeben werden, welches Stabende des Voutenstabes in der Bauausführung verschoben wird – sofern dies nicht bereits durch Stabexzentrizitäten in RFEM berücksichtigt wurde.

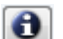

Über die [Info]-Schaltfläche sind weitere Erläuterungen einsehbar.

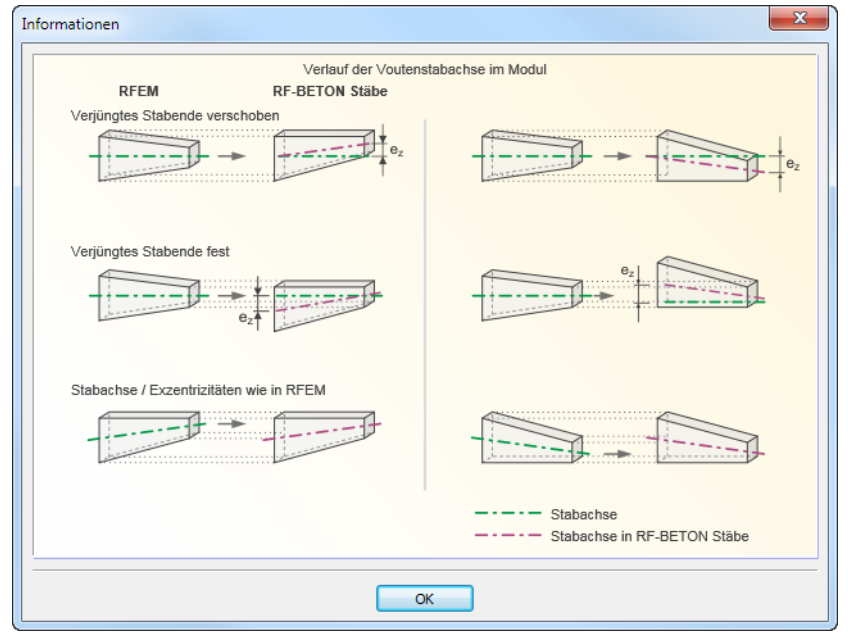

#### Bild 3.47: Dialog Informationen zur Erläuterung der Voutenstabachsen

3

## **3.6.9 Brandschutz**

Das letzte Register der Maske 1.6 ist verfügbar, wenn in Maske 1.1 Basisangaben mindestens ein Lastfall oder eine Kombination für den Brandschutznachweis ausgewählt wurde (siehe [Kapitel](#page-60-0) 3.1.4, [Seite 60](#page-60-0)). Die "Heißbemessung" erfolgt nach dem vereinfachten Rechenverfahren gemäß EN 1992-1-2, Abschnitt 4.2 (siehe [Kapitel 2.3](#page-24-0), [Seite 24\)](#page-24-0).

3

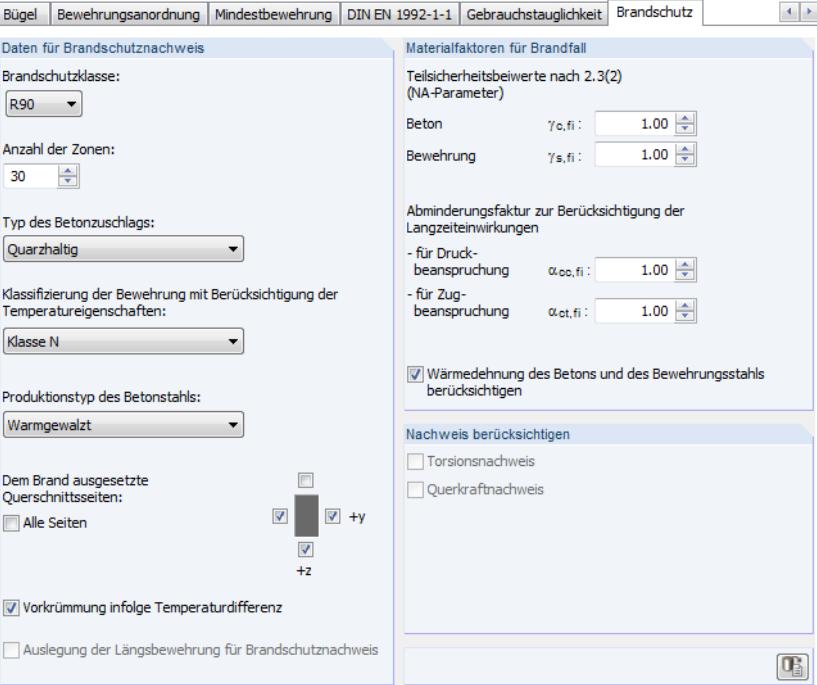

Bild 3.48: Maske 1.6 Bewehrung, Register Brandschutz

Im unteren Bereich des Registers wird die Schaltfläche [Standard] angeboten, mit der sich die Ausgangswerte wiederherstellen lassen.

## **Daten für Brandschutznachweis**

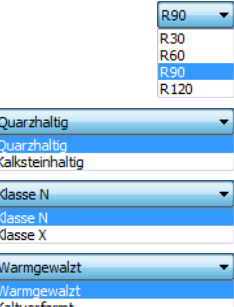

Œ

Fünf Listen regeln die Parameter, die den Brandschutznachweis entscheidend beeinflussen:

- Brandschutzklasse (Feuerwiderstandklasse gemäß EN 1992-1-2, Abschnitt 1.6.1 (1))
- Anzahl der Zonen (Zonenmethode gemäß EN 1992-12, Anhang B.2)
- Typ des Betonzuschlags (siehe [Bild 2.9,](#page-25-0) [Seite 25](#page-25-0) und [Bild 2.11](#page-27-0), [Seite 27](#page-27-0))
- Klassifizierung der Bewehrung (siehe [Bild 2.14](#page-29-0) und [Bild 2.15,](#page-29-0) [Seite 29\)](#page-29-0)
- Produktionstyp des Betonstahls (siehe [Bild 2.16](#page-30-0) und [Bild 2.17](#page-30-0), [Seite 30](#page-30-0))

Diese Parameter sind im theoretischen [Kapitel 2.3](#page-24-0) ab [Seite 24](#page-24-0) beschrieben.

Ferner sind die dem Brand ausgesetzten Querschnittsseiten festzulegen. Falls nicht Alle Seiten einem Abbrand unterliegen, ist das entsprechende Kontrollfeld zu deaktivieren (siehe Bild 3.48). Damit werden die Kontrollfelder rund um das Querschnittssymbol zugänglich, die gezielte Vorgaben ermöglichen. Die Richtungen beziehen sich auf die lokalen Stabachsen.

Bei unsymmetrischer Brandeinwirkung erfährt der Querschnitt eine zusätzliche thermische Vorkrümmung infolge der Temperaturdifferenz, die nach EN 1992-1-2, Abschnitt 2.4.2 (4) bei der Berechnung zu berücksichtigen ist. Diese thermische Verkrümmung beeinflusst die Tragsicherheit von Bauteilen wie z. B. Kragstützen, die nach Theorie II. Ordnung berechnet werden. Es wird intern eine Stablast als Vorkrümmung des Querschnitts erzeugt und dann mit den Bemessungslasten überlagert.

Das Kontrollfeld Auslegung der Längsbewehrung für Brandschutznachweis steuert, ob beim Bewehrungsvorschlag neben der Tragfähigkeit auch die Brandeinwirkung berücksichtigt wird.

3

## **Materialfaktoren für Brandfall**

Die zwei oberen Eingabefelder legen die *Teilsicherheitsbeiwerte* für Beton  $\gamma_{\mathsf{c}}$  und Betonstahl  $\gamma_{\mathsf{s}}$  fest, die für den Brandschutznachweis anzusetzen sind. Dort sind die in EN 1992-1-2, Abschnitt 2.3 (2) empfohlenen Werte voreingestellt.

Der Abminderungsfaktor  $\alpha$  zur Berücksichtigung von Langzeitwirkungen auf die Betonfestigkeit im Brandfall kann getrennt für Druck- und Zugbeanspruchungen festgelegt werden. In beiden Feldern sind die in EN 1992-1-1, 3.1.6 empfohlenen Werte mit 1,0 voreingestellt.

Die Option Wärmedehnung des Betons und des Bewehrungsstahls berücksichtigen ermöglicht es, die Differenz zwischen der Dehnung der "heißen" Bewehrung und der regulären Wärmedehnung des Betonquerschnitts in Form einer Vorstauchung des Bewehrungsstabes zu erfassen. Bei Temperaturbelastung stellen sich thermische Längsdehnungen im Beton und Bewehrungsstahl ein, die wegen der ungleichen Temperaturverteilung im Querschnitt unterschiedlich sind. Die Wärmedehnungen können sich nicht überall im Querschnitt frei einstellen, da diese durch die benachbarten Bereiche beeinflusst werden. In der Regel darf von einem Ebenbleiben der Querschnitte ausgegangen werden. Da die Wärmeausdehnung der Bewehrung im Randbereich des Querschnitts behindert ist, erfährt diese eine Vorstauchung.

Das Zonenverfahren nach EN 1992-1-2 setzt nur eine Bauteilberechnung um, d. h. die thermischen Zusatzdehnungen im Schwerpunkt sind in der Norm nicht berücksichtigt. Nach HOSSER [\[12](#page-196-0)] jedoch dürfen für Berechnungen nach Theorie II. Ordnung diese thermischen Wärmedehnungen nicht vernachlässigt werden. Die Wärmedehnung des Betons wird dabei mit dem Mittelwert der Temperatur über den gesamten Betonquerschnitt berechnet.

## **Nachweis berücksichtigen**

Der Anhang D zu EN 1992-1-2 beinhaltet eine Berechnungsmethode für den Querkraft- und Torsionsnachweis von brandbeanspruchten Bauteilen. Diese Methode kann separat für die beiden Schnittgrößenarten aktiviert werden.

Da in Deutschland diese Berechnungsmethode für den Schub- und Torsionsnachweis nicht zugelassen ist, sind die Auswahlmöglichkeiten für den Nachweis nach einer deutschen Norm gesperrt. 1.7 Durchbiegungsdaten

## **3.7 Durchbiegungsdaten**

<span id="page-94-0"></span>Verformungsnachweis Verformung ul.

Maske 1.6, Register Gebrauchstauglichkeit

Diese Maske steht nur zur Verfügung, wenn in Maske 1.6 Bewehrung, Register Gebrauchstauglichkeit links unten der Verformungsnachweis aktiviert ist.

3

 $\frac{1}{8}$  (  $\frac{1}{2}$  (  $\frac{1}{2}$  (  $\frac{1}{2}$   $\frac{1}{8}$  )

 $\overline{F}$  $\mathbf{r}$  $\overline{G}$ <u>na E</u><br>Überhöhung Stabsatz Bezugsläng Grenzwe<br>L/[-] Uz,max  $\overline{M}$ Beziehen auf Element  $L[m]$ Kommenta Nr wo [mm]  $[mm]$  $4.002$ 250  $16.0$  $\overline{2}$ Stab  $10.0$ Stab  $250$ Stab Auflagerabstand 2.350  $\overline{0}$ 94  $\overline{\mathcal{D}}$ Z.330<br>7.733<br>5.750 **Stabsat** Stabsatz  $\frac{1}{250}$  $0.0$ 30.9 Stabsat: Benutzerdefiniert  $0.0$  $750$  $\overline{23.0}$  $\overline{\mathbf{R}}$  $\frac{9}{10}$ <br> $\frac{11}{12}$ <br> $\frac{12}{13}$  $\frac{14}{15}$  $\frac{16}{17}$  $\frac{18}{19}$  $\frac{20}{21}$   $\frac{22}{23}$   $\frac{23}{24}$  $\frac{25}{26}$  $\overline{27}$  $\frac{1}{2}$  $\overline{29}$  $\overline{30}$ 

Bild 3.49: Maske 1.7 Durchbiegungsdaten

Das Nachweiskriterium der Verformung u<sub>l,z</sub> betrachtet die Verschiebung in Richtung der lokalen Stabachse z. Die Auslegung der Bewehrung für die Verformungsberechnung erfolgt nach dem vereinfachten Verfahren gemäß EN 1992-1-1, Abschnitt 7.4.3.

## **Beziehen auf**

Spalte A steuert, ob die Verformung von Einzelstäben oder Stabsätzen untersucht werden soll.

## **Stab/Stabsatz Nr.**

Hier sind die Nummern der nachzuweisenden Stäbe bzw. Stabsätze anzugeben. Mit der Schaltfläche ist auch eine grafische Auswahl im RFEM-Arbeitsfenster möglich. Als Bezugslänge wird dann in Spalte D die Länge des Stabes bzw. Stabsatzes voreingestellt.

#### Bezugslänge Element  $L[m]$ 5.000 Benutzerdefinier Stah Auflagerabstand

Beziehen auf Stab **Staheat:** 

## **Bezugslänge**

Die Liste für Spalte C ermöglicht es, die Referenzlängen der Durchbiegungen zu beeinflussen. Bei der Standardeinstellung Stab wird der Abstand zwischen Anfangs- und Endknoten benutzt, bei der Option Auflagerabstand die reduzierte Stützweite, die sich mit den Lagerbreiten gemäß Maske 1.5 Lager ergibt (siehe [Kapitel 3.5](#page-69-0), [Seite 69](#page-69-0)).

Mit der Option Benutzerdefiniert kann die Bezugslänge in Spalte D individuell festgelegt werden.

Bei Stabsätzen mit unterschiedlichen Abschnittslängen werden die Variablen Stützweiten automatisch ermittelt. Sie lassen sich im Tooltip darstellen.

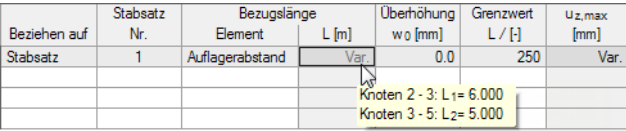

Bild 3.50: Bezugslängen eines Stabsatzes mit unterschiedlichen Stützweiten

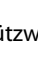

## **Überhöhung**

In dieser Spalte kann eine Überhöhung w<sub>o</sub> eingetragen werden.

Die Form der Überhöhung wird wie folgt berechnet:

$$
w_{c,x} = w_0 \cdot \sin\left(\pi \cdot \frac{x}{L}\right)
$$

mit

- w<sub>c,x</sub> : Überhöhung an Stelle x
- $w_0$   $\;$  : in Spalte E vorgegebene Überhöhung
- x : Stelle x
- L : Stab- bzw. Stabsatzlänge

## **Grenzwert / u<sup>z</sup>**,**max**

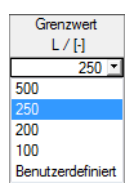

In Spalte F ist der relative Grenzwert der Durchbiegung anzugeben. Es ist der in EN 1992-1-1, 7.4.1 (4) empfohlene Durchhang von 1/250 der Stützweite voreingestellt. In der Liste kann ein anderer Grenzwert gewählt oder auch Benutzerdefiniert festgelegt werden.

Die maximal zulässige Durchbiegung wird in Spalte G angegeben. Sie ermittelt sich aus dem Grenzwert (Spalte F) und der Bezugslänge (Spalte D).

### **Details**

```
Details.
```
Die Schaltfläche [Details] ruft den Dialog Detaileinstellungen auf. Dort kann im Register Gebrauchstauglichkeit der Bezug der Verformungen geregelt werden.

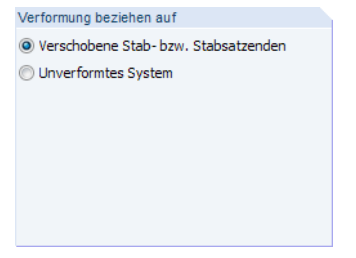

Bild 3.51: Bezug der Verformungen im Dialog Detaileinstellungen

Die beiden Auswahlmöglichkeiten sind im [Kapitel 4.1.2](#page-97-0) auf [Seite 98](#page-98-0) beschrieben.

3

# <span id="page-96-0"></span>4 Berechnung

Für die Bemessung in RF-BETON Stäbe werden die RFEM-Schnittgrößen benutzt. Wenn in RFEM noch keine Ergebnisse vorliegen, werden die Schnittgrößen automatisch berechnet.

4

## **4.1 Detaileinstellungen**

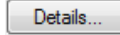

Der Dialog Detaileinstellungen verwaltet globale Einstellungen zu den verwendeten Berechnungsansätzen.

## **4.1.1 Tragfähigkeit**

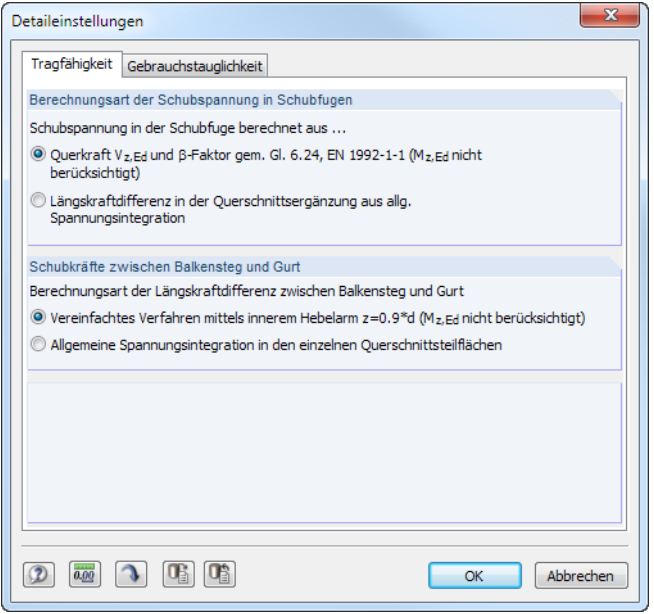

Bild 4.1: Dialog Detaileinstellungen, Register Tragfähigkeit

#### **Berechnungsart der Schubspannungen in Schubfugen**

In diesem Abschnitt kann festgelegt werden, nach welchem Rechenverfahren die Schubspannungen in der Schubfuge ermittelt werden. Die beiden Berechnungsarten sind im [Kapitel](#page-11-0) 2.1.4 auf [Seite 11](#page-11-0) beschrieben.

#### **Schubkräfte zwischen Balkensteg und Gurt**

Die Platten an Plattenbalken oder Hohlkästen, die als Druck- oder Zuggurte wirken, müssen schubfest an den Steg angeschlossen werden. Dazu ist nachzuweisen, dass zum einen die Druckstrebentragfähigkeit des Betons nicht überschritten ist und zum anderen die Zugstrebenkraft von der Querbewehrung aufgenommen werden kann. Die theoretische Grundlage zur Übertragung der Schubkräfte zwischen Balkensteg und Gurten ist in EN 1992-1-1, 6.2.4 geregelt.

Für den Nachweis ist das Vereinfachte Verfahren voreingestellt. Dabei werden nur Momente um die y-Achse des Bauteils mit dem inneren Hebelarm  $z = 0.9 \cdot d$  berücksichtigt.

Alternativ kann die Längskraftdifferenz über eine Allgemeine Spannungsintegration in den einzelnen Querschnittsteilflächen ermittelt werden. Diese Option ist allerdings mit einem erhöhten Rechenaufwand verbunden. Dieses Verfahren ist im [Kapitel 2.1.4](#page-11-0) auf [Seite 12](#page-12-0) beschrieben.

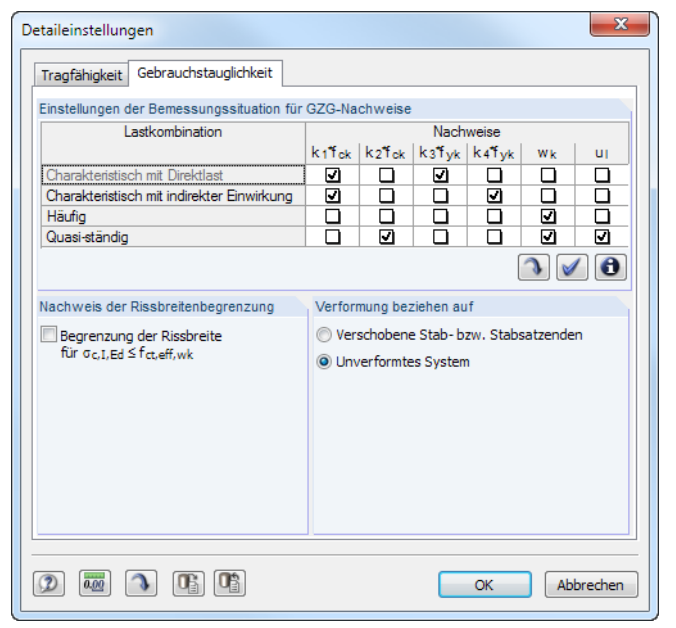

## <span id="page-97-0"></span>**4.1.2 Gebrauchstauglichkeit**

Bild 4.2: Dialog Detaileinstellungen, Register Gebrauchstauglichkeit

## **Einstellungen der Bemessungssituationen für GZG-Nachweise**

Die Tabelle steuert, welche Gebrauchstauglichkeitsnachweise in den einzelnen Bemessungssituationen geführt werden. So ist es möglich, unterschiedliche Grenzwerte je Bemessungssituation direkt in einem Betonfall zu berechnen. Mit den Einstellungen im Bild 4.2 werden beispielsweise die Rissbreiten  $w_k$  nur mit Lasten der Bemessungssituationen Häufig und Quasi-ständig untersucht.

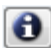

Nach einem Klick auf die [Info]-Schaltfläche erscheinen Hinweise, auf welchen Anforderungen die Grenzwerte des Gebrauchstauglichkeitsnachweises beruhen.

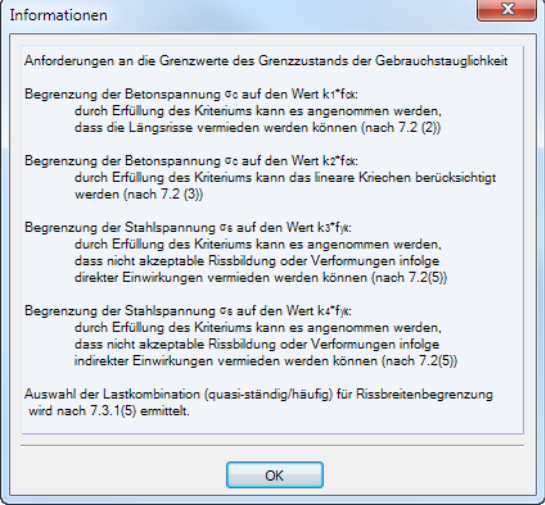

Bild 4.3: Dialog Information

✔

Mit der Schaltfläche [Alle Nachweise für die selektierte Zeile selektieren/deselektieren] ist es schnell möglich, alle Nachweise für eine Bemessungssituation zu aktivieren bzw. unterdrücken.

4

<span id="page-98-0"></span>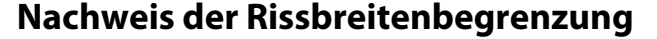

Nach dem Anhaken des Kontrollfeldes *Begrenzung der Rissbreite für*  $\sigma_{c,l\textrm{-}Ed} < f_{ct, \textrm{eff},wk}$  *wird der Riss*breitennachweis auch an den Stellen geführt, an denen die effektive Zugfestigkeit f<sub>ct,eff,wk</sub> des Betons nicht erreicht wird.

4

### **Verformung beziehen auf**

Die beiden Auswahlfelder steuern, ob die maximalen Verformungen auf die Verschobenen Stabbzw. Stabsatzenden (Verbindungslinie zwischen Anfangs- und Endknoten des verformten Systems) oder auf das Unverformte System bezogen werden. In der Regel sind die Verformungen relativ zu den Verschiebungen im Gesamtsystem nachzuweisen.

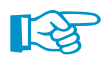

Ein Beispiel für den Bezug von Stabverformungen finden Sie in folgendem Fachbeitrag: https://www.dlubal.com/de/support-und-schulungen/support/knowledge-base/001081.

## **4.2 Details für nichtlineare Berechnung**

Ontionen V Nichtlineare Berechnung (Zustand II)...  $\overline{a}$ Kriechen/Schwinden berücksichtigen

Die nichtlineare Berechnung lässt sich über Parameter steuern, die das Nachweisverfahren und Konvergenzverhalten betreffen. Sie werden im Dialog Einstellungen für nichtlineare Berechnung verwaltet. Dieser Dialog kann in Maske 1.1 über die Schaltfläche aufgerufen werden (siehe [Bild 3.1](#page-52-0), [Seite 52](#page-52-0) und [Bild 3.9,](#page-57-0) [Seite 57](#page-57-0)). Der Dialog besteht aus drei Registern.

## **4.2.1 Nachweisverfahren**

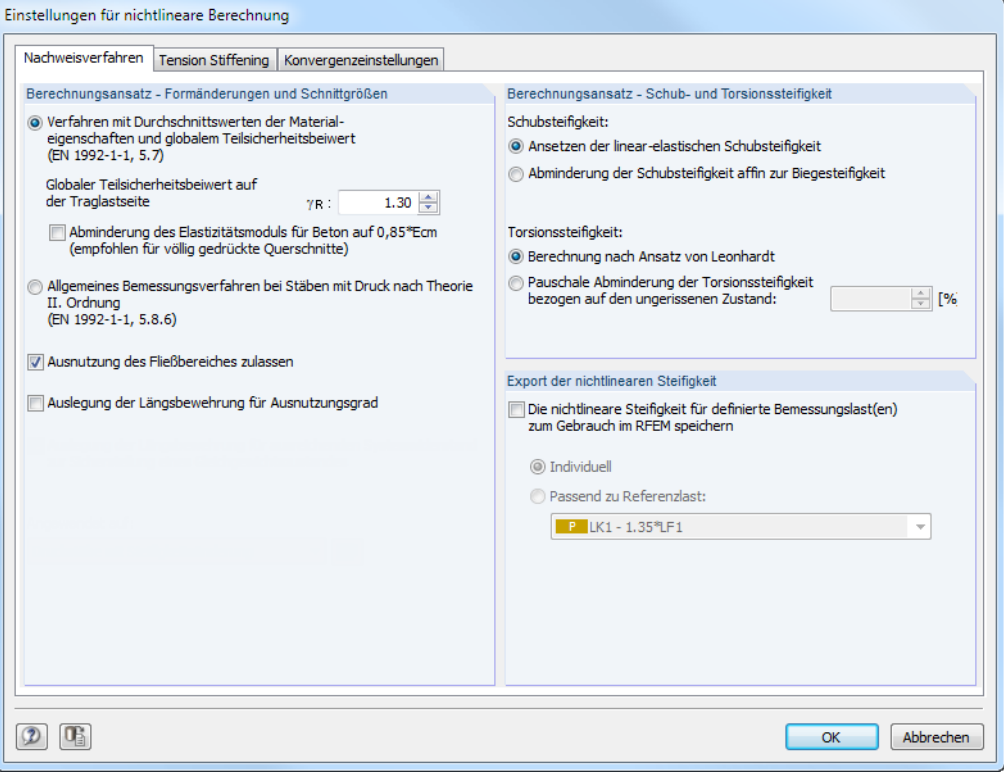

Bild 4.4: Dialog Einstellungen für nichtlineare Berechnung, Register Nachweisverfahren für EN 1992-1-1

Die Abschnitte dieses Registers unterscheiden sich je nach Bemessungsnorm (ACI 318 sieht keine nichtlineare Berechnung vor). Die folgende Beschreibung bezieht sich auf EN 1992-1-1.

## **Berechnungsansatz - Formänderungen und Schnittgrößen**

#### **Verfahren mit Durchschnittswerten der Materialeigenschaften und globalem Teilsicherheitsbeiwert**

4

Wie in [Kapitel](#page-44-0) 2.4.7 auf [Seite](#page-44-0) 44 erläutert, sind in EN 1992-1-1 zwei Verfahren zur nichtlinearen Berechnung geregelt. Das Verfahren mit Durchschnittswerten nach EN 1992-1-1, Abschnitt 5.7 ist voreingestellt.

Für die einheitliche Anwendung nur eines Sicherheitskonzepts wurde das Verfahren kalibriert. Nach EN 1992-1-1, 5.7 (NA.10) Deutschland ist der globale Teilsicherheitsbeiwert auf der Traglastseite wie folgt anzusetzen:

- $\gamma_{\rm B} = 1,3$  für ständige und vorübergehende Bemessungssituationen und Nachweis gegen Ermüdung
- $\gamma_{\rm R} = 1.1$  für außergewöhnliche Bemessungssituationen

Der E-Modul des Betons kann für die Analyse mit dem Faktor 0,85 abgemindert werden. Dies ist für Querschnitte zu empfehlen, die vollständig überdrückt sind.

#### **Allgemeines Bemessungsverfahren bei Stäben mit Druck nach Theorie II. Ordnung**

Das Allgemeine Bemessungsverfahren gemäß EN 1992-1-1, 5.8.6 eignet sich hauptsächlich zur Bemessung schlanker Druckglieder. Die Verformungs- und Schnittgrößenermittlung mit abgesicherten Mittelwerten führt in den meisten Fällen zu einer wirtschaftlicheren Bemessung. Das [Kapitel 2.4.7.2](#page-46-0) auf [Seite 46](#page-46-0) bietet weitere Erläuterungen zu diesem Verfahren.

#### **Ausnutzung des Fließbereichs zulassen**

Das Kontrollfeld ist für beide Berechnungsverfahren (EN 1992-1-1, 5.7 oder 5.8.6) zugänglich. Hintergrund ist der Abschnitt 8.6.1 (5) in DIN 1045-1, der plastische Gelenke (Krümmungen  $\left(1/r\right)_\mathrm{m} > \left(1/r\right)_\mathrm{y}$ ) für Bauteile unter Längsdruck nicht gestattet. Wegen des abrupten Steifigkeitsabfalls bei der Ausbildung plastischer Zonen bzw. Gelenke stellt sich bei schlanken Druckgliedern meist ein Stabilitätsverlust ein, sodass die Stütze versagt.

Wenn das Kontrollfeld deaktiviert ist, sind bei der Berechnung der Querschnittskrümmungen keine plastischen Krümmungen möglich.

#### **Auslegung der Längsbewehrung für Ausnutzungsgrad**

Ist diese Option aktiviert, so wird bei einer Überschreitung der Querschnittstragfähigkeit die Längsbewehrung erhöht. Die Querschnittstragfähigkeit ist dann überschritten, wenn die Ausnutzung in der Ergebnismaske der nichtlinearen Berechnung (siehe [Kapitel 5.5.1](#page-134-0), [Seite](#page-134-0) 134) größer als 1 ist.

#### **Berechnungsansatz - Schub- und Torsionssteifigkeit**

#### **Schubsteifigkeit**

Beim Ansetzen der linear-elastischen Schubsteifigkeit werden die Schubflächen linear-elastisch berechnet. Es wird keine Reduktion infolge Rissbildung berücksichtigt.

Alternativ erfolgt eine Abminderung der Schubsteifigkeit affin zur Biegesteifigkeit. Dabei wird der linear-elastische Schubsteifigkeitsverlauf analog zum Verlauf der Biegesteifigkeit reduziert. Die theoretischen Grundlagen sind im [Kapitel 2.4.5.2](#page-40-0) auf [Seite 40](#page-40-0) beschrieben.

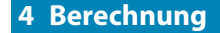

Vorhandene Lastkombinatio

1.35°LF1

 $\mathbf{v}$   $\mathbb{X}$ 

 $F$ <sub>CZT</sub>  $F$ 

ant der eightliggange Steifigkeit V Die nichtlineare Steifigkeit für definierte Bemessungs

> end zu Referenzlast  $E = LK2 - 1.35^{*}LF1 + 1.5^{*}LF2$

ndividual

#### **Torsionssteifigkeit**

Standardmäßig wird die Torsionssteifigkeit unter Berücksichtigung der Rissbildung nach dem Ansatz von LEONHARDT [\[10\]](#page-196-0) berechnet (siehe [Kapitel 2.4.5.2,](#page-40-0) [Seite 41\)](#page-41-0).

4

Zu berechnen

 $\begin{array}{|c|c|} \hline \multicolumn{1}{|c|}{\bigcirc} & \multicolumn{1}{|c|}{\hline \multicolumn{1}{|c|}{\hline \multicolumn{1}{|c|}{\hline \multicolumn{1}{|c|}{\hline \multicolumn{1}{|c|}{\hline \multicolumn{1}{|c|}{\hline \multicolumn{1}{|c|}{\hline \multicolumn{1}{|c|}{\hline \multicolumn{1}{|c|}{\hline \multicolumn{1}{|c|}{\hline \multicolumn{1}{|c|}{\hline \multicolumn{1}{|c|}{\hline \multicolumn{1}{|c|}{\hline \multicolumn{1}{|$ 

Die Pauschale Abminderung der Torsionssteifigkeit ermöglicht es, die Steifigkeit bei der Rissbildung auf einen benutzerdefinierten Restwert zu reduzieren. Es ist eine Reststeifigkeit von 10 % voreingestellt, die auf dem relativ starken Abfall der Torsionssteifigkeit beruht (siehe [Bild 2.27,](#page-41-0) [Seite](#page-41-0) 41).

## **Export der nichtlinearen Steifigkeit**

Dieser Abschnitt ermöglicht es, die Steifigkeit aus der nichtlinearen Berechnung (unter Berücksichtigung der Bewehrung und des gerissenen Zustandes) zu speichern und anschließend in RFEM zu verwenden. Auf diese Weise lassen sich die reduzierten Steifigkeiten von Stahlbetonbauteilen im gerissenen Zustand auch bei der Schnittgrößenermittlung und Bemessung der übrigen Bauteile aus Stahl oder Holz berücksichtigen. Dies ist z. B. sinnvoll, wenn die aussteifenden Komponenten eines Modells in Stahlbeton ausgeführt werden.

Lastfälle Einwirkungen Kombinationsregeln Einwirkungskombinationen Lastkombinationen Ergebniskombinationen Superkombinationen

LK-Nr

In RFEM ist die Berücksichtigung der nichtlinearen Steifigkeit aus dem Modul RF-BETON Stäbe im Dialog Lastfälle und Kombinationen bearbeiten, Register Zusatzoptionen einstellbar.

Lastkombination-Bezeichnung

 $1.35^{\circ}$ LF1 + 1.5 $^{\circ}$ LF2

 $GZT$ 

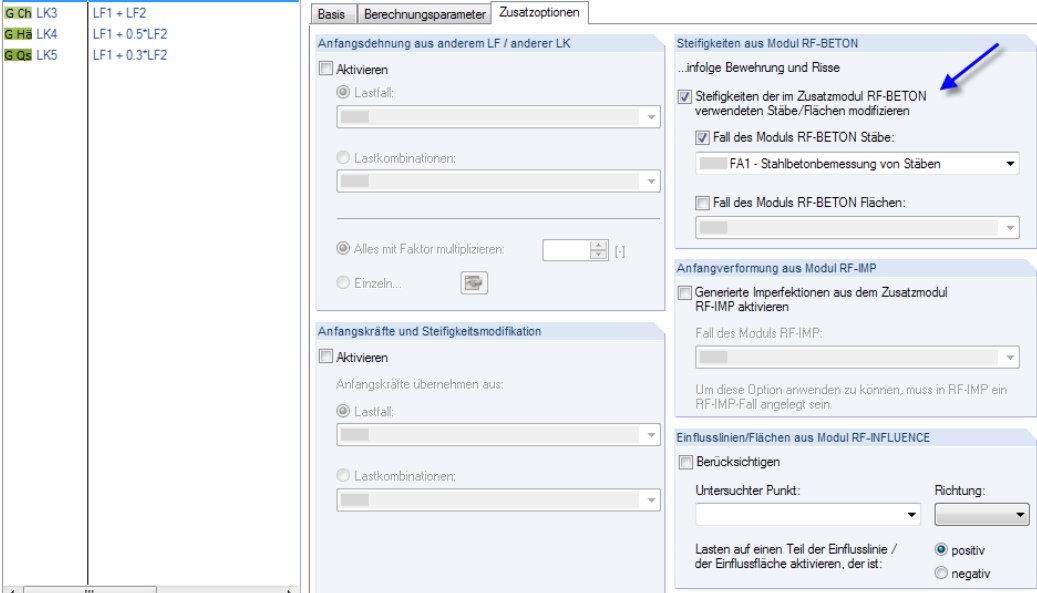

Bild 4.5: RFEM-Dialog Lastfälle und Kombinationen bearbeiten. Register Zusatzoptionen

Die zwei Auswahlfelder steuern die Zuordnung der Steifigkeiten für RFEM: Die Steifigkeiten der mit RF-BETON Stäbe nichtlinear berechneten Lastkombinationen lassen sich Individuell (separat) speichern. Sie sind in RFEM dann nur für die jeweiligen Lastkombinationen nutzbar. Bei der Option Passend zu Referenzlast hingegen wird die Steifigkeit einer Referenzlast gespeichert, die in RFEM jeder beliebigen Lastkombination zugeordnet werden kann.

阳

## **4.2.2 Tension Stiffening**

| Einstellungen für nichtlineare Berechnung                                 |                                                                                |                                                                                           |                          |                       |                                               |                |                                                        |  |
|---------------------------------------------------------------------------|--------------------------------------------------------------------------------|-------------------------------------------------------------------------------------------|--------------------------|-----------------------|-----------------------------------------------|----------------|--------------------------------------------------------|--|
| <b>Tension Stiffening</b><br>Nachweisverfahren<br>Konvergenzeinstellungen |                                                                                |                                                                                           |                          |                       |                                               |                |                                                        |  |
| Ansatztyp von Tension Stiffening                                          |                                                                                | Material Beton - Berechnungsparameter für ständige und vorübergehende Bemessungssituation |                          |                       |                                               |                |                                                        |  |
| Ansatz über eine Beton(rest)zugfestigkeit<br>(Verfahren Ouast)            | Material<br>Nr.                                                                | Beton-Festigkeitsklasse rungssatz                                                         | Beweh-                   | Nom-<br>werte         | Faktor v<br>f <sub>c</sub> /f <sub>ct,R</sub> | Exponent<br>n. | E-Modul<br>$E_{\text{ctm}}$ [N/mm <sup>2</sup> ]<br>e. |  |
| Ansatz über modifizierte Stahlkennlinie                                   | 1.                                                                             | <b>Beton C30/37</b><br>Beton C30/37                                                       | $\overline{2}$<br>1      | ⊡<br>⊡                | 17.24<br>17.24                                | 2.99<br>3.52   | 33000.000<br>33000.000                                 |  |
| Mohne Ansatz von Tension Stiffening                                       | $\overline{2}$                                                                 | Baustahl S 235 JR G                                                                       | $\overline{\phantom{a}}$ | $\overline{\sqrt{2}}$ | 0.00                                          | 0.00           | 19000.000                                              |  |
| (lineare Zugfestigkeit des Betons wird<br>angewendet)                     | Material Beton - Berechnungsparameter für außergewöhnliche Bemessungssituation |                                                                                           |                          |                       |                                               |                |                                                        |  |
|                                                                           | Material<br>Nr.                                                                | Beton-Festigkeitsklasse                                                                   | Beweh-<br>rungssatz      | Nom-<br>werte         | Faktor v<br>$f_{\rm e}/f_{\rm eff}$ R         | Exponent<br>n  | E-Modul<br>$E_{\text{ctm}}$ [N/mm <sup>2</sup> ]       |  |
| <b>Tension Stiffening</b>                                                 |                                                                                | Beton C30/37                                                                              | 1.2                      | ⊡                     | 17.24                                         | 2.99           | 33000.000                                              |  |
| Wirksame Zugstärke fet. R                                                 | 2                                                                              | Baustahl S 235 JR G2                                                                      | 1.2                      | $\overline{\vee}$     |                                               | 0.00<br>0.00   | 19000.000                                              |  |
| $\odot$<br>fetm                                                           | 3                                                                              | <b>Beton C35/45</b>                                                                       | 1.2                      | ⊡                     | 18.23                                         | 2.70           | 34000.000                                              |  |
| $f$ ctk.0.05                                                              |                                                                                | Belastungsdauer der zu bemessenden Lastfälle/Lastkombinationen                            |                          |                       |                                               |                |                                                        |  |
| $f$ ctk.0.95                                                              | Lastfall / Kombination                                                         |                                                                                           |                          |                       |                                               | ▴              |                                                        |  |
|                                                                           | Nr.                                                                            | Bezeichnung                                                                               |                          |                       | Dauerlast                                     | B <sub>2</sub> |                                                        |  |
| Anpassungsfaktor der                                                      | TF1                                                                            | Eigengewichte                                                                             |                          |                       | ⊽                                             | 0.250          |                                                        |  |
| $0.60$ $\Rightarrow$ x for<br>Zugstärke f <sub>ot.R</sub> :               | LF <sub>2</sub>                                                                | Verkehrslasten Dach                                                                       |                          |                       |                                               | 0.400          |                                                        |  |
|                                                                           | LF3                                                                            | Verkehrslast Stab 10                                                                      |                          |                       |                                               |                |                                                        |  |
| Normalkraft als Initialkraft                                              | LF4                                                                            | Verkehrslast Stab 11                                                                      |                          |                       |                                               | 0.400          | Ξ                                                      |  |
|                                                                           | LF5                                                                            | Verkehrslast Stab 12                                                                      |                          |                       |                                               | 0.400          |                                                        |  |
|                                                                           | LF <sub>6</sub>                                                                | Verkehrslast Stab 13                                                                      |                          |                       | □                                             | 0.400          |                                                        |  |
|                                                                           | LF7                                                                            | Verkehrslast Stab 14                                                                      |                          |                       | □                                             | 0.400          |                                                        |  |
|                                                                           | LF8                                                                            | Windlast $+X$                                                                             |                          |                       | $\Box$                                        | 0.400          |                                                        |  |
|                                                                           | LF9                                                                            | Imperfektion +X                                                                           |                          |                       | П                                             | 0.400          |                                                        |  |
|                                                                           | LK3                                                                            | q+pges+w+imp.                                                                             |                          |                       |                                               | 0.383          |                                                        |  |
|                                                                           | Œ                                                                              |                                                                                           |                          |                       |                                               |                |                                                        |  |
|                                                                           |                                                                                |                                                                                           |                          |                       |                                               | OK             | Abbrechen                                              |  |

Bild 4.6: Dialog Einstellungen für nichtlineare Berechnung, Register Tension Stiffening

Die Vorgaben zu Tension Stiffening (Mitwirken des Betons zwischen den Rissen) können separat für Tragfähigkeit, Gebrauchstauglichkeit und Brandschutz definiert werden.

## **Ansatztyp von Tension Stiffening**

#### **Ansatz über eine Beton(rest)zugfestigkeit**

Das Verfahren basiert auf einer Restzugfestigkeit des Betons nach QUAST [[8\]](#page-196-0), die abhängig von der maßgebenden Dehnung der Stahlfaser in der Zugzone definiert wird. Dieser Ansatz ist im [Kapitel 2.4.3.1](#page-35-0) auf [Seite 35](#page-35-0) grafisch dargestellt.

#### **Ansatz über modifizierte Stahlkennlinie**

Wie im [Kapitel](#page-37-0) 2.4.3.2 auf [Seite 37](#page-37-0) erläutert, kann der Tension Stiffening Effekt auch über eine modifizierte Stahlkennlinie erfasst werden. Der Rechenaufwand erhöhtsich dabei etwas, da neben der reinen Berechnung im Zustand II auch eine Berechnung im ungerissenen Zustand sowie die Ermittlung der Rissschnittgrößen notwendig ist.

#### **Ohne Ansatz von Tension Stiffening**

Wird Tension Stiffening nicht berücksichtigt, so erfolgt lediglich die Unterscheidung nach gerissenen und ungerissenen Bereichen: In den ungerissenen Bereichen wird mit der entsprechenden Steifigkeit des Betons im Zustand I (unter Berücksichtigung der vorhandenen Längsbewehrung), in den gerissenen Bereichen mit den Steifigkeiten im reinen Zustand II gerechnet.

## **Tension Stiffening**

Die Rechenwerte der Betonzugfestigkeit bestimmen den Exponenten des Parabelbereichs in der Weise, dass sich eine Steigung affin zum Druckbereich ergibt ( $E_{cm} = E_{ctm}$ ).

4

#### **Wirksame Zugstärke fct**,**<sup>R</sup>**

Zur Berücksichtigung des entsprechenden Sicherheitsniveaus kann für die anzusetzende Betonzugfestigkeit zwischen folgenden Festigkeiten gewählt werden:

4

- $\bullet$  f<sub>ctm</sub> Mittelwert der zentrischen Zugfestigkeit
- $\bullet$   $f_{\text{ctk} \cdot 0.05}$ Charakteristischer Wert des 5%-Quantils der zentrischen Zugfestigkeit
- $\bullet$   $f_{\text{ctk}:0.95}$ Charakteristischer Wert des 95%-Quantils der zentrischen Zugfestigkeit

#### **Anpassungsfaktor der Zugstärke** f<sub>ct R</sub>

Der rechnerisch anzusetzende Wert der Betonzugfestigkeit  $\bm{\mathsf{f}}_{\mathsf{ct},\mathsf{R}}$  kann über einen Anpassungsfaktor beeinflusst werden. Damit lassen sich Randbedingungen berücksichtigen wie z. B. eine vorhandene Schädigung.

PFEIFFER [[9\]](#page-196-0) schlägt eine Abminderung auf 60 % der Zugfestigkeiten vor (Voreinstellung).

#### **Normalkraft als Initialkraft**

Dieses Kontrollfeld ist für die Berechnung der Rissschnittgrößen von Bedeutung: Ist es angehakt (nicht möglich beim Verfahren nach QUAST [\[8](#page-196-0)]), wird die Normalkraft für die Berechnung der Rissmomente konstant gehalten. Dieser Fall wäre beispielsweise beim Wirken einer Vorspannung zutreffend. Wenn das Kontrollfeld deaktiviert ist, wird bei der Berechnung der Rissschnittgrößen der gesamte Lastvektor berücksichtigt.

#### **Material Beton - Berechnungsparameter**

Die Normwerte der Betonparameter sind voreingestellt (siehe [Kapitel](#page-35-0) 2.4.3.1, [Seite 34\)](#page-34-0). Nach dem Deaktivieren dieses Kontrollfeldes (vierte Spalte) kann die Spannungs-Dehnungs-Linie des Zugbereichs direkt beeinflusst werden. Da die Werte voneinander abhängig sind, werden die zugehörigen Spalten nach einer Änderung automatisch angepasst.

#### **Belastungsdauer der Lastfälle/Lastkombinationen**

Dieser Abschnitt verwaltet die Völligkeitsbeiwerte  $\beta$  zum Ansatz des Abzugsterms ( $\varepsilon_{\sf{sr2}}-\varepsilon_{\sf{sr1}}$ ), d. h. der Dehnungen der maßgebenden Stahlfasern für die Rissschnittgrößen im gerissenen bzw. unge-rissenen Zustand (siehe [Kapitel 2.4.3.2,](#page-37-0) [Seite 37\)](#page-37-0). Der Beiwert  $\beta$  ist von der Lasteinwirkungsdauer abhängig:

- 0,25 Dauerlast oder wiederholte Belastung
- 0,4 Kurzzeitige Belastung

Beim Ansatz über eine modifizierte Stahlkennlinie kann mit dem Kontrollfeld gesteuert werden, ob ein Lastfall als Dauerlast oder Kurzzeitlast zu betrachten ist.

Bei Lastkombinationen repräsentiert der angesetzte Faktor  $\beta_2$  das Mittel aus den jeweiligen  $\beta_2$ -Werten der in der Kombination enthaltenen Lastfälle.

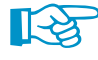

Für die Bemessung von **Druckgliedern** ist grundsätzlich das Tension Stiffening-Modell nach QUAST zu verwenden. Die verbleibende Restzugkraft kann über den *Anpassungsfaktor der Zugstärke* f<sub>ct,R</sub> beeinflusst werden.

Das Tension Stiffening-Modell mit modifizierter Stahlkennlinie basiert auf einer Unterscheidung zwischen gerissenen (M  $> M_{cr}$ ) und ungerissenen Bereichen (M  $< M_{cr}$ ): Im ungerissenen Bereich wird linear-elastisch mit einem konstanten E-Modul für den Beton (E<sub>cm, eff</sub>) gerechnet. Bei überwiegendem Druck treten jedoch wegen des nichtlinearen Verlaufs der Spannungs-Dehnungs-Linie des Betons deutlich vergrößerte Krümmungen bei kleinen Momentenbeanspruchungen auf. Die Ergebnisse können somit stark auf der unsicheren Seite liegen.

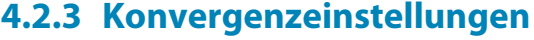

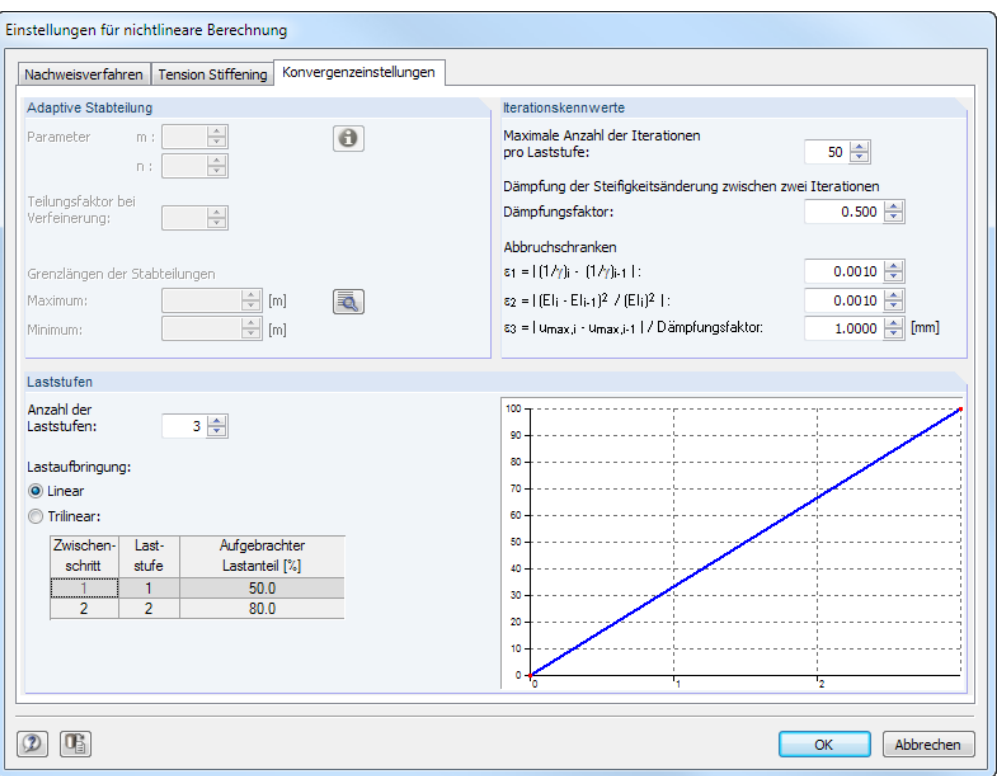

Bild 4.7: Dialog Einstellungen für nichtlineare Berechnung, Register Konvergenzeinstellungen

Hinweise zu diesem Register finden Sie auch im [Kapitel 2.4.9 Konvergenz](#page-50-0) ab [Seite 51](#page-51-0).

## **Adaptive Stabteilung**

Die gesperrt dargestellten Einstellmöglichkeiten dieses Abschnitts sind für RF-BETON Stäbe nicht erforderlich: Für die nichtlineare Berechnung wird die FE-Teilung verwendet, die eine feine Steuerung des Konvergenzverhaltens ermöglicht.

Die Schaltfläche **von Paula und RFEM-Dialog FE-Netz auf. Dort können die globale Maschenweite** des FE-Netzes und die Teilungsvorgaben für Stäbe angepasst werden.

#### **Iterationskennwerte**

Der Iterationsprozess kann über die Parameter dieses Abschnitts beeinflusst werden.

#### **Maximale Anzahl der Iterationen pro Laststufe**

Der Iterationsverlauf hängt sehr von Querschnittsform, System und Belastung ab. Damit ist auch die erforderliche Iterationsanzahl zum Erreichen der Abbruchschranken starken Schwankungen ausgesetzt. Der voreingestellte Wert von 50 Iterationen ist für die meisten praktischen Anwendungen ausreichend, kann aber bei Bedarf angepasst werden.

#### **Dämpfung der Steifigkeitsänderung zwischen zwei Iterationen**

Im Zuge von zwei aufeinander folgenden Iterationsschritten wird der Steifigkeitsunterschied an einem Knoten ermittelt. Der Dämpfungsfaktor charakterisiert den Anteil der Steifigkeitsdifferenz, der für die neu angesetzte Steifigkeit des nächsten Iterationsschrittes berücksichtigt wird. Durch eine Verminderung der Steifigkeitssprünge zwischen zwei Iterationsschritten kann dem Oszillieren der Berechnung entgegengewirkt werden.

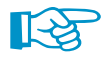

Je größer der Dämpfungsfaktor, desto geringer ist der Einfluss der Dämpfung. Bei einem Faktor gleich 1 übt die Dämpfung keinen Einfluss auf die iterative Berechnung aus.

4

#### **Abbruchschranken**  $\varepsilon_1/\varepsilon_2/\varepsilon_3$

Die Abbruchschranken können je nach Zweck und Aufgabe angepasst werden: Führen bei Berechnungen nach Theorie I. Ordnung (z. B. Balkenverformungen im GZG) relativ grobe Abbruchschranken ( $\varepsilon_1 = \varepsilon_2 \leq 0.01$ ) zu ausreichend genauen Ergebnissen, so empfiehlt es sich dennoch, die Toleranzen für Stabilitätsberechnungen zu verfeinern ( $\varepsilon_1 = \varepsilon_2 \leq 0,001$ ). Das Beispiel 3 im [Kapi](#page-184-0)[tel 9.3](#page-184-0) stellt diesen Effekt in anschaulicher Weise dar.

4

Mit der Abbruchschranke  $\varepsilon_3$  wird zusätzlich die Verformungsänderung kontrolliert. Dieses Kriterium verfolgt, wie sich die Größe der maximalen Verformung ändert. Dabei wird auch der vorgegebene Dämpfungsfaktor berücksichtigt.

#### **Laststufen**

Die Belastung kann schrittweise aufgebracht werden, um eine abrupte Steifigkeitsänderung in den einzelnen finiten Elementen zu vermeiden oder abzumindern ("Gewöhnung" des Systems an die Belastung). Das Ziel ist es, keine zu großen Steifigkeitssprünge während einer Iteration entstehen zu lassen. Wird die Last schrittweise aufgebracht, so kann in dem Iterationsschritt einer Laststufe immer auf die entsprechende Endsteifigkeit des Elements der vorangegangenen Laststufe zurückgegriffen werden.

#### **Anzahl der Laststufen**

Dieses Eingabefeld steuert die Anzahl der einzelnen Laststufen für die nichtlineare Berechnung.

#### **Lastaufbringung**

• **Linear**

Die Belastung wird in linearen Schritten aufgebracht.

• **Trilinear**

Da bei einer linearen Lastaufbringung auf die belastungsabhängige Steifigkeitsentwicklung nur mit entsprechend feiner Abstufung reagiert werden kann, ist auch eine trilineare Lastaufbringung möglich.Damit kann z. B. auf Randbedingungen wie Fließen nahe dem Bruchzustand entsprechend eingegangen werden.

Die trilineare Lastaufbringung wird über die Tabelle gesteuert: Es sind zwei Zwischenpunkte anzugeben, die den jeweils aufgebrachten Lastanteil charakterisieren.

## **4.3 Kontrolle**

Kontrolle

Vor der Berechnung empfiehlt es sich, die Eingabedaten auf ihre Richtigkeit hin überprüfen zu lassen. Die [Kontrolle] ist in jeder Eingabemaske von RF-BETON Stäbe zugänglich.

Es wird kontrolliert, ob alle Angaben vollständig vorliegen, die für die Bemessung erforderlich sind, und ob die Bezüge der Datensätze sinnvoll definiert sind. Wenn keine Eingabefehler entdeckt werden, erscheint folgender Hinweis.

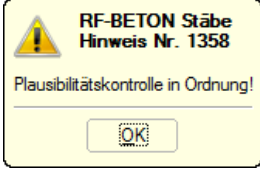

Bild 4.8: Plausibilitätskontrolle

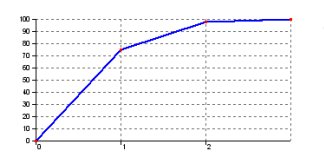

Trilineare Lastaufbringung: 75 % – 98 % – 100 %

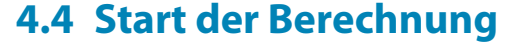

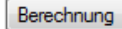

In jeder Eingabemaske des Moduls RF-BETON Stäbe kann die [Berechnung] über die gleichnamige Schaltfläche gestartet werden.

4

RF-BETON Stäbe sucht nach den Ergebnissen der zu bemessenden Lastfälle, Last- und Ergebniskombinationen. Werden diese nicht gefunden, startet zunächst die RFEM-Berechnung zur Ermittlung der bemessungsrelevanten Schnittgrößen.

Die Berechnung kann auch in der RFEM-Oberfläche gestartet werden: Im Dialog Zu berechnen (Menü **Berechnung** → **Zu berechnen**) sind die Bemessungsfälle der Zusatzmodule wie Lastfälle oder Lastkombinationen aufgelistet.

|                  | Lastfälle / Kombinationen / Modulfälle<br>Ergebnistabellen |   |                      |     |                                       |             |
|------------------|------------------------------------------------------------|---|----------------------|-----|---------------------------------------|-------------|
| Nicht berechnete |                                                            |   |                      |     | Zur Berechnung ausgewählt             |             |
| Nr.              | Bezeichnung                                                | ۸ |                      | Nr. | Bezeichnung                           | $\triangle$ |
| On LF4           | Verkehrslast Stab 11                                       |   |                      | FA1 | RF-BETON Stäbe - Stahlbeton-Bemessung |             |
| On LF5           | Verkehrslast Stab 12                                       |   |                      |     |                                       |             |
| On LF6           | Verkehrslast Stab 13                                       |   |                      |     |                                       |             |
| On LF7           | Verkehrslast Stab 14                                       |   |                      |     |                                       |             |
| On LF8           | Windlast $+X$                                              |   |                      |     |                                       |             |
| Imp LF9          | Imperfektion +X                                            |   |                      |     |                                       |             |
| LK1              | q+w+imp                                                    |   |                      |     |                                       |             |
| LK <sub>2</sub>  | g-w-imp                                                    |   | ۰                    |     |                                       |             |
| LK3              | g+pges+w+imp.                                              |   | ≫                    |     |                                       |             |
| LK4              | g+pges-w-imp                                               |   |                      |     |                                       |             |
| LK <sub>5</sub>  | g+p10+p12+p14+w+imp                                        |   |                      |     |                                       |             |
| LK <sub>6</sub>  | g+p10+p12+p14-w-imp                                        |   | ۰                    |     |                                       |             |
| LK7              | g+p11+p13+w+imp                                            |   | $\blacktriangleleft$ |     |                                       |             |
| LK <sub>8</sub>  | g+p11+p13-w-imp                                            |   |                      |     |                                       |             |
| LK <sub>9</sub>  | g+p10+p11+p13+p14+w+imp                                    |   |                      |     |                                       |             |
| <b>LK10</b>      | g+p10+p11+p13+p14-w-imp                                    |   |                      |     |                                       |             |
| <b>LK11</b>      | g+p12+w+imp                                                |   |                      |     |                                       |             |
| <b>LK12</b>      | g+p12-w-imp                                                |   |                      |     |                                       |             |
| <b>LK13</b>      | $g+p$                                                      |   |                      |     |                                       |             |
| EK1              | Tragfähigkeit                                              |   |                      |     |                                       |             |
| EK <sub>2</sub>  | Gebrauchstauglichkeit                                      |   |                      |     |                                       |             |
| EK3              | <b>Brandschutz</b>                                         |   |                      |     |                                       |             |
| FA <sub>2</sub>  | RF-BETON Stäbe - NA Österreich                             |   |                      |     |                                       | ▼           |
| Alle             | $\blacktriangledown$                                       | Q |                      |     |                                       |             |

Bild 4.9: Dialog Zu berechnen

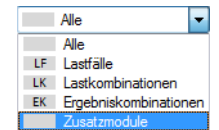

Falls die RF-BETON Stäbe-Fälle in der Liste Nicht berechnete fehlen, ist die Selektion am Ende der Liste auf Alle oder Zusatzmodule zu ändern.

Mit der Schaltfläche  $\geq$  werden die selektierten RF-BETON Stäbe-Fälle in die rechte Liste übergeben. [OK] startet dann die Berechnung.

 $\circ$ 

Ein Bemessungsfall kann auch über die Liste der Symbolleiste direkt berechnet werden: Stellen Sie den RF-BETON Stäbe-Fall ein und klicken dann die Schaltfläche [Ergebnisse anzeigen] an.

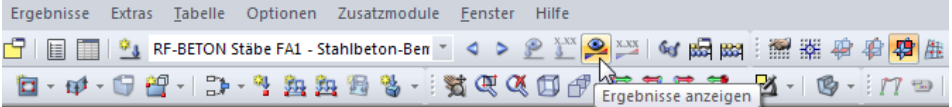

Bild 4.10: Direkte Berechnung eines RF-BETON Stäbe-Bemessungsfalls in RFEM

Der Ablauf der Bemessung kann anschließend in einem Dialog verfolgt werden (siehe [Bild 9.20](#page-173-0), [Seite 173\)](#page-173-0).

# 5 Ergebnisse

Nach der Berechnung wird die Maske 2.1 Erforderliche Bewehrung querschnittsweise angezeigt.

5

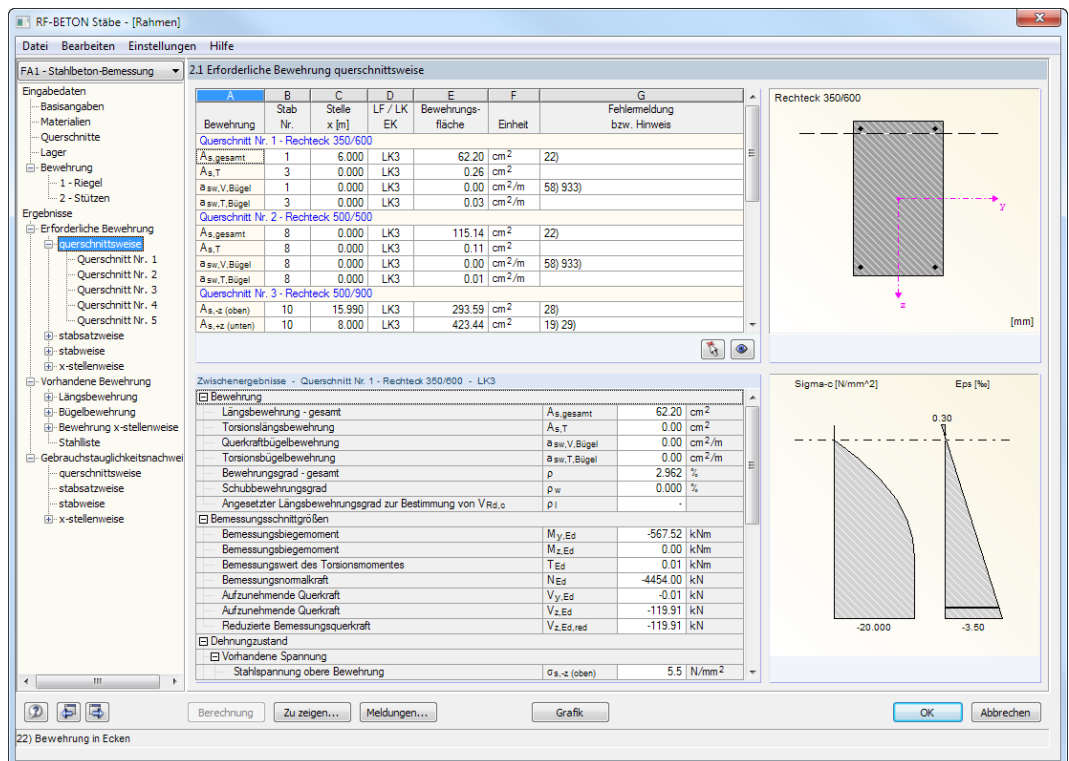

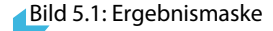

Die für den Tragfähigkeitsnachweis erforderlichen Bewehrungsquerschnitte sind in den Ergebnismasken 2.1 bis 2.4 aufgelistet. Wurde ein Bewehrungsvorschlag erstellt, erscheint die vorhandene Bewehrung inklusive Stahlliste in den Ergebnismasken 3.1 bis 3.4.

Die Masken 4.1 bis 4.4 geben Aufschluss über die Nachweise im Grenzzustand der Gebrauchstauglichkeit. In den Masken 5.1 bis 5.4 finden sich die Ergebnisse der Brandschutznachweise.

Falls eine nichtlineare Bemessung durchgeführt wurde, werden die entsprechenden Ergebnisse in den Masken 6.1 bis 6.4 ausgegeben.

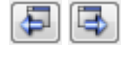

Jede Maske lässt sich durch Anklicken des Eintrags im Navigator direkt ansteuern. Mit den links dargestellten Schaltflächen wird die vorherige bzw. nächste Maske eingestellt. Das Blättern durch die Masken ist auch mit den Funktionstasten [F2] und [F3] möglich.

OK

[OK] sichert die Ergebnisse. RF-BETON Stäbe wird beendet und es erfolgt die Rückkehr in das Hauptprogramm RFEM.

Das Kapitel 5 stellt die Ergebnismasken der Reihe nach vor. Die Auswertung und Überprüfung der Resultate ist im [Kapitel 6](#page-140-0) ab [Seite 140](#page-140-0) beschrieben.

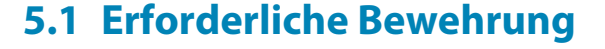

## **5.1.1 Erforderliche Bewehrung querschnittsweise**

Es werden die maximalen Bewehrungsquerschnitte aller untersuchten Stäbe ausgegeben, die sich aus den Schnittgrößen der gewählten Lastfälle, Last- und Ergebniskombinationen für den Nachweis der Tragfähigkeit ergeben.

5

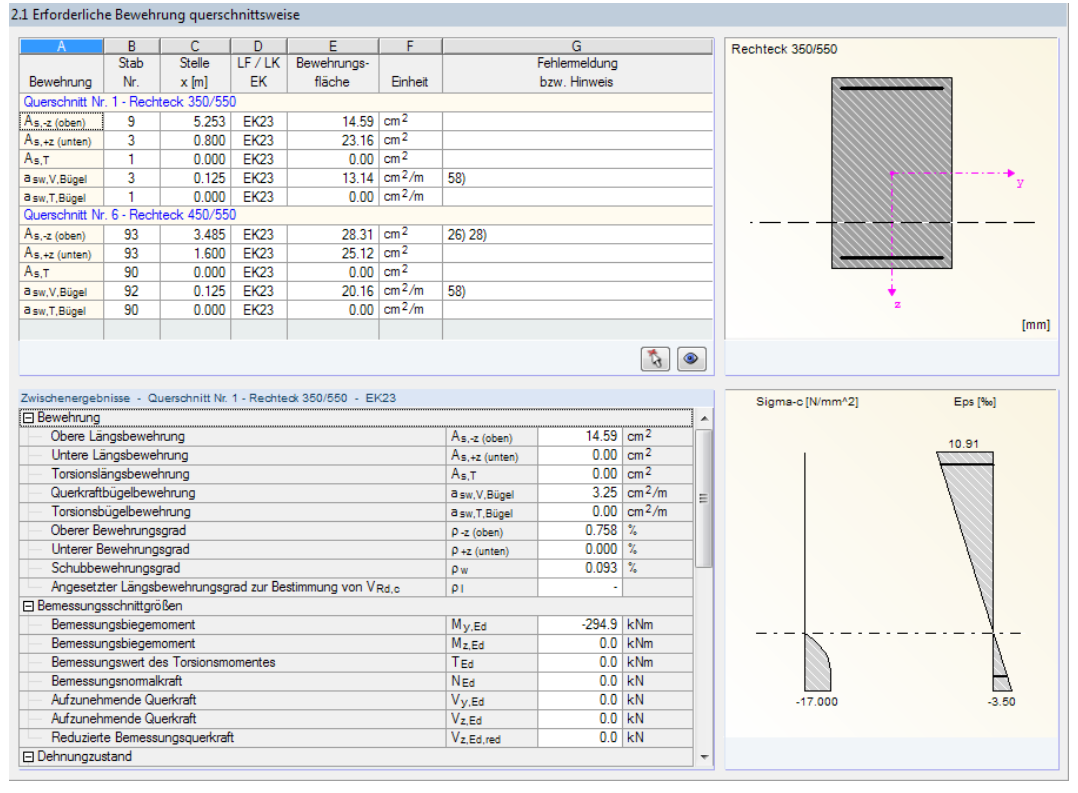

Bild 5.2: Maske 2.1 Erforderliche Bewehrung querschnittsweise

Es werden für alle bemessenen Querschnitte die maximal erforderlichen Bewehrungsflächen ausgewiesen, die sich aus den Parametern der Bewehrungssätze und den Schnittgrößen der maßgebenden Einwirkungen ergeben.

Die Bewehrungsflächen der Längs- und Bügelbewehrung sind nach Querschnitten geordnet aufgelistet. In den beiden Bereichen dieser Maske werden diejenigen Bewehrungsarten und Bemessungsdetails angezeigt, die im Dialog Ergebnisse zu zeigen angehakt sind (siehe [Bild 5.3](#page-108-0)).

Der untere Abschnitt der Maske listet alle Zwischenergebnisse für die oben selektierte Zeile auf. Diese Bemessungsdetails ermöglichen eine gezielte Bewertung der Ergebnisse. Wenn im oberen Abschnitt eine andere Zeile ausgewählt wird, aktualisieren sich die Zwischenergebnisse im unteren Bereich automatisch.
## **Bewehrung**

Es sind folgende Längs- und Bügelbewehrungen voreingestellt:

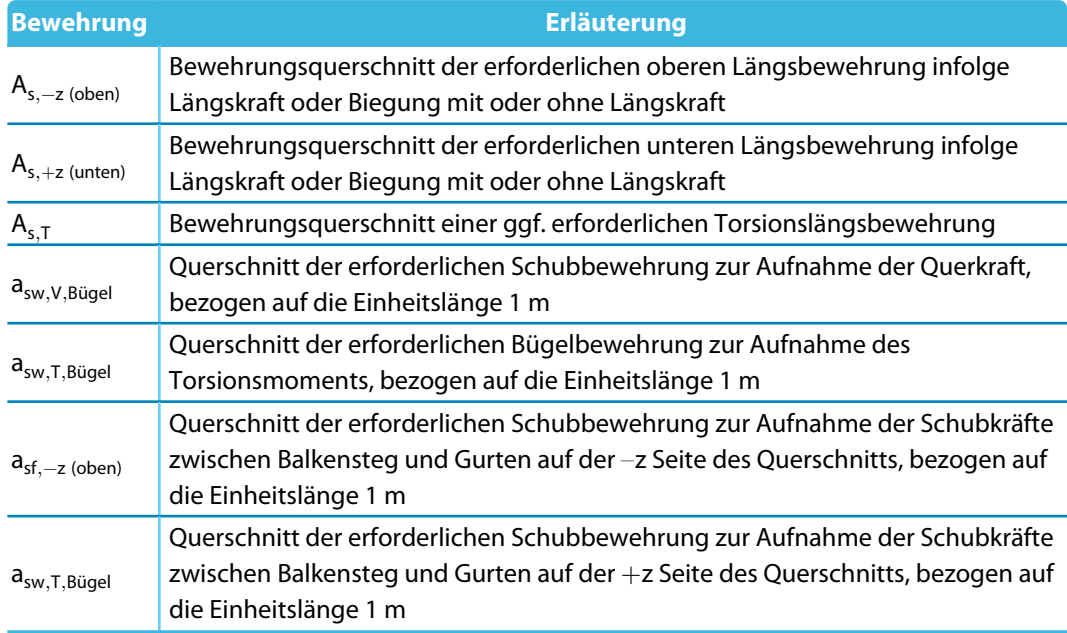

Tabelle 5.1: Längs- und Bügelbewehrungen

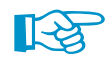

Zu zeigen...

Obere und Untere Lage

Die obere Bewehrung befindet sich auf der Stabseite in Richtung der negativen lokalen z-Stabachse (−z), die untere Bewehrung entsprechend in Richtung der positiven z-Achse (+z). In der RFEM-Oberfläche lassen sich die Stabachsen im Zeigen-Navigator oder mit dem Stab-Kontextmenü darstellen (siehe [Bild 3.32](#page-78-0), [Seite 78](#page-78-0)).

Über die Schaltfläche [Zu zeigen] kann festgelegt werden, welche Bewehrungsergebnisse im oberen Abschnitt der Maske erscheinen.

| Ergebnisse zu zeigen   DIN EN 1992-1-1/NA:2013-04                                                                                                    |
|----------------------------------------------------------------------------------------------------|
| Zu zeigen - Bewehrung<br>Obere Längsbewehrung A-s,-z (oben)<br>Untere Längsbewehrung A-s, +z (unten)<br>Längsbewehrung - gesamt A-s, gesamt<br>Torsionslängsbewehrung A-s,T<br>Querkraftbügelbewehrung a-sw,V,Bügel<br>Torsionsbügelbewehrung a-sw,T,Bügel<br>Gesamte obere Bewehrung A-s,-z (oben) + A-s,T/2<br>Gesamte untere Bewehrung A-s, +z (unten) + A-s, T/2<br>Gesamter Bewehrungsquerschnitt A-s, gesamt + A-s, T<br>Gesamte Bügelbewehrung 2*a-sw,T,Bügel + a-sw,V,Bügel<br>Schubkräfte zwischen Balkensteg und Gurten - obere Gurte a-sf,-z (oben)<br>Schubkräfte zwischen Balkensteg und Gurten - untere Gurte a-sf, +z (unten) |
| 眉                                                                                                    |
| Abbrechen<br>ОК                                                                                                    |

Bild 5.3: Dialog Ergebnisse zu zeigen

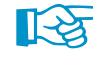

Die Vorgaben dieses Dialogs steuern auch die Ergebnisausgabe im Ausdruckprotokoll!

### <span id="page-109-0"></span>**Stab Nr.**

Für jeden Querschnitt und für jede Bewehrungsart wird die Nummer des Stabes angegeben, der die größte Bewehrungsfläche aufweist.

5

### **Stelle x**

Es wird jeweils die x-Stelle im Stab angegeben, für die die Maximalbewehrung ermittelt wurde. Zur tabellarischen Ausgabe werden diese RFEM-Stabstellen x herangezogen:

- Anfangs- und Endknoten
- Teilungspunkte gemäß ggf. vorgegebener Stabteilung (siehe RFEM-Tabelle 1.16)
- Stabteilung gemäß Vorgabe für Stabergebnisse (RFEM-Dialog Berechnungsparameter, Register Globale Berechnungsparameter)
- Extremwerte der Schnittgrößen

### **LF / LK / EK**

In dieser Spalte werden die Nummern der Lastfälle, Last- oder Ergebniskombinationen angegeben, die für die jeweiligen Nachweise maßgebend sind.

### **Bewehrungsfläche**

Die Spalte E gibt Auskunft über die maximalen Bewehrungsflächen für jede Bewehrungsart, die für den Nachweis im Grenzzustand der Tragfähigkeit erforderlich sind.

Die in Spalte F angegebenen Einheiten der Bewehrungen lassen sich anpassen über das Menü **Einstellungen** → **Einheiten und Dezimalstellen**.

Es wird der im [Kapitel 8.3](#page-159-0) auf [Seite 159](#page-159-0) beschriebene Dialog aufgerufen.

### **Fehlermeldung bzw. Hinweis**

Die letzte Spalte verweist auf Unbemessbarkeiten oder Besonderheiten, die während der Bemessung aufgetreten sind. Die Nummern sind in der Statusleiste näher erläutert.

Meldungen...

Über die links dargestellte Schaltfläche lassen sich alle [Meldungen] zum aktuellen Bemessungsfall aufrufen.

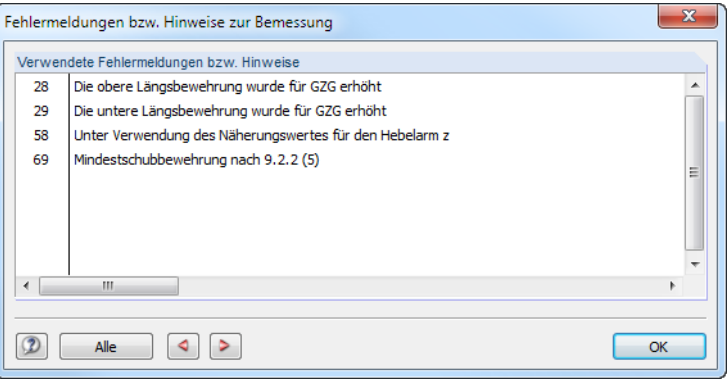

#### Bild 5.4: Dialog Fehlermeldungen bzw. Hinweise zur Bemessung

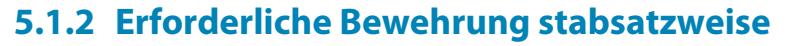

2.2 Erforderliche Bewehrung stabsatzweise

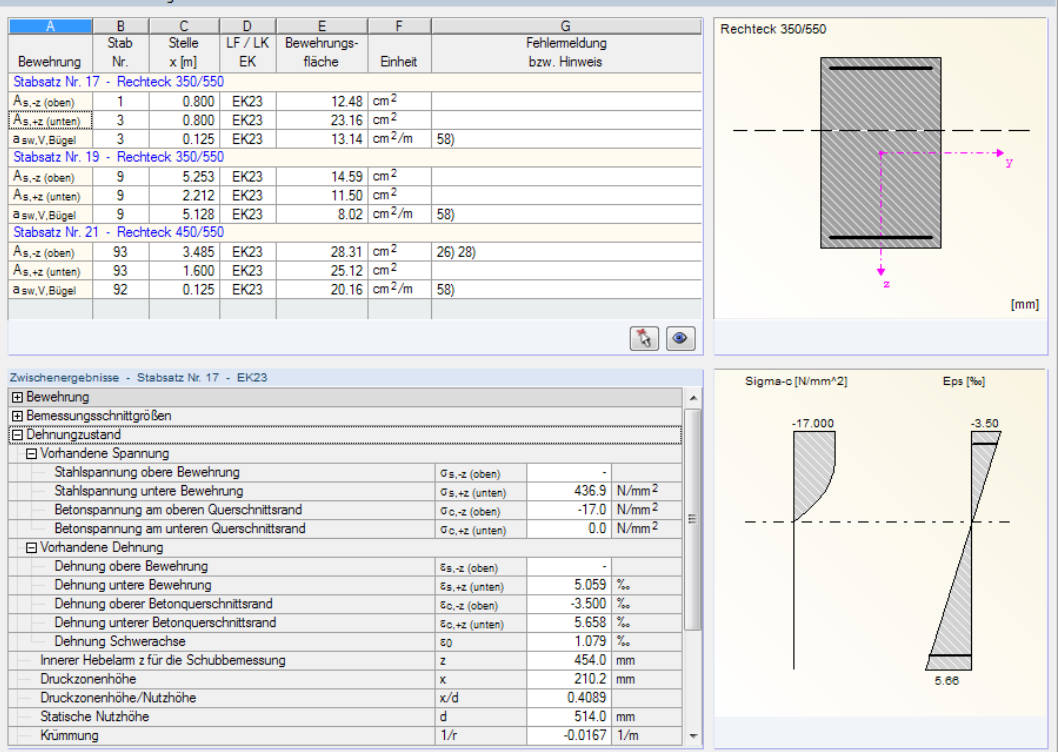

Bild 5.5: Maske 2.2 Erforderliche Bewehrung stabsatzweise

Diese Maske listet die maximalen Bewehrungsquerschnitte auf, die für jeden der bemessenen Stabsätze erforderlich sind. Die Spalten sind im [Kapitel 5.1.1](#page-107-0) erläutert.

## **5.1.3 Erforderliche Bewehrung stabweise**

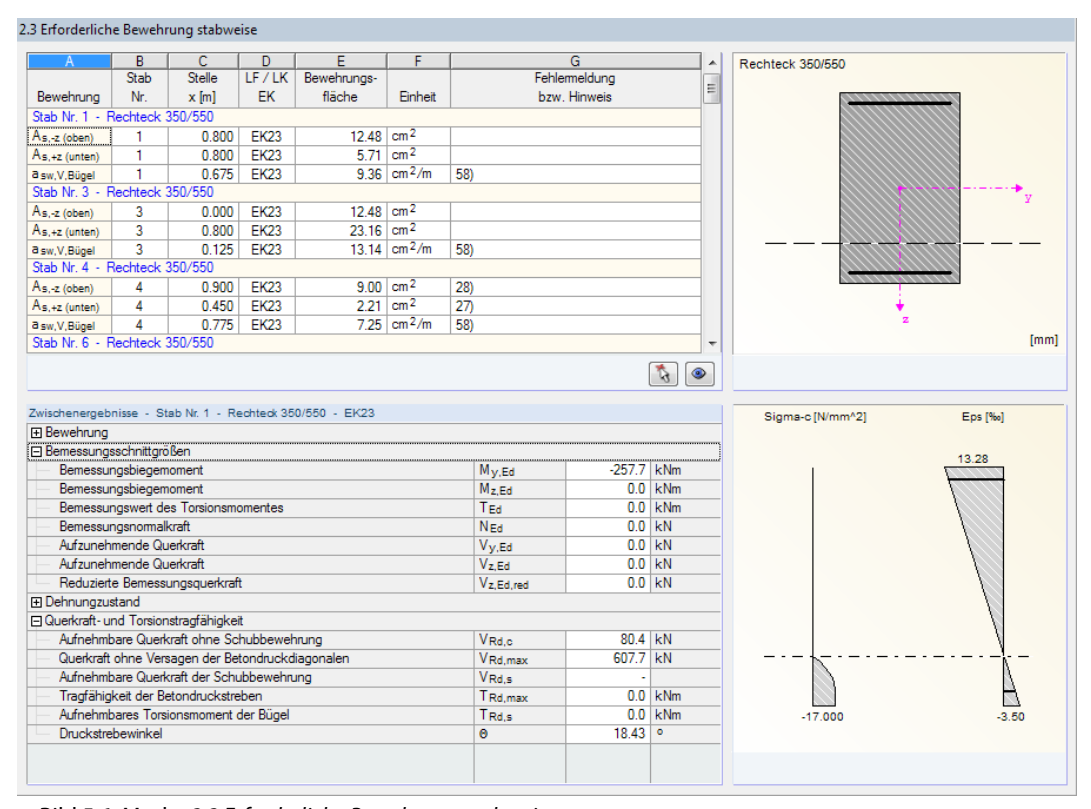

Bild 5.6: Maske 2.3 Erforderliche Bewehrung stabweise

Die maximalen Bewehrungsflächen sind nach Stäben geordnet aufgelistet. Bei Voutenträgern werden die Querschnittsbezeichnungen angegeben, die für Stabanfang und -ende vorliegen.

5

## **5.1.4 Erforderliche Bewehrung x-stellenweise**

| A                                                       | B<br>Stab               | C.<br>Stelle                              | D<br>LF/LK  | F<br>Bewehrungs-        | F                              |                         | G<br>Fehlemeldung |                            |                          | Rechteck 350/550            |
|---------------------------------------------------------|-------------------------|-------------------------------------------|-------------|-------------------------|--------------------------------|-------------------------|-------------------|----------------------------|--------------------------|-----------------------------|
| Bewehrung                                               | Nr.                     | $x$ [m]                                   | EK          | fläche                  | Einheit                        |                         | bzw. Hinweis      |                            |                          |                             |
| Stab Nr. 3 - Rechteck 350/550 - x: 0.125 m. links       |                         |                                           |             |                         |                                |                         |                   |                            |                          |                             |
| $As-z$ (oben)                                           | 3                       | 0.125                                     | <b>EK23</b> | 11.74 $cm2$             |                                |                         |                   |                            |                          |                             |
| $A_{s.+z}$ (unten)                                      | $\overline{3}$          | 0.125                                     | <b>EK23</b> |                         | $7.51$ cm <sup>2</sup>         |                         |                   |                            |                          |                             |
| a sw.V.Bügel                                            | $\overline{3}$          | 0.125                                     | <b>EK23</b> |                         | 13.14 $\text{cm}^2/\text{m}$   | 58)                     |                   |                            |                          |                             |
| Stab Nr. 3 - Rechteck 350/550 - x: 0.125 m, rechts      |                         |                                           |             |                         |                                |                         |                   |                            |                          |                             |
| $As - z$ (oben)                                         | 3                       | 0.125                                     | <b>EK23</b> | $11.74$ cm <sup>2</sup> |                                |                         |                   |                            |                          |                             |
| $A_{S.+Z}$ (unten)                                      | $\overline{3}$          | 0.125                                     | <b>EK23</b> |                         | $7.51$ cm <sup>2</sup>         |                         |                   |                            |                          |                             |
| a sw, V, Bügel                                          | 3                       | 0.125                                     | <b>EK23</b> |                         | 13.14 $cm2/m$                  | 58                      |                   |                            |                          |                             |
| Stab Nr. 3 - Rechteck 350/550 - x: 0.138 m              |                         |                                           |             |                         |                                |                         |                   |                            |                          |                             |
| As.-z (oben)                                            | 3                       | 0.138                                     | <b>EK23</b> | 11.67 $cm2$             |                                |                         |                   |                            |                          |                             |
| $A_{S,+Z}$ (unten)                                      | 3                       | 0.138                                     | <b>EK23</b> |                         | $7.71$ cm <sup>2</sup>         |                         |                   |                            |                          |                             |
| a sw.V.Bügel                                            | 3                       |                                           | 0.138 EK23  |                         | 13.11 $\text{cm}^{2}/\text{m}$ | 58)                     |                   |                            |                          |                             |
| Stab Nr. 3 - Rechteck 350/550 - x: 0.225 m              |                         |                                           |             |                         |                                |                         |                   |                            | ٠                        | [mm]                        |
| Zwischenergebnisse - Stab Nr. 3 - x: 0.125 m - EK23     |                         |                                           |             |                         |                                |                         |                   | $\mathcal{L}$<br>$\bullet$ |                          |                             |
| Fi Bewehrung                                            |                         |                                           |             |                         |                                |                         |                   |                            |                          | Sigma-c [N/mm^2]<br>Eps [‰] |
| E Bemessungsschnittgrößen<br><b>I</b> EI Dehnungzustand |                         |                                           |             |                         |                                |                         |                   |                            |                          | $-17.000$<br>$-3.50$        |
| <b>□ Vorhandene Spannung</b>                            |                         |                                           |             |                         |                                |                         |                   |                            |                          |                             |
|                                                         |                         | Stahlspannung obere Bewehrung             |             |                         |                                | $\sigma$ s.-z (oben)    |                   |                            |                          |                             |
|                                                         |                         | Stahlspannung untere Bewehrung            |             |                         |                                | $\sigma_{s,+z}$ (unten) |                   | 450.7 N/mm <sup>2</sup>    |                          |                             |
|                                                         |                         | Betonspannung am oberen Querschnittsrand  |             |                         |                                | $\sigma$ o.-z (oben)    |                   | $-17.0$ N/mm <sup>2</sup>  |                          |                             |
|                                                         |                         | Betonspannung am unteren Querschnittsrand |             |                         |                                | $\sigma_{c,+z}$ (unten) |                   | 0.0 N/mm <sup>2</sup>      |                          |                             |
| □ Vorhandene Dehnung                                    |                         |                                           |             |                         |                                |                         |                   |                            |                          |                             |
|                                                         |                         | Dehnung obere Bewehrung                   |             |                         |                                | Es.-z (oben)            |                   |                            |                          |                             |
|                                                         |                         | Dehnung untere Bewehrung                  |             |                         |                                | Es.+z (unten)           | 24.165 %          |                            |                          |                             |
|                                                         |                         | Dehnung oberer Betonguerschnittsrand      |             |                         |                                | δο,-z (oben)            | $-3.500$ %        |                            |                          |                             |
|                                                         |                         | Dehnung unterer Betonguerschnittsrand     |             |                         |                                | Ec.+z (unten)           | 26.102 %          |                            |                          |                             |
|                                                         | Dehnung Schwerachse     |                                           |             |                         |                                | 60                      | 11.301 %          |                            |                          |                             |
|                                                         |                         | Innerer Hebelam z für die Schubbemessung  |             |                         |                                | $\mathbf{z}$            | 454.0 mm          |                            |                          |                             |
| Druckzonenhöhe                                          |                         |                                           |             |                         |                                | x                       | 65.0 mm           |                            |                          | 26.10                       |
|                                                         | Druckzonenhöhe/Nutzhöhe |                                           |             |                         |                                | x/d                     | 0.1265            |                            |                          |                             |
|                                                         | Statische Nutzhöhe      |                                           |             |                         |                                | d.                      | $514.0$ mm        |                            |                          |                             |
| Krümmung                                                |                         |                                           |             |                         |                                | 1/r                     | $-0.0538$ 1/m     |                            | $\overline{\phantom{a}}$ |                             |

Bild 5.7: Maske 2.4 Erforderliche Bewehrung x-stellenweise

Für jeden Stab werden die erforderlichen Bewehrungsflächen mitsamt Zwischenergebnissen nach x-Stellen geordnet aufgelistet:

- Anfangs- und Endknoten
- Teilungspunkte gemäß eventuell vorgegebener Stabteilung (siehe RFEM-Tabelle 1.16)
- Stabteilung gemäß Vorgabe für Stabergebnisse (RFEM-Dialog Berechnungsparameter, Register Globale Berechnungsparameter)
- Extremwerte der Schnittgrößen

Unstetigkeitsstellen werden gesondert dokumentiert.

Diese Maske bietet die Möglichkeit, gezielt Informationen zu den Bemessungsergebnissen abzurufen. So lässt sich z. B. die erforderliche Bügelbewehrung mit den zugehörigen Details für eine bestimmte Stabstelle (Bemessungsschnitt) überprüfen.

Die einzelnen Spalten sind im [Kapitel 5.1.1](#page-107-0) erläutert.

2.5 Erforderliche Bewehrung unbemessbar

Verwendete Fehlermeldungen bzw. Hinweise

Obere Biegedruckbewehrung erforderlich

Untere Biegedruckbewehrung erforderlich

Max, Bewehrungsgrad überschritten nach 9.5.2(3)

Oberer Höchstbewehrunggrad nach Abs. 9.2.1.1(3) überschritten.

Unter Verwendung des Näherungswertes für den Hebelarm z

Querschnitt auf Querkraft unbemessbar V-Ed > V-Rd, max Querschnitt auf Torsion mit Querkraft unbemessbar nach 6.3.2 (4)

<span id="page-112-0"></span>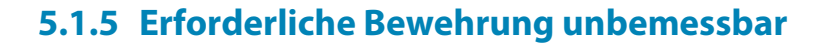

| $\mathbf{A}$                                                                | B                       | C.                                        | D         | F                             | F       |                              | G            |                            |                          | Rechteck 450/600 |         |
|-----------------------------------------------------------------------------|-------------------------|-------------------------------------------|-----------|-------------------------------|---------|------------------------------|--------------|----------------------------|--------------------------|------------------|---------|
|                                                                             | Stab                    | Stelle                                    | LF/LK     | Bewehrungs-                   |         |                              | Fehlemeldung |                            |                          |                  |         |
| Bewehrung                                                                   | Nr.                     | $x$ [m]                                   | <b>FK</b> | fläche                        | Einheit |                              | bzw. Hinweis |                            |                          |                  |         |
| Stab Nr. 3 - Rechteck 300/500 - x: 0.000 m                                  |                         |                                           |           |                               |         |                              |              |                            |                          |                  |         |
| $As-z$ (oben)                                                               | 3                       | 0.000                                     | LK3       | Unbemessbar   cm <sup>2</sup> |         | 17 <sub>0</sub>              |              |                            |                          |                  |         |
| $A_{s.+z}$ (unten)                                                          | 3                       | 0.000                                     | LK3       | Unbemessbar cm <sup>2</sup>   |         | 17 <sub>0</sub>              |              |                            |                          |                  |         |
| Stab Nr. 10 - Rechteck 450/600 - x: 4.571 m                                 |                         |                                           |           |                               |         |                              |              |                            |                          |                  |         |
| $A_{s,-z}$ (oben)                                                           | 10                      | 4.571                                     | LK3       | Unbemessbar cm <sup>2</sup>   |         | 6) 19                        |              |                            |                          |                  |         |
| $A_{S,+Z}$ (unten)                                                          | 10                      | 4.571                                     | LK3       | Unbemessbar cm <sup>2</sup>   |         |                              |              |                            |                          |                  |         |
| Stab Nr. 10 - Rechteck 450/600 - x: 6.857 m                                 |                         |                                           |           |                               |         |                              |              |                            |                          |                  |         |
| $A_{s,-z}$ (oben)                                                           | 10                      | 6.857                                     | LK3       | Unbemessbar   cm <sup>2</sup> |         | 6) 19                        |              |                            |                          |                  |         |
| $A_{s.+z}$ (unten)                                                          | 10                      | 6.857                                     | LK3       | Unbemessbar cm <sup>2</sup>   |         |                              |              |                            |                          |                  |         |
| Stab Nr. 10 - Rechteck 450/600 - x: 8.000 m                                 |                         |                                           |           |                               |         |                              |              |                            |                          |                  |         |
| As.-z (oben)                                                                | 10                      | 8.000                                     | LK3       | Unbemessbar cm <sup>2</sup>   |         | 61191                        |              |                            |                          |                  |         |
| $A_{s.+z}$ (unten)                                                          | 10                      | 8.000                                     | LK3       | Unbemessbar cm <sup>2</sup>   |         |                              |              |                            |                          |                  |         |
| As.-z (oben)                                                                | 10                      | 8.000                                     | LK3       | Unbemessbar cm <sup>2</sup>   |         | 6) 19                        |              |                            | $\overline{\phantom{a}}$ |                  | [mm]    |
| Zwischenergebnisse - Stab Nr. 10 - x: 4.571 m - LK3<br><b>IFI Bewehrung</b> |                         |                                           |           |                               |         |                              |              |                            | ▴                        | Sigma-c [N/mm^2] | Eps [‰] |
| Bemessungsschnittgrößen                                                     |                         |                                           |           |                               |         |                              |              |                            |                          |                  |         |
|                                                                             | Bemessungsbiegemoment   |                                           |           |                               |         | $M_{\rm V,Ed}$               | 2973.20 kNm  |                            |                          | $-17.000$        | $-3.50$ |
|                                                                             | Bemessungsbiegemoment   |                                           |           |                               |         | $M_z$ .Ed.                   |              | $0.00$ kNm                 |                          |                  |         |
|                                                                             |                         | Bemessungswert des Torsionsmomentes       |           |                               |         | Tea                          |              | $0.09$ kNm                 |                          |                  |         |
|                                                                             | Bemessungsnomalkraft    |                                           |           |                               |         | <b>N<sub>Fd</sub></b>        | $-167.83$ kN |                            |                          |                  |         |
|                                                                             | Aufzunehmende Querkraft |                                           |           |                               |         | $V_{V,Ed}$                   | $-0.01$ kN   |                            | Ξ                        |                  |         |
|                                                                             | Aufzunehmende Querkraft |                                           |           |                               |         | $Vz$ Ed.                     | 552.23 kN    |                            |                          |                  |         |
|                                                                             |                         | Reduzierte Bemessungsguerkraft            |           |                               |         | Vz.Ed.red                    | 552.23 kN    |                            |                          |                  |         |
| <b>El Dehnungzustand</b>                                                    |                         |                                           |           |                               |         |                              |              |                            |                          |                  |         |
| 日 Vorhandene Spannung                                                       |                         |                                           |           |                               |         |                              |              |                            |                          |                  |         |
|                                                                             |                         | Stahlspannung obere Bewehrung             |           |                               |         | $\sigma$ s,-z (oben)         |              | $-435.5$ N/mm <sup>2</sup> |                          |                  |         |
|                                                                             |                         | Stahlspannung untere Bewehrung            |           |                               |         | $\sigma_{S,+Z}$ (unten)      |              | 436.8 N/mm <sup>2</sup>    |                          |                  |         |
|                                                                             |                         | Betonspannung am oberen Querschnittsrand  |           |                               |         | Co.-z (oben)                 |              | $-17.0$ N/mm <sup>2</sup>  |                          |                  |         |
|                                                                             |                         | Betonspannung am unteren Querschnittsrand |           |                               |         | $\sigma_{c.+z}$ (unten)      |              | 0.0 N/mm <sup>2</sup>      |                          |                  |         |
| <b>El Vorhandene Dehnung</b>                                                |                         |                                           |           |                               |         |                              |              |                            |                          |                  | 4.80    |
|                                                                             |                         | Dehnung obere Bewehrung                   |           |                               |         | Es.-z (oben)                 | $-2.974$ %   |                            |                          |                  |         |
|                                                                             |                         | Dehnung untere Bewehrung                  |           |                               |         | $\varepsilon_{S,+Z}$ (unten) | $4.278$ %    |                            |                          |                  |         |
|                                                                             |                         | Dehnung oberer Betonguerschnittsrand      |           |                               |         | Ec.-z (oben)                 | $-3.500$ %   |                            | $\overline{\phantom{a}}$ |                  |         |

Bild 5.8: Maske 2.5 Erforderliche Bewehrung unbemessbar

Diese Maske wird nur angezeigt, wenn während der Berechnung Unbemessbarkeiten oder Probleme festgestellt wurden. Die Fehlermeldungen sind nach Stäben und x-Stellen geordnet.

Die in Spalte G angegebene Nummer der Fehlermeldung wird in der Fußzeile kommentiert.

Mit der Schaltfläche [Meldungen] lassen sich sämtliche Besonderheiten anzeigen, die während der Bemessung aufgetreten sind.

 $\overline{\mathbf{x}}$ 

 $\leftarrow$  $\bigcirc$ Alle  $\Box$   $\Box$   $\Box$  $OK$ 

Bild 5.9: Dialog Fehlermeldungen bzw. Hinweise zur Bemessung

Alle

Ein Klick auf [Alle] im Dialog blendet sämtliche in RF-BETON Stäbe verfügbaren Meldungen ein.

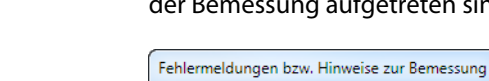

 $\overline{6}$ 

 $\overline{z}$ 

 $17$ 

 $19$ 

58

 $71$ 

80

Meldungen...

## <span id="page-113-0"></span>**5.2 Vorhandene Bewehrung**

Die Ergebnismasken 3.1 bis 3.4 werden angezeigt, wenn in Maske 1.6 Bewehrung die Option Bewehrungsvorschlag vornehmen angehakt wurde (siehe [Seite](#page-72-0) 72) und wenn keine Unbemessbarkeiten vorliegen (siehe [Kapitel 5.1.5,](#page-112-0) [Seite](#page-112-0) 112). Auch die Nachweise der Gebrauchstauglichkeit sowie nichtlineare Untersuchungen erfordern einen Bewehrungsvorschlag, d. h. eine vorhandene Bewehrung.

5

RF-BETON Stäbe ermittelt mit den Vorgaben der Maske 1.6 einen Vorschlag zur Ausbildung der Längs- und Bügelbewehrung. Es wird versucht, die erforderliche Bewehrung unter Berücksichtigung der Parameter (vorgegebene Stabdurchmesser, mögliche Anzahl an Bewehrungslagen, Staffelung, Verankerungsart) mit einem möglichst geringen Bedarf an Bewehrungsstäben bzw. -querschnitten abzudecken.

Die vorgeschlagene Bewehrung ist in den Masken Vorhandene Bewehrung editierbar: Durchmesser, Anzahl, Lage und Länge der Bewehrungspositionen können individuell angepasst werden.

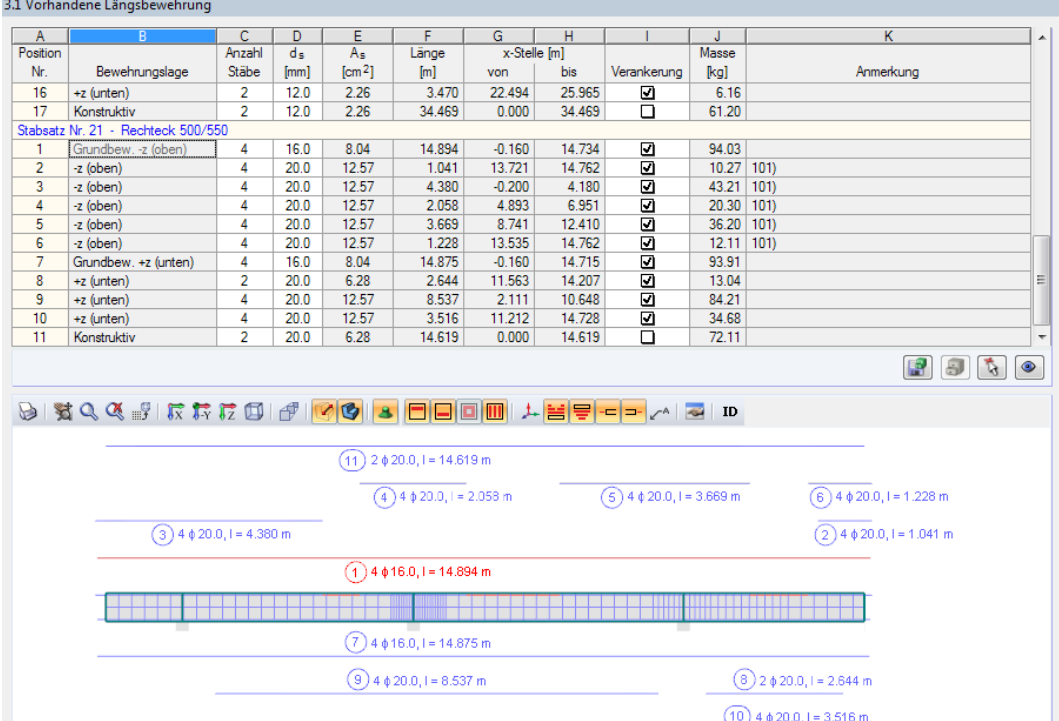

### **5.2.1 Vorhandene Längsbewehrung**

Bild 5.10: Maske 3.1 Vorhandene Längsbewehrung

Die einzulegende Längsbewehrung wird stab- und stabsatzweise nach Positionen (Bewehrungsgruppen) geordnet angegeben.

Unterhalb der Tabelle ist die Bewehrung grafisch mit Positionsstäben dargestellt. Die aktuelle Position (die Zeile im Abschnitt oben, in dersich der Cursor befindet) ist rot gekennzeichnet. Änderungen bei den Parametern in der Tabelle werden sofort grafisch umgesetzt. Die Schaltflächen zum Steuern der Bewehrungsgrafik sind im [Kapitel 6.1](#page-140-0) auf [Seite 140](#page-140-0) beschrieben.

Der Bewehrungsvorschlag berücksichtigt auch konstruktive Vorschriften. So ist beispielsweise nach EN 1992-1-1, 9.2.1.2 eine Mindestbewehrung an gelenkig angenommenen Lagern anzuordnen, die mindestens 25 % des maximalen benachbarten Feldmoments abdeckt und die über die 0,25fache Länge des Endfeldes vorliegt (Angaben für deutschen Nationalen Anhang).

### **Position Nr.**

Die Auflistung erfolgt nach Positionen geordnet, die gleiche Eigenschaften aufweisen (Durchmesser, Länge).

5

Die Positionen aller Stäbe und Stabsätze werden in Maske 3.4 Stahlliste zusammengefasst.

### **Bewehrungslage**

Diese Spalte gibt die Lage der Bewehrung im Querschnitt an:

- Grundbewehrung −z (oben)
- Grundbewehrung  $+z$  (unten)
- $\bullet$  -z (oben)
- $\bullet$  +z (unten)
- In Ecken
- Umlaufend
- Konstruktiv

Für die Anordnung der Bewehrung berücksichtigt RF-BETON Stäbe die Benutzervorgaben aus Maske 1.6 Bewehrung, Register Bewehrungsanordnung (siehe [Kapitel 3.6.4](#page-80-0), [Seite 79](#page-79-0)).

### **Anzahl Stäbe**

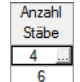

Die Anzahl der Bewehrungsstäbe einer Position ist editierbar: Klicken Sie in die Zelle, um dann mit der Schaltfläche den Bearbeitungsdialog zu öffnen.

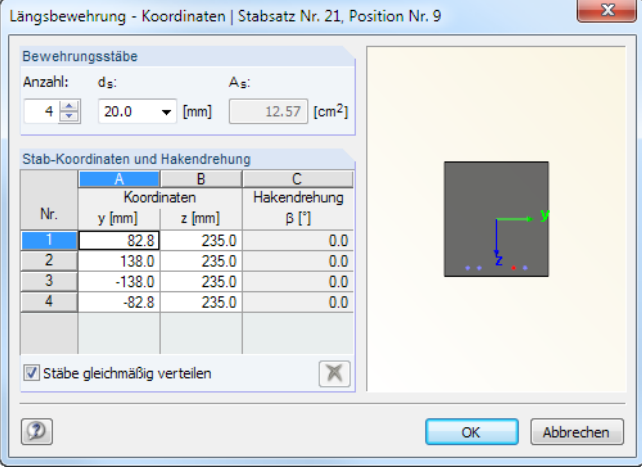

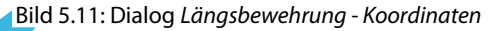

Die Anzahl der Bewehrungsstäbe kann über die Drehfelder oder eine Direkteingabe geändert werden. In den einzelnen Eingabezeilen im unteren Abschnitt kann dann die Lage der Stäbe angepasst werden.

Die Lage eines Bewehrungsstabes wird anhand seiner Stab-Koordinaten festgelegt: Die Koordinaten y und z geben den globalen Abstand vom Querschnittsschwerpunkt an, der Winkel  $\beta$ beschreibt die Neigung gegen die Stablängsachse für die Verankerungstypen "Haken" und "Winkelhaken". Eine Hakendrehung um den Winkel  $\beta = 90^{\circ}$  beispielsweise bewirkt bei der oberen Bewehrung eine Drehung nach unten (d. h. in Richtung +z), der Winkel  $\beta = 270^{\circ}$  dreht das Verankerungsende der unteren Bewehrung nach oben. Für den Verankerungstyp "Gerade" ist die Spalte C bedeutungslos.

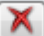

Um die Bewehrung einer Zeile zu löschen, ist das Häkchen vom Kontrollfeld Stäbe gleichmäßig verteilen zu entfernen. Damit wird die Schaltfläche [Löschen] zugänglich.

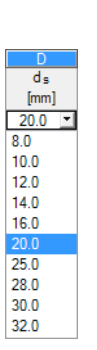

Die Stabdurchmesser wirken sich auf die Berechnung desinneren Hebels der Kräfte und die Anzahl an Bewehrungsstäben je Lage aus. Über die Liste lässt sich der Stabdurchmesser für die aktuelle Positionsnummer ändern.

5

 $A_{\epsilon}$ 

**ds**

In Spalte E wird jeweils die Gesamtbewehrungsfläche aufgelistet, die sich aus der Anzahl der Stäbe und dem Durchmesser ergibt.

### **Länge**

Für jede Position wird die Gesamtlänge eines repräsentativen Bewehrungsstabes angegeben. Der Wert setzt sich aus der erforderlichen Stablänge und den Verankerungslängen an beiden Stabenden zusammen. Er kann hier nicht editiert werden.

## **Stelle x von / bis**

Diese Werte geben die rechnerischen Anfangs- und Endpositionen der Bewehrungsstäbe an. Sie sind jeweils auf den Stabanfangsknoten gemäß RFEM ( $x = 0$ ) bezogen. Bei der Ermittlung der Maße werden die Lagerbedingungen und Verankerungslängen  $I_1$  und  $I_2$  berücksichtigt.

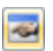

Die Angaben können in den beiden Spalten nicht geändert werden. Dies ist nur über die Schaltfläche [Bewehrung bearbeiten] oberhalb der Grafik möglich (siehe Bild [5.10,](#page-113-0) [Seite](#page-113-0) 113 und Bild [5.13](#page-116-0), [Seite 116\)](#page-116-0).

## **Verankerung**

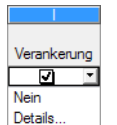

Die Verankerungslängen des Bewehrungsvorschlags können über die Liste geändert werden. Die Option Details ruft folgenden Bearbeitungsdialog auf.

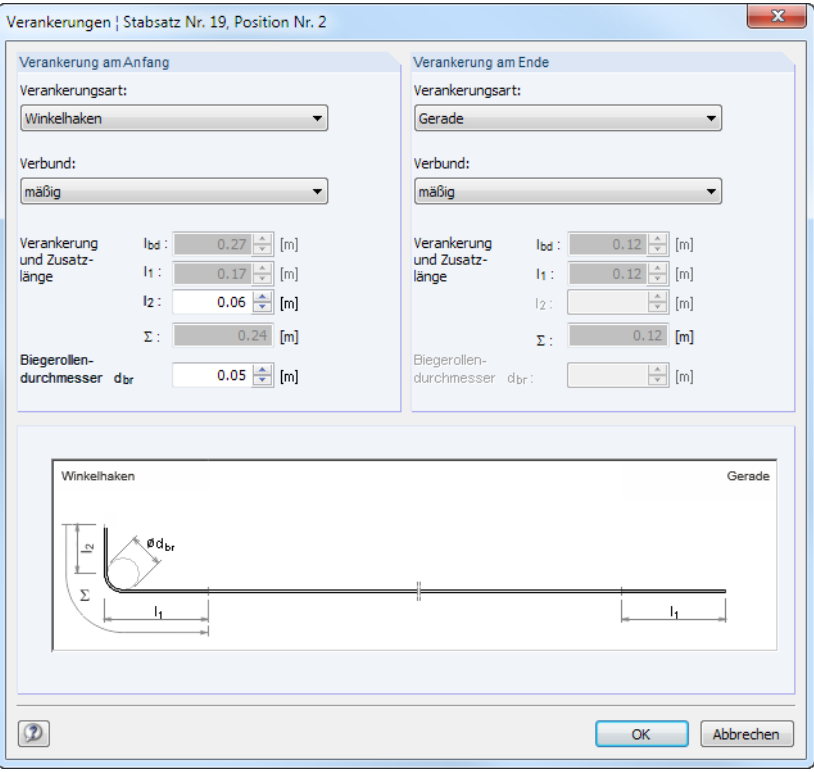

Bild 5.12: Dialog Verankerungen

Dieser Dialog verwaltet die Parameter der Verankerung am Anfang und am Ende des Bewehrungsstabes.

<span id="page-116-0"></span>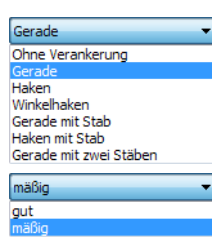

Über die Listen lassen sich die Verankerungsart und der Verbund anpassen. Die Verankerungsart ist im [Kapitel](#page-73-0) 3.6.1 auf [Seite](#page-74-0) 74 beschrieben. RF-BETON Stäbe erkennt automatisch die Verbundbedingungen aus der Querschnittsgeometrie und der Lage des Bewehrungsstabes. Es sind jedoch benutzerdefinierte Vorgaben möglich. Das Bild 8.2 in EN 1992-1-1, 8.4.2 beschreibt gute und mäßige Verbundbedingungen.

5

Die Verankerungslänge l<sub>1</sub> wird mit Gleichung (8.4) nach EN 1992-1-1, 8.4.4 (1) unter Berücksichtigung der Tabelle 8.2 ermittelt. Sie kann nicht geändert werden.

Bei Haken und Winkelhaken sollte die Verankerungslänge I<sub>2</sub> nach EN 1992-1-1, 8.4.1 (2) mindestens 5 d<sub>s</sub> betragen.

Der erforderliche Biegerollendurchmesser  $d_{br}$  wird gemäß EN 1992-1-1, Tabelle 8.1 angegeben.

Aus den einzelnen Anteilen ergibt sich die gesamte Verankerungslänge  $\varSigma$  für jedes Stabende.

## **Masse**

Hier wird für jede Position die Gesamtmasse der enthaltenen Bewehrungsstäbe angegeben.

## **Anmerkung**

Falls eine Fußnote in der letzten Spalte angezeigt wird, liegt eine Sonderbedingung vor. Die Nummern sind in der Statusleiste näher erläutert.

Meldungen...

Alle [Meldungen] zum Bewehrungsvorschlag sind über die entsprechende Schaltfläche abrufbar. Es erscheint der Dialog Fehlermeldungen bzw. Hinweise zur Bemessung (siehe [Bild 5.4,](#page-109-0) [Seite 109\)](#page-109-0).

## **Bewehrungsvorschlag ändern**

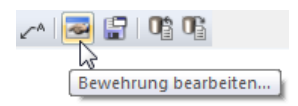

Im Grafikbereich der Maske wird die Längsbewehrung mit Positionsstäben dargestellt. Die aktuelle Bewehrungsposition (d. h. die Zeile, in der sich der Cursor in der Tabelle oben befindet) ist rot gekennzeichnet. Ein Klick auf die Schaltfläche [Bewehrung bearbeiten] oberhalb der Grafik ruft den Bearbeitungsdialog für diese Position auf.

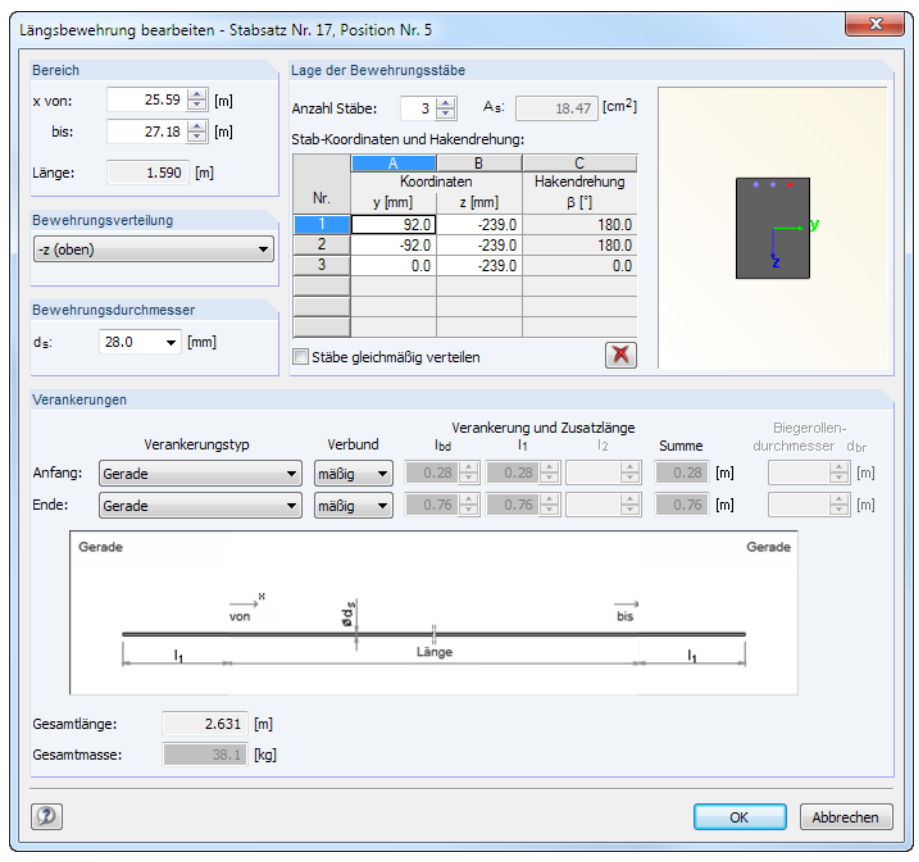

Bild 5.13: Dialog Längsbewehrung bearbeiten

#### <span id="page-117-0"></span>**5 Ergebnisse**

In diesem Dialog sind die bereits beschriebenen Bewehrungsparameter zusammengefasst. Hier lassen sich die Angaben zu Bereich, Lage der Bewehrungsstäbe, Bewehrungsdurchmesser und Verankerungen kontrollieren und bei Bedarf anpassen.

5

Nach einer Änderung müssen die Nachweise mit der neuen Bewehrung nochmals berechnet werden. Beim Verlassen der Maske 3.1 erscheint daher eine Abfrage, ob die Sicherheit neu berechnet werden soll.

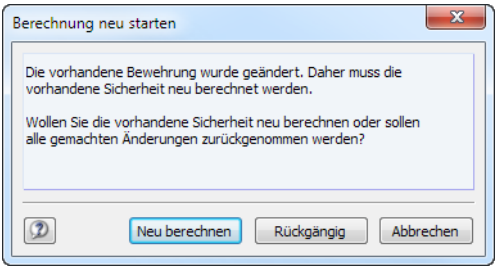

Bild 5.14: Abfrage beim Verlassen der Maske 3.1

#### Berechnung

團

Eine Ausnahme besteht für die Ergebnisse nichtlinearer Analysen: Diese werden grundsätzlich gelöscht, sodass eine manuelle [Berechnung] erforderlich ist.

Ein geänderter Bewehrungsvorschlag kann über die Schaltfläche [Speichern] als Muster abgelegt werden. Im folgenden Dialog ist der Name der Bewehrungsvorlage anzugeben.

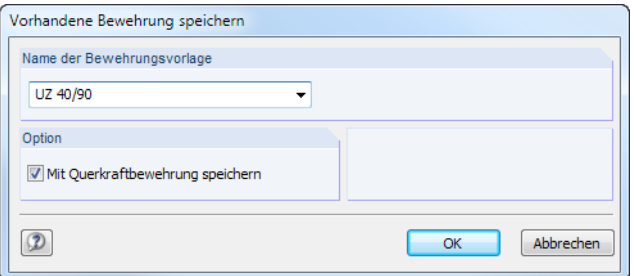

Bild 5.15: Dialog Vorhandene Bewehrung speichern

Mit diesen Vorlagen kann bei Änderungen der Bemessungsvorgaben in Maske 1.6 wieder die benutzerdefinierte Bewehrungsführung voreingestellt werden. Die Änderungen gehen nicht verloren, wenn RF-BETON Stäbe einen neuen Bewehrungsvorschlag erstellt.

Die Einlesemöglichkeit von Bewehrungsvorlagen ist im [Kapitel](#page-71-0) 3.6 beschrieben (siehe [Bild 3.25](#page-73-0), [Seite 73\)](#page-73-0).

## <span id="page-118-0"></span>**5.2.2 Vorhandene Bügelbewehrung**

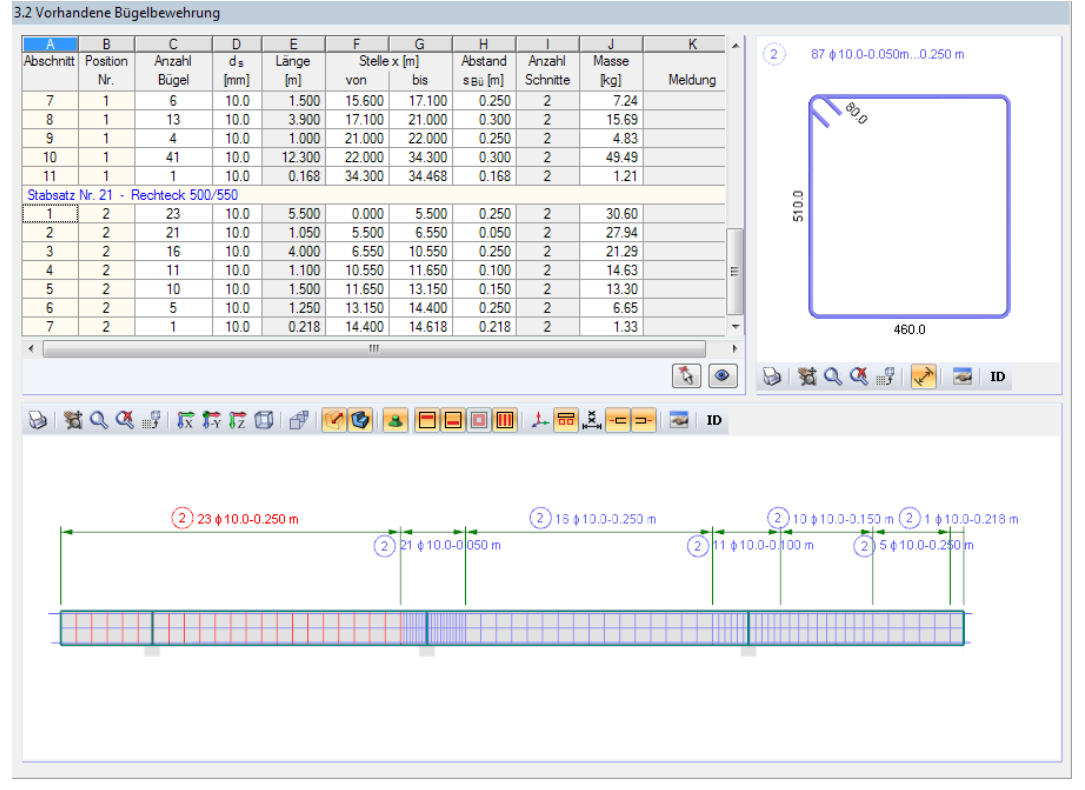

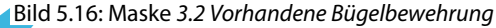

Die einzulegende Bügelbewehrung wird stab- und stabsatzweise nach Positionen (Bewehrungsgruppen) geordnet angegeben.

Unterhalb der Tabelle wird die Bewehrung grafisch dargestellt. Die aktuelle Position (die Zeile im Abschnitt oben, in der sich der Cursor befindet) ist rot gekennzeichnet. Die Grafik rechts zeigt den Positionsbügel einschließlich Vermaßung. Änderungen bei den Parametern in der Tabelle werden grafisch aktualisiert.

Die Schaltflächen zum Steuern der Bewehrungsgrafik sind im [Kapitel](#page-140-0) 6.1 auf [Seite](#page-140-0) 140 beschrieben.

Der Bewehrungsvorschlag berücksichtigt auch konstruktive Vorschriften. So ist beispielsweise nach EN 1992-1-1, 9.2.2 (6) als Höchstabstand  $s_{Lmax} = 0.75$  d für vertikale Bügel empfohlen. Der Nationale Anhang für Deutschland gestattet in Tabelle NA9.1 auch reduzierte Längsabstände in Abhängigkeit von der Querkraftausnutzung und Betonfestigkeit.

## **Abschnitt**

Die hier ausgewiesenen Abschnitte gliedern die Bügelbewehrung in Bereiche mit gleichen Durchmessern und Abständen (siehe auch [Kapitel 3.6.2](#page-75-0), [Seite 75](#page-75-0)). Die Abschnitte sind in den Spalten F bis G definiert und können dort bei Bedarf angepasst werden (siehe unten).

### **Position Nr.**

Die Auflistung erfolgt nach Positionen geordnet, die jeweils gleiche Eigenschaften besitzen (Durchmesser, Abstand).

Die Positionen aller Stäbe und Stabsätze werden in Maske 3.4 Stahlliste zusammengefasst.

## **Anzahl Bügel**

Bei der Ermittlung der Bügelbewehrung berücksichtigt RF-BETON Stäbe die Benutzervorgaben der Maske 1.6 Bewehrung, Register Bügel (siehe [Kapitel 3.6.2](#page-75-0), [Seite 75](#page-75-0)).

5

Die Bügelanzahl lässt sich schnell ändern: Nach dem Klick in eine Zelle kann ein anderer Wert eingetragen werden. Der Bügelabstand in Spalte H wird automatisch umgerechnet.

 $30.0$ 

Der Bewehrungsvorschlag benutzt die Vorgaben der Maske 1.6 Bewehrung, Register Bügel. Über die Liste lässt sich der Stabdurchmesser im aktuellen Abschnitt ändern.

### **Länge**

**ds**

In Spalte E wird für jeden Abschnitt die Länge des Bügelbereichs angegeben. Sie ermittelt sich aus den Anfangs- und Endstellen x und kann in dieser Spalte nicht editiert werden. Dies ist nur über die beiden folgenden Spalten oder die Schaltfläche [Bewehrung bearbeiten] möglich (siehe [Bild 5.16](#page-118-0) und [Bild 5.17](#page-120-0)).

## **Stelle x von / bis**

Diese Werte geben die Anfangs- und Endpositionen des Bewehrungsabschnitts an. Sie sind auf den Stabanfangsknoten gemäß RFEM  $(x = 0)$  bezogen. Die Einträge in den beiden Spalten sind editierbar, sodass die Bereichsgrenzen durch Ändern der Werte verschoben werden können.

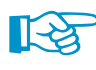

Ein Bereich lässt sich wie folgt unterteilen: Tragen Sie in Spalte F oder G eine neue Stelle x ein, die zwischen den beiden Spaltenwerten liegt. Damit wird automatisch ein neuer Bügelbereich erzeugt.

## **Abstand s**<sub>Bü</sub>

Bei der Ermittlung der Bügelabstände wurden die Vorgaben der Maske 1.6 Bewehrung, Register Bügel (siehe [Kapitel](#page-75-0) 3.6.2, [Seite](#page-75-0) 75) berücksichtigt. Die Werte in dieser Spalte sind editierbar. Beim manuellen Ändern eines Abstands wird die Bügelanzahl in Spalte C automatisch angepasst. Der exakte Bügelabstand wiederum errechnet sich dann auf Basis einer ganzzahligen Bügelmenge.

## **Anzahl Schnitte**

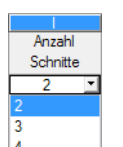

Die Schnittigkeit der Bügel basiert auf den Vorgaben der Maske 1.6 Bewehrung, Register Bügel (siehe [Kapitel 3.6.2,](#page-75-0) [Seite 75\)](#page-75-0). Die Anzahl der Schnitte kann über die Liste geändert werden.

### **Masse**

Für jeden Bügelabschnitt wird die Gesamtmasse der Bügel angegeben.

## **Meldung**

Wird eine Fußnote in der letzten Spalte angezeigt, so liegt eine Sonderbedingung vor. Die Nummern sind in der Statusleiste näher erläutert.

Meldungen...

Alle [Meldungen] zum Bewehrungsvorschlag sind über die entsprechende Schaltfläche abrufbar. Es erscheint der Dialog Fehlermeldungen bzw. Hinweise zur Bemessung (siehe [Bild 5.4,](#page-109-0) [Seite 109\)](#page-109-0).

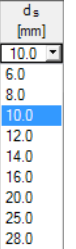

**Read** 

<span id="page-120-0"></span>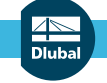

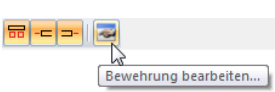

**Bewehrungsvorschlag ändern** Im unteren Grafikbereich wird die Bügelbewehrung am Stab oder Stabzug dargestellt. Der aktuelle

Bewehrungsabschnitt (d. h. die Zeile, in der sich der Cursor in der Tabelle oben befindet) ist rot gekennzeichnet. Ein Klick auf die Schaltfläche [Bewehrung bearbeiten] oberhalb der Grafik ruft den Bearbeitungsdialog für den aktuellen Bügelabschnitt auf.

5

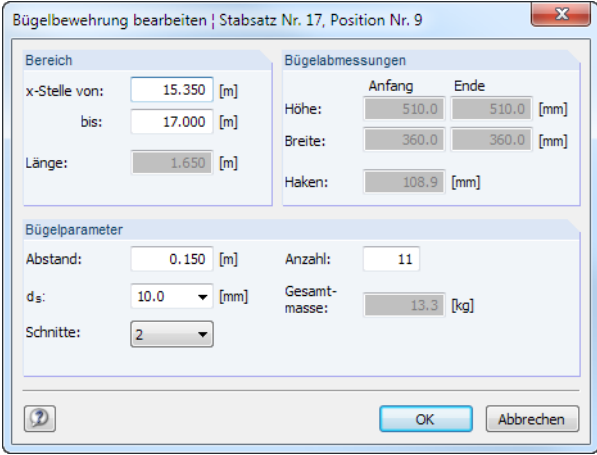

Bild 5.17: Dialog Bügelbewehrung bearbeiten

In diesem Dialog sind die bereits beschriebenen Bewehrungsparameter zusammengefasst. Hier lassen sich die Angaben zu Bereich, Bügelabmessungen und Bügelparameter kontrollieren und bei Bedarf anpassen.

Nach einer Änderung müssen die Nachweise mit der neuen Bewehrung nochmals berechnet werden. Beim Verlassen der Maske 3.2 erscheint daher eine Abfrage, ob die Sicherheit neu berechnet werden soll (siehe [Bild 5.14,](#page-117-0) [Seite 117\)](#page-117-0).

## <span id="page-121-0"></span>**5.2.3 Vorhandene Bewehrung x-stellenweise**

Diese Maske bietet eine x-stellenweise Auflistung der Bewehrungsquerschnitte einschließlich Anmerkungen zu den Nachweiskriterien. Bei einer Neuberechnung nach dem Ändern der Bewehrung in den Masken 3.1 und 3.2 werden die Ergebnisse aktualisiert.

5

| $\mathbf{A}$          | B                                                            | Ċ.                 | D.                    | F                    |                         | F           |                           |                     | Rechteck 400/550            |
|-----------------------|--------------------------------------------------------------|--------------------|-----------------------|----------------------|-------------------------|-------------|---------------------------|---------------------|-----------------------------|
| Stelle                | $As-z$ (oben)                                                | $A_{s.+z}$ (unten) | A <sub>s.gesamt</sub> | a s.Bügel            |                         |             |                           |                     |                             |
| $x$ [m]               | Icm <sup>2</sup> 1                                           | [cm <sup>2</sup> ] | [cm <sup>2</sup> ]    | [cm <sup>2</sup> /m] |                         | Anmerkungen |                           |                     |                             |
|                       | Stab Nr. 1 - Rechteck 400/550                                |                    |                       |                      |                         |             |                           |                     |                             |
| 0.000                 | 10.30                                                        | 10.30              | 20.61                 | 7.85                 |                         |             |                           |                     |                             |
| 0.133                 | 10.30                                                        | 10.30              | 20.61                 | 7.85                 |                         |             |                           |                     |                             |
| 0.133                 | 12.57                                                        | 10.30              | 22.87                 | 7.85                 |                         |             |                           |                     |                             |
| 0.200                 | 12.57                                                        | 10.30              | 22.87                 | 7.85                 |                         |             |                           |                     |                             |
| 0.200                 | 12.57                                                        | 10.30              | 22.87                 | 10.47                |                         |             |                           |                     |                             |
| 0.267                 | 12.57                                                        | 10.30              | 22.87                 | 10.47                |                         |             |                           |                     |                             |
| 0.350                 | 12.57                                                        | 10.30              | 22.87                 | 10.47                |                         |             |                           |                     |                             |
| 0.350                 | 12.57                                                        | 10.30              | 22.87                 | 15.71                |                         |             |                           |                     |                             |
| 0.400                 | 12.57                                                        | 10.30              | 22.87                 | 15.71                |                         |             |                           |                     |                             |
| 0.400                 | 12.57                                                        | 16.59              | 29.15                 | 15.71                |                         |             |                           |                     |                             |
| 0.533                 | 12.57                                                        | 16.59              | 29.15                 | 15.71                |                         |             |                           |                     |                             |
| 0.575                 | 12.57                                                        | 16.59              | 29.15                 | 15.71                |                         |             |                           | ٠                   | [mm]                        |
| □ Bewehrung           | Zwischenergebnisse - Stelle x: 0.000 m                       |                    |                       |                      |                         |             |                           | 杰                   | Sigma-c [N/mm^2]<br>Eps [‰] |
|                       | Oberer Bewehrungsgrad                                        |                    |                       |                      | $\rho$ -z (oben)        | $0.468$ %   |                           |                     | $-0.311$<br>$-0.02$         |
|                       | Unterer Bewehrungsgrad                                       |                    |                       |                      | $\rho$ +z (unten)       | $0.366$ %   |                           | 티                   |                             |
|                       | Bügelbewehrungsgrad                                          |                    |                       |                      | p <sub>w</sub>          | $0.196$ %   |                           |                     |                             |
|                       | Längsbewehrungssicherheit oben                               |                    |                       |                      | As,-z (oben), vor       | 1.47        |                           |                     |                             |
|                       | Längsbewehrungssicherheit unten                              |                    |                       |                      | $A_{S, +Z}$ (unten), vc | 2.95        |                           |                     |                             |
|                       | Bügelsicherheit                                              |                    |                       |                      | as.w.vorh. / as         | 1.08        |                           |                     |                             |
|                       | Erforderliche Bewehrung oben                                 |                    |                       |                      | As,-z (oben),erf        |             | $6.99$ cm <sup>2</sup>    |                     |                             |
|                       | Erforderliche Bewehrung unten                                |                    |                       |                      | As,+z (unten),er        |             | $3.49$ cm <sup>2</sup>    |                     |                             |
|                       | Erforderliche Bügelbewehrung                                 |                    |                       |                      | as, Bügel, erf.         |             | $7.30$ cm <sup>2</sup> /m |                     |                             |
|                       | Querbewehrung für Schubkräfte zwischen Balkensteg und Gurten |                    |                       |                      | asf                     |             |                           |                     |                             |
| <b>Dehnungzustand</b> |                                                              |                    |                       |                      |                         |             |                           |                     |                             |
|                       | Bemessungsschnittgrößen                                      |                    |                       |                      |                         |             |                           |                     |                             |
|                       | Maßgebende Belastung                                         |                    |                       |                      | LF/LK/EK                | <b>EK23</b> |                           |                     |                             |
|                       | Nomalkraft                                                   |                    |                       |                      | NEd                     |             | $0.0$ kN                  |                     |                             |
|                       | Moment um die v-Achse                                        |                    |                       |                      | M <sub>Ed.v</sub>       |             | 4.6 kNm                   |                     | 0.06                        |
|                       | Moment um die z-Achse                                        |                    |                       |                      | MEdiz                   |             | $0.0$ kNm                 |                     |                             |
|                       | <b>□ Bemessungsmoment</b>                                    |                    |                       |                      |                         |             |                           |                     |                             |
|                       | Bemessungsmoment - Maximum                                   |                    |                       |                      | $M_{V,Eds,max}$         |             | 4.6 kNm                   | $\overline{\nabla}$ |                             |

Bild 5.18: Maske 3.3 Vorhandene Bewehrung x-stellenweise

In der Tabelle oben werden die Längs- und Bügelbewehrungsquerschnitte an den einzelnen Stabstellen angegeben. Der untere Abschnitt der Maske listet alle Zwischenergebnisse für die oben selektierte Zeile auf.

### **Stelle x**

Die vorhandenen Bewehrungsflächen sind für jeden Stab nach x-Stellen geordnet:

- Anfangs- und Endknoten
- Teilungspunkte gemäß eventuell vorgegebener Stabteilung (siehe RFEM-Tabelle 1.16)
- Stabteilung gemäß Vorgabe für Stabergebnisse (RFEM-Dialog Berechnungsparameter, Register Globale Berechnungsparameter)
- Extremwerte der Schnittgrößen

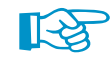

Bei gestaffelten Bewehrungen erscheinen zwei gleiche x-Stellen mit den beiden Bewehrungswerten an der Bereichsgrenze.

## **A<sup>s</sup>**,−**z**(**oben**)

Dieser Wert gibt den Bewehrungsquerschnitt der vorhandenen oberen Längsbewehrung an.

## **A<sup>s</sup>**,+**z**(**unten**)

Dieser Wert repräsentiert den Bewehrungsquerschnitt der vorhandenen unteren Längsbewehrung.

5

# **A<sup>s</sup>**,**gesamt**

Die vorhandene Gesamt-Längsbewehrung ermittelt sich aus den Werten der Spalten B und C.

### **a<sup>s</sup>**,**Bügel**

In dieser Spalte wird der Querschnitt der vorhandenen Bügelbewehrung angegeben.

### **Anmerkungen**

Die Bedeutung der Fußnoten ist in der Statusleiste näher erläutert.

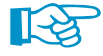

Die Zwischenergebnisse im unteren Abschnitt ermöglichen eine gezielte Kontrolle der Nachweise. Die Bemessungsdetails beziehen sich auf die Stelle x, die in der Tabelle oben markiert ist. Beim Klick in eine andere Tabellenzeile werden sie automatisch aktualisiert.

In den Zwischenergebnissen finden sich auch die Bewehrungsgrade und Sicherheiten der gewählten Bewehrung, d. h. dem Verhältnis von vorhandener zu erforderlicher Bewehrung. Die Sicherheit der Längsbewehrung wird dabei mit einem vergrößerten Moment nachgewiesen, welches das Versatzmaß berücksichtigt.

## **5.2.4 Stahlliste**

In Maske 3.4 sind die vorgesehenen Bewehrungsstäbe positionsweise aufgelistet. Die Tabelle ist nicht editierbar.

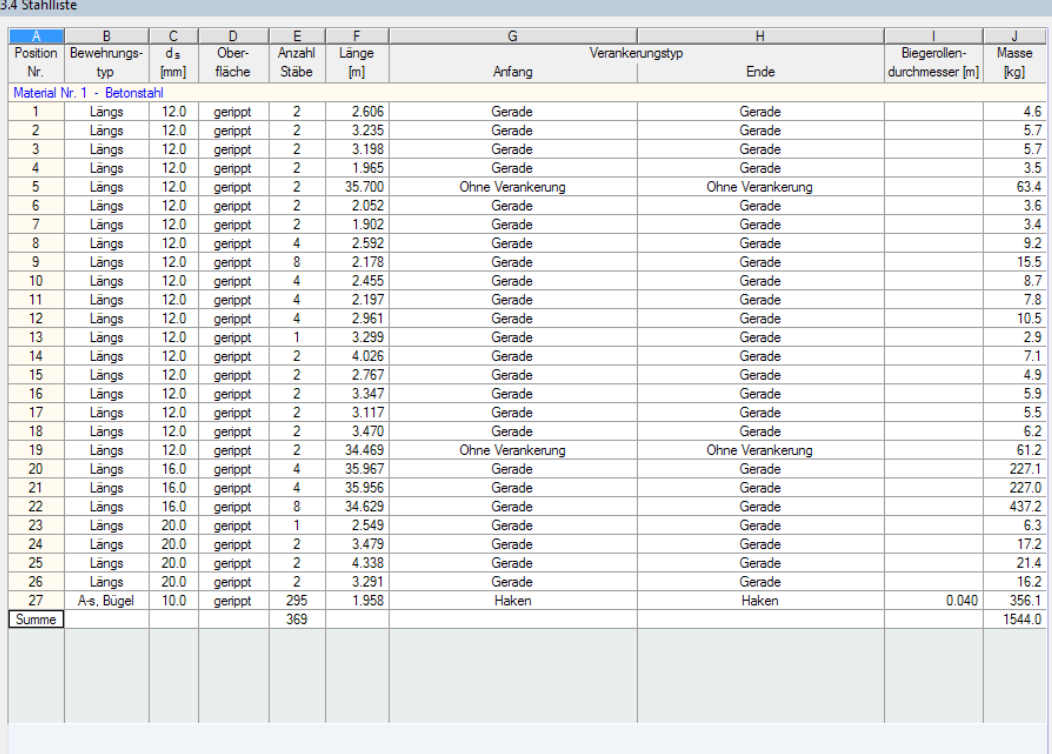

Bild 5.19: Maske 3.4 Stahlliste

## **Position Nr.**

Die Auflistung der Bewehrungsstäbe erfolgt nach Positionen geordnet, die gleiche Eigenschaften aufweisen (Durchmesser, Länge, Verankerungstyp etc.)

5

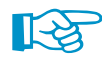

Die Positionsnummern sind nicht mit den Nummern der Masken 3.1 und 3.2 identisch.

## **Bewehrungstyp**

Diese Spalte gibt an, ob es sich um eine Längs- oder eine  $A_{s, Bügel}$ -Bewehrung handelt.

## **ds**

Spalte C benennt die verwendeten Stabdurchmesser.

## **Oberfläche**

In Spalte D wird angegeben, ob die Oberfläche des Bewehrungsstahls gerippt oder glatt ist.

## **Anzahl Stäbe**

Hier kann die Anzahl gleichartiger Bewehrungsstäbe in jeder Position abgelesen werden.

## **Länge**

Für jede Position wird die Gesamtlänge eines repräsentativen Bewehrungsstabes angegeben.

## **Verankerungstyp Anfang / Ende**

Die beiden Spalten informieren über die Verankerungstypen am Anfang und Ende der Bewehrungsstäbe (Ohne Verankerung, Gerade, Haken etc.)

## **Biegerollendurchmesser**

Bei Bügeln und Haken wird der Biegerollendurchmesser d<sub>br</sub> angegeben.

### **Masse**

Hier wird für jede Position die Gesamtmasse der enthaltenen Bewehrungsstäbe ausgewiesen.

### **Summe**

Am Ende der Stahlliste wird die Gesamtanzahl der Bewehrungsstäbe sowie die Masse des insgesamt benötigten Bewehrungsstahls angegeben. Die Summen ermitteln sich aus den Werten der Positionen oberhalb.

<span id="page-124-0"></span>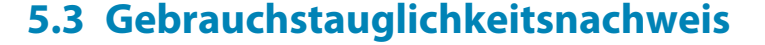

Die Ergebnismasken 4.1 bis 4.4 werden angezeigt, wenn in Maske 1.1 die Bemessung für Gebrauchs-tauglichkeit festgelegt wurde (siehe [Kapitel 3.1.2,](#page-57-0) [Seite 57](#page-57-0)) und wenn keine Unbemessbarkeiten vorliegen (siehe [Kapitel 5.1.5](#page-112-0), [Seite 112](#page-112-0) und [Kapitel 5.2.3,](#page-121-0) [Seite 121\)](#page-121-0).

5

Die Nachweise im Grenzzustand der Gebrauchstauglichkeit werden mit der Bewehrungsanordnung geführt, die in den Masken 3.1 und 3.2 als Vorhandene Bewehrung vorliegt.

### **5.3.1 Gebrauchstauglichkeitsnachweis querschnittsweise**

Der obere Teil der Maske bietet eine Zusammenfassung der maßgebenden Gebrauchstauglichkeitsnachweise. Im unteren Abschnitt werden die Zwischenergebnisse des aktuellen Stabs (die Zeile, die in der Tabelle oben markiert ist) mit allen bemessungsrelevanten Parametern ausgewiesen. Die Kapitel lassen sich mit [+] öffnen und mit [-] schließen.

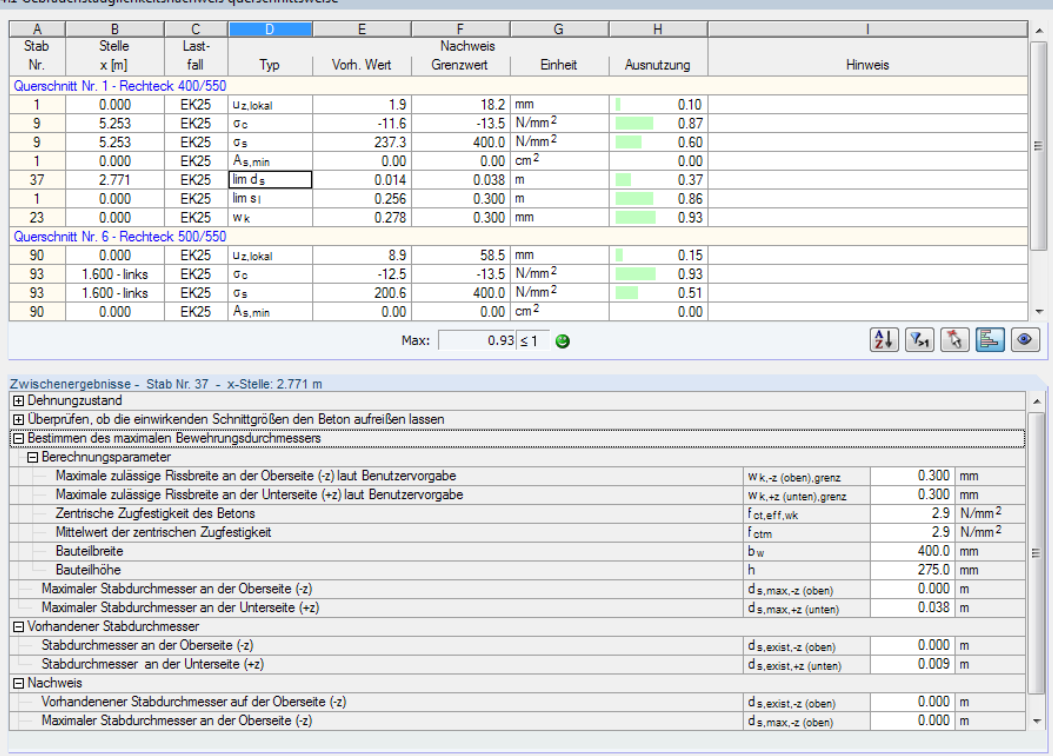

and provided to the company of the control of the con-

Bild 5.20: Maske 4.1 Gebrauchstauglichkeitsnachweis querschnittsweise

Die Nachweise sind nach Querschnitten geordnet. Es werden jeweils die ungünstigsten Werte der Kriterien ausgegeben, die für den Nachweis der Gebrauchstauglichkeit infrage kommen. Diese basieren auf den Parametern der Bewehrungssätze zur Rissbreitenbegrenzung (siehe [Kapi](#page-85-0)tel [3.6.7](#page-85-0), [Seite 85\)](#page-85-0), der vorhandenen Bewehrung und den Schnittgrößen für den Grenzzustand der Gebrauchstauglichkeit.

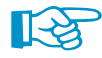

Grundsätzlich muss nur <u>eines</u> der Kriterien *lim d<sub>s</sub>, lim s<sub>l</sub>* oder  $w_k$  für den Nachweis der Rissbreite erfüllt sein. In EN 1992-1-1, 7.2 ist erläutert, unter welchen Bedingungen die Spannungen zu begrenzen sind. Es müssen also nicht alle in Maske 4.1 ausgewiesenen Ausnutzungen kleiner als 1 sein, damit der Nachweis der Gebrauchstauglichkeit erfüllt ist!

**Stab Nr.**

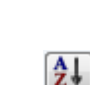

Für jeden Querschnitt werden die Nummern der Stäbe angegeben, deren Ergebniswerte (Spalte E) bzw. Ausnutzungen (Spalte H) am größten sind. Mit der [Sortieren]-Schaltfläche kann der Bezug gesteuert werden.

5

### **Stelle x**

Es wird jeweils die x-Stelle im Stab angegeben, an der die ungünstigsten Werte bzw. Ausnutzungen auftreten. Die Abstände beziehen sich auf die Anfangsknoten der Stäbe.

### **Lastfall**

In dieser Spalte sind die Nummern der maßgebenden Lastfälle, Last- und Ergebniskombinationen aufgelistet.

## **Typ**

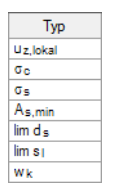

Spalte D gibt die Kriterien an, die für den Nachweis der Gebrauchstauglichkeit infrage kommen. Je nach Vorgabe in Maske 1.6 Bewehrung, Register Gebrauchstauglichkeit werden bis zu sieben Nachweistypen angezeigt.

#### **uz**,**lokal**

Hier handelt es sich um den Absolutwert der Durchbiegung, der in Richtung der lokalen Stabachse z vorliegt.

Die zulässigen relativen Verformungen werden in Maske 1.7 Durchbiegungsdaten verwaltet (siehe [Kapitel 3.7](#page-94-0), [Seite 94](#page-94-0)).

#### $\sigma_{c}$

Dieser Parameter beschreibt die Betonspannungen im Grenzzustand der Gebrauchstauglichkeit.

#### $\sigma_{\rm c}$

Die Spannungen in der Bewehrung bei gerissener Zugzone ermitteln sich als Produkt von Stahldehnung und E-Modul:

 $\sigma_{\mathsf{s}} = \varepsilon_{\mathsf{s}} \cdot \mathsf{E}_{\mathsf{s}}$ 

### **As**,**min**

Die Mindestquerschnittsfläche der Betonstabstahlbewehrung beträgt gemäß EN 1992-1-1, 7.3.2, Gl. (7.1):

$$
A_{s,min} = k_c \cdot k \cdot f_{ct,eff} \cdot \frac{A_{ct}}{\sigma_s}
$$

mit

- $k_c$ : Beiwert zur Berücksichtigung der Spannungsverteilung im Querschnitt vor der Erstrissbildung
- k : Beiwert zur Berücksichtigung von nichtlinear über den Querschnitt verteilten Eigenspannungen

f ct,eff : Mittelwert der wirksamen Betonzugfestigkeit beim Auftreten der Risse

- $A<sub>ct</sub>$  : Betonzugzone im ungerissenen Zustand bei Erstrissbildung
- $\sigma_{\rm s}$  : Zulässige Stahlspannung unmittelbar nach der Rissbildung (ggf. in Abhängigkeit vom Grenzdurchmesser oder Höchstwert der Stababstände)

#### **lim d<sup>s</sup>**

Die Grenzdurchmesser des Betonstahls sind nach dem vereinfachten Nachweisverfahren gemäß EN 1992-1-1, 7.3.3 auf die in Tabelle 7.2 genannten Maße begrenzt (siehe [Bild 2.3,](#page-15-0) [Seite 15\)](#page-15-0).

5

#### **lim s<sup>l</sup>**

Nach dem vereinfachten Nachweisverfahren gemäß EN 1992-1-1, 7.3.3 sind die zulässigen Stababstände auf die in Tabelle 7.3 genannten Höchstwerte begrenzt (siehe [Bild 2.4,](#page-16-0) [Seite 16\)](#page-16-0).

#### **wk**

Die charakteristische Rissbreite ermittelt sich nach EN 1992-1-1, 7.3.4, Gl. (7.8) wie folgt:

$$
w_k = s_{r,\text{max}} \cdot (\varepsilon_{sm} - \varepsilon_{cm})
$$

mit

- s<sub>r,max</sub> : Maximaler Rissabstand bei abgeschlossenem Rissbild (siehe [Kapitel 2.2.4,](#page-16-0) [Seite 17](#page-17-0))
- $\varepsilon_{\text{sm}}$  : Mittlere Dehnung der Bewehrung unter Berücksichtigung der Mitwirkung des Betons auf Zug zwischen den Rissen
- $\varepsilon_{cm}$  : Mittlere Dehnung des Betons zwischen den Rissen

## **Vorhandener Wert**

In dieser Spalte werden die Werte angegeben, die für jeden Querschnitt für die Nachweise im Grenzzustand der Gebrauchstauglichkeit maßgebend sind.

### **Grenzwert**

Die Grenzwerte ermitteln sich aus den Normvorgaben und der Belastungssituation. Im [Kapitel](#page-14-0) 2.2 ab [Seite 14](#page-14-0) ist die Ermittlung der Grenzwerte beschrieben.

### **Ausnutzung**

Max:  $0.59 \leq 1$  <sup>3</sup> In der Spalte H wird das Verhältnis von vorhandenem Wert (Spalte E) zu Grenzwert (Spalte F) ausgegeben. Bei Ausnutzungen größer 1 ist der Nachweis nicht erfüllt. Die Länge des farbigen Balkens stellt die Ausnutzung jeweils in grafischer Form dar.

#### **Hinweis**

Die letzte Spalte verweist auf Probleme oder Bemerkungen, die sich bei der Durchführung der Nachweise ergeben haben. Die Nummern sind in der Statusleiste näher erläutert.

#### Meldungen...

Alle [Meldungen] sind über die links dargestellte Schaltfläche abrufbar. Es erscheint der Dialog Fehlermeldungen bzw. Hinweise zur Bemessung.

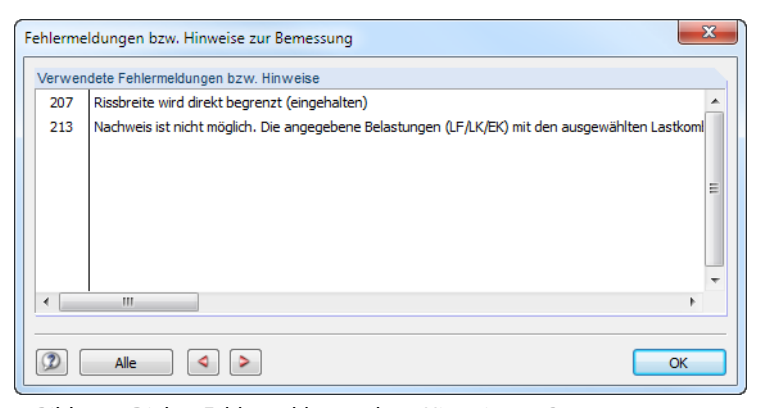

Bild 5.21: Dialog Fehlermeldungen bzw. Hinweise zur Bemessung

Die Schaltflächen unterhalb der Tabelle sind mit folgenden Funktionen belegt:

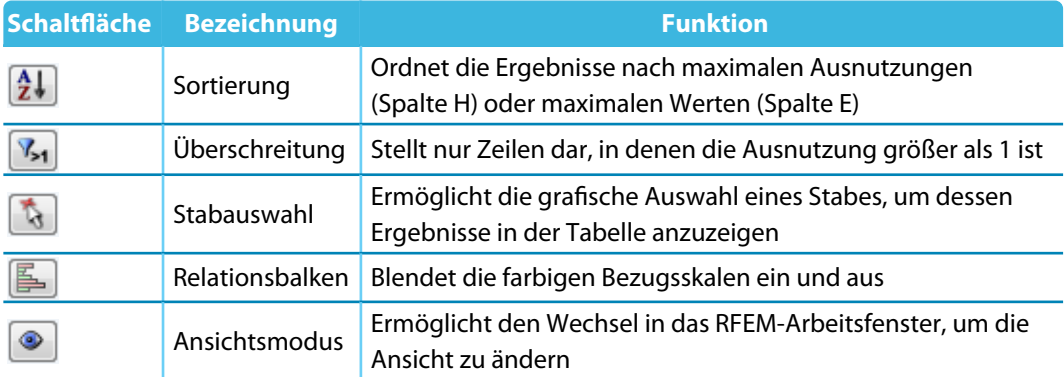

5

Tabelle 5.2: Schaltflächen in den Ergebnismasken 4.1 bis 4.4

## **5.3.2 Gebrauchstauglichkeitsnachweis stabsatzweise**

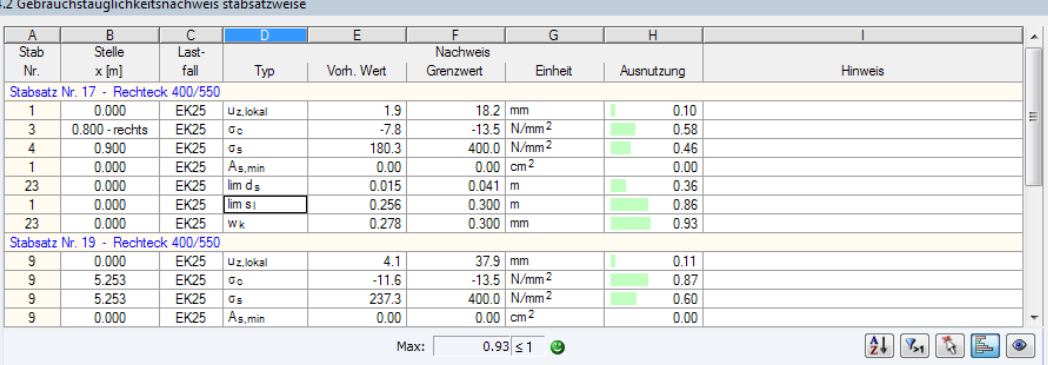

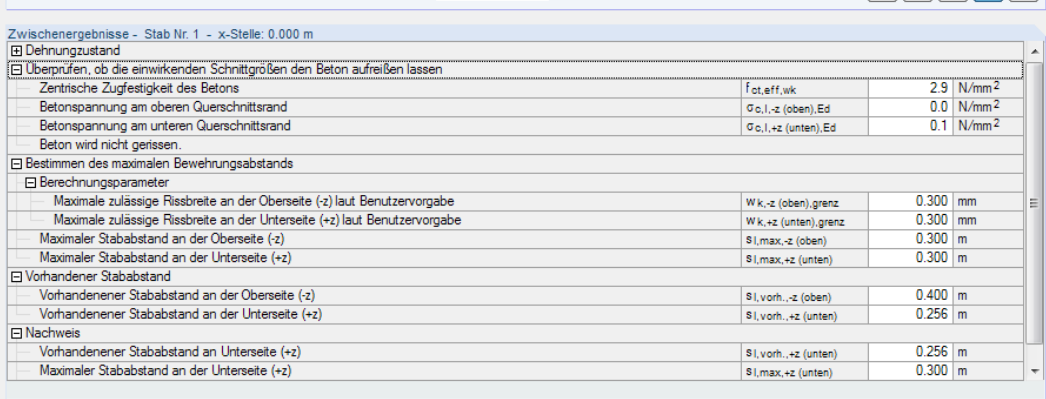

Bild 5.22: Maske 4.2 Gebrauchstauglichkeitsnachweis stabsatzweise

Diese Maske listet die maßgebenden Gebrauchstauglichkeitsnachweise für jeden der untersuchten Stabsätze auf. Die Spalten sind im [Kapitel 5.3.1](#page-124-0) erläutert.

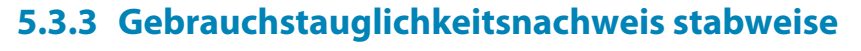

| A                  | B                                                    | c           | D                    | E                                                                          | F                      | G                         | н          |                                      |                             |                                                                             |
|--------------------|------------------------------------------------------|-------------|----------------------|----------------------------------------------------------------------------|------------------------|---------------------------|------------|--------------------------------------|-----------------------------|-----------------------------------------------------------------------------|
| Stab               | Stelle                                               | Last-       |                      |                                                                            | <b>Nachweis</b>        |                           |            |                                      |                             |                                                                             |
| Nr.                | $x$ [m]                                              | fall        | Typ                  | Vorh, Wert                                                                 | Grenzwert              | Einheit                   | Ausnutzung | <b>Hinweis</b>                       |                             |                                                                             |
|                    | Stab Nr. 19 - Rechteck 400/550                       |             |                      |                                                                            |                        |                           |            |                                      |                             |                                                                             |
| 19                 | 0.000                                                | <b>EK25</b> | U <sub>z</sub> lokal | 1.5                                                                        | $14.8$ mm              |                           | 0.10       |                                      |                             |                                                                             |
| 19                 | 0.900                                                | <b>EK25</b> | $\sigma_{\rm{e}}$    | $-6.0$                                                                     |                        | $-13.5$ N/mm <sup>2</sup> | 0.45       |                                      |                             |                                                                             |
| 19                 | 0.900                                                | <b>EK25</b> | σ«                   | 158.9                                                                      |                        | 400.0 N/mm <sup>2</sup>   | 0.40       |                                      |                             |                                                                             |
| 19                 | 0.000                                                | <b>EK25</b> | As.min               | 0.00                                                                       | $0.00$ cm <sup>2</sup> |                           | 0.00       |                                      |                             |                                                                             |
| 19                 | 0.900                                                | <b>EK25</b> | lim d <sub>n</sub>   | 0.015                                                                      | $0.041$ m              |                           | 0.36       |                                      |                             |                                                                             |
| 19                 | 0.000                                                | <b>EK25</b> | lim sı               | 0.256                                                                      | $0.300$ m              |                           | 0.86       |                                      |                             |                                                                             |
| 19                 | 0.900                                                | <b>EK25</b> | Wk                   | 0.278                                                                      | $0.300$ mm             |                           | 0.93       |                                      |                             |                                                                             |
|                    | Stab Nr. 20 - Rechteck 400/550                       |             |                      |                                                                            |                        |                           |            |                                      |                             |                                                                             |
| 20                 | 0.000                                                | <b>EK25</b> | U <sub>z</sub> lokal | 7.2                                                                        | 37.9 mm                |                           | 0.19       |                                      |                             |                                                                             |
| 20                 | 5.400                                                | <b>EK25</b> | $\sigma$ e           | $-9.8$                                                                     |                        | $-13.5$ N/mm <sup>2</sup> | 0.73       |                                      |                             |                                                                             |
| 20                 | 5.400                                                | <b>EK25</b> | σ«                   | 214.2                                                                      |                        | 400.0 N/mm <sup>2</sup>   | 0.54       |                                      |                             |                                                                             |
| 20                 | 0.000                                                | <b>EK25</b> | As.min               | 0.00                                                                       |                        | $0.00$ cm <sup>2</sup>    | 0.00       |                                      |                             |                                                                             |
|                    | Zwischenergebnisse - Stab Nr. 19 - x-Stelle: 0.900 m |             |                      |                                                                            | Max:                   | $0.93 \le 1$ <b>3</b>     |            |                                      | $\frac{A}{Z}$ $\frac{B}{Z}$ | IL.                                                                         |
|                    | <b>I</b> Dehnungzustand                              |             |                      | □ Überprüfen, ob die einwirkenden Schnittgrößen den Beton aufreißen lassen |                        |                           |            |                                      |                             |                                                                             |
|                    | Zentrische Zugfestigkeit des Betons                  |             |                      |                                                                            |                        |                           |            | f <sub>ot.eff.wk</sub>               |                             |                                                                             |
|                    | Betonspannung am oberen Querschnittsrand             |             |                      |                                                                            |                        |                           |            | Co.I.-z (oben).Ed                    |                             |                                                                             |
|                    | Betonspannung am unteren Querschnittsrand            |             |                      |                                                                            |                        |                           |            | Go.I.+z (unten).Ed                   |                             |                                                                             |
|                    | Beton reißt auf                                      |             |                      |                                                                            |                        |                           |            |                                      |                             |                                                                             |
|                    | FI Bestimmen des maximalen Rissabstands              |             |                      |                                                                            |                        |                           |            |                                      |                             | $2.9 \text{ N/mm}^2$<br>$2.9$ N/mm <sup>2</sup><br>$-2.9$ N/mm <sup>2</sup> |
|                    | Maximaler Rissabstand an der Oberseite (-z)          |             |                      |                                                                            |                        |                           |            | Sr.max -z (oben)                     | $0.000$ m                   |                                                                             |
|                    | Maximaler Rissabstand an der Unterseite (+z)         |             |                      |                                                                            |                        |                           |            | Sr.max.+z (unten)                    | $0.584$ m                   |                                                                             |
|                    | FI Bestimmen der Differenz der mittleren Dehnung     |             |                      |                                                                            |                        |                           |            |                                      |                             |                                                                             |
|                    | FI Bestimmen des Rechenwerts der Rissbreite          |             |                      |                                                                            |                        |                           |            |                                      |                             |                                                                             |
|                    | <b>□ Zulässige Rissbreiten</b>                       |             |                      |                                                                            |                        |                           |            |                                      |                             |                                                                             |
|                    |                                                      |             |                      | Maximale zulässige Rissbreite an der Oberseite (-z) laut Benutzervorgabe   |                        |                           |            | Wk.-z.grenz (oben)                   | $0.300$ mm                  |                                                                             |
|                    |                                                      |             |                      | Maximale zulässige Rissbreite an der Unterseite (+z) laut Benutzervorgabe  |                        |                           |            | Wk,+z,grenz (unten)                  | $0.300$ mm                  |                                                                             |
|                    |                                                      |             |                      |                                                                            |                        |                           |            |                                      |                             |                                                                             |
| <b>FI</b> Nachweis | Rissbreite an Unterseite (+z)                        |             |                      | Maximale zulässige Rissbreite an der Unterseite (+z) laut Benutzervorgabe  |                        |                           |            | Wk,+z (unten)<br>Wk.+z.grenz (unten) | $0.278$ mm<br>$0.300$ mm    |                                                                             |

Bild 5.23: Maske 4.3 Gebrauchstauglichkeitsnachweis stabweise

Die Ausgabe der GZG-Nachweise (siehe [Kapitel 5.3.1](#page-124-0)) erfolgt hier nach Stäben geordnet.

## **5.3.4 Gebrauchstauglichkeitsnachweis x-stellenweise**

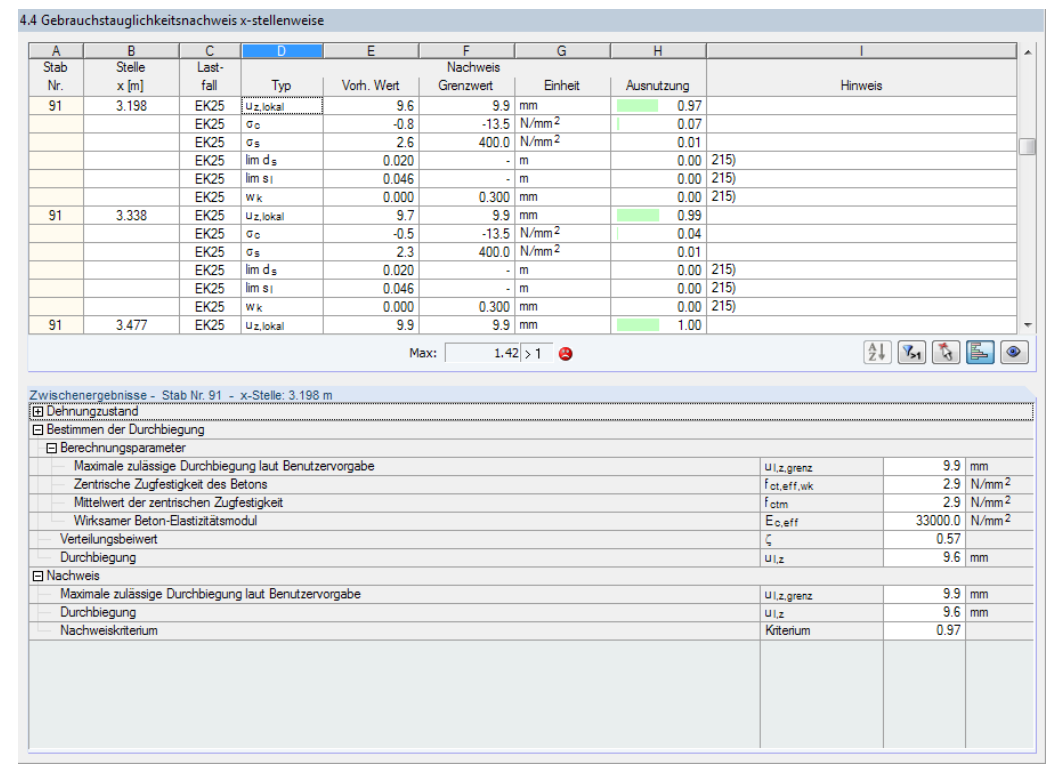

Bild 5.24: Maske 4.4 Gebrauchstauglichkeitsnachweis x-stellenweise

Diese Maske listet die einzelnen Nachweise (siehe [Kapitel 5.3.1\)](#page-124-0) nach x-Stellen geordnet auf.

## <span id="page-129-0"></span>**5.4 Brandschutznachweis**

Die Ergebnismasken 5.1 bis 5.4 werden angezeigt, wenn in Maske 1.1 die Bemessung für den Brandschutz aktiviert wurde (siehe [Kapitel](#page-60-0) 3.1.4, [Seite 60](#page-60-0)) und wenn keine Unbemessbarkeiten vorliegen (siehe [Kapitel 5.1.5](#page-112-0), [Seite 112](#page-112-0) und [Kapitel 5.2.3,](#page-121-0) [Seite 121\)](#page-121-0).

5

Die Brandschutzbemessung wird mit der Bewehrungsanordnung durchgeführt, die in den Masken 3.1 und 3.2 als Vorhandene Bewehrung vorliegt.

## **5.4.1 Brandschutznachweis querschnittsweise**

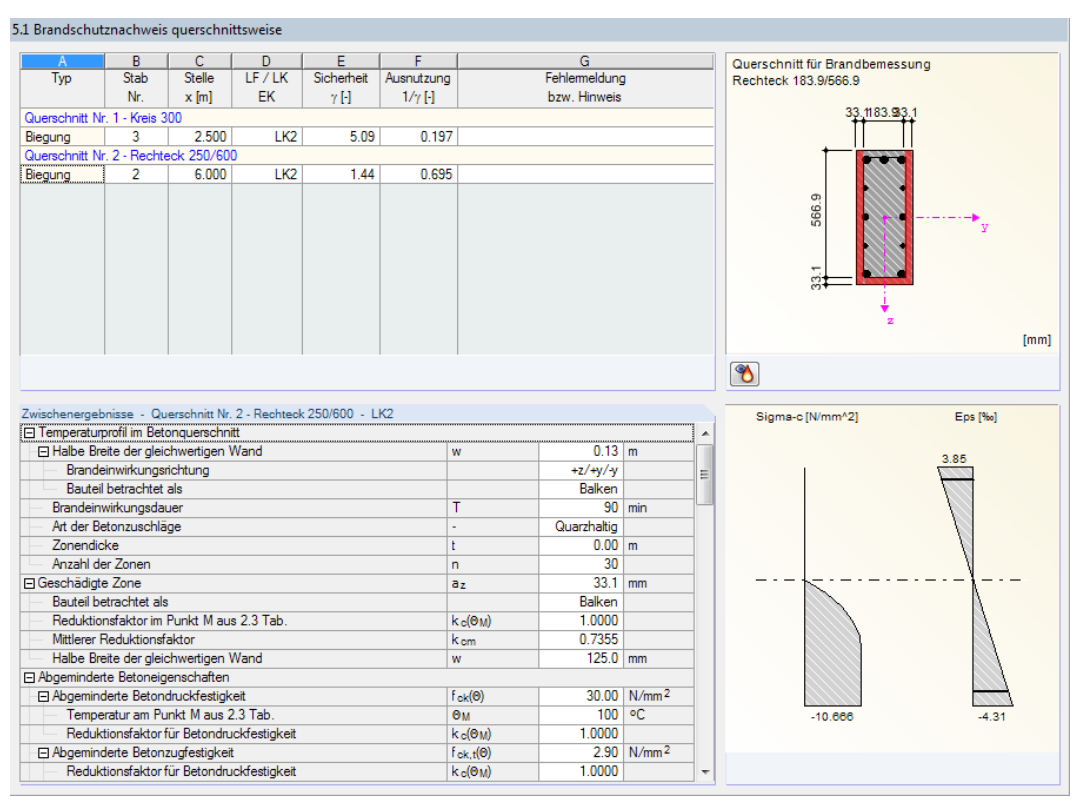

Bild 5.25: Maske 5.1 Brandschutznachweis querschnittsweise

Diese Übersicht enthält die kleinsten Sicherheiten bzw. größten Ausnutzungen der einzelnen Querschnitte im Brandfall. Sie resultieren aus den Parametern der Bewehrungssätze für die Brandnachweise (siehe [Kapitel](#page-60-0) 3.1.4, [Seite 60](#page-60-0)), der vorhandenen Bewehrung und den Schnittgrößen der relevanten Einwirkungen.

Der untere Abschnitt listet alle Zwischenergebnisse für die oben selektierte Tabellenzeile auf. Diese Bemessungsdetails ermöglichen eine gezielte Bewertung der Ergebnisse. Beim Klick in eine andere Tabellenzeile oben aktualisieren sich die Zwischenergebnisse.

Der theoretische Hintergrund zur "Heißbemessung" ist im [Kapitel 2.3](#page-24-0) ab [Seite 24](#page-24-0) beschrieben.

### **Typ**

Die Sicherheiten und Ausnutzungen sind nach Querschnitten geordnet aufgelistet. Neben den Nachweisen für die Biegung werden auch die Sicherheiten für Querkraft und Torsion ausgewiesen, sofern diese Nachweise in Maske 1.6 Bewehrung, Register Brandschutz vorgegeben wurden (siehe [Bild 3.48](#page-92-0), [Seite 92](#page-92-0)).

## **Stab Nr.**

Hier werden die Nummern der Stäbe angegeben, die jeweils die größten Ausnutzungen aufweisen.

5

### **Stelle x**

Es wird jeweils die x-Stelle im Stab angegeben, die für die Brandbemessung maßgebend ist. Zur tabellarischen Ausgabe werden diese RFEM-Stabstellen x herangezogen:

- Anfangs- und Endknoten
- Teilungspunkte gemäß eventuell vorgegebener Stabteilung (siehe RFEM-Tabelle 1.16)
- Stabteilung gemäß Vorgabe für Stabergebnisse (RFEM-Dialog Berechnungsparameter, Register Globale Berechnungsparameter)
- Extremwerte der Schnittgrößen

## **LF / LK / EK**

In Spalte D werden die Nummern der Lastfälle, Last- und Ergebniskombinationen angegeben, die für die jeweiligen Nachweise maßgebend sind.

### Sicherheit  $\gamma$

Spalte E gibt Auskunft über die kleinsten Sicherheitsfaktoren  $\gamma$  einer jeden Nachweisart. Ist die Sicherheit kleiner als 1, so ist der Brandschutznachweis nicht erfüllt. Die Ergebniszeile wird rot dargestellt.

## **Ausnutzung 1**/

Die Einträge in dieser Spalte stellen die Kehrwerte der Sicherheiten (Spalte E) dar. Damit lässt sich schnell abschätzen, welche Reserven bis zum Erreichen des Grenzwertes 1 im Querschnitt bestehen.

Der Abschnitt Zwischenergebnisse informiert, wie die vorhandenen Sicherheiten aus dem Verhältnis von Bruchschnittgröße im Brandfall zu einwirkender Schnittgröße gebildet werden.

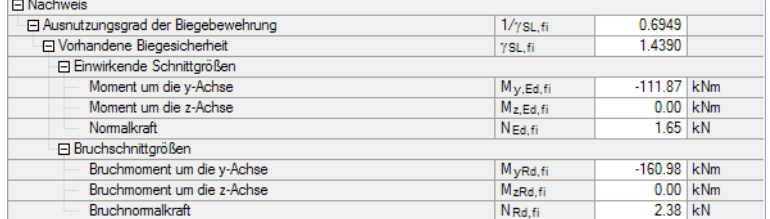

Bild 5.26: Abschnitt Zwischenergebnisse mit Bemessungsdetails

### **Fehlermeldung bzw. Hinweis**

Meldungen...

Die letzte Spalte verweist aufUnbemessbarkeiten oder Bemerkungen, die während der Bemessung aufgetreten sind. Die Nummern sind in der Statusleiste näher erläutert. Über die Schaltfläche [Meldungen] sind alle Hinweise zum aktuellen Bemessungsfall einsehbar.

### **Temperaturprofil**

Rechts neben der Tabelle wird der Ersatzquerschnitt grafisch dargestellt, der für die Brandbe-messung verwendet wird. Die geschädigte Zone a<sub>z</sub> ist rot gekennzeichnet (vgl. auch [Bild 2.7](#page-24-0), [Seite 24\)](#page-24-0).

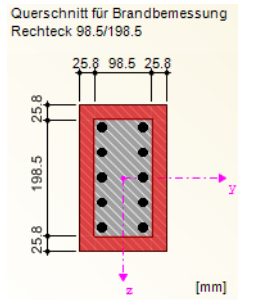

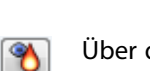

Über die Schaltfläche [Temperaturprofil] unterhalb der Grafik kann der Temperaturverlauf im aktuellen Querschnitt abgelesen werden. Es erscheint folgender Dialog.

5

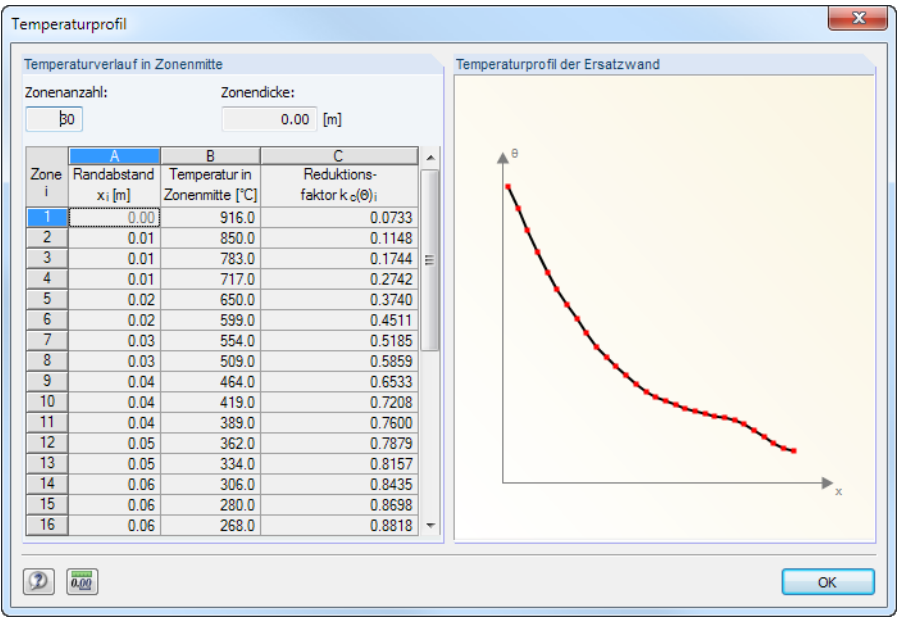

Bild 5.27: Dialog Temperaturprofil

Die Tabelle beschreibt den Temperaturlauf in Zonenmitte (siehe [Kapitel](#page-25-0) 2.3.2, [Seite 25](#page-25-0)). Grafisch wird das Temperaturprofil der Ersatzwand gemäß EN 1992-1-2, Anhang A dargestellt.

## **5.4.2 Brandschutznachweis stabsatzweise**

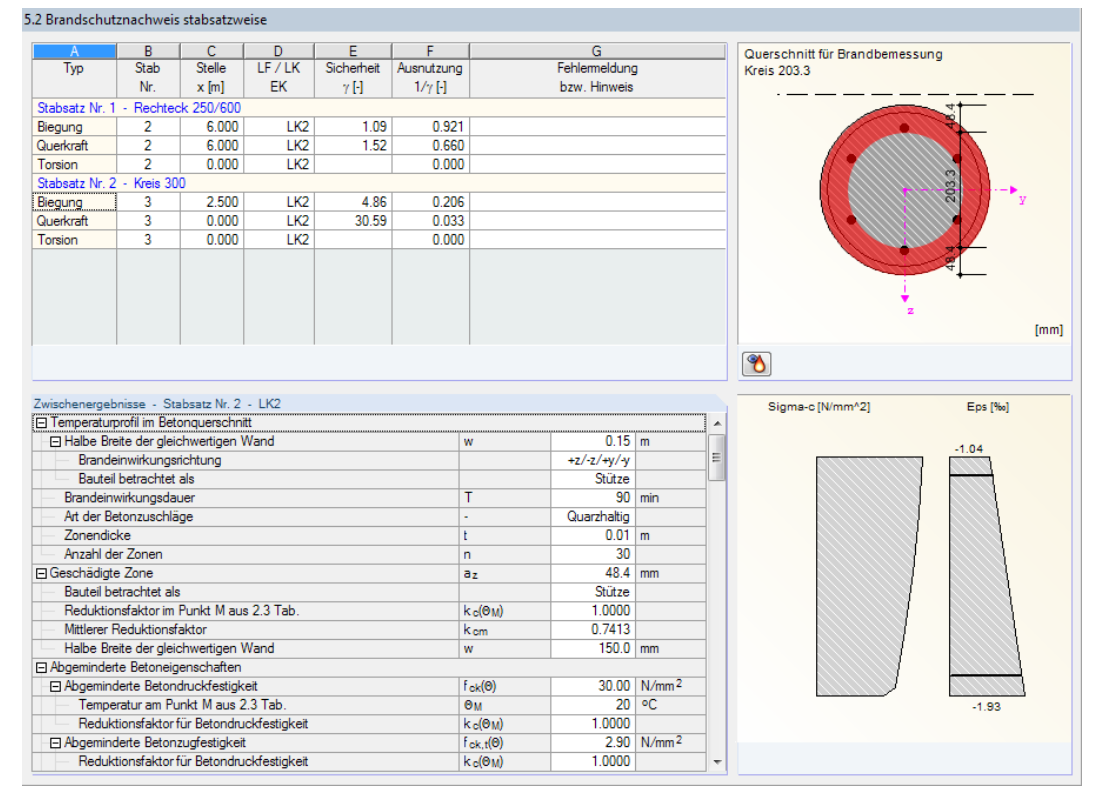

Bild 5.28: Maske 5.2 Brandschutznachweis stabsatzweise

Wurden Stabsätze für die Bemessung ausgewählt, so gibt diese Maske die Brandschutznachweise nach Stabsätzen geordnet aus. Die Spalten sind im [Kapitel 5.4.1](#page-129-0) erläutert.

## **5.4.3 Brandschutznachweis stabweise**

5.3 Brandschutznachweis stabweise  $\overline{B}$  $\frac{D}{LF/LK}$  $\overline{\mathsf{E}}$  $\overline{F}$  $\overline{\mathsf{G}}$ ⊤ Querschniff für Brandbemessung  $rac{E}{Sicheheit}$  $\overline{T_{VD}}$  $S<sub>rel</sub>$ Ausnutzung Fehlemeldung Stab Krais 203.3  $\overline{N}$  $x[m]$  $E$  $\gamma$ H  $1/\gamma$ [-] bzw. Hinweis Stab Nr. 1 - Kreis 300 Biegung  $0.000$  $E$  $695$  $0.144$  $LK2$  $0.028$  $0.000$ 35.56 Querkraft Torsion<br>Stab Nr. 2 - Rechteck 250 5,000 TK2  $0.000$  $rac{1}{6.000}$ Biegung  $\overline{1}$  K<sub>2</sub>  $1.09$ 0.921  $rac{LK2}{LK2}$  $\frac{1.88}{1.52}$ 6.000 Querkraft Torsion 6.000  $0.000$ Stab Nr. 3 - Kreis 300  $2500$  $\overline{1}$ KO  $744$ 0.134 Biegung<br>Querkraft 3  $LK2$ <br> $LK2$  $0.000$  $35.42$  $0.028$  $0.000$  $2.500$ Torsion Stab Nr. 4 - Rechteck 250/600  $[mm]$  $\bullet$ Zwischenergebnisse - Stab Nr. 1 - Kreis 300 - LK2 Sigma-c [N/mm^2] Eps [‰] Abgeminderte Betoneigenschaften Abgeminderte Betondruckfestigkeit<br>- Temperatur am Punkt M aus 2.3 Tab  $F_{\alpha\nu}(A)$  $3000 \overline{N/mm^2}$  $\frac{100}{20}$  °C  $\Theta$ M  $1.0000$ Reduktionsfaktor für Betondruckfestigkeit  $k_0$ ( $\Theta$ M) Electricistation de Bocontradore congresse<br>El Abgeminderte Betonzugfestigkeit<br>- Reduktionsfaktor für Betondruckfestigkeit  $\frac{2.90}{1.0000}$  N/mm<sup>2</sup>  $f_{\text{ck},t}(\Theta)$  $k_{c}$ ( $\Theta$ <sub>M</sub>) Freduktionsfaktor für Betonzugfestigkeit<br>
⊟ Abgeminderter E-Modul<br>
— Temperatur am Punkt M aus 2.3 Tab.  $10000$  $k_{c,t}(\Theta_M)$  $E_{\text{cd}}(\Theta)$ 33000.00 N/mm<sup>2</sup> **Bu**  $\overline{20}$  $\circ \mathsf{C}$  $1.0000$ Reduktionsfaktor für Betondruckfestigkeit  $k_c(0_M)$ reauxionsraktor un restorancisco<br>El Abgemindete Betonstahleigenschaften<br>El Abgemind. Zugfestigkeit der Bewehrung<br>Temperatur in Bewehrungsstahltite<br>Betonstahldehnung bei Temperatur ®<br>Reduktionsfaktor für die Zugfestigkeit 343.50 N/mm<sup>2</sup>  $f_{sy,t}(\Theta)$  $\overline{\mathbf{e}}$ 410  $\overline{C}$  $0.250 \frac{1}{5}$  $\varepsilon_{\rm S,fi}$  $k_{s,t}(\Theta)$ 0.6870 Verwendete Kurve von Bild 4.2  $3.0000$  $E_{sy,t}(\Theta)$ 137400.00 N/mm<sup>2</sup> Temperatur in Bewehrungsstabmitte<br>Betonstahldehnung bei Temperatur 0  $410$  $\overline{c}$  $0.250 x$  $\varepsilon_{\rm S,fi}$ 

Bild 5.29: Maske 5.3 Brandschutznachweis stabweise

In dieser Maske erfolgt die Ausgabe der Brandschutznachweise nach Stäben geordnet.

## **5.4.4 Brandschutznachweis x-stellenweise**

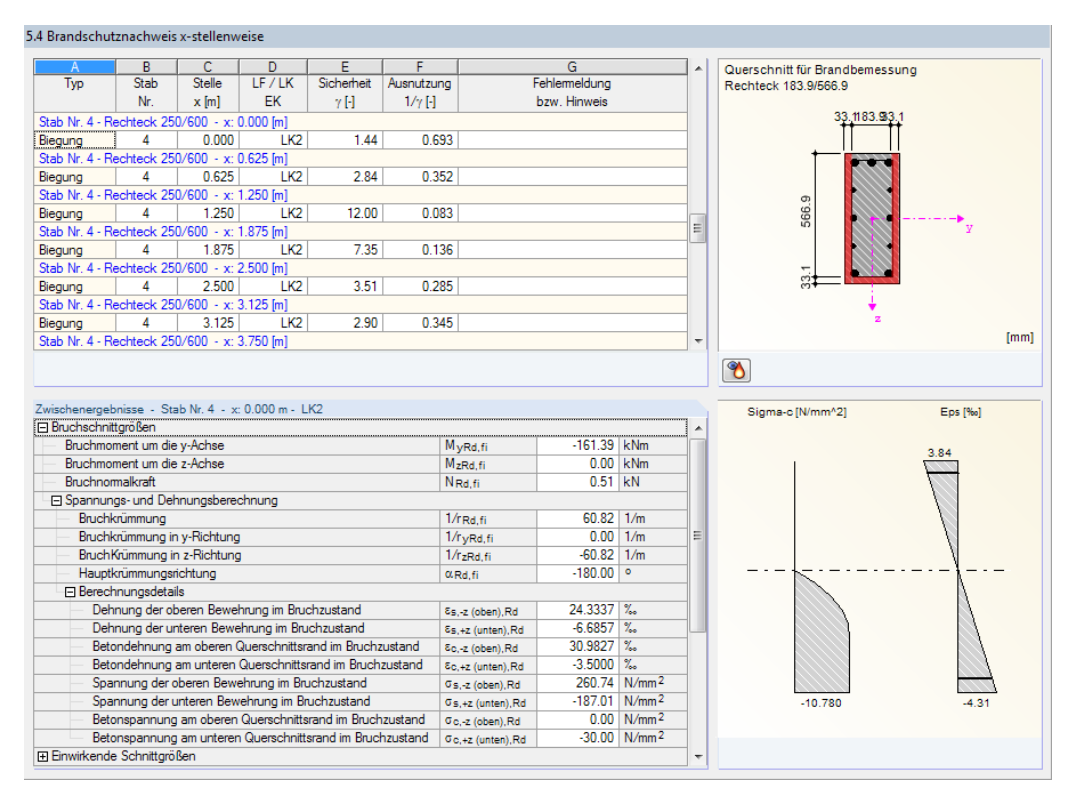

Bild 5.30: Maske 5.4 Brandschutznachweis x-stellenweise

Diese Maske gibt die Brandschutznachweise detailliert nach x-Stellen geordnet aus.

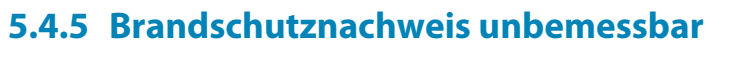

5.5 Brandschutznachweis unbemessbar

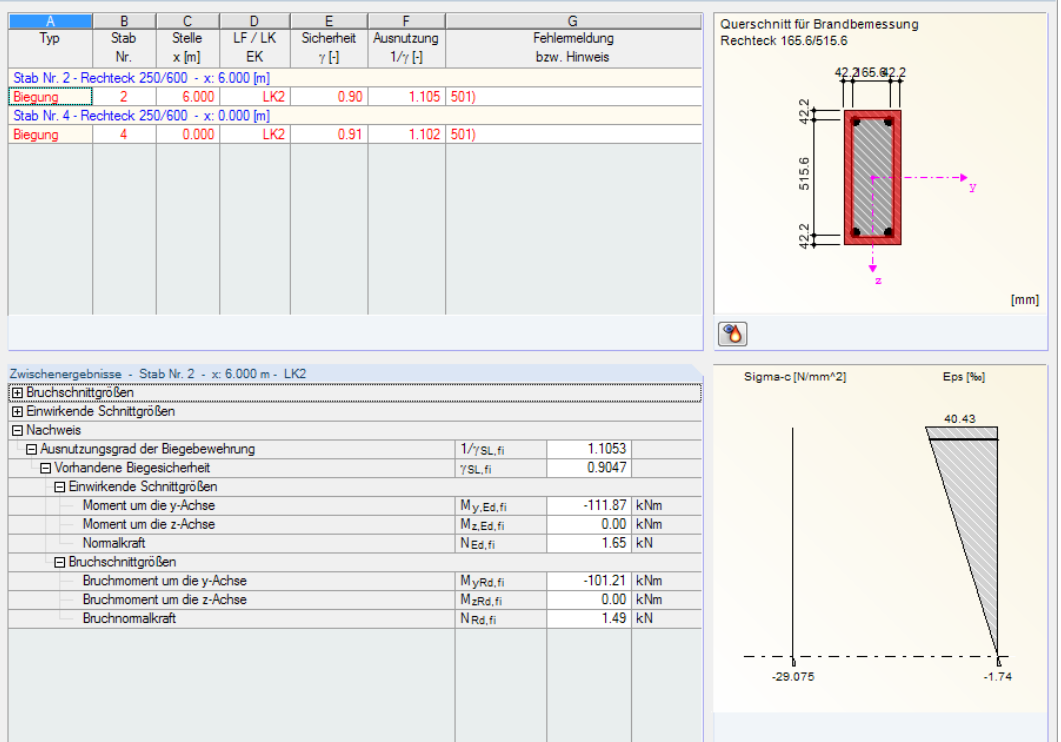

Bild 5.31: Maske 5.5 Brandschutznachweis unbemessbar

Diese Maske wird nur angezeigt, wenn während der Nachweisführung für den Brandschutz Unbemessbarkeiten oder Probleme festgestellt wurden. Die Fehlermeldungen sind nach Stäben und x-Stellen geordnet.

Die in Spalte G angegebene Nummer der Fehlermeldung wird in der Fußzeile kommentiert.

#### Meldungen...

Mit der Schaltfläche [Meldungen] lassen sich sämtliche Besonderheiten anzeigen, die während der Bemessung für den Brandfall aufgetreten sind.

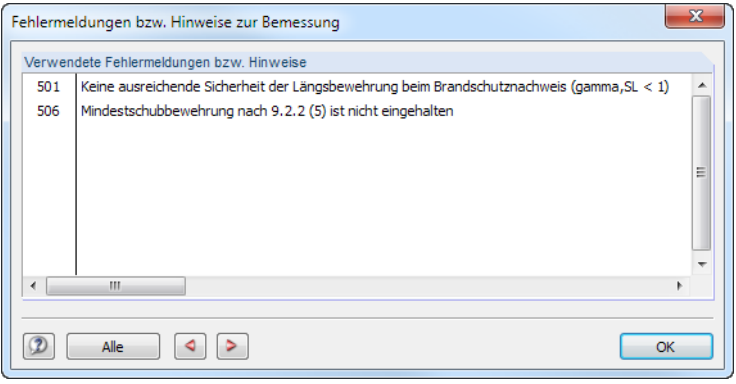

Bild 5.32: Dialog Fehlermeldungen bzw. Hinweise zur Bemessung

## **5.5 Nichtlineare Berechnung**

<span id="page-134-0"></span>Optionen V Nichtlineare Berechnung (Zustand II)... 圈 Kriechen/Schwinden berücksichtigen

Die Ergebnismasken 6.1 bis 6.4 erscheinen nur, wenn in Maske 1.1 Basisangaben die Option Nichtlineare Berechnung (Zustand II) für den Tragfähigkeits-, Gebrauchstauglichkeits- oder Brandschutznachweis aktiviert wurde (siehe [Kapitel](#page-52-0) 3.1, [Seite](#page-52-0) 52). Des Weiteren dürfen keine Unbemessbarkeiten vorliegen (siehe [Kapitel 5.1.5](#page-112-0), [Seite 112\)](#page-112-0).

5

Die Nachweise werden mit der Bewehrung geführt, die in Maske 3.1 Vorhandene Bewehrung vorliegt.

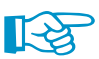

Die Theorie der nichtlinearen Bemessung ist im [Kapitel 2.4](#page-31-0) ab [Seite 31](#page-31-0) beschrieben.

Die Ergebnisse der nichtlinearen Bemessung werden nach Tragfähigkeits-,Gebrauchstauglichkeitsund Brandschutznachweisen geordnet ausgegeben. Für jede der genannten Kategorien wiederum sind die Ergebnisse in Masken nach Querschnitten, Stäben, Stabsätzen und x-Stellen sortiert. Das Konzept dieser Masken entspricht dem der "gewöhnlichen" Gebrauchstauglichkeitsnachweise (siehe [Kapitel 5.3.1,](#page-124-0) [Seite 124](#page-124-0)).

## **5.5.1 Nichtlineare Berechnung - Tragfähigkeit**

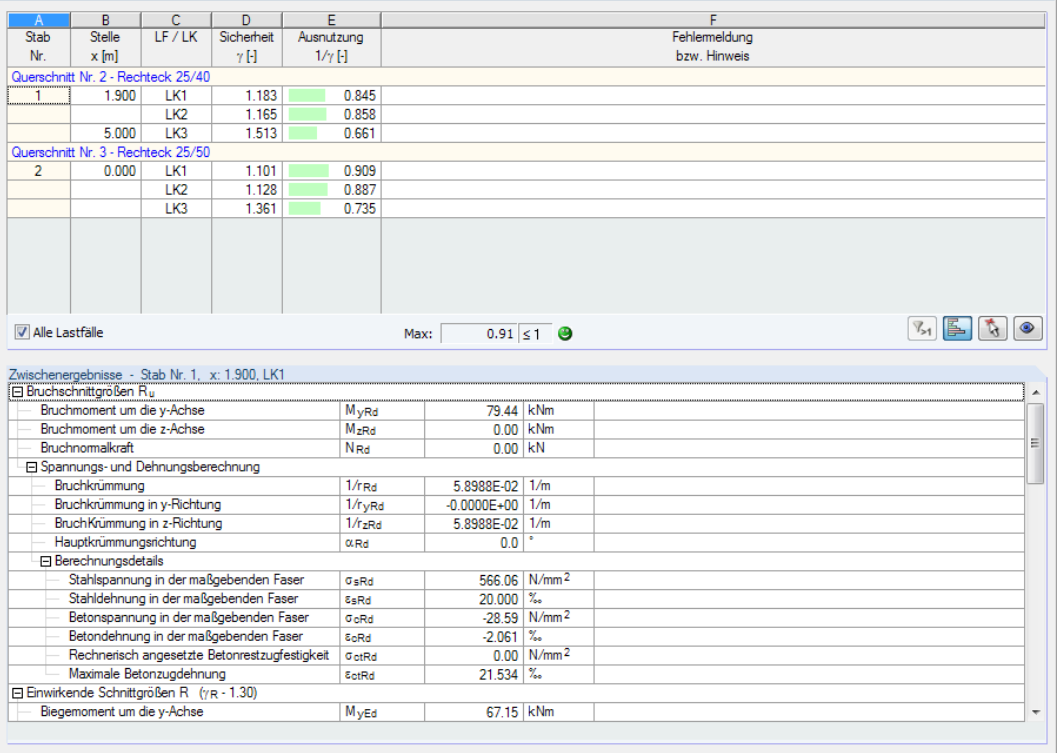

6.1.1 Tragfähigkeit für nichtlineare Berechnung querschnittsweise

Bild 5.33: Maske 6.1.1 Tragfähigkeit für nichtlineare Berechnung querschnittsweise

Die obere Tabelle enthält die maßgebenden Sicherheitsfaktoren und Ausnutzungen, die sich bei der nichtlinearen Tragfähigkeitsanalyse für jeden Querschnitt, Stab oder Stabsatz ergeben. Sie resultieren aus den Schnittgrößen, Bewehrungsparametern und Vorgaben des Dialogs Einstellungen für nichtlineare Berechnung (siehe [Bild 4.4,](#page-98-0) [Seite 98](#page-98-0) und [Bild 4.6,](#page-101-0) [Seite 101](#page-101-0)).

Der untere Abschnitt listet alle Zwischenergebnisse für die oben selektierte Tabellenzeile auf. Beim Klick in eine andere Zeile aktualisieren sich die Bemessungsdetails.

**V** Alle Lastfälle

Das Kontrollfeld Alle Lastfälle steuert, ob die Ergebnisse nur der maßgebenden Einwirkung oder (wie im Bild 5.33 dargestellt) die Resultate aller untersuchten Lastfälle und -kombinationen aufgelistet werden.

## **Stab Nr.**

Die Sicherheiten und Ausnutzungen werden nach Stäben geordnet ausgegeben.

#### **Stelle x**

₹

Bei den x-Stellen handelt es sich um die FE-Knoten, die an den Stäben für die nichtlineare Berechnung erzeugt wurden. Über die Schaltfläche [Details] im Dialog Einstellungen für nichtlineare Berechnung, Register Konvergenzeinstellungen (siehe [Bild 2.30,](#page-51-0) [Seite](#page-51-0) 51) ist der RFEM-Dialog FE-Netz zur Anpassung der FE-Netz-Vorgaben zugänglich.

5

## **LF / LK**

Es werden die Nummern der Lastfälle oder Lastkombinationen angegeben, die für die einzelnen Querschnitte, Stäbe oder Stabsätze maßgebend sind.

**V** Alle Lastfälle

Wurden mehrere Lastfälle oder Lastkombinationen bemessen, so lassen sich durch Anhaken des Kontrollfeldes Alle Lastfälle die Ergebnisse aller untersuchten Einwirkungen darstellen.

### **Sicherheit**

Diese Spalte listet die Sicherheitsfaktoren  $\gamma$  für jede Stelle x auf. Sie repräsentieren das Verhältnis von Bruchschnittgrößen zu einwirkenden Schnittgrößen.

$$
\gamma = \frac{R_d}{E_d} \geq 1{,}0
$$

mit

$$
R_d = \begin{vmatrix} N_{Rd} \\ M_{y, Rd} \\ M_{z, Rd} \end{vmatrix}
$$
 Bemessungswert des Tragwiderstandes  

$$
E_d = \begin{vmatrix} N_{Ed} \\ M_{y, Ed} \\ M_{z, Ed} \end{vmatrix}
$$
 Bemessungswert der Einwirkung

Ist der Sicherheitsfaktor an einer x-Stelle kleiner als 1 oder wird keine Konvergenz erreicht, so ist der Tragfähigkeitsnachweis nicht erfüllt. Die ganze Tabelle wird rot dargestellt.

## **Ausnutzung 1**/

∣

Die Einträge in dieser Spalte stellen die Kehrwerte der Sicherheitsfaktoren  $\gamma$  dar. Damit lassen sich schnell die Reserven im Querschnitt abschätzen.

Die Zwischenergebnisse im unteren Abschnitt der Maske geben Auskunft übersämtliche Nachweisdetails. Sie sind in einer Baumstruktur organisiert.

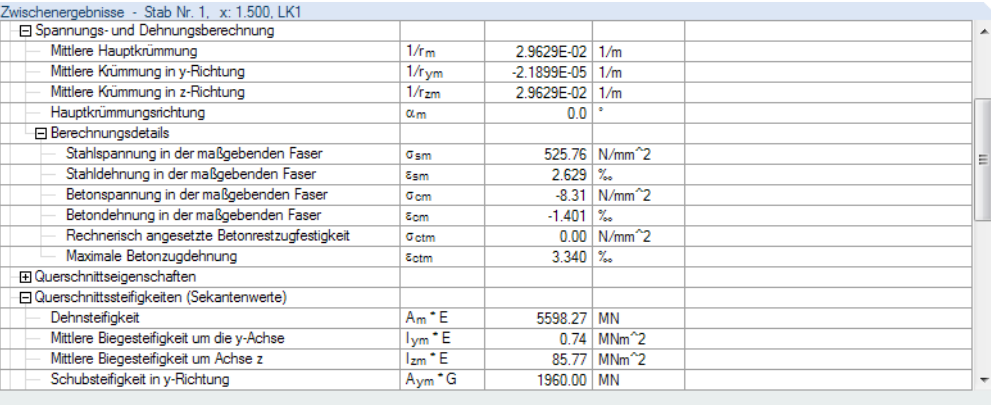

Bild 5.34: Abschnitt Zwischenergebnisse mit Details zur Spannungs- und Dehnungsberechnung

Die Zwischenergebnisse sind an den gewählten Ansatztyp von Tension Stiffening (siehe [Bild](#page-101-0) 4.6, [Seite 101\)](#page-101-0) angepasst.

5

### **Fehlermeldung bzw. Hinweis**

6.2.3 Gebrauchstauglichkeit für nichtlingare Berech

Die letzte Spalte verweist auf Unbemessbarkeiten oder Besonderheiten, die sich im Zuge der Bemessung ergeben haben (z. B. wenn im letzten Lastschritt der Berechnung die maximale Anzahl an Iterationen erreicht wurde, ohne das Abbruchkriterium zu erfüllen). Die Nummern sind in der Statusleiste näher erläutert.

Meldungen...

Mit der Schaltfläche [Meldungen] lassen sich alle Hinweise anzeigen, die während der nichtlinearen Berechnung aufgetreten sind.

## **5.5.2 Nichtlineare Berechnung - Gebrauchstauglichkeit**

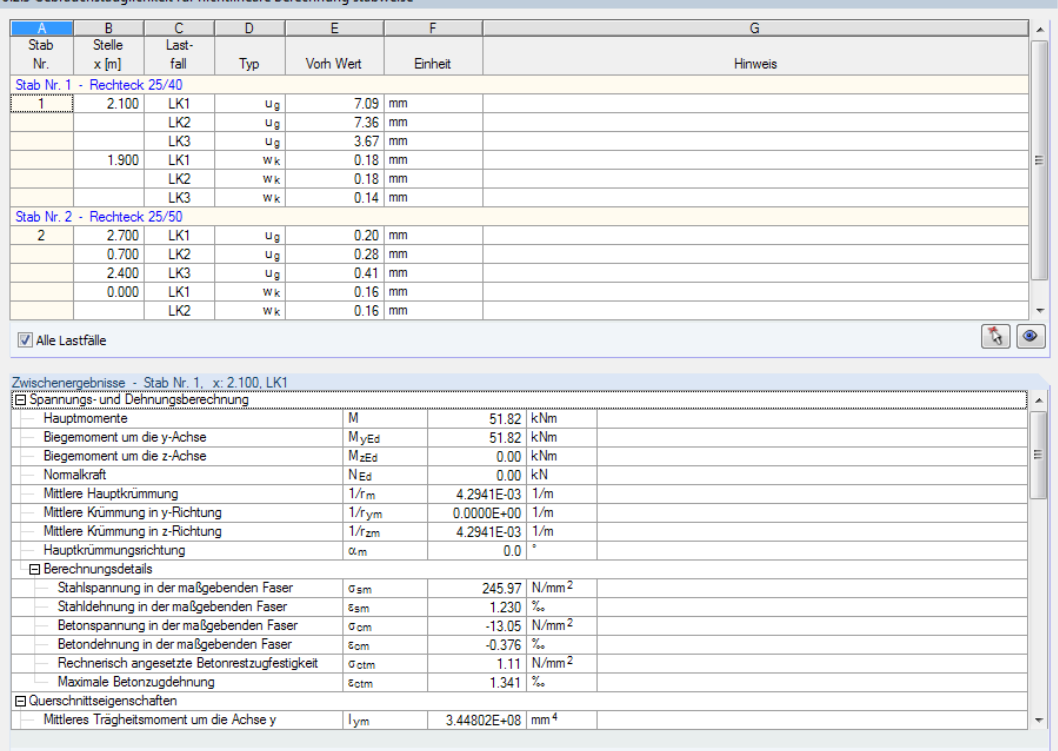

Bild 5.35: Maske 6.2.3 Gebrauchstauglichkeit für nichtlineare Berechnung stabweise

In der oberen Tabelle werden die Verformungen und Rissbreiten ausgegeben, die bei der nichtlinearen Gebrauchstauglichkeitsanalyse als maßgebend ermittelt wurden.

Der untere Abschnitt listet alle Zwischenergebnisse für die oben selektierte Tabellenzeile auf.

V Alle Lastfälle

Das Kontrollfeld Alle Lastfälle steuert, ob die Verformungen und Rissbreiten nur der maßgebenden Einwirkung oder (wie im Bild 5.35 dargestellt) die Ergebnisse aller untersuchten Lastfälle und Lastkombinationen aufgelistet werden.

#### **Stab Nr.**

Die Verformungen und Rissbreiten werden nach Stäben geordnet ausgegeben.

### **Stelle x**

Ð.

Bei den x-Stellen handelt es sich um die FE-Knoten, die an den Stäben für die nichtlineare Berechnung erzeugt wurden. Über die Schaltfläche [Details] im Dialog Einstellungen für nichtlineare Berechnung, Register Konvergenzeinstellungen (siehe [Bild 2.30,](#page-51-0) [Seite](#page-51-0) 51) ist der RFEM-Dialog FE-Netz zur Anpassung der FE-Netz-Vorgaben zugänglich.

5

## **Lastfall**

Es werden die Nummern der Lastfälle oder Lastkombinationen angegeben, die für die einzelnen Querschnitte, Stäbe oder Stabsätze maßgebend sind.

Wurden mehrere Lastfälle oder -kombinationen bemessen, so lassen sich durch Anhaken des Kontrollfeldes Alle Lastfälle die Ergebnisse aller untersuchten Einwirkungen darstellen.

### **Typ**

### **ug**

Diese Spalte listet die resultierenden Verschiebungen  $u_g$  an den einzelnen Stabstellen auf. Die Gesamtverschiebung ist auf das globale XYZ-Koordinatensystem bezogen.

Die Verformungsanteile in Richtung der globalen Achsen X, Y und Z können bei den Zwischenergebnissen in der Kategorie Globale Knotenverformungen abgelesen werden. Die Anteile in Richtung der lokalen Stabachsen x, y und z sind in der Kategorie Lokale Knotenverformungen zu finden.

#### **wk**

In dieser Spalte werden die charakteristischen Rissbreiten gemäß EN 1992-1-1, 7.3.4, Gl. (7.8) ausgegeben (siehe [Kapitel](#page-16-0) 2.2.4, [Seite](#page-16-0) 16). Für die Ermittlung des Rissabstandes und der Dehnungen werden die Schnittgrößen der nichtlinearen Berechnung verwendet.

## **Vorhandener Wert**

In dieser Spalte werden die Werte angegeben, die jeweils für die Verformungs- und Rissbreitennachweise maßgebend sind.

Die Zwischenergebnisse im unteren Abschnitt der Maske geben Auskunft übersämtliche Nachweisdetails. Sie sind in einer Baumstruktur organisiert.

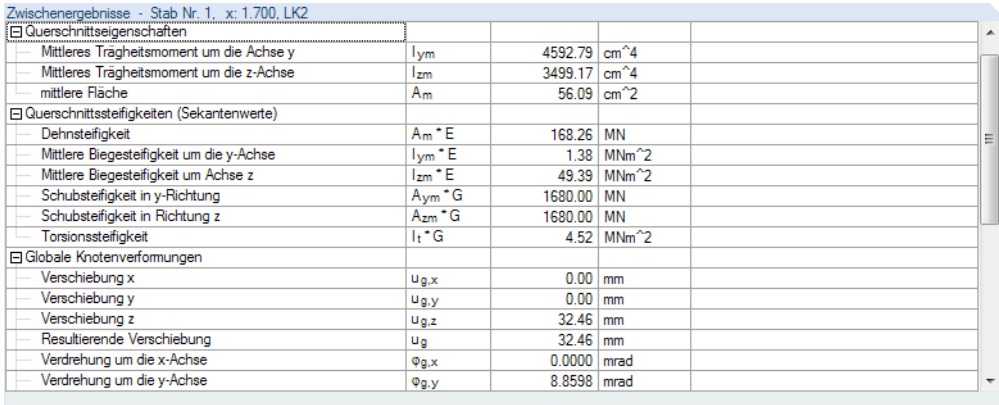

Bild 5.36: Abschnitt Zwischenergebnisse mit Details zu Querschnittssteifigkeiten und Verformungen

# **5.5.3 Nichtlineare Berechnung - Brandschutz**

6.3.4 Brandschutz für nichtlineare Berechnung x-stellenweise

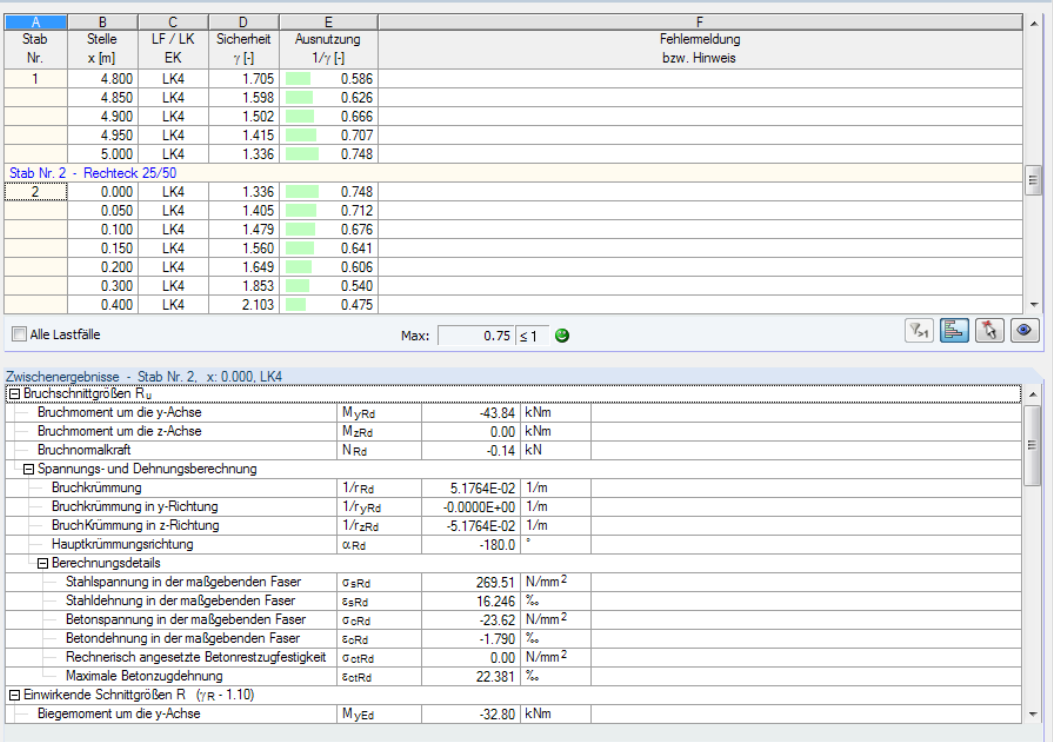

Bild 5.37: Maske 6.3.4 Brandschutz für nichtlineare Berechnung x-stellenweise

Diese Maske weist die maßgebenden Sicherheitsfaktoren und Ausnutzungen der nichtlinearen Brandschutzanalyse aus. Sie resultieren aus den Schnittgrößen für den Brandfall, den Bewehrungsparametern und den Vorgaben des Dialogs Einstellungen für nichtlineare Berechnung (siehe [Bild](#page-98-0) 4.4, [Seite 98](#page-98-0) und [Bild 4.6,](#page-101-0) [Seite 101\)](#page-101-0).

Der untere Abschnitt listet alle Zwischenergebnisse für die oben selektierte Zeile auf.

Die Tabellenspalten entsprechen denen der Maske 6.1.1. Sie sind im [Kapitel 5.5.1](#page-134-0) beschrieben.

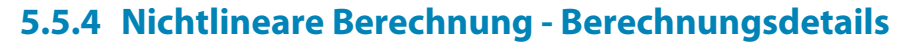

6.4 Nichtlineare Berechnung - Berechnungsdetails

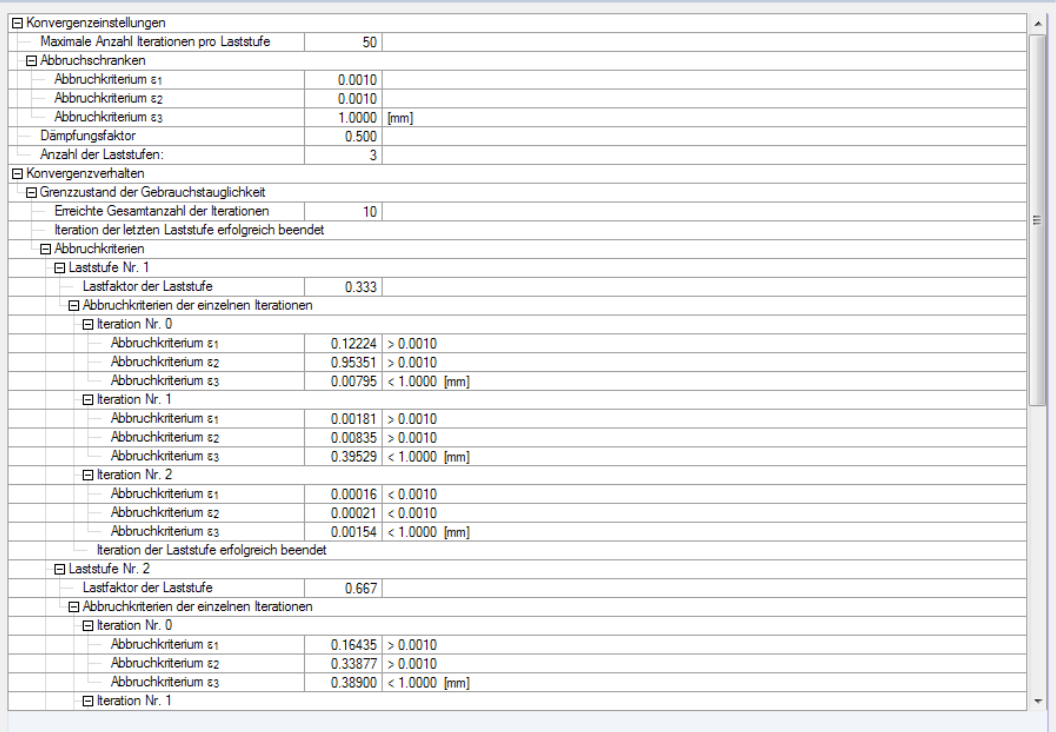

Bild 5.38: Maske 6.4 Nichtlineare Berechnung - Berechnungsdetails

In der letzten Maske kann der Verlauf der nichtlinearen Berechnung überprüft werden. Die Ausgabe ist in zwei Hauptpunkte untergliedert.

### **Konvergenzeinstellungen**

Unter diesem Punkt sind die globalen Vorgaben für die nichtlineare Berechnung aufgelistet (siehe Erläuterungen zu [Bild 2.30,](#page-51-0) [Seite 51\)](#page-51-0).

#### **Konvergenzverhalten**

Das Konvergenzverhalten ist ein wichtiges Kriterium zur Bewertung der Ergebnisse. Der Ablauf der Iterationen ermöglicht Rückschlüsse auf die Qualität der nichtlinearen Berechnung. In der Tabelle sind die Abbruchkriterien der Iterationsschritte für jede Laststufe ablesbar. Die Ausgabe erfolgt separat für den Grenzzustand der Tragfähigkeit, den Grenzzustand der Gebrauchstauglichkeit und den Brandschutznachweis.

In den meisten Fällen konvergiert eine nichtlineare Berechnung, da die Differenzen hinsichtlich der Schnittgrößen, Steifigkeiten und Verformungen stetig abnehmen. Dieser Effekt kann anhand der  $\varepsilon_1$  und  $\varepsilon_2$  Werte in aufeinander folgenden Iterationen überprüft werden: Sprünge oder ein Anwachsen der Differenzen (z. B. bei Stabilitätsuntersuchungen) sind somit gut nachvollziehbar.

Aus dem Konvergenzverhalten lässt sich auch ableiten, wie die Parameter zur Steuerung der Berechnung beeinflusst werden können (siehe [Kapitel 2.4.9](#page-50-0), [Seite 50](#page-50-0)).

# <span id="page-140-0"></span>6 Ergebnisauswertung

Die Ergebnisse der Bemessung lassen sich auf verschiedene Weise auswerten und anpassen. Im [Kapitel 5](#page-106-0) wurden die Ergebnistabellen vorgestellt. Das Kapitel 6 beschreibt die grafische Auswertung der Ergebnisse und die Änderungsmöglichkeiten im Bewehrungsvorschlag.

6

## **6.1 Bewehrungsvorschlag**

Die Ergebnismasken 3.1 und 3.2 stellen dar, wie die erforderlichen Bewehrungsflächen mit Bewehrungsstäben abgedeckt werden können, damit z. B. derNachweis derGebrauchstauglichkeit erfüllt ist. Dieser Bewehrungsvorschlag wird im unteren Bereich der Masken 3.1 Längsbewehrung und 3.2 Bügelbewehrung als 3D-Bewehrungsskizze grafisch dargestellt (siehe Bild [5.10,](#page-113-0) [Seite](#page-113-0) 113 und [Bild 5.16](#page-118-0), [Seite 118](#page-118-0)).

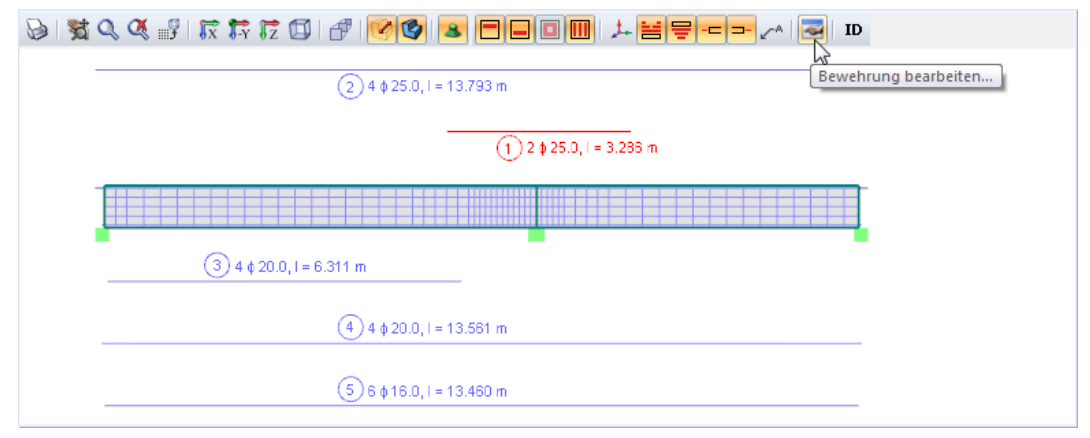

Bild 6.1: Bewehrungsskizze in Maske 3.1 Vorhandene Bewehrung

Die aktuelle Position (die Zeile in der Tabelle oberhalb, in der sich der Cursor befindet) ist rot gekennzeichnet.Diese Grafik ermöglicht es, die Lage und Anordnung der einzelnen Positionsstäbe abzulesen und ggf. anzupassen.

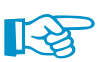

⊕ ⊕

Im Grafikfenster stehen die aus RFEM bekannten Mausfunktionen zum Zoomen, Rotieren und Verschieben der Darstellung zur Verfügung. Durch Drehen des Scrollrades kann die Darstellung vergrößert oder verkleinert werden. Mit gedrücktem Scrollrad lässt sich die Bewehrungsgrafik verschieben. Bei zusätzlich gedrückter [Strg]-Taste kann die Grafik gedreht werden (ebenfalls möglich mit dem Scrollrad und gedrückter rechter Maustaste). Die Mauszeiger-Symbole verdeutlichen die jeweilige Funktion.

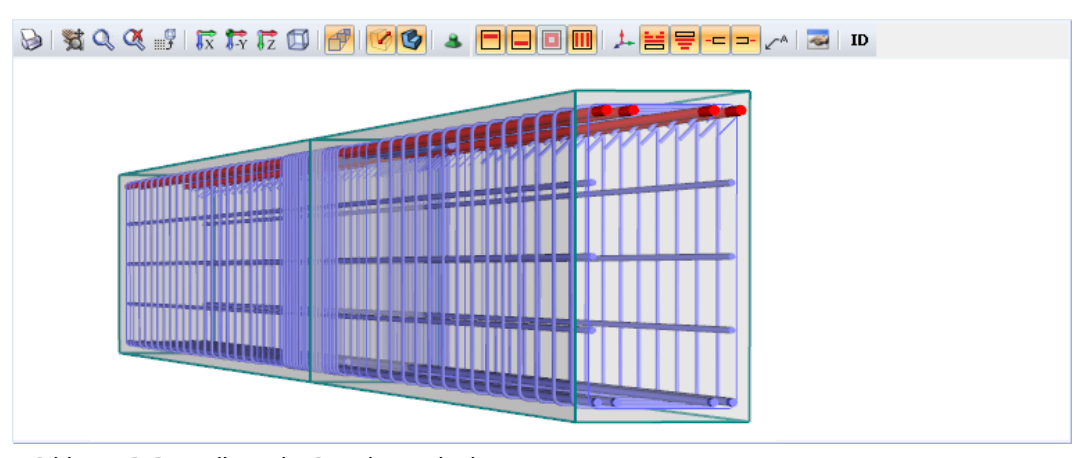

Bild 6.2: 3D-Darstellung des Bewehrungskorbes

<span id="page-141-0"></span>Die Schaltflächen sind mit folgenden Funktionen belegt:

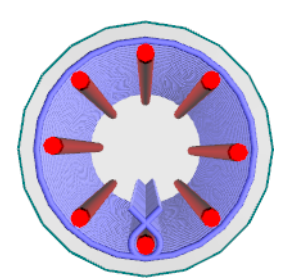

Stützenbewehrung in perspektivischer Ansicht

 $\odot$  14 ¢ 10.0-0.300 m

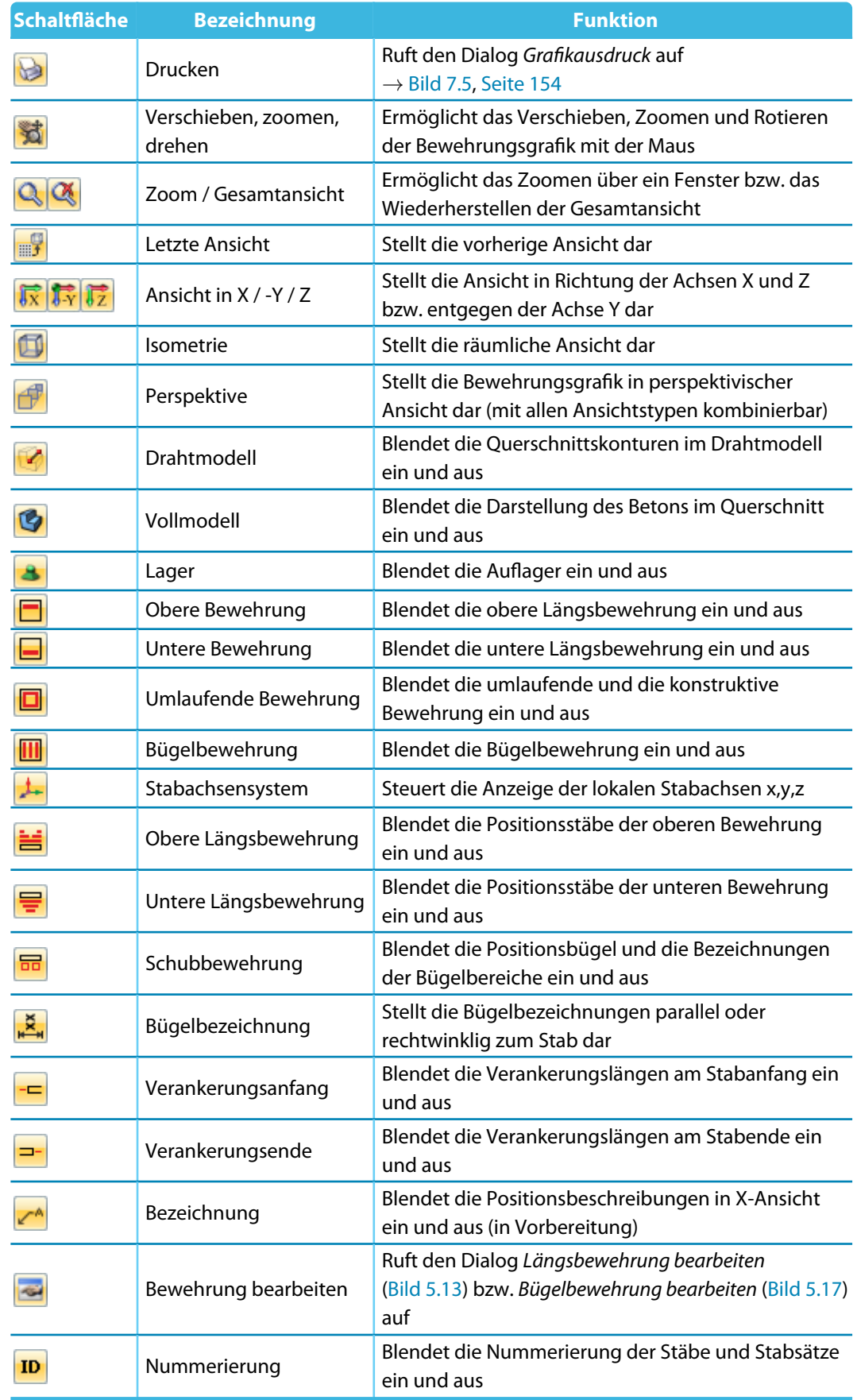

Tabelle 6.1: Schaltflächen in den Ergebnismasken 3.1 und 3.2

### **Bewehrung bearbeiten**

Die im [Bild 6.1](#page-140-0) markierte Schaltfläche [Bewehrung bearbeiten] ruft den Bearbeitungsdialog der aktuellen Bewehrungsposition auf. Dieser Dialog ist im Bild [5.13](#page-116-0) auf [Seite](#page-116-0) 116 und Bild [5.17](#page-120-0) auf [Seite](#page-120-0) 120 dargestellt. Dort lassen sich die Parameter der Längs- oder Bügelbewehrung (z. B. Bewehrungslage, Stabdurchmesser, Verankerungen) überprüfen und bei Bedarf ändern.

6

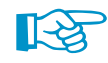

к.

Die Bearbeitungsdialoge sind auch über das Kontextmenü der markierten Positionsstäbe oder Bewehrungen zugänglich.

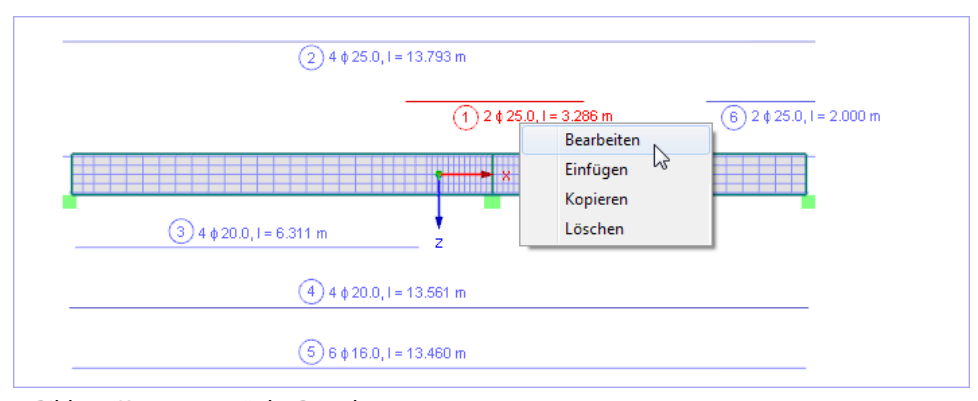

Bild 6.3: Kontextmenü der Bewehrung

Folgender Fachbeitrag beschreibt, wie ein Bewehrungsvorschlag bearbeitet werden kann: https://www.dlubal.com/de/support-und-schulungen/support/knowledge-base/000651

### **Bewehrung ergänzen**

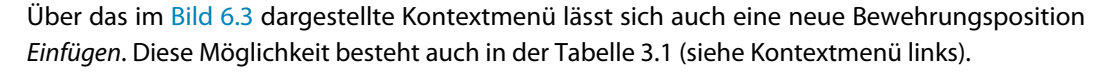

Es erscheint der Dialog Längsbewehrung bearbeiten. Die nächste Position Nr. ist voreingestellt. Im Dialog können nun die Anzahl und Lage der Bewehrungsstäbe sowie der Durchmesser und die Verankerungslängen der Bewehrung festgelegt werden. Nach [OK] wird dann die neue Bewehrungsposition in der Tabelle und der Grafik ergänzt.

Im folgenden Kapitel sind weitere Bearbeitungsmöglichkeiten vorgestellt.

### **Bewehrung speichern**

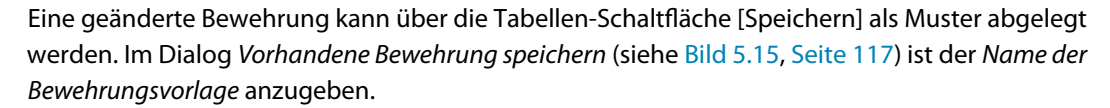

Mit dieser Vorlage kann bei Änderungen der Bemessungsvorgaben in Maske 1.6 wieder die benutzerdefinierte Bewehrungsführung voreingestellt werden. Die Änderungen gehen nicht verloren, wenn RF-BETON Stäbe einen neuen Bewehrungsvorschlag erstellt.

Das Einlesen von Bewehrungsvorlagen ist im [Kapitel 3.6](#page-71-0) beschrieben (siehe [Bild 3.25](#page-73-0), [Seite 73](#page-73-0)).

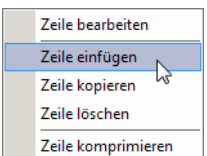

Tabellen-Kontextmenü

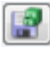

## **6.2 3D-Rendering der Bewehrung**

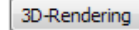

In den beiden Masken 3.1 Vorhandene Längsbewehrung und 3.2 Vorhandene Bügelbewehrung steht die Schaltfläche [3D-Rendering] zur Verfügung. Sie bietet die Möglichkeit, die Bewehrung des selektierten Stabesin einem neuen Fenster fotorealistisch zu betrachten und bei Bedarf zu ändern.

6

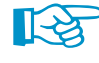

Das 3D-Rendering lässt sich auch durch Doppelklicken der Bewehrung im Grafikbereich der Masken 3.1 und 3.2 aufrufen.

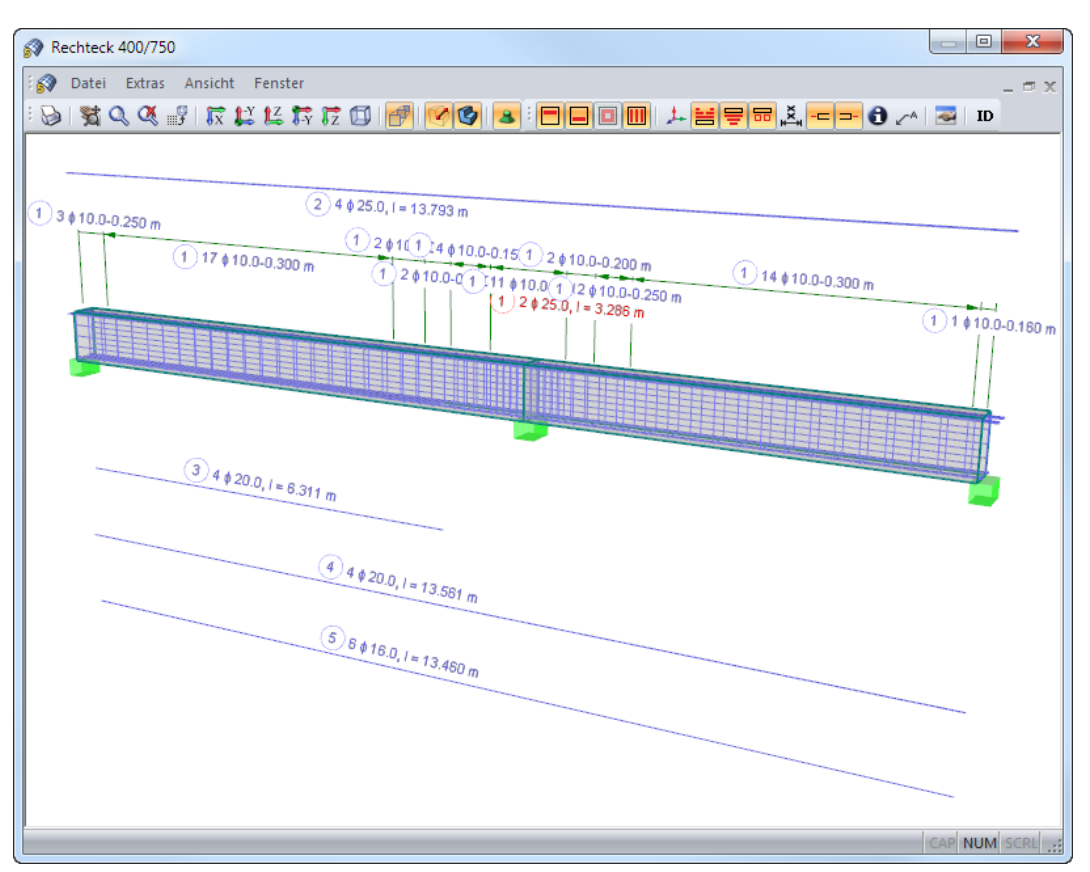

Bild 6.4: 3D-Rendering der vorhandenen Längs- und Bügelbewehrung

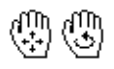

Die Grafik kann über das Menü Ansicht oder die zugeordneten Schaltflächen gesteuert werden (siehe [Tabelle 6.1](#page-141-0), [Seite](#page-141-0) 141). Zudem lassen sich die im [Kapitel](#page-140-0) 6.1 auf [Seite](#page-140-0) 140 beschriebenen Mausfunktionen nutzen.

### **Bewehrung kopieren**

Das Grafikfenster bietet die Möglichkeit, Bewehrungen positionsweise zu kopieren. Damit lassen sich beispielsweise schnell neue Bewehrungslagen aus bestehenden Stäben erstellen oder konstruktive Bewehrungen erzeugen.

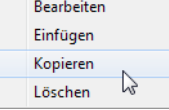

Bewehrungs-Kontextmenü Zunächst ist die Bewehrung oder Positionsbezeichnung zu selektieren, die kopiert werden soll. Ein Rechtsklick auf das rot dargestellte Objekt öffnet dann das Kontextmenü der Bewehrung (siehe Bild links). Mit der Option Kopieren wird der Dialog Verschieben bzw. Kopieren aufgerufen (siehe [Bild 6.5](#page-144-0)).
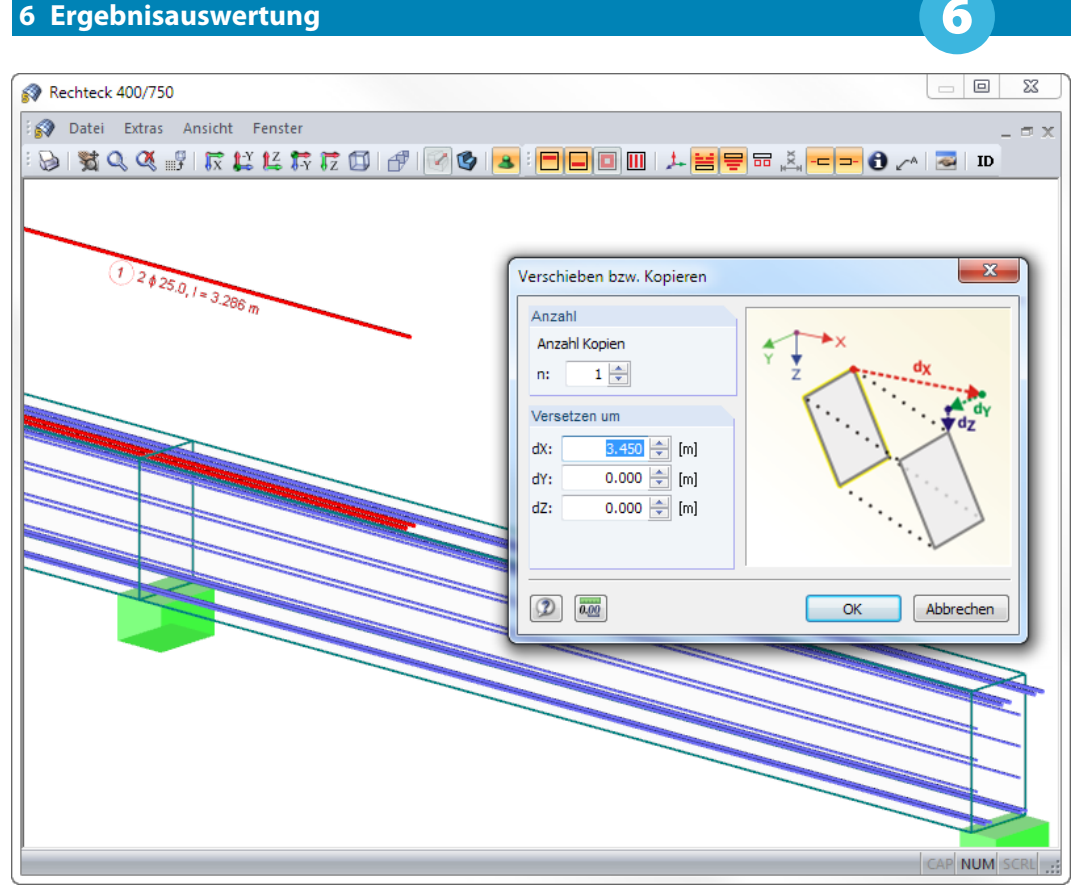

Bild 6.5: Bewehrungsposition über Kontextmenü Kopieren

Im Dialog kann die Anzahl der Kopien und der Verschiebungsvektor in Richtung der globalen Achsen X, Y und Z angegeben werden.

Nach [OK] wird eine neue Bewehrungsposition (oder ggf. mehrere) erzeugt.

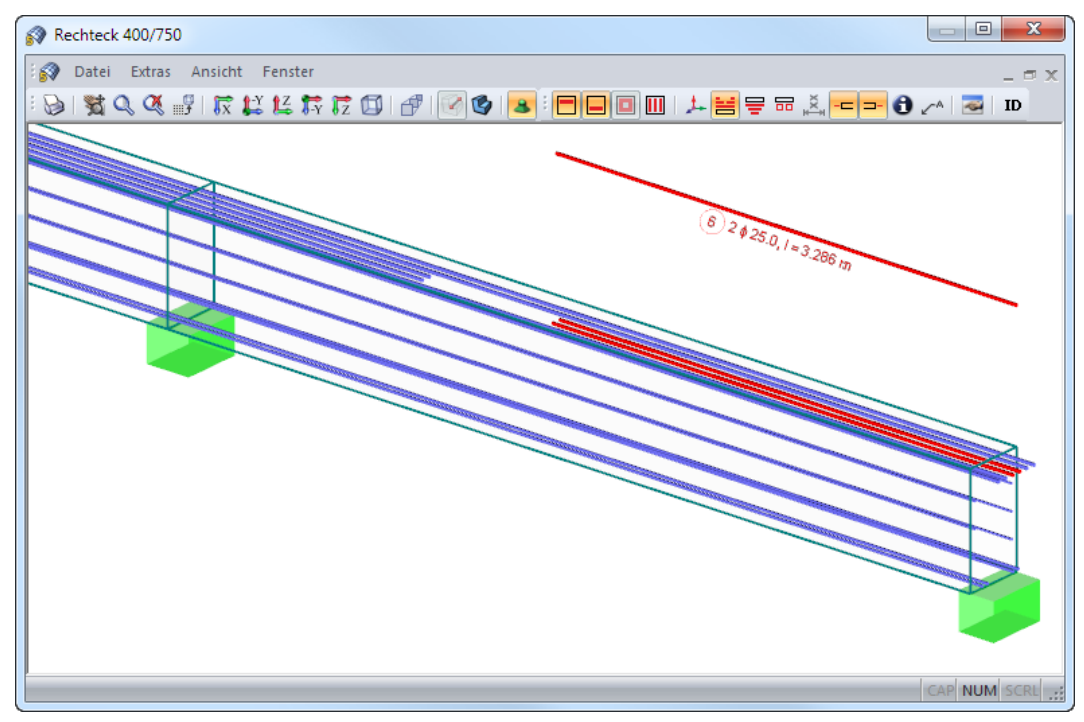

Bild 6.6: Kopierte Bewehrungsposition

## **Fensterdarstellung**

Das Menü Fenster bietet verschiedene Möglichkeiten, die Bewehrung in mehreren Fenstern anzuzeigen. Hilfreich für die räumliche Kontrolle ist die Funktion

6

#### **Fenster** → **Isometrie und 3 Ansichten**.

Das 3D-Rendering-Fenster erhält folgende Unterteilung.

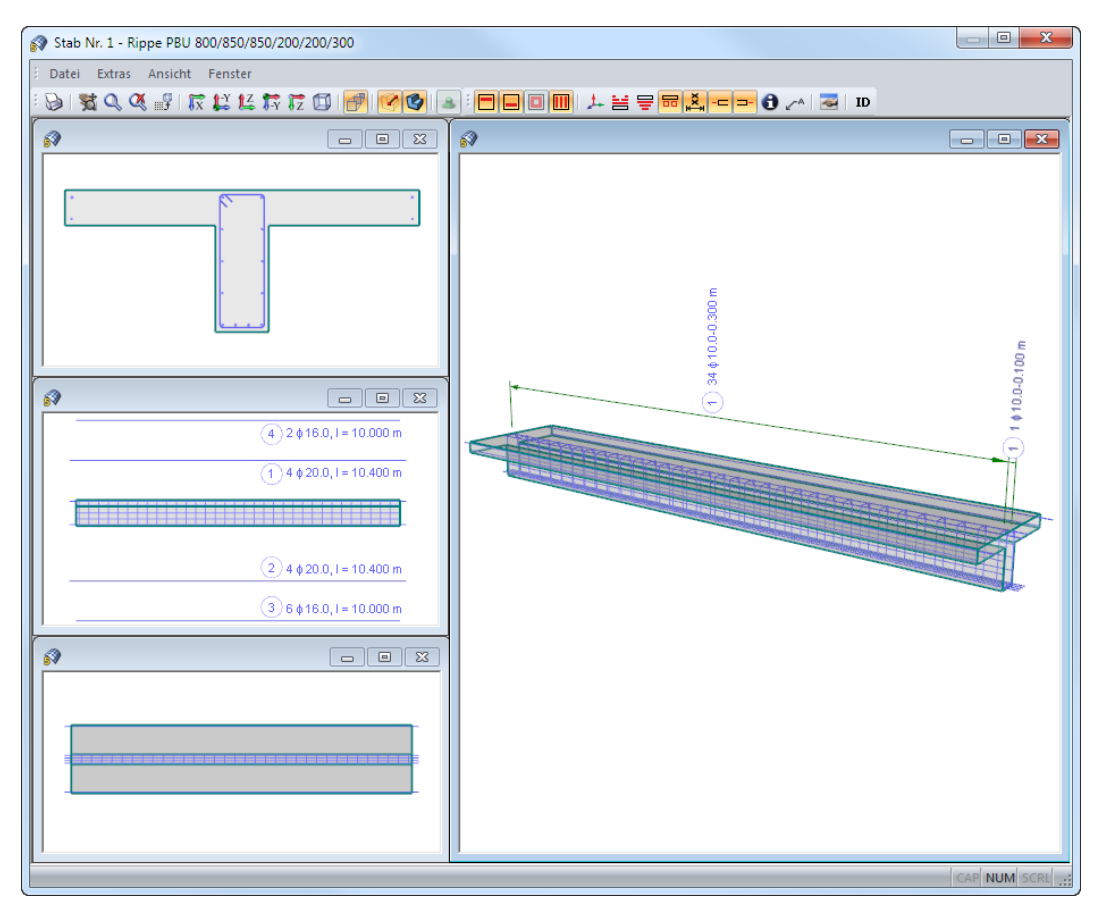

Bild 6.7: Fensterdarstellung Isometrie und 3 Ansichten

Neben der isometrischen Ansicht im Hauptfenster werden die Ansichten in Längsrichtung X, die Seitenansicht in -Y und die Draufsicht in Z dargestellt.

Werden Änderungen in einem Fenster vorgenommen, so aktualisieren sich die Ansichten in den übrigen Fenstern automatisch.

Mit der Schaltfläche [Drucken] kann die aktuelle Grafik direkt auf den Drucker ausgegeben bzw. in das Ausdruckprotokoll oder in die Zwischenablage übergeben werden. Der Ausdruck mehrerer Fenster ist nicht möglich.

 $\Theta$ 

# **6.3 Ergebnisse am RFEM-Modell**

Für die Auswertung kann auch das RFEM-Arbeitsfenster genutzt werden.

## **6.3.1 Hintergrundgrafik und Ansichtsmodus**

Das RFEM-Arbeitsfenster im Hintergrund ist hilfreich, um die Lage eines Stabesim Modell ausfindig zu machen: Der in der Ergebnismaske von RF-BETON Stäbe selektierte Stab wird in der Hintergrundgrafik mit einem Pfeil gekennzeichnet; die x-Stelle ist in der Selektionsfarbe hervorgehoben.

6

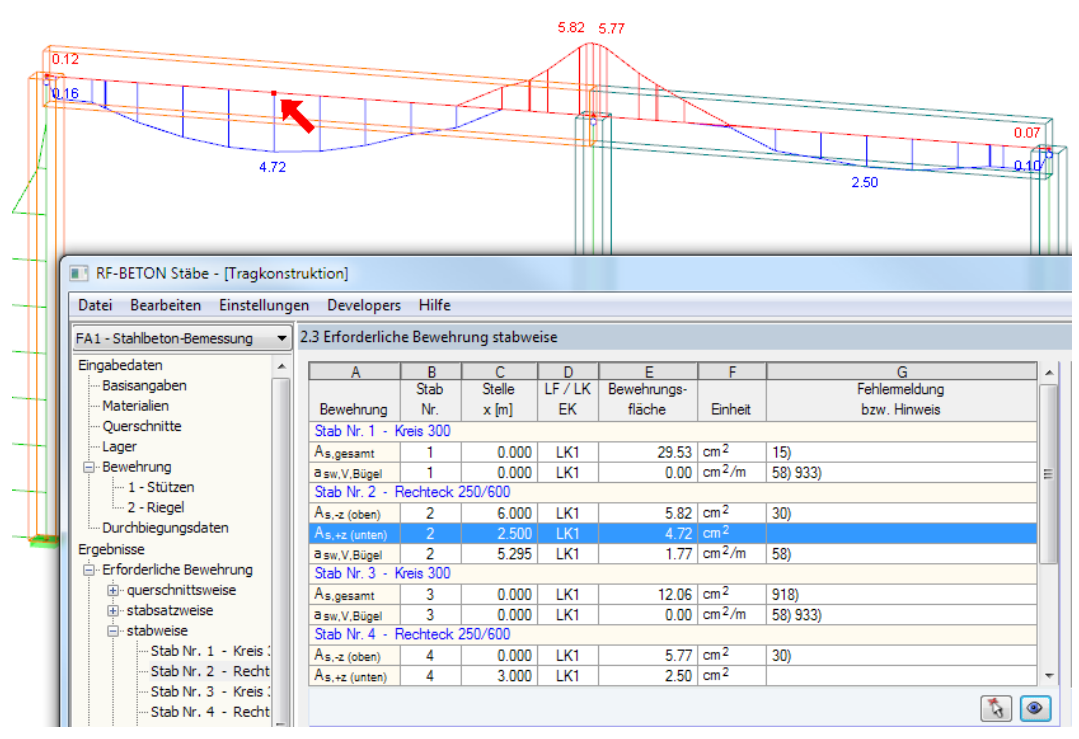

Bild 6.8: Kennzeichnung des Stabes und der aktuellen x-Stelle im RFEM-Modell

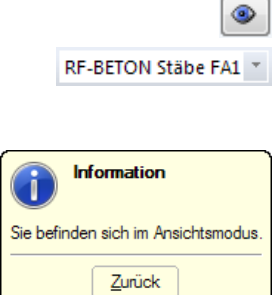

Wenn die Hintergrundgrafik keine Ergebnisse des Moduls RF-BETON Stäbe anzeigt, kann die Schaltfläche [Ansicht ändern] benutzt werden, um den Ansichtsmodus zu aktivieren: Das Fenster wird ausgeblendet, sodass in der RFEM-Symbolleiste der Bemessungsfall eingestellt und mit der Schaltfläche **D** die Ergebnisse aktiviert werden können.

Im Ansichtsmodus stehen alle Funktionen des Menüs Ansicht zur Verfügung, z. B. Zoomen, Verschieben oder Drehen der Ansicht, sodass auch die Darstellung entsprechend angepasst werden kann.

Mit [Zurück] erfolgt die Rückkehr in das Modul RF-BETON Stäbe.

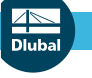

## **6.3.2 RFEM-Arbeitsfenster**

Grafik

Die Bewehrungen und Zwischenergebnisse lassen sich auch grafisch am RFEM-Modell überprüfen: Klicken Sie die Schaltfläche [Grafik] an, um das Bemessungsmodul zu verlassen. Im Arbeitsfenster von RFEM werden dann sämtliche Bemessungsergebnisse wie die Schnittgrößen eines Lastfalls dargestellt.

6

Die Bemessungsfälle lassen sich in der Liste der RFEM-Menüleiste einstellen.

# **Ergebnisse-Navigator**

Der Ergebnisse-Navigator ist auf die Nachweise des Moduls RF-BETON Stäbe abgestimmt: Es stehen die Bemessungsergebnisse für die Nachweise der Tragfähigkeit, Gebrauchstauglichkeit, des Brandschutzes und der nichtlinearen Berechnung mit allen Zwischenergebnissen zur Auswahl.

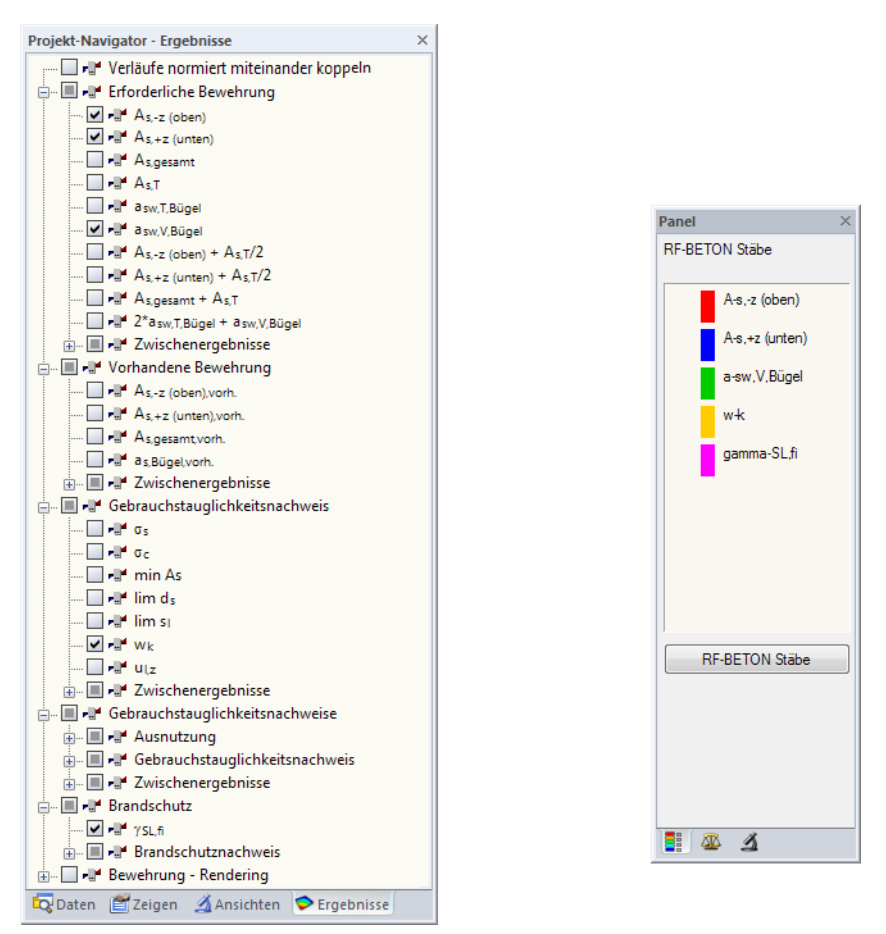

Bild 6.9: Ergebnisse-Navigator und Panel für RF-BETON Stäbe

Der Ergebnisse-Navigator ermöglicht es, mehrere Bewehrungsarten oder Nachweise gleichzeitig darzustellen. Damit lässt sich z. B. grafisch die erforderliche Längsbewehrung mit der vorhandenen Längsbewehrung vergleichen. Das Panel wird dabei mit den gewählten Ergebnisarten synchronisiert.

Ein Beispiel zur grafischen Dokumentation der Schubbemessung ist in folgendem Fachbeitrag zu finden: https://www.dlubal.com/de/support-und-schulungen/support/knowledge-base/000715

Dieser Beitrag zeigt, wie die Zugkraft- bzw. Bewehrungsdeckungslinie grafisch dargestellt werden kann: https://www.dlubal.com/de/support-und-schulungen/support/knowledge-base/001482

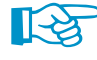

Wegen der Mehrfachauswahl und automatischen Farbzuweisung sind die Darstellungsoptionen für Stabergebnisse im Zeigen-Navigator wirkungslos.

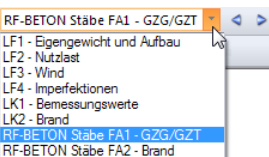

Über den Ergebnisse-Navigator können auch die Bemessungsdetails nichtlinearer Analysen grafisch ausgewertet werden.

6

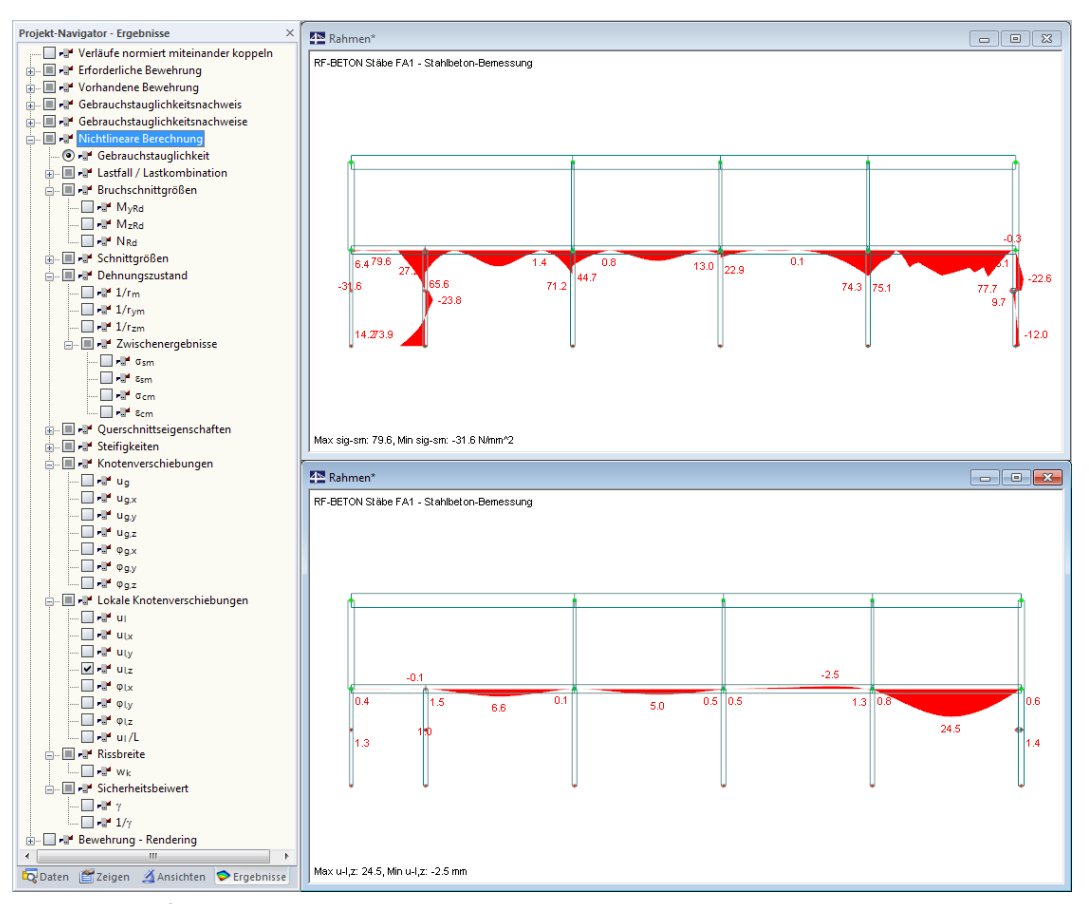

Bild 6.10: Grafische Ausgabe nichtlinearer Bemessungsergebnisse

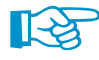

Die Navigator-Option Bewehrung - Rendering ermöglicht es, die Bewehrungsstäbe und Bügel im RFEM-Arbeitsfenster darzustellen.

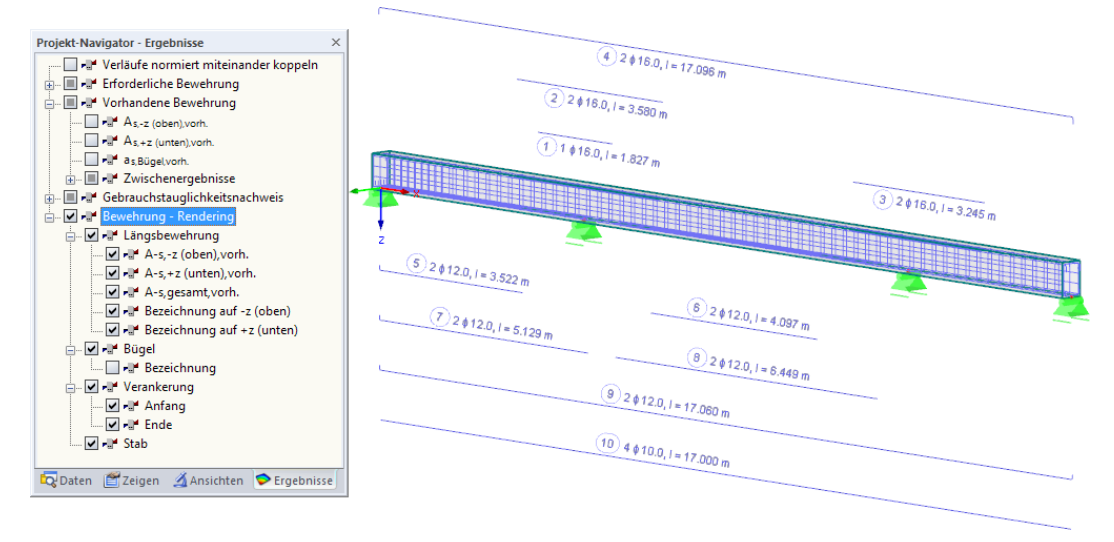

Bild 6.11: 3D-Rendering der Bewehrung in RFEM

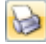

Wie in RFEM üblich, können die Grafiken mit der Schaltfläche [Drucken] auf den Drucker geleitet oder in das Ausdruckprotokoll übergeben werden (siehe [Kapitel 7.2](#page-153-0), [Seite 153](#page-153-0)).

Panel Anzeigefaktoren Verformung:  $\frac{\Lambda}{\nu}$ 

Stabverläufe:  $\frac{1}{2}$ 

## **Panel**

Für dieAuswertung steht das Farbpanel mit den üblichen Steuerungsmöglichkeiten zur Verfügung. Die Funktionen sind im Kapitel 3.4.6 des RFEM-Handbuchs beschrieben.

6

Im zweiten Register des Panels können die Anzeigefaktoren für die Bewehrungen, Spannungen, Dehnungen oder Tragfähigkeiten eingestellt werden.

Das Panel-Register Filter ermöglicht es, die Ergebnisse bestimmter Stäbe für die Anzeige auszuwählen. Diese Funktion ist im Kapitel 9.9.3 des RFEM-Handbuchs beschrieben.

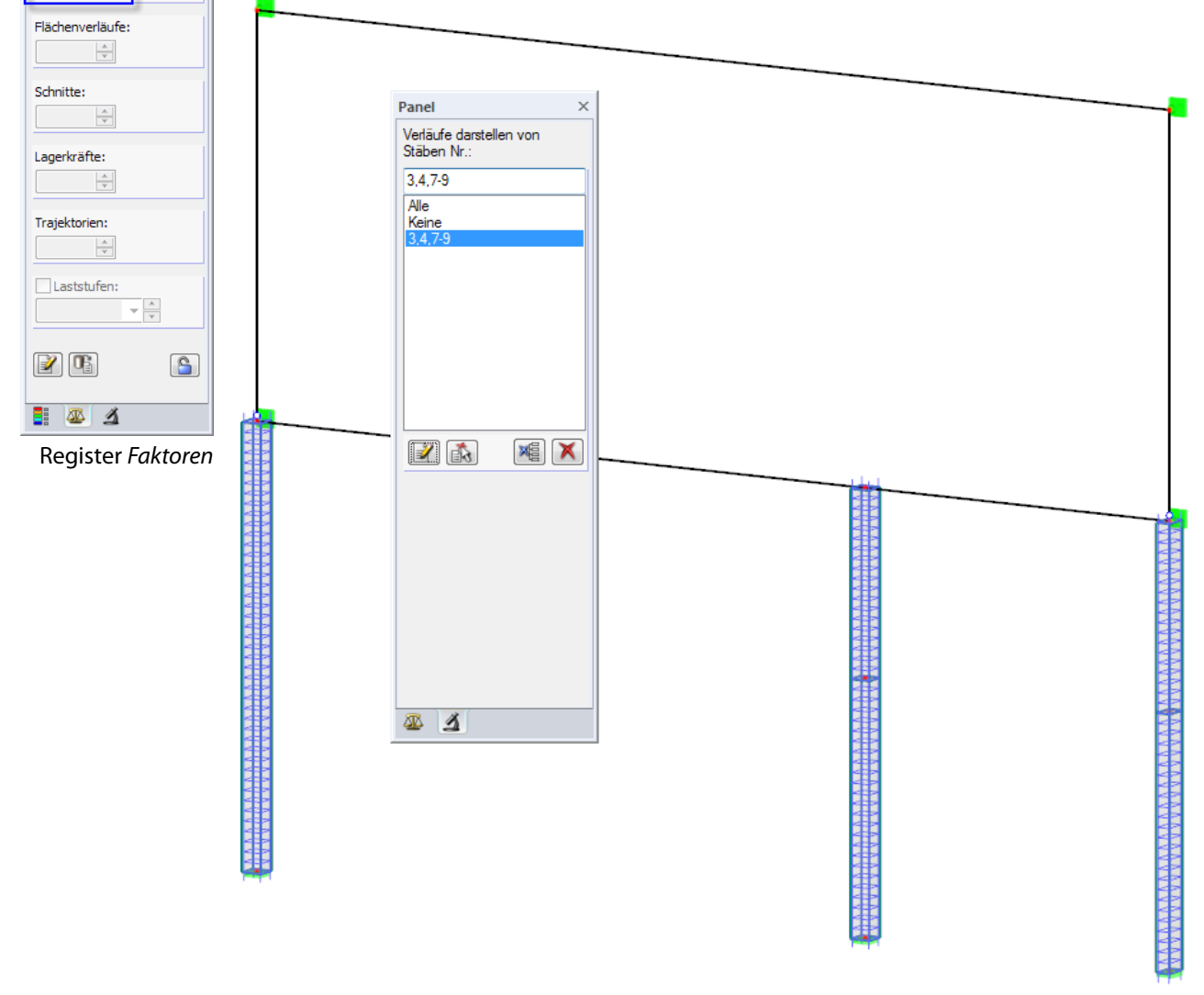

Bild 6.12: Anzeige ausgewählter Stäbe über Register Filter

Das Bild oben zeigt die Bewehrung der Betonstützen eines Gebäudes. Die übrigen Stäbe werden im Modell dargestellt, sind in der Anzeige jedoch ohne Bewehrungen.

**RF-BETON Stäbe** 

Die Rückkehr zum Zusatzmodul ist über die Panel-Schaltfläche [RF-BETON Stäbe] möglich.

# **6.4 Ergebnisverläufe**

Im RFEM-Arbeitsfenster sind die Ergebnisverläufe zugänglich über das Menü

**Ergebnisse** → **Ergebnisverläufe an selektierten Stäben**

丢

oder die entsprechende Schaltfläche in der RFEM-Symbolleiste.

Es öffnet sich ein Fenster, das den Verlauf der Bewehrungsflächen und Zwischenergebnisse am gewählten Stab oder Stabsatz zeigt.

6

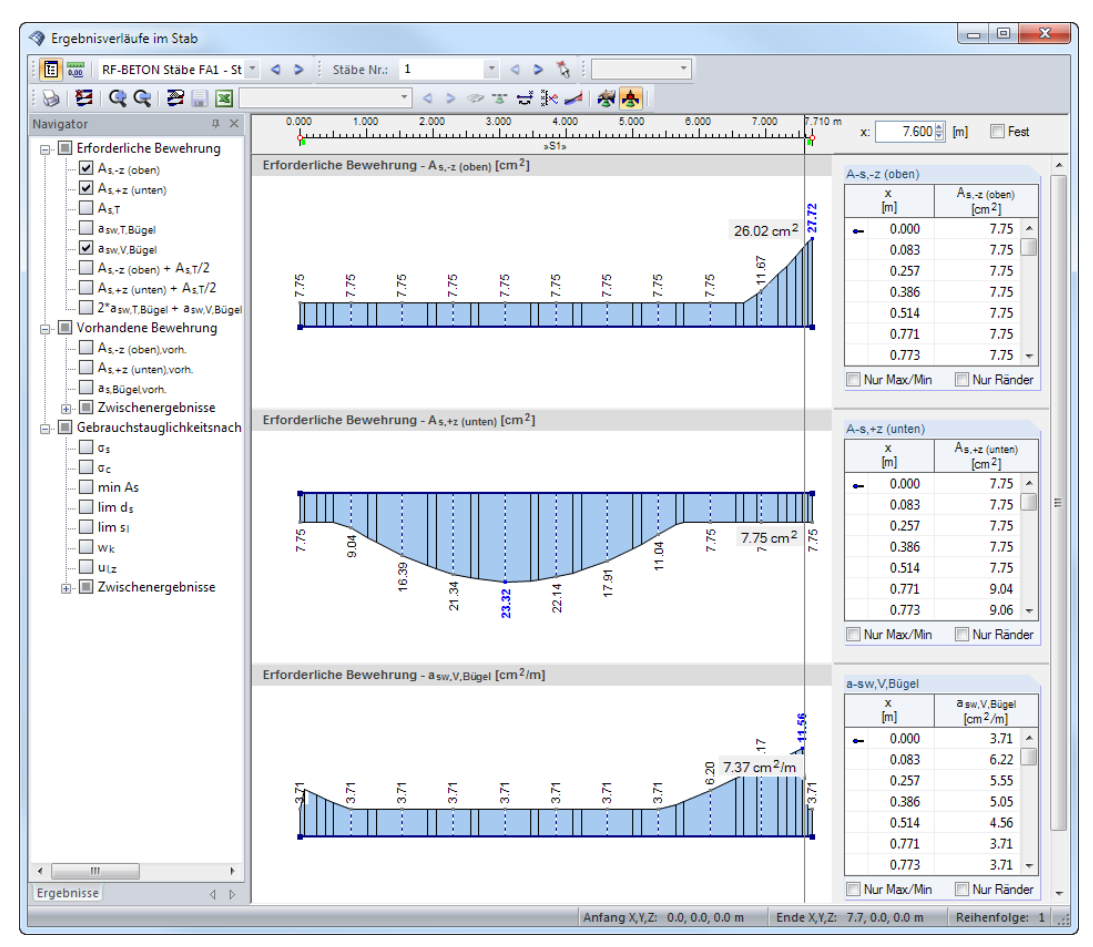

Bild 6.13: Dialog Ergebnisverläufe im Stab

Links im Navigator können die Bewehrungen und Zwischenergebnisse ausgewählt werden. Über die Listen in der Symbolleiste kann zwischen den Bemessungsfällen von RF-BETON Stäbe und den Stäben bzw. Stabsätzen gewechselt werden.

Eine ausführliche Beschreibung des Dialogs Ergebnisverläufe (u. a. mit den Glättungsoptionen) finden Sie im Kapitel 9.5 des RFEM-Handbuchs.

<span id="page-151-0"></span>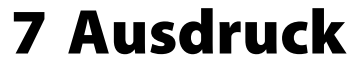

# **7.1 Ausdruckprotokoll**

RFEM erzeugt für die Daten von RF-BETON Stäbe ein Ausdruckprotokoll, das mit Grafiken und Erläuterungen ergänzt werden kann. Über die Selektionsmöglichkeiten im Ausdruckprotokoll lässt sich steuern, welche Daten des Bemessungsmoduls im Ausdruck erscheinen.

7

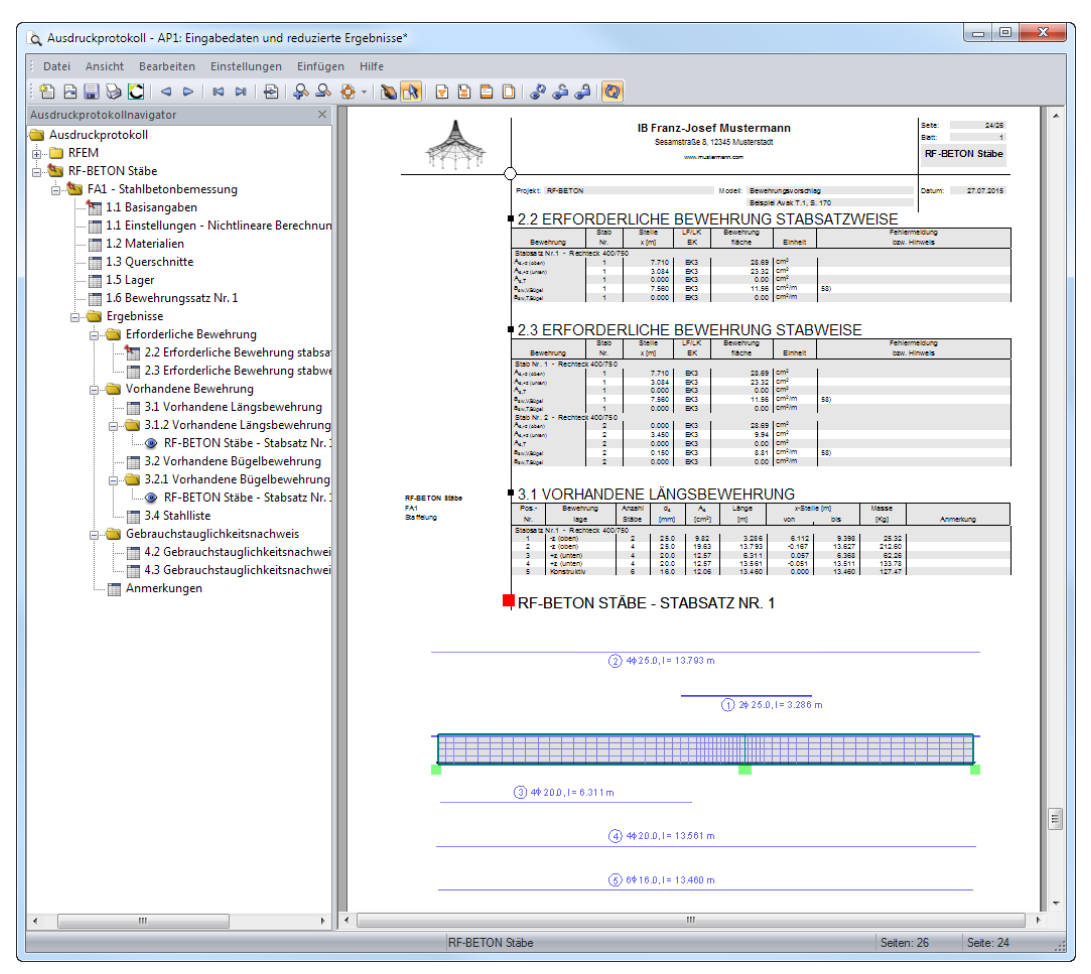

Bild 7.1: Bemessungsergebnisse im Ausdruckprotokoll

Im Ausdruckprotokoll sind auch die Bewehrungsgrafiken der Masken 3.1 und 3.2 voreingestellt (siehe Bild 7.1).

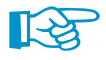

Das Ausdruckprotokoll ist im RFEM-Handbuch beschrieben. Das Kapitel 10.1.3.5 Selektion der Zusatzmodul-Daten erläutert, wie die Ein- und Ausgabedaten der Zusatzmodule für den Ausdruck aufbereitet werden können.

Im Dialog Ausdruckprotokoll-Selektion bestehen verschiedene Möglichkeiten zur Auswahl der Einund Ausgabedaten (siehe [Bild](#page-152-0) 7.2). Damit können die Bewehrungen, Stab- und Zwischenergebnisse individuell für die Dokumentation aufbereitet werden.

<span id="page-152-0"></span>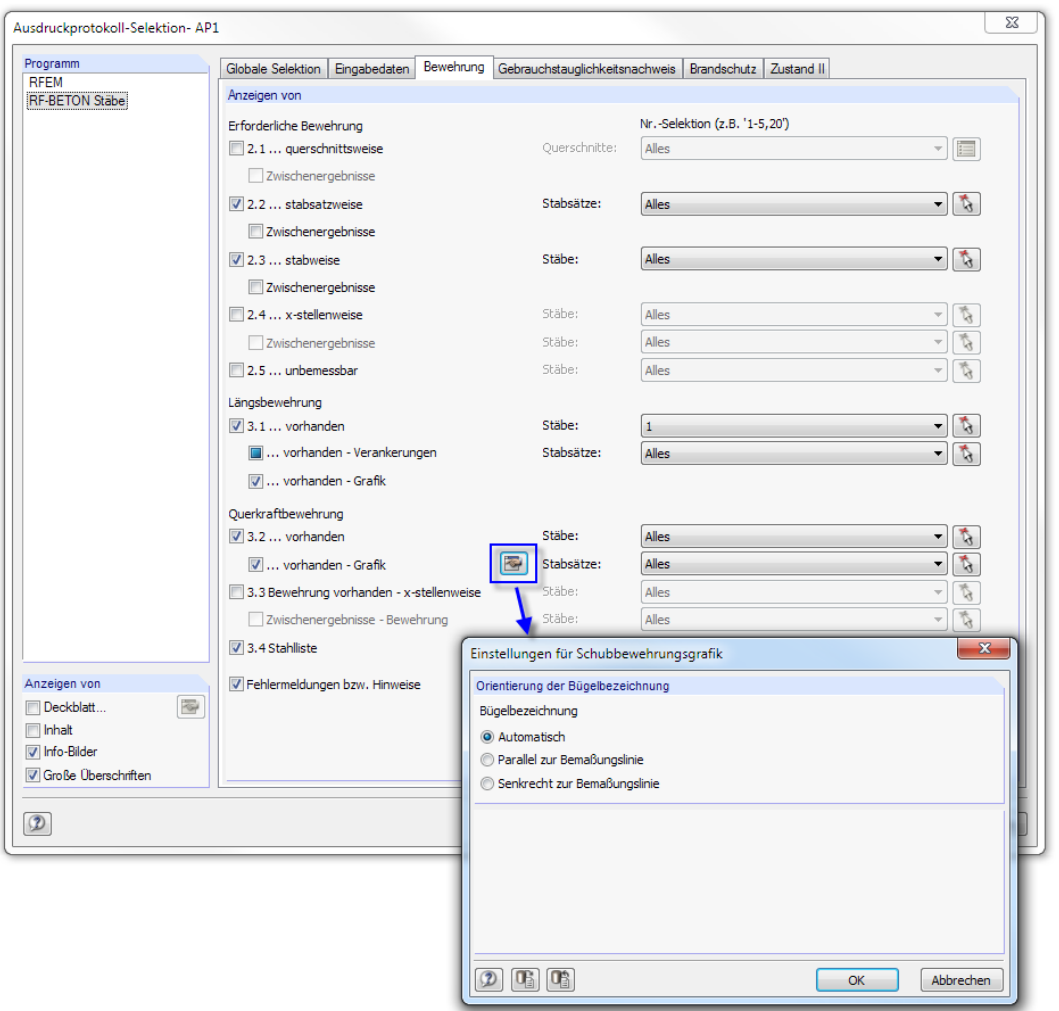

Bild 7.2: Dialog Ausdruckprotokoll-Selektion, Register Bewehrung

Bei großen Systemen mit vielen Bemessungsfällen trägt die Aufteilung der Daten in mehrere Ausdruckprotokolle zur Übersichtlichkeit bei.

# <span id="page-153-0"></span>**7.2 Grafikausdruck**

In RFEM kann jedes Bild, dasim Arbeitsfenster angezeigt wird, in das Ausdruckprotokoll übergeben oder direkt zum Drucker geleitet werden. Somit lassen sich auch die am RFEM-Modell gezeigten Bewehrungen und Nachweiskriterien für den Ausdruck aufbereiten.

7

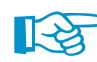

Das Drucken von Grafiken ist im Kapitel 10.2 des RFEM-Handbuchs beschrieben.

Die aktuelle Bewehrungsgrafik kann gedruckt werden über das Menü

**Datei** → **Grafik drucken**

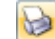

oder die entsprechende Schaltfläche in der Symbolleiste.

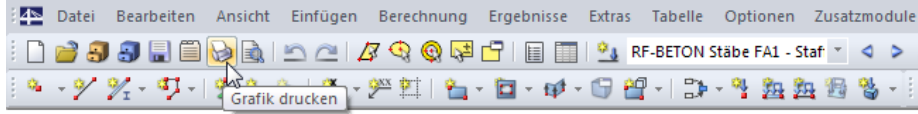

Bild 7.3: Schaltfläche [Drucken] in RFEM-Symbolleiste

Die Schaltfläche  $\bigodot$  steht auch in den Masken 3.1 und 3.2 von RF-BETON Stäbe sowie im Fenster des 3D-Renderings zur Verfügung (siehe [Bild 6.4](#page-143-0), [Seite 143](#page-143-0)).

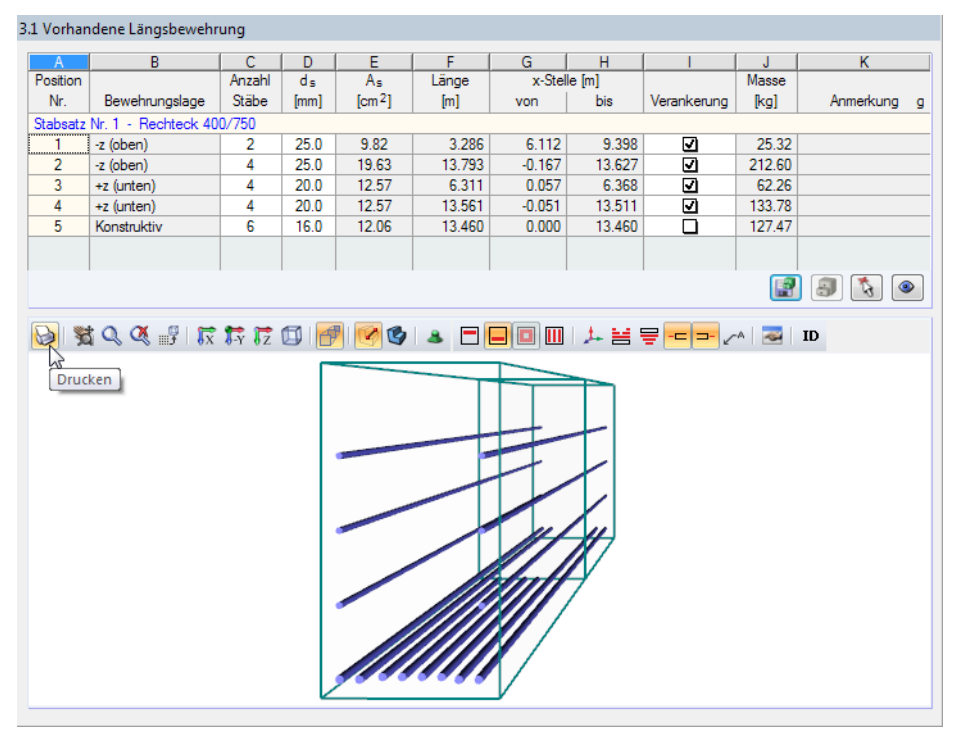

Bild 7.4: Schaltfläche [Drucken] in Maske 3.1 von RF-BETON Stäbe

Es erscheint der im [Bild 7.5](#page-154-0) dargestellte Dialog Grafikausdruck.

<span id="page-154-0"></span>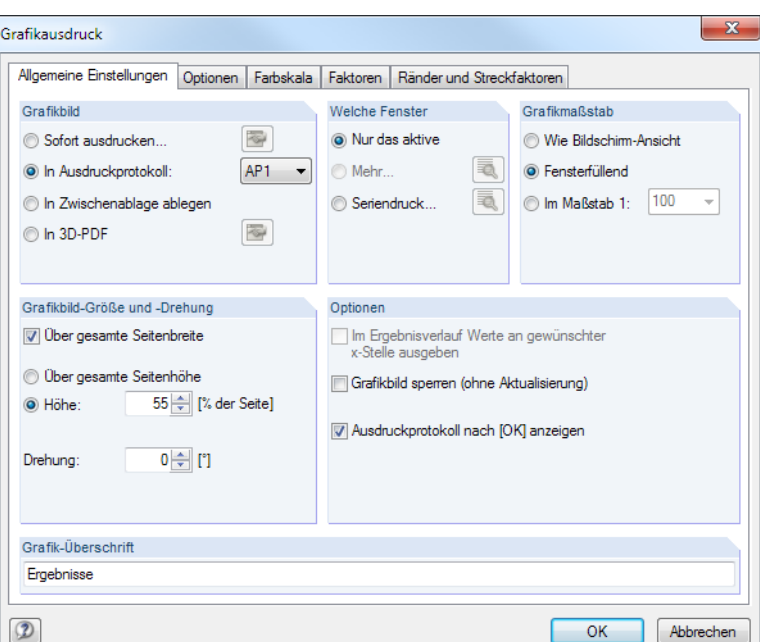

Bild 7.5: Dialog Grafikausdruck, Register Basis

Dieser Dialog ist im Kapitel 10.2 des RFEM-Handbuchs beschrieben.

Eine Grafik kann im Ausdruckprotokoll per Drag-and-drop an eine andere Stelle geschoben werden.

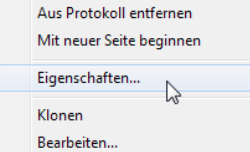

Um eine Grafik nachträglich im Ausdruckprotokoll anzupassen, klicken Sie diese mit der rechten Maustaste an. Die Option Eigenschaften im Kontextmenü ruft wieder den Dialog Grafikausdruck auf, in dem Sie die Änderungen vornehmen können.

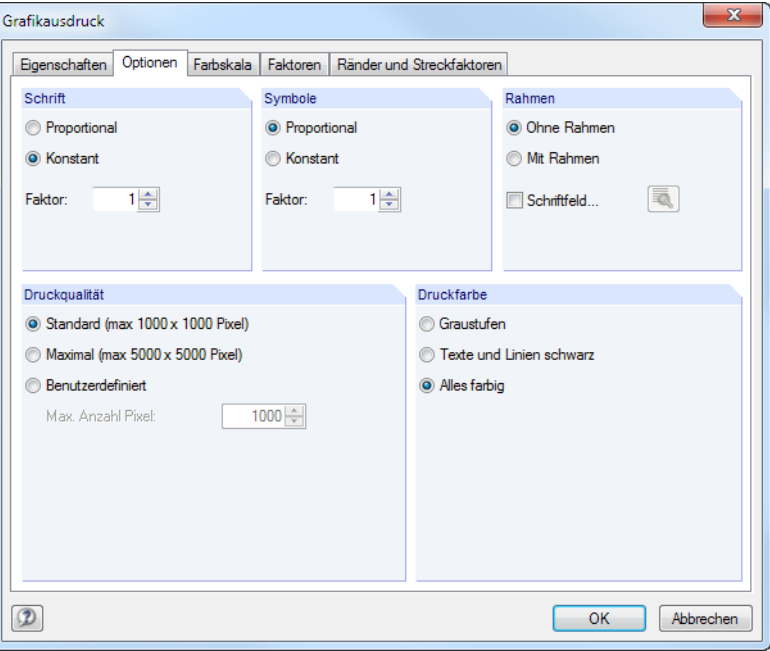

Bild 7.6: Dialog Grafikausdruck, Register Optionen

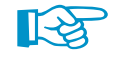

Über die Kontextmenü-Option Bearbeiten kann die Ansicht (Blickwinkel, Objekt- und Werteanzeige etc.) im RFEM-Arbeitsfenster geändert werden.

Das Register Basis des Grafikausdruck-Dialogs bietet die Möglichkeit, die Grafik als 3D-PDF abzulegen (siehe [Bild](#page-154-0) 7.5). Damit können die Bewehrungsdarstellungen und Ergebnisgrafiken auch ohne RFEM interaktiv betrachtet werden.

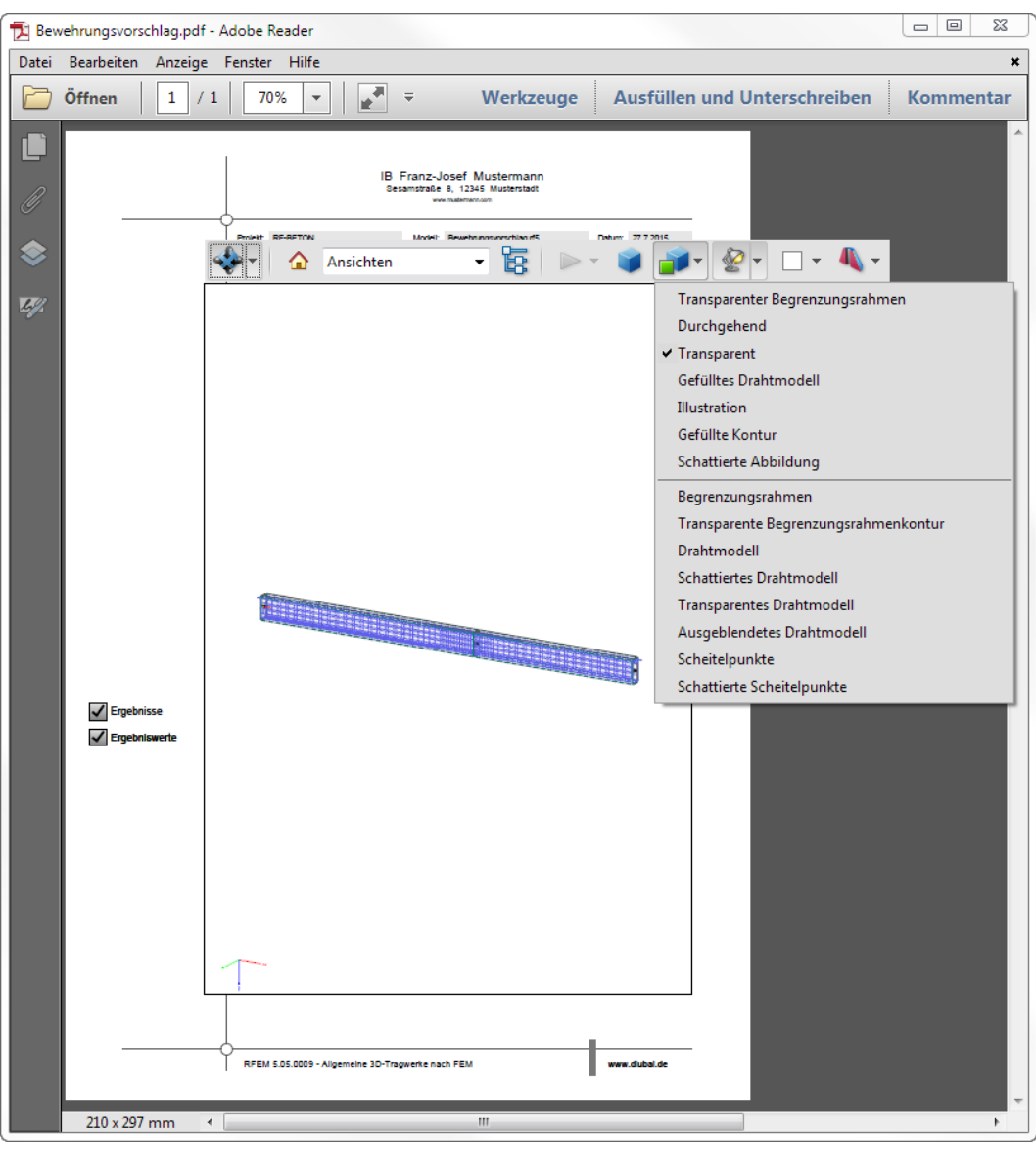

Bild 7.7: 3D-PDF aus RF-BETON Stäbe

# 8 Allgemeine Funktionen

Dieses Kapitel stellt einige Menüfunktionen und Exportmöglichkeiten für die Bemessungsergebnisse vor.

8

## **8.1 Bemessungsfälle**

Bemessungsfälle ermöglichen es, Stäbe und Stabsätze für die Nachweise zu gruppieren oder in Bemessungsvarianten (z. B. geänderte Materialien oder Bewehrungsvorgaben, nichtlineare Analyse) zu behandeln.

Es bereitet kein Problem, einen Stab in verschiedenen Bemessungsfällen zu untersuchen.

Die Bemessungsfälle von RF-BETON Stäbe sind in RFEM über die Lastfall-Liste der Symbolleiste zugänglich.

## **Neuen Bemessungsfall anlegen**

Ein Bemessungsfall wird angelegt über das RF-BETON Stäbe-Menü

#### **Datei** → **Neuer Fall**.

Es erscheint folgender Dialog.

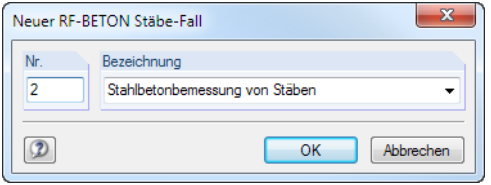

In diesem Dialog ist eine (noch freie) Nummer für den neuen Bemessungsfall anzugeben. Die Bezeichnung erleichtert die Auswahl in der Lastfall-Liste.

Nach [OK] erscheint die RF-BETON Stäbe-Maske 1.1 Basisangaben zur Eingabe der Bemessungsdaten.

## **Bemessungsfall umbenennen**

Die Bezeichnung eines Bemessungsfalls wird geändert über das RF-BETON Stäbe-Menü

#### **Datei** → **Fall umbenennen**.

Es erscheint folgender Dialog.

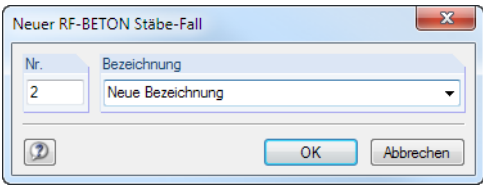

Bild 8.2: Dialog RF-BETON Stäbe-Fall umbenennen

Hier kann nicht nur eine andere Bezeichnung, sondern auch eine andere Nummer für den Bemessungsfall festgelegt werden.

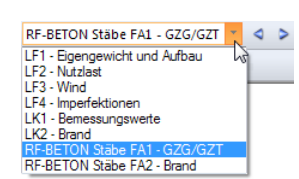

Bild 8.1: Dialog Neuer RF-BETON Stäbe-Fall

## **Bemessungsfall kopieren**

Die Eingabedaten des aktuellen Bemessungsfalls werden kopiert über das RF-BETON Stäbe-Menü

8

**Datei** → **Fall kopieren**.

Es erscheint folgender Dialog.

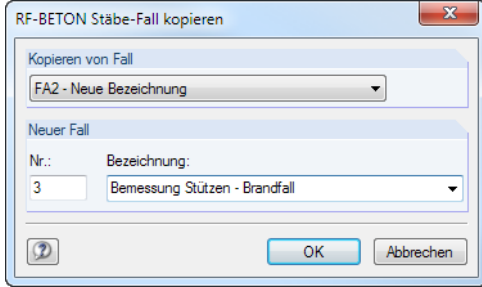

Bild 8.3: Dialog RF-BETON Stäbe-Fall kopieren

Es ist die Nummer und ggf. eine Bezeichnung für den neuen Fall festzulegen.

## **Bemessungsfall löschen**

Bemessungsfälle lassen sich wieder löschen über das RF-BETON Stäbe-Menü

```
Datei → Fall löschen.
```
Es erscheint folgender Dialog.

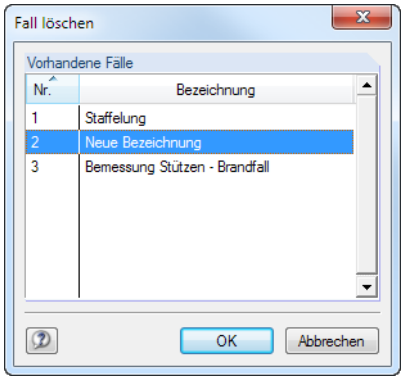

Bild 8.4: Dialog Fall löschen

Der Bemessungsfall kann in der Liste Vorhandene Fälle ausgewählt werden. Mit [OK] erfolgt der Löschvorgang.

# **8.2 Querschnittsoptimierung**

Wie im [Kapitel](#page-63-0) 3.3 erwähnt, bietet RF-BETON Stäbe die Möglichkeit einer querschnittsweisen Optimierung an. Hierzu ist in Spalte C der Maske 1.3 Querschnitte (siehe [Bild 3.17](#page-63-0), [Seite 63\)](#page-63-0) der relevante Querschnitt durch Anhaken festzulegen. Dies erfolgt am einfachsten über einen Klick in das Kästchen. Es erscheint folgender Dialog.

8

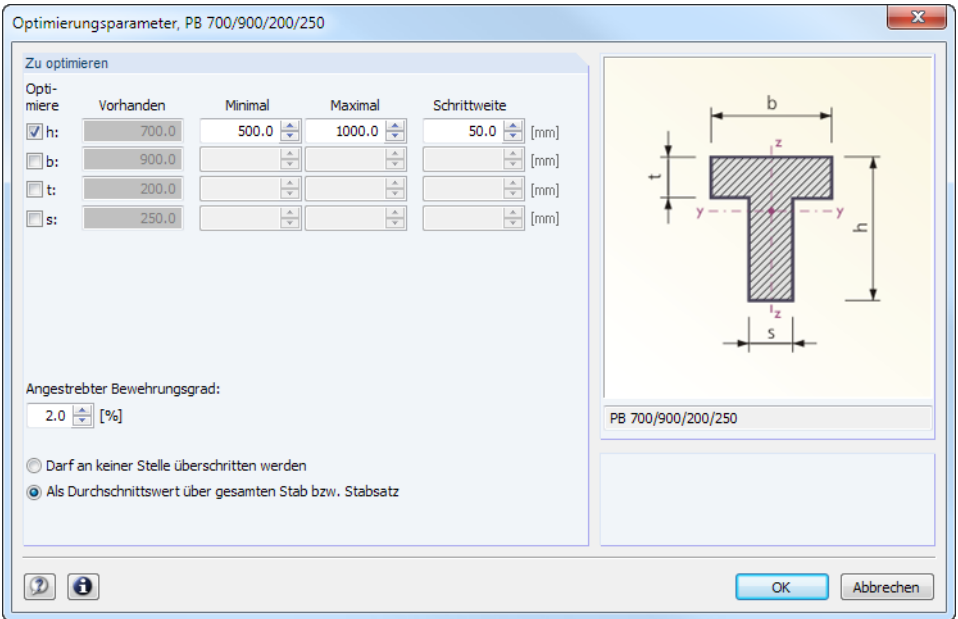

Bild 8.5: Dialog Optimierungsparameter eines Plattenbalkens

In der Spalte Optimiere ist durch Anhaken anzugeben, welcher (oder welche) Parameter geändert werden soll. Damit werden die Spalten Minimal und Maximal zugänglich, in denen die Unter- und Obergrenzen des Parameters definiert werden können. Die Spalte Schrittweite steuert das Intervall, in dem die Abmessungen des Parameters beim Optimierungsprozess variieren.

Als Optimierungskriterium gilt, dass ein Angestrebter Bewehrungsgrad entweder an keiner Stelle überschritten werden darf oder als Durchschnittswert im ganzen Stab oder Stabsatz vorliegen soll. Der gewünschte Bewehrungsgrad kann angegeben werden.

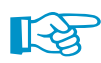

Bei der Optimierung untersucht RF-BETON Stäbe, mit welchen Abmessungen der Nachweis noch erfüllt werden kann. Dabei ist zu beachten, dass die Schnittgrößen nicht automatisch neu mit den geänderten Querschnitten berechnet werden (wegen der geänderten Steifigkeiten im System können die Schnittgrößen erheblich abweichen). Vielmehr entscheidet der Anwender, wann die optimierten Querschnitte zur Neuberechnung nach RFEM übergeben werden. Es ist daher zu empfehlen, nach der ersten Optimierung die Schnittgrößen mit den geänderten Querschnitten neu zu berechnen und dann die Querschnitte nochmals optimieren zu lassen.

Die geänderten Querschnitte können auch nach RFEM exportiert werden: Stellen Sie die Maske 1.3 Querschnitte ein und wählen dann das Menü

#### **Bearbeiten** → **Querschnitt an RFEM übergeben**.

Über das Kontextmenü der Tabellenzeile in Maske 1.3 lässt sich der geänderte Querschnitt ebenfalls exportieren.

Vor der Übergabe erfolgt eine Abfrage, ob die Ergebnisse von RFEM gelöscht werden sollen.

Nach dem Start der [Berechnung] in RF-BETON Stäbe werden die RFEM-Schnittgrößen und die Nachweise in einem Rechenlauf ermittelt.

Wurde der Querschnitt noch nicht nach RFEM exportiert, so lässt sich mit der Kontextmenü-Option wieder der ursprüngliche Querschnitt aus RFEM übernehmen.

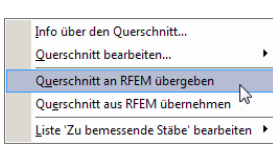

Berechnung

# **8.3 Einheiten und Dezimalstellen**

Die Einheiten und Nachkommastellen werden für RFEM und für die Zusatzmodule gemeinsam verwaltet. In RF-BETON Stäbe ist der Dialog zum Anpassen der Einheiten zugänglich über das Menü

8

```
Einstellungen → Einheiten und Dezimalstellen.
```
Es erscheint der aus RFEM bekannte Dialog. In der Liste Programm / Modul ist RF-BETON Stäbe voreingestellt.

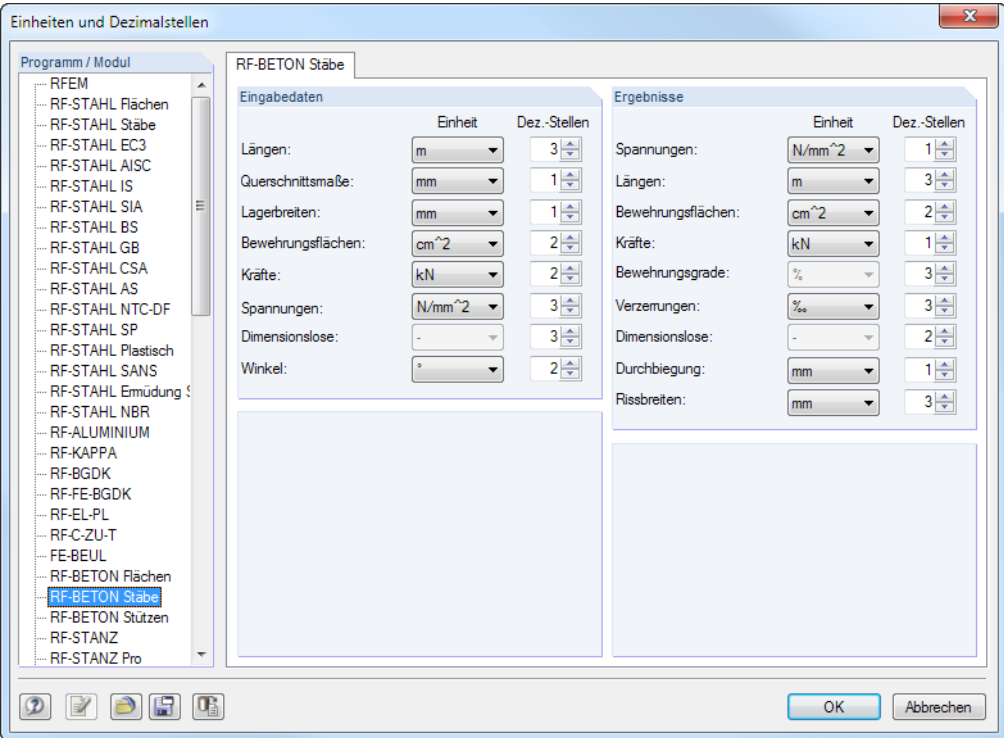

Bild 8.6: Dialog Einheiten und Dezimalstellen

818

Die Einstellungen können als Benutzerprofil gespeichert und in anderen Modellen wieder verwendet werden. Diese Funktionen sind im Kapitel 11.1.3 des RFEM-Handbuchs beschrieben.

# **8.4 Export der Ergebnisse**

Die Ergebnisse von RF-BETON Stäbe lassen sich auch in anderen Programmen verwenden.

## **Zwischenablage**

Markierte Zellen der Ergebnismasken können mit [Strg]+[C] in die Zwischenablage kopiert und dann mit [Strg]+[V] z. B. in ein Textverarbeitungsprogramm eingefügt werden. Die Überschriften der Tabellenspalten bleiben unberücksichtigt.

## **Ausdruckprotokoll**

Die Daten von RF-BETON Stäbe können in das Ausdruckprotokoll gedruckt (siehe [Kapitel 7.1](#page-151-0), [Seite 151\)](#page-151-0) und dort exportiert werden über das Menü

#### **Datei** → **Export in RTF**.

Diese Funktion ist im Kapitel 10.1.11 des RFEM-Handbuchs beschrieben.

## **MS Excel**

RF-BETON Stäbe ermöglicht den direkten Datenexport zu MS Excel oder in das CSV-Format. Diese Funktion wird aufgerufen über das Menü

8

**Datei** → **Tabellen exportieren**.

Es öffnet sich folgender Exportdialog.

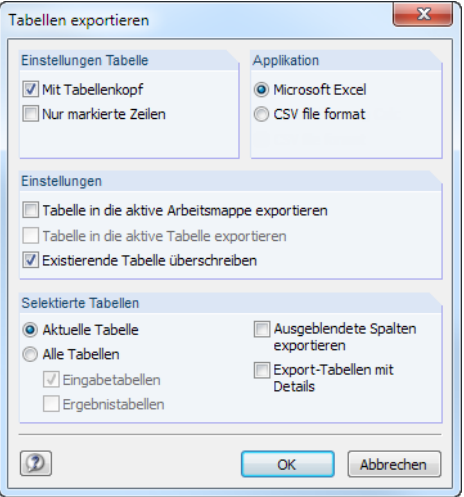

Bild 8.7: Dialog Tabellen exportieren

Wenn die Auswahl feststeht, kann der Export mit [OK] gestartet werden.

Excel wird automatisch aufgerufen, d. h. das Programm braucht vorher nicht geöffnet werden.

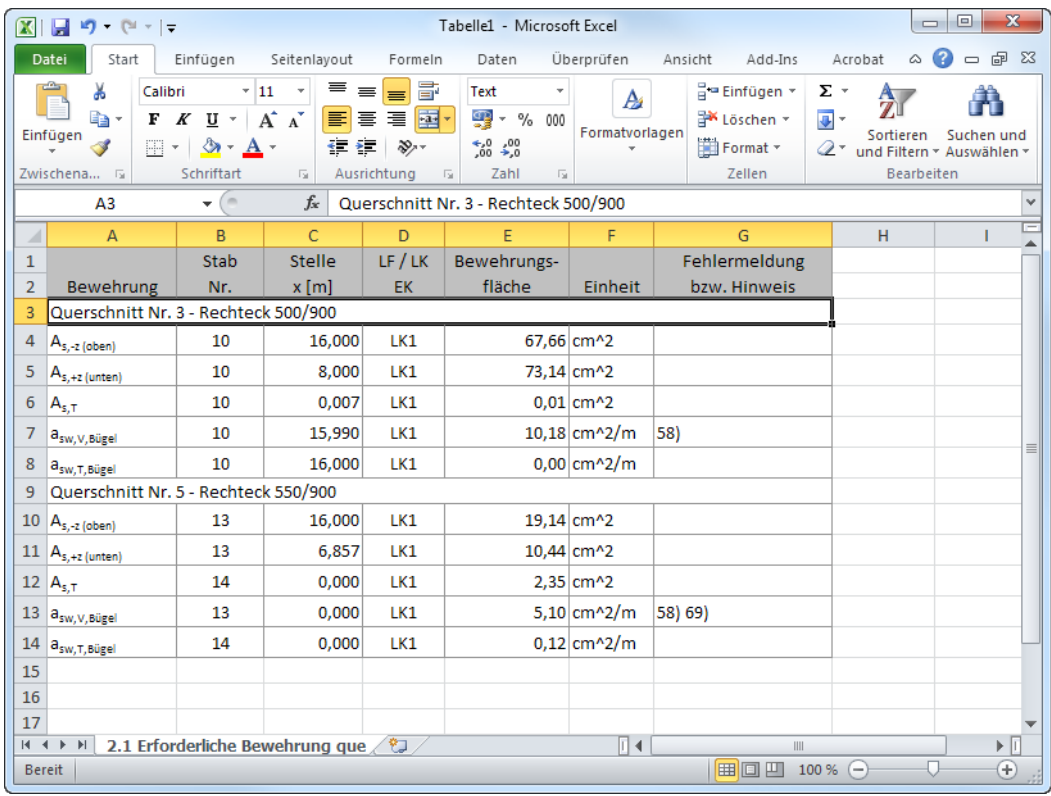

Bild 8.8: Ergebnis in Excel

# 9 Beispiele

# **9.1 Direkte Verformungsberechnung**

Dieses Beispiel beschreibt den Nachweis der Begrenzung der Verformungen mit direkter Berechnung gemäß EN 1992-1-1, Abschnitt 7.4.3.

## **9.1.1 Eingabedaten**

#### **System Querschnitt**

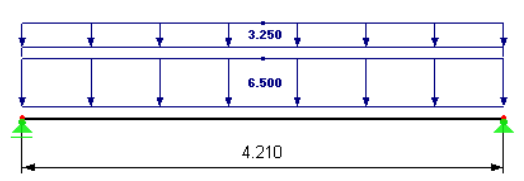

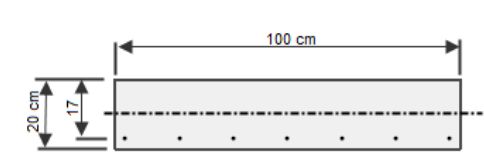

9

Bild 9.1: System, Belastung und Querschnitt

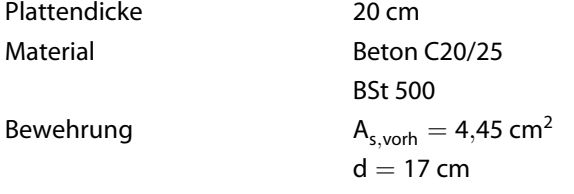

#### **Einwirkungen**

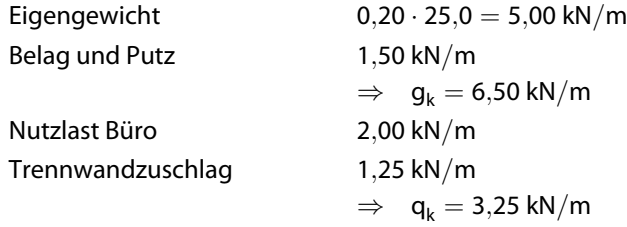

## **Maximalmoment für quasi-ständige Belastung**

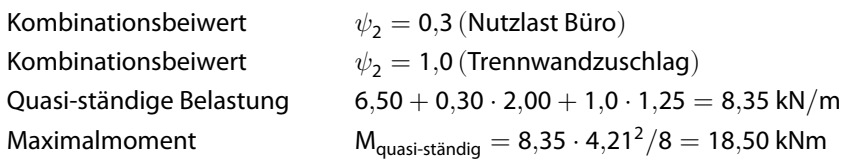

## **Parameter**

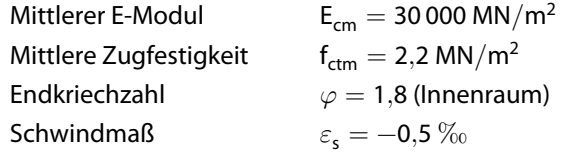

## **Längsbewehrungsgrad**

$$
\rho_e = \frac{A_s}{b \cdot d} = \frac{4,45 \text{ cm}^2}{100 \cdot 20 \text{ cm}^2} = 0,002225
$$

$$
\alpha_e = \frac{E_s}{E_c} = \frac{200\,000}{10\,000} = 20,0
$$

## **Wirksamer Beton-Elastizitätsmodul**

$$
E_{c,eff} = \frac{E_{cm}}{1+\varphi} = \frac{30\,000}{1+2,0} = 10\,000\,\text{MN/m}^2
$$

Der Einfluss des Kriechens ist mit der Endkriechzahl  $\varphi$  berücksichtigt.

# **9.1.3 Krümmung im Zustand I**

### **Querschnittswerte**

Höhe der Betondruckzone x<sub>I</sub>

$$
x_1 = \frac{b \cdot h \cdot \frac{h}{2} + \alpha_e \cdot A_s \cdot d - A_s \cdot d}{\alpha_e \cdot A_s - A_s + b \cdot h} = \frac{100 \cdot 20 \cdot \frac{20}{2} + 20, 0 \cdot 4, 45 \cdot 17 - 4, 45 \cdot 17}{20 \cdot 4, 45 - 4, 45 + 100 \cdot 20} = 10,28 \text{ cm}
$$
  
\n
$$
\xi = x_1/h = 10,28/20 = 0,514
$$
  
\n
$$
\kappa = 1 + 12 \cdot (0,5 - \xi)^2 + 12 \cdot (\alpha - 1) \cdot \rho \cdot \left(\frac{d}{h} - \xi\right)^2
$$
  
\n
$$
= 1 + 12 \cdot (0,5 - 0,514)^2 + 12 \cdot (20 - 1) \cdot 0,002225 \cdot \left(\frac{17}{20} - 0,514\right)^2 = 1,06
$$
  
\n
$$
I_{c,1} = \kappa \cdot b \cdot \frac{h^3}{12} = 1,06 \cdot 100 \cdot \frac{20^3}{12} = 70\,667 \text{ cm}^4 = 0,0\,007\,067 \text{ m}^4
$$
  
\n
$$
W_{c,1} = \frac{I_{c,1}}{h - x_1} = \frac{70\,667}{20 - 10,28} = 7\,270,2 \text{ cm}^3
$$
  
\n
$$
S_1 = A_s \cdot (d - x_1) = 4,45 \cdot (17 - 10,28) = 29,904 \text{ cm}^3 = 0,0\,000\,299 \text{ m}^3
$$

## **Krümmung infolge Belastung**

$$
\left(\frac{1}{r}\right)_{M} = \frac{M_{Ed}}{E_{c,eff} \cdot I_{c}} = \frac{0,01\,850\,\text{MNm}}{10\,000\,\text{MN/m}^2 \cdot 0,0\,007\,067\,\text{m}^4} = 0,00\,262\,\text{m}^{-1}
$$

#### **Krümmung infolge Schwindens**

$$
\left(\frac{1}{r}\right)_{cs} = \varepsilon_{cs\in} \cdot \alpha_e \cdot \frac{S_1}{I_c} = 0,0005 \cdot 20,0 \cdot \frac{0,0000299 \text{ m}^3}{0,0007067 \text{ m}^4} = 0,00042 \text{ m}^{-1}
$$

#### **Gesamtkrümmung**

$$
\left(\frac{1}{r}\right)_{\text{tot,l}} = \left(\frac{1}{r}\right)_{M} + \left(\frac{1}{r}\right)_{cs} = 0,00262 + 0,00042 = 0,00304 \text{ m}^{-1}
$$

# **9.1.4 Krümmung im Zustand II**

#### **Krümmung infolge Belastung**

Unter Gebrauchslasten zeigt Beton ein linear elastisches Verhalten. Die Verteilung der Betonspannung über die Druckzone wird dreieckförmig angenommen.

9

Die Höhe der Betondruckzone kann bestimmt werden zu:

$$
x = \rho \cdot \alpha_e \cdot d \cdot \left[ -1 + \sqrt{1 + \frac{2}{\rho \cdot \alpha_e}} \right]
$$
  
= 0,0026 \cdot 20,0 \cdot 17 cm \cdot \left[ -1 + \sqrt{1 + \frac{2}{0,0026 \cdot 20,0}} \right] = 4,68 cm

Die Zugspannung in der Bewehrung ermittelt sich mit  $M_{Ed} = 18,50$  kNm wie folgt:

$$
\sigma_{s} = \frac{M}{A_{s} \cdot \left(d - \frac{x}{3}\right)} = \frac{18,5 \times 10^{-3}}{4,45 \times 10^{-4} \cdot \left(0,17 - \frac{0,0468}{3}\right)} = 269,60 \text{ N/mm}^2
$$

Die Krümmung nach abgeschlossener Rissbildung ermittelt sich zu:

$$
\left(\frac{1}{r}\right)_{M,II} = \frac{\varepsilon_s}{d - x} = \frac{1,346 \times 10^{-3}}{170 - 46,8} = 0,010931 \text{ m}^{-1}
$$
  
mit

$$
\varepsilon_{s} = \frac{\sigma_{s}}{E_{s}} = \frac{269,26}{200\,000} = 1,346 \times 10^{-3}
$$

#### **Krümmung infolge Schwindens**

Die Krümmung im Zustand II wird in der Handrechnung mit einer Tabelle aus [[13\]](#page-196-0) ermittelt (siehe [Bild 9.2](#page-164-0)).

$$
\omega_1 = \alpha_e \cdot \frac{A_s}{b \cdot d} = 20,0 \cdot \frac{4,45 \text{ cm}^2}{100 \text{ cm} \cdot 17 \text{ cm}} = 0,052 \quad \rightarrow \beta = 1,10
$$

$$
\left(\frac{1}{r}\right)_{cs,II} = \varepsilon_{cs\infty} \cdot \alpha_e \cdot \frac{S_{II}}{I_{II}} = \varepsilon_{cs\infty} \cdot \beta \cdot \frac{1}{d} = 0,0005 \cdot 1,10 \cdot \frac{1}{0,17 \text{ m}} = 0,00324 \text{ m}^{-1}
$$

#### **Gesamtkrümmung**

$$
\left(\frac{1}{r}\right)_{\text{tot,II}} = \left(\frac{1}{r}\right)_{M,II} = \left(\frac{1}{r}\right)_{\text{cs,II}} = 0,01093 + 0,00324 = 0,01417 \text{ m}^{-1}
$$

<span id="page-164-0"></span>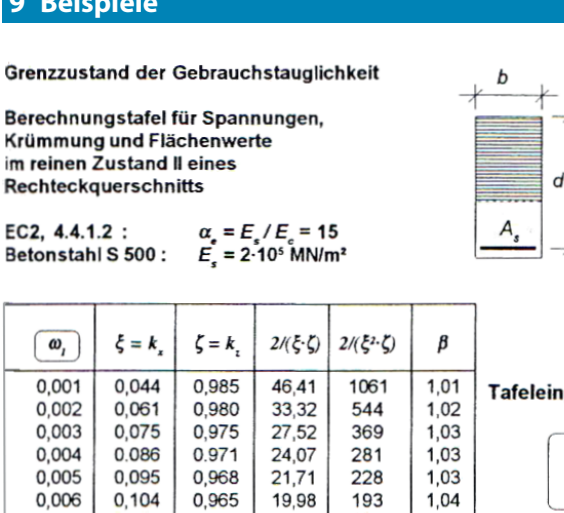

Krümmung und Flächenwerte im reinen Zustand II eines Rechteckquerschnitts

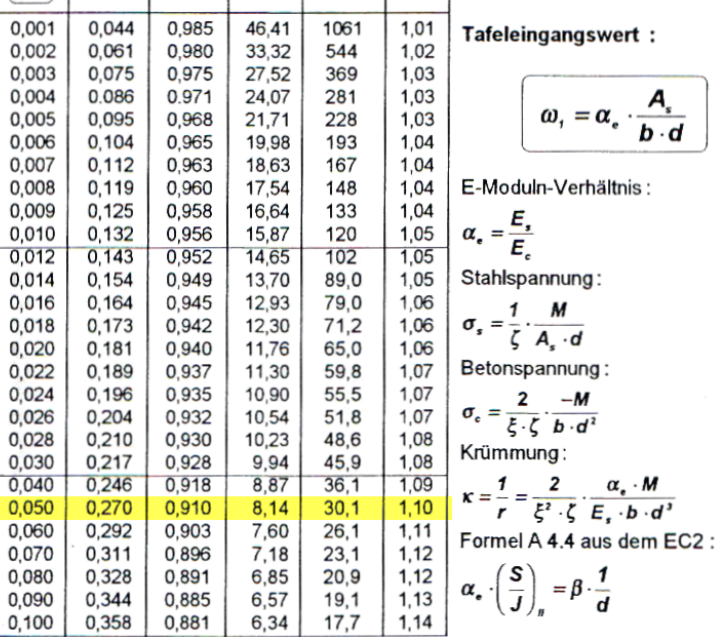

Bild9.2: Berechnungstafel für reinen Zustand II aus [[13](#page-196-0)]

# **9.1.5 Ermittlung der Durchbiegung**

Wie im [Kapitel](#page-18-0) 2.2.5 auf [Seite](#page-18-0) 18 beschrieben, kann der wahrscheinliche Wert der Verformung nach Gleichung (7.18) der EN 1992-1-1 ermittelt werden.

 $L\sigma$ 

 $\sigma_{\epsilon} = \alpha_{\epsilon} \sigma$ 

#### **Verteilungsbeiwert**

Der Verteilungsbeiwert  $\zeta$  zwischen Zustand I und II bestimmt sich zu:

$$
\zeta = 1 - \beta_1 \cdot \beta_2 \cdot \left( \frac{\sigma_{s,cr}}{\sigma_s} \right)^2 = 1 - 1,0 \cdot 0,5 \cdot \left( \frac{232,87}{269,26} \right)^2 = 0,63
$$

mit

 $\beta_1 = 1.0$ : Rippenstahl

 $\beta_2 = 0.5$ : Dauerlast

Das Erstrissmoment M<sub>cr</sub> beträgt:

 $M_{\sf cr}=f_{\sf ctm}\cdot W_l=$  2,2  $\cdot$  0,007 270  $\times$  10 $^3=$  16,0 kNm

Die Spannung  $\sigma_{s,cr}$  unmittelbar nach Rissbildung wird mit M<sub>cr</sub> wie folgt ermittelt:

$$
\sigma_{s,cr} = \frac{M_{cr}}{A_s \cdot \left(d - \frac{x}{3}\right)} = \frac{16,0 \times 10^{-3}}{4,45 \times 10^{-4} \cdot \left(0,17 - \frac{0,0468}{3}\right)} = 232,87 \text{ N/mm}^2
$$

#### **Mittlere Krümmung**

Mit dem Verteilungsbeiwert  $\zeta$  ermittelt sich die mittlere Krümmung zu:

$$
\frac{1}{r_m} = \zeta \cdot \frac{1}{r_{\text{II}}} + (1 - \zeta) \cdot \frac{1}{r_{\text{I}}} = 0,63 \cdot 0,01417 + (1 - 0,63) \cdot 0,00304 = 0,01005 \text{ m}^{-1}
$$

#### **Verformung**

Die Durchbiegung f in Balkenmitte bestimmt sich somit zu:

$$
f = k \cdot l_{\text{eff}}^2 \cdot \frac{1}{r_m} = \frac{5}{48} \cdot 4{,}21^2 \text{m}^2 \cdot 0{,}01005 \text{ m}^{-1} = 18{,}6 \text{ mm}
$$

## **9.1.6 Ergebnis in RF-BETON Stäbe**

Für die Vergleichsrechnung mit RF-BETON Stäbe müssen einige Parameter festgelegt werden.

In Maske 1.1 Basisangaben ist der maßgebende Lastfall sowohl im Register Tragfähigkeit als auch im Register Gebrauchstauglichkeit für die Bemessung auszuwählen. Für den GZG-Nachweis ist zusätzlich das Kontrollfeld **Kriechen/Schwinden berücksichtigen** anzuhaken.

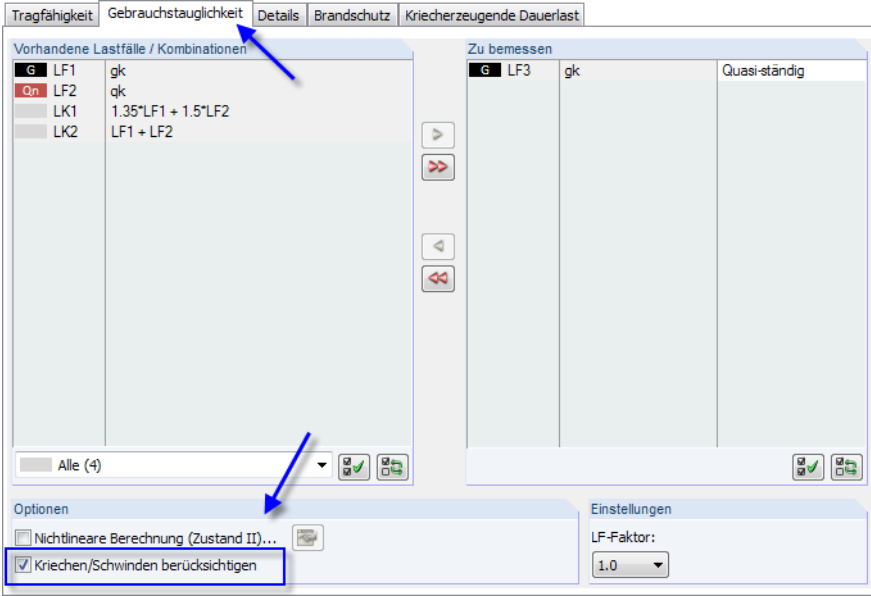

Bild 9.3: Vorgaben für Gebrauchstauglichkeitsnachweis in Maske 1.1 Basisangaben

Kriechzahl und Schwindmaß können dann in Maske 1.3 Querschnitte direkt definiert werden.

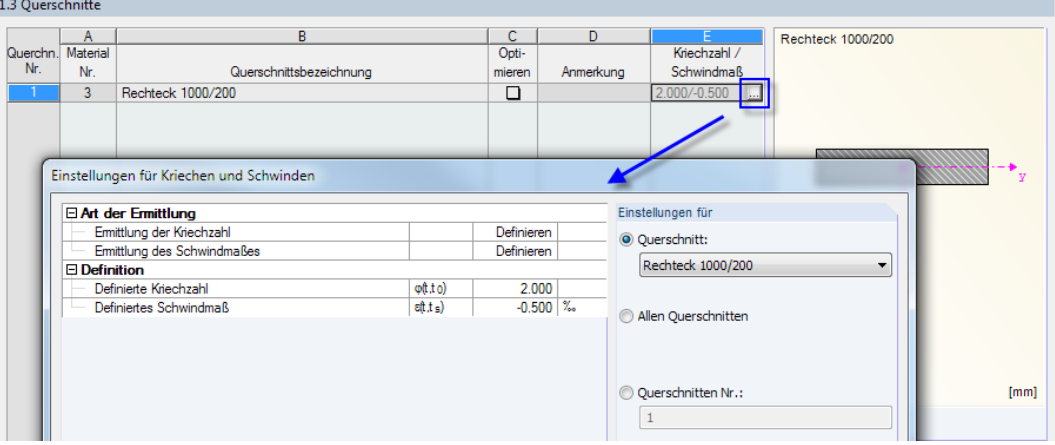

Bild 9.4: Definieren von Kriechzahl und Schwindmaß in Maske 1.3 Querschnitte

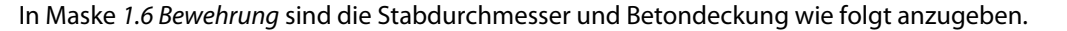

**Q** 

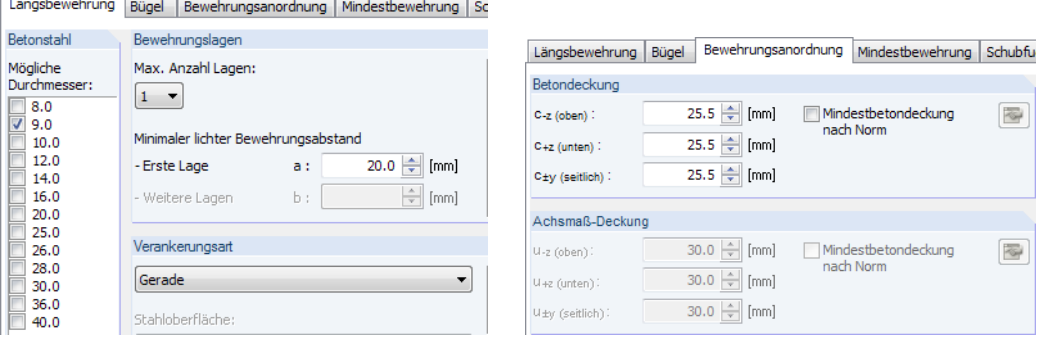

Bild 9.5: Definieren von Bewehrungsdurchmesser und Betondeckung in Maske 1.6 Bewehrung

#### Verformungsnachweis Verformung ul,z

Wenn im Register Gebrauchstauglichkeit der Maske 1.6 Bewehrung der **Verformungsnachweis** angehakt wird (siehe Bild links), erscheint die Zusatzmaske 1.7 Durchbiegungsdaten.

Maske 1.6, Register Gebrauchstauglichkeit

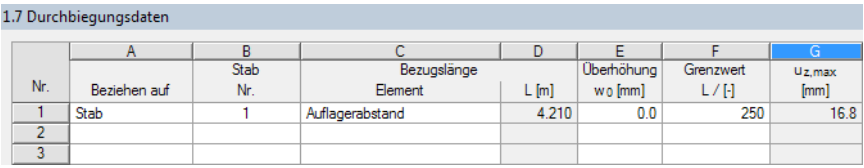

Bild 9.6: Definieren der Verformungsparameter in Maske 1.7 Durchbiegungsdaten

Als Grenzwert ist die empfohlene Durchbiegung von ℓ/250 voreingestellt.

Berechnung

Die [Berechnung] liefert den maximalen Verformungswert von **18,9 mm** in Stabmitte, der die Handrechnung bestätigt. Der Grenzwert von ℓ/250 ist unterschritten.

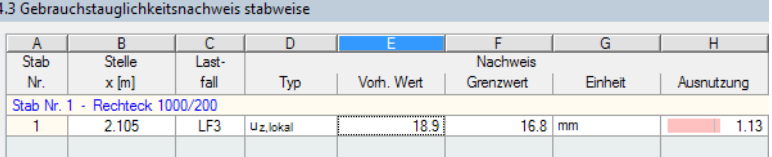

Bild 9.7: Maske 4.3 Gebrauchstauglichkeitsnachweis stabweise

Im folgenden Bild sind die Verformungen nach Zustand I und Zustand II gegenübergestellt. Die Rissbildung führt zu einem deutlichen Zuwachs der Durchbiegung.

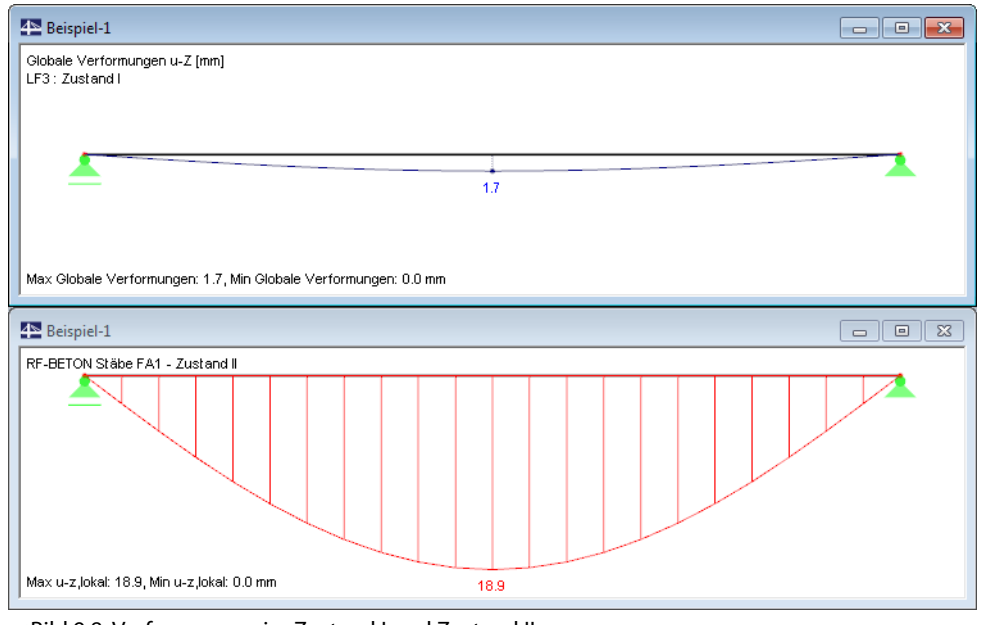

Bild 9.8: Verformungen im Zustand I und Zustand II

# **9.2 Nichtlineare Verformungsberechnung**

Das zweite Beispiel stellt die Grundprinzipien einer nichtlinearen Berechnung für den Grenzzustand der Gebrauchstauglichkeit vor.

9

Es wird eine Vergleichsrechnung für ein Zweifeldsystem durchgeführt. Dabei werden der verwendete Ansatz zur Begrenzung der Biegeschlankheit und die angesetzte Zugfestigkeit genauer betrachtet.

# **9.2.1 Eingabedaten**

### **System und Belastung**

LF1 : Ständige Belastung

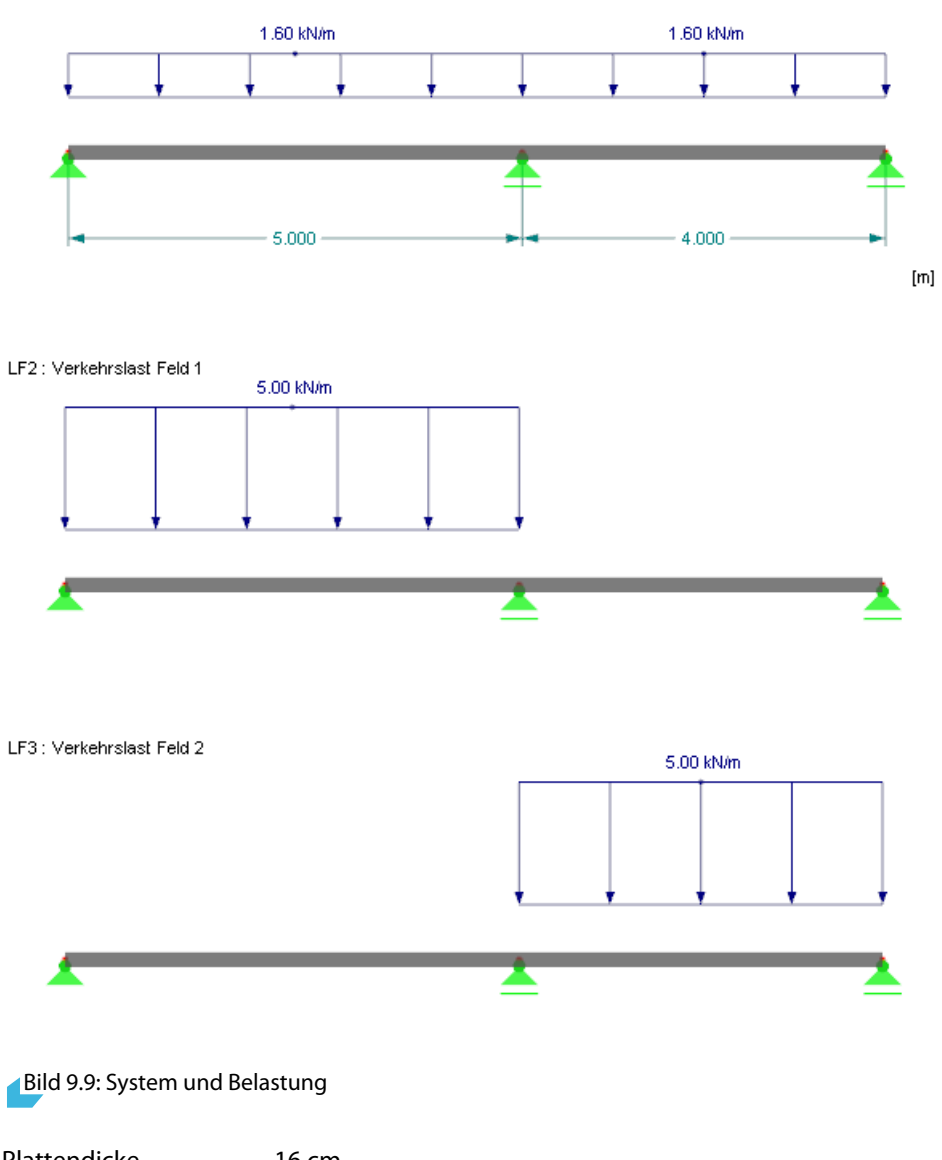

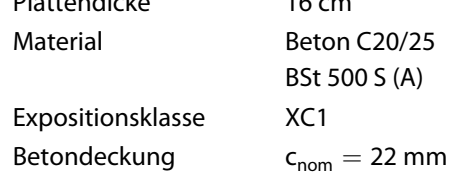

#### **Kombination für Grenzzustand der Tragfähigkeit**

Mit dem Anhaken der entsprechenden Basisangaben-Option erzeugt RFEM automatisch eine Ergebniskombination, die für die Nachweise der Tragfähigkeit verwendet wird. Diese Ergebniskombination bildet die Umhüllende folgender Lastkombinationen:

9

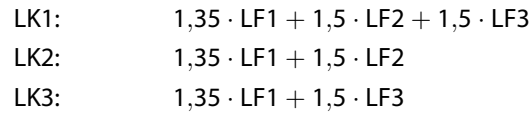

#### **Kombination für Grenzzustand der Gebrauchstauglichkeit**

Der Kombinationsbeiwert  $\psi_{2,1}$  für die quasi-ständige Einwirkungskombination wird mit 0,6 angesetzt. Da eine Überlagerung von Lastfallergebnissen (EK) bei nichtlinearen Berechnungen ausgeschlossen ist, werden für die Bemessung im Grenzzustand der Gebrauchstauglichkeit drei Lastkombinationen mit folgenden Kombinationsbeiwerten verwendet:

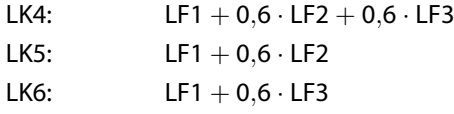

## **9.2.2 Eingaben in RF-BETON Stäbe**

Für die Bestimmung der Bewehrung wird nur der Grenzzustand der Tragfähigkeit betrachtet. Hierzu wird in Maske 1.1 Basisangaben die EK1 zur Bemessung ausgewählt.

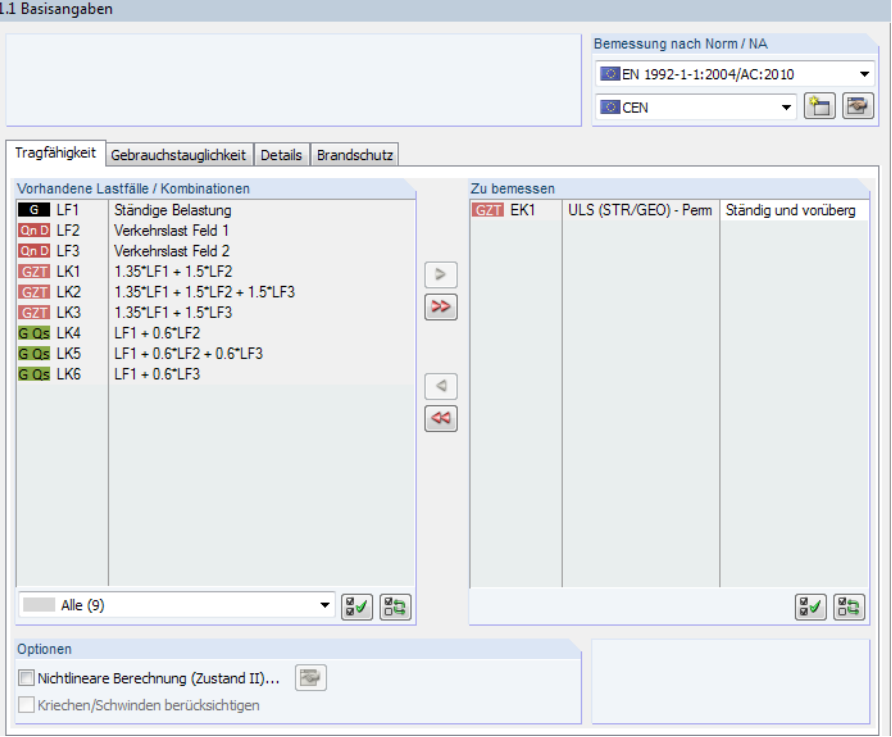

Bild 9.10: Maske 1.1 Basisangaben, Register Tragfähigkeit

In Maske 1.2 Materialien sind die Werkstoffe Beton C20/25 und BSt 500 S (A) voreingestellt.

Die Maske 1.3 Querschnitte wird bei der Berücksichtigung des Kriechens an anderer Stelle noch näher vorgestellt (siehe [Bild 9.18](#page-172-0), [Seite 172\)](#page-172-0).

Da die Berechnung unter Berücksichtigung von Momentenumlagerung und -ausrundung erfolgt, sind in Maske 1.5 Lager einige Einstellungen zu treffen.

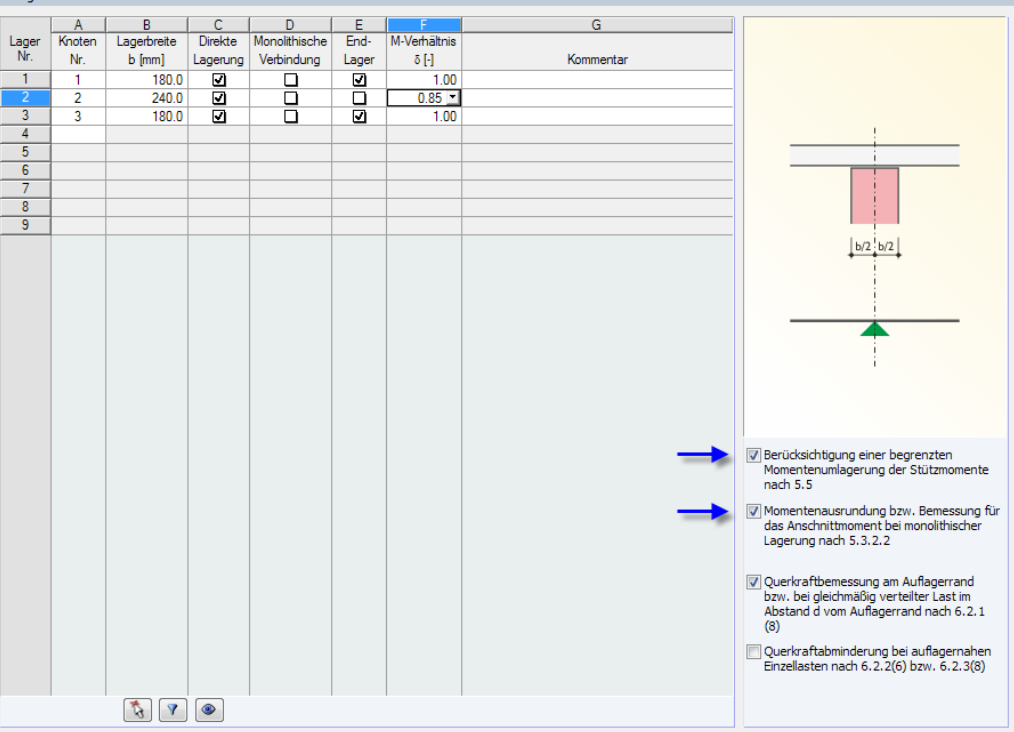

Bild 9.11: Maske 1.5 Lager

ŀ

In Spalte B sind die im Bild dargestellten Lagerbreiten einzutragen. Anschließend wird in Spalte F für das Zwischenlager das maximale Stützenmoment auf **85 %** des linear elastischen Werts abgemindert. Damit das Eingabefeld zugänglich ist und die Vorgaben auch für die Bemessung berücksichtigt werden, sind die Kontrollfelder unterhalb der Grafik anzuhaken.

Bei der nichtlinearen Berechnung ist die Abbildung der vorhandenen Bewehrung bedeutsam. Sie ist eine maßgebende Einflussgröße bei der Ermittlung der Krümmungen im gerissenen Zustand. In Maske 1.6 wird ein zusätzlicher Bewehrungsdurchmesser von **6 mm** angelegt.

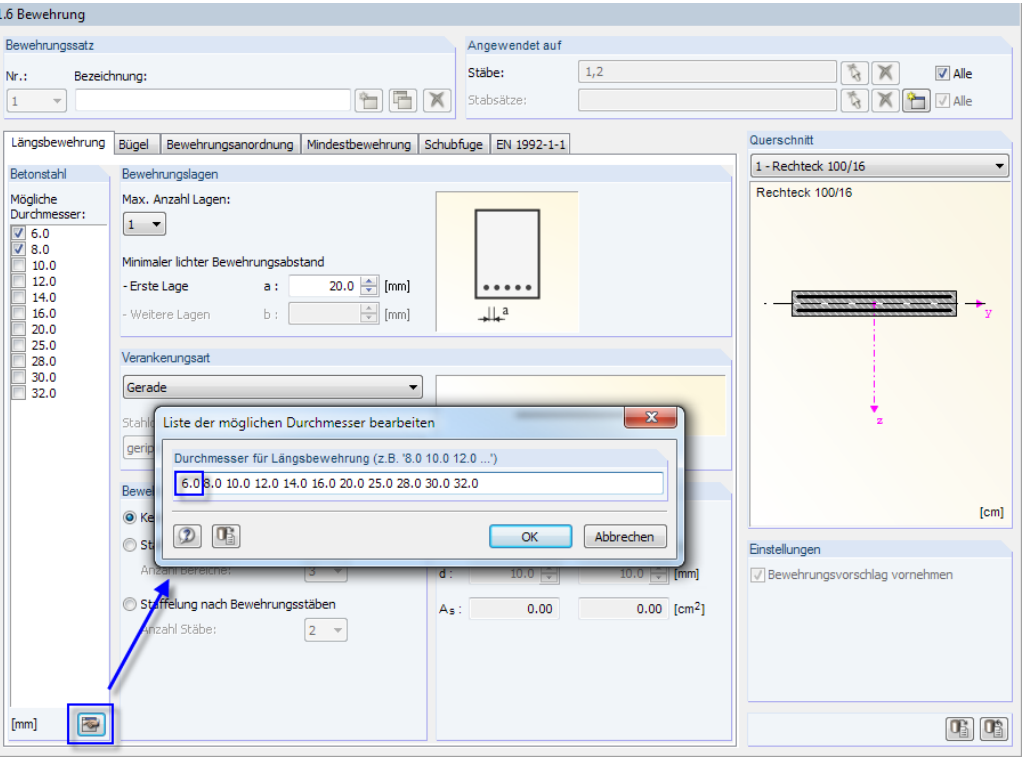

Bild 9.12: Maske 1.6 Bewehrung, Register Längsbewehrung

Berechnung

Im Register Bewehrungsanordnung der Maske 1.6 Bewehrung werden die Betondeckungen mit **22 mm** festgelegt. Das für die Bemessung angesetzte Achsmaß beträgt somit 25 mm.

9

a Bügel Bewehrungsangrinung Minderthewehrung Schuhfung EN 1992-1-1 **Längebe** 

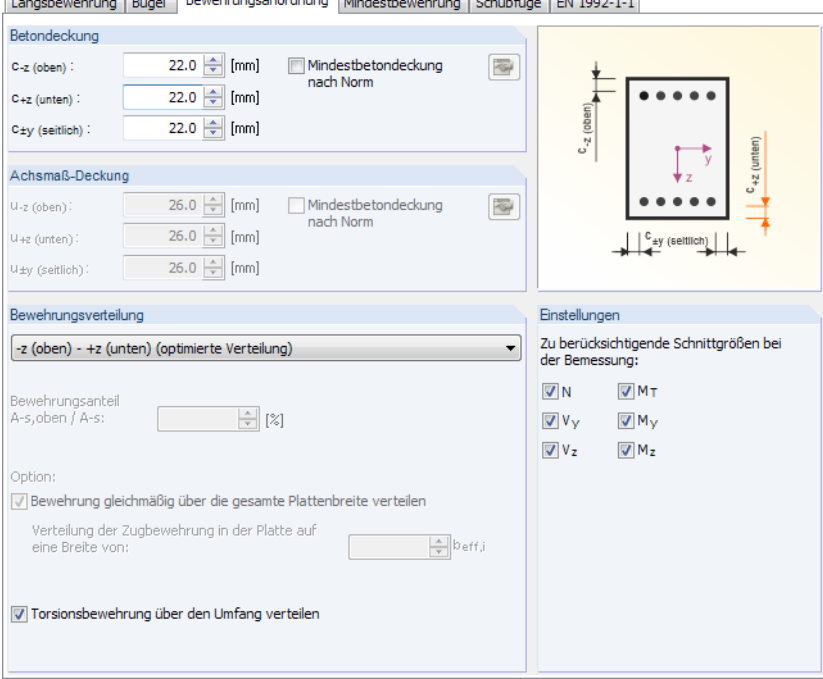

Bild 9.13: Maske 1.6 Bewehrung, Register Bewehrungsanordnung

Damit ist die Eingabe abgeschlossen und die [Berechnung] kann gestartet werden.

## **9.2.3 Kontrolle der Bewehrung**

Die in der Ergebnismaske 3.1 ausgegebene Längsbewehrung bildet die Grundlage für die nichtlineare Berechnung.

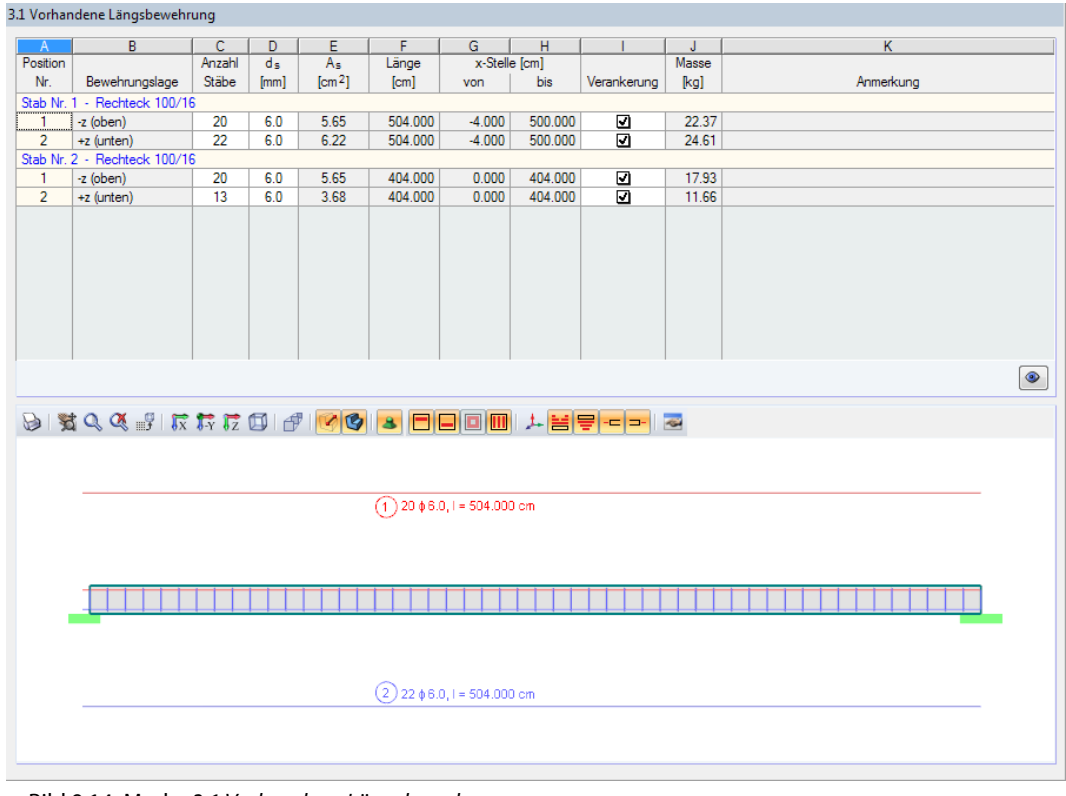

Bild 9.14: Maske 3.1 Vorhandene Längsbewehrung

養

# **9.2.4 Vorgaben für nichtlineare Berechnung**

Die nichtlineare Berechnung für den Grenzzustand der Gebrauchstauglichkeit wird im Register Gebrauchstauglichkeit der Maske 1.1 Basisangaben vorbereitet.

9

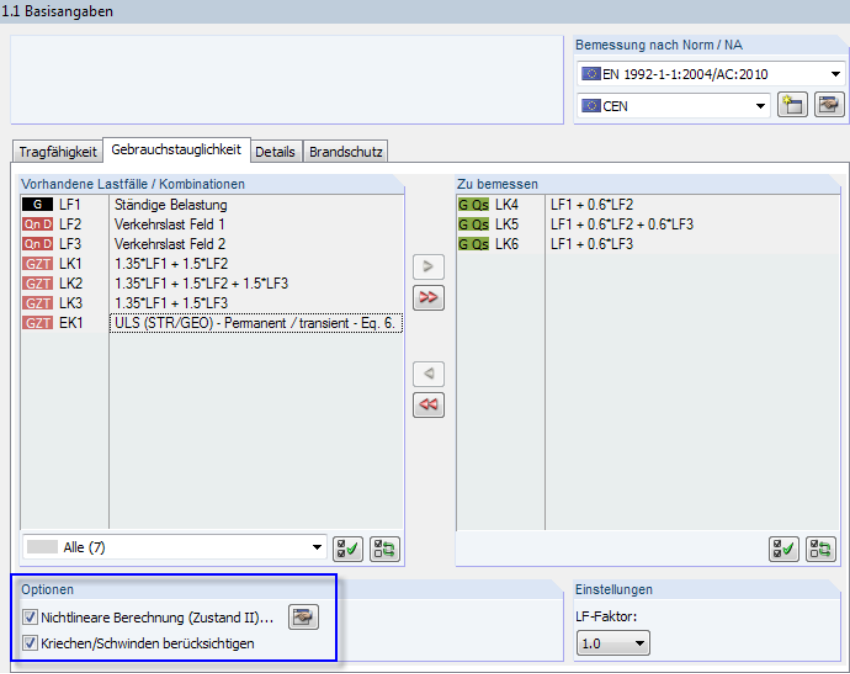

Bild 9.15: Maske 1.1 Basisangaben, Register Gebrauchstauglichkeit

Es werden die für den Nachweis im Grenzzustand der Gebrauchstauglichkeit definierten Lastkombinationen **LK4 bis LK6** zur Bemessung ausgewählt. Zusätzlich werden die Kontrollfelder Nichtlineare Berechnung und Kriechen/Schwinden berücksichtigen angehakt.

Die Schaltfläche [Einstellungen zur nichtlinearen Berechnung] öffnet den gleichnamigen Dialog. Die Voreinstellungen des Registers Nachweisverfahren bleiben unverändert. Im Register Tension Stiffening werden folgende Einstellungen getroffen.

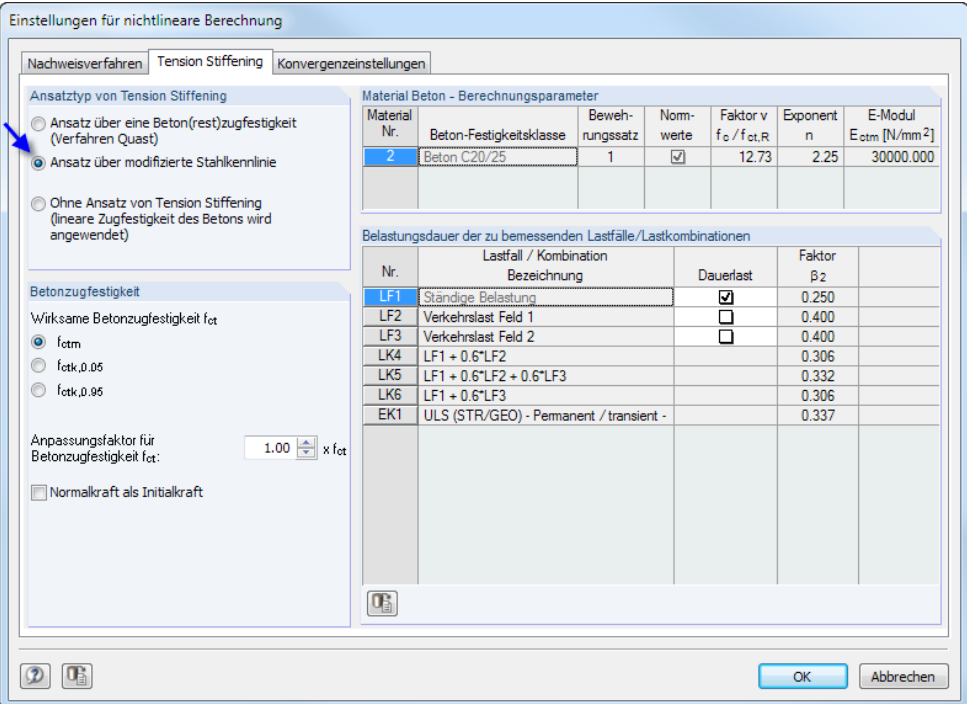

Bild 9.16: Dialog Einstellungen für nichtlineare Berechnung, Register Tension Stiffening

<span id="page-172-0"></span>Es wird der Ansatz über die modifizierte Stahlkennlinie gewählt. Der Anpassungsfaktor der Zugfestigkeit wird vorerst auf 1,00 · f<sub>ct</sub> belassen. Damit wird mit der in EN 1992-1-1, Tabelle 3.1 angegebenen mittleren zentrischen Betonzugfestigkeit gerechnet.

G

Der Völligkeitsbeiwert  $\beta_t$  wird gewichtet an den Lastfällen der jeweiligen Lastkombinationen intern zwischen den Grenzwerten 0,25 und 0,4 berechnet. Vorgaben für die Normalkraft sind für reine Biegung bedeutungslos.

Die Standardwerte des Registers Konvergenzeinstellungen können beibehalten werden. Über die Schaltfläche ist jedoch die FE-Teilung der Stäbe wie folgt anzupassen.

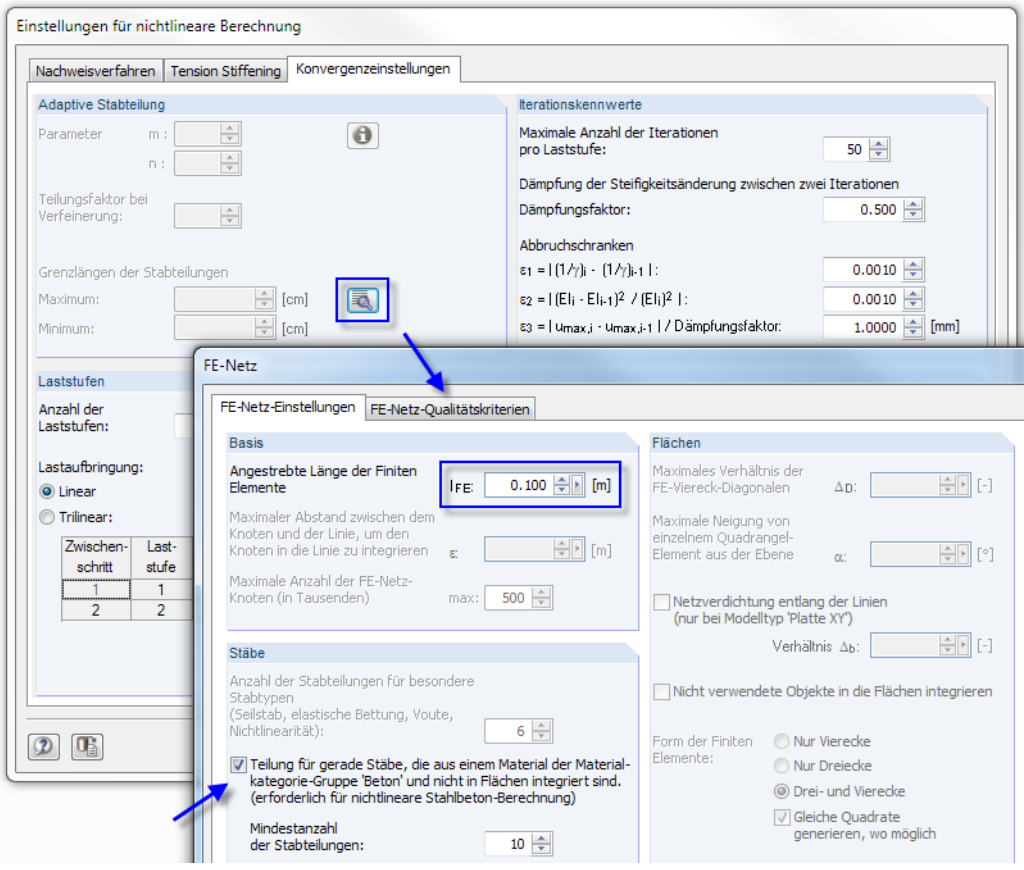

Bild 9.17: Dialoge Einstellungen für nichtlineare Berechnung und FE-Netz

In Maske 1.3 Querschnitte erfolgen abschließend die Vorgaben zu Kriechen und Schwinden.

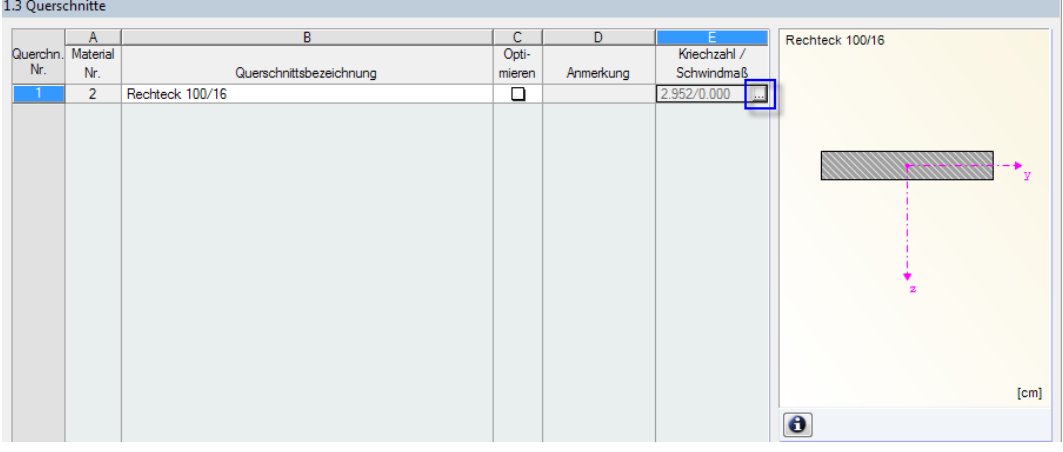

Bild 9.18: Maske 1.3 Querschnitte

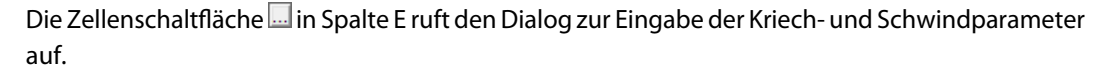

9

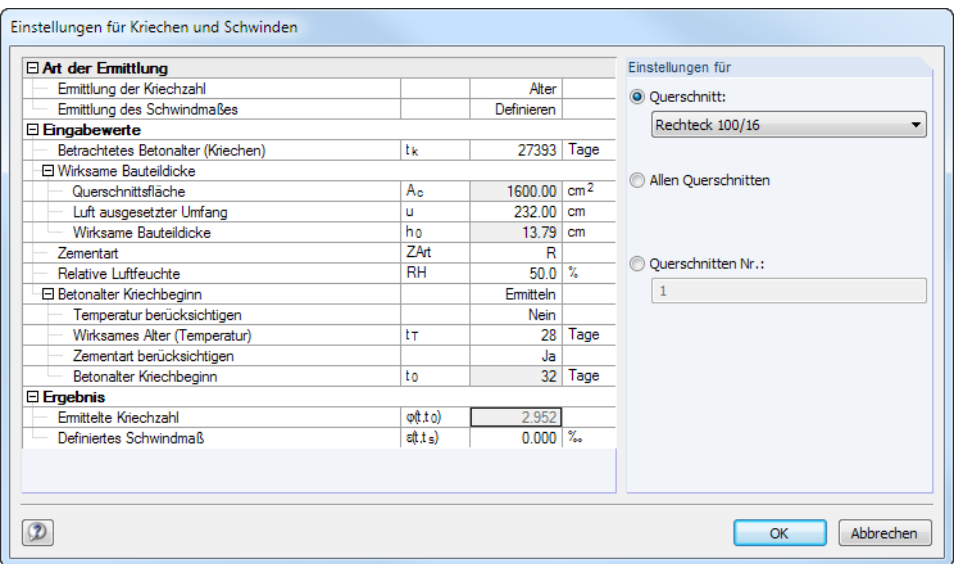

Bild 9.19: Dialog Einstellungen für Kriechen und Schwinden

Wir ändern die Zementart auf **R** und setzen das Wirksame Alter auf **28 Tage**. Die Kriechzahl nach EN 1992-1-1 ist als reine Endkriechzahl zu verstehen. Sie ist i. Allg. noch nach dem Verhältnis der kriecherzeugenden zur wirkenden Last in eine effektive Kriechzahl umzurechnen.

Das Schwinden wird nicht näher untersucht: Wegen der nahezu symmetrischen Bewehrung im Feld 1 und der nur kleinen Bewehrungsdifferenz im Feld 2 tragen die Schwindkrümmungen nur unwesentlichen zur Gesamtverformung bei. Wir Definieren daher das Schwindmaß zu **0**.

 $\overline{\mathbf{x}}$ FE-Berechnung. Gesamtablauf RFEM - Berechnung nach FEM RF-BETON Stäbe FA1 Einzelschritte Bemessung nach EN 1992-1-1 Anzahl der Stäbe  $\overline{2}$ Initialisieren der Daten.. Anzahl der Stabsätze  $\pmb{0}$ Anzahl der Bewehrungssätze  $\mathbf{1}$ Berechnung der erforderlichen Bewehrung...  $\mathbf 0$ Anzahl der Lastfälle Berechnung der vorhandenen Bewehrung...  $\overline{3}$ Anzahl der Lastkombinationer Berechnung der Rissbreiten. Ė Anzahl der Ergebniskombinatio  $\mathbf{1}$ Nichtlineare Berechnung Anzahl der Modul-Fälle  $\mathbf{1}$ Nichtlineare Berechnung Berechnete Last: I KG Laststufe Nr.:  $1/3$ Stab Nr. 2 (2/2) Lastfaktor: 0.33  $2/50$ Iteration Nr. Iterationen Total  $\overline{2}$  $Q$ Abbrechen  $\sqrt{}$  Diagramm

Bild 9.20: Nichtlineare Berechnung

Berechnung

Damit ist die Eingabe für die nichtlineare Berechnung abgeschlossen. Die [Berechnung] kann erneut gestartet werden.

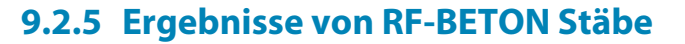

In Maske 6.2 Gebrauchstauglichkeit für nichtlineare Berechnung können die Verformungen für jede x-Stelle abgelesen werden.

9

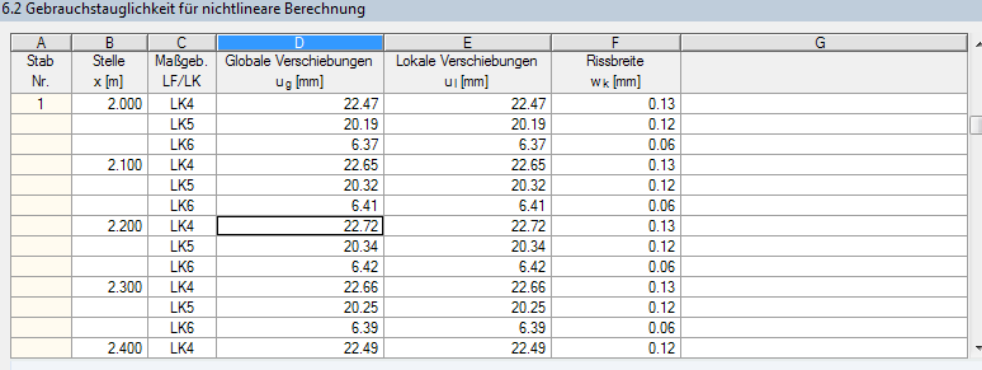

Bild 9.21: Maske 6.2 Gebrauchstauglichkeit für nichtlineare Berechnung

Die Maximalverformung liegt für die LK 4 (Verkehrslast im Feld 1) an der Stelle **x = 2,200 m** vor. Die Verschiebung u = 22,72 mm entspricht einem Wert von 1/220 ⋅ ℓ und liegt somit über dem empfohlenen Wert von 1/250 ⋅ ℓ.

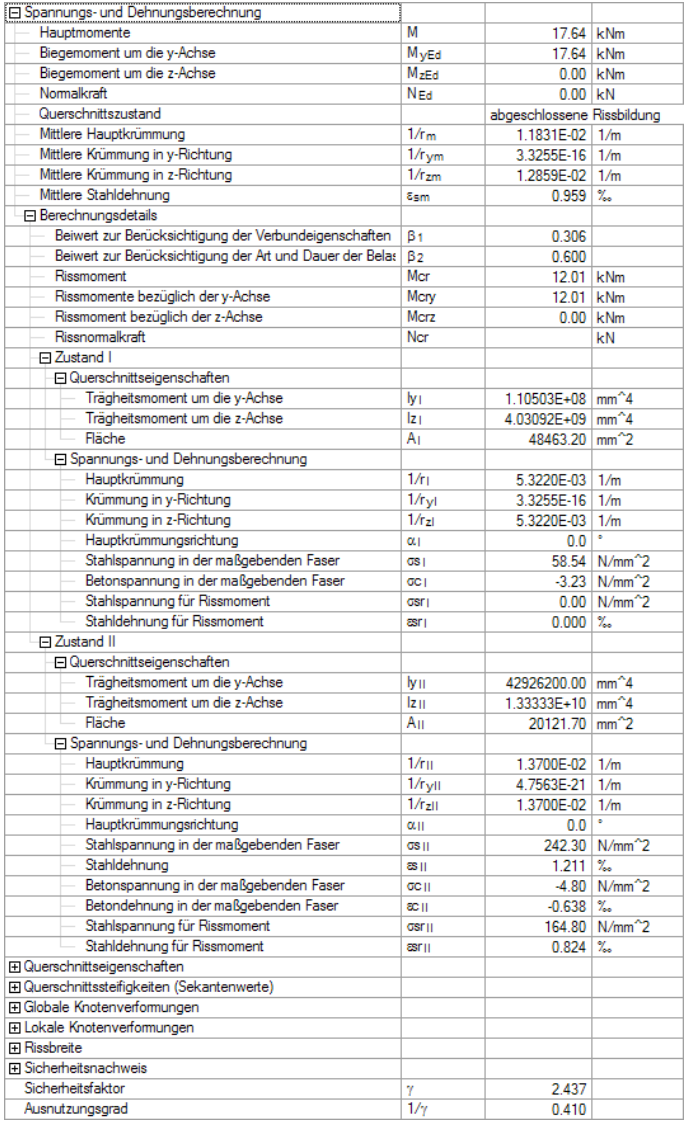

Bild 9.22: Zwischenergebnisse für Stab 1 an Stelle  $x = 2,200$  m, LK 4

## **9.2.6 Handrechnung**

Die Ergebnisse werden für die Stelle  $x = 2.20$  m schrittweise überprüft. Primär geht es dabei um die Berechnung der Spannungs- und Dehnungsebene, die als Basis für die Steifigkeitskennwerte entscheidend für die nichtlineare Ermittlung von Verformung und Schnittgröße ist.

9

Für die Handrechnung werden teilweise vereinfachte Ansätze verwendet, die zu kleineren Unterschieden führen.

### **9.2.6.1 Materialkennwerte für Verformungsberechnung**

#### **Beton C 20/25**

 $f_{\rm c}=f_{\rm cm}=20+8=28$  N/mm $^2$  $E_c = E_{cm} = 30 000 \text{ N/mm}^2$  $\varepsilon_{c1} = -2.0 \%$  $\varepsilon_{c1u} = -3.5\%$ Verzerrt für Kriechen mit  $(1 + \varphi) = 3.95$ :  $E_c = E_{cm} = 7594.9 \text{ N/mm}^2$  $\varepsilon_{2c1} = -7.9 \%$ 

 $\varepsilon_{c1u} = -13.8\%$ 

#### **Betonstahl BSt 500 S (A)**

 $f^{}_{\hspace{-0.5pt} y\hspace{-0.5pt} m}=f^{}_{\hspace{-0.5pt} y\hspace{-0.5pt} k}=$  500  $=$  500,00 N/mm $^2$  $f_{\it tm}=f_{\it tk}=$  550  $=$  550 N/mm $^2$  $E_s = 200 000 N/mm^2$  $\varepsilon_{\rm su} = 25\%$  $\alpha_e = 200\,000/30\,000 = 6.67$ Verzerrt für Kriechen mit  $(1 + \varphi) = 3.95$ :  $\alpha_e = 200\,000/7\,594.9 = 26.33$ 

### **9.2.6.2 Zustand I**

Bei der Ermittlung der Querschnittswerte wird die vorhandene Stahlfläche berücksichtigt. Die Fehlfläche des Betons im Bereich der Bewehrungsstäbe wird vernachlässigt. Eine Neuberechnung des Schwerpunkts des ideellen Querschnitts ist nicht notwendig, da eine symmetrische Bewehrung mit gleichem Randabstand an Ober- und Unterseite vorliegt.

Es ergeben sich folgende Abstände für den Steineranteil direkt:

 $a_c = 0$  cm  $a_{s1} = 8 - 2.5 = 5.5$  cm  $a_{52} = 5.5$  cm

#### **Trägheitsmoment**

$$
I_{y,1} = \frac{b \cdot h^3}{12} + 2 \cdot (A_{s1/s2} \cdot a_2^2 \cdot \alpha_e) = \frac{100 \cdot 16^3}{12} + 2 \cdot (6{,}22 \cdot 5{,}5^2 \cdot 26{,}33) = 44041 \text{ cm}^4
$$

#### **Ideelle Querschnittsfläche**

 $A_{\sf I} = A_{\sf c} + A_{\sf s} \cdot \alpha_{\sf e} = 16 \cdot 100 + 12{,}44 \cdot 26{,}33 = 1\,927{,}5\;{\sf cm}^2$ 

#### **Rissmoment Mcr**

Es wird davon ausgegangen, dass bei Erreichen der Zugspannung f<sub>ctm</sub> in der äußersten Faser der Querschnitt reißt.

9

$$
\sigma = \frac{M_{cr}}{I} \cdot z_{ct} = f_{ctm}
$$
  

$$
M_{cr} = \frac{f_{ctm} \cdot I}{z_{ct}} = \frac{0.22 \cdot 44041}{8} = 1211 \text{ kNcm} = 12.1 \text{ kNm}
$$

## **Stahlspannung**  $\sigma_{\text{srl}}$  und Stahldehnung  $\varepsilon_{\text{srl}}$  für Rissmoment

$$
\sigma_{\text{sr1,l}} = f_{\text{ctm}} \cdot \frac{5.5}{8} \cdot \alpha_e = 2.2 \cdot \frac{5.5}{8} \cdot 26.33 = 39.82 \text{ N/mm}^2
$$

$$
\varepsilon_{\text{sr1,l}} = \frac{\sigma_{\text{sr}}}{E_s} = \frac{39.82}{200\,000} = 1,991 = 0,199\,\%
$$

#### **Fiktive Stahl- und Betonspannung für tatsächliches Moment M = 17,64 kNm**

$$
\sigma_{s1} = \frac{M}{I} \cdot z_{s1} \cdot \alpha_e = \frac{1764}{44041} \cdot 5,5 \cdot 26,33 = 5,77 \text{ kN/cm}^2 = 57,7 \text{ N/mm}^2
$$

$$
\sigma_c = -\frac{M}{I} \cdot z_{cc} = -\frac{1764}{44041} \cdot 8 = -0,32 \text{ kN/cm}^2 = -3,2 \text{ N/mm}^2
$$

**Krümmung im Zustand I (1/r)z,I = (1/r)<sup>I</sup>**

 $\overline{ }$ 1  $^{-}_{z}$  )  $^{-}_{z,1}$  = M  $\frac{M}{E \cdot l} = \frac{0,01764}{7594,9 \cdot 4,4041}$  $\frac{0.01764}{7594.9 \cdot 4.4041 \times 10^{-4}} = 5,283 \times 10^{-3} \text{ m}^{-1}$ 

## **Ergebnisse von RF-BETON Stäbe**

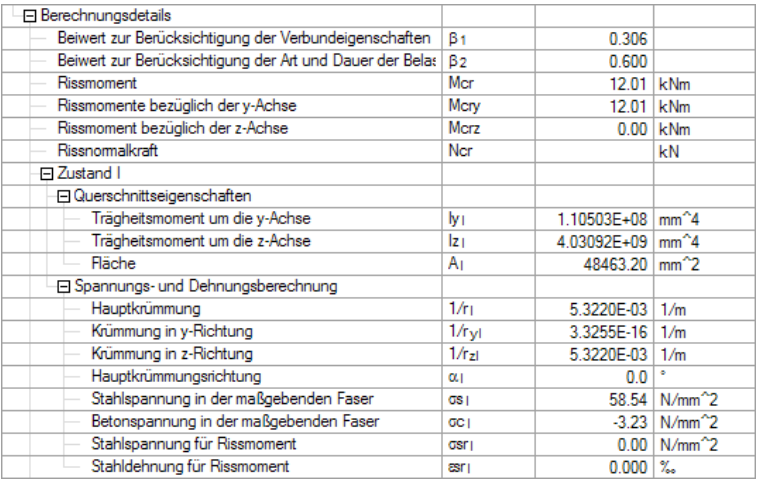

Bild 9.23: Detailergebnisse für Zustand I

#### **9.2.6.3 Zustand II**

#### **Querschnittswerte im Zustand II**

Die Querschnittswerte im Zustand II lassen sich im Gegensatz zu den Querschnittswerten im ungerissenen Zustand nur mühsam per Hand berechnen. Es bereitet bereits ein Problem, die Dehnungsverteilung (allgemeiner Fall:  $\varepsilon_{\sf 0} + (1/{\sf r})_{\sf y} \cdot {\sf y} + (1/{\sf r})_{\sf z} \cdot {\sf z}$ ) für eine bestimmte Einwirkungskonstellation mit den in den Normen festgelegten Spannungs-Dehnungs-Beziehungen für nichtlineare Verfahren zu ermitteln. Für weitere Studien wird auf entsprechende Literatur[[8](#page-196-0)] verwiesen.

9

#### **Stahlspannung srII und Stahldehnung srII für Rissmoment**

Um die Spannungen und Dehnungen bei Rissbildung zu ermitteln, kann im Regelfall von vereinfachten Annahmen (linear elastischem Werkstoffgesetzen) ausgegangen werden. Zu begründen ist dies damit, dass sich das Verhältnis von Spannung zu Dehnung beim Beton bis zu einer Spannung  $\sigma_{\mathsf{c}} \cong$  0,4  $\cdot$   $\mathsf{f}_{\mathsf{c}}$  näherungsweise linear verhält. Für den Betonstahl kann dies ohnehin bis zum Erreichen der Fließgrenze annähernd vorausgesetzt werden. Liegt also ein Bauteil mit einem Rissmoment im Gebrauchslastniveau vor, können Spannungen und Dehnungen ausreichend genau mit diesen vereinfachten Ansätzen berechnet werden.

Ohne Wirken einer Normalkraft führt die Lösung bei dreieckförmiger Druckzone auf eine quadratische Gleichung (mit Normalkraft: kubische Gleichung) zur Berechnung der Druckzonenhöhe x. Durch die angenommene Linearität der Spannungen und Dehnungen ergibt sich eine Entkopplung der Druckzonenhöhe von dem angreifenden Moment.

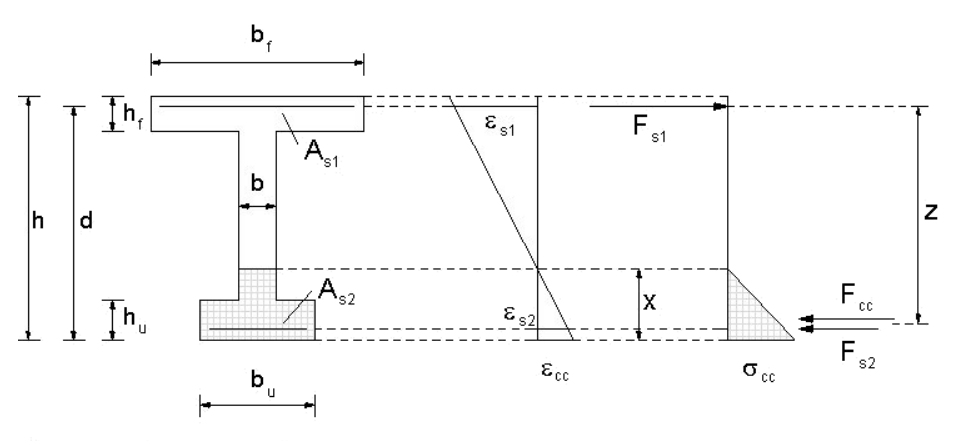

Spannungs-Dehnungsbeziehunger

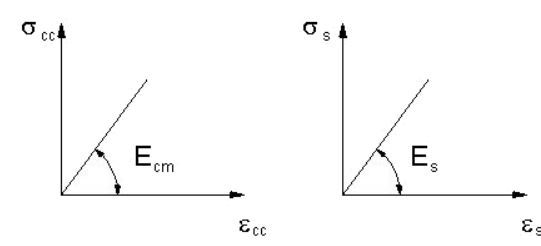

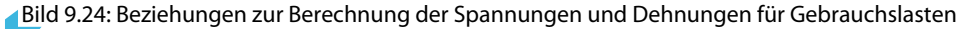

$$
\rho = \frac{A_{s1}}{b \cdot d} = \frac{6,22 \text{ cm}^2}{100 \cdot 13,5 \text{ cm}^2} = 0,004607
$$
\n
$$
\xi = -\alpha_e \cdot \rho \cdot \left(1 + \frac{A_{s2}}{A_{s1}}\right) + \sqrt{\alpha_e \cdot \rho \cdot \left(1 + \frac{A_{s2}}{A_{s1}}\right)^{\nu} + 2 \cdot \alpha_e \cdot \rho \cdot \left(1 + \frac{A_{s2} \cdot d_2}{A_{s1} \cdot d}\right)}
$$
\n
$$
= -26,33 \cdot 0,004607 \cdot (1 + 1) +
$$
\n
$$
+ \sqrt{\left[26,33 \cdot 0,004607 \cdot (1 + 1)\right]^{\nu} + 2 \cdot 26,33 \cdot 0,004607 \cdot \left(1 + \frac{1 \cdot 2,5}{1 \cdot 13,5}\right)\right]}
$$
\n
$$
= 0,3459
$$
\n
$$
x_{\parallel} = \xi \cdot d = 0,346 \cdot 13,5 = 4,67 \text{ cm}^4
$$

#### **Trägheitsmoment**

$$
\kappa = 4 \cdot \xi^3 + 12 \cdot \alpha_e \cdot \rho \cdot (1 - \xi)^2 + 12 \cdot \alpha_e \cdot \rho \cdot \frac{A_{s2}}{A_{s1}} \cdot \left(\xi - \frac{d_2}{2}\right)^2
$$
  
= 4 \cdot 0,346<sup>3</sup> + 12 \cdot 26,33 \cdot 0,00460 \cdot (1 - 0,0346)<sup>2</sup> +  
+ 12 \cdot 26,33 \cdot 0,0046 \cdot 1 \cdot \left(0,346 - \frac{2,5}{13,5}\right)^2  
= 0,826

 $I_{c,\parallel} = \kappa \cdot b \cdot \frac{d^3}{12}$  $rac{d^3}{12} = 0,826 \cdot 100 \cdot \frac{13,5^3}{12}$  $\frac{35}{12}$  = 16 935 cm<sup>4</sup>

#### **Spannungen für Rissschnittgrößen**

$$
\sigma_{\text{cr,II}} = \frac{M}{I_{y,II}} \cdot x = \frac{1210}{16935} \cdot 4,67 \cdot 10 = 3,34 \text{ N/mm}^2
$$
  

$$
\sigma_{\text{sr1,II}} = \alpha_e \cdot \frac{M}{I_{y,II}} \cdot (d - x) = 26,33 \cdot \frac{1210}{16935} \cdot (13,5 - 4,67) \cdot 10 = 166,12 \text{ N/mm}^2
$$
  

$$
\sigma_{\text{sr2,II}} = \sigma_{\text{sr1,II}} \cdot \frac{x - d_2}{d - x} = 166,12 \cdot \frac{4,67 - 2,5}{13,5 - 4,67} = 40,82 \text{ N/mm}^2
$$

## **Stahldehnung für Rissschnittgrößen**

 $\varepsilon_{\text{sr1,II}} = \frac{\sigma_{\text{sr1,II}}}{F}$  $\frac{\text{sr1,II}}{E_s} = \frac{166,012}{200,000}$  $\frac{100,0.12}{200,000}$  · 1 000 = 0,8 306  $\%$ 

#### **Stahlspannung und Betonspannung für vorhandenes Moment**

Eine vereinfachte Berechnung der Spannungen und Dehnungen wie für das Rissmoment kann nicht bedenkenlos angewandt werden. Die Ermittlung der Spannungen und Dehnungen für das tatsächliche Moment M = 17,64 kNm, mit denen dann die Krümmungen und Steifigkeiten berechnet werden können, erfolgt in der Vergleichsrechnung mit den genauen Spannungs-Dehnungs-Linien für Beton und Betonstahl nach EN 1992-1-1, Bild 3.2 bzw. 3.3.

9

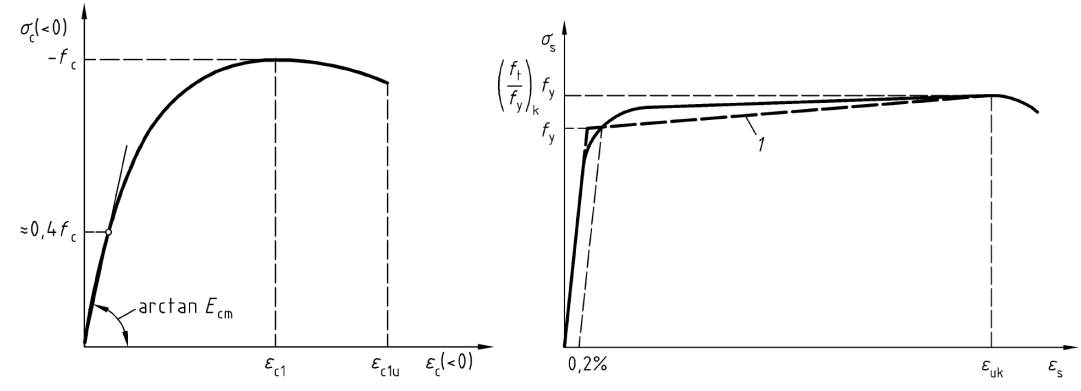

Bild 9.25: Beziehungen zur Berechnung der Spannungen und Dehnungen für Gebrauchslasten nach [\[2\]](#page-196-0)

Die genaue Berechnung der Spannungen im Zustand II erfolgt mithilfe einer Drittanwendung zur genauen Spannungsintegration. Für  $M = 17,64$  kNm liefert sie folgende Ergebnisse:

 $\sigma_{\text{s1-II}} = 242,27 \text{ N/mm}^2$  $\sigma_{s2,II} = -59,07 \text{ N/mm}^2$  $\varepsilon_{\text{s1,II}} = 1,211\%$  $\varepsilon_{c2,II} = -0,638\%$  $\varepsilon$ <sub>c.II</sub> = -0,6 378  $\%$ 

## **Ergebnisse von RF-BETON Stäbe**

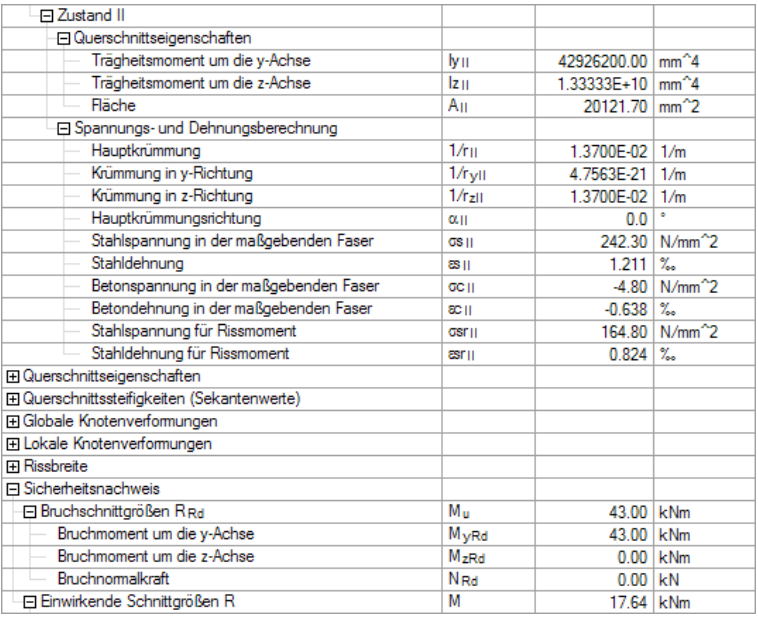

Bild 9.26: Detailergebnisse für Zustand II
### <span id="page-180-0"></span>**9.2.6.4 Mittlere Krümmungen**

Aus den Berechnungen für den reinen Zustand I und Zustand II werden die mittleren Krümmungen ermittelt, die sich mit dem gewählten Tension Stiffening Ansatz ergeben.

9

Das zu Grunde gelegte Tension Stiffening Modell aus Heft 525 [\[7\]](#page-196-0) berücksichtigt die zugversteifende Wirkung des Betons zwischen den Rissen durch eine Reduzierung der Stahldehnung. Die erforderlichen Kennwerte werden wie folgt ermittelt.

#### **Maßgebender Zustand der Rissbildung**

Stahlspannung im Zustand II bei Rissbildung:  $\sigma_{\text{sr1,II}} = 166,12 \text{ N/mm}^2$ <br>Stahlspannung im Zustand II:  $\sigma_{\text{sr1,II}} = 242,27 \text{ N/mm}^2$ Stahlspannung im Zustand II:

$$
\sigma_{s1,II} = 242,27 \text{ N/mm}^2 \ge 1,3 \cdot \sigma_{s1,II} = 215,96 \text{ N/mm}^2
$$

Die Betrachtungen sind somit für die abgeschlossene Rissbildung durchzuführen.

#### **Mittlere Stahldehnung**

 $\varepsilon_{\mathsf{sm}} = \varepsilon_{\mathsf{s2,II}} - \beta_t \cdot (\varepsilon_{\mathsf{sr,II}} - \varepsilon_{\mathsf{sr,I}})$  $\varepsilon_{\rm sm} = 1,211 - 0,306 \cdot (0,8306 - 0,199) = 1,0177\%$ 

mit

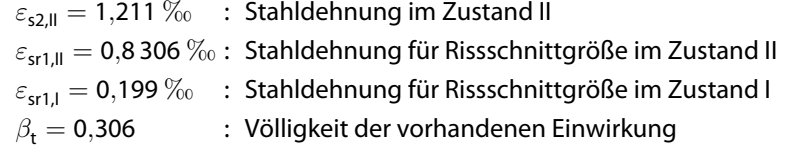

#### **Mittlere Krümmung**

$$
\left(\frac{1}{r}\right)_{z,m} = \frac{(\varepsilon_{sm} - \varepsilon_c)}{d} = \frac{1,0177 + 0,6378}{0,135} = 12,26 \frac{mm}{m} = 1,226 \times 10^{-2} \text{ m}^{-1}
$$

#### **Mittlere Biegesteifigkeit**

Aus der mittleren Krümmung  $\left( 1/r\right) _{z,m}$  ergibt sich mit der Beziehung

$$
\left(\frac{1}{r}\right)_{z,m} = \frac{M}{l_{y,m} \cdot E}
$$

die Sekantensteifigkeit in dem entsprechenden Knoten.

$$
I_{y,m} \cdot E = \frac{M_y}{(1/r)_{z,m}} = \frac{0.01764}{1.226 \times 10^{-2}} = 1.43883 \text{ MNm}^2 = 1.438883 \text{ kNm}^2
$$

mit

 $M_v = 17,64$  kNm : Vorhandenes Moment  $(1/r)_{\text{z,m}} = 1,226 \times 10^{-2} \text{ m}^{-1}$ : Stahldehnung für Rissschnittgröße im Zustand II

# <span id="page-181-0"></span>**Ergebnisse von RF-BETON Stäbe**

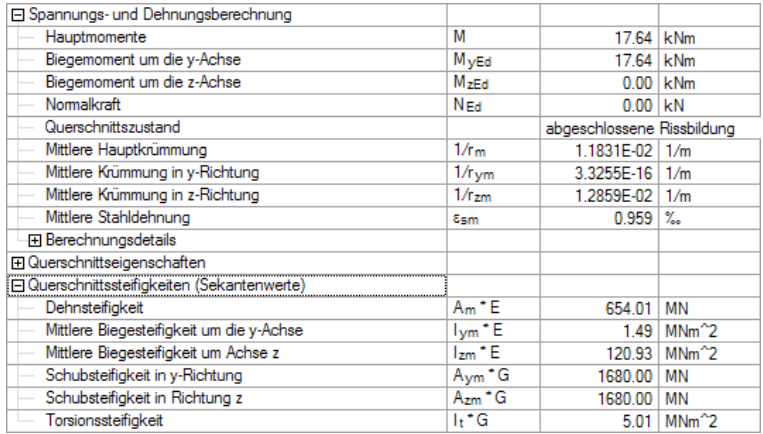

Bild 9.27: Detailergebnisse der mittleren Krümmungen

# **9.2.7 Ergebnisbewertung**

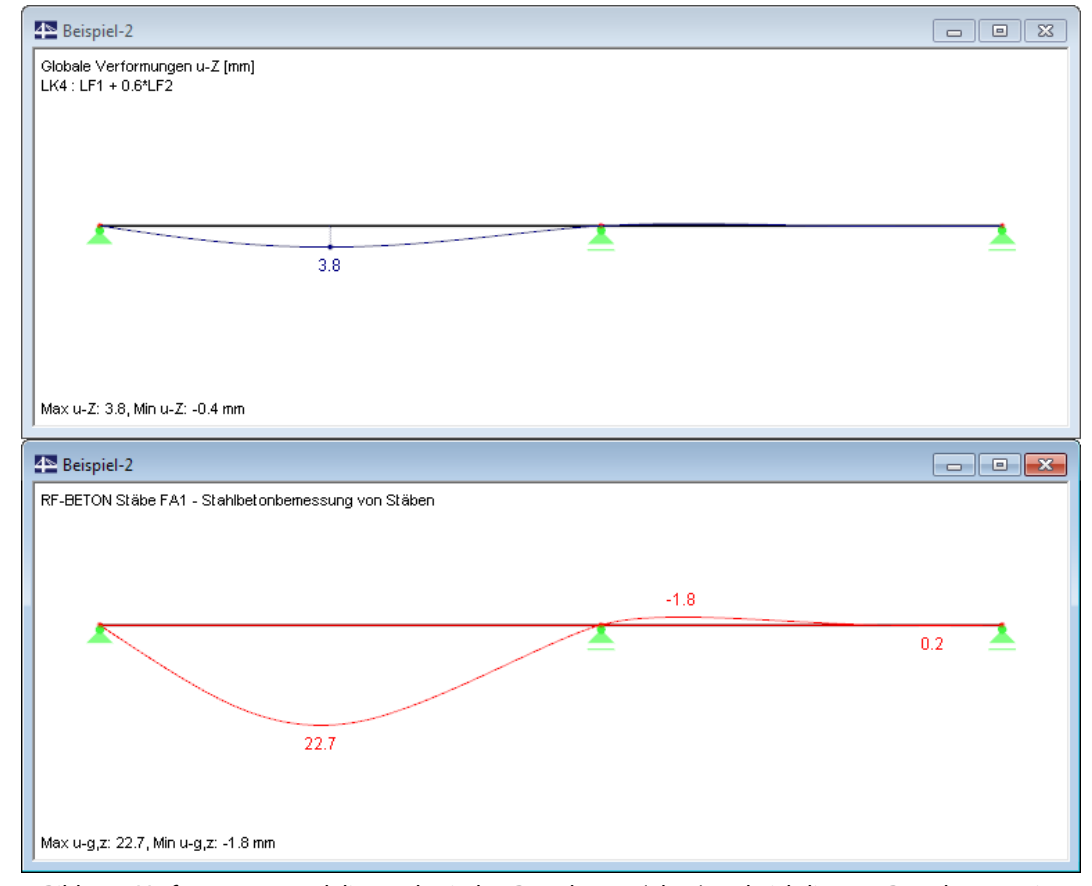

Bild 9.28: Verformungen nach linear elastischer Berechnung (oben) und nichtlinearer Berechnung mit Kriechen (unten)

Die Verformung aus der nichtlinearen Berechnung mit Berücksichtigung des Kriecheinflusses fällt deutlich größer aus als die der rein linear elastischen Berechnung ohne Kriecheinfluss. Wie auf [Seite 174](#page-174-0) erläutert, unterschreitet die errechnete Verformung den empfohlenen Grenzwert von  $\ell$ /250.

9

Die Verformungen im Zustand II werden durch drei Faktoren maßgeblich beeinflusst:

#### **Deckenstärke**

Im vorliegenden Beispiel wurde die Deckenstärke durch eine Begrenzung der Biegeschlankheit gemäß DIN 1045-1, 11.3.2 ermittelt, damit der Berechnungsablauf erläutert werden konnte. Mit den gleichen Randbedingungen ergibt sich nach EN 1992-1-1 eine Deckenstärke von h  $\geq$  18 cm. Mit einer Erhöhung der Dicke auf 18 cm lassen sich die Verformungen deutlich reduzieren.

Q

#### **Kriechen**

Die angenommene Kriechzahl erscheint mit  $\varphi_{\infty} = 2.95$  relativ hoch, entspricht aber bei den angenommenen Umweltbedingungen und der Querschnittsgeometrie den Forderungen nach EN 1992-1-1.

Über den  $\psi$ -Beiwert ( $\psi_{2,1} = 0,6$ ) zur Berechnung der quasi-ständigen Einwirkungskombination könnte eine gewisse Reduktion von kriecherzeugender zur wirkenden Last erfolgen.

#### **Betonzugfestigkeit**

Der im folgenden Bild dargestellte Verlauf der Steifigkeiten zeigt, dass ein großer Bereich des Feldes 1 im Gebrauchszustand gerissen ist.

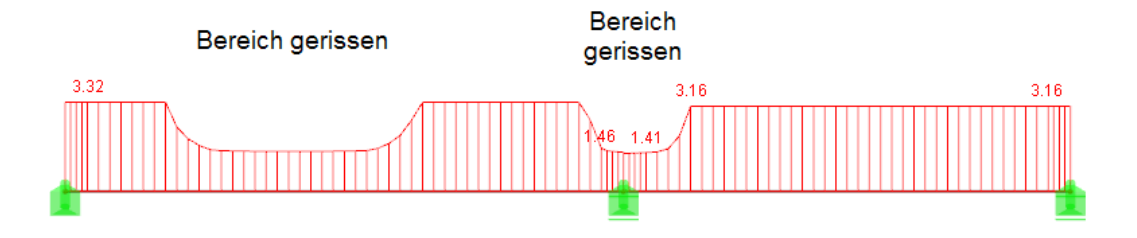

Max I-vm \* E: 3.32. Min I-vm \* E: 1.41 MNm^2

Bild 9.29: Steifigkeitsverlauf I<sub>v.m</sub> ⋅ E über die Trägerlänge

#### **Alternativberechnung mit erhöhter Betonzugfestigkeit**

Für die Berechnung wurde die Betonzugfestigkeit mit dem Wert f<sub>ctm</sub> (zentrische Zugfestigkeit) nach EN 1992-1-1 angenommen. Parameter wie die Gradiente der Spannungen haben einen großen Einfluss auf die tatsächliche Zugfestigkeit des Betons: So erhöht eine große Spannungsgradiente die Zugfestigkeit, da die entsprechend hohen Spannungen nur in wenigen Fasern wirken. Nähere Angaben zu den verschiedenen Einflussfaktoren auf die Zugfestigkeit finden sich u. a. in [[14\]](#page-196-0).

Für das Beispiel wird die Zugfestigkeit nochmals nach[[14\]](#page-196-0), Kapitel 2.1.1 berechnet:

$$
f_{\text{ctm}} = 0.45 \cdot 0.818 \cdot 1 \cdot 25^{2/3} = 3.14 \text{ N/mm}^2
$$
  
mit

 ${\sf f}_{\sf cm}=$  20  $+$  5  $=$  25 N/mm<sup>2</sup> : Der Mittelwert wird abweichend zur DIN 1045-1 über den Summanden 5 N/mm<sup>2</sup> berücksichtigt.  $C_V = 0.85 - 0.2 \cdot 0.16 = 0.818 \ge 0.65$ : Berücksichtigung der Vorschädigung des Bauteils  $C_h = \frac{2.6 + 24 \cdot 0.16}{1.0 + 40 \cdot 0.16} = 0.870$  : Einfluss der Bauteildicke  $C_n = 1$  : Einfluss der Ausmitte  $\eta = M/(N \cdot h) \rightarrow \infty$  für  $N \rightarrow 0$ 

```
Michtlineare Berechnung (Zustand II).
                                      \overline{\bullet}Kriechen/Schwinden berücksichtige
```
Um den Einfluss einer erhöhten Zugfestigkeit zu berücksichtigen, wird das Modell in einem zweiten Bemessungsfall mit dem Anpassungsfaktor 3,14/2,2 = 1,42 berechnet (siehe [Bild 9.30](#page-183-0)).

<span id="page-183-0"></span>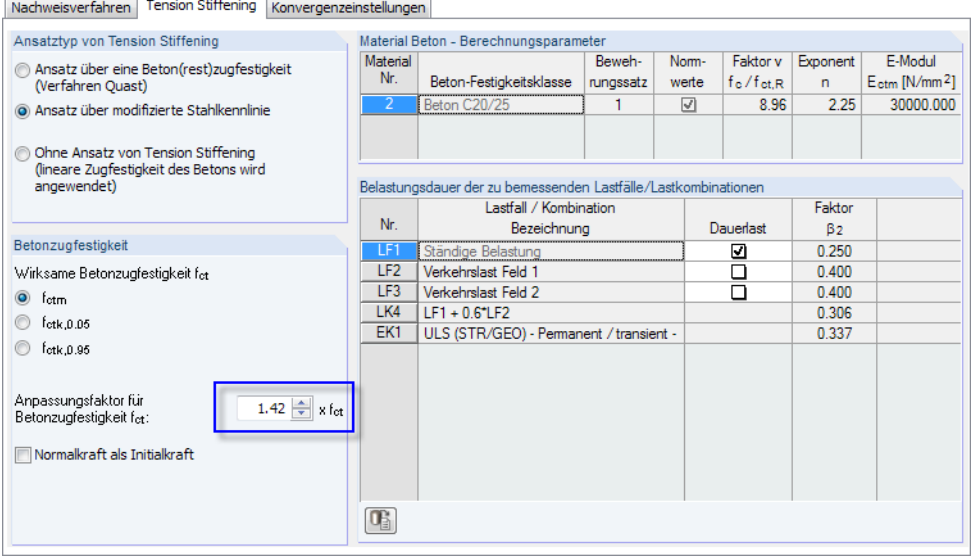

Bild 9.30: Anpassen der Betonzugfestigkeit im Dialog Einstellungen für nichtlineare Berechnung

Die Berechnung zeigt eine starke Reduzierung der gerissenen Bereiche, die auch zu einer Verringerung der Verformung auf  $u_1 = 12,8$  mm führt. Dieser Wert liegt deutlich unter dem Anhaltswert von  $\ell/250 = 5000/250 = 20$  mm.

Folgende Abbildung verdeutlicht den Zusammenhang zwischen Verformung und Steifigkeitsabminderung. Im Feld 1 ist der Beginn der Rissbildung erkennbar; lediglich im Stützenbereich erfolgt ein lokaler Übergang des Querschnitts in den gerissenen Zustand.

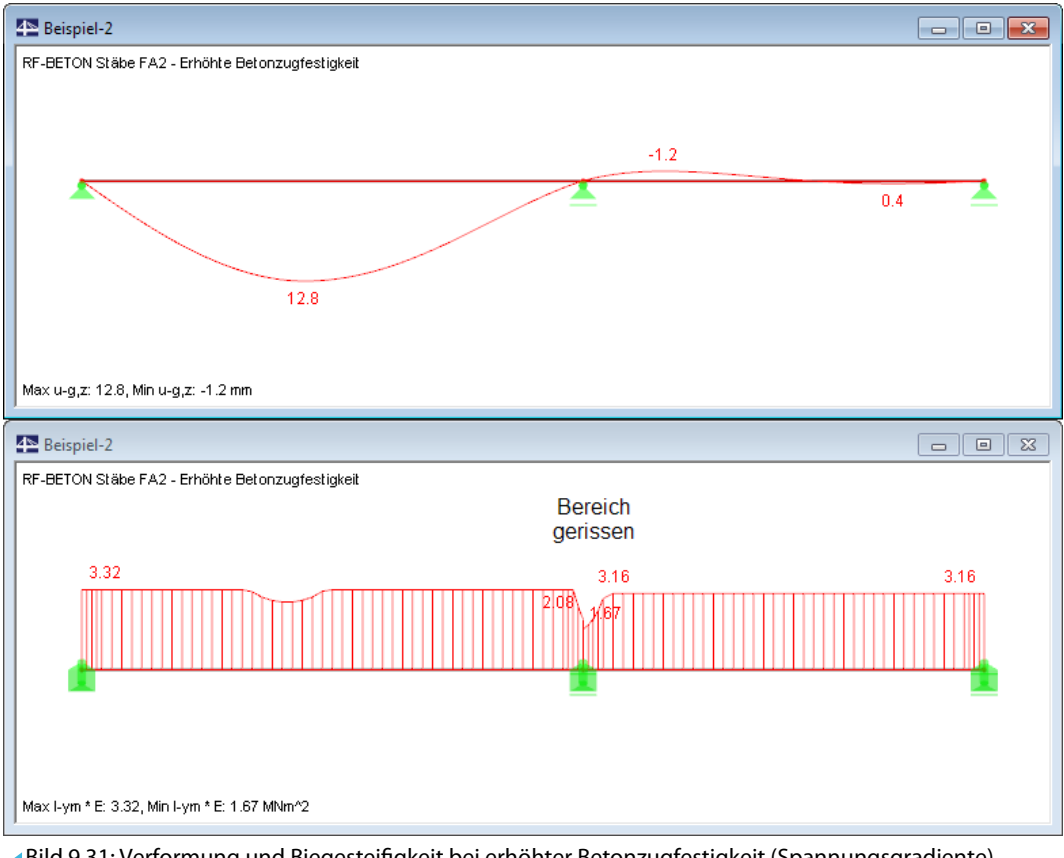

Bild 9.31: Verformung und Biegesteifigkeit bei erhöhter Betonzugfestigkeit (Spannungsgradiente)

Es zeigt sich, wie empfindlich die nichtlineare Berechnung auf veränderte Berechnungsparameter reagiert. Der Unterschied ist bei Bauteilen mit großen Steifigkeitssprüngen zwischen gerissenem und ungerissenem Zustand besonders ausgeprägt.

9

# **9.3 Stabilitätsuntersuchung Kragstütze**

# **9.3.1 Modell in RFEM**

Anhand der Stabilitätsuntersuchung einer schlanken eingespannten Stütze werden die Unterschiede der beiden Konzepte zur nichtlinearen Berechnung nach EN 1992-1-1, 5.7 und 5.8.6 aufgezeigt.

9

Dieses Modell ist in [\[15](#page-196-0)] als Beispiel 1 vorgestellt.

#### **System und Belastung**

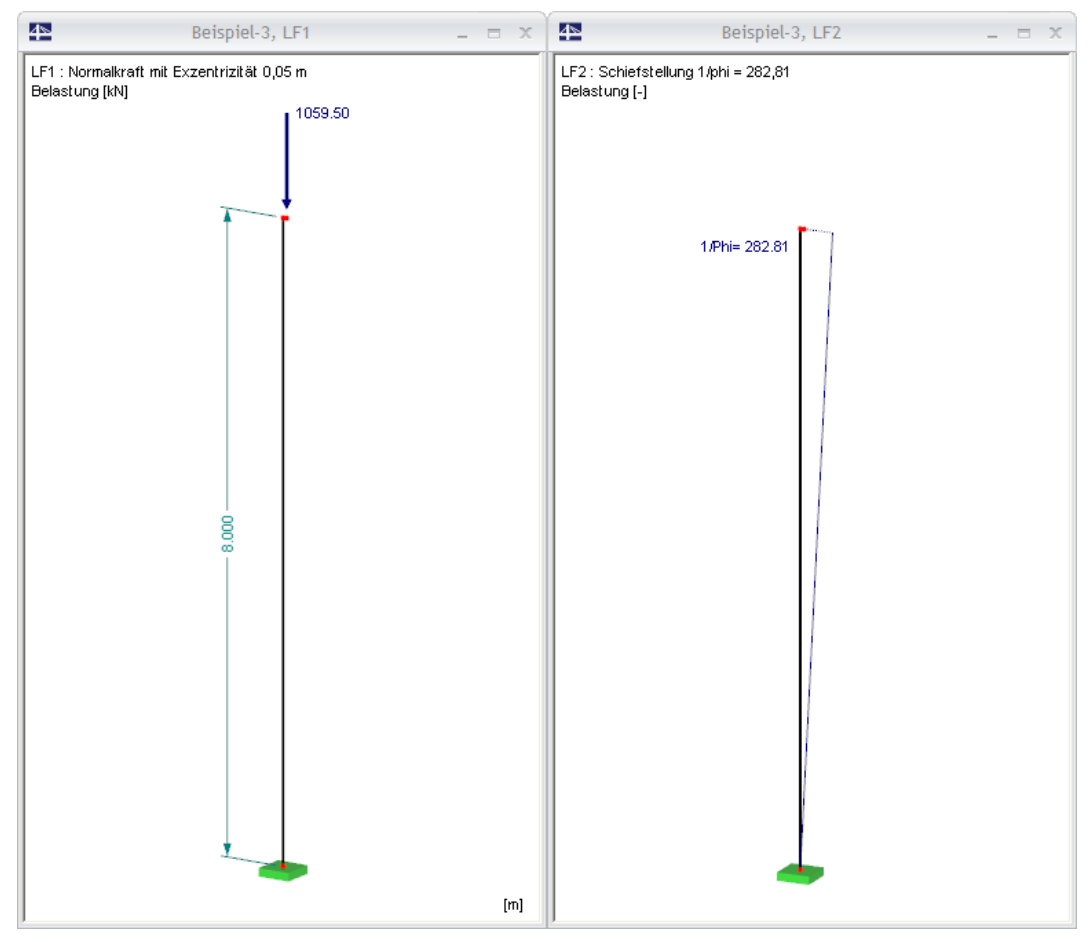

Bild 9.32: System und Belastung

Die Belastung entspricht den Angaben aus [[15\]](#page-196-0). Im Lastfall 1 ist der Designwert N<sub>Ed</sub> = 1 059,5 kN berücksichtigt.

Wie im Bild oben dargestellt, wird die Belastung exzentrisch eingetragen. Die Ausmitte kann durch ein Zusatzmoment  $M_{sd} = 1059.5 \cdot 0.05 = 52.98$  kNm oder geometrisch erfasst werden. Im Beispiel wird die Last exzentrisch über einen kurzen Stab eingeleitet.

Die Schiefstellung der Stütze wird im Lastfall 2 als Imperfektion berücksichtigt. Der Wert der Schiefstellung berechnet sich zu  $1/\varphi = 1/0,003536 = 282,81$ .

Der E-Modul des Betons wird gemäß Vorgabe in [\[15\]](#page-196-0) mit 26 230 N/mm<sup>2</sup> definiert.

#### **Lastkombinationen**

Für die Analyse des Last-Verformungsverhaltens werden folgende Lastkombinationen definiert:

9

• Bemessungsrelevante Kombination:

 $LK 1$   $LF 1 + LF 2$ 

• Alternativen:

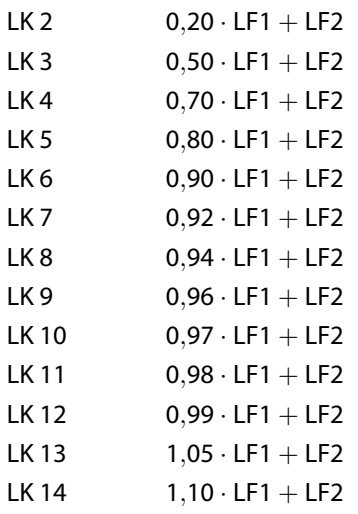

Für die Berechnung wird keine Steifigkeitsreduzierung durch den Teilsicherheitsfaktor  $\gamma_M$  vorgenommen (RFEM-Voreinstellung).

# **Ergebnisse**

Die Berechnung mit RFEM liefert folgende Schnittgrößen und Verformungen:

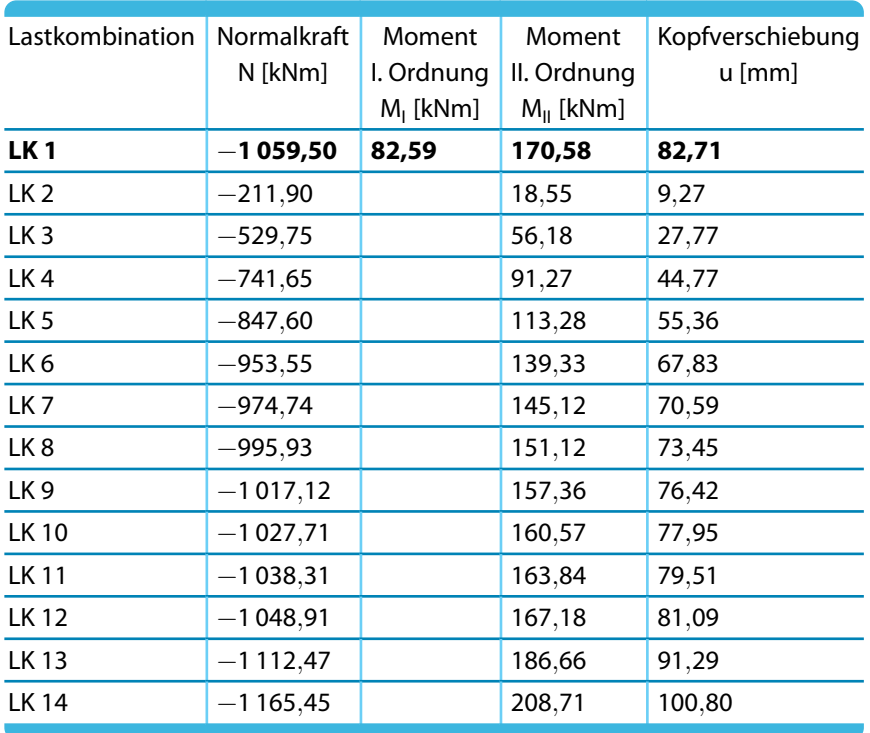

Tabelle 9.1: RFEM-Ergebnisse

# <span id="page-186-0"></span>**9.3.2 Nichtlineare Berechnung**

Die Stütze wird mit den beiden Verfahren nach EN 1992-1-1, **5.7** und **5.8.6** nachgewiesen.

9

# **9.3.2.1 EN 1992-1-1, 5.7**

Der erste Bemessungsfall führt den Nachweis nach dem ganzheitlichen Konzept des EC 2.

#### **Eingabe in RF-BETON Stäbe**

Die wesentlichen Eingaben sind in den folgenden Bildern dargestellt.

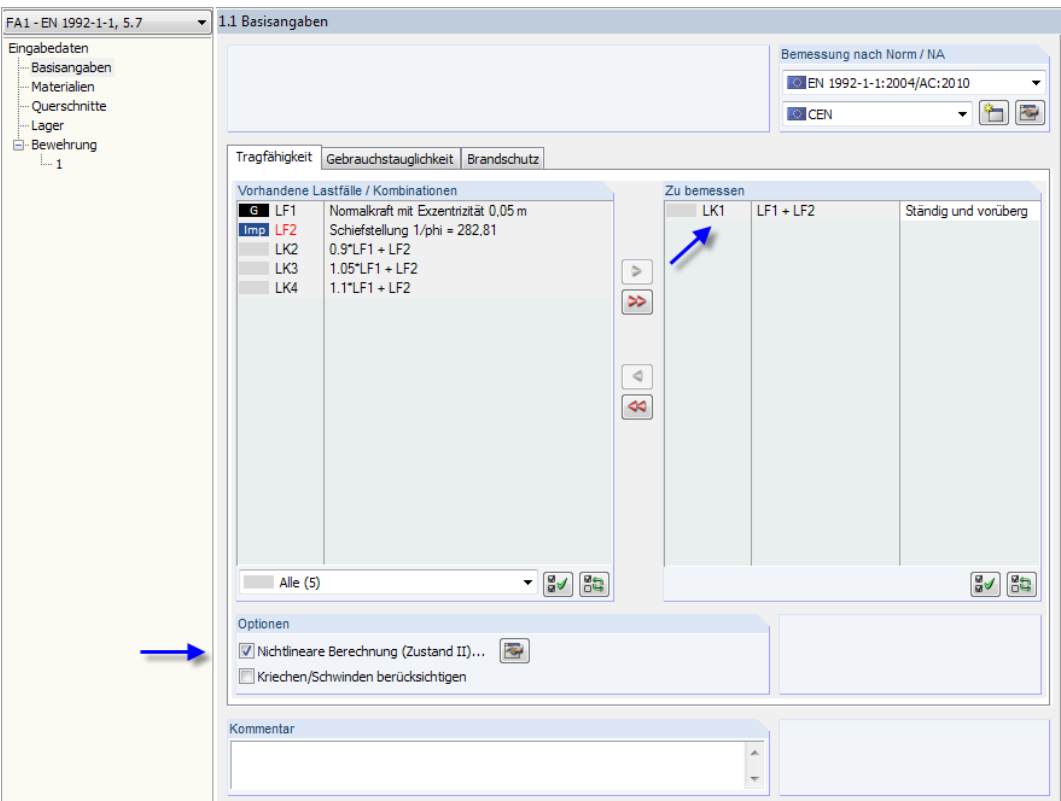

Bild 9.33: Basisangaben zur nichtlinearen Berechnung nach EN 1992-1-1, 5.7

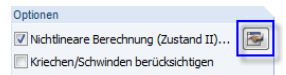

Die [Einstellungen] für die nichtlineare Berechnung sind wie in den folgenden Bildern dargestellt vorzunehmen.

Es wird das Verfahren mit Durchschnittswerten der Materialeigenschaften und globalem Teilsicherheitsbeiwert gewählt. Fließgelenke (plastische Krümmungen) sind ausgeschlossen.

9

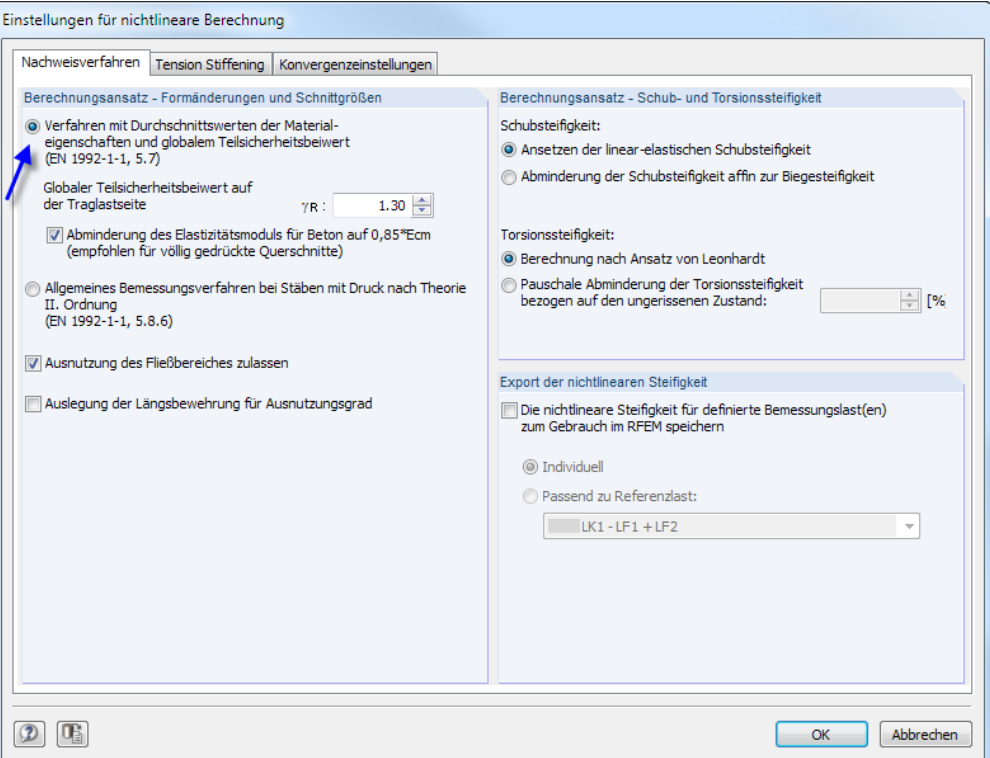

Um vergleichbare Ergebnisse zur Berechnung in [[15\]](#page-196-0) zu erhalten, ist das Tension Stiffening Modell nach QuAsT abzuändern: Da bei der Berechnung der zulässigen Druckspannung f<sub>cR</sub> von einem unteren Quantilwert ausgegangen wird, wird auch zur Ermittlung der zulässigen Betonzugspannung  $\mathsf{f}_{\mathsf{ctk},\mathsf{0},\mathsf{0}5}$  verwendet.

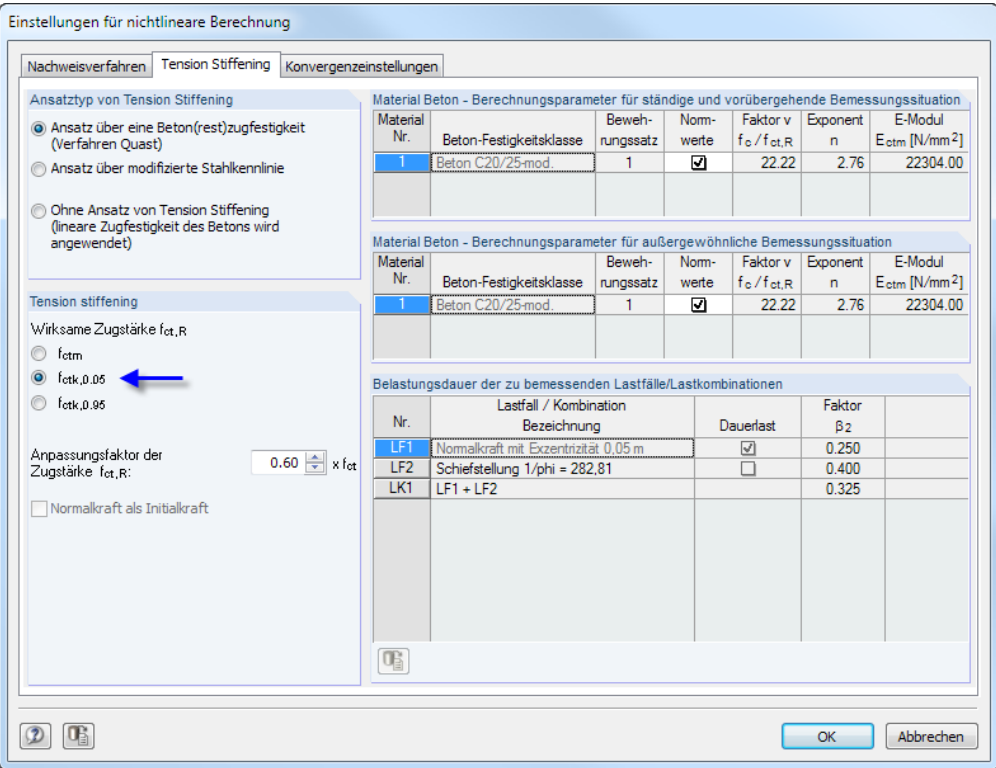

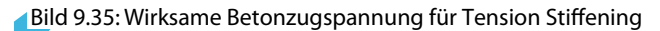

**© DLUBAL SOFTWARE 2018**

Bild 9.34: Nachweisverfahren nach EN 1992-1-1, 5.7

Wegen des statisch bestimmten Systems kann der Dämpfungsfaktor auf 1,0 belassen werden.

0

Für die nichtlineare Berechnung stabilitätsgefährdeter Modelle sind die Abbruchschranken  $\varepsilon_1$  und  $\varepsilon_2$  wichtig: Konvergiert eine Berechnung nach Theorie I. Ordnung stetig, kann es bei Druckgliedern zu einem "Wendepunkt" kommen, ab dem die Abweichungen  $\varepsilon$  wieder zunehmen. Dieser Effekt tritt auf, wenn die Vergrößerung der Schnittkräfte durch Zunahme der Verformung nach Theorie II. Ordnung vom System durch die abfallenden Steifigkeiten nicht mehr kompensiert bzw. aufgenommen werden kann. Im Beispiel wird  $\varepsilon_1 = \varepsilon_2 = 0.001$  unverändert belassen.

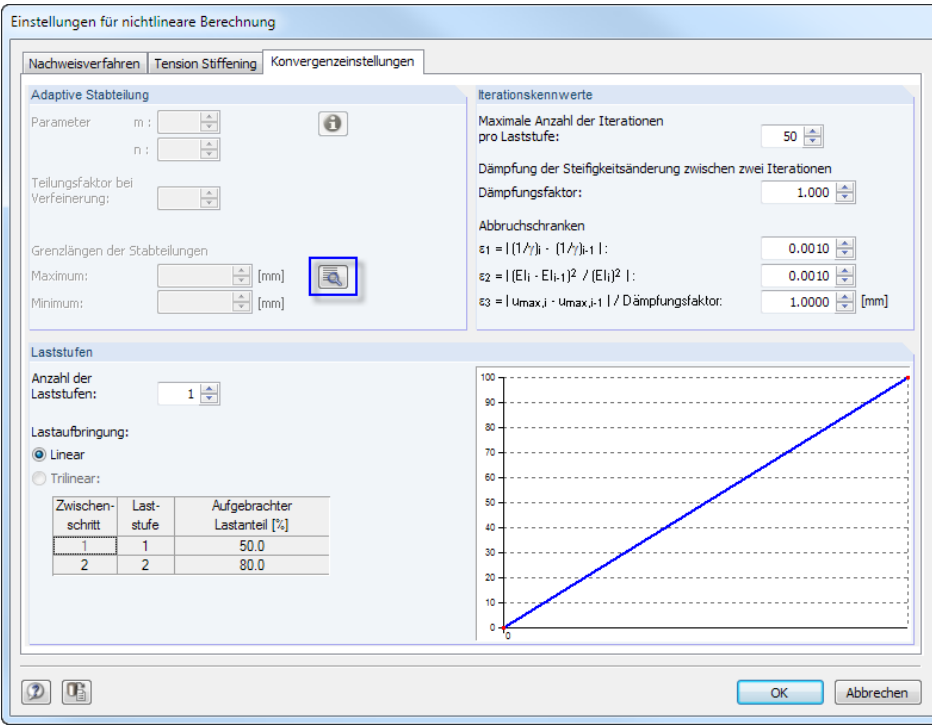

Bild 9.36: Konvergenzeinstellungen

₹

Um den Verlauf der Steifigkeiten hinreichend genau abzubilden, wird die Maschenweite des FE-Netzes auf 0,20 m begrenzt.

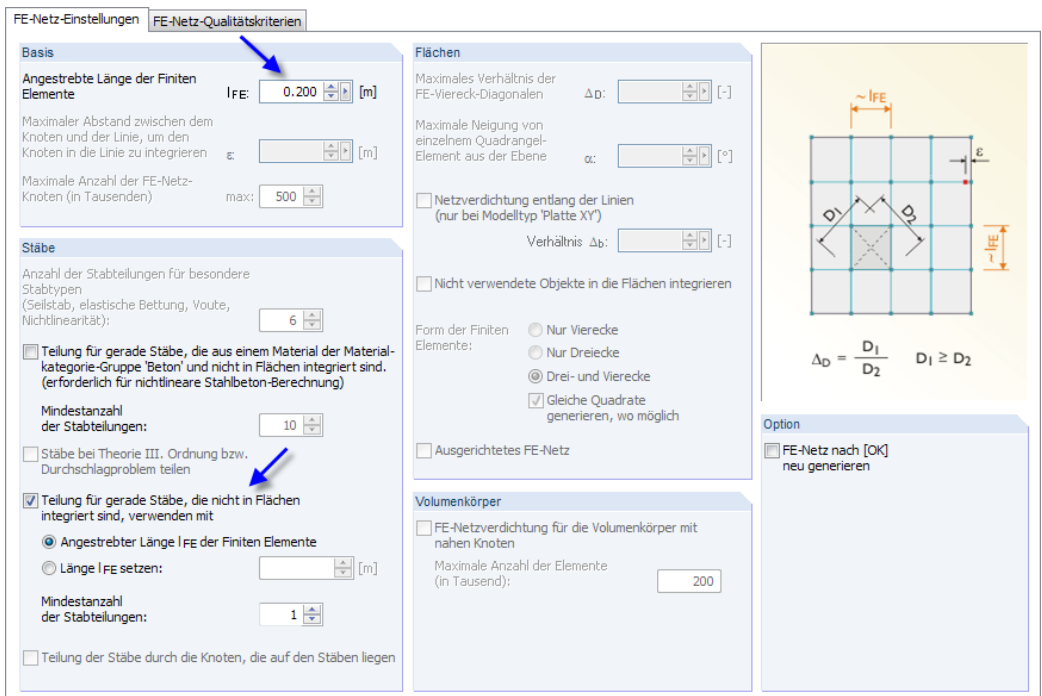

Bild 9.37: FE-Netz-Einstellungen

In [[15\]](#page-196-0) wird mit dem ähnlichen Nachweisverfahren nach DIN 1045-1, 8.5 eine erforderliche Bewehrung von  $A_{s,tot} = 66,10$  cm<sup>2</sup> ermittelt. Um diese Ergebnisse mit der RF-BETON-Berechnung nach EN 1992-1-1, 5.7 vergleichen zu können, sind noch weitere Einstellungen zu treffen.

G

Der Nachweis wird mit einer tatsächlich vorhandenen Bewehrung geführt. Somit sind in Maske 1.6 Bewehrung noch einige Vorgaben zu Durchmesser, Betondeckung und Bewehrungsmenge erforderlich. Im Register Längsbewehrung wird der Durchmesser mit 25 mm festgelegt.

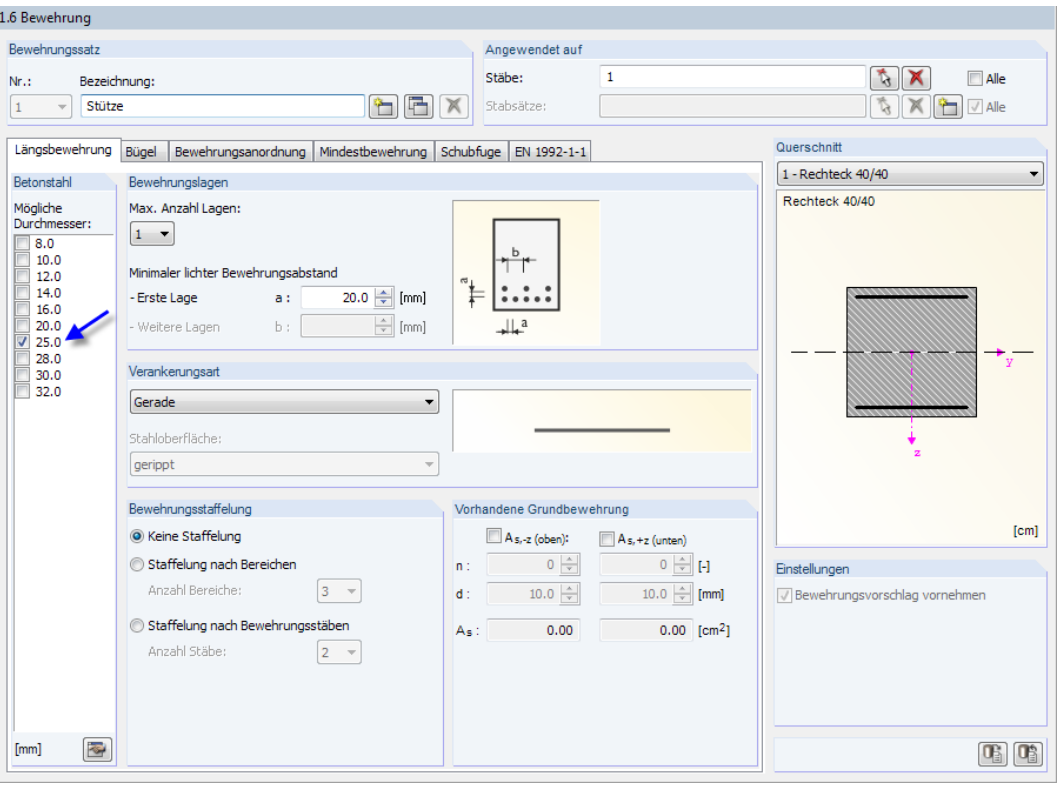

Bild 9.38: Vorgabe des Stabstahldurchmessers

Die Betondeckung wird mit  $c_{\text{nom}} = 27.5$  mm gewählt, sodass sich ein Achsabstand von 40 mm ergibt.

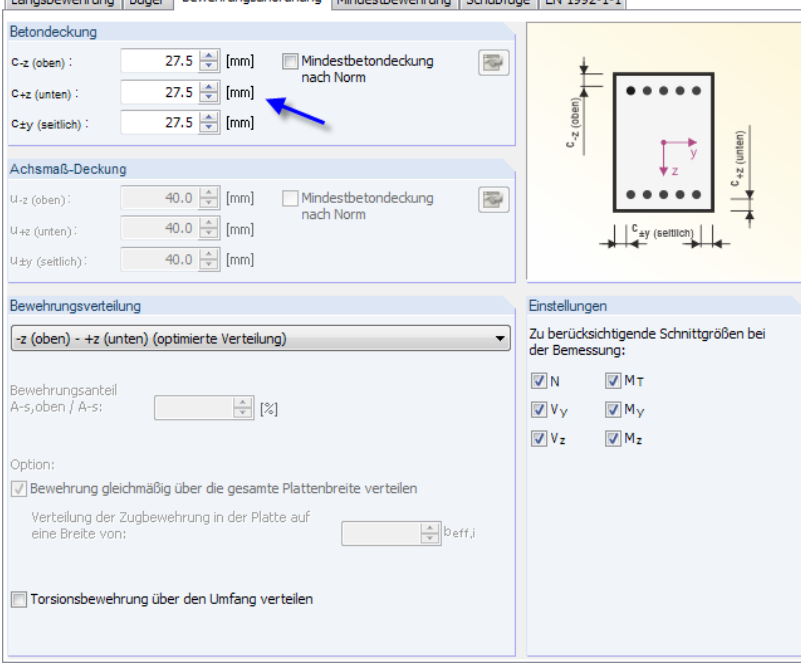

Längsbewehrung Bügel Bewehrungsanordnung Mindesthewehrung Schubfuge EN 1992-1-1

Bild 9.39: Vorgabe der Betondeckung

Um den Nachweis mit der vorgegebenen Bewehrung aus [[15](#page-196-0)] führen zu können, wird eine Mindestbewehrung von  $A_{s,oben} = A_{s,unten} = 32$  cm<sup>2</sup> definiert.

**g** 

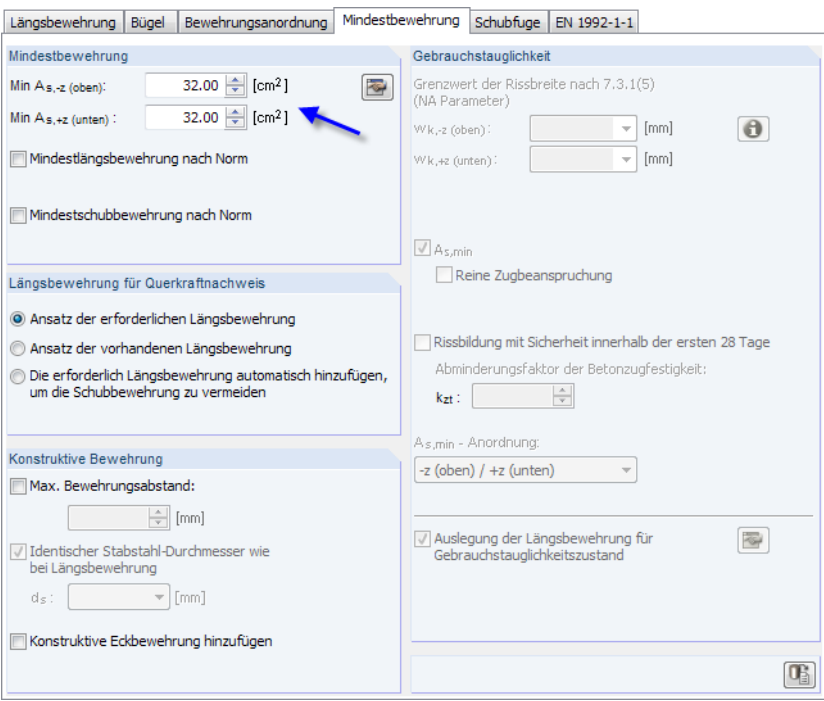

Bild 9.40: Vorgabe der Mindestbewehrung

Berechnung

Damit ist die Eingabe abgeschlossen und die [Berechnung] kann gestartet werden.

#### **Ergebnis der nichtlinearen Berechnung**

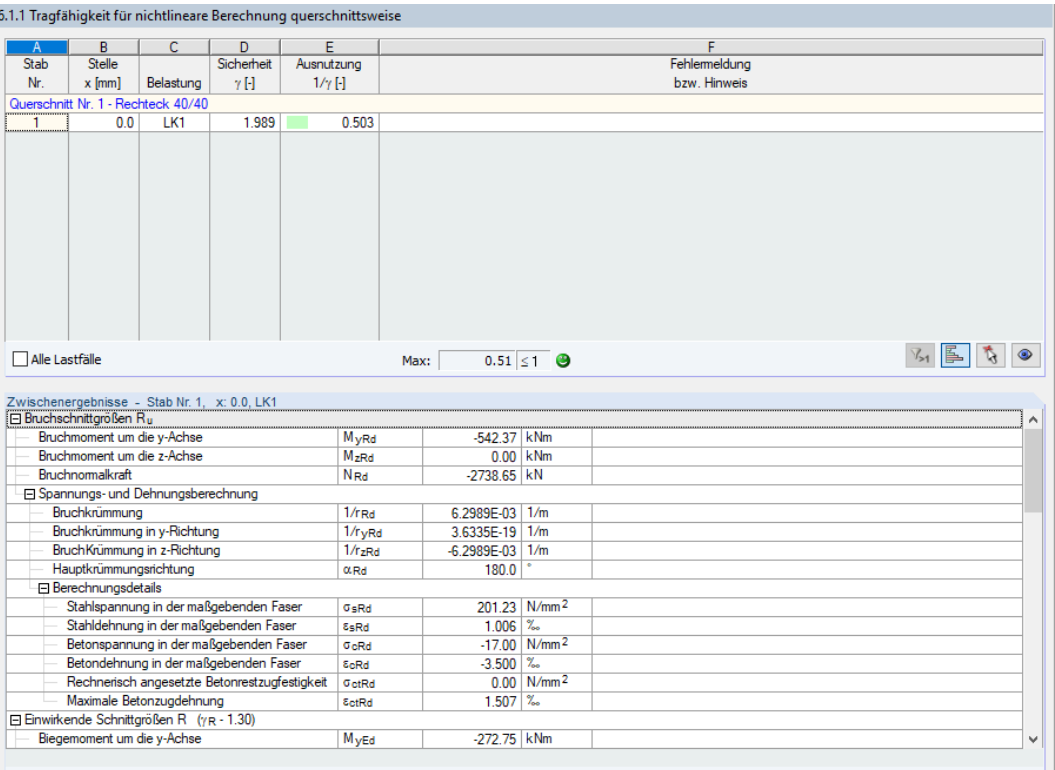

Bild 9.41: Maske 6.1.1 Tragfähigkeit für nichtlineare Berechnung querschnittsweise

Die Interpretation der Ergebnisse ist im vorherigen Beispiel([Kapitel 9.2\)](#page-167-0) beschrieben.

<span id="page-191-0"></span>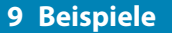

Mit dem Sicherheitsfaktor  $\gamma = 1,989$  weist das System scheinbar ausreichende Reserven auf. Es soll jedoch gezeigt werden, dass eine geringe Lasterhöhung zu einer Systeminstabilität führt. In Maske 1.1 Basisangaben wird die LK 14 zur Bemessung ausgewählt, sodass die Belastung um 10 % erhöht wird. Nach physikalisch linearer Theorie II. Ordnung besteht für diese Lastkombination kein Stabilitätsproblem.

Q

Berechnung

Die nichtlineare [Berechnung] wird nun mit der Meldung abgebrochen, dass mit der vorhandenen Bewehrung kein ausreichender Systemwiderstand nachgewiesen werden kann.

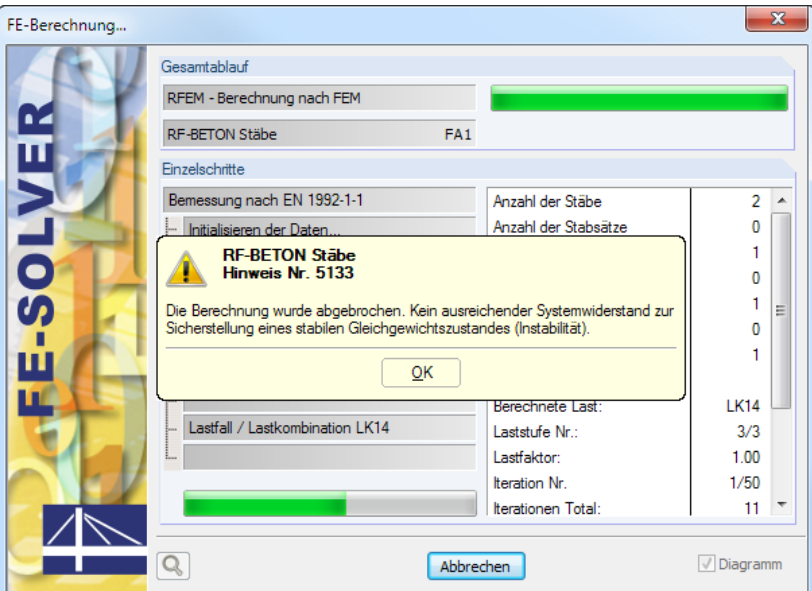

Bild 9.42: Abbruch der Berechnung für LK 14 wegen Instabilität

Die Analyse des Modells nach EN 1992-1-1, 5.8.6 im folgenden Kapitel zeigt, dass die Stütze vor dem Erreichen der Querschnittstragfähigkeit versagt.

### **9.3.2.2 EN 1992-1-1, 5.8.6**

Der zweite Bemessungsfall führt den Nachweis nach dem allgemeinen Bemessungsverfahren des EC 2 für Druckstäbe nach Theorie II. Ordnung.

#### **Eingabe in RF-BETON Stäbe**

Um die Ergebnisse vergleichen zu können, wird ein neuer Betonfall für EN 1992-1-1, 5.8.6 angelegt. Da nur wenige Eingabedaten geändert werden brauchen, wird der erste Bemessungsfall einfach kopiert über das RF-BETON-Menü

#### **Datei** → **Fall kopieren**.

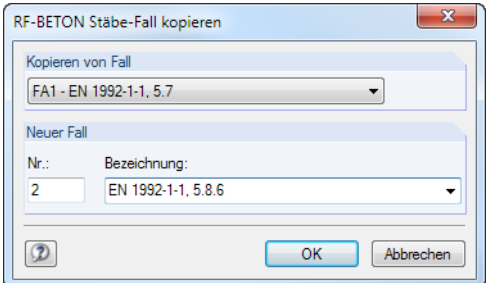

Bild 9.43: Kopieren des ersten Bemessungsfalls

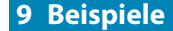

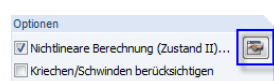

In Maske 1.1 Basisangaben sind die [Einstellungen] für die Berechnung anzupassen.

Es wird das allgemeine Verfahren für Stäbe mit Druck nach Theorie II. Ordnung festgelegt.

9

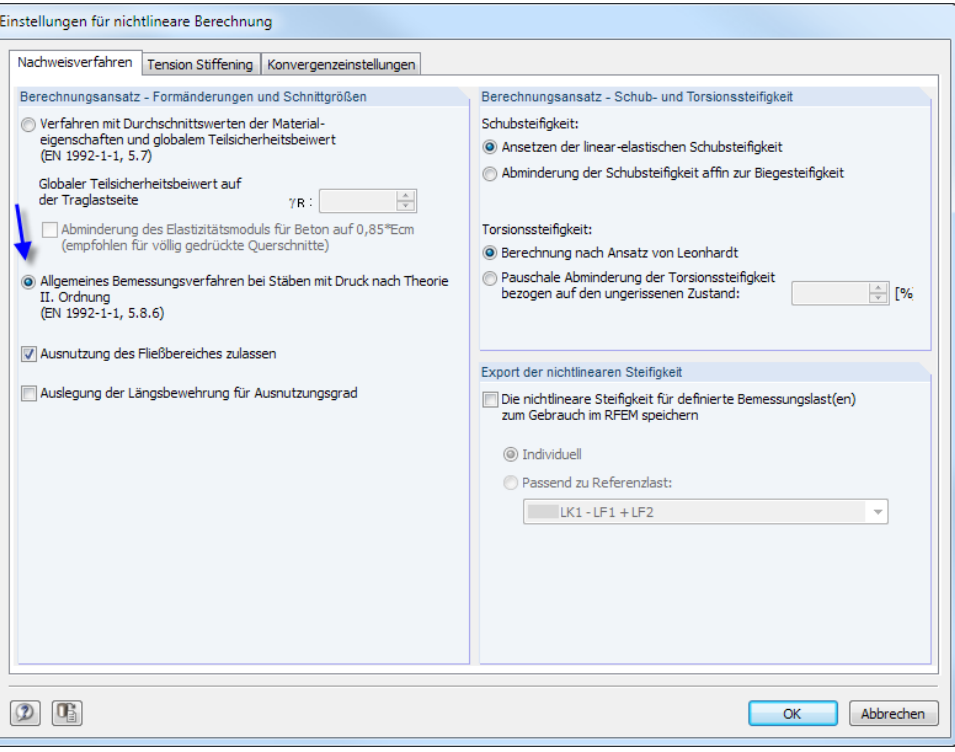

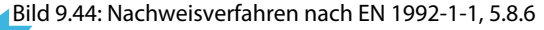

Der nichtlineare Nachweis der Tragfähigkeit für Druckglieder nach EN 1992-1-1, 5.8.6 basiert auf einem geteilten Sicherheitskonzept (siehe [Kapitel](#page-46-0) 2.4.7.2, [Seite](#page-48-0) 48). Deshalb ist also auch für den Ansatz des Tension Stiffening mit den Mittelwerten der Materialparameter zu rechnen. Der Teilsicherheitsbeiwert  $\gamma_{\sf c}$  fließt direkt in die angesetzten Zugfestigkeit ein: f $_{\sf ct,R}=\alpha\cdot {\sf f}_{\sf ct}/\gamma_{\sf c}$  Dies gilt auch für den E-Modul des Betons.

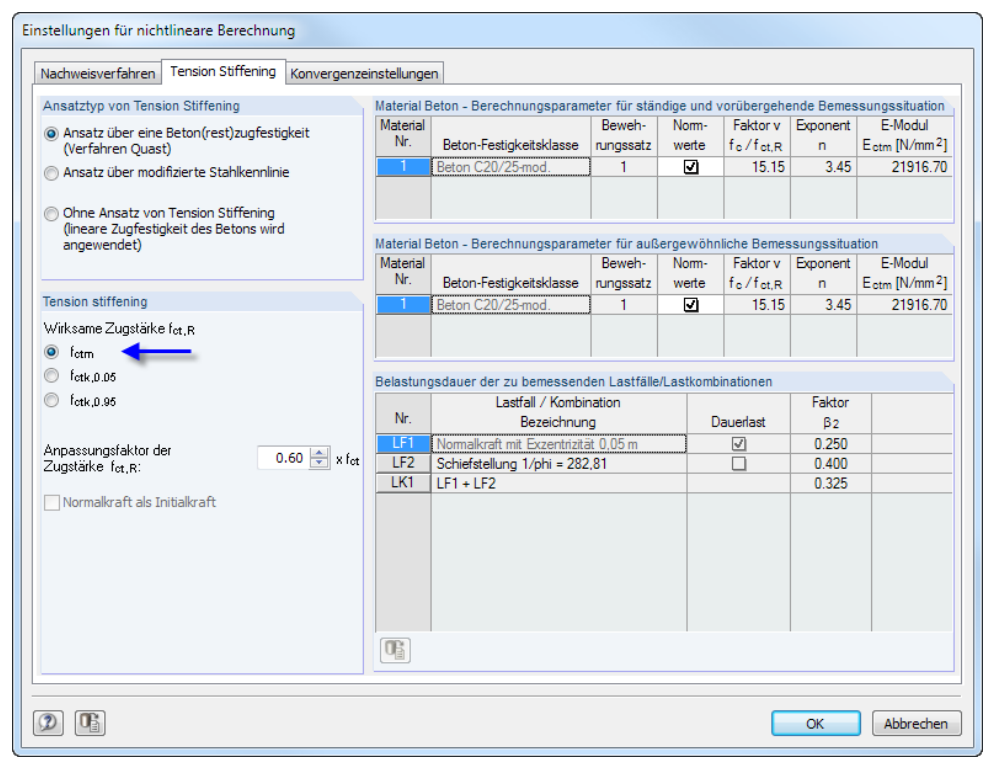

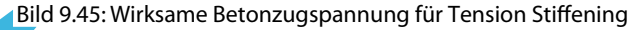

Die Parameter des Registers Konvergenzeinstellungen bleiben unverändert.

In [\[15](#page-196-0)] wird mit dem ähnlichen Nachweisverfahren nach DIN 1045-1, 8.6.1 eine erforderliche Bewehrung von  $A_{s,tot} = 51,0$  cm<sup>2</sup> ermittelt. Um diese Ergebnisse mit der RF-BETON-Berechnung nach EN 1992-1-1, 5.8.6 vergleichen zu können, wird in Maske 1.6 Bewehrung die Mindestbewehrung auf A $_{\rm s,oben} =$  A $_{\rm s,unten} =$  25 cm $^2$  abgeändert.

9

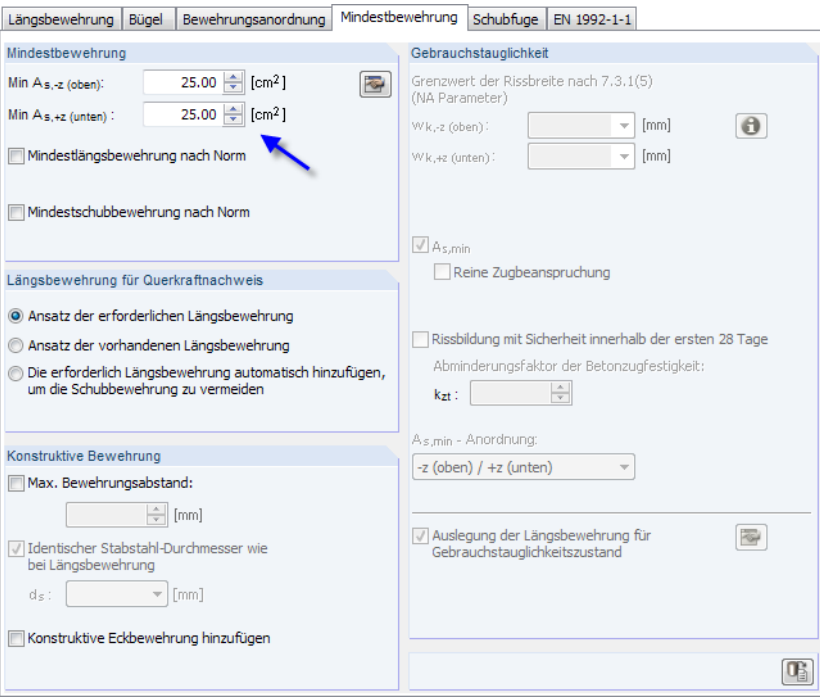

#### Bild 9.46: Ändern der Mindestbewehrung

Berechnung

Damit sind die Änderungen abgeschlossen und die [Berechnung] wird gestartet.

#### **Ergebnis der nichtlinearen Berechnung**

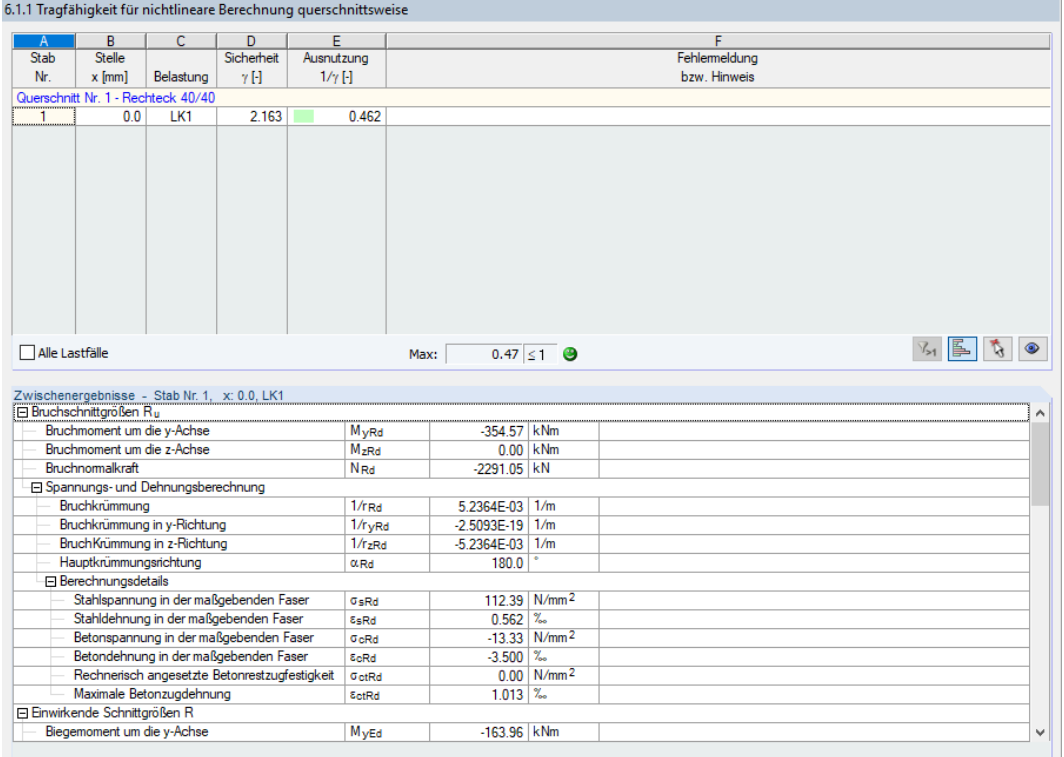

Bild 9.47: Maske 6.1.1 Tragfähigkeit für nichtlineare Berechnung querschnittsweise

Mit der gewählten Bewehrung ergibt sich für die Einspannstelle ein Sicherheitsfaktor  $\gamma$  von 2,163 (zum Vergleich:  $\gamma = 1,989$  für die Bemessung nach EN 1992-1-1, 5.7).

G

Im folgenden Bild sind die Verformungen nach Theorie II. Ordnung und nach den beiden nichtlinearen Berechnungsvarianten gegenübergestellt.

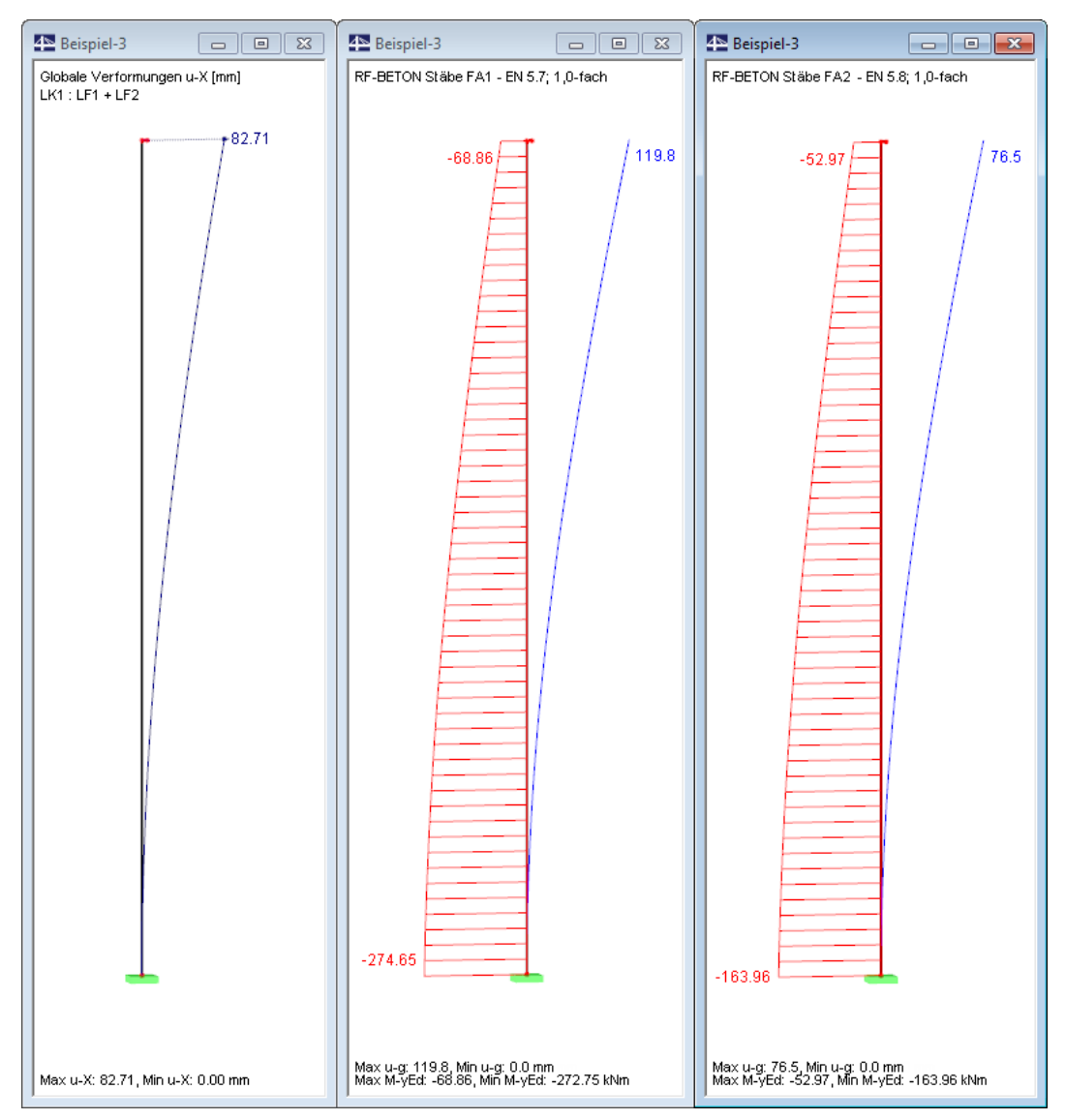

Bild 9.48: Gegenüberstellung der Ergebnisse nach Theorie II. Ordnung und nach nichtlinearer Berechnung

Eine anschauliche Deutung der Ergebnisse kann durch eine Darstellung im M/N-Interaktionsdiagramm erfolgen. Im [Bild 9.49](#page-195-0) sind neben der Querschnittstragfähigkeit (abgesicherte Quantilwerte) die Tragfähigkeitskurven für die Berechnung nach Theorie I. und II. Ordnung bei linearem Materialverhalten sowie nach Theorie II. Ordnung bei nichtlinearem Materialverhalten angetragen.

#### <span id="page-195-0"></span>**9 Beispiele**

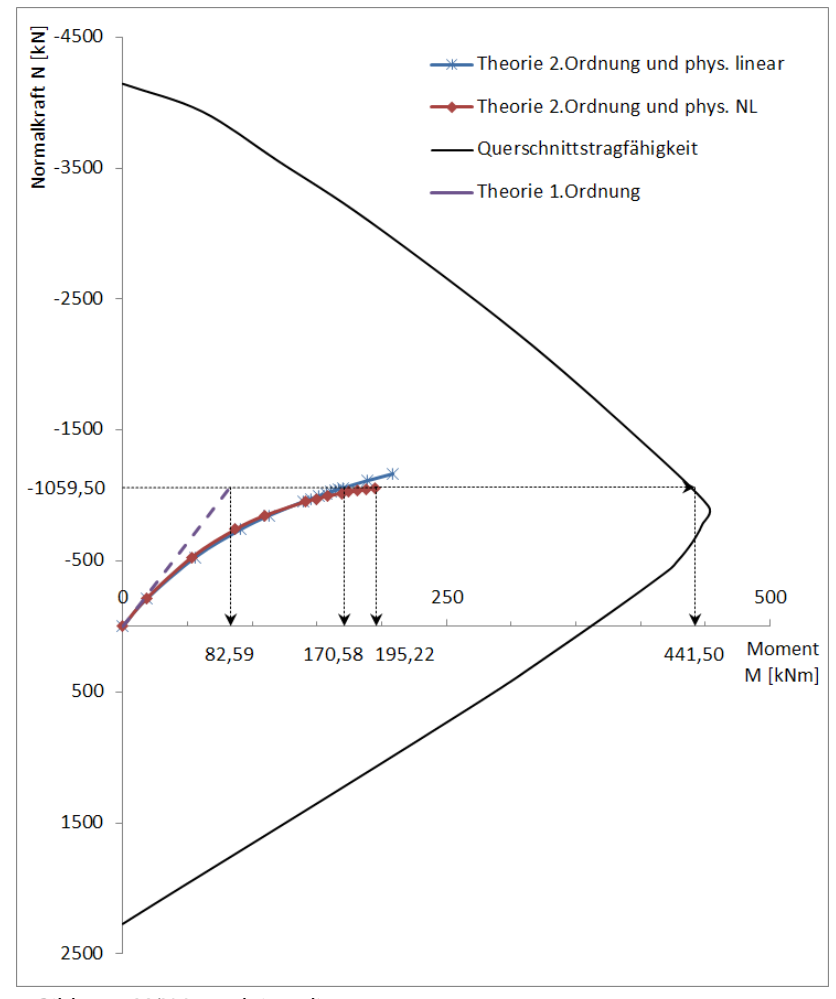

Bild 9.49: M/N-Interaktionsdiagramm

Bei dem schlanken Druckglied weicht die Berechnung nach Theorie II. Ordnung bereits bei einem geringen Lastniveau von der Berechnung nach Theorie I. Ordnung ab. Die physikalische Nichtlinearität macht sich erst bei einem höheren Lastniveau bemerkbar, schreitet dann allerdings sehr schnell voran. Durch die dabei auftretende starke Steifigkeitsminderung versagt die Stütze letztendlich infolge Stabilitätsverlustes.

Wird die materialbedingte Nichtlinearität nicht berücksichtigt, liefert die reine Querschnittsbemessung der LK1-Schnittgrößen nach Theorie II. Ordnung (physikalisch linear) eine erforderliche Bewehrung von  $A_{s,tot} = 2 \cdot 5{,}27 = 10{,}54$  cm<sup>2</sup>.

#### 2.1 Erforderliche Bewehrung guerschnittsweise

|  |                                    |             | C             |       |             |                        |              |
|--|------------------------------------|-------------|---------------|-------|-------------|------------------------|--------------|
|  |                                    | <b>Stab</b> | <b>Stelle</b> | LF/LK | Bewehrungs- |                        | Fehlemeldung |
|  | Bewehrung                          | Nr.         | $x$ [mm]      | EK    | fläche      | Einheit                | bzw. Hinweis |
|  | Querschnitt Nr. 1 - Rechteck 40/40 |             |               |       |             |                        |              |
|  | $As.-z$ (oben)                     |             | 0.0           | LK1   |             | $5.27$ cm <sup>2</sup> |              |
|  | $A_{s,+z}$ (unten)                 |             | 0.0           | LK1   | 5.27        | cm <sup>2</sup>        |              |

Bild 9.50: Erforderliche Bewehrung für physikalisch lineare Bemessung

Die tatsächlich erforderliche Bewehrung wird so deutlich unterschätzt. Auch die Bemessung auf Moment und Normalkraft aus der physikalisch nichtlinearen Berechnung würde zu einer Unterbemessung führen: Es ergäbe sich für M<sub>y</sub> = 195,22 kNm und N =  $-1$  059,39 kN eine erforderliche Bewehrung von A<sub>s,tot</sub> = 2 ⋅ 7,15 = **14,30 cm<sup>2</sup>**. Der Grund liegt darin, dass die Schnittgrößen abhängig von der vorhandenen Bewehrung berechnet werden. Die Stütze versagt jedoch vor dem Erreichen der Grenztragfähigkeit des Querschnitts. Im Beispiel ist dies bei einem Moment von ca. 441,5 kN der Fall. In Interaktion mit der Normalkraft ergibt sich hierfür eine erforderliche Bewehrung von  $A_{s,tot} = 2 \cdot 25,40 = 50,80$  cm<sup>2</sup>.

9

# <span id="page-196-0"></span>Literatur

[1] EN 1992-1-2: Bemessung und Konstruktion von Stahlbeton- und Spannbetontragwerken Teil 1-2: Allgemeine Reglen – Tragwerksbemessung für den Brandfall. Beuth Verlag GmbH, Berlin, 2004.

A

- [2] EN 1992-1-1: Bemessung und Konstruktion von Stahlbeton- und Spannbetontragwerken Teil 1-1: Allgemeine Bemessungsregeln und Regeln für den Hochbau. Beuth Verlag GmbH, Berlin, 2004.
- [3] Ralf Avak. Stahlbetonbau in Beispielen DIN 1045. Tl. 1 : Grundlagen der Stahlbeton-Bemessung -Bemessung von Stabtragwerken. Werner Verlag, 5 Auflage, 2007.
- [4] Konrad Zilch und Gerhard Zehetmaier. Bemessung im konstruktiven Betonbau. Springer Verlag, 2 Auflage, 2010.
- [5] DIN EN 1992-1-2:2005: Planung von Stahlbeton- und Spannbetontragwerken Teil 1-2: Allgemeine Regeln – Tragwerksbemessung für den Brandfall., 2006.
- [6] Ulrich Quast. Zum nichtlinearen Berechnen im Stahlbeton- und Spannbetonbau. Beton- und Stahlbetonbau, 1994.
- [7] Deutscher Ausschuss für Stahlbeton, Herausgeber. DAfStb-Heft 525 Erläuterungen zu DIN 1045-1. Beuth Verlag GmbH, 2003.
- [8] D. Busjäger und Ulrich Quast. Programmgesteuerte Berechnung beliebiger Massivbauquerschnitte unter zweiachsiger Biegung mit Längskraft. Beuth Verlag GmbH, Berlin, Wien, Zürich, 1990.
- [9] Pfeiffer Uwe. Die nichtlineare Berechnung ebener Rahmen aus Stahl- oder Spannbeton mit Berücksichtigung der durch das Aufreißen bedingten Achsendehnung. Cuviller Verlag, Göttingen, 2004.
- [10] Fritz Leonhardt. Vorlesungen über Massivbau. Springer Verlag, 3 Auflage, 1984. Teil 1 bis 4.
- [11] Ulrich Quast. Zur Kritik an der Stützenbemessung. Beton- und Stahlbetonbau, 95, 2000.
- [12] Dietmar Hosser und Ekkehard Richter. Überführung von EN 1992-1-2 in EN-Norm und Bestimmung der national festzulegenden Parameter (NDP) im Nationalen Anhang zu EN 1992-1-2. Schlussbericht. Fraunhofer IRB, 2007.
- [13] Günter Heydel, Wolfgang Krings und Horst Hermann. Stahlbeton im Hochbau nach EC2: Einführung und Anwendungsbeispiele. Ernst & Sohn, 1995.
- [14] Piotr Noakowski und Horst G. Schäfer. Steifigkeitsorientierte Statik im Stahlbetonbau. Ernst & Sohn, 2003.
- [15] Jörrit Kleinschmitt. Die Berechnung von Stahlbetonstützen nach DIN 1045-1 mit nichtlinearen Verfahren. Beton- und Stahlbetonbau, 100, 2005.

 $\frac{4}{\frac{Dluba}{\frac{1}{2}}}$ 

# Index

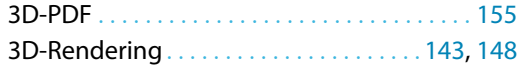

# **A**

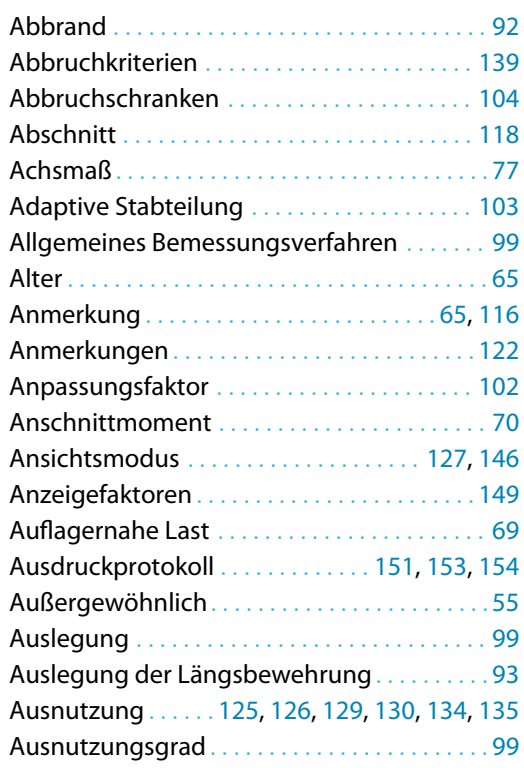

# **B**

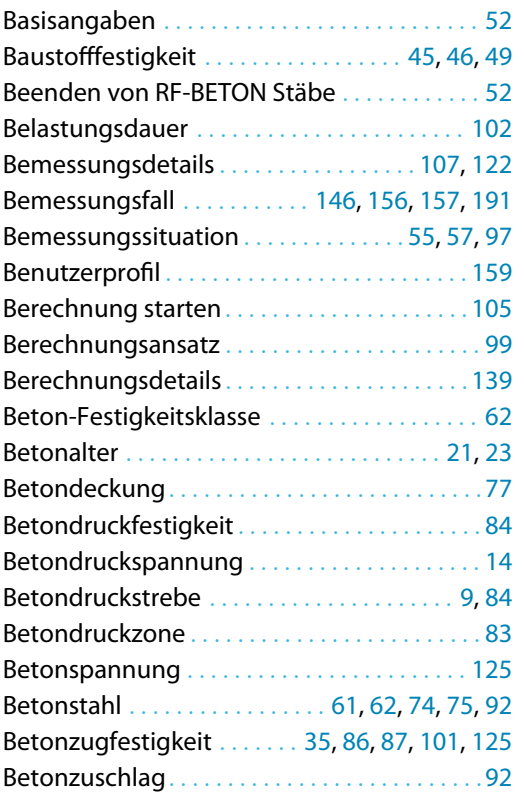

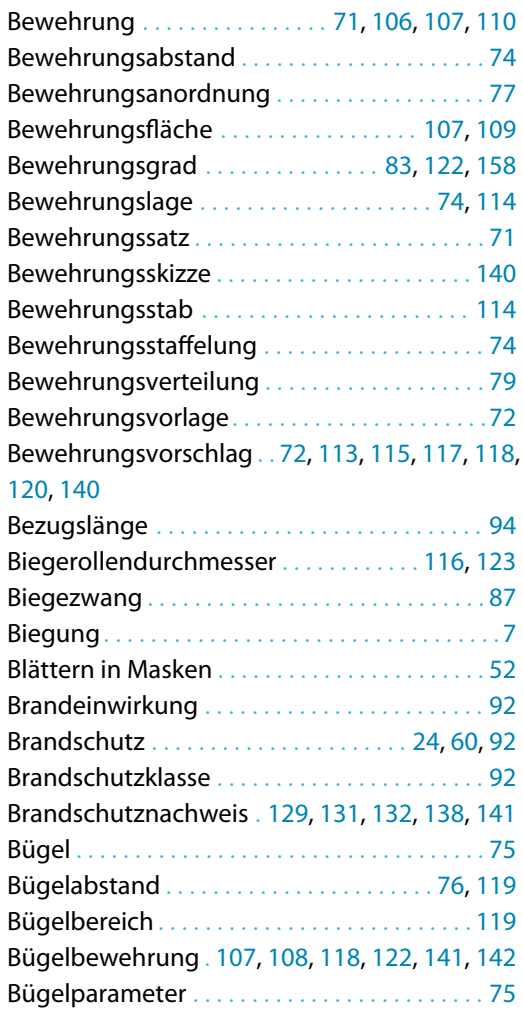

B

# **C**

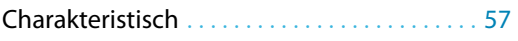

# **D**

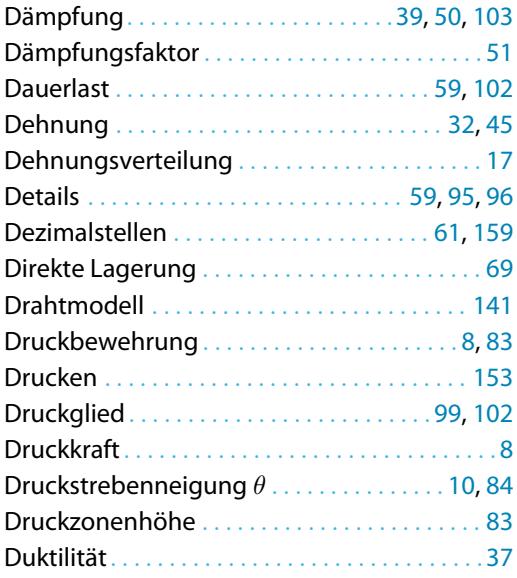

Dlubal

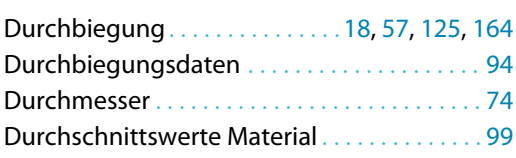

# **E**

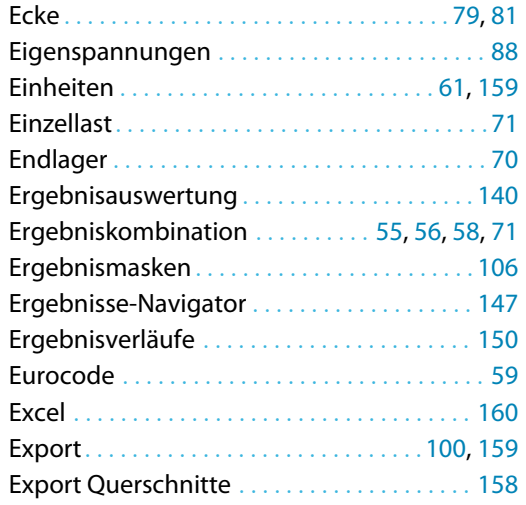

# **F**

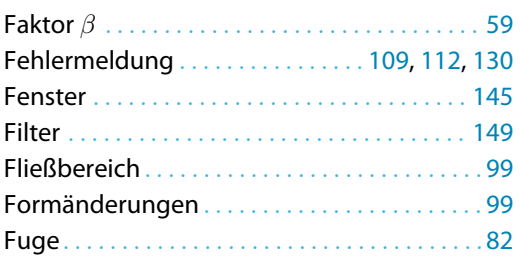

#### **G**

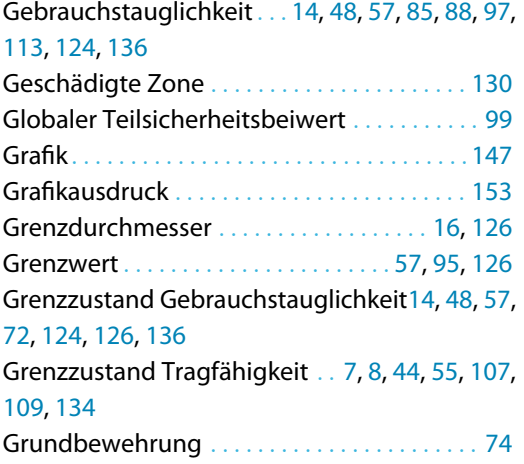

# **H**

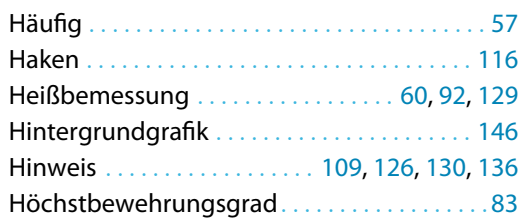

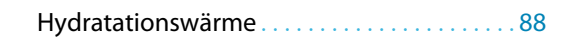

B

# **I**

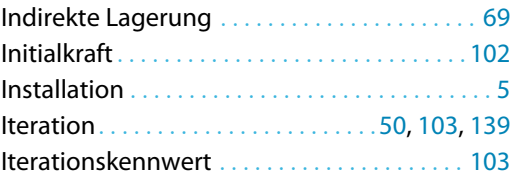

# **K**

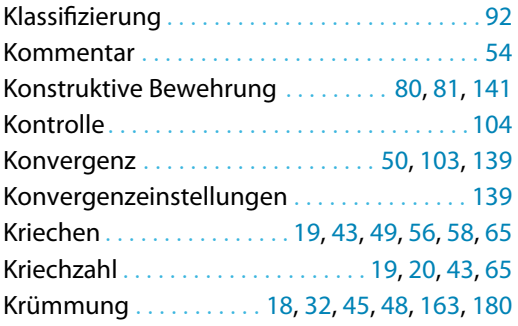

# **L**

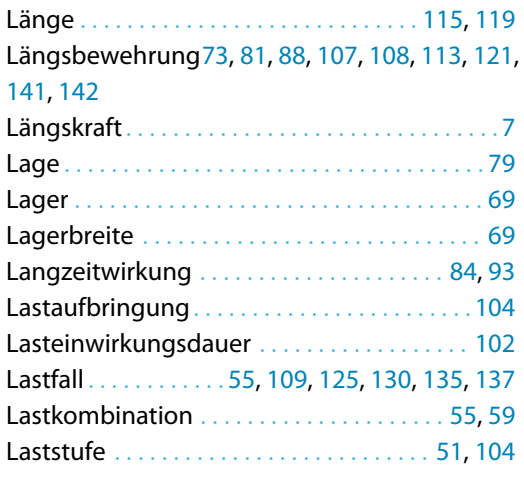

#### **M**

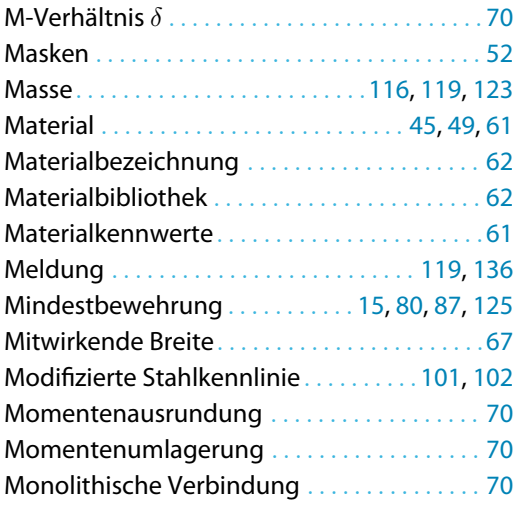

# **N**

 $D$ <sub>lubal</sub>

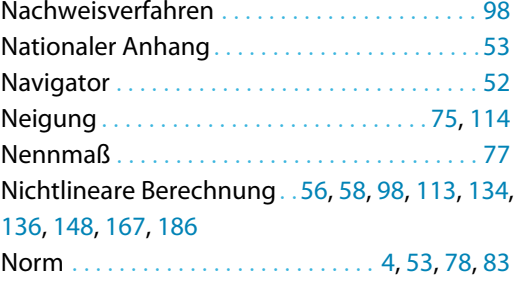

# **O**

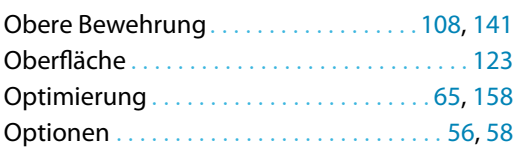

# **P**

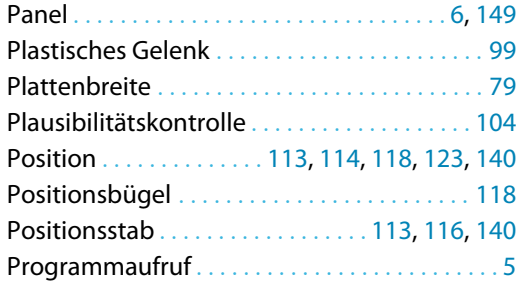

# **Q**

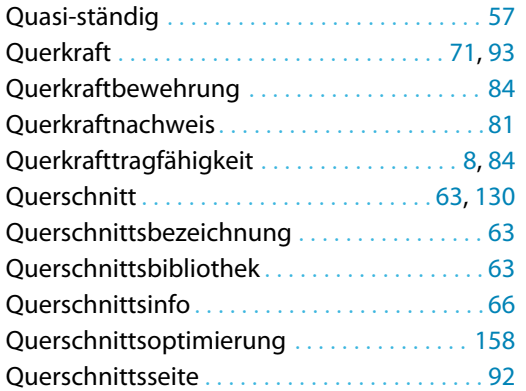

# **R**

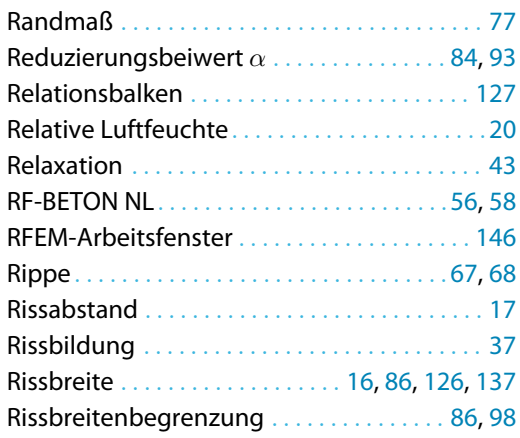

# Rissbreitennachweis. . . . . . . . . . . . . . . . . . [85](#page-85-0), [86](#page-86-0) Rotationsfähigkeit . . . . . . . . . . . . . . . . . . . . . . . [83](#page-83-0)

B

# **S**

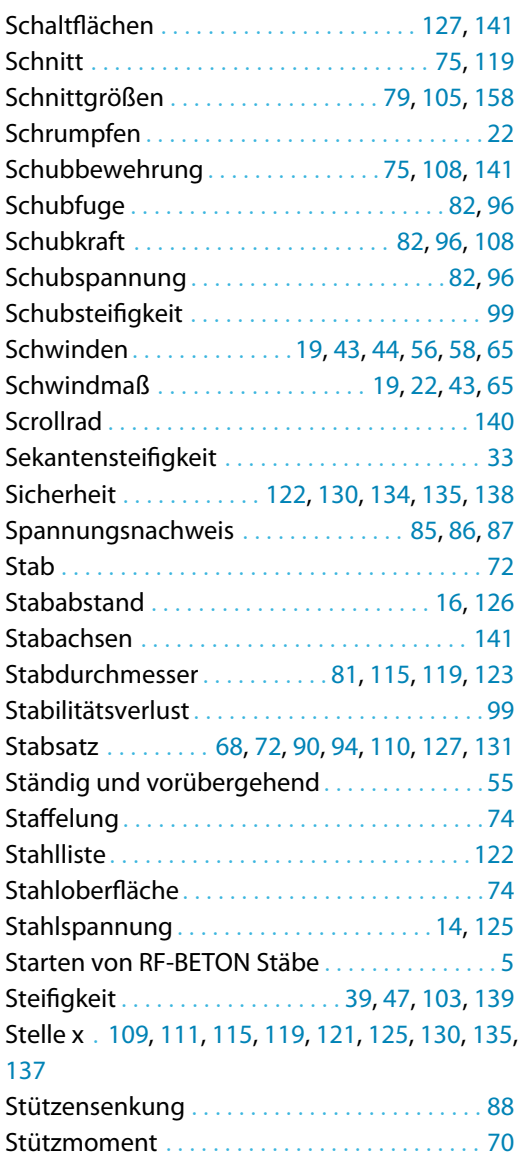

# **T**

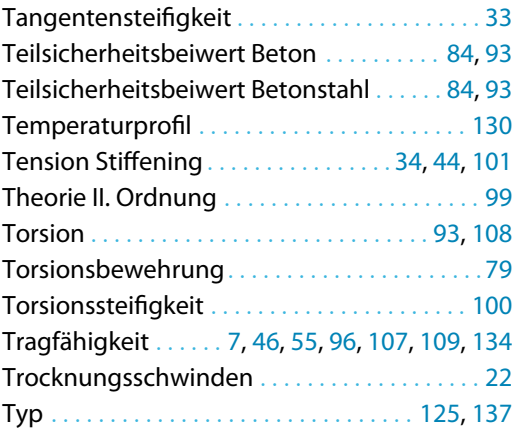

# **U**

 $\frac{2}{\frac{Dluba}{\frac{1}{2}}}$ 

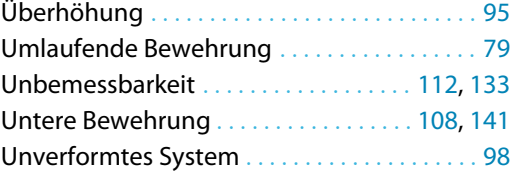

# **V**

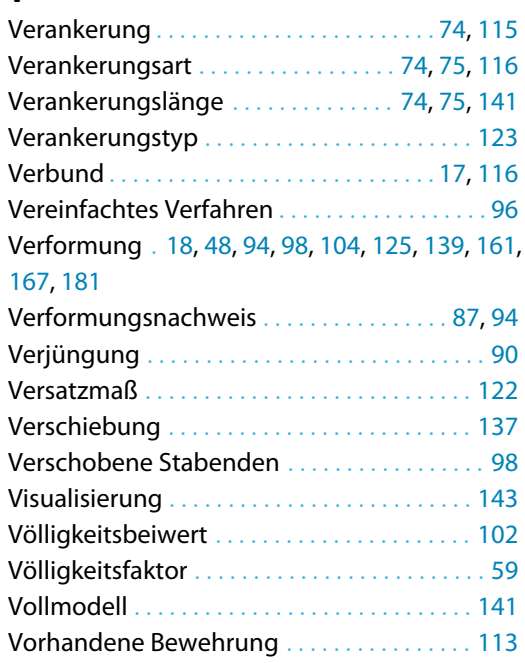

# Vorkrümmung. . . . . . . . . . . . . . . . . . . . . . . . . . .[92](#page-92-0) Vorspannung . . . . . . . . . . . . . . . . . . . . . . . . . . [102](#page-102-0) Voute . . . . . . . . . . . . . . . . . . . . . . . . . . . [67,](#page-67-0) [90](#page-90-0), [111](#page-111-0)

B

# **X**

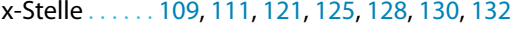

# **W**

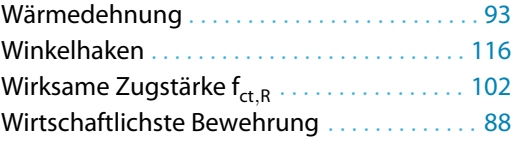

# **Z**

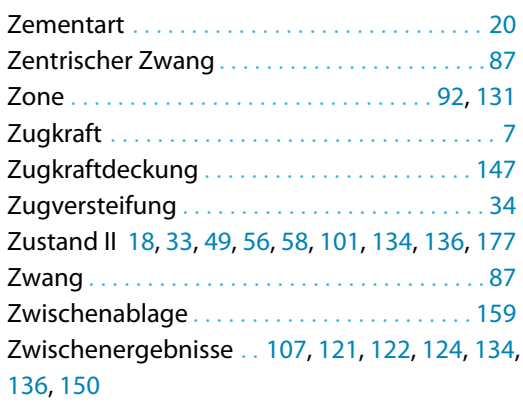